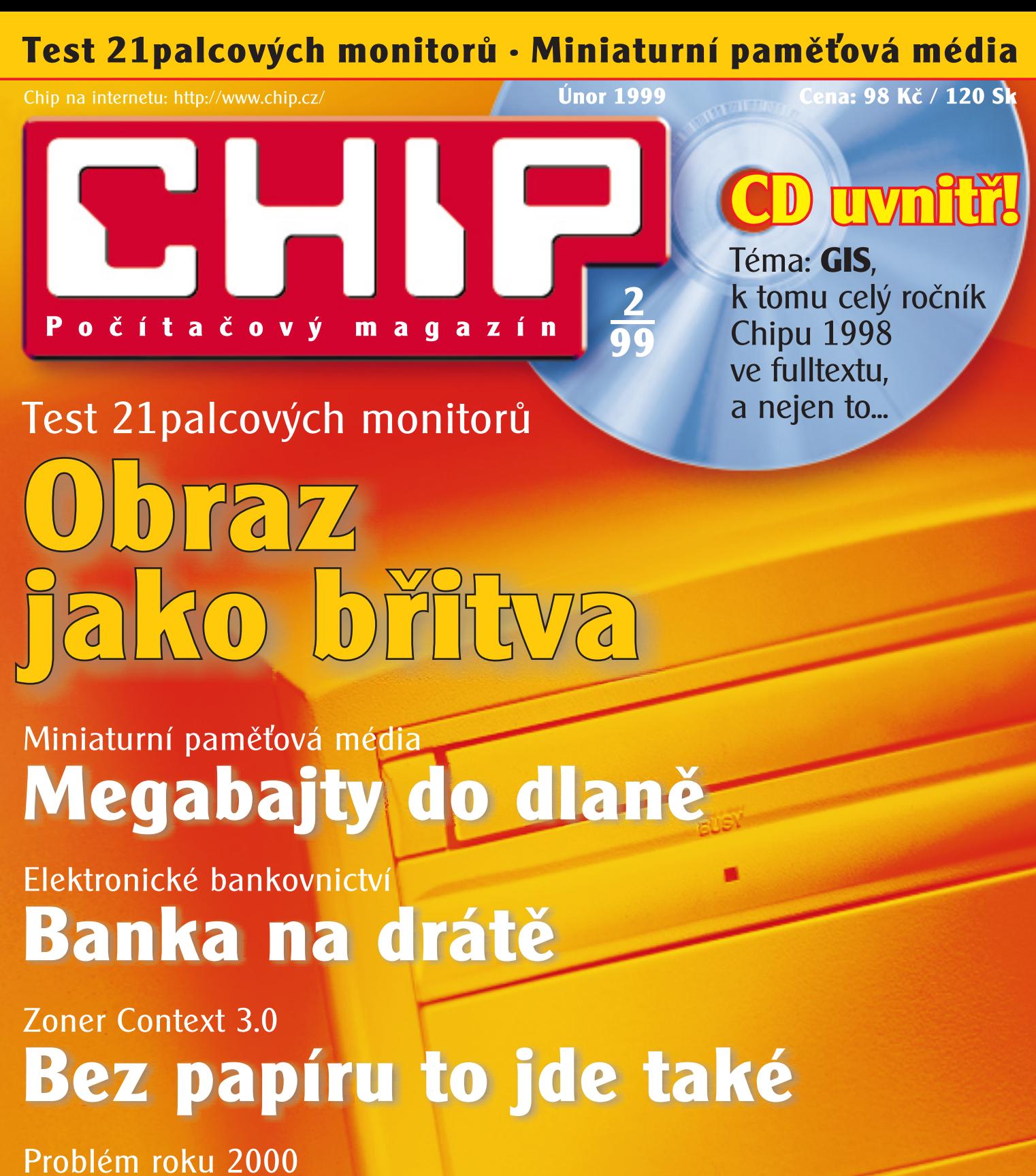

Až přijde Silvestr...

Seriály: Umělá inteligence, grafika, SQL, VRML

SOUTĚŽ<sup>OH</sup> **DHELD** 

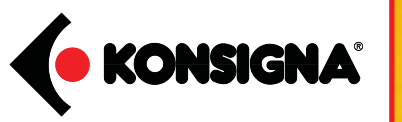

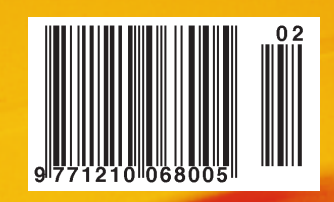

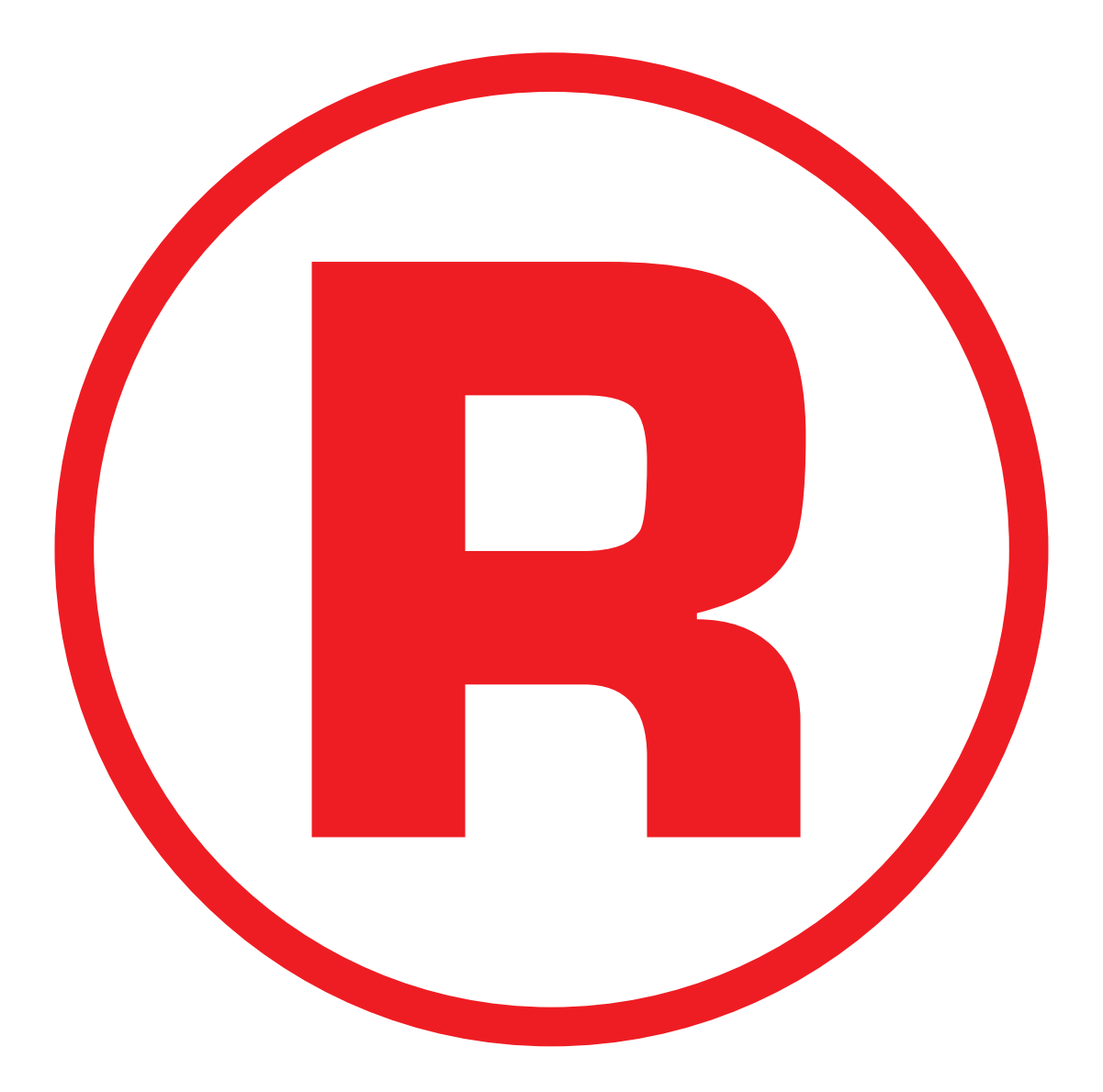

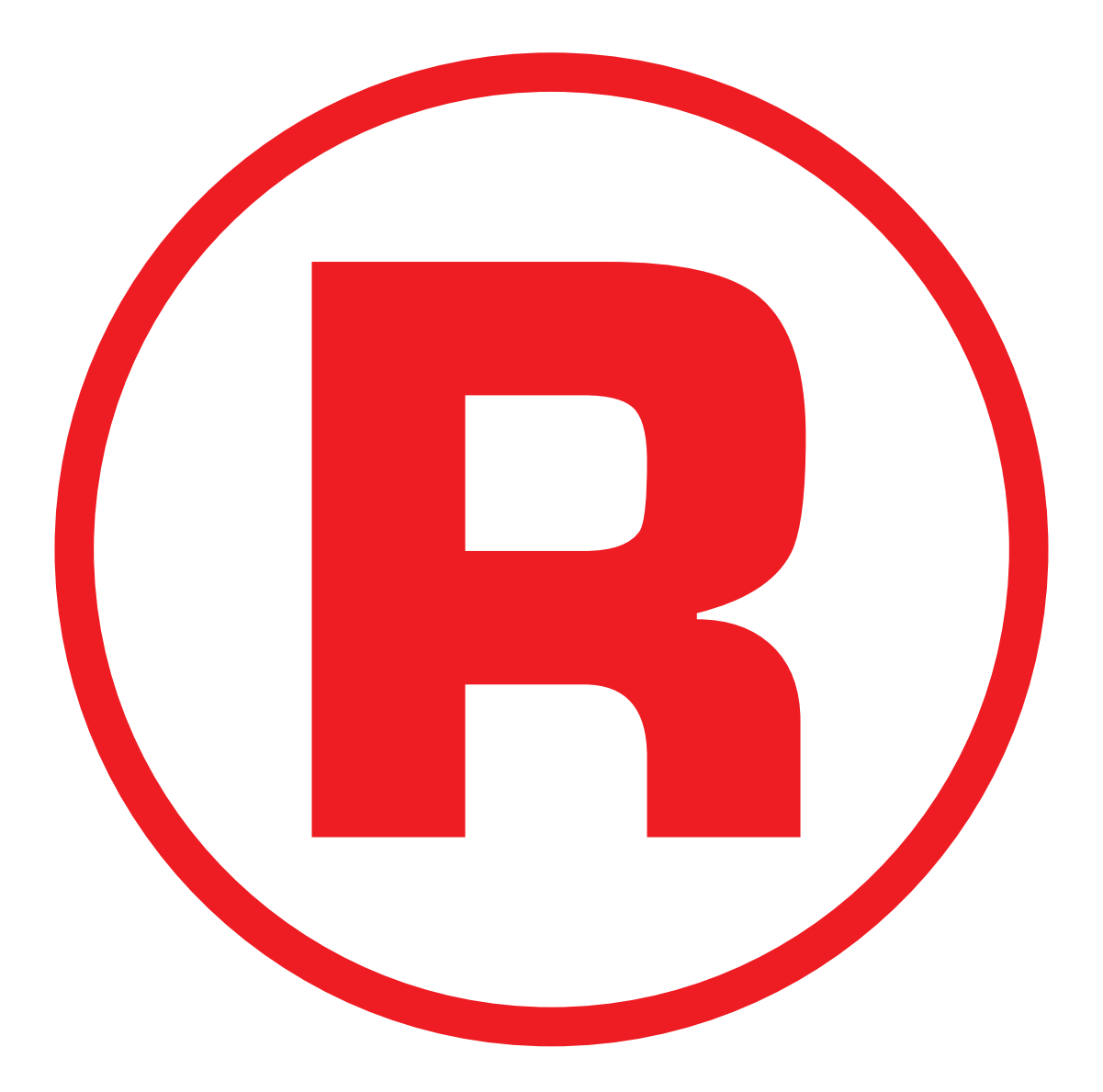

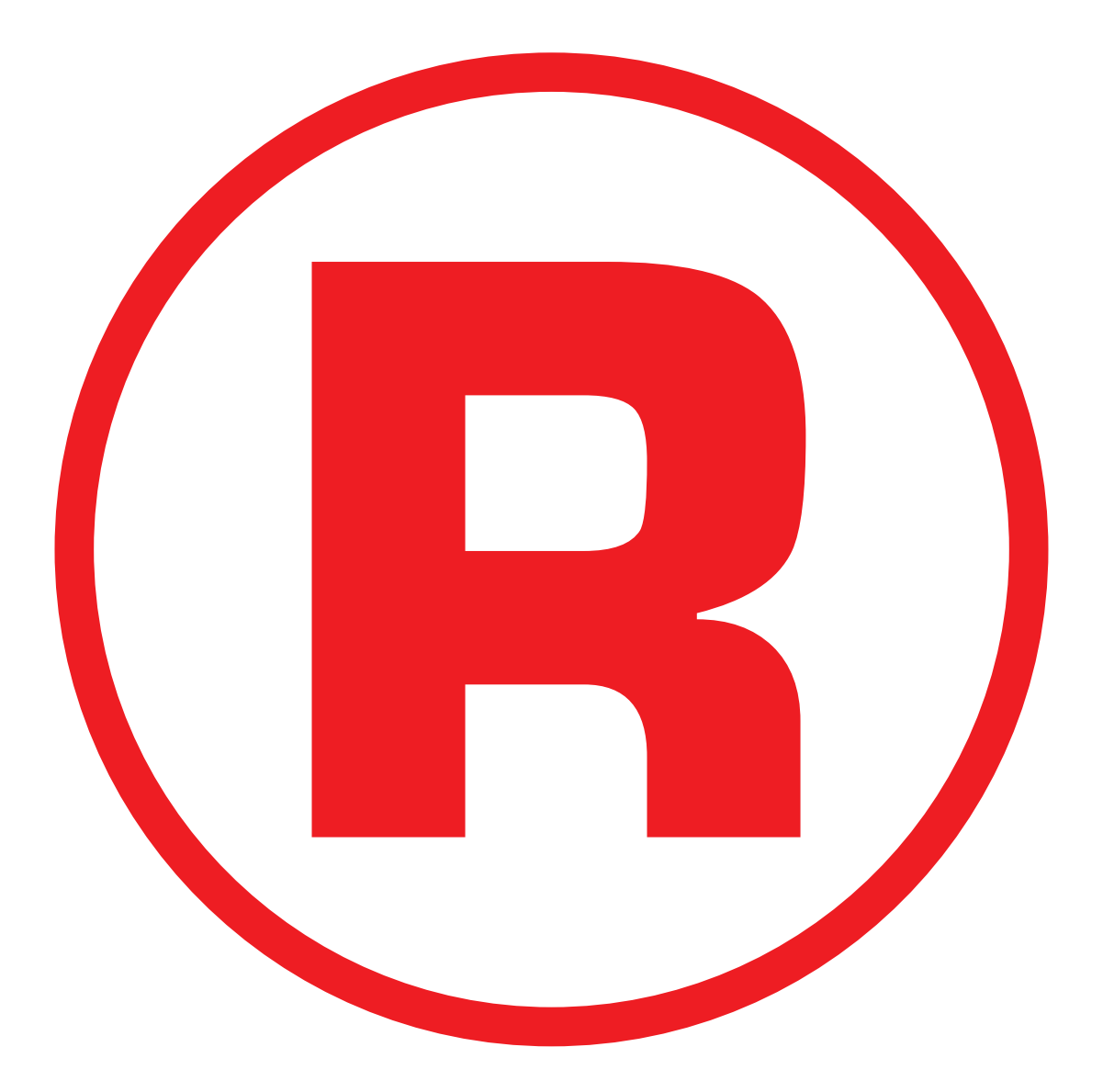

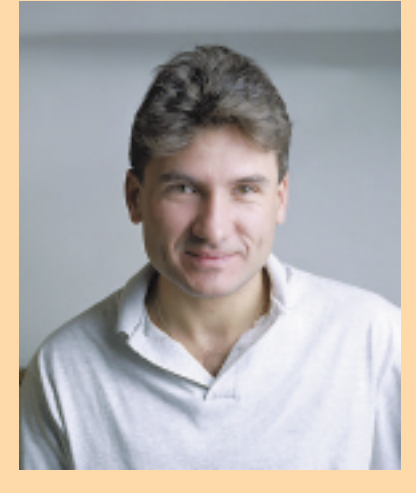

Ing. Jiří Palyza šéfredaktor

**"Zdalipak problém roku 2000 nebude nakonec zcela v něčem jiném, než jak je chápán a prezentován v IT?"**

### Nám i budoucím

Píše se rok 2013, Země byla zpustošena ničivou jadernou katastrofou. Temně a neprodyšně zataženou oblohou nepronikne ani jediný životodárný paprsek slunce, které i nadále s nevyčerpatelnou energií rozdává své světlo a teplo; nikoliv ovšem pro zbytek života na planetě Zemi. Ruinami železobetonového města se potulují skupiny těch šťastlivců (či nebožáků), kteří přežili. Žebříček hodnot se radikálně změnil – prioritou č. 1 se stává přežít, a to za každou cenu...

Nepřipomíná vám to klasický scénář sci- -fi moderní doby – ať už jde o film, román či povídku? Na celé situaci mi nepřipadá nejhrůznější ani tak stav věci, který lidstvo svým vývojem připustilo – nakonec nebylo to nic nereálného už v nedávné minulosti, natož dnes a o to palčivěji do budoucna. Strašlivá mi připadá spíše ta skutečnost, že doba, kterou autoři pro takovéto predikce naší budoucnosti používají, se stává stále více aktuální – a v té souvislosti se do mysli neodbytně vtírá obava z její nezvratnosti a aktuálnosti.

Jistou útěchou nám budiž skutečnost, že na konci druhého tisíciletí náš život zatím počítače neřídí (a slouží ve většině případů pouze jako elektronické psací stroje), na ulicích nepotkáváme syntetické bytosti oděné ve stříbrných skafandrech a mluvící na nás elektronickým hlasem, kolem nás se stále prohánějí staré dobré smrdící trabanty a hlava nejmocnějšího státu světa prodělává proces "inpíčmentu" – řekněme ztráty důvěry kvůli svým sexuálním pokleskům a zapomnění na skutečnou podstatu ženské duše, zvláště pak americké. Nechtěl bych tím říci, že výše naznačený problém není aktuální – ba naopak.

Pokud bychom se podívali zpět na stav společnosti v posledních letech z globálního pohledu a s přihlédnutím ke skutečnosti, jaký vliv na něj měly informační technologie, musíme zákonitě dojít k závěru, že počítače nám rozhodně práci neusnadnily. Možná se tak na první pohled může zdát, ovšem zamyslíme-li se nad jejich funkcí do důsledku, možná budeme překvapeni. Jednoduché úkony snad budou snazší, ovšem proč? Protože je velmi snadno můžeme odvolat, vzít zpět, prostě použít ono milosrdné undo. Což ve svém důsledku vede k nesoustředění se, nepečlivosti, a tedy ke vzniku daleko většího množství chyb anebo ztráty neadekvátního množství času vícenásobnou kontrolou. Všimněte si třeba, ať nechodíme pro příklad daleko, na jaké úrovni (mám na mysli jazykovou správnost a čistotu) jsou dnešní časopisy a knihy, zpracovávané v drtivé většině v prostředí některého z moderních DTP programů. Velmi často v nich narazíte na nesprávné dělení, v horších případech i na gramatické chyby nebo chyby tvarosloví, vzniklé špatným zásahem elektronické korektury, která samozřejmě nepracuje stoprocentně.

Častějším důsledkem je ovšem jakási inflace informací, které se na nás řítí ze všech směrů čím dál tím rychleji, a jejich třídění, zpracovávání a správné využití začíná být stále lepším byznysem.

A ještě jedna věc mě v tomto směru napadá. Zdá se mi, že výpočetní technika se stává jakýmsi akcelerátorem stávajících procesů souvisejících s komerčním zaměřením naší společnosti – kolotoče výroby, spotřeby, zábavy, odpadu..., vedoucího stále rychleji k devastaci toho nejcennějšího, co nám bylo svěřeno do vínku, totiž životního prostředí nebo řekněme životního prostoru.

Vážení čtenáři, vzhledem k četnosti dotazů, které se nám po vydání předchozího čísla Chipu nashromáždily v redakci, považuji za nutné ozřejmit jednu ze změn, ke kterým došlo. Přiložený CD už nebudete nacházet ve tvrdém obalu zatavený spolu s číslem v igelitu. CD je vložen do bílého obalu – pošetky, která je vlepena do vazby a umístěna **uvnitř** časopisu (zhruba mezi stranami 64 až 69). Podobu pošetky chceme ještě změnit tak, aby při jejím oddělení z časopisu nedošlo ani k jejímu vlastnímu zničení, ani ke zničení vazby Chipu. Doufáme, že se to podaří.

Příjemné počtení.

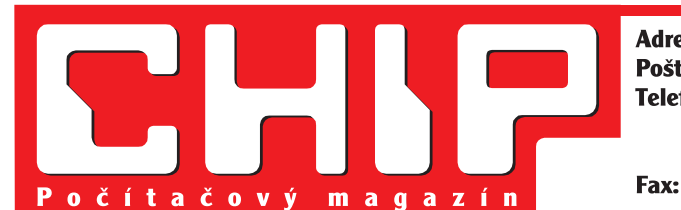

Poštovní styk: **Telefony:** 

Adresa redakce: Václavské náměstí 56. Praha 1 P. O. Box 146, 111 21 Praha 1 sekretariát (02) 2403 2793, 2403 2796, předplatné (02) 2403 2600, inzerce (02) 2403 2795, 2403 2607, 2221 1106 (i fax)  $(02)$  2221 0669

Vychází měsíčně ve vydavatelství Vogel Publishing, s. r. o., Václavské náměstí 56, 113 26 Praha.

© Vogel International Verlag GmbH.

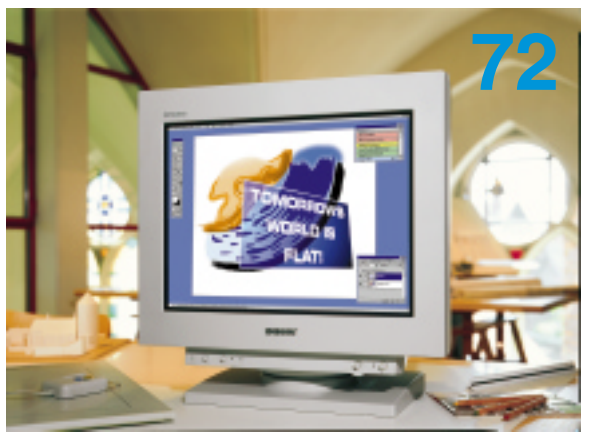

**Hlavním tématem hardwarové rubriky je velký srovnávací test monitorů s velikostí úhlopříčky 21". V naší redakci se nakonec sešlo celkem 18 reprezentantů této "váhové kategorie", které jsme posléze podrobili podrobnému testování. Přiznáváme, že některé z nich bychom hned vyměnili za naše pracovní obrazovky, které se ve většině případů se svými o mnoho menšími rozměry stydlivě krčily opodál...**

**Vizuálních editorů pro tvorbu a úpravu webových stránek je už na našem trhu k dispozici pěkná řádka a uživatel má v této oblasti už skutečně z čeho vybírat. Jedním z nich je méně známé Cyber- Studio, které ovšem o to více může překvapit svými možnostmi a schopnostmi. O jeho kvalitách se nyní můžete něco dozvědět i vy.**

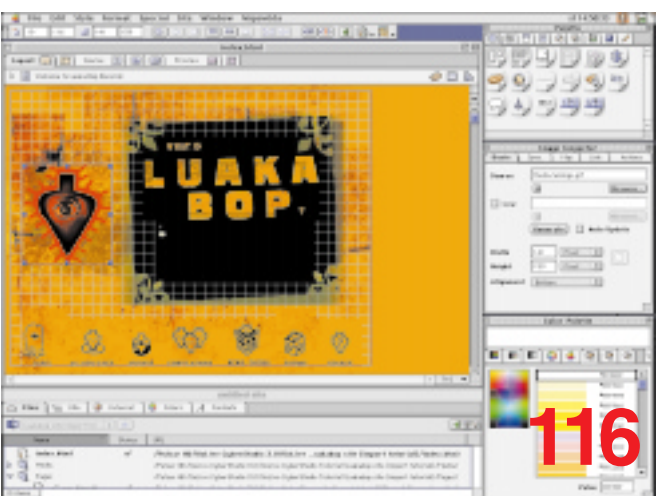

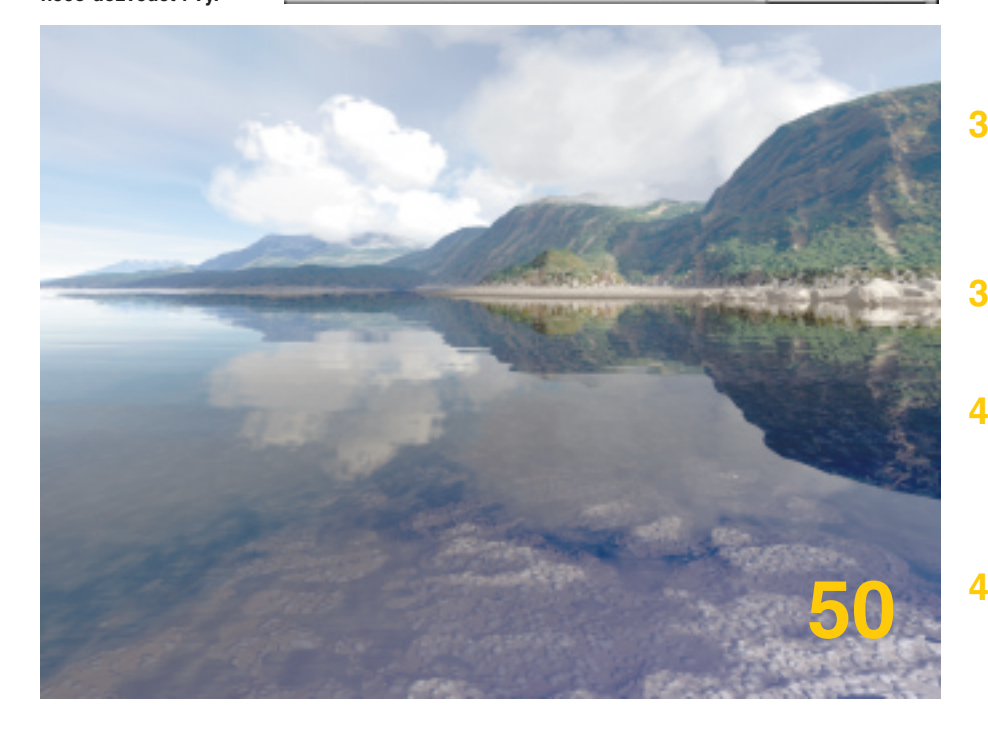

#### **AKTUALITY**

- **8** Hardwarové novinky Čím nás tento měsíc potěší výrobci a distributoři výpočetní techniky?
- **14** Softwarové novinky Jakými programy můžeme úspěšně zaplnit své pevné disky.

#### **18** Spektrum Měsíc událostí a změn v oblasti infor-

mačních technologií.

#### MAGAZÍN

**24** Bourání bariér Firma Hewlett-Packard se pochlubila novým přírůstkem v oblasti podniko-

vých serverů a my jsme byli při tom. **26** Unisys: od mainframù k NT

Jak dlouhou a trnitou cestu urazil Unisys na cestě od mainframů k Windows NT jsme se dozvěděli od člověka nejpovolanějšího.

28 Banka na drátě

Anebo také banka po drátě - je nový trend elektronického bankovnictví skutečně koncem éry front u přepážek, nebo jde pouze o "první vlaštovky, které jaro nedělají"?

#### **Jak to dělá tajná služba**

Za tímto výmluvným názvem nečekejte žádnou exkurzi do sexuálních praktik agentů 00x – jde totiž o další výlet do oblasti šifrování a kódovacích technik...

#### **34** Rozumíme si?

Doufejme. Interoperabilita je velkým problémem současné informatiky <sup>a</sup> my se podíváme trochu blíže na některé problémy, které komplikují její dosažení.

#### **38** AEC workshop

Hodnocení stavebního softwaru poněkud jiným přístupem, řekněme "ukaž co umíš".

#### **44** Umělá inteligence: hrozba či naděje? (2)

O tom, která část otázky nakonec zvítězí, se opět budete moci zamyslet po přečtení druhého dílu seriálu o umělé inteligenci.

#### **48** Boj o zákazníka

O současném postavení společnosti CT Group na našem trhu a současném stavu IT v našich zemích jsme si povídali s Janem Loužeckým.

#### **50** Nejen krajiny snù

O grafice a nejen o ní nám leccos prozradil Aleš Holeček, který v zahraničí v tomto oboru získal významné postavení.

#### **52** V soukolí obchodního zákoníku

Ani tentokráte se nepodaří dokončit problematiku odpovědnosti za vady výrobků; budiž nám útěchou, že se tak stane alespoň z pohledu obchodního zákoníku.

#### **HARDWARE**

#### **56** Data v dlani

Miniaturizace a rozšíření přenosných zařízení se odrazilo také v oblasti technologií pro uchovávání dat. Udělejme si tedy v miniaturních paměťových kartách trochu pořádek...

#### **60** Monitor před displeji nekapituloval

Klasické monitory mají stále svou neotřesitelnou pozici, nedokázal s ní zahýbat ani rychlý nástup plochých obrazovek.

#### 64 Počítačové sítě čekají i na vás

Sdílení souborů a aplikací, vzájemná výměna dat, elektronická pošta, to vše jsou termíny, bez kterých si leckdo práci s počítači ani nedokáže představit. Dnes většina z nás pracuje v nějakém síťovém prostředí, a tak jsme se na některé související technologie podívali podrobněji.

#### **66** Přepněte se na data

Mobilní telefon už dnes zdaleka neslouží jen pro realizaci hovorů, o tom se nakonec můžete přesvědčit třeba u modelu Bosch 908.

#### **70** Boj o Unix začal na platformě NT

Jak se ze zarytých nepřátel mohou stát i spojenci aneb SGI pro NT.

#### **72** Souboj titánù

21" obrazovky vždy patřily k chloubě všech výrobců počítačových monitorů. Na startovní čáře se jich v naší redakci sešlo celkem osmnáct; o průběhu závodu podáváme podrobné zpravodajství...

#### **82** Krátkodobé testy

HP LaserJet 1100A, UHB-104, MUS2U, Terminator JSK22U, Magic Box, SuperCard.

#### INTERNET

#### **88** Programování ASP stránek – 2. díl

Active Server Pages a jejich programování osvětlí další část seriálu.

#### **90** Český editorek

Jaké jsou možnosti sharewarového editoru HTML formátu české provenience s výmluvným názvem He?

#### **91** Silicon Graphics na moři elektronického obchodu

A opět na téma elektronické obchodování. Tentokráte se podíváme na možnosti společnosti, jejíž doménou bývala především grafika – SGI.

#### **92** Internet

Mozaika informací, novinek, tipů, triků a rad z oblasti internetu.

#### **SOFTWARE**

#### **96** 98, 99, a co dál?

Je problém roku 2000 nafouknutou bublinou nebo jde skutečně o závažný problém, jehož důsledky bychom rozhodně neměli podceňovat? Zkuste spolu s námi nalézt zprávnou odpověď.

#### **98** Slovíčka z počítače IV

Ach ty jazyky! Jakým způsobem a jak kvalitně nám mohou pomoci překonat jazykovou bariéru počítačové překladové programy?

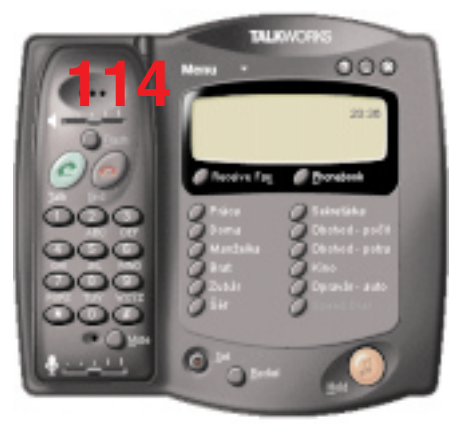

#### **102 Elektronické knížky**

Papíru je odzvoněno, šetřme naše lesy! Máme zde prostředí pro tvorbu elektronických publikací Zoner Context!

#### **106** Jako na dlani

...se vám bude zdát přehled řízeného systému, použijete-li produkt z dílny společnosti Alcor – Moravské přístroje. V recenzi se dozvíte o možnostech produktu Control Panel 3.1.

#### **110** Peníze na přelomu milénia

Podělíme se s vámi o zkušenosti z provozu ekonomického systému Money 2000.

#### **114** Informaèná telefónna ústredòa

Program Talk Works je určen především pro menší kanceláře, kterým může v mnohém usnadnit práci. Chcete vědět jak?

#### **116** Stroj na webové stránky

CyberStudio 3.0 je dalším z řady vizuálních webových editorů. Možná vás ale překvapí svými možnostmi...

#### **118** Právní informační systémy nejen pro právníky

Po poněkud delší přestávce jsme se ve vetší míře věnovali právním infor-

mačním systémům – zde je první (a nikoli poslední) část výsledku naší práce.

#### **122 David mezi goliáši**

Kdo že je oním Davidem? Software DataCAD dospěl ve svém vývoji až k verzi 8.0 a užitek z něj mohou mít především architekti a stavební inženýři.

**124** Krátké testy

Corel Gallery 200.000 CZ Labyrint, Integrované účetnictví INTEGRODAT, WinKlav, Drag and View 4.0, Norton 2000 Corporate Edition.

#### Praxe

#### **130 Postavím si domeček.** v tom domečku...

...stoleček, na stolečku monitor a na obrazovce systém pro modelování virtuálního světa. O tom, že modelování umělých světů je ve své podstatě stejně prosté jako dětská stavebnice, se vás pokusíme přesvědčit v dalším dílu našeho seriálu věnovaného jazyku VRML.

#### **134 Znovu pošta**

Jaké možnosti se nabízejí, pokud pro svou elektronickou korespondenci používáte prostředky operačního systému Linux?

#### **136** Kouzelné slovo NULL

Na první pohled se může zdát, že hodnota NULL má význam pramalý. Opak je pravdou, což určitě potvrdíte po přečtení dalšího dílu našeho seriá-.<br>Iu o problematice databází standardu SQL.

#### **139 Globální osvětlovací modely**

V jubilejní desáté části pokračování seriálu o grafice si vysvětlíme, jak renderovat vymodelovanou scénu, aby vypadala skutečně "jako živá".

#### **144** (Nejen) internet po kabelové televizi

Vášniví surfaři, nezoufejte. Drastické zdražení telekomunikačních poplatů, kterých se před nedávnem dopustil Telecom, se dá obejít. A jak? Čas alternativních druhů připojení je tady!

#### **SERVIS**

#### **150** Knihy

Kromě psaní jsme si za uplynulý měsíc také něco málo přečetli a podělíme s vámi o naše zkušenosti...

#### **152** CD-ROM

Stříbrné disky stále neúnavně plnily útroby našich počítačů mnoha novými aplikacemi...

#### 157 Soutěž

Tentokráte se společností Konsigna o palmtop Philips Nino 300 a další ceny.

#### **164 Příště**

O čem si přečtete v březnovém čísle Chipu.

#### **Palm PC Everex Freestyle** Komunikace pro Palm PC

Jedním ze základních předpokladů efektivního využívání všech typů kapesních počítačů je zabezpečení možnosti synchronizace dat s globálními celopodnikovými bázemi dat tak, aby údaje, které jsou uloženy v kapesních počítačích, obsahovaly vždy aktuální stav. Společnost Everex z toho důvodu uvedla na trh prostředky, které zabezpečují komunikaci jejich Palm PC Everex Freestyle ze vzdálených míst pomocí běžného modemu nebo prostřednictvím přenosu dat po síti GSM.

Prvním prostředkem je kabel a odpovídající sada ovladačů, které umožňují připojit Palm PC Everex Freestyle k libovolnému modemu vybavenému sériovým portem. Prostřednictvím této kombinace technických a programových prostředků je možné, aby Palm PC Everex Freestyle komunikoval ze vzdálených míst s podnikovou bází dat nebo se připojil na webové stránky a synchronizoval svoje data.

Druhým prostředkem je sestava obsahující opět kabel a příslušné programové ovladače. Sestava umožňuje k PalmPC Everex Freestyle připojit mobilní telefony sítě GSM Nokia 6110 či 5110. Prostřednictvím této sady je možné provádět výměnu dat mezi Palm PC Everex Freestyle a vzdálenými servery pomocí datových přenosů realizovaných přes síť GSM. V současné době jsou ve vývoji sady, které budou podporovat mobilní telefony GSM od dalších výrobců.

KOBE, s. r. o.

#### **Pentium III**

#### Intel představil procesor nové generace

Společnost Intel oznámila, že procesor nové generace, který byl do této doby znám a vyvíjen pod kódovým jménem Katmai, se oficiálně jmenuje Pentium III. Procesor Pentium III by měl být uveden na trh v tomto čtvrtletí a je založen na stejném jádře jako procesory Pentium II (tedy na jádře P6); navíc obsahuje 70

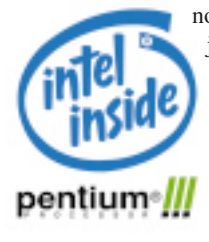

nových instrukcí (známých jako KNI – Katmai New Instructions) pro zrychlení multimediálních aplikací, 3D aplikací, aplikací pro rozpoznávání hlasu, přehrávání videa a pro hry. Nový pro-

cesor pro servery a pracovní stanice se bude jmenovat Pentium III Xeon.

*Intel Corporation*

#### **Fujitsu teamServer A800i**

#### Server pro pracovní skupiny

Společnost Fujitsu Computers uvedla na český trh novou řadu jednoprocesorových serverů Fujitsu teamServer A800i, která je určena pro nasazení zejména v prostředí pracovních skupin.

Servery Fujitsu teamServer A800i rozšiřují škálu serverů, které společnost Fujitsu na českém trhu nabízí, a to ve směru k jednoduchým a cenově dostupným severům. Fujitsu teamServer A800i jsou jednoprocesorové servery s procesory Intel Pentium II na frekvencích 350, 400 a 450 MHz a se 100MHz systémovou sběrnicí. Paměť SDRAM může mít maximální velikost až 512 MB a využívá mechanismu ECC pro detekci a odstraňování chyb. Přímo na základní desce je integrován dvoukanálový IDE kontrolér a grafický adaptér na sběrnici AGP s 2 MB VRAM. Síťový adaptér pro sítě typu Ethernet a FastEthernet s možností Wake-on-LAN je také integrován na základní desce.

Rozšiřování funkčních schopností je umožněno prostřednictvím tří PCI slotů, jednoho ISA slotu a jednoho kombinovaného PCI/ISA slotu. Maximální kapacita pevných disků může být až 30 GB při použití IDE disků a 36 GB při použití disků s rozhraním SCSI. Kromě běžných vstupních a výstupních portů je Fujitsu teamServer A800i vybaven i dvěma USB porty.

Servery jsou certifikovány pro nejrozšířenější síťové operační systémy a jsou standardně dodávány s management softwarem na bázi SNMP. Ceny nových serverů Fujitsu teamServer A800i začínají na úrovni 48 000 Kč bez DPH.

*Fujitsu Computers*

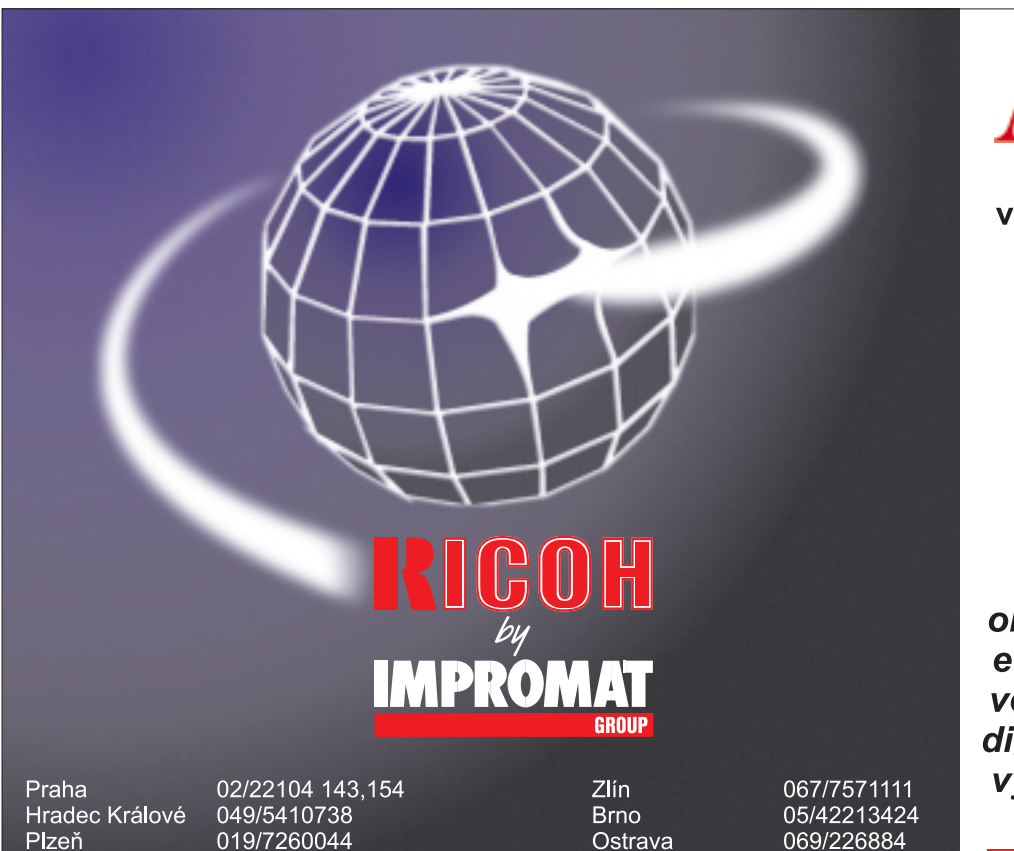

**TM** řada modulárních vícefunkčních strojů • kopírka • tiskárna • síťová tiskárna  $\cdot$  fax • ISDN fax • skener

10-130 stran/min. oboustranný tisk A3 ethernet, token ring velká zásoba papíru digitální spolehlivost vysoká produktivita

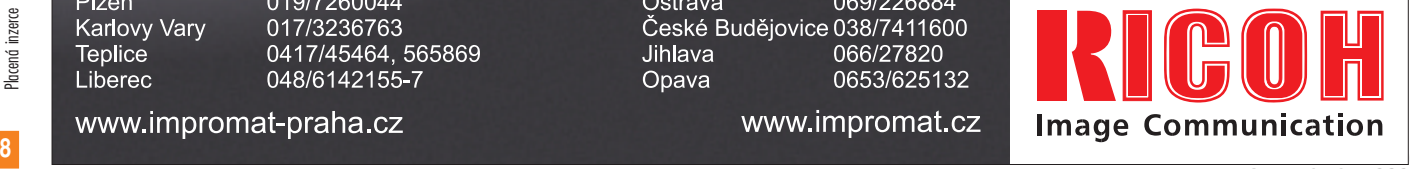

#### **WD Expert**

#### Experti na data

Společnost Western Digital Corporation oznámila novou řadu disků nazvanou WD Expert, která je určena pro stolní počítače. Disky se 7200 otáčkami za minutu mají kapacitu 18,0 GB, 13,5 GB a 9,1 GB. Řada WD Expert je charakterizována "obří" magnetorezistivní (GMR) technologií hlav od firmy IBM a obsahuje rovněž vysokorychlostní rozhraní Ultra ATA/66 a systém ochrany dat Data Lifeguard firmy Western Digital. Řada výrobků WD Expert spolu s pevným diskem WD Caviar o kapacitě 20,4 GB, jejíž uvedení bylo nedávno také oznámeno, je prvním uvedením produktů vyplývajících ze smlouvy mezi firmami Western Digital a IBM.

Zvyšování rychlosti pevného disku z 5400 otáček na 7200 otáček nejvíce ovlivňuje hrubý výkon tím, že snižuje mechanickou čekací dobu a významně zkracuje vyhledávací dobu ze stopy na stopu pro databázové aplikace a výměnu souborů při spuštění více aplikací současně. Vyšší počet otáček též zvyšuje rychlost přenosu dat při přesouvání velkých grafických souborů nebo při přístupu na internet. Pevné disky WD Expert mají průměrnou vyhledávací dobu 8,5 ms. Rozhraní Ultra ATA/ 66 umožňuje přenos dat při vyšších rychlostech – až 66,6 MB/s.

*Western Digital*

#### **OfficePro 3000**

#### AutoCont do kanceláří

Po speciálních vánočních nabídkách multimediálních sestav MediaPro 3000G a MediaPro 5000 přichází společnost AutoCont CZ s atraktivní sestavou typicky kancelářského počítače – AutoCont OfficePro 3000.

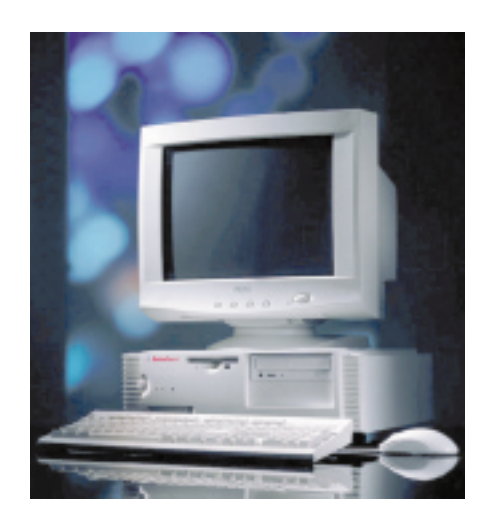

AutoCont OfficePro 3000 je ekonomickou sestavou střední výkonnostní třídy, umožňující provozování všech běžných kancelářských aplikací. Je postaven na řešení mikro ATX a moderní architektuře P6 s možností rozšíření až na Pentium II 333 MHz. AutoCont OfficePro 3000 plně podporuje vzdálenou hardwarovou diagnostiku a technologii buzení po síti "Wake on LAN". Součástí dodávky je i monitorovací software iLANDesk Client Manager.

AutoCont OfficePro 3000 je nabízen v základní konfiguraci s procesorem Intel Celeron 300 MHz, 32MB SDRAM, pevným diskem Ultra DMA o kapacitě 2 GB, grafickým AGP akcelerátorem ATI 3D Charger 2MB, s předinstalovanými Windows 98 CZ a balíkem aplikačního softwaru, a to za cenu 17 990 Kč bez DPH. Doporučovaným monitorem je 15" Premio 5870 s certifikátem TCO95.

Na systém AutoCont OfficePro 3000 je poskytována tříletá záruka, a to s možností servisu v místě instalace po celou dobu trvání záruky.

*AutoCont CZ*

#### **Medalist 17240**

#### Rozíøená ochrana Seashield

Společnost Seagate Technology rozšířila svůj systém ochrany disků SeaShield o další funkce, které zajistí uživatelům snadnější instalaci a vyšší spolehlivost. Nový systém SeaShield je standardní součástí rodiny disků Medalist 17240.

Mezi základní funkce nového, rozšířeného systému SeaShield patří ochranný kryt Sea-Shield, který má předcházet méně častým poškozením mechaniky způsobeným nárazem, poklepem nebo sklouznutím šroubováku při instalaci. Chrání disk také před dotykem na citlivé elektronické části při instalaci a samozřejmě ochraňuje tuto elektroniku i před elektrostatickými výboji. Kryt rovněž slouží jako plocha pro umístění instalačních instrukcí a informací o připojení kabelů a nastavení propojek.

SeaShield také obsahuje mnoho zlepšení týkajících se integrity dat. Byly inovovány možnosti systému SMART na úroveň III, takže systém nyní může jak predikovat problémy v mechanice, tak jim i zabránit. Opravný kód ECC od společnosti Seagate používá pro hardwarovou opravu chyb přímo při přenosu dat 72bitový korekční kód a 144bitový opravný kód pro maximálně možné zajištění integrity dat – kdy oprava chyb je zajišťována firmwarem. Zlepšená termální zotavení, trvalé hledání defektů na pozadí a aretace hlav u disků mimo provoz (technologie "Safe Sparing") kombinuje identifikaci a eliminaci defektů bez jakéhokoli měřitelného vlivu na výkon.

*Seagate Technology*

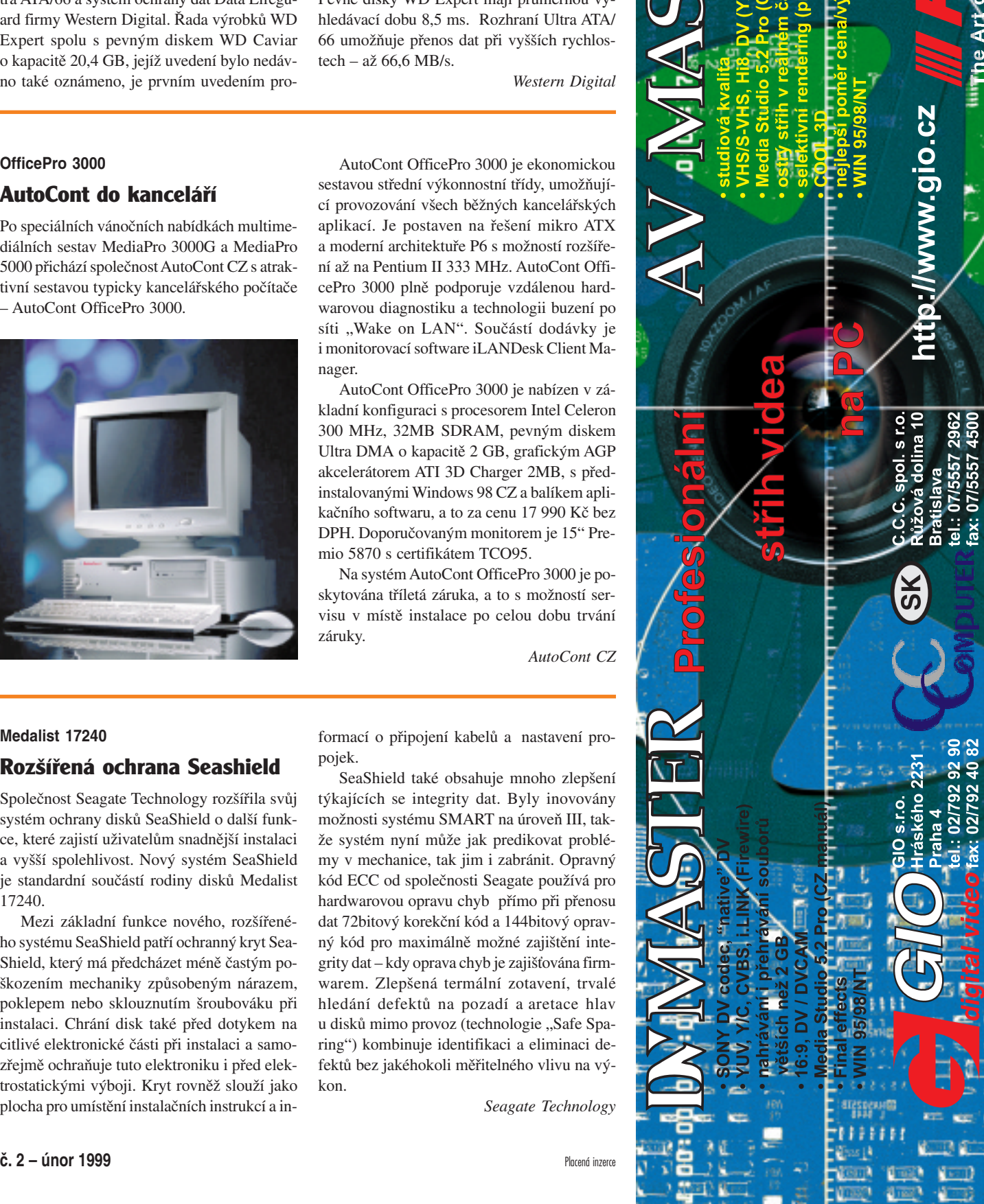

**MANATION** 

#### **HP DeskJet 695C** Nejnovější DeskJet

Společnost Hewlett-Packard Europe uvedla na trh barevnou tiskárnu HP DeskJet 695C, která nahrazuje dosud nejprodávanější tiskárnu – HP DeskJet 690C. Tiskárna HP DeskJet 695C má doporučenou koncovou cenu 5080 Kč a je určena pro ty uživatele, kteří si kupují první nebo druhou tiskárnu a vyžadují spolehlivý barevný tiskový výstup s vysokou kvalitou.

Tiskárna HP DeskJet 695C vytváří tisk s vysokou kvalitou textu i obrazu. Tato tiskárna pracuje při tisku černobílého textu rychlostí 5 stran za minutu a rychlostí 1,7 strany za minutu při smíšeném tisku textu a barevné grafiky.

Pigmentové inkousty od společnosti Hewlett- -Packard uživatelům umožňují tisknout texty s ostrým výstupem na jakýkoliv druh papíru. Společně s volitelnou patronou od HP pro fotografický tisk vytváří tiskárna HP DeskJet 695C výstup s fotografickou kvalitou.

Nová tiskárna HP DeskJet 695C podporuje operační systémy Windows 95/98, Windows NT 4.0, Windows 3.1x a DOS. Bude dostupná u autorizovaných prodejců společnosti Hewlett-Packard a od 1. února v maloobchodech ve všech ostatních evropských zemích.

Hewlett-Packard Europe

#### **WD Caviar 20,4 GB** Nové Caviary

Firma Western Digital Corporation oznámila uvedení nové 4deskové jednotky pevného disku WD Caviar 20,4 GB Ultra ATA/66, která používá technologii "obří" magnetorezistentní hlavy (GMR) a nové vysokorychlostní rozhraní Ultra ATA/66. Nový pevný disk WD Caviar s kapacitou 5,1 GB na plotnu také používá technologii Data Lifeguard od firmy Western Digital, která poskytuje ochranu dat tím, že se automaticky vymazávají, izolují a opravují případné problémové oblasti na pevném disku ještě předtím, než může dojít ke ztrátě údajů. Ve spojení se systémem ochrany dat Data Lifeguard nové rozhraní Ultra ATA/66 poskytuje koncovým uživatelům maximální možnou spolehlivost údajů na pevných discích.

Western Digital Corporation

#### **Mainboardy QDI** Základní desky QDI

Nejnovější základní desky z produkce společnosti QDI Computer začala od počátku roku 1999 distribuovat a osazovat do vyráběných počítačových sestav brněnská společnost COMFOR PC MAIL, s. r. o. Touto změnou se očekává zvýšení kvality PC COMFOR, a tedy i jejich prodejnosti. V roce 1998 se jich prodalo zhruba 13 000 a pro rok 1999 se předpokládá minimálně 20 000. Mainboardy QDI svým typovým rozložením pokrývají kompletní trh s IT – od domácích PC až po servery. V České republice bude společnost COMFOR PC MAIL distribuovat všechny vyráběné modely – je jich celkem 14 v pěti typových řadách: Brillian, Excellen, Zillio, LegenX a Advance.

COMFOR PC MAIL, s. r. o.

#### **Power Macintosh G3**

#### Opět zajímavý Mac

Společnost Apple Computer představila zcela novou řadu počítačů Power Macintosh G3. Počítače jsou založeny na procesoru PowerPC, který je vyroben měděnou technologií a pracuje na frekvenci až 400 MHz, a obsahují novou rychlou grafickou 3D kartu ATI Rage 128. Ve výbavě je také síťová karta 10/100BASE-T Ethernet, rozhraní USB a rozhraní FireWire s přenosovou rychlostí 400 Mb/s (vše je umístěno na základní desce).

Počítač je umístěn v zajímavé průsvitné skříni typu minitower, která umožňuje snad**Po iMacu získaly zajímavý design také počítače Power Macintosh G3.**

ný přístup ke všem komponentám a snadné rozšiřování. Cena počítačů Power Macintosh G3 začíná na 1599 USD.

*Apple Computer*

#### **ActionBook 660T**

#### Výkon od Umaxu

Firma Conquest, a. s., distributor notebooků UMAX, obohatila svoji nabídku o zatím nejvýkonnější model označený ActionBook 660T. Jde o notebook nejvyšší třídy založený na procesoru Intel Pentium II/266 MHz. Základní operační paměť notebooku je 64 MB s možností rozšíření na 128 MB. Pevný disk má kapacitu minimálně 4 GB a je umístěn ve vysouvacím rámečku.

K dispozici je 14,1" XGA TFT displej s rozlišením 1024 x 768 bodů, podporovaný 4MB 3D videokartou. ActionBook 660T obsahuje buď 24rychlostní mechaniku CD-ROM, nebo dvourychlostní mechaniku DVD (včetně dekodéru MPEG-II).

Tento modulární systém lze místo disketové mechaniky doplnit volitelně Zip mechanikou, superdiskem LS-120 nebo druhou Li-Ion baterií. Standardní rozhraní doplňuje USB port, infraport, TV výstup a také port pro docking station. Cena ActionBooku 660T byla stanovena na 79 990 Kč, respektive na 89 990 Kč pro verzi s DVD + MPEG II. Záruka je 36 měsíců.

*Conquest, a. s.*

#### **ASK Impression A8**

#### Obraz jako živý

Společnost **ASK** se nedávno pochlubila novou verzí projektoru řady *Impression A8*. K jeho výhodám by podle informací výrobce měla patřit velká svítivost (1200 ANSI lumenů) a jas při zachování malého rozměru i hmotnosti (4,9 kg).

Toto výkonné projekční zařízení je určeno pro prezentace s větším počtem posluchačů a je vhodné rovněž pro multimediální prezentace. Nový projektor disponuje vícenásobnými vstupy pro různé zdroje vstupních signálů, mezi kterými lze přepínat (2x počítač, 2x video).

Vhodnost zařízení pro multimediální prezentace dále podtrhuje jeho vybavení stereofonním zvukovým systémem a automatickým přizpůsobením zdrojového signálu. K uživatelskému komfortu přispívá také digitální zoom.

*array-Data, Praha*

#### **Apple iMac**

#### iMac mění barvy i výkon

Společnost Apple oznámila, že od zahájení prodeje, tedy od 15. srpna 1998, do konce minulého roku se již prodalo 800 000 počítačů iMac. iMac se stal počítačem s nejrychlejším růstem prodeje v historii firmy Apple.

5. ledna byla představena nová řada počítačů iMac. Ty jsou nyní dostupné v pěti barevných provedeních – v jahodové, citronové, borůvkové, mandarinkové a vínové. Design počítačů bude podle firmy Apple hrát mnohem větší roli. Kromě změny barev byl také zvýšen výkon počítačů iMac a snížena cena na 1200 dolarů. iMacy jsou nyní vybaveny 266MHz procesorem PowerPC G3 a 6GB pevným diskem.

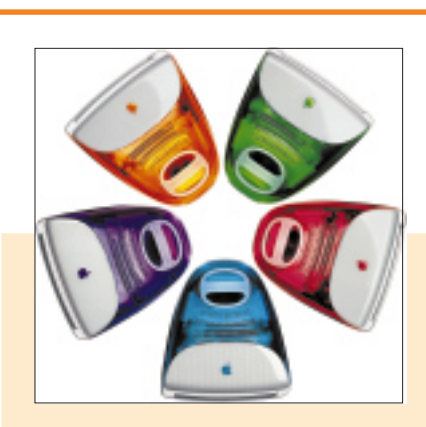

**Design bude hrát u počítačů stále větší roli. Proto společnost Apple rozšířila nabídku počítačů iMac o nové modely; dnes už si můžete vybrat z pěti barev.**

*Apple Computer*

#### **Fireball Plus KA**

#### Stanoví si diagnózu

Novým systémem ochrany dat DPS (Data Protection System) je vybaven 3,5" pevný disk Fireball Plus KA, který představila společnost Quantum. Pevný disk je vybaven rozhraním Ultra ATA/66, má 7200 otáček a střední dobu přístupu 5,5 ms. Dodávat se bude v kapacitách 6,4 GB až 18,2 GB. Fireball Plus KA konstrukčně vychází z rodiny disků Fireball, nejrychlejších pevných disků pro stolní počítače společnosti Quantum, a je vybaven všemi technologickými inovacemi týkajícími se zvýšení spolehlivosti. Jde zejména o ověřený systém ochrany proti otřesům SPS a o již zmíněný nový systém ochrany dat DPS, který během 90 sekund zjistí funkčnost pevného disku v osobním počítači.

Vracení vadných výrobků je pro prodejce a systémové integrátory velice drahé. Navíc trpí pověst výrobce i dodavatele. Zatímco systém ochrany proti otřesům SPS snižuje riziko selhání disku během přepravy a montáže, systém DPS zamezí zbytečným vrácením plně funkčních disků. Systém DPS je součástí firmwaru pevného disku Fireball Plus KA a nedávno představeného disku Fireball CR a bude integrován do všech následujících generací pevných disků Quantum. Navíc jej bude možné nahrát z WWW stránek společnosti Quantum ve formě spustitelného EXE souboru, a pak lze otestovat všechny pevné disky pro stolní počítače, které společnost Quantum vyrobila během posledních dvou a půl let.

Pevné disky Fireball Plus KA se budou prodávat s tříletou zárukou. Testovací vzorky jsou k dispozici již nyní, s hromadnými dodávkami se počítá koncem prvního čtvrtletí tohoto roku. Koncová cena 18,2GB modelu by měla být 399 USD.

*Quantum Corporation*

#### **Compaq TFT8000**

#### Nový typ 18palcového plochého monitoru

Společnost Compaq Computer EMEA ohlásila jeden z technologicky nejvyspělejších 18palcových displejů s plochým panelem a tenkovrstvým tranzistorem – Compaq TFT8000.

Tento produkt byl navržen pro uživatele z prestižních oborů, jejichž prioritou je úspora místa a současně vysoká kvalita zobrazení velkých displejů. Díky technologii In-Plane Switching s nejvyšším úhlem šikmého pohledu 160 ° je umožněna viditelnost objektů na obrazovce ze strany bez ztráty barevné hustoty nebo kontrastu. Kvalitu zobrazení monitoru TFT8000 charakterizuje 16,7 milionu zobrazitelných barev, které vytvářejí fotorealistický obraz s "věrnými barvami". Rozlišení 1280 x 1024 umožňuje monitoru TFT8000 podporovat nejobvykleji používané rozlišení pro konvenční 21palcové obrazovky. Účinné algoritmy převádějí nižší rozlišení na celou obrazovku. Monitor TFT8000 je nyní v rámci celé EMEA nabízen za cenu 3300 USD.

Funkce LiteSaver umožňuje uživateli nastavit dobu pro zapnutí a vypnutí monitoru, čímž se prodlužuje životnost podsvětlení. Software LCD DisplayAssistant umožňuje uživateli rychle a snadno vyladit displej tak, aby poskytoval optimální výkon. Pomocí zdvojeného vstupu pro VGA je k jednomu monitoru možné připojit dva osobní počítače; pohodlným přepínačem v přední části obrazovky může uživatel oba počítače přepínat.

V základně monitoru je umístěna univerzální sériová sběrnice (USB), která uživateli umožňuje připojit k monitoru dvě periferní zařízení s rozhraním USB, například myš a klávesnici. Monitor zabere ve srovnání s konvenčním 21palcovým monitorem méně než polovinu prostoru, je o 70 procent lehčí a má méně než poloviční spotřebu energie.

U monitoru TFT8000 jsou různé možnosti připevnění, umožňující přizpůsobení nejrůznějším podmínkám na jednotlivých pracovištích. Může být připevněn ke stolnímu rameni, umístěn přímo na zeď nebo dlaždicově zkombinován s jinými panelovými displeji do velké složené "virtuální" obrazovky.

*Compaq Computer*

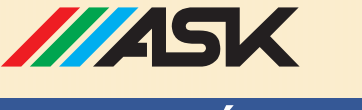

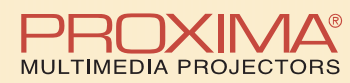

#### **SILNÉ PARTNERSTVÍ**

#### **OSOBNÍ PROJEKTORY**

· malé, lehké, vhodné k notebooku · pro menší skupiny posluchačů

**Proxima LS1** 

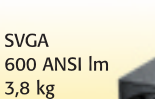

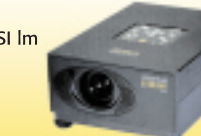

**ASK Impression A4 Compact SVGA** 650 ANSI Im  $3,5$  kg

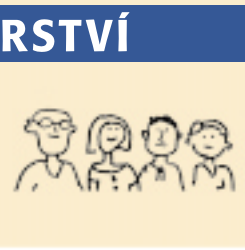

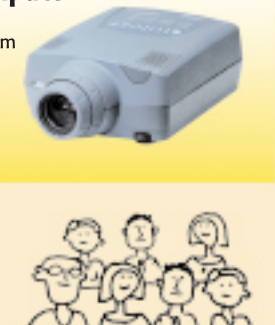

#### **MOBILNÍ PROJEKTORY**

- · pro pevné i mobilní použití
- · středně velké skupiny posluchačů

Proxima DP5900/DP9210 SVGA / XGA

700 ANSI Im 6,4 kg

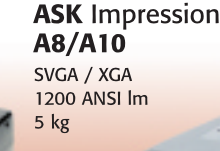

#### **KONFERENČNÍ PROJEKTORY**

- · vysoký světelný výkon
- · pevné instalace ve velkých místnostech

**Proxima** Pro AV DP9310 rozlišení: **XGA** světelný výkon: 2100 ANSI Im hmotnost: 17 kg

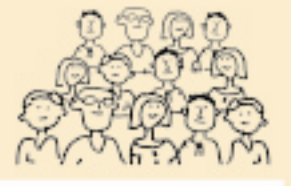

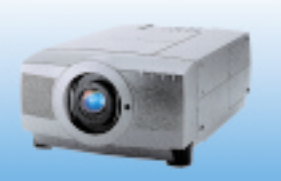

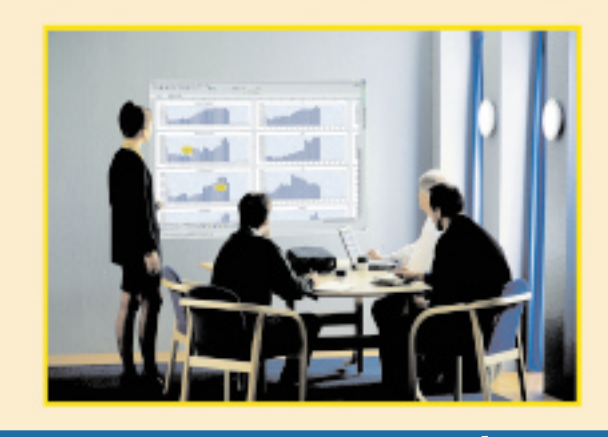

#### **PRO PREZENTACE NA ÚROVNI**

Krumlovská 530, Praha 4 Tel.: 02/61 26 02 18 Fax: 02/43 89 50

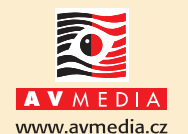

Pekárenská 12, Brno Tel./fax: 05/41 21 82 29 05/41 24 57 75

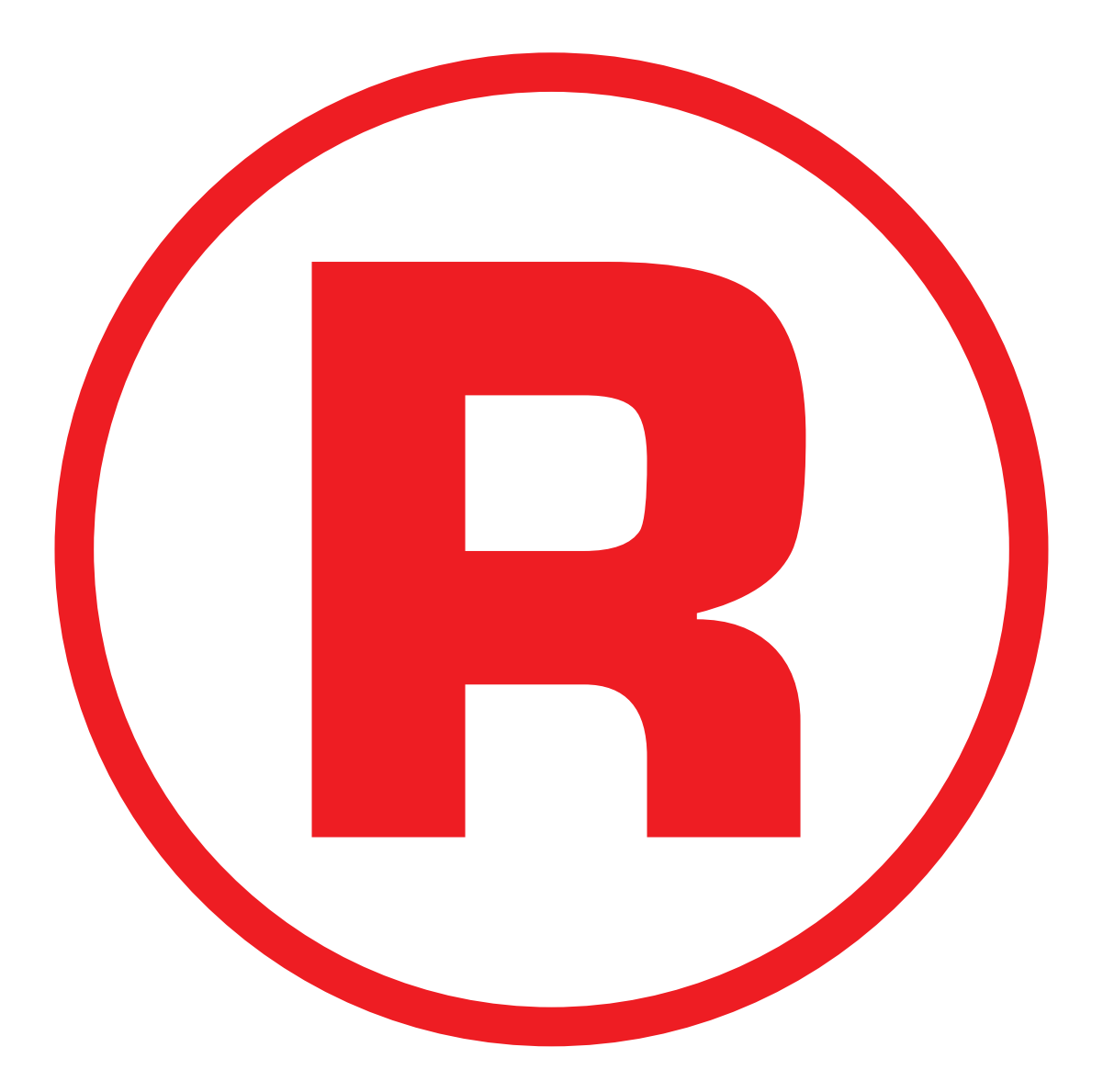

## AKTUALITY Hardwarové novinky Hardwarové novinky

# Pro porovnání - dálkové ovládání ve skuteèné velikosti  $5<sup>th</sup>$ - dálkové ovládání ve skutečné vel

porovnání

Pro<sub>1</sub>

#### **Microtek Phantom 336 CX**

#### Skener Microtek s USB

Společnost CompuSource, distributor plošných skenerů Microtek, oznámila, že na českém trhu je okamžitě dostupný nový skener Microtek Phantom 336 CX s rozhraním USB. Jeho velikost a hmotnost ho předurčují k mobilnímu použití.

Skener Microtek Phantom 336 CX umožňuje díky technologii "plug and play" a rozhraní USB (Universal Serial Bus) jednoduché připojení a snadnou instalaci kdykoli a prakticky k jakémukoli osobnímu počítači s tímto rozhraním (například k počítači iMac).

Ultratenký a kompaktní design (rozměry skeneru jsou 416 mm  $\times$  264 mm  $\times$  43 mm) spolu s nízkou hmotností (3,5 kg) vytvářejí ze skeneru Phantom 336 CX s USB ideální příslušenství ke kterémukoli notebooku s rozhraním USB. Skener podporuje 36bitovou barevnou hloubku a maximální rozlišení 9600 dpi (interpolovaně – optické rozlišení představuje  $300 \times 600$  dpi). Phantom 336 CX je dodáván společně s balíkem aplikací, jako jsou například Ulead iPhotoExpress nebo Microtek ScanWizard, které zjednodušují ovládání,

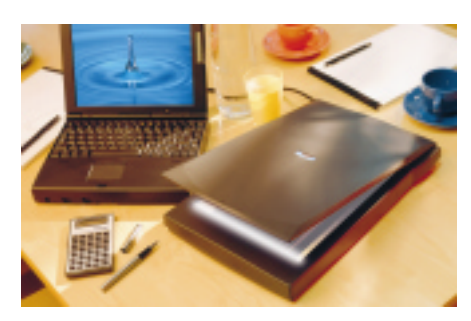

**Nový skener Microtek Phantom 336 CX se připojuje pomocí USB.**

práci i následné zpracování skenovaných dokumentů. Dodávaný software umožňuje také grafické zpracování dokumentů s automatickým rozlišením textu. Doporučená koncová cena skeneru je 3499 Kč bez DPH.

*CompuSource*

#### **Compaq ProLiant**

#### Servery s Xeonem

Společnost Compaq Computer Corporation oznámila, že celosvětově uvedla na trh čtyři nové servery Compaq ProLiant, které jsou založeny na 450MHz procesoru Pentium II Xeon. Jedná se o servery Compaq ProLiant 7000, 6500, 6000 a 5500.

Tímto krokem znovu upevnila firma Compaq Computer přední postavení své rodiny serverů ProLiant, a to tentokrát pomocí kombinace nejnovější procesorové technologie firmy Intel s prvky zvyšujícími odolnost proti poruchám, kterou vyžadují náročné obchodní aplikace.

Server ProLiant 7000 podporuje až čtyři procesory Pentium II Xeon 450 MHz s integrovanou vyrovnávací pamětí druhé úrovně o kapacitě 1 MB nebo 2 MB a jeho paměť je možné rozšířit až na 8 GB. Server bude možné v budoucnu rozšířit o technologii podporující až osm procesorů.

Servery ProLiant 6500 podporují až čtyři procesory Pentium II Xeon 450 MHz a jejich paměť je rozšiřitelná až na 4 GB. Servery Pro-Liant 6000 a ProLiant 5500 podporují čtyři procesory Pentium II Xeon 450 MHz s 512KB nebo 1MB vyrovnávací pamětí druhé úrovně a jejich paměť je rozšiřitelná na 8 GB, v případě serveru ProLiant 5500 na 4 GB.

*Compaq Computer*

#### **Intel Celeron 366 MHz a 400 MHz**

#### Intel zrychluje a zlevňuje

Společnost Intel představila dva nové procesory, které nabízejí vysoký výkon za přijatelnou cenu. Nové procesory Intel Celeron mají frekvenci 400 MHz a 366 MHz. Procesor In-

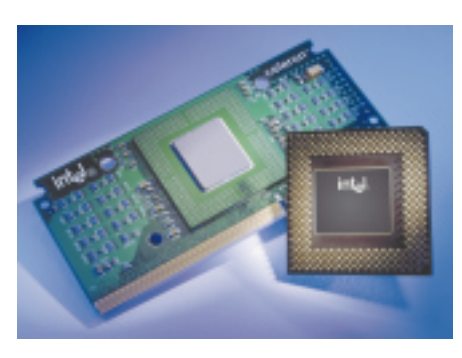

**Rychlejší procesory Celeron v provedení SEPP a PPGA.**

tel Celeron 400 MHz je asi o 20 procent a procesor Intel Celeron 366 MHz o 10 procent výkonnější než současný procesor Intel Celeron 333 MHz.

Procesory Celeron s frekvencí 400 MHz a 366 MHz jsou k dispozici ve verzi Single Edge Processor Package (SEPP), která je určena pro Slot 1, a nově také ve verzi Plastic Pin Grid Array (PPGA). Tato verze je určena pro novou patici nazvanou 370 PIN Socket, která se podobá patici Socket 7 (pro procesory Pentium) a je levnější než Slot 1. 400MHz procesor Celeron v provedení PPGA stojí 158 USD a v provedení SEPP stojí 166 USD. 366MHz verze v provedení PPGA dnes stojí 123 USD a v provedení PPGA 131 USD.

Společnost Intel rozšiřuje svou nabídku v této tržní oblasti také o novou čipovou sadou Intel 440ZX AGP, která nabízí vyšší výkon a flexibilitu levných PC systémů.

*Intel Corporation*

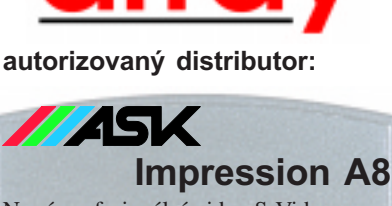

ню

Nový profesionální video S-Video, Composite video a data **SVGA** (800×600)**, XGA , VGA** projektor, 1200 ANSI Lumen, 4,9 kg

NSM, JVC, Plasmon, Sony - CD jukeboxy všech velikostí - knihovna dat na CD - možnost využití technologie DVD - archivace dat

Doporučeno

Pùjèování projektorù

CD Jukeboxy

**745K** A4 Compact

- nový malý (viz velikost dálkového ovládání) profesionální data (SVGA, VGA, XGA a MAC) a video (S-VHS a Comp. video) projektor, 650 ANSI Lumenù, 3,5 kg

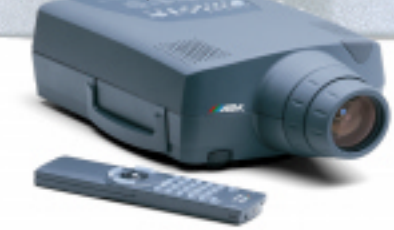

Prodej všech přístrojů i na leasing. Komplexní vybavování konferenèních místností.

dou Intel 440/2X AGP, která nabízí vyšší vý-<br> **13 a PPGA.**<br> **13 i 143 content SEPP** kon a flexibilitu levných PC systémů.<br> **13 intel Corporation**<br> **13 intel Corporation**<br> **13 intel Corporation**<br> **13 intel C** array Data Praha, s.r.o Dubská 169, 109 00 Praha 10 tel.: (02) 786 6957, fax: (02) 786 7678 www.array.cz array Data Slovakia s.r.o. Mudroňova 9, 811 01 Bratislava tel.: (07) 5441 9131, fax: (07) 5441 3455

#### **Testovací řešení pro euro** Složitější než rok 2000?

Společnost **Compuware Corporation** oznámila nové verze dvou produktů, které pomohou organizacím efektivně připravit jejich aplikace na provádění přepočtů z lokálních měn na jednotnou evropskou měnu euro.

Aby mohlo být euro zavedeno do praxe, musí organizace ze zemí Evropské unie zpracovávat několik evropských měn, počínaje 1. lednem 1999. Podle Marthy Bennettové, viceprezidentky pro výzkumy ve společnosti Giga Information Group, se ukáže, že konverze měn na euro jsou složitější záležitostí než příprava na rok 2000.

Společnost Compuware nabízí nové verze produktů pro automatizované testování a správu souborů a dat. Tyto produkty pomohou organizacím urychlit přechod na novou měnu, protože omezí potřebu testovacích prací, které jsou nutné k zaručení úspěšných konverzí na euro.

Compuware Corporation

#### **Inprise MIDAS 2** Zajímavé inovace

Společnost **Inprise Corporation** oznámila,že uvedla na trh systém Inprise **MIDAS 2**, který obsahuje podstatná zlepšení souboru víceúrovňových distribuovaných aplikačních služeb (Multi-Tier Distributed Application Services). Jedním z klíčových přínosů systému **MIDAS 2** je MIDAS Client for Java – tenký klient, který může běžet na jakékoli platformě. V minulosti mohla být řešení založená na systému MIDAS provozována výlučně v prostředí operačního systému Microsoft Windows.

**MIDAS 2** především zjednodušuje a urychluje vývoj, integraci a šíření distribuovaných databázových aplikací pracujících s tenkým klientem. Dále pak zrychluje přístup k datům přes všechny aplikační vrstvy od klientu až k databázovému serveru pomocí rychlého vzdáleného přístupu a inteligentní synchronizace dat, tedy díky úspoře – optimalizaci – šířky přenosového pásma. Inprise Corporation

#### **3D Studio MAX 2.5** Ceské prostředí pro 3D Studio MAX

Firma **CAD Studio** uvádí na trh českou verzi **3D** Studia MAX 2.5. Produkt "České prostředí pro 3D Studio MAX 2.5" je – podobně jako u předchozích lokalizací 3D Studia – řešen jako nadstavba originální anglické verze 3D Studia MAX. Tato lokalizace pokrývá kompletní uživatelské rozhraní programu i jeho standardních doplňkových modulů (plug-in).

**3D Studio MAX 2.5** je nová verze plně objektového animačního 3D nástroje pro designéry, architekty, vývojáře počítačových her a tvůrce simulací a filmových efektů. 3D Studio MAX je určeno pro platformu Windows NT a jeho funkce lze snadno doplnit desítkami plug-in è

#### **Corel Print Office CZ**

#### Print Office CZ v prodeji

Společnost **Corel** oznámila, že je na českém trhu dostupný program *Corel Print Office CZ* za 99 USD. Program je určen pro operační systém Windows 95/98 nebo Windows NT 4.0. *Corel Print Office CZ* je obsáhlý publikační program pro domácí kanceláře a malé firmy. Obsahuje tisíce klipartů a fotografií zaměřených na potřeby obchodu a stovky profesionálně navržených a upravitelných předloh. Nápověda vás bude provázet po celou dobu práce na projektu nebo vlastním návrhu layou-

**Lotus Domino.Doc Imaging Client**

#### Lotus rozšiřuie rodinu produktù Domino.Doc

Společnost **Lotus Development** ohlásila produkty *Lotus Domino.Doc Imaging Client* a *Domino.Doc Storage Manager*. Produkty doplňují bohaté schopnosti Domino.Doc a umožňují snadno začlenit naskenované papírové dokumenty a archivační technologie do

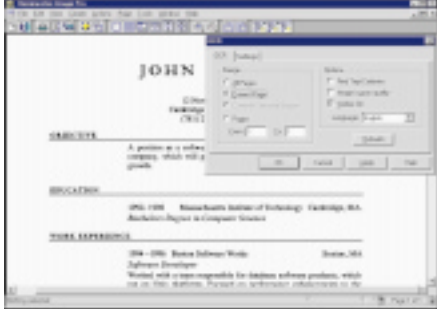

řešení Domino.Doc. Rodina produktů Domino.Doc, součást strategie "frameworks" firmy Lotus, umožňuje organizacím zavádět kompletní řešení pro správu dokumentů a využívat a řídit všechna důležitá aktiva založená na dokumentech, a to v infrastruktuře, kterou lze bez vysokých nákladů rozšířit na celý podnik. *Domino.Doc Imaging Client* představuje vý-

#### **Norton Ghost for NetWare**

#### Klonování diskù od Nortonu

Společnost **Symantec Corporation** na webu *www.ghost4nw.com* zveřejnila beta verzi softwaru *Norton Ghost for NetWare*.

*Norton Ghost for NetWare* je pokročilá technologie pro klonování disků. Tento produkt rozšiřuje řadu softwarových řešení Symantecu, jež pomáhají velkým firmám efektivněji a levněji spravovat jejich síťové systémy. Finální verze *Nortonu Ghost for NetWare* by již měla být k dispozici.

*Norton Ghost for NetWare* může výrazně zredukovat čas a výdaje spojené s údržbou a updatem NetWare serverů. Automatizací procesu klonování NetWare serveru minimalizutu. Abyste dosáhli skvělých efektů,využijte nástrojů pro editaci fotografií. Rovněž můžete snadno publikovat jakýkoliv svůj projekt na webu.

Základními softwarovými komponentami jsou *Corel Print Office* a *Corel Photo House 2.1*. Krabice obsahuje tři disky CD-ROM, obsahující programové soubory, šablony, vzorky, kliparty a fotografie. Více než 500 obchodních šablon je seřazeno do 61 tematických souborů, které obsahují například hlavičkový papír, vizitky, obálky, faxové formuláře, štítky a nálepky, prospekty a brožury nebo letáky. *Corel Corporation*

konné řešení pro práci s obrázky na osobním počítači. Nabízí funkce jako anotace, vyznačování a vestavěné optické rozeznávání textu. S programem *Domino.Doc Imaging Client* mohou uživatelé naskenovat a pak uložit papírové dokumenty spolu s dalšími elektronickými dokumenty do souborových složek v Domino.Doc. Tak se urychlí návratnost investic do systému Domino.Doc.

*Domino.Doc Storage Manager* zajišťuje automatizovanou archivaci dokumentů off-line na záznamová zařízení, jako jsou optické disky nebo pásky. Archivace méně používaných dokumentů optimalizuje použití diskového prostoru na serveru a snižuje provozní náklady.

Domino.Doc je integrální součástí systému Enteprise Document Management Suite (ED-MSuite) firmy IBM. EDMSuite je integrované portfolio produktů pro správu dokumentů, COLD (Computer Output to Laser Disk, počítačový výstup na laser disk) a pracovní toky navržené pro uživatele v oblasti financí, pojištění, státní správy, distribuce a v dalších oblastech.

Tito uživatelé mohou okamžitě přistupovat k řadě dokumentů a multimédií – od tabulek a faxů až po naskenované obrázky – prostřednictvím Domina a internetu. Lotus předvádí schopnosti systému Domino.Doc na své webové stránce *http://www.lotus.com/dominodoc*. *Lotus Development Corp.*

je výdaje spojené s vlastnictvím sítě. V případě selhání serveru umožňuje snadno obnovit provoz sítě a návrat k původní konfiguraci je otázkou několika minut.

Díky tomuto programu je například možné vytvořit jediný NetWare server, zkopírovat image jeho disku a rozšířit ho v síťovém prostředí.

Program také umožňuje měnit velikost NetWare diskových oddílů (partitions), takže není nutné opakovaně instalovat síťový software na nový hardware. V případě nehody můžete rychle obnovit NetWare server – natáhnete image původního disku a konfiguraci z bezpečného média, jako je jiný server, CD- -ROM, JAZ disk, páska atd.

*Symantec Corporation*

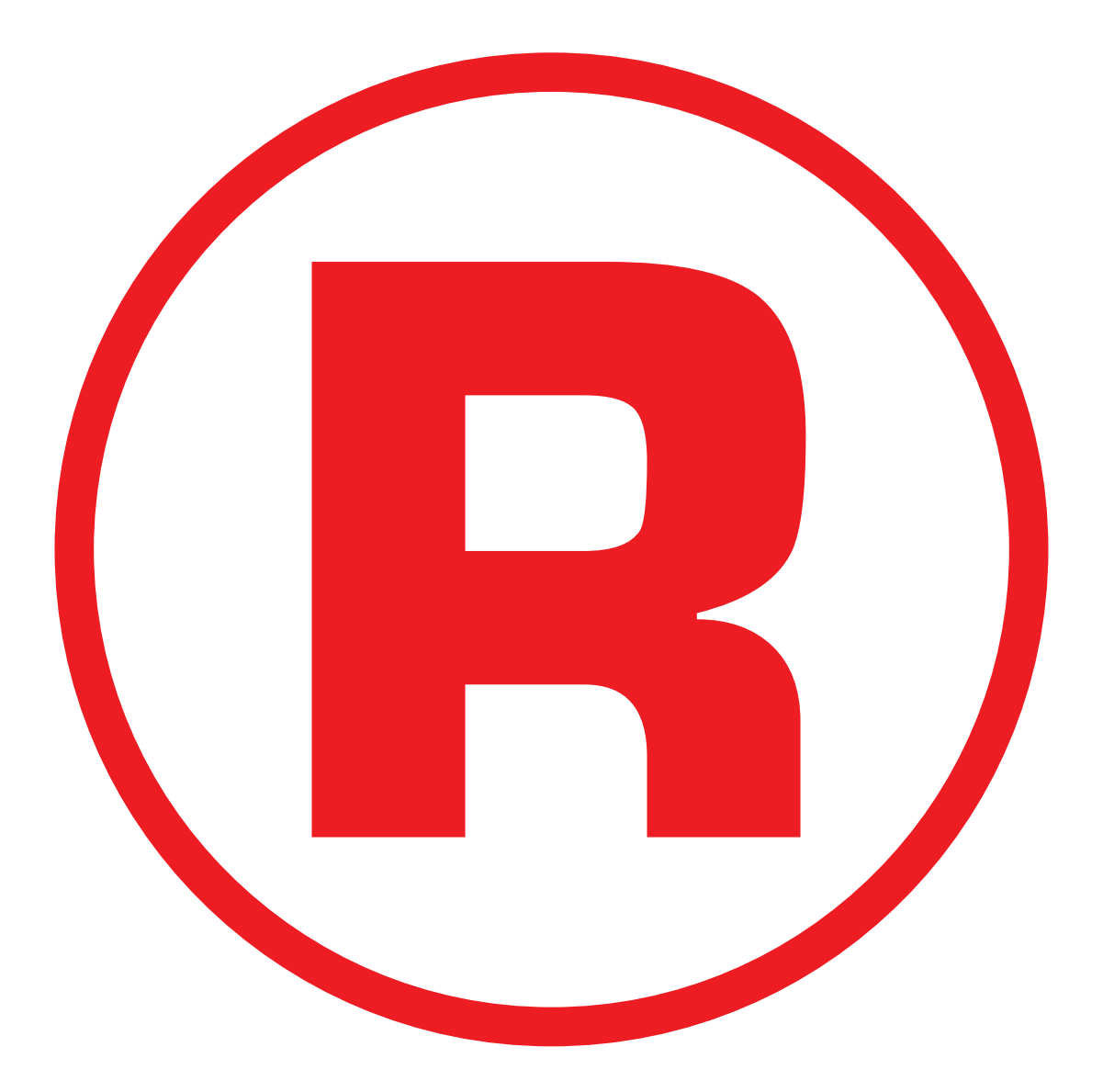

modulů a knihoven vyvíjených nezávislými vývojáři po celém světě.

České prostředí pro **3D Studio MAX 2.5** lze získat v síti autorizovaných prodejců firmy Autodesk. Uživatelé starších verzí 3D Studia MAX mohou využít upgrade na verzi 2.5.

CAD Studio

#### **KPPM CD 12/98** Pro "jablíčka"

Klub přátel počítačů **Macintosh** uvedl na trh nový CD nazvaný **KPPM CD 12/98**, který je určen pro uživatele počítačů Macintosh. Jedná se o čtvrté pravidelné vydání CD s novinkami a zajímavostmi pro počítače Macintosh, které Klub dosud vydával pouze pro své členy. Nyní byl disk uvolněn pro volný prodej na českém a slovenském trhu.

Disk **KPPM CD 12/98** je primárně zaměřen na hry (najdete na něm 66 her) a internet (100 programů všeho druhu pro klient i server). Nechybějí však na něm ani nejnovější aktualizace pro Mac OS 8.5, Power Macintosh G3, Power-Book G3 a iMac. Koncová prodejní cena disku KPPM CD je 200 Kč.

KPPM

#### **Další podpora Linuxu** Prototyp linuxového ovladače pro PCI řadiče

Společnost **Compaq Computer Corporation** ohlásila prototyp **linuxového ovladače pro PCI** řadiče společnosti Compaq. Ovladač ocení zejména zákazníci provozující operační systém Linux a plánující implementaci raidových subsystémů s velkým množstvím externích disků. Linuxový ovladač pro řadiče diskových polí Compaq Smart-2 PCI je software v beta verzi, usnadňující práci vývojářům tím, že jim již nyní poskytuje zdrojový kód a technické specifikace. Vývojáři, kteří mají o tento ovladač zájem, jej mohou dále vyvíjet, testovat a podporovat. Compaq zatím na něj neposkytuje záruku ani servisní technickou podporu. Další podrobnosti o ohlašovaném ovladači jsou uloženy na http:// www.insync.net/~frantzc/cpqarray.html**.**

Compaq Computer

#### **Adobe kupuje GoLive CyberStudio**

#### Pro publikování na webu

Společnost **Adobe Systems Incorporated** oznámila, že kupuje firmu **GoLive Systems, Inc**., včetně jejích produktů **GoLive CyberStudio**, což je software pro publikování na webu, a **GoLive Web Publishing System**. **GoLive CyberStudio 3** obsahuje všechno, co autoři potřebují k návrhu a tvorbě plně dynamických webových stránek, včetně serverů elektronické komerce. GoLive CyberStudio dává uživatelům kompletní kontrolu v celém HTML ve vizuálním prostředí, zatímco automaticky generuje HTML kódy odpovídajících průmyslových standardů.

Amos Software

#### **Mac OS X Server**

#### Nový serverový systém

Společnost **Apple Computer** představila *Mac OS X Server*, nový operační systém, který kombinuje sílu operačního systému Unix a jednoduchost používání počítačů Macintosh.

Systém *Mac OS X* je založen na výkonném mikrokernelu Mach a BSD 4.0 a obsahuje také webový server Apache HTTP web a aplikační server WebObjects.

Operační systém *Mac OS X Server* podporuje všechny počíta-

če Power Macintosh G3 nebo servery Macintosh Server G3 a je optimalizován pro novou řadu počítačů Power Macintosh G3. Systém vyžaduje 64 MB paměti, 1GB disk

#### **VisiBroker podporuje servery IBM S/390**

#### Plný výkon standardu CORBA na mainframu

Společnost **Inprise Corporation**, dodavatel programového vybavení a služeb, oznámila, že její produkt *VisiBroker*, tedy prostředník pro komunikaci mezi objekty podle normy COR-BA, nyní podporuje podnikové servery typu mainframe provozující OS/390, tj. vlajkový

#### **CADRaster PRO/LTX pro AutoCAD LT98**

#### Správa skenovaných dokumentù

Firma **Tessel Systems**, producent programů CADRaster LTX, CADRaster PRO, Super-EDIT a HyperDoc pro zpracování a správu skenovaných dokumentů, uvedla na trh nové verze programů *CADRaster LTX 4.4 CZ* a *CADRaster PRO 4.4 CZ*. Všichni uživatelé programu AutoCAD LT98 mohou nové aplikace ihned získat. Umožní jim profesionálně

#### **Inprise Application Server**

#### Aplikaèní server

Společnost **Inprise Corporation** uvedla na trh podnikový aplikační server *Inprise Application Server*, což je kompletní řešení, které zrychluje a zjednodušuje vývoj, integraci, šíření a správu distribuovaných podnikových aplikací. *Inprise Application Server* zvyšuje konkurenceschopnost podniků, neboť zjednodušuje jejich informační procesy a také celý životní cyklus aplikací.

Společnost Inprise oznámila tento fakt na speciální recepci pro zákazníky, kterou uspořádala v souvislosti s akcemi COMDEX/Enterprise a Java Business Expo, které se konaly

mi pro AutoCAD LT98.

*Apple Computer*

operační systém pro IBM S/390. Inprise *Visi-Broker* poskytuje úplnou technologii CORBA pro systémy OS/390 a IBM S/390 se tak stává prvním nativně integrovaným bezpečným

Pro podnikové zákazníky, mezi které patří i Florida Power & Light Company (FPL), je to klíčový požadavek, a proto si vybrala *Visi-Broker* za standardní platformu své výpočetní infrastruktury.

*Inprise*

*Tessel Systems*

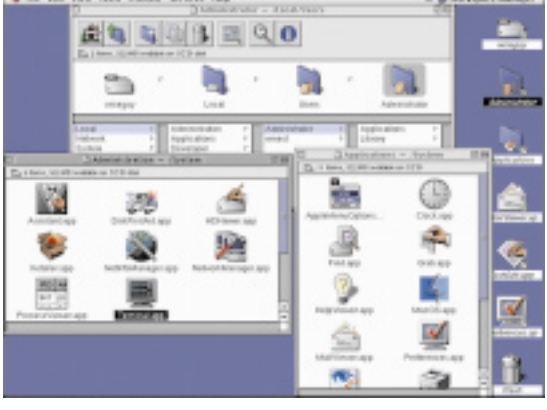

**Systém Mac OS X Server má příjemné uživatelské rozhraní.**

a mechaniku CD-ROM. Systém se začne v USA prodávat v první čtvrtině roku 1999 za 999 USD.

mainframem.

pracovat se skenovanými dokumenty v prostředí AutoCAD LT98. Nové verze programů *CADRaster 4.4 CZ* a *CADRaster PRO 4.4 CZ* mají univerzální konstrukci a lze je používat v prostředí AutoCAD LT95/97/98 a Auto-CADu R13/R14 pro Windows 95/98/NT. V návaznosti na uvádění nových profesně orientovaných aplikací pro AutoCAD LT98 na český trh je průběžně testována kompatibilita CADRasteru LTX/PRO s dalšími nadstavba-

v New Yorku ve středisku Jacob Javits convention center.

Společnost Inprise Corporation také vyjádřila bezprostřední podporu nové verzi jazyka Java 2 od společnosti Sun Microsystems (verzi dříve nazývané kódovým jménem "JDK 1.2") jejím začleněním do rodiny svých vývojových nástrojů pro jazyk Java JBuilder a do svého nového produktu – aplikačního serveru *Inprise Application Server*. Nová verze má zlepšenou stabilitu a přináší novou, funkčně bohatou knihovnu tříd a nástrojů, což umožňuje vývojářům mnohem snadněji než kdykoli před tím vytvářet přenositelné distribuované aplikace podnikové třídy napsané v jazyce Java.

*Inprise Corporation*

## AKTUALITY **AXTUALITY** Softwarové novinky Softwarové novinky

#### **Orientace na Microsoft SQL 7.0**

#### Nový Helios a změněný Noris

Podnikové informační systémy *HELIOS* a *NORIS* českého softwarového domu **LCS International** (LCS) mají po letech odděleného života na různých databázových platformách konečně možnost společného soužití. Dala jim ji na český trh právě uváděná nová verze databázového stroje *Microsoft SQL Server 7.0*.

LCS International ohlašuje jednoznačnou orientaci obou svých produktů na platformu MS SQL. Zákazníci LCS tak získají jednotnou databázovou platformu, která se vyznačuje rychlostí, stabilitou a velmi přijatelnou cenou. Mimo jiné tak také budou mít při rozvoji firmy ideální příležitost k přechodu z jednoho systému na druhý beze změny technologií pod nimi.

Technologicky vyspělý a rozsáhlý podnikový informační systém *NORIS* již dříve preferoval především platformu Microsoft (SQL Server 6.5). Do budoucna tedy zůstává primární orientací Microsoft MS SQL 7.0.

Vývojové oddělení LCS v současné době dokončuje práce na portaci na nový databázový stroj a již v prvních měsících roku 1999 na seminářích pořádaných společně s Microsoftem představí firma jako vůbec jedna z prvních v ČR podnikový informační systém na této platformě.

Jiná situace je u ekonomického systému *HELIOS*, který v současnosti využívá přes 2300 menších a středních podniků. LCS zahájila práce na vývoji nové generace tohoto systému, jejímiž základními vlastnostmi bude plně 32bitové prostředí a provoz ve Windows 2000, resp. Windows 98, velmi podstatná integrace s Microsoft Office 2000 a v neposlední řadě samozřejmě provoz nad databází Microsoft SQL Server 7.0. Společné práce nad technologiemi (databáze, integrace MS Office 2000) již byly započaty a nový produkt s podporou od firmy Microsoft bude české veřejnosti představen už v příštím roce. *LCS International*

HA

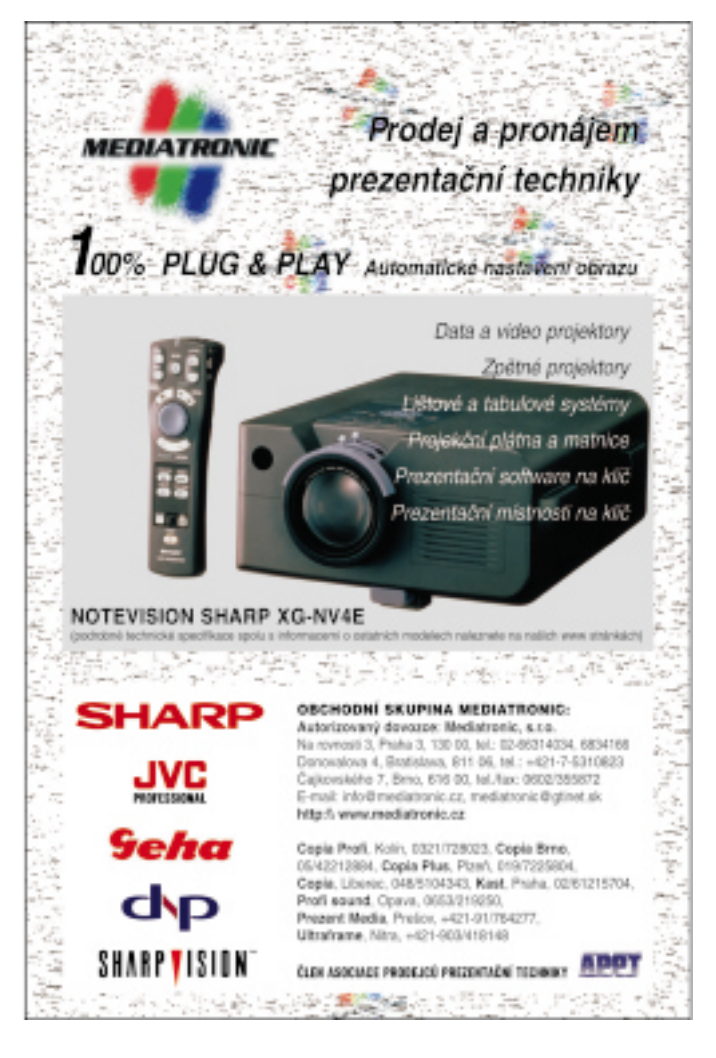

#### znamená ostrý obraz

-7FN DATA A VIDEO PROJEKTORY VŠE PRO VAŠI PREZENTACI VELKOPLOŠNÉ PROJEKCE

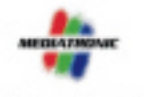

Mill OP-BRITANNA, REGATING and intellige (kovského 7, Bimo, 616 00) tel./lac.0802/26587 slova 4, Bostislava, 611 06 tel: +421-7-5310823 distration of phref.sk http://.www.reedistranic.ca

ine než mahila

**XGA** na cest

Placená inzerce

#### **Lucent kupuje Ascend**

Pověsti o pohlcení firmy Ascend firmou Lucent Technologies se nakonec potvrdily – Lucent zřejmě zaplatí kolem 20 miliard dolarů, což bude dosud největší transakce v oblasti sítí. Konsolidace síťového světa bude pokračovat – v kuloárech už se mluví o prodeji firem Newbridge a Cabletron. O Newbridge by údajně mohl mít zájem Siemens; jiné spekulace hovoří o spojení s Cabletronem, Cabletron je údajně v centru zájmu Compaqu a Ericssonu.

#### **Fúze softwarových společností**

Společnost Sterling Software oznámila převzetí firmy Cayenne Software, globálního dodavatele řešení analýzy a návrhu pro potřeby vývoje aplikací a databází. Společnost Sterling Software zakoupila Cayenne Software za přibližně 11,4 milionu amerických dolarů. Činnosti společnosti Cayenne byly začleněny do celosvětových aktivit společnosti Sterling Software v oblasti vývoje aplikací.

#### **Iomega a Syquest**

SyQuest 12. ledna po delším trápení konečně vyhlásil bankrot a dal se do konkurzu. Toho využila společnosti Iomega, která za 9,5 milionu USD koupila intelektuální vlastnictví a veškerý movitý majetek SyQuestu. Tím také elegantně vyřešila starší soudní spor, který spolu obě firmy vedly.

#### **FCC Folprecht prodán**

Britská společnost Logica oznámila, že koupila IT-divizi firmy FCC Folprecht, a to za zhruba 300 milionů korun. Firma FCC Folprecht si však ponechala svá oddělení věnující se například vydavatelské činnosti nebo průmyslové automatizaci. Nová pobočka společnosti Logica chce svá řešení z oblasti podnikových systémů nabídnout především bankovnímu, telekomunikačnímu a energetickému odvětví v České republice (podobně je tomu i ve světě).

#### **Telecomy se spojují**

Velká fúze byla realizována ve Spojených státech. Britský operátor sítě mobilních telefonů Vodafone převzal společnost AirTouch poté, co další zájemce o koupi, společnost Bell Atlantic, odstoupil od jednání. AirTouch vyvíjí významné aktivity i v Evropě, například v Polsku nebo v Německu. Spojením obou firem tak vzniká pravděpodobně největší provozovatel bezdrátových služeb na světě.

#### **Slučování společností**

Od 1.1. 1999 došlo ke sloučení aktivit pražských společností DATASYS, SYSCAE a WIDE AC-CESS do jediné společnosti, kterou je DATASYS, s. r. o. Společnost DATASYS postupně převezme veškeré aktivity těchto společností včetně smluvních závazků a pohledávek.

Předpokládaný roční obrat společnosti vzniklé tímto sloučením pro rok 1999 je 180 milionů Kč, převážně v oblasti služeb.

(pokračování na str. 20)

**Nové procesory Intel pro mobilní počítače**

#### Celeron

#### - tentokrát pro notebooky

Podle společnosti Dataquest roste každoročně počet prodaných mobilních počítačů přibližně o 18 %, a tak není divu, že společnost Intel věnuje vývoji procesorů pro mobilní počítače značnou pozornost. Nabídka "mobilních" procesorů firmy Intel se nyní zajímavě rozrostla o několik nových produktů – o rychlejší procesory Pentium II a o procesor Celeron.

Co se týká osobních počítačů, přechází Intel na procesory Pentium II a na procesory Celeron (určené pro levné osobní počítače). První procesory Celeron neobsahovaly paměť cache L2, a nebyly tedy nijak výkonné. Po přidání 128KB vyrovnávací paměti se jejich výkon výrazně zlepšil a bylo jen otázkou času, kdy Intel uvede také levný a přitom výkonnostně zajímavý procesor pro mobilní počítače. 25. ledna se tak stalo, a tak tu nyní máme Celeron pro mobilní počítače.

Procesor Celeron pro mobilní počítače je k dispozici zatím v 266MHz a 300MHz verzi a obsahuje 128KB paměť cache L2. Celerony pracují s napětím 1,6 V a mají spotřebu 7,7 W (300MHz verze) a 7 W (266MHz verze). Tyto procesory se stanou základem levných přenosných počítačů s cenou pod 2000 dolarů. Cena 266MHz procesoru Celeron pro mobilní počítače je 172 dolarů (verze Mobile Module) a 106 dolarů (verze BGA); cena 300MHz procesoru Celeron pro mobilní počítače pak činí 253 dolarů (verze Mobile Module) a 187 dolarů (verze BGA).

Výkon procesoru Celeron s pamětí cache L2 (umístěnou přímo u procesoru) je natolik zajímavý, že stejnou technologii, jaká je u něj použita, firma Intel použila i u nových procesorů Pentium II. I ty nyní mají paměť cache L2 přímo u procesoru, tedy na stejném křemíku (tzv. on-die cache). Jediný rozdíl mezi novými procesory Pentium II pro mobilní počítače a procesory Celeron pro mobilní počítače je pouze ve velikosti paměti cache L2 – nové procesory Pentium II pro mobilní počítače mají 256KB paměť cache L2, tedy dvojnásobnou oproti Celeronům a poloviční oproti starším verzím procesoru Pentium II. Přesto je výkon nových procesorů Pentium II vyšší, protože přístup k vyrovnávací paměti je u nich mnohem rychlejší.

Nové procesory Pentium II pracují s frekvencemi 266 MHz, 300 MHz, 333 MHz a 366 MHz. Aby se nový typ procesorů Pentium II pro mobilní počítače odlišil od starších procesorů, jsou označovány Pentium II 266PE a Pentium II 300PE. Mezi procesory Pentium II a Pentium II PE jsou kromě technologických a výkonnostních rozdílů také mnohé další rozdíly. Procesory PE jsou náročnější na výrobu, protože procesor s integrovanou 256KB pamětí cache L2 se již skládá z 20,6 milionu tranzistorů, a jsou tedy i dražší. Rozdíly jsou také ve velikosti – procesor Pentium II PE je mnohem menší a má také nižší spotřebu energie (procesor Pentium II 333PE má stejnou spotřebu jako 300MHz procesor Pentium II) – snad kromě ceny má tedy samé klady. Oproti procesoru Pentium II pro osobní počítače (balení SECC) jsou tyto procesory nesrovnatelně menší a lehčí než procesory Pentium II pro mobilní počítače v balení Mini Cartridge a Mobile Module (starší procesory Pentium II pro mobilní počítače se ve verzi BGA nevyrábějí).

*-ptr*

#### **Noviny na dálku**

#### Zprávy z evropských měst

Firma Xerox se spojila s firmou PressPoint, aby vytvořila systém pro elektronické doručování a příp. vytištění některého z nejvýznamnějších světových novinových titulů (např. Times, Bloomberg News, Der Standard, El Mundo či Gazeta Wyborcza).

Na základě této dohody bude Xerox dodávat kompletní noviny prostřednictvím produkční sítě Document Direct® a tisknout je ve střediscích Xerox Document Technology. Každý titul bude zpracován a zredigován příslušnou redakcí a doručen v elektronické formě společnosti PressPoint. Jakmile společnost PressPoint dokončí jeho úpravy, bude prostřednictvím sítě Document Direct přepraven do středisek Xerox Document Technology k vytištění (ve formátu A3). PressPoint vyrobené tituly následně doručí na řadu míst, například do hotelů, státních úřadů, na nádraží nebo vybraným maloobchodním prodejcům.

*-pal*

**Investice do obchodu**

#### Qwest s podporou Microsoftu

Společnost Microsoft investuje 200 milionů dolarů do firmy Qwest, která vlastní mimo jiné našeho internetového poskytovatele Eunet Czechia. Společnosti Microsoft a Qwest v budoucnosti hodlají spolupracovat na vývoji nových služeb, zejména elektronického obchodu.

Firma Microsoft poskytne Qwestu některé své klíčové technologie a Qwest jí naopak poskytne příslušnou infrastrukturu pro uvedená řešení – tedy síťové a komunikační prostředky (tzv. síť **Qwest Macro Capacity)** a aplikace elektronického obchodu, které jsou založeny na operačním systému Winows NT. Kapitálové výdaje se za první dva roky odhadují na celkem 150 milionů dolarů. Společnost Qwest předpokládá, že její nové služby umožní během prvních dvou let vytvořit zisk ve výši až 150 milionů dolarů – očekává tedy 200% návratnost investic.

*-pal*

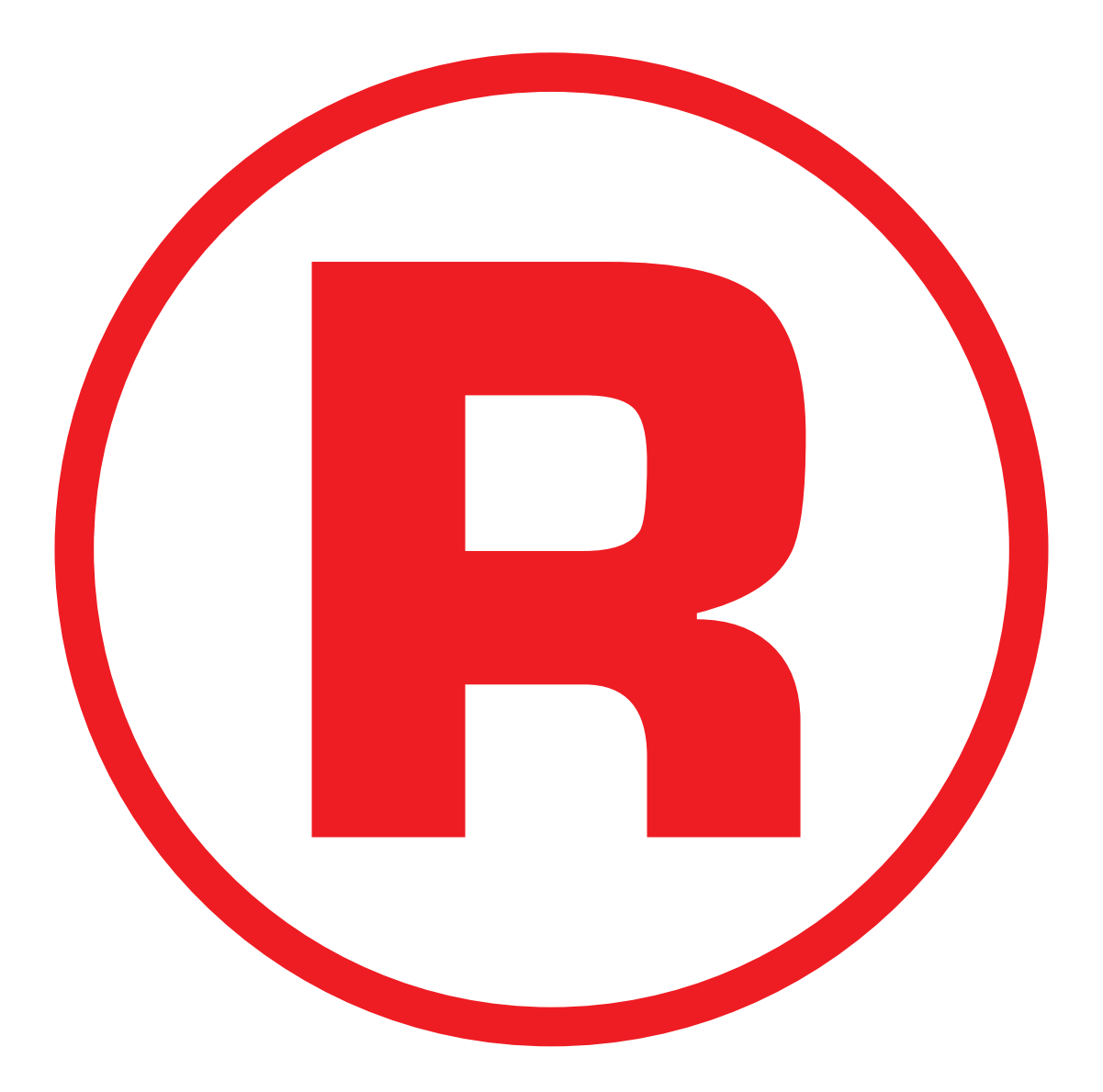

#### **Servery Compaq s Linuxem**

Společnost Compaq ve spolupráci s firmou Red Hat Software zahájí v blízké době prodej svých serverů, které budou mít předinstalovaný operační systém Linux (uvažuje se o serverech ProLiant, i když to Compaq zatím oficiálně nepotvrdil). Firma Compaq poskytne tomuto řešení i maximální možnou technickou podporu. Spolu se servery Compaq bude dodáván systém Red Hat Linux 5.2. Dosud firma Compaq nabízela Linux pouze s nejnižšími řadami svých serverů, a to pouze na speciální přání. V případě, že uživatelé použili Linux dle vlastní vůle, Compaq se určitým způsobem zřekl plné technické podpory. Prodej serverů se systémem Linux zahájily nebo v blízké době zahájí i firmy DELL, Gateway a IBM.

#### **Twist umí SMS**

Společnost RadioMobil umožnila uživatelům svých předplatních karet odesílat SMS-zprávy. Uživatelé Twistů tak mohou nejen posílat SMS svým protějškům, ale i přistupovat k informační bázi RadioMobilu, posílat e-mailové zprávy, zprávy na pagery apod. Cena za odeslání je 3 Kč. Zároveň tato firma oznámila, že počet jejích klientů se přiblížil hranici 400 tisíc.

#### **EFR v síti EuroTelu**

Společnost EuroTel ve své síti GSM zprovoznila novou technologii EFR (Enhanced Full Rate). Ta výrazným způsobem zvyšuje kvalitu hovoru přenášeného přes síť. Nejviditelnější změna je při volání mezi telefony podporujícími EFR, případně při volání na pevnou síť. EFR podporují např. nejnovější modely Nokia, Ericsson či Bosch. Služba je dostupná i pro uživatele karet GO.

#### **Nokia nabízí kapacitu**

Společnost Nokia představila v ČR svůj nejnovější vysokokapacitní systém GSM. Ten oproti existujícím sítím dokáže obsloužit až desetinásobek uživatelů. Jeden z prvků nového systému – ústředna – může obsluhovat až 400 000 uživatelů. V nejbližších letech se očekává obrovský nárůst počtu uživatelů mobilních telefonů. Podle firmy Nokia bude mobilní telefon v roce 2005 využívat miliarda lidí a počet uživatelů mobilních telefonů poprvé překoná počet pevných linek. Měnit se budou i jejich potřeby směrem k nárokům na kapacitu systému (např. datové přenosy).

#### **Fincom s novým ředitelem**

Ředitelem společnosti Fincom se nedávno stal František Mátl, dosud působivší v obchodním oddělení firmy. Nahradil tak Pavla Hlouška, který vedl společnost šest let a který zůstává ve vedení Fincomu jako předseda představenstva firmy Microcom CE, kapitálově s Fincomem spojené.

#### **Prague Internet World 99**

Veletrh PIW 99 se přesunuje z Obecního domu do Veletržního paláce, kde bude více místa a příjemnější prostředí. Technický ředitel MIA Daniel Dočekal mimo jiné řekl, že program konference je už hotov z 90 %. Konference bude mít čtyři tematické bloky, které pokryjí nejdůležitější (pokračování na str. 23)

#### **SPIS nově**

#### Probouzení Šípkové Růženky

První výročí SPIS se blíží a činnost tohoto sdružení by se dala zatím nazvat "ticho po pěšině". Ve vzduchu totiž dost dlouho visela nevyřčená otázka, kdy "Sdružení pro informační společnost" konečně také začne něco dělat.

Zdá se, že se na sklonku minulého roku v zakletém zámku přece jen cosi pohnulo a valná hromada všech členů dokázala konečně přesněji definovat své místo i úkoly. Nejsou mezi nimi jen zisky členských firem, ale činnost skutečně osvětová a rozvoji informační společnosti nepochybně prospěšná.

Informační společnost přitom SPIS chápe jako symbiózu tří základních složek: státu, podnikání a veřejnosti; má-li přitom jít o společnost skutečně informační, musí každá z těchto složek vykazovat jisté parametry. Hlavní úkoly státu jako "servisu pro občany" vidí SPIS v souvislosti s informacemi v zabezpečení práv na přístup k datům, na ochranu soukromí dat a na delegování pravomoci ke sdělování určitých informací (na zákon "o právu na informace" se stále víceméně čeká).

Hlavní aktivitou SPIS bude zřejmě **konfe**rence s mezinárodní účastí na téma "státní a veřejná správa v informační společnosti", pořádaná pod záštitou komisaře EU Martina Bangemanna a státní exekutivy ČR ve dnech **24. a 25. května**. Přijedou na ni také hosté ze zahraničí. Na konferenci bude navazovat pravidelný vzdělávací program pro dvě až tři pracovní skupiny s výstižným námětem "Co a jak funguje nebo by mohlo fungovat".

K novoročním předsevzetím si SPIS dále připsal **rozšíření členské základny.** Opustil elitářský model a zavedl nová pravidla členství – každý stejné poplatky (150 000 Kč), každý jeden hlas – a dokonce i čestné členství pro významné osobnosti z oboru. Intenzivnější bude spolupráce s dalšími profesními sdruženími (CACIO, Hospodářská komora, Svaz průmyslu), s médii a s Eurobitem**,** jehož členem se SPIS stal už v září loňského roku. (Eurobit sdružuje národní asociace průmyslu IT. Byl založen v roce 1974 a v současné době reprezentuje na 2000 firem ze 14 zemí světa. Asociace je oficiálně uznávána jako mluvčí IT průmyslu na národní i mezinárodní úrovni, je partnerem pro Evropskou unii, GATT, World Trade Organization, OECD, WIPO a další instituce.) Členské firmy SPIS tak mohou nejen využívat expertiz Eurobitu, ale budou se na jeho aktivitách také intenzivně podílet.

Zatím spíše ve stadiu úvah se zdají být metody, jakými by měl SPIS oslovit "obyčejného člověka". Patrně se toho ujme denní tisk (SPIS vše hodlá podpořit novinářskou soutěží), hovoří se také o televizních kurzech, ale jedním dechem i o přílišné nákladnosti takového projektu. Přesto už se na ČT2 (i když v dost nevhodném čase nedělního večera) objevil internetový "Z@vináč" a na obzoru je prý i nějaký pořad pro mládež.

Co říci závěrem? Jakkoli jsme se zatím nedočkali konkrétních prohlášení typu "založíme předváděcí a konzultační středisko informačních systémů pro státní úředníky" nebo "vyškolíme tolik a tolik učitelů výpočetní techniky", je zřejmé, že "Šípková Růženka" přece jen procitá z dlouhého spánku. V pohádce k tomu přispěl krásný princ; SPIS je ovšem rodu mužského – že by tentokrát krásná princezna?

*-he*

#### **Nový unixový systém**

#### Projekt Monterey

Cílem nového projektu Monterey by měl být mj. unixový operační systém pro procesor Merced (IA-64) firmy Intel. Při vývoji bude použit operační systém AIX pro procesory Power, který bude doplněn o technologie partnerských firem. Partnery v tomto projektu jsou firmy IBM, SCO a Sequent; nepřímo také Intel.

Výsledkem celého projektu by se tak postupně měla stát jednotná unixová platforma pro procesorové architektury Intel IA-32 a IA- -64 a IBM Power. Jedna aplikace (tedy její zdrojový kód) by pak bez větších změn měla po kompilaci pracovat na třech různých platformách. První výsledky společného projektu by měly být vidět už v druhé polovině tohoto roku. Díky technologiím získaným od partnerů se například firmě IBM podaří zvýšit počet procesorů systémů RS/6000 z 12 na 24 a později i na víc. Systém UnixWare by měl v roce 2000 obdržet známku Unix 98 a měl by podporovat až 32 procesorů a 16 GB paměti.

*-ptr*

**Výsledky čtenářské soutěže a průzkumu s firmou Exac**

#### Vyplnili a vyhráli

V Chipu 11/98 jsme společně s firmou Exac vyhlásili soutěž, jejímž cílem bylo provést průzkum zájmu a vybavenosti čtenářů v oblasti digitálního zpracování videa. K našemu překvapení byl o ni poměrně velký zájem, v redakci se sešlo celkem 2138 odpovědních lístků. Z nich jsme vylosovali tři výherce, kteří se tak stali majiteli systému pro počítačové zpracování videa – Miro Video Studio 400. Jsou jimi Miroslav Pešan ze Sokolova, Jiří Kubánek z Brna a Josef Jirsák z Vysokého Mýta.

Dalších padesát vylosovaných čtenářů by mělo obdržet sportovní trička. Všechny ceny už byly odeslány.

Chtěli bychom ještě jednou poděkovat všem zúčastněným o zájem a spolupráci, všem výhercům gratulujeme a třem šťastlivcům – novým majitelům Studia 400 – přejeme hodně zábavy a úspěchů při tvorbě i úpravě jejich videozáznamů!

*Exac, -yz*

#### Losovanie súťaže o tlačiareň HP DeskJet 720C

V posledný pracovný deň pred Mikulášom sa v spoločnosti PosAm Bratislava, s. r. o., konalo sľúbené losovanie víťaza našej súťaže. Súťažilo sa o tlačiareň DeskJet 720C od firmy Hewlett-Packard. Podmienkou zaradenia do súťaže bolo správne odpovedať na dve z troch otázok uverejnených v Chipe plus č. 9/98 až 11/98. Správnymi odpoveďami boli:

**1.** Hmotnosť prenosného počítača HP OmniBook Sojourn je 1,4 kg a jeho hrúbka je len 1,8 cm (Chip plus 9/98).

**2.** HP OmniBook 4100 môže po inštalovaní druhej lítiovej batérie pracovať bez vonkajšieho napájania až 6 hodín (Chip plus 10/98).

**3.** HP OmniBook 2100 obsahuje dve úrovne bezpečnosti zadávania hesla (Chip plus 11/98).

Na súťažné otázky prišlo spolu 434 korešpondenčných lístkov, z toho 405 splnilo podmienky zaradenia do losovania. Losovaciu komisiu tvorili Marián Marek (riaditeľ firmy PosAm Bratislava), Ondrej Macko (redaktor Chip plus) a Jana Bendžálová (riaditeľ pre marketing PosAm Bratislava). Regulárnosť losovania kontroloval notár JUDr. Dezider Ravluk. Pán Marek ako predseda komisie vylosoval meno víťaza, ktorým sa stal Ján Plačko, Átriová č. 13, 080 01 Prešov. Blahoželáme!

*Ondrej Macko*

#### **Spolupráce firem Aktis a MIS AG**

#### Pan ABRA

Koncem loňského roku se na Výstavišti Praha uskutečnil slavnostní podpis partnerské smlouvy mezi firmami Aktis a MIS AG. Předmětem smlouvy je dodání technologie datového skladu (MIS AG) jako základního jádra controllingového systému ve formě OEM partnerství s vytvořením vazby na prvotní informační systém ABRA Gold a dodávka přednastavených controllingových aplikací.

Výsledkem je produkt s obchodní značkou **Mr. ABRA** – Manažerské rozhraní ABRA; bude dodáván jako nadstavba modulárního ekonomického systému ABRA Gold. Prezentační vrstva manažerského rozhraní je implementována do prostředí Microsoft Excel. Datový sklad využívá technologii OLAP, díky které je práce s daty velmi rychlá a celkový objem dat uložených v datovém skladu není v porovnání s jinými technologiemi velký. Pro firmu MIS AG znamená tento krok oslovení trhu menších firem a společnost Aktis partnerstvím dále rozšíří komplexní ekonomický systém.

Manažerské rozhraní je na trhu od prosince 1998 a v první fázi jsou nabízeny tři základní aplikace: *Účetní reporting,* čerpající z deníku podvojného účetnictví, *Pohledávky a platební kázeň,* vycházející z fakturace, a *Vyhodnocení prodeje,* pracující se skladovými a prodejními doklady. Koncová cena produktu začíná na hodnotě 25 000 Kč včetně základního balíku služeb spojených s uvedením systému do provozu. *Michal Přádka*

#### **Nové rozhraní pevných disků**

#### i.LINK

Společnost Quantum oznámila, že má k dispozici technologii pevných disků s rozhraním i.LINK (IEEE-1394), která umožní ukládat data ve výrobcích audiovizuální spotřební elektroniky. Tuto technologii Quantum připravuje se společností Sony.

nebo snimek, přehravaní programu při současném nahravaní jiného,<br>i přehrávání začátku programu, jehož nahrávání ještě neskončilo.<br>eksterce v placená intervence v placená intervence v placená intervence v placená intervence Tato technologie přináší řadu novinek, zejména systém přímého izochronního záznamu, který umožňuje pevným diskům zaznamenávat a přehrávat digitální video a zvuk stejně jako na videorekordérech. Propojení pomocí rozhraní i.LINK umožní okamžité přehrání snímku, pozastavení vysílaného programu, okamžitý přechod na jiný program nebo snímek, přehrávání programu při současném nahrávání jiného, i přehrávání začátku programu, jehož nahrávání ještě neskončilo.

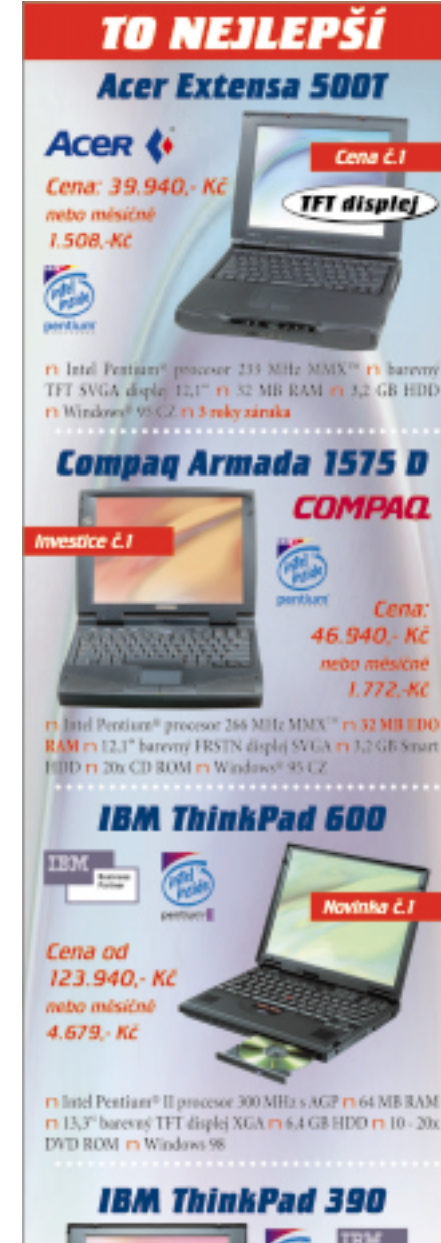

Spektrum **AKTUALITY** 

Spektrum

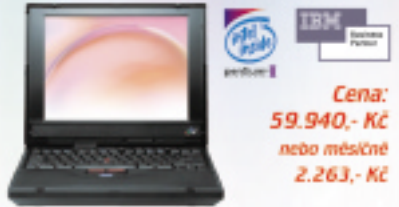

n Intel Pentium<sup>®</sup> II procesor 233 MHz n 32 MB RAM n 12,1" barevný TFT displej SVGA n 3,2 GB HDD n Windows 98

#### **IBM ThinkPad 390**

n Intel Pentium<sup>®</sup> II procesor 366 MHz n 64 MB RAM n 14.1" barevný TFT displej XGA m 10 - 24x CD ROM m 4 GB HDD n Windows 98

Cena: od 84.940,- Kč neto měsíce 3.207.-Kč

 $\bullet$ FINANČNÍ LEASING S MĚSÍČNÍ SPLÁTKOU Uvedené ceny jsou bex DPH a měsíční splátky včetně DPH.

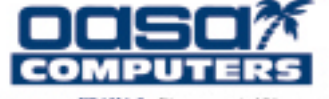

PRAHA 2. BELEHRADSKÁ 126, TEL.: 1023 n morent -2251 8007, 2251 9940, JAN: 2251 5096 m BRNO, VISILA 1/3 TEL: (05) 4221 15 94, FAX: (05) 4221 15 93 m MOST. MOSKIVSKA 1/14, TIL: (035) 620 68 15, 620 68 14, TELUAN (035) 630 68 16 m PLZEÑ, Pandack 65, TH.: (019) 72.36 480 **22 FEED** PRICE (1999) 72 35 661 n C. BUDEROWICE, DV0800012 5, DOSSault zakoupil pobočku Matry, vlastnící spolupráci se společností Aliatel garantované<br> **22 č.** 1967 836, 1962 63, 196 839, 29 and **0980000** 611 69 34,

#### **Zabezpečení podnikových sítí**

#### Dynamická bezpečnost

Společnost Datrontech CZ uspořádala seminář na téma bezpečnosti v podnikových sítích a v prostředí WWW. Hybridní kombinace prezentace a semináře je v tomto případě docela výstižná – zástupci společnosti Security Dynamics, jejíž produkty u nás Datrontech distribuuje, totiž zčásti hovořili o obecné bezpečnostní problematice, ale nezanedbatelnou část věnovali prezentaci vlastních produktů.

Produkty společnosti Security Dynamics lze rozdělit do dvou kategorií – na produkty autentizační (kdy uživatel systému prokazuje

#### ARCDATA s Lizardem

Společnost ARCDATA Praha se stala distributorem produktu MrSID americké firmy LizardTech. Tento program umí velmi efektivně a téměř bez ztráty kvality komprimovat běžné bitmapy (údajně asi v poměru až 20:1 pro černobílé, 50:1 barevné) a spojit několik vstupních souborů do jediného výstupního. Přitom používá patentovaný způsob ukládání a výběru z databáze, umožňující velmi rychlou dekompresi a zobrazení vybrané části rastru. Prohlížeč (dekompresor) pro MrSID je volně na firemním webu a je použitelný nejen pro vlastní GIS ArcView 3.1, ale i pro konkurenční GIS a také pro Photoshop i prohlížeče Netscape a MS Explorer. Více se možná dozvíte v námi připravované recenzi produktu.

#### Výstava a konference **WSCG '99**

Už posedmé se bude na Západočeské univerzitě v Plzni konat mezinárodní konference o počítačové grafice (8. až 12. 2.) a přidružená volně přístupná výstava (10. 2.). Na konferenci vystoupí přední odborníci z celého světa s příspěvky k teoretickým i aplikačním problémům prakticky všech oborů počítačové grafiky. Bližší informace na *http://wscg.zcu.cz*.

#### Komplexní AEC řešení

Pražská společnost AB Studio se dohodla s brněnskou firmou IDA & spol a belgickou SCIA Group na společném vývoji systému pro řešení a výpočty betonových výztuží. Cílem je dodat zákazníkům komplexní řešení. AB Studio má pro svůj vlastní AEC produkt CAD-KON jen v ČR a SR přes 3000 zákazníků, ve spojení s uvedenými firmami by se její vliv mohl rozšířit i na další z celkově více než 10 000 zákazníků tří spolupracujících firem.

#### CAD/CAM/CAE multispolupráce

Společnosti Dassault Systemes, Matra Datavision a IBM se dohodly na společném postupu při nabídce průmyslových řešení a služeb. Dassault zakoupil pobočku Matry, vlastnící práva a know-how k produktům EUCLID STYLER, EUCLID MACHINIST, STRIM svou totožnost) a produkty šifrovací (kdy chce uživatel zakódovat data na svém disku nebo v přenosovém kanále tak, aby je nepřečetl nikdo nepovolaný). V prvním případě nabízí Security Dynamics produkt nazvaný SecureID; s implementací této technologie u nás se mohou koneckonců už dnes setkat klienti Expandia Banky. Šifrování dat je pak zajištěno produktem SecurePC, který je založen na technologii RSA. Společnost Security Dynamics kromě toho nabízí ještě zvláštní nástroj pro monitorování podnikových sítí a pro detekci možných problémů – tento nástroj se prodává pod názvem Kane Security Analyst (KSA).

*–kst*

a STRIMFLOW. Tyto produkty a licence na objektovou vývojovou technologii Matry CAS.CADE rozšíří nabídku Dassaultu ve specializovaných oblastech volného modelování, NC a simulace vstřikování plastů. Matra ke svým produktům řady EUCLID bude nabízet a podporovat produkty Dassaultu, zejména systémy CATIA, CATweb a ENOVIA, produkt na simulaci výrobního procesu Digital Manufacturing, vyvinutý firmou Deneb Robotic (dnes součást Dassaultu), a také technologie IBM včetně řešení pro elektronický obchod.

Tito partneři také uzavřeli smlouvu s podnikem Renault, který bude užívat řešení CA-TIA Solutions včetně systémů EUCLID STY-LER a EUCLID MACHINIST jako hlavní strategický systém pro CAD/CAM/CAE.

#### VRML/Web3D Consortium

Bývalé VRML Consortium změnou názvu na Web3D Consortium zdůraznilo, že se do budoucna otevírá jakýmkoliv 3D technologiím pro web, které chtějí dosáhnout standardizace. Cílem je získat sadu vzájemně spolupracujících standardů pro tuto slibně se rozvíjející specializovanou oblast IT.

#### Hermes Plus na českém trhu

Novou firmou na trhu je HERMES Plus, dceřiná společnost firmy HERMES Plus d. d., Slovinsko. Česká pobočka firmy HERMES Plus se zabývá mj. distribucí mobilní výpočetní techniky. V roce 1998 firma uvedla na náš trh novou značku notebooků HPC Note.

#### Corel se připojuje k BSA

Společnost Corel Corporation se připojila ke Sdružení dodavatelů softwaru (BSA – Business Software Alliance) a bude se podílet na jejích protipirátských a osvětových kampaních v Evropě, Asii, Severní i Jižní Americe a Jižní Africe.

#### INEC nabízí zaručený přístup

Společnost INEC, přední český poskytovatel připojení k internetu, nabízí od 6. 1. 1999 ve spolupráci se společností Aliatel garantované služby pro trvalé připojení k internetu. Firma INEC zákazníkovi umožňuje vybrat si mezi trvalým připojením okruhem Frame Relay a připojením "čistou" digitální linkou. V tomto případě zákazník platí pouze 38 % ceny ekvivalentního připojení službou LLnet společnosti SPT Telecom (při rychlosti 64 kb/s). Při připojení okruhem Frame Relay je poměr patrně ještě výhodnější.

#### Nabídka od firmy Software602

Padesát milionů korun je obnos, za který nabídla tuzemská společnost Software602 vedení státu neomezenou multilicenci kancelářského softwaru 602proPC pro veřejnou a státní správu ČR. Tato částka je řádově jen desetinou sumy za podobný zahraniční software, a tímto způsobem je tedy možné za nákup softwarového vybavení ušetřit v nejbližší době zhruba půl miliardy korun. Tato nejnovější, velmi výhodná nabídka navazuje na neomezenou multilicenci pro resort MV ČR, uzavřenou v červnu 1998.

#### Řešení pro školv

Dell nabízí českým školám kompletní řešení školních počítačových učeben, software, školení i služby za bezkonkurenční ceny, umožňující i další rozvoj včetně připojení na internet. Nabídka společnosti DELL zahrnuje potřebný hardware pro zřízení počítačové sítě (server PowerEdge, deset pracovních stanic, potřebné síťové prvky i kabeláž a Windows NT Server). Výhodnost spočívá v tom, že **při zakoupení tohoto serveru dostane zákazník (škola)** 10 síťových stanic PC DELL zdarma

a **dále je v ceně dodávky** kompletní síťová **instalace u zákazníka včetně instalačního materiálu a spojovacích prvků**.

#### Compaq ENSA

Společnost Compaq Computer představila svou architekturu pro ukládání dat na podnikových sítích (Enterprise Network Storage Architecture – ENSA). ENSA poskytuje distribuované oblasti vysoce dostupné paměti, jež mohou být široce rozptýlené a přitom centrálně řízené nezávisle na počítačových systémech a aplikacích. Ukládání dat se tak stává pružným prostředkem, sdíleným v rámci celého podniku, který se podobá obvyklým instalacím, jako jsou například telefony nebo elektrické rozvody. Architektura ENSA zahrnuje disková pole, servery, síťové prvky, aktivní síťové prvky, software pro správu diskových polí a prvky pro správu a řízení celého prostředí.

#### Software602 mění distributora

Společnost SWS se stala distributorem produktů firmy Software602. Zároveň bude během ledna ukončena spolupráce firmy Software602 s distributorem Expert&Partner, s. r. o.

Jednou z hlavních výhod spolupráce se slušovickou společností je, že produkty obchodních partnerů Software602 (např. Novell, Olympus) jsou distribuovány prostřednictvím SWS, a. s., což může v budoucnu přispět k řešení logistických problémů při společných obchodních aktivitách.

aspekty internetu a podnikání – "internet pro podnikovou strategii", "internet pro služby a obchod", "praktické využití internetu a intranetu" a "reklamu na internetu".

#### **Mobily z Maďarska**

Novou továrnu na výrobu mobilních telefonů vybuduje společnost Nokia v Maďarsku, a to poblíž města Komárom. Očekávají se investice ve výši asi jedné miliardy FIM (asi 6 mld. Kč). Továrna má začít produkovat nové telefony počátkem příštího roku a má zaměstnat až 800 pracovníků.

#### **Nová stálá expozice**

V Národním technickém muzeu byla zprovozněna nová stálá expozice věnovaná vývoji telekomunikační techniky. Exponáty zahrnují telefony, telegrafy, rozhlasové a televizní vysílače a přijímače nebo zařízení pro přenos dat. Finančně se na vzniku expozice podílely např. firmy EuroTel, SPT Telecom, Philips a Siemens.

#### **eCity se pomalu rozjíždí**

Zajímavou internetovou aplikaci pro hravé uživatele představila společnost Expandia Banka (mj. ve spolupráci s RadioMobilem a SPT Telecomem). Projekt má název eCity a je vytvořen jako virtuální městečko umožňující svým obyvatelům poznávat možnosti internetu a elektronického obchodování. Firmy, které se projektu zúčastní, se naopak mohou seznámit s chováním klientů a jejich potřebami. Skutečný zrod města je plánován na 1. březen 1999.

*Připravila redakce*

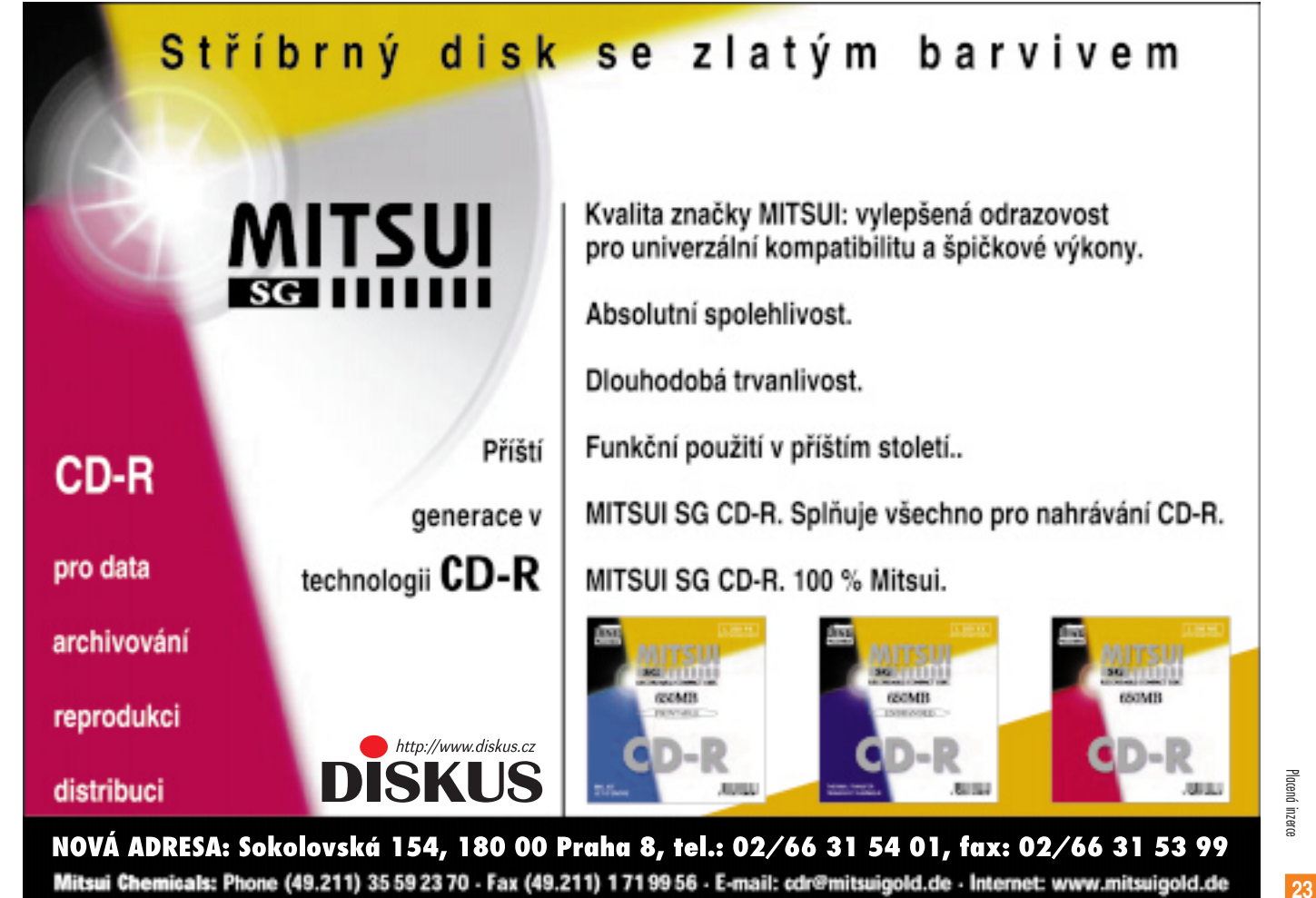

#### HP 9000 V2500 Enterprise Server

## Bourání bariér

Pro uvedení svého nejnovějšího přírůstku do řady podnikových serverů HP 9000 si firma Hewlett-Packard dne 8. prosince zvolila hned tři významná světová města současně. Evropské novináře při této příležitosti hostil hotel Le Meridien v Londýně.

Good morning, San Francisco! Good af-<br> **G**ood evening, London! Těmito pozdravy začínal předtočený klip, jímž byla zahájena satelitní tisková videokonference u příležitosti světové premiéry "nejrychlejšího serveru na zeměkouli" *HP V2500*. Celý grandiózní podnik však narazil na nepředvídatelnou překážku v podobě výpadku dodávky elektrického proudu v San Francisku, a tak se globální konference nakonec musela obejít bez třetiny účastníků. Ke cti organizátorů i účinkujících budiž řečeno, že situaci suverénně zvládli a zbylá komunikace mezi Londýnem a New Yorkem proběhla bez jakýchkoli známek improvizace.

"Breaking Barriers in the Data Center" zazářilo na projekční ploše v úvodu a v tomto duchu se nesl i další průběh konference. Hned na začátku připravil půdu pro informační setbu Peter van der Fluit, marketingový ředitel pro Evropu, Střední východ a Afriku, a jeho údaje o účasti HP na evropském unixovém trhu zněly impozantně: celkově vede s 29% podílem (následují Sun s 21 %, IBM – 16 %, SNI – 15 % atd.), v oblasti "high-end", kde dominují HP servery třídy V-Class, dokonce s 35 %

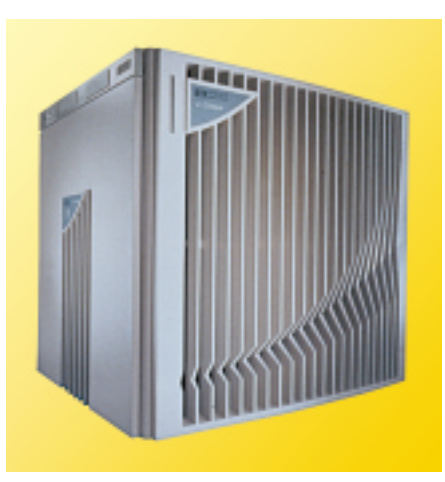

**Nový server V2500 budí úctu i svým vnějším vzhledem...**

(více než čtyřnásobek podílu Sunu) – přitom podíl HP na tuto hodnotu vzrostl z loňských 20 %, zatímco ostatní konkurenti zaznamenali pokles nebo stagnaci. Sebevědomí nechybí HP ani pro budoucnost: už v letošním roce chce zdvojnásobit svůj podíl v oblasti "low--end" a do roku 2002 mít 50 % celého evropského unixového trhu.

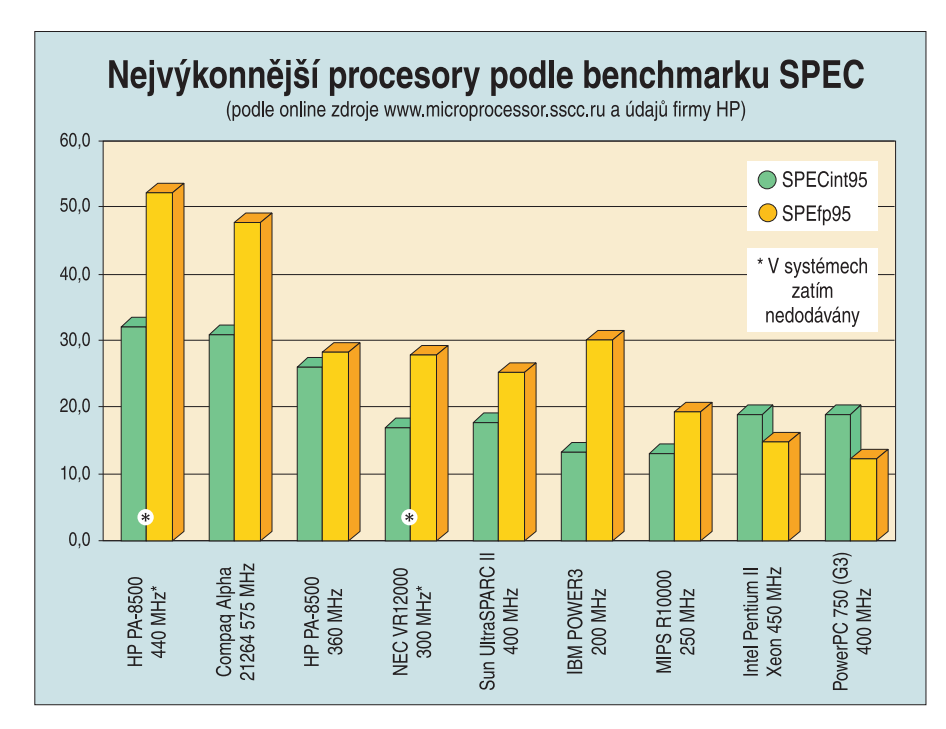

Suverénní postavení si firma HP drží mezi uživateli SAP R/3. Nedávno si v podobě Telekom Austria připsala pětitisícího zákazníka, všechny největší a 31 % všech instalací SAP R/3 běží na HP-UX (druhý největší dodavatel má jen 22 %) a prý pouze HP nabízí podporu mission critical aplikací vyladěnou pro R/3.

Po takovéto "dělostřelecké přípravě" pak další protagonisté, nyní už "online" s newyorským sálem, vyrukovali s nejnovější zbraní HP vyvinutou pro ještě účinnější dobývání trhu s největšími "Unixy" – serverem V2500. O jeho technických podrobnostech jsme se nechali ještě dodatečně poučit od pražského zastoupení HP a můžete se s nimi seznámit v rámečku na další stránce. Pokud tak učiníte, asi uznáte, že velkolepá show, kterou novorozenému rekordmanu na cestu do života rodiče uspořádali, byla docela na místě. (Poznamenejme, že onu cestu prakticky nastoupí – podle konfigurace – někdy koncem prvního či v průběhu druhého čtvrtletí tohoto roku; o cenách se zatím mlčí.)

A příval omračujících údajů pokračoval. Tak například HP slibuje každým rokem zvýšit výkonnost serveru na dvojnásobek (pro nejbližší léta tomu snad lze uvěřit, ale déle bych na to nespoléhal – geometrická posloupnost je, jak známo, prevít...). Působivý je jistě i slogan "pět devítek – pět minut" vyjadřující fakt, že současně dosahovaná "dostupnost" (availability) serveru o hodnotě 99,999 % představuje pouhých pět minut výpadku za rok. A ani to prý není konečné číslo!

Ale dosti ovací, byť zřejmě zasloužených; nemohu si totiž odpustit ještě pár osobních dojmů z celé akce. Nic proti okázalosti a komfortu, ale zdá se mi, že v prezentaci bylo přece jen trochu moc oné americké suverénnosti a "šoumenství" a že pýcha pramenící z pozice "number one" se nemusí dávat při každé příležitosti najevo. A už vůbec si nemyslím, že při zmínkách o schopnostech konkurence bylo nutné se uchylovat až k zesměšňování – v New Yorku možná aplaudovanému, ale pro evropského posluchače spíše hraničícímu s dobrým vkusem.

Ostatně, pokud jde o konkurenci, nemusí být pro HP v reálu všechno tak růžové, jak to vyznělo z optimismem přetékající show. Podíváte-li se dobře na připojený graf benchmarků soupeřících procesorů, uvidíte, že vítězství PA-8500 nad Alphou bylo skutečně "o prsa", navíc si Compaq "přikoupením" Digitalu zajistil nejen technologii serverů s procesorem Alpha, ale také nezanedbatelný počet původních zákazníků této firmy!

A další konkurenti? Jakkoli jsme o Sunu v poslední době nejvíce slyšeli v souvislosti s Javou, určitě nehodlá pustit ze zřetele oblast největších serverů, ostatně má pro to k dispozici hardware Sun 10000 i Solaris. A samozřejmě je tu Velká modrá, jíž V2500 leze do zelí osvědčené odrůdy S/390... Takže, počkejme si, asi to ještě bude docela napínavé.

*Miloš Helcl*

#### Èekání na Merced

Stále oddalované uvedení Mercedu vyvolalo znatelnou aktivitu v riscovém táboře a směr tohoto vývoje naznačuje právě ohlášení serveru HP 9000 V2500. Jeho nový procesor PA-RISC 8500 na 440 MHz je podle udávaných hodnot SPEC (viz diagram) v současné době nejrychlejším procesorem. Ani nejobjektivnější benchmarky však nemusejí přesně zrcadlit praxi, a jak také připomněl K. Selucký z českého zastoupení HP při bližším představování novinky, procesor je jen základním zdrojem výkonu systému. Na dalším stupni je čipset, potom celková architektura hardwaru, operační systém, kompilátory a tak dále až po vliv dokonalosti implementace vlastní aplikace.

Firma HP se s Intelem podílela na zrodu procesoru Merced vývojem instrukční sady IA-64, kompatibilní s OS HP-UX 11. S jeho dovršením své investice do vývoje Mercedu ukončila (jak už nemile pocítilo několik výrobců, náklady na vývoj procesorů jsou přímo zničující, například jen přechod na 0,25mikronovou technologii PA-8500 stál HP asi 3 mld. USD) a své síly vrhla do optimalizace vyšších úrovní systému, počínaje čipsety a architekturou hardwaru – prvním výsledkem je právě V2500. Při závratném tempu, které při zvyšování výkonu procesorů nasadil Intel, však HP nezapomíná ani na tuto oblast. Po dnešním PA-8500 přijdou na přelomu tisíciletí verze 8600 a 8700, dále 8800 a podle skutečného zdržení Mercedu může následovat i PA-8900 (cca 1,2 GHz) – neoficiálně se hovoří i o PA-9000 nové generace.

Procesor PA-8500 pracuje ve V2500 na frekvenci 440 MHz. Dalším zdrojem jeho výkonu je čtyřcestná superskalární koncepce s neobvykle velkým zásobníkem pro přeskupování instrukcí o 56 úrovních a obrovská primární cache paměť na procesoru (0,5 MB instrukce, 1 MB data).

Výkon serveru V2500 stupňuje dvojnásobné zvýšení průchodnosti k paměti ve srovnání s předchozí verzí serverů HP a osminásobné zvýšení stupně prokládání paměti (ze 32 na 256). To zvyšuje výkon v symetricky multiprocesorovém uspořádání (SMP), které firma HP až doposud používala. V tomto uspořádání několik procesorů sdílí společnou paměť (což je výhodné z hlediska jednoduchosti softwaru) a pro komunikaci uvitř systému slouží jediná sběrnice, jejíž kapacita a řízení se však při rostoucím počtu procesorů stává úzkým hrdlem. Proto linearita vzrůstu výkonu klasického SMP stroje s počtem procesorů klesá a zhruba od počtu 20 až 30 procesorů (podle dokonalosti systému i typu aplikace) už k vzrůstu výkonu prakticky nedochází.

Pro dosažení řádově větší stupňovatelnosti je u V2500 uplatněna architektura NUMA, zatím prosazovaná hlavně firmami Sequent a SGI, jíž s akvizicí superpočítačové firmy Convex získala i společnost HP. V systému NUMA jsou procesory sdruženy v určitých počtech do tzv. nodů (uzlů). Prováděné operace mohou být řešeny v rámci jednotlivých uzlů a jejich lokální paměti, pokud jej přesahují, musejí být schopné "sáhnout" i do paměti distribuované v ostatních uzlech. Proto jsou uzly propojeny vysokorychlostní sítí, po níž komunikují podle tzv. koherenčního protokolu, který zajišťuje adresovatelnost celé paměti systému jako jednoho celku. Výkon systému závisí na propustnosti tohoto propojení a dokonalosti koherenčního protokolu.

U V2500 mohou jednotlivé uzly obsahovat až 32 procesorů propojených v SMP uspořádání s lokální pamětí křížovým přepínačem architektury HyperPlane s osmi 64bitovými porty na straně procesorů a I/O kanálů a dalšími osmi na straně paměti. Přepínač pracuje na 120 MHz, takže jeho teoretická agregovaná průchodnost je až 15,36 GB/s a každý 32procesorový uzel může spravovat až 32 GB lokální paměti. Tato architektura zajišťuje v rámci SMP uzlu slušnou linearitu (HP udává odhady výkonu pro 4-, 16- a 32procesorový stroj 20, 68, resp. 100 tisíc TPC). V uspořádání NUMA (podle označení HP SCA – Scalable Computing Architecture) jsou až čtyři takovéto uzly propojeny osminásobnými kruhovými propojeními ve dvou směrech (SCA Hyper-Link) do jednoho systému se sdílenou pamětí a až 128 procesory PA-8500. Navíc lze až 16 takových strojů propojit klasickým clusterem, což umožní spojit až 2048 procesorů.

Teoretický agregovaný výkon takového systému je při výkonnosti procesorů PA-8500 úctyhodný (i bez užití clusteru). Jaký bude výkon skutečný, to záleží na propracovanosti systému. Konkurence, tedy zejména Sequent a SGI, pochopitelně zpochybňuje optimálnost kombinace 32procesorových SMP uzlů s architekturou NUMA, zejména v databázových aplikacích a s poukazem na možný nepříznivý poměr latencí při přístupu do vzdálené a lokální paměti (Sequent pro dosažení optimální architektury používá uzly ze čtyř a SGI dokonce jen ze dvou procesorů). Vhodnost architektury však nejlépe potvrdí výsledky – nejprve benchmarků a posléze i z nasazení v praktických aplikacích – a to obojí máme teprve před sebou. Josef Chládek

Placend inzerc Placená inzerce

#### Na návštěvě v Pensylvánii

## Unisys: od mainframù k NT

Když na podzim loňského roku nastupoval na místo výkonného ředitele společnosti Unisys Larry Weinbach, nebyla jeho úloha nijak záviděníhodná. Po čtrnácti měsících svého působení u Unisysu se může pochlubit mimořádně úspěšnou bilancí - zadluženost se snížila na polovinu, firma vykazuje dynamický nárůst i slušný zisk a světové ratingové agentury se na Unisys dívají mnohem vlídněji.

**U**nisys byl dlouhá léta známým pojmem v oblasti sálových počítačů. Když se podíváme na historii firmy, není divu – kořeny Unisysu totiž sahají až do roku 1873, kdy firma Remington uvedla na trh svůj první psací stroj. Z firmy Remington se totiž postupem času stala firma Sperry a nabídka psacích strojů se rozrostla i o počítače UNIVAC. Druhá vývojová větev je reprezentována firmou Burroughs, která vznikla jako výrobce mechanických sčítaček a stála mj. u vzniku prvního sálového počítače ENIAC. V roce 1986 se pak firmy Sperry a Burroughs spojily a vytvořily společnost Unisys.

Časová posloupnost není náhodná. Polovina osmdesátých let byla totiž ve znamení nástupu osobních počítačů a sálové systémy začaly pozvolna vymírat. Fúze firem Sperry a Burroughs byla tedy sebezáchovným kro-

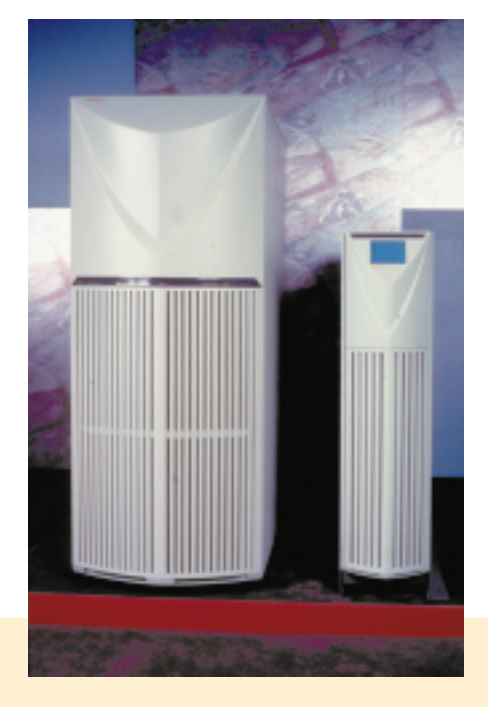

kem. Nově vzniklý Unisys se pokusil na tradici sálových systémů navázat, ale už od začátku devadesátých let začalo být zřejmé, že cesta proprietárních systémů nikam nevede.

#### **Krok první: ClearPath**

První skutečnou technologickou novinkou Unisysu byla architektura HMP (heterogeneous multiprocessing), uvedená v roce 1996. Představitelem této architektury jsou servery *ClearPath*, které se pokoušejí kombinovat výhody sálových systémů i unixových serverů. Hardwarové řešení je navrženo tak, aby mohly být servery osazovány jak staršími procesory CMOS, tak procesory Intel. Heterogenní architektura je obsluhována middlewarem, který zajišťuje komunikaci programových komponent mezi jednotlivými instancemi operačních systémů (ClearPath může provozovat více instancí různých OS).

Servery ClearPath zaznamenaly poměrně slušný komerční úspěch – v prvních dvou letech vykazoval jejich prodej 70procentní nárůst. Většina z nich však byla nasazována u existujících zákazníků jako náhrada za starší mainframové systémy a tento segment Unisys brzy zaplnil. V letošním roce se očekává u serverů ClearPath zhruba 12procentní nárůst prodeje, přičemž stále větší podíl na odbytu mají zcela noví zákazníci.

#### **Krok druhý: Windows NT**

V polovině devadesátých let začal být patrný další trend IT – nástup systému Windows NT. Pro Unisys, který se zaměřuje především na velké systémy, to vzhledem k nepříliš dobré stabilitě a škálovatelnosti Windows NT nemuselo být příliš zajímavé, ale společnost se nenechala odradit a začala se zabývat možnost-

**Prototypy serverů Horizon.**

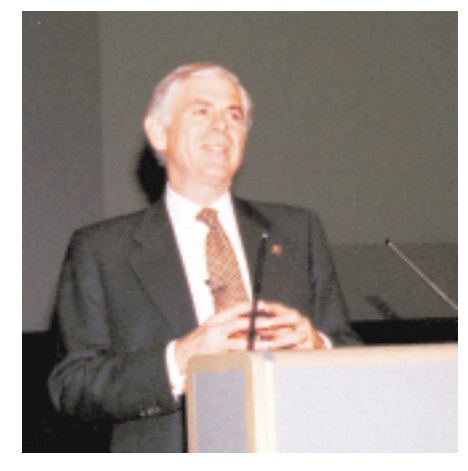

**Larry Weinbach – muž, který změnil Unisys.**

mi, jak Windows NT "umravnit" pro potřeby celopodnikových počítačových systémů.

S nástupem nového ředitele v roce 1997 dostaly tyto aktivity další impulz – Unisys uzavřel s Microsoftem strategickou alianci a začal mít na vývoj platformy Windows NT větší vliv. Jeden z výsledků této spolupráce se projevil i na loňském Comdexu – nově uvedená databáze SQL Server 7.0 byla předvedena právě na serverech Unisysu.

#### **Krok třetí: CMP**

Pronikání systému Windows NT do velkého světa se projevuje nejen v softwarové, ale dokonce i v hardwarové oblasti. Příkladem může být stále četnější nasazování wintelovských serverů, které postupně vytlačují z výpočetních středisek mainframové systémy. Nemusí přitom jít jen o jednoduché servery, ale i o skutečné superpočítače s víceprocesorovou architekturou.

Unisys v oblasti multiprocessingu přišel s vlastní technologií CMP (Cellular Multiprocessing). Jedná se o jakousi kombinaci klasického symetrického multiprocessingu (SMP) a klastrování – systém je rozdělen na jakési "buňky", což jsou vlastně relativně samostatné moduly se čtyřmi procesorovými jednotkami. Originálním prvkem je tzv. paměť cache třetí úrovně (TLC – Third Level Cache), kterou čtyři procesory v rámci jedné buňky sdílejí. Server může takovýchto buněk obsahovat celkem osm, což znamená, že maximální konfigurace obsahuje 32 procesorů. Unisys architekturu CMP vyvíjel původně pro procesory Merced, ale vzhledem k jejich opoždění ji přizpůsobil tak, aby mohla být založena i na procesorech Pentium II Xeon.

Architektura CMP je pro Unisys významná ještě z jednoho hlediska – umožní totiž sjednotit platformy mainframů ClearPath a wintelovských serverů Aquanta. Ve vývojových laboratořích už pracují na serverech Horizon (poslední verze kódového označení tohoto projektu), které by mohly vstoupit na trh někdy v roce 2000. Cesta od mainframů k Windows NT (tou dobou půjde zřejmě už o systém nazvaný Windows 2000) tak bude završena.

*Karel Stachovec*

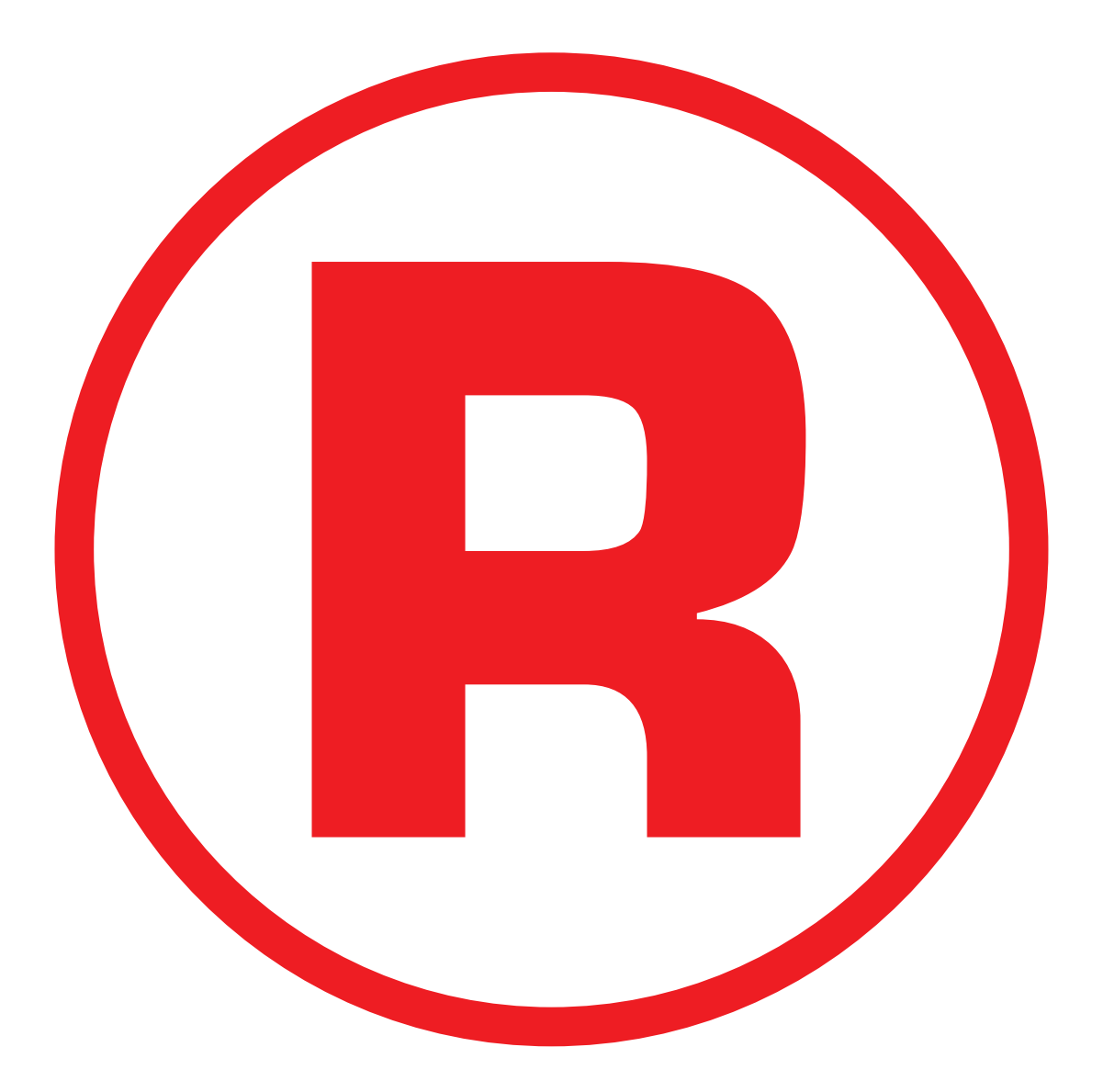

#### Elektronické bankovní operace

## Banka na drátě

Konec čekání ve frontách u bankovních přepážek! Vyřiďte všechny své finanční záležitosti z klidu domova či kanceláře, telefonicky, po internetu nebo faxem. Jak? O tom si přečtete v následujícím článku.

 $\sum$ a počátku devadesátých let, v době, kdy<br>začalo budování zdejšího kapitalismu, podnikatelé chodili do bank vyřizovat finanční záležitosti docela rádi. Strávit celé dopoledne ve svém peněžním ústavu bylo jednoznačně "in" a finanční instituce stavěly své "mramorové paláce", aby v nich svým klientům pobyt co nejvíce zpříjemnily. Nic proti tomu, ale...

Nejprve podnikatelé a zanedlouho i jejich zaměstnanci poznali, že největší devizou je čas a čtyřiadvacetihodinový den často nestačí. Majitelé firem brzy delegovali pravomoci a podpisová práva k účtům na své podřízené, jimž se to sice zpočátku líbilo, avšak později nadšení opustilo i je.

Přišly tedy na řadu kreditní karty, bankomaty a komunikace s bankou za pomoci modemu. A hitem posledních měsíců se stalo **přímé bankovnictví** (direct banking). U nás jej v květnu roku 1998 odstartovala *Expandia Banka*, když začala jako první (v mnoha směrech i jako první na světě) využívat všech moderních telekomunikačních kanálů typu internetu, elektronické pošty, faxu, telefonu atd. Ostatní peněžní ústavy se samozřejmě nechtějí nechat zahanbit, a tak řada z nich začala nabízet podobné služby, přinejmenším bankovnictví telefonní.

V tomto článku se podíváme obecně na všechny dostupné komunikační kanály, jejich výhody i nevýhody, a dočkáte se i několika doporučení. Do příštího čísla připravujeme konkrétní přehled elektronických služeb nabízených bankami v ČR.

#### Z časů našich dědů

Prapůvodní formou komunikace s bankou je samozřejmě osobní kontakt a používání služeb pošty.

Klient, který se **osobně** dostaví do svého peněžního ústavu, sice nejspíše vyřídí naráz všechny záležitosti, dostane se mu požadovaných informací a případné nejasnosti může řešit ihned na místě, avšak tyto přednosti zaplatí značnou ztrátou času a ostatními výdaji, které soudobá ekonomická teorie nazývá "náklady prošlapaných podrážek". Do banky se totiž musíte nějak dopravit (pohonné hmoty, parkování, městská hromadná doprava), zaměstnanci velkého podniku zcela určitě spojí návštěvu banky s nákupy pro osobní potřebu a práce ve firmě stojí atd.

Nevýhody osobního kontaktu s bankou ale pocítí nejen klient. Ani pro samotný peněžní ústav nejde o žádný výhodný obchod – v pobočce pracují zaměstnanci, kteří chtějí svou mzdu (v bankovním sektoru vysoce překračující celostátní průměr), nájem a provoz budovy také nejsou zdarma..., zkrátka fixní náklady se často šplhají do astronomických výšek. Jedinou předností snad je, že (dobrý) živý zaměstnanec lépe nabídne doplňkové a nadstandardní služby (tedy ziskové), o kterých by jinak klient nevěděl nebo by o nich nejspíš neuvažoval.

Služby **pošty** se hodí hlavně pro hromadné zasílání dokladů (například výpisů z účtu) klientům. Jde ovšem o službu vysoce nákladnou, o rychlosti nemluvě. V opačném směru komunikace (klient→banka) se projevují stejné faktory, navíc se přidává ještě problém autentizace operací (ověření, zda příkaz byl vystaven oprávněnou osobou).

**Fax** se v posledních letech stal nezbytnou součástí každé kanceláře i mnoha domácností. U rozšířenosti a rychlosti tohoto komunikačního kanálu však jeho výhody bohužel končí. Faxování je drahé i v místním měřítku, častá mezinárodní komunikace je z hlediska nákladů už takřka nemyslitelná; problém autentizace operací zmíněný u poštovních služeb je zde týž, ne-li ještě závažnější.

#### Dnes už klasika

**Platební karty** a s nimi související služby se pro české občany staly dostupnými až po roce 1989; jejich rozšíření u nás stále ještě nedosáhlo západoevropského a amerického standardu, každá banka však má ve své nabídce nejméně produkty EC/MC a VISA.

S platební kartou (kreditní i debetní, rozdíl mezi nimi zde není důležitý) můžeme platit za zboží a služby v obchodě (v restauraci, u benzinové stanice...) nebo vybírat hotovost z bankomatu. Jistě, vybírat hotovost lze i na přepážkách členských bank daného systému (cash-advance), to je však – pro značnou nákladnost – spíše nouzové řešení.

Platební karta je jako komunikační kanál klienta s bankou velice zajímavá, bohužel jen v případě, že slouží opravdu k placení za výrobky a služby, a klient tedy nevybírá z bankomatu. Teď jste se asi zarazili a předchozí větu čtete raději znovu – tuto na první pohled nepochopitelnou myšlenku se však hned pokusím objasnit.

Přijdete do obchodu, koupíte si věc v hodnotě 2000 Kč a zaplatíte kartou. Z účtu vám bude odepsána opravdu částka 2000 Kč, náklady transakce nese obchodník, který dostane o určité procento menší částku, řekněme 1950 Kč (konkrétní podmínky se u jednotlivých bank a systémů liší). Pro zákazníka je to tedy v každém případě výhoda, protože u sebe nemusí držet velké částky v hotovosti a použití platební karty ho nic nestojí (upozorňuji, že některé banky mohou za každou provedenou transakci účtovat mírný poplatek, maximálně však v řádu několika korun).

Ptáte se, zda je tento systém zajímavý i pro obchodníky, kteří si kvůli němu musí pořídit potřebný elektronický terminál, a navíc dostávají menší částky než při platbách v hotovosti? Odpověď je jednoznačná: ANO!

Prvním důvodem je opět bezpečnost, neboť hotové peníze vždy přinášejí problémy. Druhým (a ještě významnějším) faktorem je psychika zákazníka – výzkumy prokázaly a obchodníci si již mohli ověřit v praxi, že člověk, který jen podepíše účtenku (stejně je tomu u šeků), nakupuje mnohem více než zákazník platící v hotovosti. Fixní náklady na elektronický terminál i poplatky za transakce se tak obchodníkovi vrátí ve zvýšení obratu.

Při výběru hotovosti z **bankomatu** však už mezi klienta a banku nevstupuje žádný třetí subjekt, a tak nelze náklady "převést" na někoho jiného. Bankomat je sám o sobě složité a drahé zařízení, jehož cena se pohybuje v řádu milionu korun. Náklady na provoz také nejsou

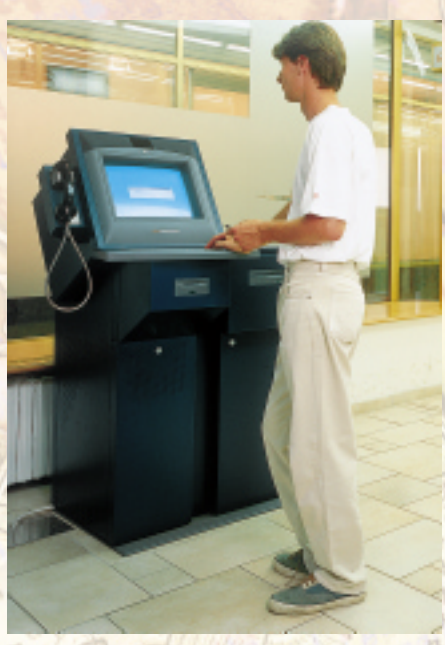

**Samoobslužná zóna se ovládá stejně jako internet v počítači, místo klávesnice a myši však má dotykovou obrazovku.**

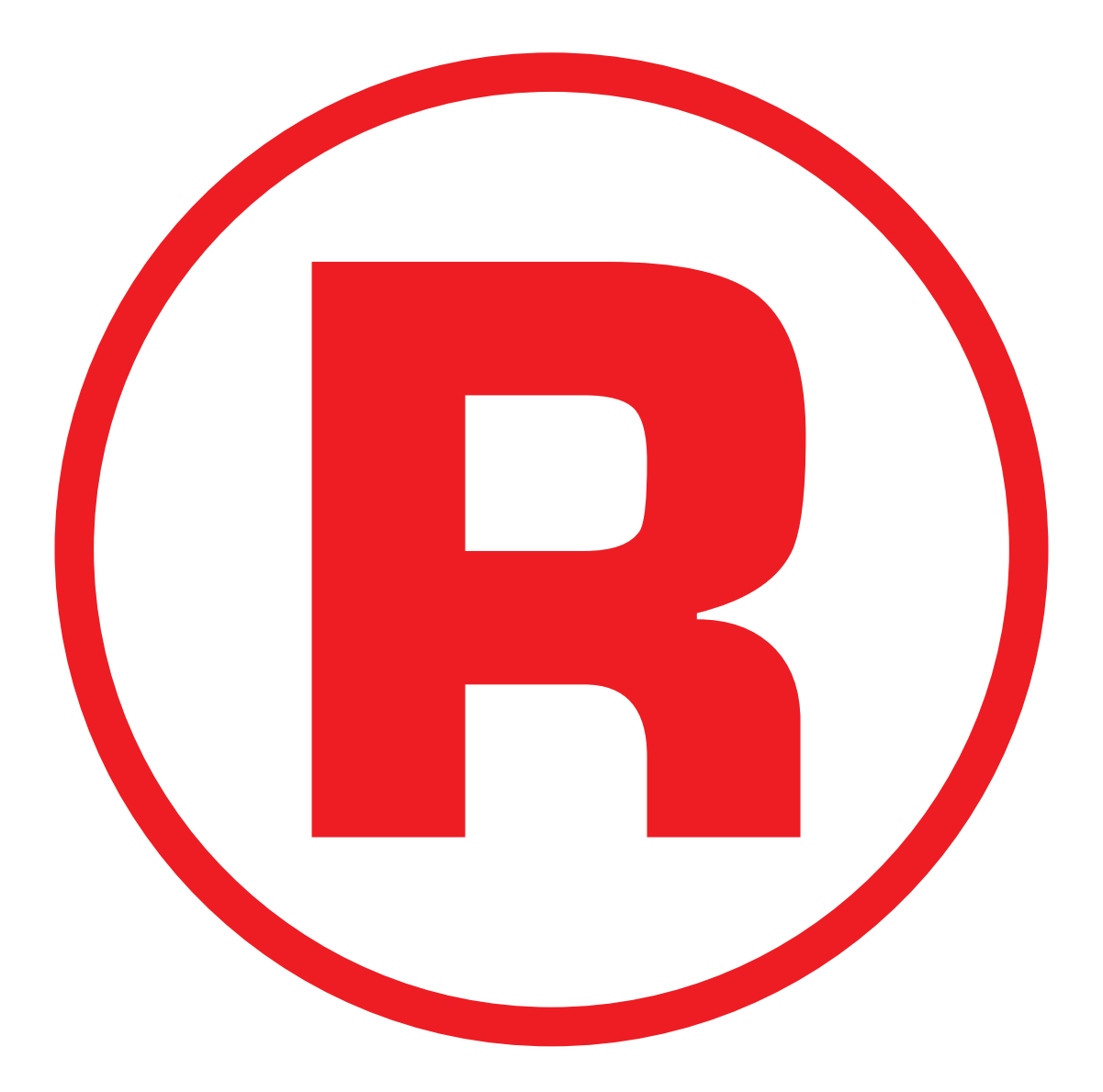

malé, o nutnosti přesně (a nejlépe online) evidovat výběry nemluvě.

Náklady na jeden výběr z bankomatu v ČR (uskutečněný platební kartou tuzemské banky) se pohybují zhruba na úrovni 25 Kč; při operacích v zahraničí se ještě zvyšují. Vybíraná částka příliš nerozhoduje, při výběru 500 Kč však 25 Kč představuje 5 %, při menších výběrech samozřejmě více...

Oproti zahraničním peněžním ústavům zvolily české banky zlatou střední cestu: klient nese jen část nákladů a provoz bankomatů je dotován (některé banky jej dotují plně, jiné se snaží "vychovávat" klienty pouze částečnou dotací).

Nesporným kladem platebních karet a bankomatů obecně je vysoká rozšířenost, zejména v ekonomicky vyspělých zemích. Hlavní nevýhodou je malá bezpečnost, především riziko ztráty karty a neoprávněných výběrů (byť částečně eliminované nutností znát PIN a denním či týdenním limitem pro výběr).

#### GSM v bankovnictví

**Telefonní bankovnictví** jistě není novinkou, ovšem sítě GSM, jak dále uvidíme, v posledních letech podnítily v této oblasti značný pokrok.

Základní možností je použití klasického telefonu a kontakt s **telefonním bankéřem**. Ten lze uskutečnit odkudkoli a kdykoli (má- -li banka u této služby nonstop provoz), a snad každý klient zvládne postup bez problémů. Triviální variantou, kdy tato služba slouží pouze pro poskytování obecných informací (aktuální úrokové sazby, zvláštní nabídky atd.), se zde nebudeme zabývat.

Telefonní bankéř se stává komunikačním kanálem až tehdy, může- -li klient po telefonu zjistit zůstatek na účtu, provést platbu, založit termínovaný vklad či provádět další standardní operace se svým účtem. Zde však již vyvstává problém *autentizace a certifikace* – jinými slovy, jak zajistit, aby s účtem nakládala jen oprávněná osoba. Řešení je mnoho – od domluveného hesla, které musí klient nejprve "bankéři"

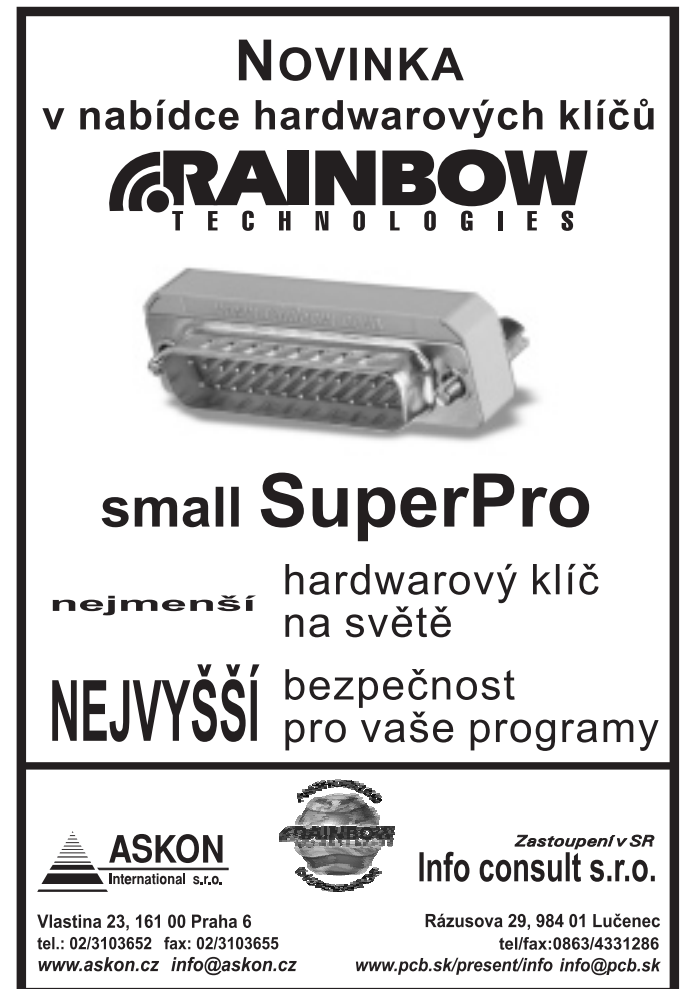

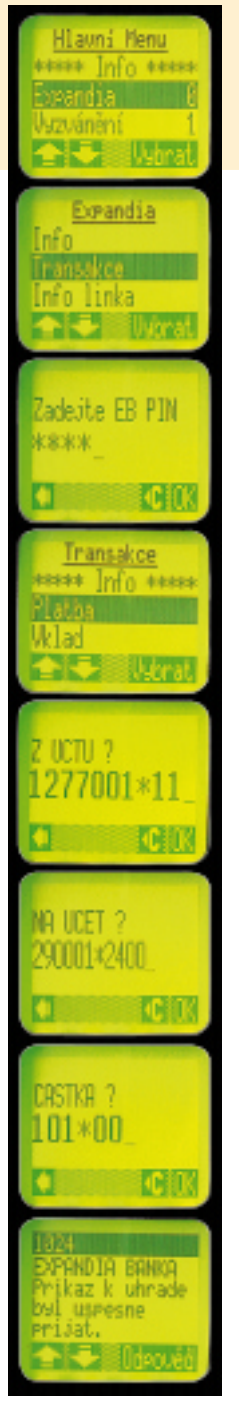

**Postup při bankovní transakci na mobilním telefonu GSM SIM Toolkit.**

sdělit (já osobně bych takovou informaci telefonu nesvěřil), přes PIN (vyžaduje přístroj s tónovou volbou) až po modernější metody používané třeba Expandia Bankou (bude o nich řeč příště).

Existují samozřejmě i přednosti – kontakt s živým člověkem je nezastupitelný, šikovný pracovník přitom klientovi nabídne ještě doplňkové služby (telemarketing) atd. Telefonní bankéř je ovšem zaměstnanec a vyžaduje mzdu, takže z nákladového hlediska opět "nic moc".

Jinak si počíná tzv. **automatický telefonní bankéř**. I v tomto případě používáme klasický telefon, avšak klient již nekomunikuje s člověkem, nýbrž s počítačem. Je asi jasné, že mnoho záležitostí takto nevyřídíme, snad jen zjištění zůstatku na účtu a všeobecné informace o peněžním ústavu. Klient navíc musí být dost technicky založený, neboť obsluha není úplně jednoduchá; potřebujete k ní ovšem jenom telefonní přístroj s tónovou volbou. Pro banku i klienta je to komunikační kanál nákladově příznivý.

Nástup **mobilních telefonů GSM** znamenal v mnoha směrech revoluci a ani telefonní bankovnictví nebylo výjimkou. Téměř každý mobilní telefon totiž může sloužit jako komunikační kanál klienta a banky, jehož provozní náklady jsou oboustranně snadno únosné.

Ideální je ovšem *GSM Sim Toolkit* – mobilní telefon obsahující speciální SIM kartu se dvěma funkcemi. Uživatel tak bez nutnosti používat počítač získává jednoduchý, velice rychlý a supermoderní komunikační kanál se zanedbatelnými náklady – komunikace probíhá prostřednictvím krátkých textových zpráv (GSM-SMS), takže se dokonce neplatí ani plné telekomunikační poplatky.

Tato technologie je úplně nová a zásluhu na jejím zavedení v České republice (jako

třetí zemi na světě) má Expandia Banka. Ne všechny typy mobilních telefonů jsou však schopny používat zmíněnou SIM kartu; GSM Sim Toolkit je zatím výsadou pouze Paegasu, Eurotel tuto službu dosud neposkytuje a plány do budoucna tají.

Použití je uživatelsky velice příjemné a jistě ho zvládne každý majitel mobilního telefonu. Napadají mě snad jen dvě nevýhody – displej mobilního telefonu je příliš malý pro zobrazení detailních informací, takže dlouhé měsíční výpisy z účtu se tam nejspíš nevejdou. A uživatel si musí vybrat – buď služba Paegas Info (počasí atd.), nebo elektronické bankovnictví s Expandia Bankou; obě služby najednou mobilní telefony zatím nezvládají, i když na řešení se již pracuje.

#### A zase ten internet!

Viastina 23, 161 00 Praha 6<br>
tel.: 02/3103652 fax: 02/3103655<br>
tel.: 02/3103652 fax: 02/3103655<br> **idelights:**0863/4331286<br>
tel/fax:0863/4331286<br>
tel/fax:0863/4331286<br> **idely** vůbec, a pro operace s penězi zejména, bylo dlo Mluvíme-li o komunikačních kanálech, pak samozřejmě internet nemůže zůstat mimo. Využití webu a elektronické pošty pro komerční účely vůbec, a pro operace s penězi zejména, bylo dlouhá léta noční můrou všech zainteresovaných odborníků. Od masovějšího využití odrazovaly především obavy z bezpečnosti (či spíše nebezpečnosti) trans-

IN Přímé bankovnictví Pøímé bankovnictví

akcí, a banky se tak raději omezily spíše na webové prezentace, mnohdy navíc pochybné kvality (Chip 10/98, strana 164).

A přitom **internet** je – po značných počátečních investicích a vyřešení problémů bezpečnosti – určitě nejrychlejším, nejmodernějším a provozně nejlevnějším komunikačním kanálem. Peněžní ústav nemusí platit téměř žádné zaměstnance (až na pracovníky zajišťující chod počítačové sítě) a produktivita práce jde strmě vzhůru. Klient komunikuje v kteroukoli denní či noční dobu, odkudkoli ze světa, na displeji svého počítače si zobrazí údaje (výpisy z účtu, přehledy, historii účtu atd.) v libovolné struktuře, časovém horizontu a úrovni detailu.

Jistě, rozšíření internetu v České republice dosud nedosáhlo parametrů vyspělé Evropy či Severní Ameriky, segment jeho uživatelů už ale (vzdor posledním "aktivitám" Telecomu) není zanedbatelný. Jistě i proto jeden peněžní ústav – asi už tušíte, že Expandia Banka, tak často zmiňovaná v souvislosti s moderními komunikačními kanály – založil na přímých komunikačních kanálech včetně internetu celou svou podnikatelskou strategii.

**Elektronickou poštu** považujme v bankovnictví spíše za doplněk internetového kanálu. Pro provádění běžných transakcí se příliš nehodí, zato umožňuje vyřizování reklamací a vytváří užší vztah mezi klientem a bankou – klient ví, že není odkázán pouze na milost či nemilost počítače, a v případě problému se může na svůj peněžní ústav obrátit e-mailem (nechce-li přímo mluvit s živým telefonním bankéřem).

Elektronická pošta je ideální i pro hromadnou komunikaci generovanou bankou (např. již zmíněné výpisy, informace o došlých platbách, nedostatku hotovosti na účtu atd.). Náklady na informování zákazníků tímto médiem jsou několikanásobně nižší a rychlejší než klasická pošta, takže v konečném důsledku ušetří klient (který stejně všechny náklady nakonec hradí prostřednictvím poplatků).

V souvislosti s internetem je ovšem nutno zmínit ještě pojem **samoobslužná zóna** – jde o terminál, který se ovládá stejně jako internet, avšak obvykle dotykovou obrazovkou. Je v provozu 24 hodin denně a nabízí všechny služby banky; značnou nevýhodou jsou velké nákla-

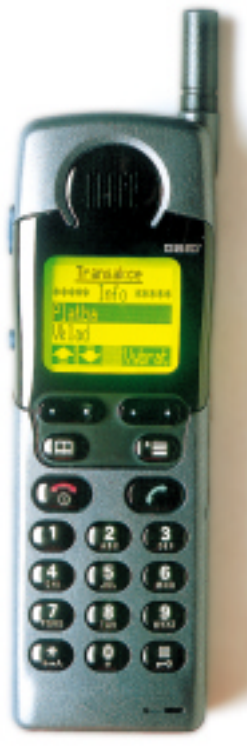

**Mobilní telefon – dnes i jako komunikační kanál mezi bankou a klientem.**

zůstane v nouzi bez pomoci, což je velice důležité. Ale to bych již zabíhal do konkrétních podrobností o jednotlivých bankách, které pro vás chystáme do příštího čísla.

Zbývá ještě za pomoc a cenné rady poděkovat Janu Kalovi, řediteli Expandia Banky, a Zuzaně Poncové z Klientského centra Expandia Banky v Ostravě. Bez nich by tento článek nemohl vzniknout.

*Michal Přádka*

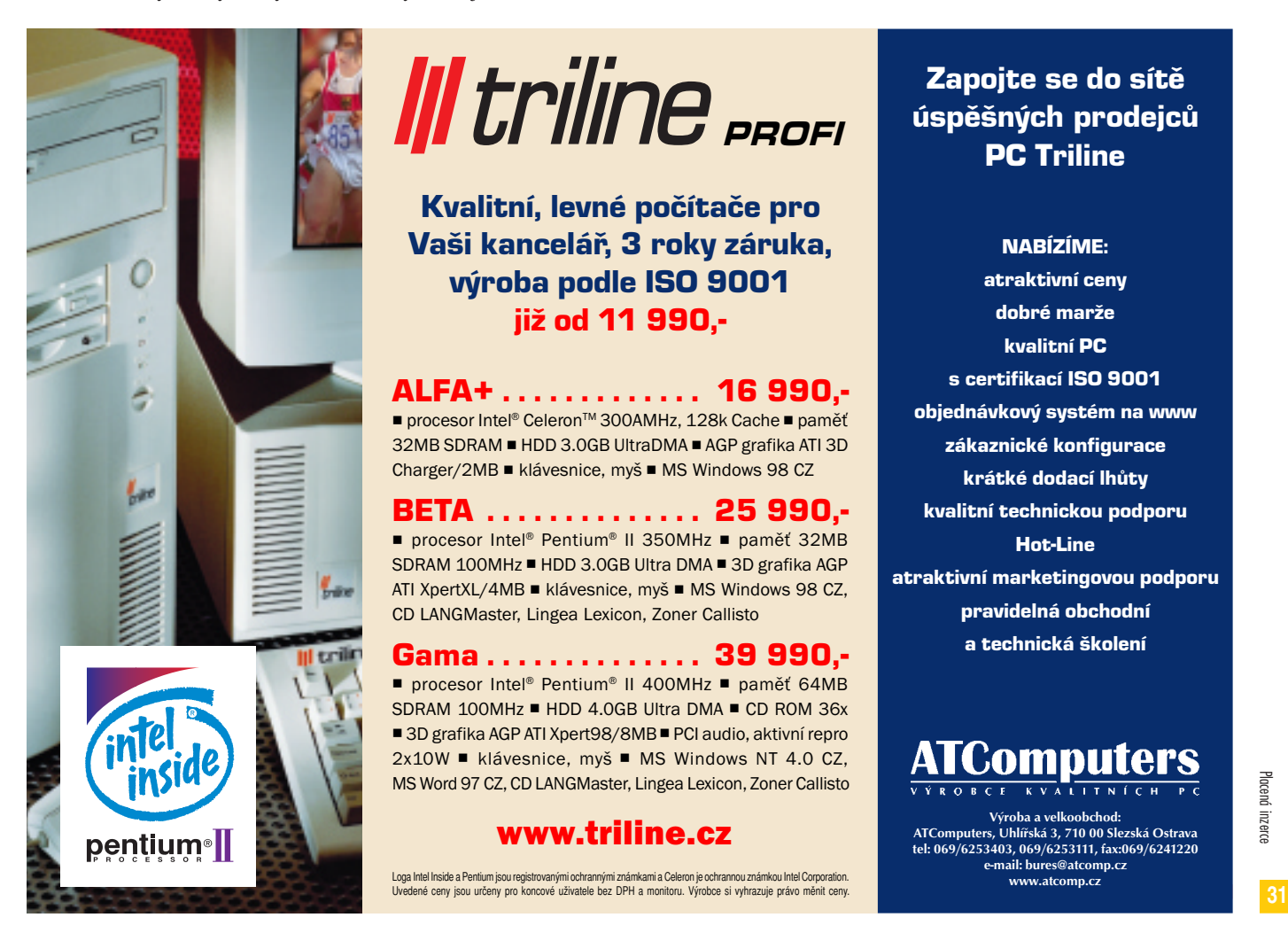

#### Zapojte se do sítě úspěšných prodejců PC Triline

dy na jeho vybudování i vázanost na danou lokalitu – klient musí dojít na určité místo, stejně jako by šel do banky – jen se nemusí starat o úřední hodiny.

Seznámili jsme se s různými komunikačními kanály mezi klientem a peněžním ústavem. Žádný kanál sám o sobě však ještě neznamená přímé bankovnictví. Klient vždy musí mít možnost volby – zatelefonovat si, použít internet, vybrat hotovost třeba v bankomatu či zaplatit kartou v obchodě. Přitom si musí být jist bezpečností prováděných transakcí a vědět, že v případě větších problémů je mu k dispozici "kamenná" pobočka, kde se mu osobně věnuje živý zaměstnanec. Všechny banky poskytující v České republice přímé bankovnictví proto mají alespoň několik "opravdových" poboček – zůstaneme-li u Expandia Banky, najdeme poboček pět, stejně jako samoobslužných zón, navíc je 24 hodin denně a 365 dnů v roce k dispozici bezplatná telefonická linka. Klient tedy určitě ne-

Direct banking

NABÍZÍME: atraktivní ceny dobré marže kvalitní PC s certifikací ISO 9001 objednávkový systém na www zákaznické konfigurace krátké dodací lhùty kvalitní technickou podporu Hot-Line atraktivní marketingovou podporu pravidelná obchodní a technická školení

#### **Computers**

Výroba a velkoobchod: ATComputers, Uhlíøská 3, 710 00 Slezská Ostrava tel: 069/6253403, 069/6253111, fax:069/6241220 e-mail: bures@atcomp.cz comp.cz

#### Skipjack a KEA

## Jak to dělá tajná služba

23. června 1998 ministerstvo obrany USA překvapivě oznámilo, že National Security Agency (NSA) odtajnila šifrovací algoritmy Skipjack a KEA. Stalo se tak poprvé v padesátileté historii této nejmocnější americké agentury. Se Skipjackem jsme vás seznámili v minulém èísle a dnes se podíváme na zoubek asymetrické šifře Key Exchange Algorithm (KEA), která se používá pro výměnu tajných šifrovacích klíčů na nechráněném komunikaèním kanálu.

 $\sum$ e nyní známe algoritmy KEA a Skipjack,<br>
je určitě velmi zajímavé. Na základě jejich znalosti však můžeme také nepřímo odhadnout, jaké bezpečnostní principy a hranice jsou přijatelné pro americkou tajnou službu, která je stvořila. Máme tak možnost trochu se jí podívat pod pokličku a dozvědět se, co si o určitých principech konstrukce symetrických

A právě k tomu dobře poslouží **asymetrická šifra** (proto také KEA byla zveřejněna současně a v jednom dokumentu se symetrickým algoritmem Skipjack). Asymetrické systémy jsou relativně velmi pomalé, proto šifrování vlastních dat už neprovádějí a přenechávají to mnohem rychlejším šifrám symetrickým. Pro úplnost dodejme, že výměnu klíčů lze prová-

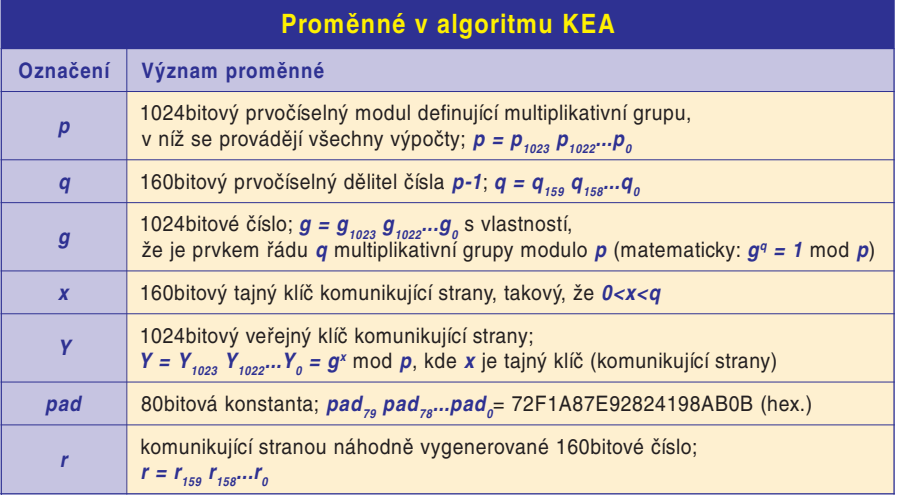

a asymetrických šifer myslí největší kryptologické centrum na světě – jak známo, NSA sdružuje nejlepší světové matematiky, fyziky a inženýry pro konstrukci vlastních i luštění cizích šifer.

#### Symbióza klasických a asymetrických šifer

Než přejdeme k popisu KEA, řekněme si, k čemu je vlastně tento algoritmus dobrý. V moderních systémech ochrany dat je běžné, že je k dispozici jak symetrická šifra, tak asymetrická. Každá z nich plní trochu jinou funkci. **Symetrické šifry** vzhledem ke své rychlosti šifrují vlastní tok dat. Potřebují však k tomu šifrovací klíč, který se většinou ustanovuje na každou relaci (sezení, směr spojení) zvlášť a náhodně. Pak ovšem vzniká otázka, jak tento klíč předat druhé straně (programu, zařízení), resp. jak se na něm tato zařízení nebo programy mají společně domluvit.

dět i symetrickými algoritmy a různými kryptografickými protokoly, ale zde se soustředíme na tento dnes nejběžnější a nejpopulárnější způsob výměny klíčů. (Pokud byste si chtěli ještě osvěžit některé pojmy z této oblasti, o asymetrické kryptografii a problému diskrétního logaritmu jsme psali v Chipu 2/95 na str. 126.)

#### Asymetrická šifra KEA

KEA je asymetrický algoritmus určený pro ustanovení (výměnu) 80bitových šifrovacích klíčů ke Skipjacku. KEA navíc sama používá Skipjack k redukci dohodnuté 1024bitové proměnné (*w*) na 80bitový klíč (*Key*). KEA je vlastně variantou Diffie-Hellmanova algoritmu (D-H), který modifikuje tak, aby Diffie- -Hellmanův prvočíselný modul *p* měl navíc vlastnost, že *p-1* má 160bitového prvočíselného dělitele *q*. Po dohodě tajné 1024bitové hodnoty *w* oběma stranami (označme je klasicky A a B) je na konci tohoto protokolu hodnota *w* zpracována pomocí Skipjacku na 80bitovou hodnotu – finální tajný klíč *Key*. Předpokládá se, že obě komunikující strany (zařízení, programy) A a B mají k dispozici společné hodnoty *p*, *q*, *g*, jejichž význam vidíte v tabulce. Postup ustavení klíče *Key* je uveden níže; označení A a B u definovaných čísel znamená jejich výpočet nebo volbu uvedenou stranou.

Připomeňme ještě jedno kouzlo, na němž je založena bezpečnost KEA a D-H algoritmu. Vzpomeňte si na školní úlohu, rovnici  $g^x = y$ při známých hodnotách *g* a *y*. Jejím řešením je *x = logg y*. To je triviální problém logaritmu. Když ale operaci "=" nahradíme operací "= modulo *p*" a řešení *x* (při znalosti *g* a *y*) nehledáme jako reálné, ale jako celé číslo, dostáváme netriviální tzv. *problém diskrétního logaritmu* (PDL). Ten je velmi složitý a pro velká prvočísla *p* současnými prostředky výpočetně nezvládnutelný! Jinými slovy, když diskrétní logaritmus *x* držíme v tajnosti, nikdo ho není schopen z hodnoty *y* (rovné *gx* mod *p*) vypočítat. Právě tohoto principu využívá KEA k ustanovení tajného klíče na nechráněném komunikačním kanálu.

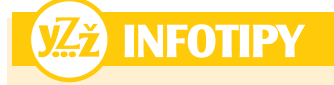

#### Skipjack a KEA

V minulém dílu jsme uvedli všechny informace potřebné k tomu, aby bylo možno Skipjack naprogramovat. To mnozí z vás také udělali – a samozřejmě pak přišli na chybu v tabulce funkce **F**. Za tu se moc omlouváme, správně má být **F(BC)** = **E6**.

U Skipjacku existuje řada možných zrychlení při programové realizaci kódu jak v asembleru, tak v jazyce C. Užitečné informace k oběma algoritmům i programy naleznete na těchto adresách: ftp://ftp.funet.fi/pub/crypt/cryptography/ symmetric/skipjack/

http://www.defenselink.mil/news/Jun1998/ b06231998\_bt316-98.html

http://csrc.nist.gov/encryption/skipjack-kea.htm http://jya.com/skipjack-spec.htm

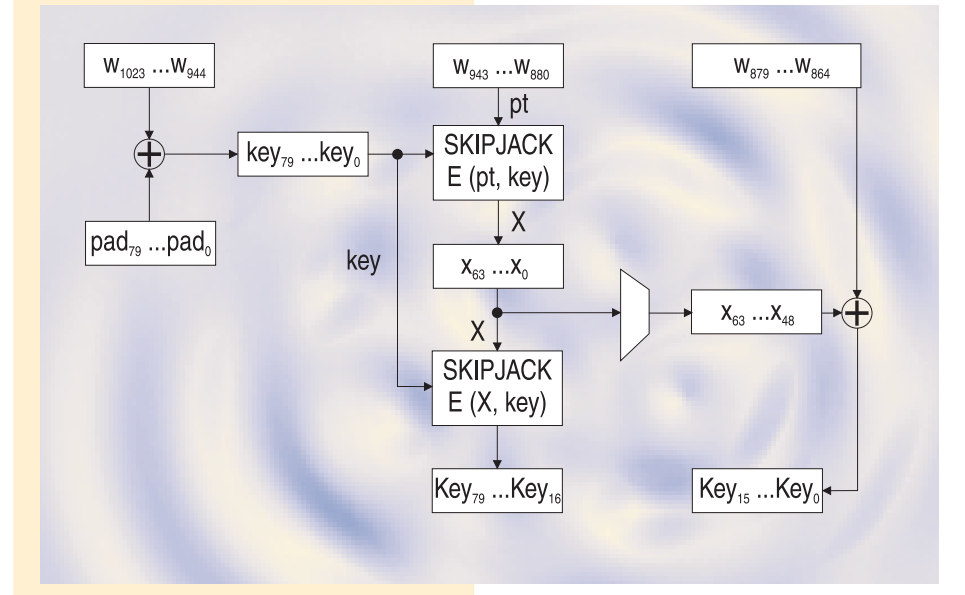

#### Protokol KEA

Následující postup lze s drobnou úpravou (viz dále) použít i v režimu offline, tj. když protistrana není momentálně na příjmu (online). To je běžné například při zasílání elektronické pošty.

A a B si vymění nebo si jinak zjistí (např. přečtou z lokálního disku nebo z důvěryhodného serveru) certifikáty protistrany. Certifikát kromě jiného obsahuje hodnotu *Y* protistrany a zajišťuje, že tato hodnota protistraně skutečně patří. (Nástroje pro vytváření certifikátů v tomto článku rozebírat nebudeme. Ani standard KEA se tím nezabývá a předpokládá, že to je nějakým způsobem zajištěno.) Na konci tohoto kroku bude proto strana A mít k dispozici hodnotu *YB* (=  $g^{xB}$  mod *p*) a strana B bude mít hodnotu  $YA (= g^{xA} \mod p)$ .

Každá strana si zvolí náhodné číslo *r*, vypočte z něj *R* a odešle protistraně. Konkrétně tedy A zvolí *rA*, vypočte *RA* = *grA* mod *p* a tuto hodnotu odešle straně B. Strana B zvolí *rB*, vypočte *RB* = *grB* mod *p* a odešle *RB* straně A.

A i B nyní zkontrolují, že hodnoty *R* a *Y* protistrany mají řád *q* a patří do multiplikativní grupy modulo *p*. Jinými slovy: A ověří, že  $1 <$  *RB*, *YB* < *p*, *RB<sup>q</sup>* = 1 mod *p*, *YB<sup>q</sup>* = 1 mod *p*. Podobně strana B ověří, že 1 < *RA, YA* < *p*,  $RA<sup>q</sup> = 1$  mod *p* a  $YA<sup>q</sup> = 1$  mod *p*.

Nyní obě strany vypočítají hodnotu *t* (strana A vypočítá *tAB*, strana B vypočítá *tBA*). Matematicky se ovšem jedná o stejnou hodnotu  $t = tAB = tBA$ , kterou díky problému diskrétního logaritmu není schopna vypočítat žádná třetí strana (která by snad chtěla odposlouchávat tuto komunikaci). Strana A vypočítá *tAB* = *YBrA* mod *p* = *gxBrA* mod *p*, strana B vypočte  $tBA = RA^{xB} \mod p = g^{rAxB} \mod p$ .

Dále A i B vypočítají hodnotu *u* (strana A vypočítá *uAB*, strana B vypočítá *uBA*). Matematicky se opět jedná o stejnou hodnotu  $u = uAB = uBA$ , kterou díky PDL není schop-

**Tvorba tajného klíče Key z hodnoty w.**<br>
na vypočítat žádná třetí strana. Strana A tedy vypočítá  $uAB = RB^{xA} \text{ mod } p = g^{rBxA} \text{ mod } p$ . Strana B zase vypočte *uBA* = *YArB* mod *p* =  $= g^{xArB} \bmod p.$ 

> Nyní zbývá, aby obě strany zkontrolovaly,  $\check{z}$ e  $w = (t + u) \text{ mod } p$  je nenulové.

> V dalším kroku je dohodnutá tajná 1024bitová hodnota *w* redukována pomocí algoritmu Skipjack na 80bitovou hodnotu *Key*. Označíme-li nejvýznamnější bity příslušných proměnných nejvyššími indexy, tvorbu *Key* znázorňuje připojené schéma.

#### Ochrana elektronické poštv

Při odesílání e-mailu nemáme bohužel k dispozici interaktivní výměnu dat. Konkrétně nám od zamýšleného příjemce elektronické pošty, řekněme B, chybí jím vygenerovaná hodnota *RB*. Protokol KEA na to pamatuje a pomůžeme si jednoduchým způsobem, který (jak uvidíte, promyslíte-li si řádně problém diskrétního logaritmu) neovlivní bezpečnost přenášených dat: místo hodnoty *RB* použijeme hodnotu *YB*, kterou příjemce pochopitelně zná. "Náhodnost" hodnot *t* a *u* bude pak zajištěna jen stranou vysílající, a to prostřednictvím její hodnoty *RA*. Tu ovšem B dostane také, takže protokol funguje i bez přítomnosti příjemce online.

#### Závěr

KEA je velmi dobrou modifikací Diffie-Hellmanova algoritmu, jehož bezpečnost je založena na problému diskrétního logaritmu. Dokumenty definující algoritmy Skipjack a KEA obsahují i testovací vektory a na internetu naleznete přímo zdrojové kódy těchto algoritmů. Nepochybuji o tom, že byste mohli některé z nich vylepšit nebo urychlit. Podstatné je, že poprvé v dějinách kryptologie dostáváme symetrickou i asymetrickou šifru přímo od NSA, která je v této oblasti považována za nejpovolanější.

> *Vlastimil Klíma (vklima@decros.cz)*

#### Interoperabilita počítačových systémů

### Rozumíme si?

Dnešní využití výpočetní techniky je převážně závislé na počítačové síti - ať už vnitropodnikové, nebo externí. Zřejmě není nutno rozvádět důležitost komunikace mezi počítači navzájem a dnes už se málokde najde firma, která nemá své počítače propojené.

**P**očítačové sítě lze realizovat mnoha různými způsoby. Z hlediska typů operačních systémů se sítě dají rozdělit na dva druhy: Všechny počítače v síti pracují pod stejným operačním systémem (homogenní síť).

Alespoň jeden počítač se svým operačním systémem liší od ostatních (heterogenní síť).

Práce se sítí, v níž mají všechny počítače stejný operační systém, je snadná. Aplikace, ve které se informace vytváří, pracuje pod stejným systémem, a tak s ní lze jednoduše nakládat a přetvářet ji. Při zobrazení ji vidíme z kteréhokoliv místa nezkresleně, stejně jako na původním systému. Takováto homogenní prostředí jsou žel řídkým jevem. Ve většině organizací se pracuje s několika operačními systémy a data se čerpají z různých zdrojů. Mnoho aplikací musí pracovat s daty, která byla specifikována ještě před vytvořením aplikace, nebo dokonce před napsáním vlastního operačního systému. Z těchto důvodů je možné ihned odvodit smysl existence interoperability: *umožnit uživatelům, aplikacím a výpočetním systémům, aby sdíleli informace a komunikovali spolu nezávisle na tom, který operační systém je kde nainstalován, které komunikační protokoly, hardware či programy se používají*.

Zde by chtěl autor poděkovat firmě Silicon Graphics, jejíž bohaté zkušenosti a materiály jsou v tomto článku zahrnuty. Proto i většina softwaru pro řešení interoperability vychází z praxe propojení operačního systému IRIX (na bázi Unixu) s jinými systémy.

#### Klasifikace problému

Interoperabilita není problém s jedním jednoduchým řešením. Různá prostředí a různé úlohy mají obvykle různé požadavky. Celkově lze interoperabilitu rozdělit do čtyř kategorií:

**Konektivita sítí** – zahrnuje výměnu souborů, sdílení tiskáren a jiných vstupních nebo výstupních zařízení. Musí být také umožněno, aby vývojoví pracovníci mohli definovat speciální požadavky na síť pro zajištění specifických požadavků aplikací klient/server.

**Datová interoperabilita** – tato kategorie se týká jednotek pro ukládání centrálních dat. Zatímco přístup k souboru znamená libovolnou interpretaci řady bitů, přístup k datům

znamená přiřadit těmto bitům strukturu a zajistit, aby různé aplikace zobrazovaly společná data stejným způsobem.

**Přístup k aplikacím** – do této kategorie patří přenositelnost (portabilita) aplikací samotných. Většinu dat nelze přečíst bez patřičné aplikace, kterou se obvykle myslí i program, pomocí něhož byla data pořízena. Aspekt portability aplikací je významný pro růst produktivity práce.

**Správa systému a sítě** – zahrnuje veškeré záležitosti kolem provozu firemního informačního systému: Jak bez velkých nákladů a rozvětvené struktury zaměstnanců zabezpečit, aby choulostivá firemní data dostali jen ti, kterých se to týká, a neměly k nim přístup nepovolané osoby? I když většina uživatelů vidí síť jako rozšíření možností jejich počítače, z pohledu organizace je počítačová síť zdrojem, který je nutno nějakým způsobem pokud možno efektivně a ekonomicky spravovat.

#### Konektivita sítí

První osobní počítače neměly problémy s konektivitou prostě proto, že ji nepotřebovaly a většina dat v nepřipojených osobních počítačích se dovnitř dostávala jen pomocí klávesnice. Pro přenos dat mezi počítači se používal tzv. "kabelový přenos" – disketa v tašce (kabele). Tento způsob je stále ještě hodně rozšířen – ať už se k němu používají diskety, nebo jiná přenosná média o vyšší kapacitě.

Motivace k propojení PC pomocí sítě vycházela z několika cílů – snah sdílet data efektivněji a interaktivněji než pomocí přenositelných médií, společně využívat drahé periferie (tiskárny, plotry apod.), sdílet server a s využitím redundancí v hardwaru aplikovat software pro vysokou dostupnost (high availability). Základním protokolem pro spojení je TCP/IP (stejně jako pro internet), nad nímž jsou definovány protokoly vyšší úrovně pro přenos souborů, tisk na síťové tiskárně a e-mail.

Interaktivnější přístup k síti vyžaduje modernější protokoly. K této problematice přistoupila firma Sun se svým systémem NFS (Network File System), který se při agresivní licenční politice rychle stal standardem v unixových systémech. NFS používá jakési naroubování systému souborů do adresářové struktury hostitelského systému, což pro programátora představuje transparentní a jednoduchý přístup k síti. Oddělením starostí o síť od vlastních aplikací (neboli svěřte odborné věci specialistům) se tyto aplikace paradoxně stávají jakoby více "síťovými" a jsou schopny pracovat se síťovými daty jako s lokálními.

V éře nepropojených PC vznikly Microsoft Windows, které spoléhaly v propojení na produkty od jiných dodavatelů (third party). Nejznámějším se stal zřejmě Novell se svým Net-Warem – síťovým operačním systémem, který z jednoho PC udělal server pro ostatní (nebo síť existovala bez serveru, pouze navzájem využívala své zdroje – viz Personal NetWare a propojení *peer to peer*). Odpovědí od Micro-

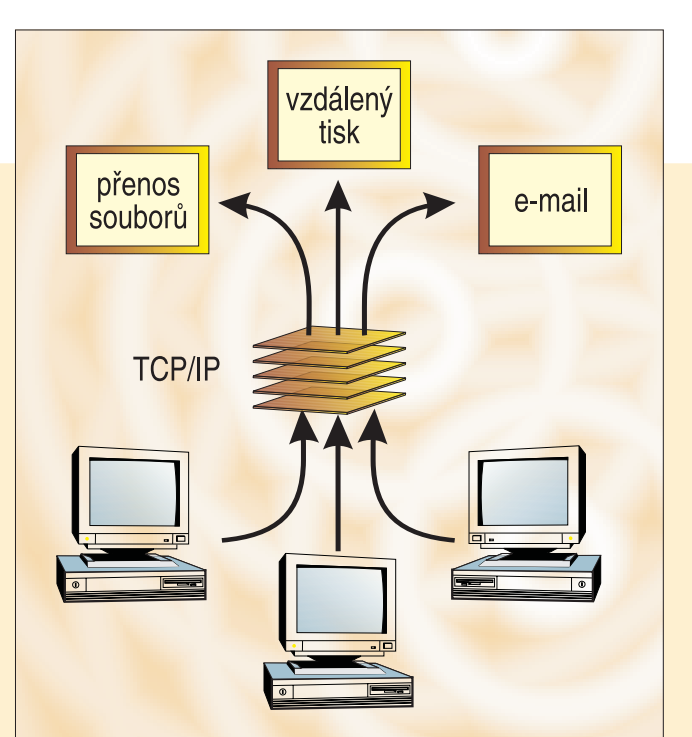

**Úloha TCP/IP při interoperabilitě prvního stupně.** softu byly Windows for Workgroups, kde Microsoft definoval své vlastní síťové protokoly NetBEUI a Server Message Block (SMB) pro sdílení souborů, tiskáren a jiných zdrojů. Tento protokol je základem sítě pro Windows 95, 98 a NT.

Protokoly SMB a NFS byly napsány pro lokální sítě s velkou rychlostí (termín velká je ovšem relativní, protože 10megabitový Ethernet je oproti modemům a ISDN rychlý, ale vzhledem ke 100megabitové či gigabitové síti a sběrnicím uvnitř počítače je pomalý), což nebylo příliš vhodné pro distribuované sítě s omezenou propustností a spolehlivostí. Microsoft tedy vytvořil nový protokol, založený na SMB a nazvaný Common Internet File Systém (CIFS), který naplňuje požadavky rozsáhlé internetové sítě. Sun odpověděl svým Web-NFS, ten však doposud nevzbudil velký zájem ani podporu.

#### Překlenutí mezer mezi sítěmi

Co dělat, když potřebujeme mít přístup k serveru s jiným protokolem, než má systém na našem stole? Logicky vzato, existují dvě řešení: buď naučit klient používat protokoly serveru, nebo naučit server odpovídat na protokoly klientu. Které z nich je vhodnější, závisí na počtu klientů a serverů, ceně přídavného softwaru a jiných okolnostech. Obecně vzato je levnější a snazší vybavit softwarem pro rozpoznávání různých protokolů spíše servery – bývá jich méně, lépe se centrálně ovládají a většinou mají pro software i více volné kapacity.

Pro řešení síťové konektivity byly vyvinuty následující produkty:

- **TotalNET Advanced Server** od firmy Syntax (IRIX  $\rightarrow$  Windows, IRIX  $\rightarrow$  Apple);
- **Maestro** od Hummingbird Communications – software pro NFS klient pod Windows;

**Samba** (volně šiřitelný software) – rozšířený SMB server s velkým záběrem operačních systémů. Od 8. prosince 1998 se Silicon Graphics stal prvním z komerčních dodavatelů Unixu, který oficiálně podporuje software Samba na platformě svého OS IRIX. Důvod je nasnadě – nové grafické stanice pro Windows NT – Silicon Graphics 320 a Silicon Graphics 540;

**Sharity-Light** (volně šiřitelný software) a **Sharity** (komerční software) od firmy Objective Development jsou produkty pro klient SMB/CIFS pod Unixem.

#### Datová interoperabilita aneb Udělejme pořádek v chaosu

Protokoly pro přístup k souborům umožňují číst ze serveru data. Nemají však zabudován žádný mechanismus pro interpretaci dat. Program prostě přijme řadu bitů, o kterých se můžeme jen dohadovat, zda představují text, čísla, záznamy o zaměstnancích, nebo finanční transakce.

Datová interoperabilita aplikuje na data strukturu a jistý stupeň konzistence. Tato data jsou pak sdílena uvnitř organizace a mohou obsahovat celkem široké spektrum datových typů – text, čísla, obrázky, audio, video nebo řídicí informace.

Nejobvyklejším prostředkem pro dosažení datové interoperability je použití relační databáze, která dává datům strukturu, vztah mezi jednotlivými druhy dat a stanovuje způsob, jímž různé skupiny uživatelů mohou využívat a měnit data. Relační databáze mohou i měnit pořadí bajtů ve slově, a tak eliminovat nekompatibilitu serveru a klientu.

Relační databáze jsou programovány ve dvou úrovních: jednak na úrovni aplikačního programového rozhraní (API), které se zabývá záležitostmi specifických programovacích jazyků, a dále na úrovni dotazů, jež používají SQL (Structured Query Language) jako nástroj modifikace textových řetězců pro tvorbu argumentů pro volání API. I když je SQL obecným jazykem, API má každý výrobce (Oracle, Informix, Sybase,…) jiné. Proto byl skupinou SQL Access Group stanoven standard nazvaný Open Database Connectivity (ODBC). Přidáním ovladače ODBC (část přemosťovacího softwaru, který překládá volání ODBC do API dané používané databáze) může aplikace komunikovat s databází, aniž by obsahovala kód pro dorozumívání s danou databází. To je částečná výhoda pro každou aplikaci, která potřebuje mít uložena data v několika databázích na několika serverech. ODBC ovladače pro Windows, IRIX a většinu ostatních unixových systémů řeší např. Open-Link Software a dodává je pro své produkty i většina dodavatelů databází.

#### OODB, CORBA a DCOM

Relační databáze prezentují data uspořádaným a konzistentním mechanismem pro aktualizaci dat. Nezaručují však konzistentnost dat při zpracování uvnitř aplikace. Až doposud se řeší problém (rok 2000), zda aplikace, které pracují se zkráceným datem, jej všechny interpretují stejným způsobem. Je totiž jedno, zda se například stav zaměstnance ukládá ve formě celého čísla (1 = svobodný, 2 = ženatý, 3 = rozvedený), nebo ve formě znaku (S, Ž, R). Záleží ale na tom, jestli každý program rozumí reprezentaci dat a používá stejnou logiku pro pochopení stavu zaměstnance.

Řešení tohoto problému konzistence přináší objektově orientované programování (C++, Java, Smalltalk,…) připojením lokálních dat aplikace k procedurám, které s těmito daty pracují. Konzistenci udržují vyšší objektové struktury (už bez zásahu programátora) připojením dat k asociovaným procesům nebo metodám. Konzistentní chování vychází z principu jediného zdroje metod oprávněného k manipulaci s daným objektem. Za předpokladu, že všechny metody spojené s objektem jsou napsány správně, lze říci, že všechny aplikace používající daný objekt s ním budou pracovat správně.

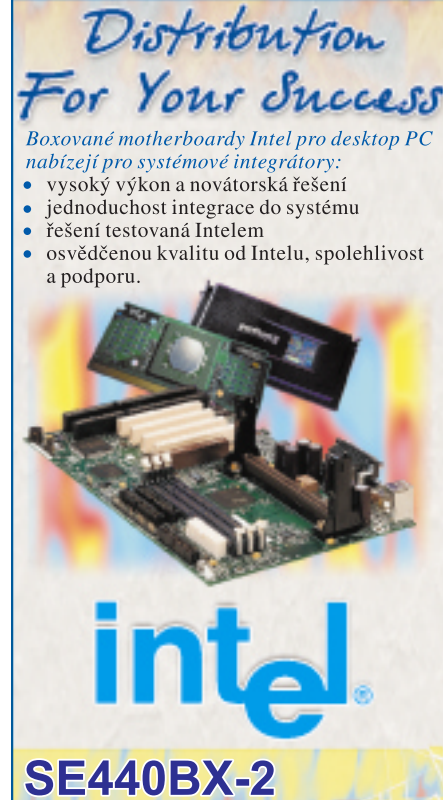

Rozšířený výkon systému pro náročné systémové

- aplikace dneška i zítřka. · podpora procesorů Intel Pentium II (233 - 450 Mhz)
- a Intel Celeron (266 333 Mhz) · podporuje jak 100 Mhz, tak 66 Mhz design systému
- s 440BX AGPset · max. 768 MB SDRAM umístitelné do tří DIMM
- $clotn$
- · vzdálené monitorování systému (kompatibilní s Hardware Management ASIC WfM1.1a)
- · integrovaný audio subsystém AC´ 97 (PCI) · integrovaný Ultra DMA/33 adaptér umožňuje rych-
- lejší diskové operace se zlepšenou integritou dat • konektory USB (Universal Serial Bus)
- · tříletá záruka

#### **BI440ZX**

Výborná platforma pro nové uživatele PC doma i v kanceláři.

- · podpora procesorů Intel Celeron v pouzdře PGA370
- · 82440ZX AGPset s 66MHz sběrnicí
- · max. 256 MB paměti SDRAM umístitelné do dvou DIMM slotů
- · integrovaný audio subsystém Creative Labs Sound-Blaster Audio PCI 64D a Crystal CS297 audio codec podle spacifikace AC<sup>o</sup> 97
- $\bullet$  integrovaný AGP 2X slot
- · integrovaný Ultra DMA/33 IDE řadič
- konektory USB
- · tříletá záruka

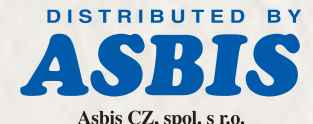

http://www.asbis.cz. e-mail:info@asbis.cz Sídlo: Čestlice, Praha-východ, 251 52, Obchodní 107 Tel: +420 2 72 117 111, 501 Fax: +420 2 72 117 316, 326, 336 Středisko: Brno, 617 00, Mariánské nám. 1 Tel: +420 5 45 129 490, fax: +420 5 45 129 488

Asbis SK, spol. s r.o.

http://www.asbis.sk, e-mail:info@asbis.sk Sídlo: Bratislava, 831 06, Žitná 1 Tel: +421 7 44 871 007, fax: +421 7 44 871 026 Středisko: Košice, 040 01, Alešovo nábrežie 2 **<sup>35</sup> č. 2 – únor 1999**

Placená inzerce

**IIDE BTC** 

Placend i

V současnosti existují dva typy distribuovaných objektových systémů;

**Objektově orientované databáze** (Objectoriented databases, OODB), které jsou podobné relačním databázím. Základní rozdíl je v tom, že objektově orientované databáze ukládají data i metody, a aplikace pracující s daty pouze používají příslušné metody. Objektově orientované databáze se v obsluze liší více než relační databáze. Některé pro provádění metod využívají prostředků serveru, jiné totéž činí na úrovni klientu. Výběr objektově orientované databáze je více závislý na aplikaci, než je tomu u relačních databází.

**Common Object Request Broker Architecture** neboli CORBA (vytvořeno konsorciem 800 společností, univerzit a vládních organizací nazvaným Object Management Group) a **Distributed Component Object Model** (DCOM – vyvinuto Microsoftem). CORBA i DCOM umožňují aplikaci rozšířit se jako několik velkých objektů na více systémů pracujících v síti. Objekty spolu komunikují vzájemným zasíláním zpráv řízeným *agenty zpráv* (message broker nebo v terminologii CORBA – Object Request Broker) na stranách vysílače i příjemce. Přijímací agent předá zprávu patřičnému objektu a případnou odpověď zašle zpět odesílateli. Mezi odesílatele a příjemce jsou kladeny jisté překážky – systém je naprogramován pro vytvoření určitých zábran pro aplikace, aby nebylo možné snadno zjistit, kde jsou přesně rozdistribuovány objekty. To je důležitý rozdíl mezi distribuovanými objektovými systémy a jednodušším řešením, jako jsou objektově orientované databáze nebo javovské Remote Method Invocation. Mezi řešeními CORBA a DCOM je několik rozdílů, které však přesahují rámec článku. V případě zájmu o vysvětlení prosím kontaktujte autora.

#### Přístup k aplikacím

Uživatele počítačů můžeme rozdělit na dvě kategorie – uživatele, kteří spouštějí jednu nebo několik málo úzce zaměřených aplikací (uživatelé CAD, animátoři, chemici,…), a uživatele, kteří využívají více obecnějších aplikací (pracovníci v kancelářích, tvůrci webových stránek,…). Pokud srovnáme Unix a Windows, tradičně se profesionálnější aplikace objevují spíše na platformě Unixu, a pokud se taková specializovaná aplikace objeví ve Windows, má tendenci k jednodušší a méně rozšiřitelné variantě.

Uživatelé profesionálních aplikací čas od času kromě svých specializovaných programů potřebují přečíst poštu, napsat nějakou zprávu, použít tabulkový procesor nebo podívat se na internet. A navzdory největšímu úsilí producentů softwaru pro Unix vytvořit aplikace podobné široce rozšířeným programům pro Windows se vyskytují případy, kdy je nutno pracovat s původním produktem. Například v každé nové verzi Microsoft Office jsou obsaženy nové formáty souborů nekompatibilní s předchozí verzí Office, natožpak se softwarem jiných producentů. Pokud mi někdo pošle dokument formátu Microsoft Word 97, nepřečtu jej v předchozí verzi. Mám jen dvě možnosti: buď požádat autora o převod do předchozí verze, nebo provést upgrade na Office 97.

Co ale dělat v případě, když není koho požádat a z různých důvodů (vysoká cena, nedostatečný výkon systému,…) upgrade není možný? To je úkol pro přístup k aplikacím: být schopen spustit software na tom hardwaru, který mám. Řešení spadá do kategorie emulace, portace a obsluhy serverem.

#### Obsluha serverem: oddělení enginu od rozhraní

Pro mnoho aplikací existuje řešení typu vzdáleného spouštění. Unix má toto řešení zabudováno téměř od počátku – nejprve pomocí remote shell okna a později přes grafické uživatelské rozhraní systému X Window. X Window považuje každou aplikaci za potenciálně vzdáleně spustitelnou. Odděluje rozhraní užijiných dodavatelů (third party) – Exceed 5 od Hummingbird Communications, UnixLink 97 od NetManage, Reflection Suite for X od WRQ nebo volně šiřitelný MI/X od Micro-Images.

#### Obsluha serverem na Windows NT

X terminál využívá unixové systémy jako aplikační servery pro všechny klienty, které komunikují s jeho protokoly. Jakákoliv aplikace, která používá X Window, automaticky podporuje vzdálené spouštění. Obraťme situaci a zkusme použít Windows systém jako aplikační server stejným způsobem, jakým funguje Unix.

Windows NT obsahují některé rysy podporující tuto myšlenku, ale pro úplnost tam ještě něco chybí. Do verze 3.51 doplnila po zakoupení zdrojového kódu zbývající komponenty pod názvem Intelligent Console Architecture (ICA) firma Citrix. Vzniklo tak řešení, které dobře funguje na pomalejších sítích (je založeno na kompresním mechanismu)

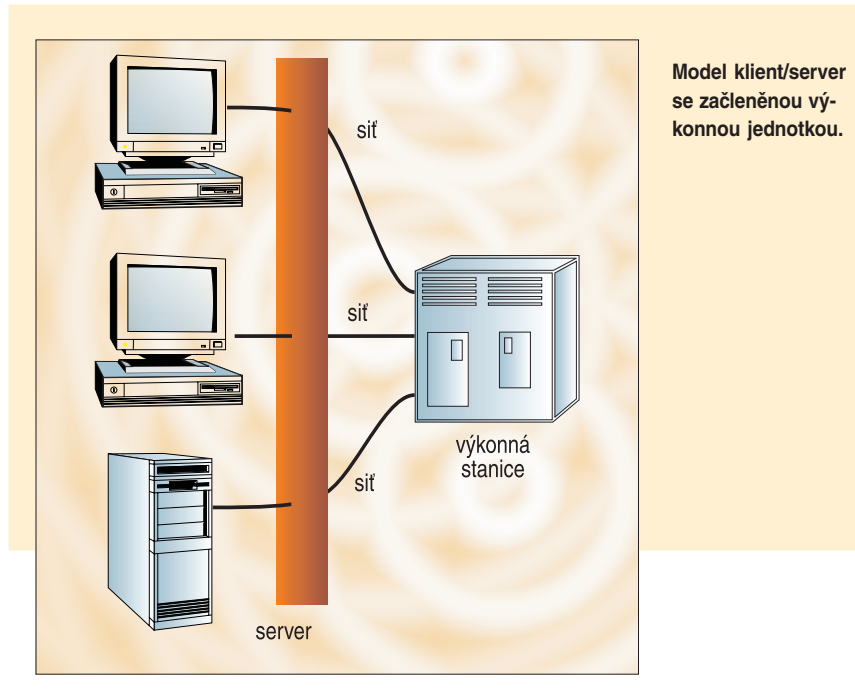

vatele (klávesnici, myš, okna) od kódu, který provádí vlastní činnost. Program může běžet na vzdáleném systému a posílat všechny interakce s uživatelem na druhý systém nebo X terminál. Lze říci, že toto je klasický model klient/server.

X Window je na různých platformách Unixu standardem. Je možno spustit program jednoho dodavatele s jeho GUI na systému od jiného dodavatele, běžícím pod odlišnou verzí Unixu. Vše ale není optimální – aplikace může využívat fonty nebo rozšíření, která na jiných systémech nejsou k dispozici.

X Window řeší problém spouštění unixových aplikací na jiném než původním Unixu. Co když ale máme na svém počítači nainstalovány Windows? Řešení lze nalézt v softwaru

v kontrastu s X Window konstruovaném pro rychlejší sítě. Klienty mohou být systémy Unix, Macintosh a vše, na čem funguje Java.

Technologie firmy Citrix používají i další dodavatelé, například Tektronix (produkt WinDD), Network Computing Devices (Win-Center) a Insignia Solutions (NTrigue).

Řešení Citrixu existuje pouze pro NT 3.51. Pro NT 4.0 ohlásil Microsoft vlastní řešení nazvané Hydra Terminal Server s protokolem T.share. Díky architektuře plug-in Hydry přidala firma Citrix podporu své architektury ICA, která klientům ICA umožnila přístup k aplikačním serverům Windows NT.

Aplikační servery jsou výborné pro běh aplikací, jako je Microsoft Office – jeden server s dostatečným množstvím paměti zvlád-
MAGAZÍN Problémy souèasné IT

ne kolem deseti uživatelů. Při dobré propustnosti sítě je odezva lepší než s použitím Soft-Windows od Insignia Solutions. Další výhodou je snazší centralizovaná správa systému a celkově se pro běžné aplikace takovéto řešení jeví jako levné, spolehlivé a snadné.

### Portace aplikací

I když je spouštění aplikací na serveru efektivní, někdy není optimální. Platí to zejména pro interaktivní úlohy na síti s velkým množstvím připojených klientů a pro úlohy náročné na zobrazování (animace ve vyšší kvalitě, vizualizace a CAD). Navíc design každé aplikace spuštěné na serveru je poplatný systému, pod kterým běží, a mnoho uživatelů má rádo svůj vzhled obrazovky, klávesové zkratky a jiné rozhodující drobnosti.

Pro tyto případy nezbývá než portovat, což znamená vzít aplikaci napsanou s ohledem na využití možností a schopností jednoho systému a přepsat ji do systému druhého. Jinými slovy – noční můra pro vývojové pracovníky. Pro portaci existují tři metody, každá se svými přednostmi a chybami:

**Přepis do "rodných" API**. Zahrnuje identifikaci systémových služeb nové platformy, které odpovídají službám původní platformy. V případě nekorespondujících služeb se přepíše kód tak, aby zvládl odlišnosti. Kde ekvivalenty neexistují, vlastnosti aplikace se buď vynechají, nebo je nutno napsat zvláštní podprogram. Dále je nutno respektovat závislost kódu na délce datových typů, pořadí bajtů a struktur původní platformy a odstranit je. Tento úkol je náročný a zabere hodně času – výsledkem je ale obvykle rychlejší, přenositelnější a kompatibilnější kód.

**Použití portovací knihovny**. V tomto případě se nepřepisuje kód závislý na systémových službách. Místo toho se využije knihovny, která implementuje stávající služby na novou platformu. Výsledek stojí méně úsilí a času a má zpravidla tytéž charakteristiky (přednosti a neduhy) jako originál.

**Spuštění stávajícího kódu pomocí emulace nebo binárního překladu**. Používá se v případě, že zdrojový kód není dostupný nebo by vynaložené úsilí v jiné metodě nebylo efektivní. Emulátory mají dlouhou tradici, někde jsou jediným, byť pomalejším řešením. Rychlejší alternativou je binární překlad – konverze každé instrukce do původního ekvivalentu. Binární překlad funguje nejlépe tam, kde původní systém vykazuje málo zvláštností a odlišností.

Pro vývoj nových aplikací lze přidat další dvě alternativy:

**Vývoj s použitím přenositelných API** je způsobem, jak ušetřit portaci mezi nekompatibilními knihovnami použitím rozhraní podporovaného všemi uvažovanými platformami. O takovéto rozhraní se pokoušelo v minulosti několik firem, v současnosti se hovoří o Javě (používá se zkratka WORA – Write Once, Run Anywhere).

**Návrat ke kořenům**. Kdysi se aplikace psaly pro velké množství typů levných znakových terminálů. Díky internetovým prohlížečům prožívá tento přístup v dnešní době svou renesanci. Aplikace psané pro prohlížeče jsou extrémně přenositelné, snadno udržovatelné, nenáročné na vývoj a konzistentní. Ztrácí se pouze vysoká pružnost a rychlá interaktivnost uživatelského rozhraní.

### Správa systému a sítě

Jak roste počet počítačů v organizaci, rostou i náklady na jejich servis a údržbu. Ztráta přístupu k datům vede ke ztrátě na produktivitě a organizace bez dat je přirovnávána k výrobnímu podniku bez surovin. Žádná operace není 100% spolehlivá a je nutno mít vypracován mechanismus lokalizace, odstranění chyb a uvedení systému do původního stavu. Heterogenita v podnikových sítích je realitou. Dostupnost dat v jednotlivých částech podnikové sítě závisí na agentech a na ústředí pro jednotlivé typy sítí. Uživatelské rozhraní a řídicí funkce jsou součástí serveru.

Produkty správy sítě pro heterogenní prostředí závisejí na protokolu SNMP pro komunikaci mezi agenty a ústředím. Pravidelné zprávy od agentů dávají přehled o konfiguraci, zatížení sítě, poruchách zařízení a jednotlivých uzlech. Pro systémy Windows NT a Unix zajišťuje tyto úkoly například OpenView Network Node Manager od společnosti HP.

Produkty správy sítě se zaměřují především na počítače jako komponenty sítě; produkty systémové správy kladou větší důraz na administraci a monitoring počítačů samotných. Obsahují zpravidla nástroje pro správu uživatelských přístupů, konfigurací, tiskáren, disků a jiných systémových zdrojů. Zástupci produktů této kategorie jsou Open-View IT/O (HP), Unicenter TNG (Computer Associates), TME 10 (Tivoli Systems) a EnlightenDSM (Enlighten Software).

### Závěr

Komunikace a výměna dat mezi zcela odlišnými typy operačních systémů jsou tradičně těžkou a frustrující záležitostí (to v lepším případě, v horším nemožnou). Postupem času se spolupráce v heterogenním prostředí stala nutností a objevila se nová řešení.

V současnosti existují produkty pro automatický překlad síťových protokolů i pro komunikaci s databází určenou původně pro úplně jiné prostředí. Existuje software, který umožní unixovému systému fungovat jako server pro Windows klienty a opačně. Jsou k dispozici produkty pro přenos aplikací z Unixu do Windows a z Windows do Unixu. Byla vyvinuta technologie správy sítě a systému heterogenních sítí. Všechny tyto produkty usnadňují řešení problému funkční existence a efektivní správy heterogenních sítí i výběru aplikací pro ně.

*Lubor Mára*

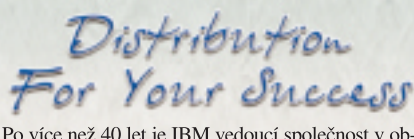

Po více než 40 let je IBM vedoucí společnost v oblasti ukládání dat. Pevné disky IBM vedou v kapacitě, výkonu a spolehlivosti díky zásadnímu objevu technologie magnetorezistivních hlav GMR.

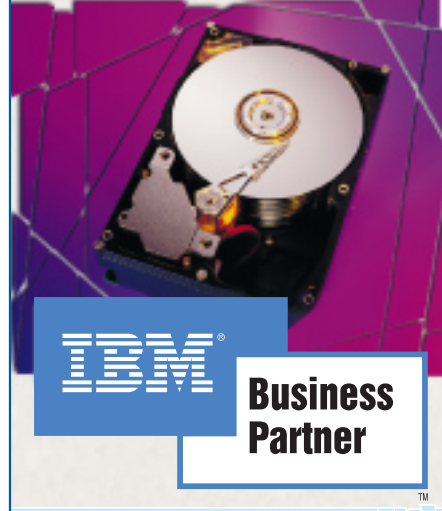

### **IBM Travelstar**

Pevné disky řady Travelstar 4GN s kapacitou do 4,3 GB revision pouze 9 mm jsou ideální pro kompaktní systémy.<br>Rada Travelstar 6GT s kapacitou do 6,4 GB a výškou ily. Kada Havelstal och s kapacitod do 0,4 GB a vyskod<br>12,5 mm je vysoce výkonné řešení pro hodnotné mobilní<br>systémy. K dostání je již řada Travelstar 14GS s kapacitou 14,1 GB určena pro nejnáročnější aplikace.

### IBM Deskstar

Disky řady Deskstar GP (4.3-25GB) a GXP (10.1 - 14.4 GB) nabízí první implementaci technologie magnetorezistivních hlav GMR a poskytují kapacitu 3,36 GB na plotnu. winter may strategy approach The Track Servo, LSI a<br>To dohromady s technologiemi TrueTrack Servo, LSI a<br>No-ID znamená, že disky Deskstar mají vyšší výkon a<br>vynikající spolehlivost. Fakta: Deskstar GXP se 7200 otáčkami je dnes IDE disk s nejvyšším výkonem na trhu.

### IBM Ultrastar

Disky řady Ultrastar jsou navrženy pro náročné podnikové a serverové aplikace. Vysoký výkon je dosažen kombinací vysoké rotační rychlosti 10000 otáček a rychlé vyhledávací doby 5,8 ms $\,$ u disků Ultrastar 9LZX (MAKO). Řada Ultrastar 9ES (4,5 GB a 9,1 GB) nabízi enově výhodné SCSI řešení pro výkonné pracovní<br>stanice a servery. Ultrastar 9LP (9,1 GB) a Ultrastar<br>18XP (18,2 GB) s 1 MB vyrovnávací paměti a rotační poskytují rychlé rychlostí 7200 otáček spolehlivé uložení dat pro velký rozsah potřeb uživatelů.

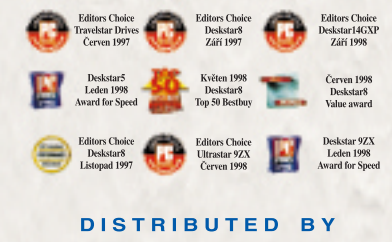

ASBIS CZ, spol. s r.o. http://www.asbis.cz, e-mail:info@asbis.cz Sídlo: Čestlice, Praha-východ, 251 52, Obchodní 107 Tel: +420 2 72 117 111, 501 Fax: +420 2 72 117 316, 326, 336 Středisko: Brno, 617 00, Mariánské nám. 1 Tel: +420 5 45 129 490, fax: +420 5 45 129 488

ASBIS SK, spol. s r.o. http://www.asbis.sk, e-mail:info@asbis.sk Sídlo: Bratislava, 831 06, Žitná 1 Tel: +421 7 44 871 007, fax: +421 7 44 871 026 Středisko: Košice, 040 01, Alešovo nábrežie 2

Placená inzerce

птаетс

Placend

### Netradièní prezentace stavebního softwaru

# AEC Workshop

Myšlenka na uspořádání workshopu vznikla v loňském roce při diskusi redaktorů časopisů Chip a Stavitel o možnostech prezentace softwaru. Již tehdy jsme se dohodli na způso<mark>bu veřejného předvádění programů</mark> "v akci" i na spolupráci a způsobu <mark>prezentace výsledků v obou časopi-</mark> sech, které by mohly odstranit některé nevýhody doposud konaných předvádění programů.

 $\mathbf{B}$ ěžně konané prezentace mají buď formu<br>soutěží, při nichž několik pracovních týmů před zraky diváků plní se shodným softwarovým i hardwarovým vybavením zadaný úkol, nebo je shodný úkol plněn s pomocí různého softwaru. První varianta je tedy čistě soutěží zdatnosti operátorů a projektantů a demonstruje možnosti jen jediného produktu. Druhá varianta zase vede ke srovnávání, které (jak potvrdila praxe) bývá zdrojem nedorozumění a neshod, což odrazuje zájemce od účasti na podobných podnicích.

Po uvážení těchto skutečností jsme se dohodli na tom, že akce by měla být zorganizována tak, aby byla co největším přínosem pro diváky (resp. čtenáře) i účastníky. Tohoto cíle lze dosáhnout tak, že sice bude prezentován co nejširší sortiment softwaru dostupného v daném oboru (v tomto případě stavebnictví), ale prezentace bude provedena maximálně nekonfliktním a pozitivním způsobem. Znamená to, že při samotné akci a zejména při její prezentaci v tisku se budeme snažit vyhnout jakémukoliv srovnávání nebo dokonce určování pořadí, vše by mělo být vedeno ve smyslu sloganu "Podívejte se, co náš program dokáže".

Na podnět Chipu se organizace workshopu iniciativně ujali pracovníci Výpočetního a informačního centra Fakulty stavební výroby (VIS FSV) ČVUT Praha, kteří ke konání

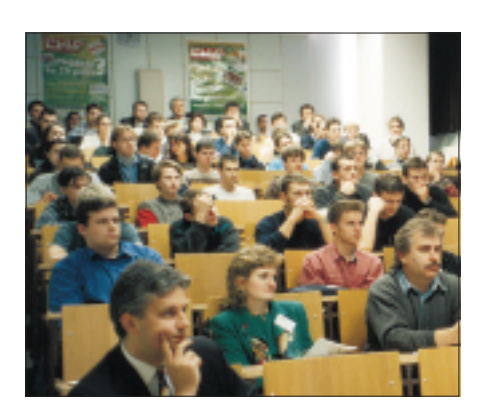

**Komerční prezentace sledovali se zájmem nejen studenti, ale i pracovníci konkurence.**

akce nabídli nově zařízenou učebnu vybavenou shodnými stanicemi Compaq s procesory Pentium II 350 MHz, 128 MB RAM, grafikou Matrox G-200 AGP s 8 MB VRAM a 19" monitory a s OS Windows NT 4.0. Fakulta poskytla i ostatní technické vybavení a prostory a také kvalifikované odborníky pro sledování postupu a regulérnosti prováděných prací (zejména toho, aby účastníci nevyužívali předem připravené "prefabrikáty"). Vlastní konání akce zajistili pracovníci VIS FSV ve spolu-

**Poměrně omezený prostor učebny poskytoval klid pro** práci "soutěžících", bohužel **už nebyl nejvhodnější pro prezentaci výsledků.**

**Vyčerpávající materiály o průběhu workshopu včetně podrobných zpráv pozorovatelů lze nalézt na adrese http://web.fsv.cvut.cz/cp1250/ workshop/mainmenu.htm.**

práci s Chipem a marketingovým útvarem vydavatelství Vogel Publishing, odborným garantem byl ing. Pavel Chour z VIS FSV ČVUT Praha.

K účasti byly vyzvány nejznámější firmy působící v oboru AEC na našem trhu, které si mohly libovolně vybrat dva své zástupce, profesionály z řad vlastních pracovníků, zákazníků firmy či odkudkoliv jinde. Hlavní část akce probíhala v počítačové učebně a spočívala v řešení zadaného úkolu v časovém limitu čtyř hodin. Zadání (návrh rodinné vily) bylo voleno tak, aby každý tým měl značnou volnost ve způsobu a náplni zpracování podle specifických možností svého softwaru, což bylo další opatření k potlačení konfliktnosti akce. Souběžně s hlavním řešením probíhaly v posluchárně s kapacitou pro cca 80 diváků standardní prezentace zúčastněných systémů, které sledovali pozvaní studenti fakulty. Po ukončení prezentací byl účastníkům poskytnut prostor k předvedení výsledků řešení, které bylo v rámci prostorových možností přístupné všem zúčastněným i divákům.

Akce se zúčastnily tyto firmy (abecedně) s následujícími produkty: 3E Praha Engineering (DataCAD 8.05, 38 900 Kč angl. verze), AB Studio (CADKON 14.2+, 145 000 Kč, zahrnuje AutoCAD R14), Centrum pro podporu počítačové grafiky ČR (ArchiCAD 6.0, 198 000 Kč), Nemetschek (Allplan FT 14.1, 199 000 Kč) a SOFTconsult (ArCon+ 3.11cz, 38 000 Kč, od 1. 2. to je 29 500 Kč; SPIRIT 8, 99 000 Kč). Osloveny byly i společnosti SYSCAE (ARC+) a Bentley Systems ČR (MicroStation TriForma), pro pracovní vytížení příslušných odborníků se však nezúčastnily. Jsme si vědomi toho, že by se jistě našli i další potenciální účastníci, a proto bychom je rádi vyzvali, aby se přihlásili k případnému dalšímu opakování akce.

Akce se jako projektanti/operátoři zúčastnili: ing. Seifert, ing. Jáně (Allplan), ing. Kopec, ing. arch. Matušek (ArchiCAD), ing. Dolejš, ing. Šilhán (ArCon+), ing. Krňávek, ing. arch. Trunec (CADKON), J. Linhartová, ing. Hošek (DataCAD), ing. Chaloupský a ing. Řezníček (SPIRIT). Jako pozorovatelé působili pracovníci FSV: ing. Hořavová (Allplan), ing. Hamata (ArchiCAD), ing. Fibír (ArCon+

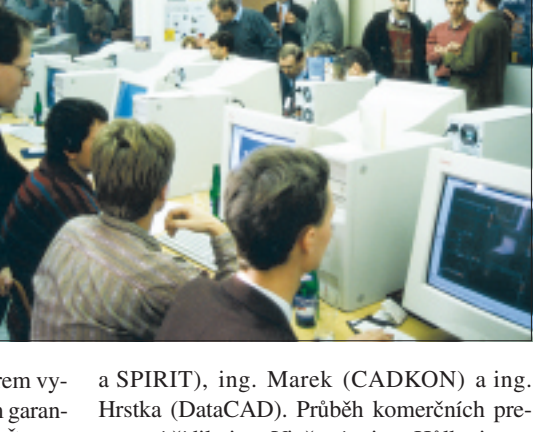

zentací řídila ing. Vinšová a ing. Hůlka je zabezpečoval technicky. Všem bychom rádi poděkovali za čas a péči, kterou této akci věnovali, a účastníkům u klávesnic i za projevenou odvahu. Pořadatelé by rádi vyjádřili zvláštní dík vedoucímu VIS FSV dr. Horovi, bez jehož přímé podpory by akce nemohla tak úspěšně proběhnout.

### DataCAD

Jde o nejmenší ze zastoupených softwarů, čemuž také odpovídá jeho velmi příznivá cena. Přesto mezi výstupy z tohoto softwaru a výsledky z dražších systémů nebyl nijak propastný rozdíl. Tým zastupující DataCAD zvolil stejnou koncepci zpracování zadání jako ostatní, tedy postup, kdy se nejprve vytvoří 3D model objektu a z něho se generuje 2D doku-

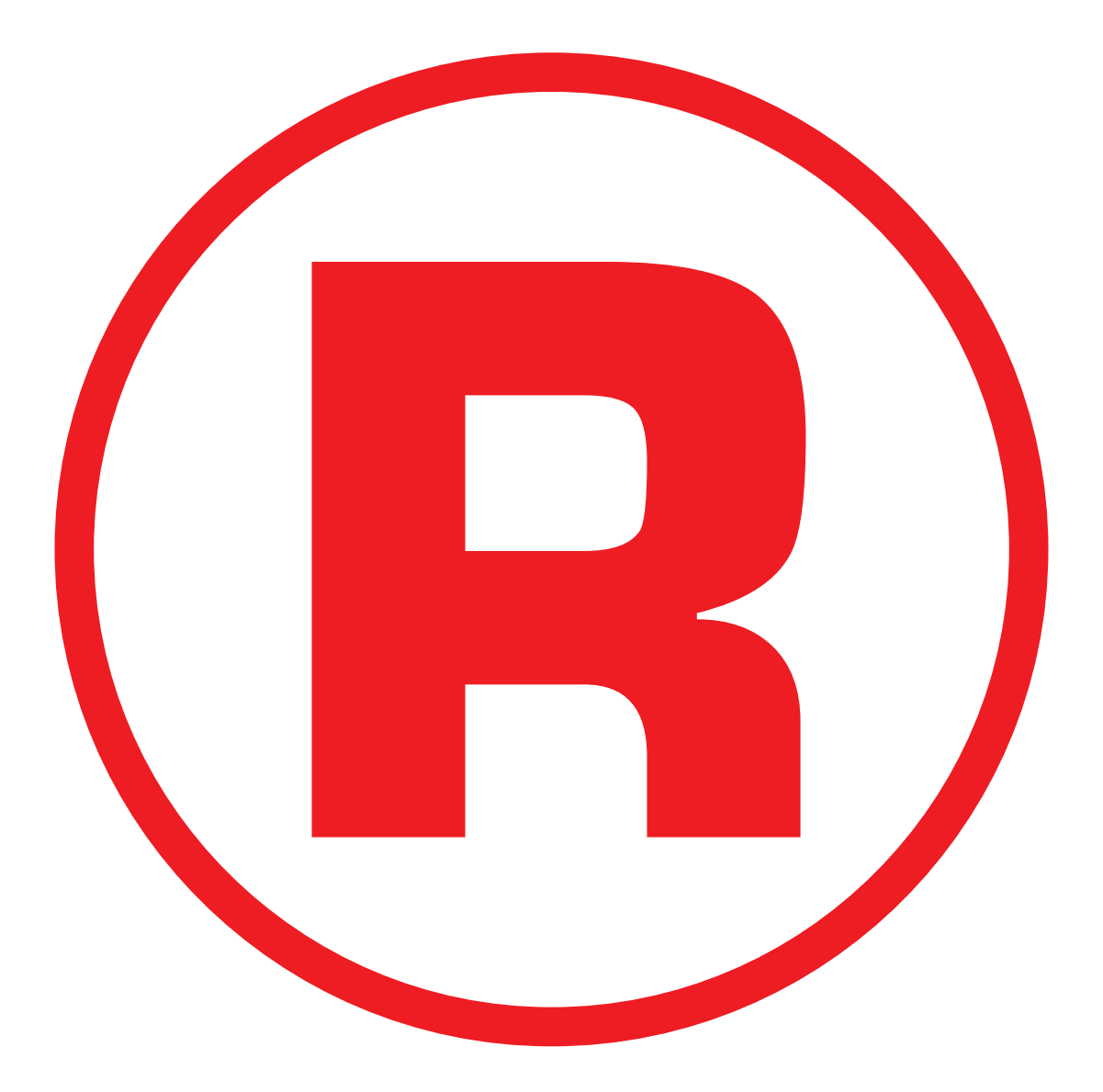

Ná této straně je celostránková reklama!

mentace. Z hlediska filozofie práce tedy DataCAD poskytuje podobné možnosti jako "velké" systémy. Ve srovnání s nimi jsou však některé funkce navrženy jednodušším způsobem, což se může projevit v tom, že srovnatelného výsledku je sice možné dosáhnout, ale za delší dobu a s vynaložením většího množství práce.

### ArchiCAD

Jeden z nejdražších a zároveň nejdokonalejších produktů. Tomu také odpovídá to, že "projekt" byl po čtyřech hodinách v poměrně vysokém stupni rozpracování,

například řezy byly okótované a vyšrafované a byly navrženy i krovy. Týmu se také podařilo vytvořit QuickTime VR animaci, která simulovala "procházku" přibližující interiér i exteriér stavby – jak bylo zdůrazněno při předvádění výsledků, je-li vytvořena "virtuální 3D budova", je už další zpracování projektu jen otázkou rutiny a času. ArchiCAD se může pochlubit rozsáhlými knihovnami stavebních prvků, dokonce v "české verzi", tj. s databází obsahující prvky běžně dostupné na českém trhu.

### Allplan FT

Tento produkt německé firmy Nemetschek AG se vyznačuje vysokou komplexností, promyšleností a provázaností jednotlivých modulů, čemuž odpovídá i jeho vyšší cena. Na rozdíl od ostatních účastníků workshopu se jeho tým zaměřil více na inženýrskou část projektu. Využíval přitom velmi silných nástrojů, které

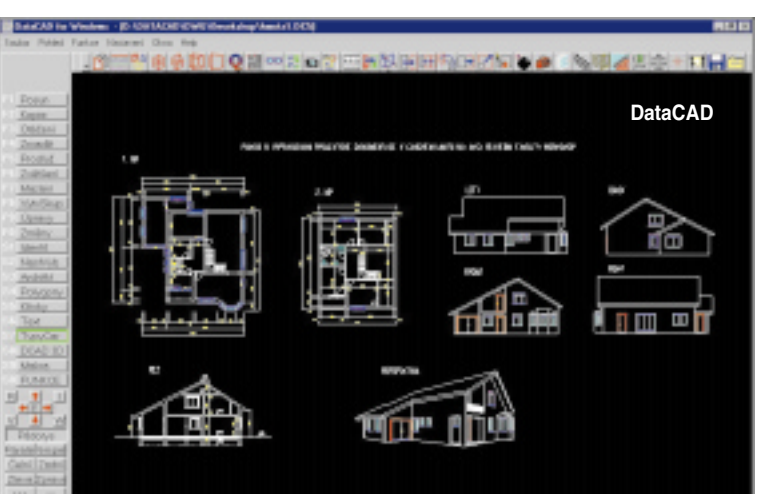

Allplan obsahuje, zejména v oblasti navrhování výztuže. "Projekt" obsahoval mimo jiné návrh základů stavby, stropní desky s otvory i jejich výztuže včetně podrobných, automaticky generovaných výkazů. Je třeba doplnit, že tyto možnosti navazují na integrovaný modul pro statické výpočty pomocí metody konečných prvků. Podobně jako u systému Archi-CAD byly výkresy okótované a šrafované, rovněž byl navržen i krov.

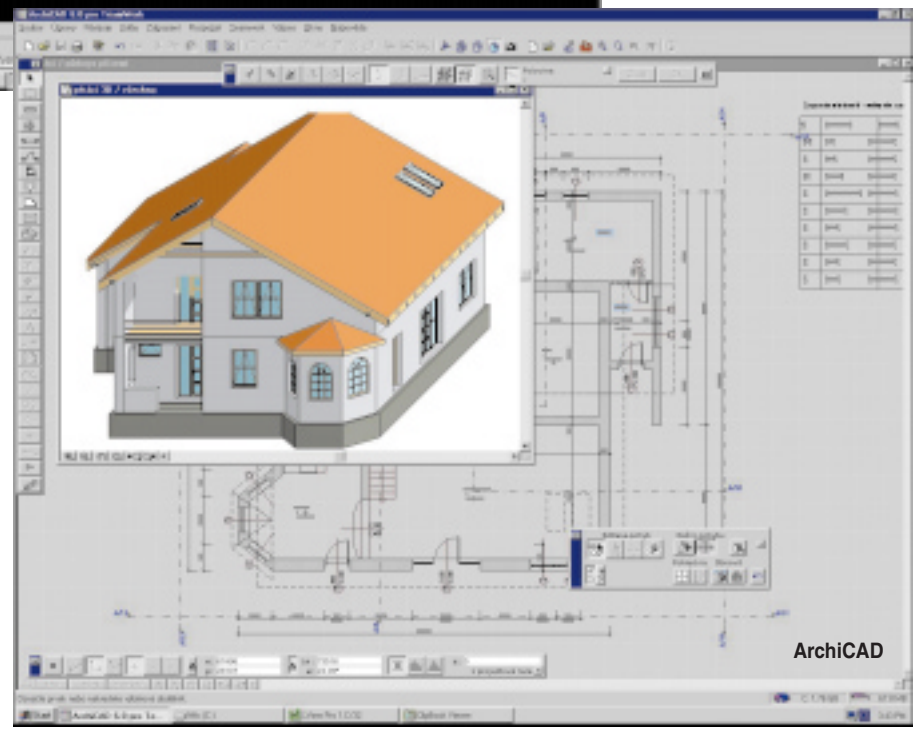

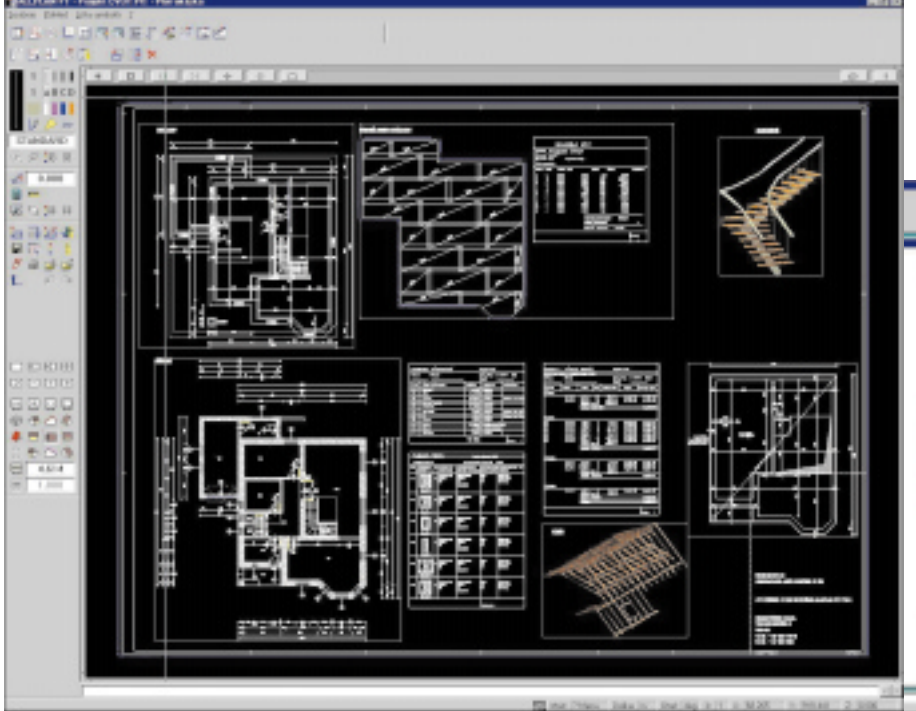

### SPIRIT

Nejlevnější z takzvaných velkých AEC programů (ve srovnání s nimi s přibližně poloviční cenou). Přesto předvedené výsledky nijak nezaostávají za výše popsanými dražšími systé-

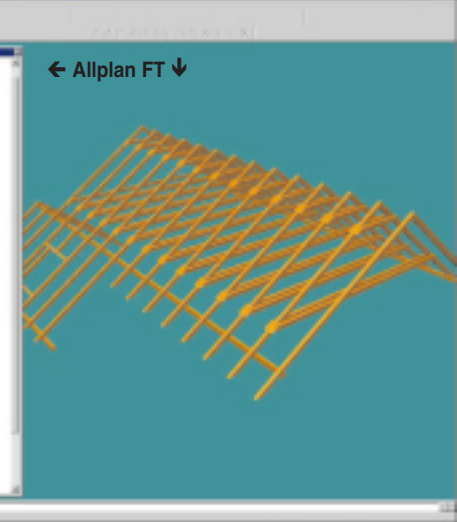

my. Kromě velmi kvalitního a uceleného zpracování projektu překvapil SPIRIT některými zajímavými funkcemi, které mohou práci projektanta velmi zpříjemnit a usnadnit. Patří k nim například kótování celé fasády jediným klepnutím myši, automatické generování pohledů včetně jejich sesazení na formát nebo generování výpisů ve formátu MS Word. Tým Spiritu také dokázal velmi zajímavě prezentovat dosažené výsledky.

### ArCon+

Tento program značně vybočuje ze standardu ostatních prezentovaných stavařských softwarů a je zaměřen spíše na architekty a bytové architekty. Jeho hlavním cílem je snadná a rychlá vizualizace projektů, ne například vytváření prováděcích výkresů. Vyznačuje se velmi intuitivním ovládáním včetně jednoduchého přiřazování textur přetažením myší. Tento program v současné době představuje asi nejlevnější a nejrychlejší cestu, jak získat esteticky hodnotné vizualizace budoucích projektů. Použitá dražší verze umožňuje i jednoduché rozpočtování, které se dá využít při odhadech nákladů budoucí stavby. Jako jediný ze zúčastněných měl tým tohoto programu výstupy ve formě stínovaných obrázků s texturami, přiřazenými materiálům.

### **CADKON**

Stavařská nadstavba nad AutoCAD, která je jako jediná z představených produktů vyvíjena v České republice. Uživatelům poskytuje prakticky veškeré možnosti jako ostatní tzv. velké AEC systémy. Nadstavba sama o sobě je poměrně levná a většinu ceny tvoří produkt AutoCAD. Přitom právě tuto skutečnost je možné považovat za jednu z velkých výhod, kterou má CADKON proti ostatním představeným softwarům. AutoCAD je totiž obecnější systém, který se dá v případě potřeby použít i pro jiné účely než pro klasické projektování ve stavebnictví. Také jako jediný z představených obsahuje výpočetní jádro ACIS pro 3D modelování, podporující booleovské operace, a tedy poskytující značnou volnost při modelování speciálních obecných tvarů.

### Zhodnocení

V závěru článku necháváme místo pro krátké vyjádření zúčastněných firem:

Velice rádi jsme přijali nabídku na účast v této akci. Příjemným překvapením byl pro nás velký zájem studentů, a to jak o komerční prezentace, tak o část projektování. Jen škoda omezeného prostoru učeben. Vlastní zadání bylo obecné, společné všem softwarům. Vzhledem k vyššímu podílu "ruční" práce byl pro nás čtyřhodinový limit omezující a nezbyl nám čas na předvedení takových funkcí a modulů, jako je například modul pro vytváření fotorealistického zobrazení Visual Reality, který je standardní součástí systému. Potěšilo nás, že se DataCAD, jako tzv. malý software, mezi většími rozhodně neztratil! Akce toho druhu jistě uvítají i čtenáři Chipu a Stavitele, kterým pomohou udělat si přehled, co jednotlivé AEC systémy umějí, k jakým typům projektů jsou vhodné a za jakou cenu je možné je dostat. Bude nám potěšením účastnit se dalších podobných akcí. (*Ing. E. Neumannová, 3E Praha Engineering*)

Workshop byl v současnosti ojedinělou a svým způsobem určitě zajímavou akcí jak pro studenty, tak i pro zástupce zúčastněných firem. V pracovní části čtyřhodinový limit, který zahrnoval i instalaci softwaru, umožňoval reálně prezentovat vytvoření stavebního 3D modelu s patřičnou výkresovou stavební dokumentací s tím, že na dořešení dalších navazujících profesí už prakticky nezbýval časový prostor. Z hlediska organizátorů akce je to asi pochopitelné, protože, jak předpokládám, srovnání se mělo týkat převážně funkcí, kterými vládnou lépe či hůře všechny zúčastněné softwary. Proto byl z cadkonovských modulů využit pouze základní stavební modul a modul architektury bez návazných profesních modulů (cena byla kalkulovaná z ceny AUTOCADKONU, který obsahuje technologii AutoCADu R14, a z ceny těchto dvou modulů). Vizualizace byla řešena prostředky AutoCADu a CADKONU, bez možného využití 3D Studia VIZ (opět z časových důvodů). V prezentační části účastníci volili dvě koncepce

postupu. Buď čistě verbální informaci o produktové řadě nebo převážně praktické předvedení vytvoření 3D modelu (CADKON). I vzhledem k tomu, že studenti byli ve svých dotazech a hodnoceních v této části velice zvídaví a přímočaří, myslím si, že by příště stálo určitě za to poskytnout auditoriu živě ukázky "fungování" všech zúčastněných softwarů s případnou odpolední projekcí výsledků z pracovní části. V každém případě si myslím, že tento workshop byl originálním přínosem v hledání možností, jak lze zajímavě prezentovat konkurenční produkty na našem softwarovém trhu. (*Ing. F. Merksbauer, AB Studio*)

Splnil workshop cíl, který si jeho organizátoři vymezili? V pracovní části všechny týmy stihly zpracovat dostatečné množství materiálů, aby měly co ukazovat. Všichni vytvořili reprezentaci prostorového modelu, prakticky všichni měli alespoň částečně zpracovanou výkresovou dokumentaci. A ačkoli se

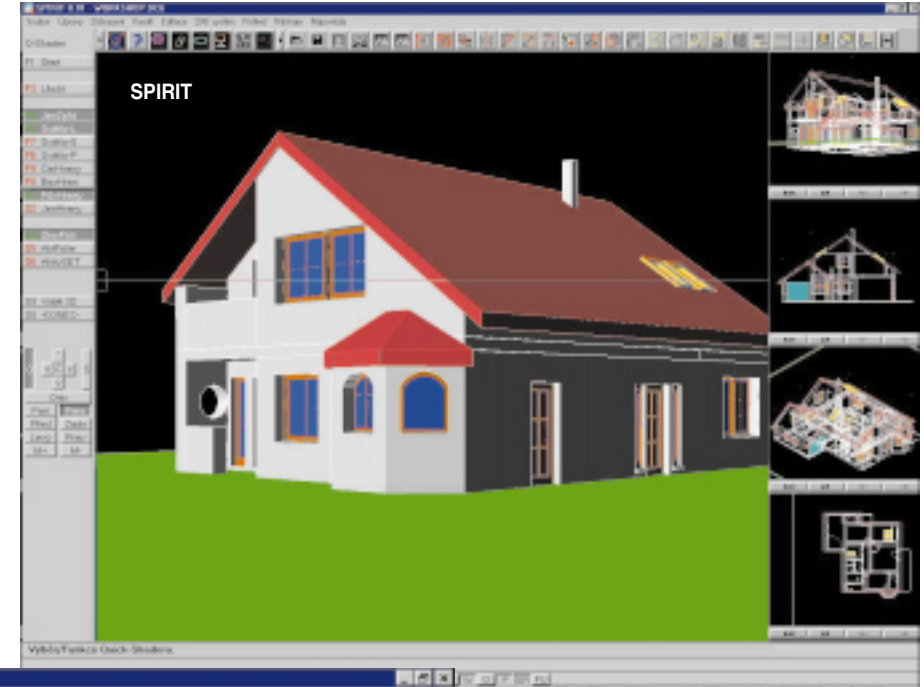

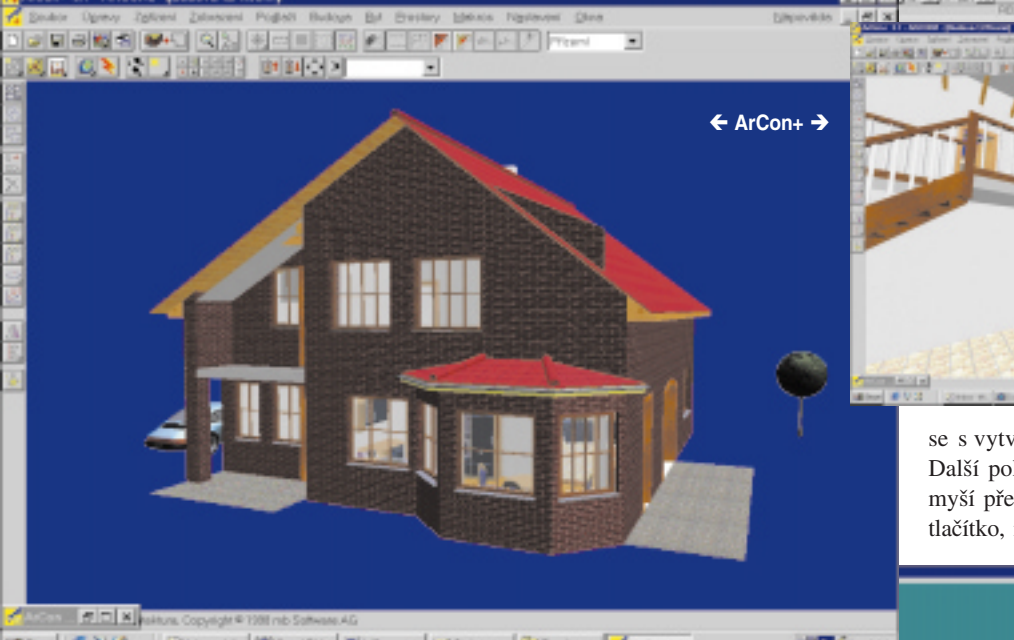

se s vytvořeným materiálem pracovalo dál. Další pohled do interiéru se vytvoří tak, že myší přenesete pozici kamery a klepnete na tlačítko, nebo jej budete muset znovu zadat?

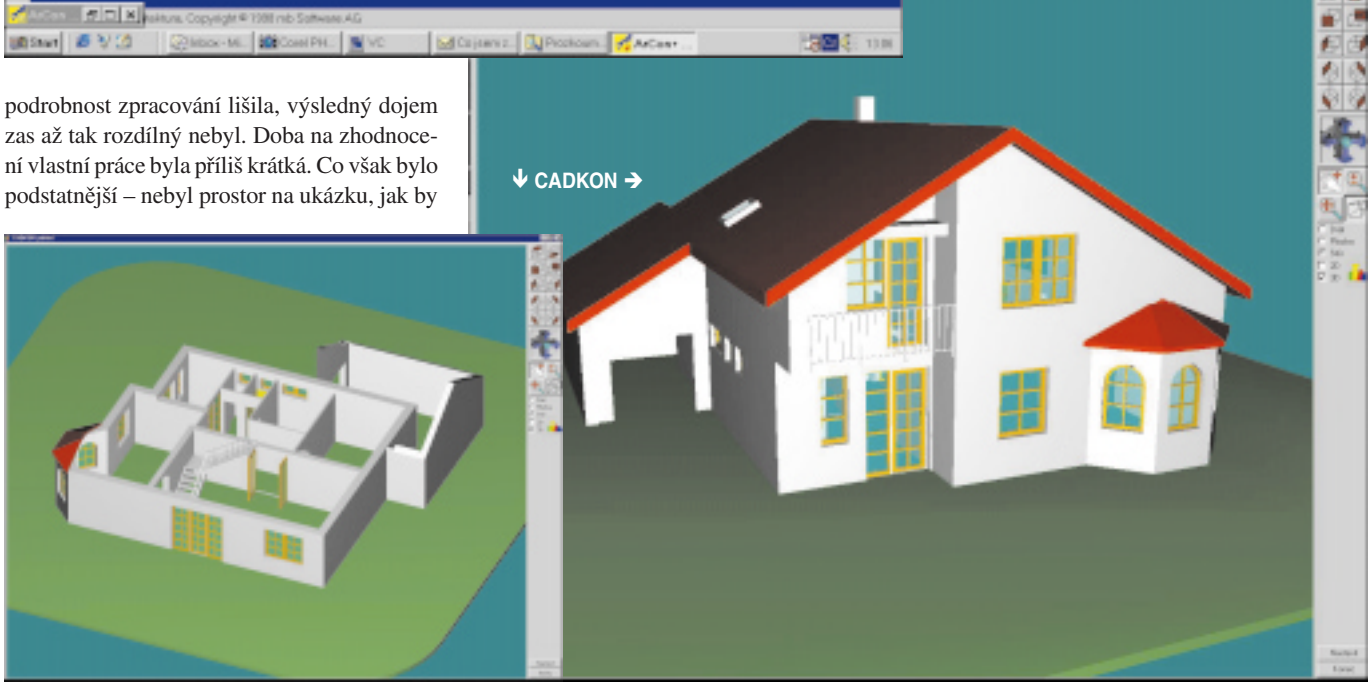

Když v řezu zjistíte, že je nutné něco změnit, a uděláte to, budete muset měnit také model, nebo aktualizace proběhne automaticky? Vzhledem k velikosti učebny bylo prakticky nemožné sledovat týmy při práci. Přitom nejpodstatnější pro vytvoření vlastního názoru na software je vidět ho v akci, ne slyšet zprostředkované hodnocení.

Organizátoři si bezpochyby vytkli velký cíl. Uspořádat podobnou akci tak, aby konkurenční firmy přijaly pozvání, jistě není jednoduché. Je totiž pochopitelné, že se každý obává o nezaujatost zhodnocení výsledků, že každý má snahu přizpůsobit podmínky tak, aby jeho software nejvíce vynikl. Zvolená forma workshopu byla ideální. Škoda že technická realizace nebyla dotažená (zabezpečení promítání práce "soutěžních" týmů), snaha o představení programů jinou formou, než je firemní prezentace, tak nevyšla. Přesto však organizátorům patří velký dík za počin tohoto druhu. Pevně věřím, že příští workshop splní veškeré svoje záměry a že se otevře i širší veřejnosti (letošní byl zaměřen hlavně na studenty). Mohl by se stát důležitým momentem při vybírání nejvhodnějšího programu. Doposavad je jím možnost si program vlastnoručně vyzkoušet, a to alespoň několik dnů. (*Ing. T. Lejsek, Centrum pro podporu počítačové grafiky ČR, výňatek z článku pro časopis Projekt*)

Rád bych poděkoval organizátorům za iniciativu a námahu, se kterou zorganizovali tuto velice inspirativní akci. Myslím, že tento článek objektivně hodnotí prezentaci všech produktů. Za systém Allplan FT mohu pouze dodat, že časový limit neumožňoval prezentovat celou šíři možností našeho systému, a tak nevynikly přednosti, které Allplan nabízí i v oblastech architektury, urbanismu, interiérů apod. V příspěvku zmíněná filozofie "3D virtuální budovy" je ve firmě Nemetschek dlouho využívána nejen pro oblasti projekce, prezentace, vyztužování a statiky, ale i pro oblast správy nemovitostí – systém ALLFA. V loňském roce byla nabídka doplněna i o systém ALLKLIMA pro oblast TZB (na náš trh přichází v současnosti) a o systém správy dokumentů (EDM – Electronic document management). Filozofie firmy Nemetschek si proto již před delším časem vytyčila nesnadný cíl vytvořit komplexní IT systém pro stavební oblast. Realizaci tohoto cíle můžete v současnosti zaznamenat i v naší republice*. (Ing. O. Štrup, Nemetschek*)

K uvedené ceně systému SPIRIT 8 je potřeba doplnit, že jeho cena v zahraničí odpovídá více než 200 000 Kč. Cena v našem státě je výsledkem snahy distributora co nejvíce vycházet z místních podmínek. Zdůraznil bych podporu formou datových projektů – tvorba katalogů nábytku, sanity, obkladů, stavebních detailů, databáze stěn a otvorů. Ty jsou součástí instalace systému SPIRIT nebo CD-ROM českých výrobců. Projekt v rámci workshopu obsahoval návrh TZB právě za použití konkrétních prvků (Jika, a. s.). Další z forem podpory je např. propojení CAD stavebních dílů s rozpočty interaktivním programem z dílny společností SOFTconsult a Callida. V hodnocení zaniklo, že SPIRIT používá pro stavební díly objekty, které zobrazuje nebo generuje podle formy výstupní dokumentace (půdorys, řez, prostorové zobrazení), tedy princip, který je vlastní právě velkým AEC programům. Vedle toho má ale i moduly na obecné modelování. SPIRIT vychází vstříc uživatelům modularitou v podobě palety: trainer, student, minor, werkplan až kompletní systém. SPIRIT je kompletně lokalizován do češtiny.

ArCon+ 3.11 – vizuální architektura. Uvedené hodnocení je výstižné. Projekční část umožňuje jít do úrovně studie, stavebního povolení (M 1 : 100). Dynamické chování řezů nebo generování střech a vikýřů překračuje rámec kategorie. ArCon je systém postavený na principech virtuální reality, nikoliv na klasickém CAD modelu, a i proto je vysoce intuitivní. Model konstrukcí lze přenášet v 3D podobě do systému SPIRIT a Speedikon. ArCon považujeme za nástroj pro úplné naplnění myšlenky datových projektů (viz SPIRIT). Také ArCon je kompletně lokalizován do češtiny. (*Ing. P. Randula, SOFTconsult*).

Zbývá jen dodat, že se zdá, že popsaný první pokus o netradiční prezentaci softwaru byl v podstatě úspěšný, a že určitě uvažujeme o jeho pravidelném opakování a také uvedení i do jiných oblastí, nežli architektury a stavebnictví.

*Ondra Hrstka, Josef Chládek, Pavel Chour*

### Genetické algoritmy a diferenciální evoluce

# Umělá inteligence: hrozba, či naděje? (2)

Po malé exkurzi do problematiky neuronových sítí v minulém čísle Chipu se dnes pustíme do další kapitoly umělé inteligence, vědního oboru, který možná v příštím století ovlivní budoucnost lidstva víc, než si dnes vůbec dokážeme představit.

**U**rčitě není náhodou, že se vědci na své cestě za umělou inteligencí obracejí pro poučení k živé přírodě. Jak jsme viděli minule, je tomu tak v případě neuronových sítí a – jak uvidíme dále – také nejrůznější teorie týkající se evoluce umělých systémů vycházejí z nejmodernějších poznatků biologů o vývoji živých organismů. Zdroj inspirace ostatně prozrazují i názvy zmíněných disciplín, o nichž si něco povíme v tomto článku: **genetické algoritmy** a **diferenciální evoluce**.

### Historie

**Genetické algoritmy** byly odvozeny na základě biologické genetiky a Darwinovy teorie evoluce, ovlivňující vývoj všeho živého na této planetě. Při matematickém vyjádření principů genetického křížení se také přihlédlo k již existující terminologii v oblasti biologické genetiky, což vedlo a vede k používání biologických termínů v počítačové vědě, která se na první pohled jeví být velmi vzdálena vlastní genetice. Tak se stalo, že se dnes v počítačovém světě můžeme setkat i s takovýmito "cizorodými" výrazy:

*Chromozom* – v přírodě je to část molekuly DNA, která je stočena do záhybů. V PC aplikacích jde o vektor popisující jeden či více parametrů problému, který má být řešen.

*Geny* jsou jednotlivé části chromozomu. Kompletní genetický popis organismu je tzv. *genotyp*. V souvislosti s genotypem se ještě uvádí i tzv. *fenotyp*, který je v podstatě fyzickým popisem genotypu. V počítačové interpretaci potom například binárnímu vyjádření genotypu 0101 odpovídá jako fenotyp jeho dekadická hodnota, tedy 5.

*Alela* – obecné označení pro množinu jistých hodnot, kterých mohou geny nabývat.

Prvopočátky genetických algoritmů sahají teprve do sedmdesátých let tohoto století, kdy se výzkumník J. Holland rozhodl využít výhody genetické dědičnosti v technických aplikacích. Až díky jemu a skupině jeho studentů vešla problematika genetických algoritmů ve známost.

Na dalším šíření se pak podíleli např. D. E. Goldberg, L. Davis a jiní. V dnešní době je používání genetických algoritmů poměrně rozšířené v mnoha oblastech vědy a techniky, například pro výpočet optimálního tvaru některých částí letadla, navrhování optimální struktury neuronové sítě, určování trajektorie "končetin" robota ap.

Genetické algoritmy se řadí díky své podstatě do třídy tzv. *evolučních algoritmů –* dnes už spolu s tzv. diferenciální evolucí, což je v této oblasti novinka. **Diferenciální evoluce** (na vývoji a ověření tohoto algoritmu pracují

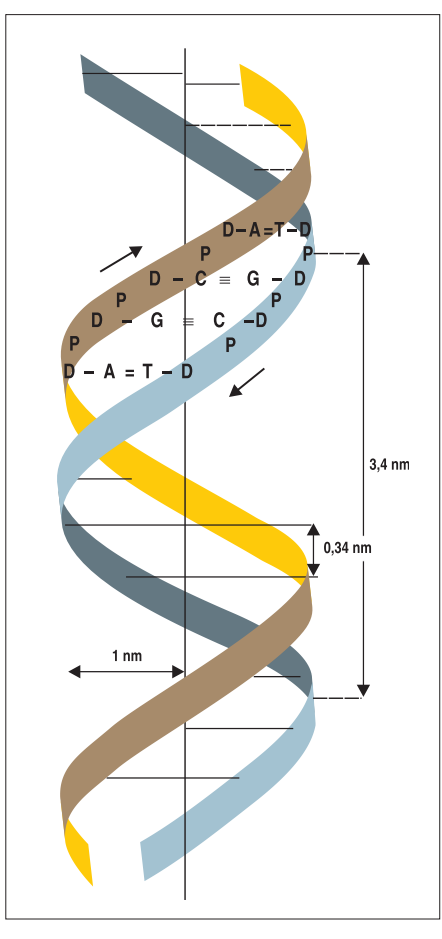

**Obr. 1. Schéma části molekuly DNA.** hlavní rozmnonožování?

také autoři tohoto příspěvku) má v porovnání s genetickými algoritmy další výhodu v tom, že dokáže vyřešit daný problém mnohem rychleji a přesněji, a navíc může pracovat s libovolným typem čísla (integer, float, binary) nebo jejich kombinacemi, což u genetických algoritmů přináší jisté problémy. Vzhledem k tomu, že struktura algoritmu diferenciální evoluce je dost podobná genetickým algoritmům, uvedeme zde jen příklad jejího použití (v závěru článku).

### **Principy**

V přírodě hraje genetika důležitou roli. Při rozmnožování člověka musí mít potomek 46 chromozomů. Od každého z rodičů dostane polovinu – výsledná kombinace pak určuje pohlaví a ostatní vlastnosti. Potomek sdílí po svých rodičích genovou výbavu a s tím částečně i jejich schopnosti. Vzhledem k tomu, že v přírodě přežívají jen ti nejschopnější, umírají nevyhovující jedinci velmi rychle, dříve než stačí předat nevyhovující genetickou výbavu svým potomkům.

Zde je ovšem na místě podotknout, že jejich výbava byla nevýhodná jen pro aktuální okolní prostředí a v jiném prostředí by mohli být úspěšní. Vezměme si např. různé druhy vyhynulých pravěkých zvířat, která zmizela jen proto, že se nestačila přizpůsobit okolním podmínkám. Kdyby se podmínky nezměnily, asi by žila dodnes.

Kritériem pro přežití druhu je mimo jiné také to, zda se jedná o rozmnožování bezpohlavní či pohlavní (i s tím se setkáme v genetických algoritmech v počítačovém prostředí). Na první pohled by se mohlo zdát, že bezpohlavní rozmnožování je jednodušší a méně náročné. Při pohlavním rozmnožování totiž musí jedinci daného druhu vynaložit hodně energie na to, aby našli vhodného partnera a obstáli v konkurenci ostatních (to jistě i my lidé můžeme potvrdit), což činí tento způsob na první pohled náročným a nevhodným. Jak je tedy možné, že je na světě rozšířeno převážně po-

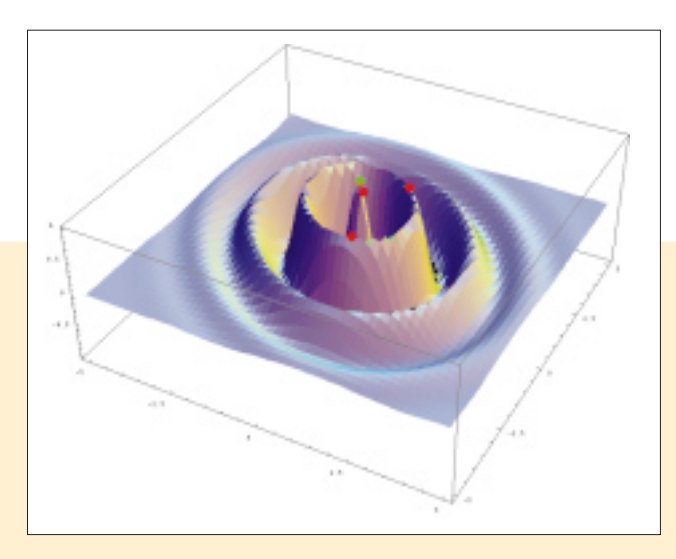

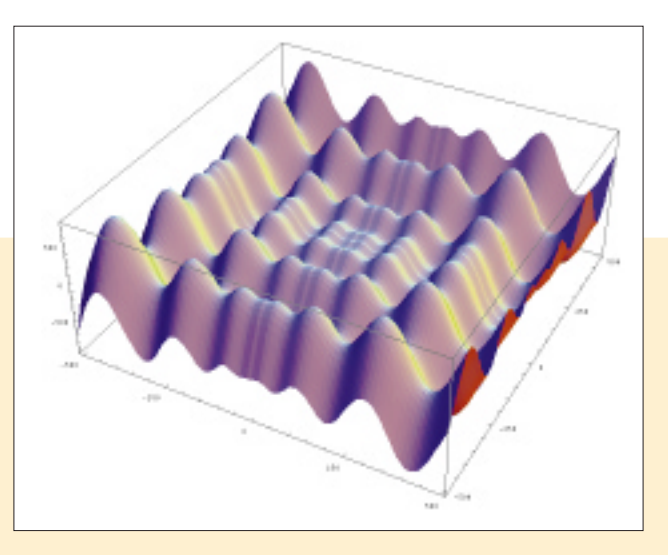

**Obr. 2. Globální extrém nalezený pomocí genetických algoritmů. Obr. 3. Kandidát na použití diferenciální evoluce.**

Odpověď je jednoduchá. Představte si, že ve stejném životním prostředí existují dva druhy (A a B), přičemž A se rozmnožuje nepohlavně (dělením) a B pohlavně. V případě A dostane nový jedinec kompletní genetickou kopii od svého rodiče i s případnou mutací. V případě B je zapotřebí ke vzniku nového jedince dvou rodičů. Každý z nich mu předá pouze část své genetické výbavy (je to ovlivněno způsobem dělení genů), díky čemuž se potomek od rodičů liší. Takto vzniklý jedinec dokáže díky nové genetické výbavě lépe vzdorovat okolním podmínkám, což může po dlouhé době vést ke kvalitativním skokům ve srovnání s druhem A (který pak bude druhem B nejspíš vytlačen).

Na stejném principu jako náš druh B pracují i genetické algoritmy v počítačových aplikacích. Náhodně se vygeneruje množina chromozomů, z níž se vybírají dvojice (rodiče) na základě toho, jak dobře splňují tzv. *kriteriální funkci*. Potomci jsou tvořeni "polovinou" z každého rodiče a nahrazují své rodiče. Stejně jako v přírodě, tak i v technických aplikacích hrají důležitou roli náhodné změny – mutace. To se v technice obvykle řeší pomocí generátoru náhodných čísel.

Při používání genetických algoritmů v technických aplikacích se setkáme ještě s dalšími pojmy, např.:

*Objektivní funkce* – je to funkce, kterou chceme minimalizovat (v případě neuronových sítí je to globální chyba sítě atd.).

*Vhodnost* – číslo, které udává vhodnost nového potomka z hlediska kriteriální funkce. Představuje v podstatě matematický popis životního prostředí daného jedince (obvykle to bývá převrácená hodnota objektivní funkce – čím je větší, tím je potomek vhodnější pro dané okolní podmínky).

*Schéma* – množina genů v chromozomu, které mají jisté specifické hodnoty. V "neuronových" aplikacích se takováto množina chápe jako skupina genů, která je schopna se za určitých podmínek chovat "jako jeden muž" a vytvořit žádaný efekt.

*Obsah genu* je variabilní. Nejjednodušší je, známe-li obsah genu v binární podobě, např. 01011101, avšak lze použít i dekadický tvar.

### Genetický algoritmus

Vlastní algoritmus genetické optimalizace je cyklus, v němž se vytvářejí noví potomci, kteří se použijí jako rodiče v dalším cyklu. Po každém cyklu se vyhodnocuje vhodnost potomka a na základě toho se buď pokračuje v hodnocení, nebo se končí. Podobně jako u neuronových sítí, kde se cyklus nazývá *epocha*, má i zde výše zmíněný cyklus svůj název, a to (jak se dalo očekávat) *generace*. Vlastní cyklus neboli schéma genetického algoritmu se skládá z těchto kroků:

- **1.** navržení genetické struktury
- **2.** inicializace
- **3.** ohodnocení
	- **3.1.** konverze genotypu na fenotyp
	- **3.2.** ohodnocení objektivní funkce
	- **3.3.** konverze objektivní funkce na vhodnost

**3.4.** konverze vhodnosti na selekci rodičů

- **4.** volba rodičů
- **5.** reprodukce
- **6.** mutace
- **7.** zpět na 3.

Popišme si nyní jednotlivé kroky tohoto algoritmu podrobněji:

### **Navržení genetické struktury**

Při návrhu genetické struktury je důležité, jak budou reprezentovány jednotlivé alely a jak budou v jednotlivých chromozomech rozmístěny (reprezentace alel a jejich rozmístění ovlivňují výkonnost příslušného algoritmu).

Při **reprezentaci** se obvykle vychází ze dvou možností. První je vyjádření pomocí *binárních hodnot*, což je dost rozšířený přístup. Pak je chromozom tvořen řetězem alel a fenotyp je počítán jako dekadická hodnota binárního genu – řetězce. Tento přístup má mimo jiné dvě výhody. Jednak je binární kódování vlastní všem PC, a algoritmy jsou tudíž poněkud jednodušší, jednak jsou teorémy, které pojednávají o různých algoritmech, lépe dokazatelné.

V případě použití *dekadických číslic* je to trochu složitější. Lze použít různé přístupy – např. že každá alela bude nabývat jen dekadických parametrů.

Další nezanedbatelnou věcí je **pozice genů** v chromozomu. Standardní metoda dělení chromozomů (ne vždy používaná, jak uvidíme později) je dělení na dvě poloviny, z nichž každá se daruje jednomu potomku. Pokud jsou geny zastupující důležité kooperující parametry, daleko od sebe, dochází při jejich dělení k znehodnocení jejich celkové účinnosti.

Představme si, že oba rodiče mají geny, jejichž struktura popisuje "chytrost". Ty jsou v chromozomu rozházeny a při jejich dělení půl na půl může dojít k jejich odtržení, a tak

**Konverze genotypu na fenotyp** je pouhý přepočet, např. při použití binárních genů na dekadickou hodnotu (máme-li chromozom 00001100, jeho fenotyp je 12).

**Ohodnocení objektivní funkce** – zde se počítá výsledek objektivní funkce (v případě neuronových sítí chyba za jednu epochu). Obvykle se předpokládá, že daná funkce je ovlivňována všemi geny zhruba stejně významně. Pokud by se vyskytl nějaký gen či skupina genů s vysokou "prioritou" ovlivňování, pak by genetický algoritmus měl horší výkonnost.

**Konverze objektivní funkce na vhodnost** se skládá ze dvou operací. Objektivní funkci musíme nejprve zkonvertovat na tzv. *hrubou vhodnost* (ta se dá počítat mnoha způsoby). Takto získanou hrubou vhodnost musíme ještě zkonvertovat na tzv. *jemnou vhodnost*, a to *z* následujícího důvodu: Pokud bychom použili jen hrubou vhodnost, z prvotní vygenerované populace by vyšli jako vítězové jen ti potomci, jejichž vhodnost významně převyšuje vhodnost ostatních, a tak by došlo k tvorbě pouze silných potomků. To však v konečném důsledku znamená konec přirozeného výběru, protože by pak nebylo z čeho vybírat...

Úpravou hrubé vhodnosti na jemnou se dosáhne toho, že příliš "schopným" jedincům

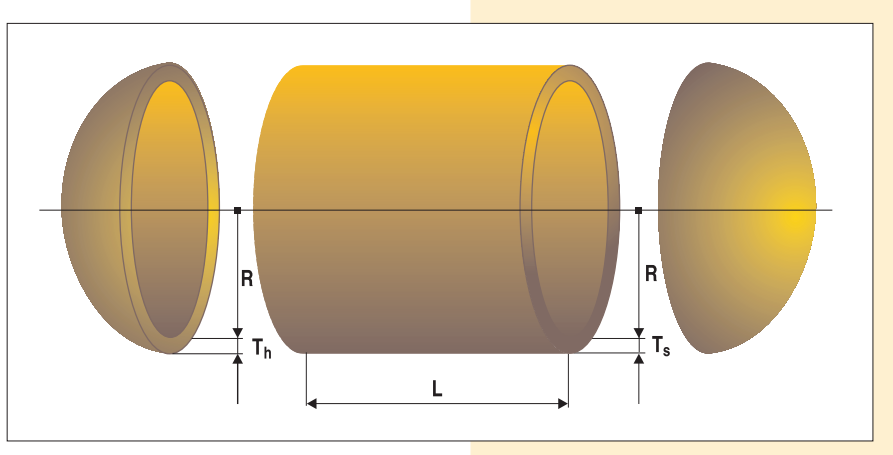

výsledkem jsou průměrně chytří potomci. Pokud by však byly geny blízko sebe, pak by mohl jeden potomek obdržet "chytré" geny a druhý bohužel jen ten zbytek. Měli bychom pak dva potomky, jeden by byl asi geniální a ten druhý hloupoučký, což je základním principem přirozeného výběru druhů – chytrý přežije a hloupý zahyne (alespoň v přírodě to tak platí). Je tedy určitě vhodné umístit důležité geny tak, aby pravděpodobnost jejich rozdělení byla co nejmenší.

### **Inicializace**

To je v podstatě primitivní proces, který náhodným způsobem (pomocí generátoru náhodných čísel) založí populaci prvotních rodičů.

### **Ohodnocení**

V tomto kroku se postupně provedou následující operace:

### **Obr. 4. Tlaková nádoba.**

je vhodnost snížena, zatímco průměrné hodnoty zůstávají nedotčeny.

**Konverze vhodnosti na selekci rodičů** pak (číselnou hodnotou) určí, který jedinec (a kolikrát) bude vybrán k vytvoření potomka.

#### **Volba rodičů**

Jakmile provedeme selekci rodičů, můžeme přistoupit k jejich výběru. V dřevních dobách genetických algoritmů se tento problém řešil tak, že se vytvořila "ruleta" s pozicemi, jejichž pravděpodobnosti byly úměrné vhodnosti, a pak se přistoupilo k náhodnému výběru. Vzhledem k příliš velké roli náhody však docházelo k degradaci účinnosti vlastního genetického algoritmu.

Mnohem lepší přístup je proto vytvořit pole, které se nejprve zaplňuje rodiči s nejvyšší selekcí (jedinci se selekcí 3 budou ve 3 políčkách), poté rodiči s menší selekcí atd. až po jedince se selekcí menší než 1, kteří se do pole vybírají náhodně. Z tohoto pole se pak budou v dalším kroku vytvářet noví potomci – budoucí rodiče.

### **Reprodukce**

Při reprodukci konečně dochází k dělení rodičovských chromozomů a vytváření potomků jejich spojením. Jednoduše řečeno, každý rodič se na tom zúčastní polovinu své genetické výbavy. Jak už bylo dříve řečeno, je dobré mít skupiny vhodných genů pohromadě a tím snížit pravděpodobnost jejich rozdělení. Ta se snižuje také tak, že se náhodně vygeneruje pozice "přestřihnutí" chromozomu. Od této pozice se v případě dělení půl na půl odečte na každou stranu stejný počet genů tak, jako by genový řetězec byl uzavřený prsten. Tuto metodu se doporučuje ještě střídavě kombinovat s dělením na třetiny.

### **Mutace**

Mutace jsou nezbytnou součástí genetických algoritmů. Díky jim lze mnohdy najít nové jedince, kteří lépe vyhovují okolním podmínkám, a tak zkvalitnit jak genetický proces, tak množinu jedinců – budoucích rodičů. Volba míry a pravděpodobnosti mutace genů je velmi ošemetný problém, který při necitlivém řešení může způsobit i katastrofu v genetické množině.

V podstatě se dají zvolit dvě základní cesty, jak k mutaci přistupovat. První cestou jsou mutace s malým účinkem, ale s vysokou četností výskytu. Vzhledem k tomu, že tento typ mutací přináší zpravidla menší změny, než jaké jsou požadovány (je potřeba nový materiál v genetické množině), je tento přístup nevhodný. Aby byl vliv mutací na průběh genetického algoritmu výrazný, je potřeba volit menší četnost jejich výskytu, ale s větším účinkem (druhá metoda).

Vlastní mutace se provádí v cyklu pomocí generátoru náhodných čísel tak, že se náhodné číslo porovnává s požadovanou četností výskytu mutací. Pokud je náhodné číslo menší, pak dojde k *mutaci genu* (součin již vygenerovaného náhodného čísla a dalšího náhodného čísla se přičte k již existujícímu genu – gen zmutuje). To lze samozřejmě dále modifikovat.

Povšimněme si, že genetické algoritmy souvisejí s neuronovými sítěmi – a to prostřednictvím jejich vah. Každý spoj má svou váhu (alelu), přičemž za geny lze považovat vektory vah vstupujících do každého neuronu. Při použití genetických algoritmů pro optimální start neuronové sítě jde o vytvoření chromozomů (náhodné nastavení vah, lze použít také simulované "žíhání") a jejich následné ..šlechtění".

V oblasti genetických algoritmů samozřejmě existuje ještě mnoho dalších přístupů k řešení mutací, výběru rodičů atd.

### Ukázkové příklady

Pojďme však již od šedé teorie k "zelenému stromu života". Pokud jste si při čtení předchozího textu neustále kladli otázku "K čemu je to všechno vlastně dobré?", snad vám na ni alespoň částečně odpovědí následující příklady.

na různých místech a snažíme se tato místa obejít po nejkratší dráze (problém obchodního cestujícího), když se snažíme nalézt nejlepší poměr mezi cenou výrobku a jeho kvalitou atd.

Pro nalezení extrému (v tomto případě globálního) funkce na obr. 2 byl použit **genetický algoritmus** podle výše popsaných pravi-

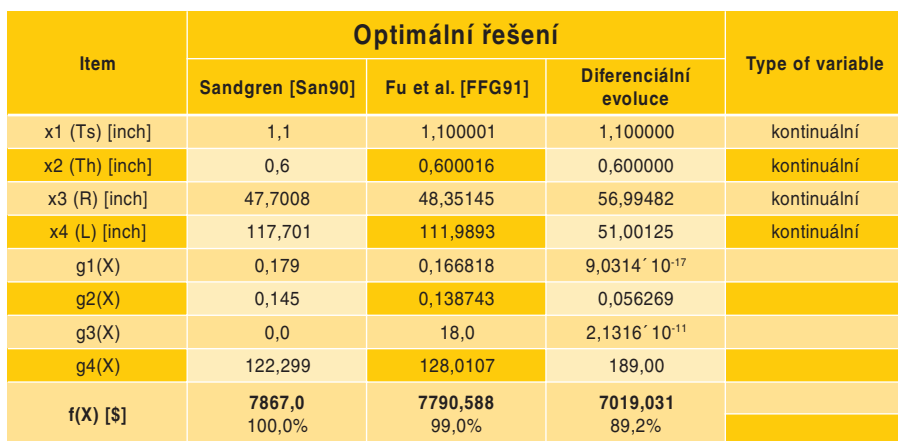

#### **Optimální řešení pro tlakovou nádobu.**

### **Hledání extrému funkce**

Jako příklad použití popsaných postupů uvedeme hledání globálního extrému komplikovanější funkce. Výraz *globální extrém* zní čistě matematicky a může budit dojem, že jde o akademický problém, nicméně opak je pravdou. S hledáním extrémů funkcí se setkáváme každý den, např. když musíme zařídit více věcí

del. Červené body představují nejlepší nalezenou hodnotu za příslušnou generaci a zelený bod tu nejlepší (extrém byl nalezen již ve čtvrté generaci).

Zde je nutno podotknout, že s hledáním extrému na této funkci by klasické metody měly problém vzhledem k existenci několika minim a maxim okolo hlavního maxima.

Pro mnohem komplikovanější funkce, jaké jsou např. na obr. 3, je lepší použít **diferenciální evoluci**, která na takových funkcích vykazuje mnohem lepší výsledky. Obě funkce jsou pro názornost počítány pro 3D, nicméně je možné použití i pro dimenze 100, 500, 1000. Tak vysoké dimenze jsou sice nezobrazitelné, ale jsou dobré pro otestování výkonnosti daného algoritmu.

### **Optimální tloušťka tlakové nádoby**

Diferenciální evoluci jsme použili také k vyšlechtění tlakové nádoby podle obr. 4. Z tabulky porovnávající výsledky z různých zdrojů (pro nedostatek místa ji přetiskujeme bez vysvětlivek) plyne, že diferenciální evoluce byla nejúspěšnější.

Evoluční algoritmy lze však použít ještě daleko šířeji, prakticky k řešení každého problému – problémem obchodního cestujícího počínaje, přes např. identifikaci parametrů pro výpočet korelační dimenze (používá se při rekonstrukci chaotického atraktoru) a nalezením optimální struktury neuronové sítě konče.

> *Jouni Lampinen (Jouni.Lampinen@UWasa.Fi), Ivan Zelinka (Zelinka@zlin.vutbr.cz)*

Jouni Lampinen pracuje na University of Vaasa (Dept. of Information Technology) ve Finsku.

Ing. Ivan Zelinka je doktorandem na katedře automatizace FT VUT ve Zlíně.

Umělá inteligence

### S ředitelem CT - GROUP Janem Loužeckým Boj o zákazníka

Když jsem se loňského léta poprvé ocitl v nové kanceláři pana Loužeckého ve smíchovské vile, první, co mi padlo do oka, byl mocný, asi metr vysoký kaktus. Jeho ztepilost evokuje různé představy, myslím, že zvláště pro ženskou fantazii může být lahůdkou. Neubránil jsem se myšlence, že tento falický symbol je jakýmsi indikátorem prosperity a zdraví firmy. Pokud bude stále trčet strmě vzhůru neseschlý a svěží, je vše v naprostém pořádku. Po půl roce jsem se v téže kanceláři ocitl znova - a? Trčel.

A tak jsme s panem ředitelem začali ho-<br>Nvořit o firmě, podnikání a nejen o nich...

### **:** *Vzpomínám si ještě na firmu CT – NET (pozn. red. dnes CT – NET Technologies). Jaká je současná struktura společnosti a v jaké oblasti podniká?*

**Jan Loužecký (J. L.):** Bylo nás původně deset společníků a ne všichni se chtěli orientovat na stejné cíle. A tak jsme se v roce 1994 v dobrém rozešli. Naše představy se kupodivu zdárně začaly naplňovat, náš obrat začal růst od 40 ke 120 milionům poměrně lineárně a lineárně se zvyšoval i počet lidí (to ovšem není naším cílem, stav v tomto domě se uzavřel na počtu padesát – a je to docela dobře sehraný tým, který je schopen realizovat zajímavé věci). Původní struktura našich aktivit vycházela samozřejmě z toho, co tenkrát bylo na trhu možné. Začínali jsme s výpočetní technikou...

### **:** *...vzpomínám si na anglickou značku Elonex...*

**J. L.:** ... a poté jsme reprezentovali americkou společnost Gupta; to ovšem nebylo o Guptě, to bylo o tom, že jsme chtěli razit technologická řešení, která šla s dobou. Byla to architektura klient/server, o které se mnoho nevědělo, a grafické uživatelské rozhraní. Pamatuji si, jak se mně v té době většina lidí smála, když jsem tvrdil, že do dvou let tady všichni budeme pracovat ve Windows. Byla to zajímavá práce, spousta lidí od nás se začala učit u Američanů a začali jsme rozvíjet nové aktivity. To bylo poradenství v oblasti tvorby informačních systémů – vyhráli jsme jedno výběrové řízení pro jistou švýcarskou mezinárodní společnost a začali jsme pro ni dělat zákaznický software. A tady jsme se poprvé setkali s pojetím exkluzivity.

### **:** *V jakém smyslu?*

**J. L.:** Zatímco na tomto trhu se rozvíjely firmy tak, že každá firma vytvořila nějaký svůj software a snažila se ho prodat v určitém segmentu trhu co nejvíce, my pracujeme od samotného začátku exkluzivně. Aby po nás mohl někdo přijít a pokračovat, aby vše bylo dostatečně dokumentováno a aby se dílo stalo vlastnictvím toho, kdo si jej zadal. Za námi nestojí žádné krabice, žádné produkty, za námi stojí pouze dobrá řešení – tedy doufám, že dobrá. Dostali jsme se k zákaznické orientaci a naše ambice šly dál. Není to jen zákaznické řešení, ale systémová integrace, a to v takovém tom dobrém slova smyslu.

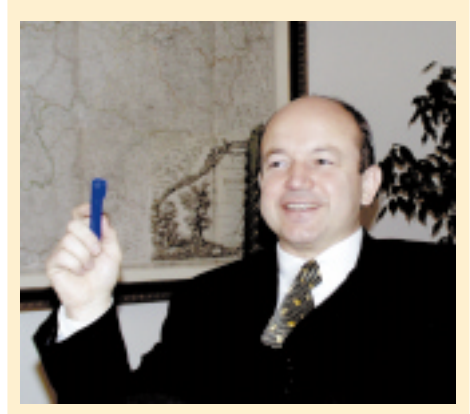

**Dr. Jan Loužecký, CSc. (42), vystudoval FTVS. Od roku 1992 ředitel společnosti CT – NET, od roku 1998 ředitel CT – GROUP, otec tří synů, vášnivý golfista.**

### **:** *Co si pod tím můžu představit?*

**J. L.:** Dnes je za systémovou integraci považován vyšší dodavatelský princip, tedy složím dodávku ze subdodávek třetích dodavatelů a na to vytvořím cenu. Naše pojetí systémové integrace je o něčem jiném, je to o schopnosti a ochotě prodat garanci za fungování systému.

### **:** *Vaše společnost je autorem informačního systému Expandia Banky. Můžete mi o tom říci něco bližšího? V čem je tvořen, jak dlouho jste jej připravovali a s kým?*

**J. L.:** Především je třeba říci, že informační systém Expandia Banky je dílem spoluautorství dvou společností. Zatímco my s firmou CT - NET Technologies jsme autory návrhu a analýzy, společnost MERLIN byla odpovědná za realizaci. V čem je dílo vytvořeno, nepovažuji za tak duležité, i když se o tom mohu zmínit: je to vývojové prostředí SQL Station od Platinum Technology, vývojové nástroje PL SQL a databázové stroje firmy Oracle, operační sytém Open VMS pracující na dvou Alfách, dvou clusterech (provoz musí být i na této úrovni bezpečný). Z hlediska hodnoty díla je důležité pochopitelně řešení, při návrhu i analýze jsme vycházeli z metodiky LBMS a využívali nástrojů Systems Engineeru. Společnost MERLIN pak dílo skvěle naprogramovala. Oba týmy dokonale kooperovaly. To, že dokonale, mužeme dokumentovat tím, že tým (zhruba dvacetičlenný), který měl vytvořit celý sytém, byl oficiálně ustanoven 1. 7. 1997 a EB se rozběhla 1. 5. 1998.

### **:** *Pokud vím, jste absolventem FTVS. Kde se vzal vztah k informačním technologiím?*

**J. L.:** Ano, ze začátku to ovšem byla také matematicko-fyzikální fakulta, kde jsem ještě studoval matematiku, ale obě disciplíny dost dobře nešly dohromady a já jsem tehdy – řekl bych v prostředí socialistické ekonomiky – volil to, co pro mě bylo příjemnější, a to byl sport. Nicméně zájem o matematiku mě vedl k tomu, že mé další studium už bylo orientováno ryze matematicky. Zatímco jsem rigorózní práci napsal ještě v oboru teorie sportovního tréninku, kandidátskou práci jsem psal na téma modelování vrcholného sportovního výkonu. A to je o matematice. To je o statistických modelech, o používání mnohorozměrných statistických metod. Práci jsem dělal ve spolupráci s katedrou statistiky VŠE. Od zájmu o statistiku už je blízko k výpočetní technice. Zůstal jsem na fakultě a pracoval jsem ve Výzkumném ústavu tělesné výchovy. Tam jsem založil výpočetní středisko a stal se i jeho šéfem. Pak přišla revoluce a to byl ten správný signál, jak se stát z vědeckého pracovníka obchodníkem a později i ředitelem holdingu CT – GROUP.

### **:** *Ještě bych se rád vrátil k té současné struktuře společnosti...*

**J. L.:** Původně existovala firma CT – NET; dneska je to holding několika společností, kde každá hraje nějakou roli, pokud možno komplementární k zaměření holdingu CT. Tím zaměřením je pochopitelně systémová integrace. Jednotlivé firmy ji nedělají, to dělá vlajková loď CT – NET Technologies. Z ostatních společností, které jsou členy holdingu, bych jmenoval například truconneXion (lídr v oblasti infrastruktury informačních systémů, sítí, operačních systémů a tak dál.), SOFSED Sedlčany (řídicí a informační systémy ve výrobě) a Shine – to je společnost, kde se rodí jedny z nejlepších informačních strategií, které se v našem státě dělají. BOHEMIA CONSULT je firmou, odkud přišli lidé, kteří už dnes pracují v CT – NET Technologies. To jsou ti, kteří se točili kolem bankovnictví a dnes tvoří zdravé jádro firmy.

### **:** *Jak vidíte současný stav IT v naší zemi?*

**J. L.:** IT, a možná se to netýká pouze IT, je o malých a velkých. Malé firmy se potýkají s ekonomickými problémy. Potýkají se i proto, že nemají šanci získat jinou zakázku než malou – regionální. Tak ovšem nemohou vytvořit dostatek prostředků pro vlastní rozvoj. Velké firmy vytvářejí dostatečně robustní (a také drahá) řešení, a proto musí, jak se říká, pracovat s dlouhým dechem. Jsou to firmy, mezi které se v oboru IT/IS podle mého soudu řadí i CT – GROUP. Pokud mají a nacházejí dostatečně zajímavá řešení, mohou buď konkurovat velkým zahraničním IT firmám, nebo se stát jejich součástí. To je osud. My sami jsme oslovováni zahraničními společnostmi a takovým zájmům se nebráníme. Je to v podstatě kapitalizace toho, co tady umíme. Na druhou stranu se bojím toho, co se určitě stane, že v prostoru naší země, která je velmi malá, se bude odehrávat střet jen několika velkých mezinárodních IT firem a ty ostatní zde prakticky nebudou existovat. Chci udělat vše pro to, abychom tady existovali. Budeme existovat buď jako samostatná firma nebo jako součást mezinárodní firmy. Nebráníme se tomu, protože víme, že to nastane, respektive že už to nastává.

### **:** *Jaká je tedy podle Vás šance ryze českých firem na přežití a dobrou prosperitu?*

**J. L.:** Takovou šanci mají pouze firmy, které jsou schopny přinášet přidanou hodnotu. Pramalou šanci mají ty, které se orientují výhradně na přenos krabic. Jsou to firmy, které neobstojí v konkurenčním boji; to dnes vidím na mnoha výběrových řízeních, respektive na kontaktech se zákazníky. I firmy, které se soustředily pouze na přenos byť dobrých produktů nebo produktů vlastních, zaostávají. Dokonce i tehdy, když jsou jejich řešení lacinější. Nejsou dostatečně robustní, nejsou transparentní. Dnes se i česká ekonomika střetává se světem a velké firmy mohou přijmout pouze řešení, která jsou transparentní vůči světu. Proto tady může přežít SAP, logicky, proto tady mohou přežít velké firmy, a ne malá řešení. Na to už tady není doba. Je možná živnost pro malé živnostenské firmy, ale malá IT firma nebude mít nikdy dostatek prostředků, aby byla schopna zaplatit dobrý vývoj.

### **:** *Co je důvodem úspěchu CT?*

**J. L.:** Myslím, že je to ve dvou fenoménech. Tím prvním je obrácení se k zákazníkovi. V naší zemi totiž vůbec není obvyklé, že se firmy chovají exkluzivně k zákazníkovi. My jsme se k zákazníkovi obrátili. Obrátit se k zákazníkovi může být fráze, ale ve skutečnosti to znamená, že budu-li pracovat pro nějakou firmu, nemohu pracovat pro jejího konkurenta. A to není obvyklé. Budu-li toto pravidlo dodržovat, musím pracovat tak, abych sdílel její osud, tedy její konkurenční výhodu, a stal se viníkem nebo spoluviníkem konkurenční

výhody nebo pádu takové firmy. A abych se mohl stát viníkem konkurenční výhody, musím nastavit dostatečnou kvalitu jakosti. Byli jsme myslím druhá firma v oboru, která získala certifikát jakosti podle normy 9001 na kompletní životní cyklus IT/IS. Systém jakosti je potřeba k tomu, aby dodavatel mohl dělat systémovou integraci s přidanou hodnotou. Do této oblasti jsme už investovali dost peněz a myslím, že se to vyplatilo.

### **:** *A co licenční politika?*

**J. L.:** Tou se v zásadě nezabýváme. Licenční politika neumožňuje jít do exkluzivity. Nevy-

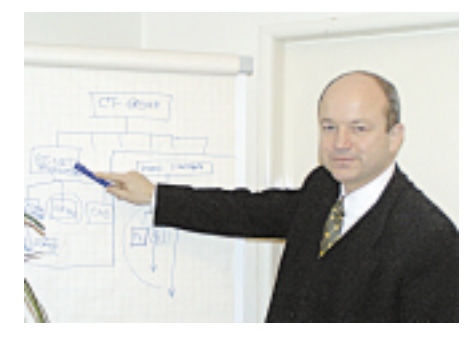

tváříme produkty, které bychom chtěli prodat ještě dvakrát, třikrát. Děláme jedinečná řešení, protože v jedinečném řešení je vlastně výjímečnost. Když někomu vytvoříme jedinečné řešení, tak proto, že chceme, aby byl lepší než ti druzí. Jedinečné řešení nelze dělat na účetnictví, protože se nejedná o primární proces. Lze je dělat na primárním procesu, je-li to obchodní firma, tak je to obchodní systém. Proto nelze prodávat obchodní systém v krabici. A když ho někdo kupuje, nemůže získat konkurenční výhodu.

### **:** *Jak je to s druhým fenoménem...?*

**J. L.:** Tím je obrácení se směrem k lidem. V této firmě byly vždy dobré vztahy i dobrá nálada a ti, kteří tady vyrůstali, se zde cítili dobře i v dobách, kdy nebylo dost peněz. Byli zde proto, že se jim tady líbilo. A dnes mohu říci, že potenciál firmy je založen zejména na lidech, ne na produktech. Myslím si, že s lidmi, kteří tady jsou, se můžeme postavit čelem k libovolné světové společnosti a přijít se stejným, a troufám si říci i lepším řešením. Ti lidé jsou totiž orientováni na heuristiku, objevování a hledání něčeho lepšího, a nikoliv na standardní řešení. A to je ono obrácení se na primární procesy zákazníka.

### **:** *Jak vnímáte problém roku 2000?*

**J. L.:** My na svých webových stránkách nabízíme pomoc pro rok 2000. Rok 2000 je strašák závěru tisíciletí, na jedné straně podceňovaný, ale na straně druhé také přeceňovaný. Přeceňován je podle mého soudu v oblasti IT, podceňován je ve věcné oblasti. Protože větší škody než samotný informační systém nadělají vztahy k okolí, které budou nekonzistentní. A to díky tomu, že někde někdo podcenil problém roku 2000. V tomto smyslu se mi jeví

velice prozíravá skutečnost, že problém roku 2000 je předmětem auditu v mezinárodním měřítku a objevuje se ve zprávách o indexu akcií velkých společností. Nebude-li někde ve firmě cosi dokonale fungovat, nemusí to mít fatální důsledek, ale fatální důsledek mohou mít nefungující dodavatelsko-odběratelské vztahy. Problém roku 2000 není jen v informačním systému a v dodavatelsko-odběratelských vztazích, je i ve výrobku. Představme si třeba mikrovlnnou troubu, která má nějaké časování, a ta najednou přestane fungovat. To ovšem samozřejmě není fatální. Všude nebezpečí číhá, ale je třeba odhadnout, kde má význam. Problém není výhradně jen o tom, že někde existuje programový kód, jenž má tisíce řádků, které je třeba pročíst, a že je na to možné použít různé nástroje urychlující a usnadňující běh čtení. Důležité je odhadnout a vědět, kde dojde k fatálním problémům.

### **:** *Podniká CT i v zahraničí, má v zahraničí své pobočky?*

**J. L.:** Pobočky v zahraničí nemá (nepočítám- -li CT Net Bratislava), nicméně v zahraničí podnikáme. Protože však nemáme produkty typu krabice, nepotřebujeme mít pobočku. Poskytujeme řešení i dálku. Naše podnikatelská strategie má přímo v preambuli, že chceme být štikou Evropy, tedy mít možnost realizovat libovolné řešení kdekoliv. Tím nemyslím jen někam přinášet železo, mám na mysli zejména vývoz řešení s atributem jedinečnosti. To přináší konkurenční výhodu a pak to má smysl.

### **:** *Můžete blíže specifikovat, na jaké typy zakázek se specializujete?*

**J. L.:** Na primární procesy. Je mi jedno, zda jde o nemocnici, výrobní podnik nebo banku. Každá společnost, která používá informatiku jako nástroj pro realizaci svých podnikatelských cílů, ji používá ve dvou oblastech. Jsou to sekundární procesy, jako např. účetnictví, sklad a tak dále, a primární procesy, to jsou ty, pomocí nichž získává pozici na trhu. My se orientujeme na taková řešení, která spočívají v poznání, v čem mohu být lepší na trhu, a nalezení adekvátního nástroje. Přestože rozumíme IT v bankovnictví, neřekl bych, že jsme na tuto oblast specializovaní. Když dnes přijde společnost z úplně jiného oboru činnosti, budeme se s ní bavit. Budeme považovat ty, kteří v daném oboru mají za sebou deset let činnosti, za rovnocenné konkurenty. A možná budeme cítit, že máme výhodu, protože se s nimi třeba naučíme spolupracovat a přidanou hodnotu nalezneme někde, kde oni ji nemohli najít z důvodu, že byli ve vleku řešení sekundárních procesů, řešení provozu, ale ne řešení toho, jak být lepší na trhu. A co je to podnikání? Podnikání není ničím jiným, než bojem o zákazníka! To je slogan, kterým se řídím.

### **:** *Děkuji Vám za rozhovor.*

*S Janem Loužeckým rozmlouval Jiří Palyza.*

Rozhovor

### Rozhovor s A. Holečkem, vývojovým inženýrem firmy MetaCreations

# Nejen krajiny snù

Zárodky firmy MetaCreations jsou ve společnosti HSC, později Meta-Tools, kterou proslavily legendární Kai's Power Tools a také krajinový modelář Bryce. Po připojení společností Fractal Design, Specular a Real Time Geometry vznikla dnešní MetaCreations, dodávající řadu pièkových produktù pro 2D i 3D grafiku. Aleš Holeček (mimo jiné i náš bývalý autor) dosáhl v jejím vývojovém týmu během necelého roku významného postavení, a proto jsme ho při vánoční návštěvě domova požádali o rozhovor.

### **:** *Jsi jedním z našich počítačových odborníků, kteří v cizině dosáhli poměrně významného postavení. Můžeš nám říci, jak k tomu vůbec došlo?*

**Aleš Holeček:** Napřed jsem samozřejmě musel vystudovat. S výpočetní technikou jsem se poprvé setkal na Gymnáziu v Jeseníku – jedna místní firma nám darovala slušovické TNS. V té firmě měli i sálový počítač a na něj jsem si také mohl chodit "hrát". Potom jsem se dostal k nám na Elektrotechnickou fakultu ČVUT v Praze a po dvou letech se mi podařilo přejít na katedru počítačů. Absolvoval jsem kurz počítačové grafiky u docenta Hudce a diplomovou práci jsem dělal u docenta Žáry. V jeho skupině jsem se podílel na projektu raytracingu ve spolupráci s univerzitou v Paderbornu. V tomto projektu i ve své diplomce jsem se zabýval paralelizací raytracingu, a to se později stalo základem pro můj vstup do světa počítačové grafiky ve Spojených státech.

### **:** *Jak jsi se vlastně do té Ameriky dostal?*

**A. H.:** Ten první krok nebyl přes počítače, ale přes muziku. S hudební skupinou jsme během jednoho roku navštívili asi 27 amerických států. Pomohlo mi to poznat zemi a zdokonalit se v jazyce, a protože jsme bydleli v rodinách, získal jsem řadu kontaktů. Jeden z mých známých pracoval pro firmu HSC. V době mého

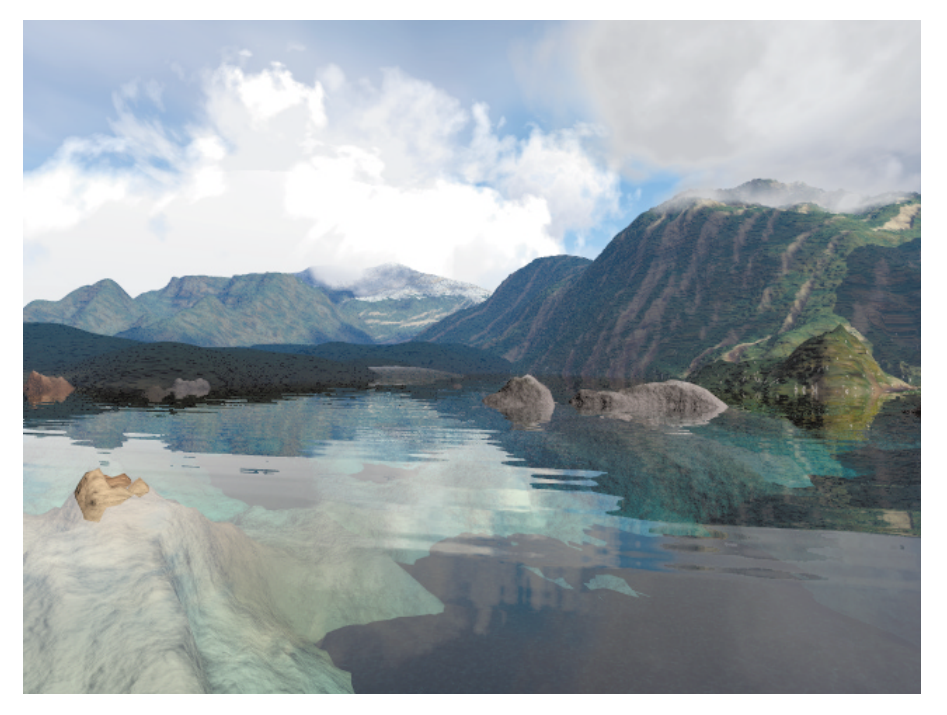

**Scéna zpracovaná výhradně v produktu Bryce 3D.**

pobytu v USA byly jejím jediným významným produktem Kai's Power Tools, ale ve firmě se už intenzivně pracovalo na vývoji produktu KPT Bryce. Jeho duchovním otcem je Francouz Eric Wenger, který vytvořil zvláštní verzi procedurálního texturovacího stroje. Firma HSC se rozhodla nad ním implementovat raytracing a vytvořit speciální program na modelování přírodních scenerií. Ten tenkrát pracoval jen na Macích s procesory 68000, běhalo to hrozně pomalu. Ideou tvůrců bylo, že by se program mohl paralelizovat a prostřednictvím Apple Talku distribuovat na víc počítačů, aby to běželo rychleji. Začal jsem s nimi jednat o tom, že bych se na tom mohl podílet, a oni po seznámení s mou prací projevili velký zájem.

### **:** *To už jste se definitivně dohodli na tvé práci u firmy?*

**A. H.:** Ne, nejdřív jsem se vrátil, protože jsem chtěl dokončit fakultu a dál pokračovat ve studiu počítačové grafiky. Přihlásil jsem se na postgraduál, který jsem udělal u docenta Slavíka. Přitom jsem byl s firmou stále ve styku, komunikoval e-mailem, byl jsem tam i několikrát na návštěvě a začal už také konkrétně jednat o tom, že budu pro ni pracovat. Považoval jsem to za krok správným směrem a podepsal jsem smlouvu, že se budu podílet na paralelizaci raytracingu. To proběhlo v průběhu prvního roku mého doktorandského studia. To už se začalo pracovat na produktu Bryce 2.0, na jehož vývoji jsem se později podílel. Ale ne na paralelizaci raytracingu, ta už nebyla vzhledem k vzrůstu výkonu procesorů aktuální – ne každý má doma dva, tři nebo čtyři počítače, dnes je jednodušší, když si koupíš pořádný kus hardwaru, a pak už jsou doby renderingu přijatelné. Když jsem nastoupil, bylo naším úkolem přepsat Bryce, který pracoval na Macu, tak, aby běhal na více platformách. Jako nejpoužívanější v dané cenové třídě byly vybrány platformy Mac, PC a Alpha.

### **:** *Jak tento multiplatformní vývoj probíhá?*

**A. H.:** Základem je interní knihovna, nazvaná Axiom; její použití zajišťuje, že to, co se napíše na Macu, běží i na PC a naopak. Zdrojový kód máme uložen na serveru; k němu se musíš přihlásit pro vyzvednutí příslušné části kódu. Dříve než ho upravený ukládáš zpět, musíš zajistit, aby pracoval na všech platfor-

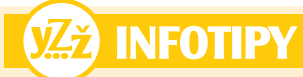

Více informací o firmě MetaCreations a jejích produktech naleznete na: www.metacreations.com www.metatools.com

MAGAZÍN

mách. Proto každý máme na stole Mac, PC i Alphu a vývoj probíhá naprosto paralelně na všech platformách.

### **:** *A jak se provádí testování?*

**A. H.:** Napřed je vývoj nějaké technologie, kdy produkt testují jen inženýři, kteří jej vyvíjejí. Potom se na to "naleje" uživatelské rozhraní a testování přechází do specializovaného útvaru Quality Assurance (zajištění kvality), kde je řada zkušených lidí, jejichž úkolem je najít všechny možné problémy – oni v podstatě ten produkt používají a sestavují databázi problémů, které je nutno před uvolněním produktu dořešit.

### **:** *Nastoupil jsi na Bryce 2.0 jako řadový vývojář a po necelém roce se u Bryce 3D tvoje jméno objevilo mezi prvními z těch, kdo se podíleli na vývoji. Udělal jsi tedy dost mimořádnou kariéru?*

**A. H.:** Docela ano. Bylo to tak. Mým prvním úkolem bylo udělat editor terénů; to se mi podařilo poměrně velmi rychle, takže jsem byl pak pověřen tím, abych dal dohromady 3D stroj, který spolupracuje při renderingu s raytracerem. Na vlastním raytracingu jsem se ale moc nepodílel, jen jsem dělal některé okrajové záležitosti, například vizualizaci polygonových sítí nebo akcelerační techniky. Díky této práci se mi podařilo zevrubně poznat prakticky celý produkt, protože téměř každý kus kódu, určitě alespoň 99 %, prošel mýma rukama, a z této znalosti vyplývá mé současné postavení.

### **:** *Jak se tvoje pozice ve firmě konkrétně změnila?*

**A. H.:** Dostal jsem novou židli a lepší kancelář. A co se týče mojí práce, řekl bych to asi tak: Jsme na Bryce dva s podobnou odpovědností. Můj kolega se komplexně stará o raytracer. Ne že by ho sám celý psal, ale když někdo chce zavést nějaký nový nápad, on to s ním probere z hlediska celého raytraceru, protože ten dotyčný nezná všechny vazby tak jako on a neví, že by implementace jeho myšlenky třeba mohla kolidovat s nějakou jinou funkcí. A mým úkolem je dělat vlastně totéž, ale na zbytku produktu. Takže zatímco dříve jsem byl tím, kdo říkal "já mám ideu", a s ní jsem musel za někým jít, teď jsem tím koordinátorem, který dohlíží na celkovou realizaci produktu.

### **:** *To ale znamená, že jsi odpovědný za podstatně větší část produktu...*

**A. H.:** Je toho hodně, je to větší část. I když ten raytracer také není malý, jen procedurální texturovací jádro samo o sobě je hodně masivní kus kódu.

**:** *Na procedurální modelování tam teď máte absolutní světovou špičku oboru, dr. Mussgravea. Jak ten se podílí na vývoji programu?*

**A. H.:** Na příští verzi Bryce už se podílí přímo jako pracovník firmy. On sice nevytváří kód, ale přispívá idejemi, technologiemi. V produktu Bryce je spousta technologií, které on původně vyvinul nebo zavedl do světa počítačové grafiky.

### **:** *A jak se na Bryce nyní podílí jeho "otec" Eric Wenger?*

**A. H.:** Ten už odešel z firmy a v Bryce 3D už není ani řádka jeho kódu. Když jsme Bryce přepisovali na multiplatformní produkt, tak to vše docela přirozeně vymizelo, protože vše bylo optimalizováno pro procesor 68000.

### **:** *A Kai Krause?*

**A. H.:** To je takový ideový vůdce, lépe řečeno vizionář. Je to velice charizmatický člověk, přijde, vlídně s námi pohovoří, přednese své nápady...

### **:** *Dají ostatní na jeho nápady?*

**A. H.:** To musejí, on je to ve firmě dost vysoce postavený člověk.

### **:** *Ty osobně děláš jen Bryce, nebo se podílíš i na jiném softwaru?*

**A. H.:** Trochu jsem se podílel na nové verzi KPT, ale tam jsem v podstatě jenom přizpůsobil něco, co jsem udělal pro Bryce.

to za správné (i když se v nich už udělalo mnoho ucelených prací, například byl natočen celý poměrně úspěšný film jen v Bryce – nazývá se *Planet Traveller* a je na něm zajímavé i to, že byl sestavován výhradně přes internet a někteří jeho tvůrci se ani osobně neznali). Nebyl by to velký problém, základní technologie už tam jsou, ale nechceme opustit vyhraněnou specializaci těchto produktů a chceme spíš posilovat ty jejich rysy, které jsou jedinečné. Chceme dále rozvíjet obecné produkty a ty specializované do nich integrovat, aby s nimi mohly přímo spolupracovat, třeba na bázi plug-in technologie; ostatně Ray Dream a Poser už podobným způsobem spolupracují.

Jsme zaměřeni ne přímo na profesionální, ale spíš na středně vyspělé uživatele. Je to vidět na našem uživatelském rozhraní. Třeba takový Bryce můžete ihned začít používat, i když se za tou snadností skrývají hodně náročné technologie, a určitě dostanete docela hezké výsledky. Jak už jsem ale naznačil, dá se samozřejmě používat i pro zcela profesionální práci.

### **:** *A na závěr, co bys vzkázal těm, kdo by chtěli napodobit tvoji cestu?*

**A. H.:** Tak především učit se, učit se a hodně štěstí, protože v mém případě štěstí hrálo ob-

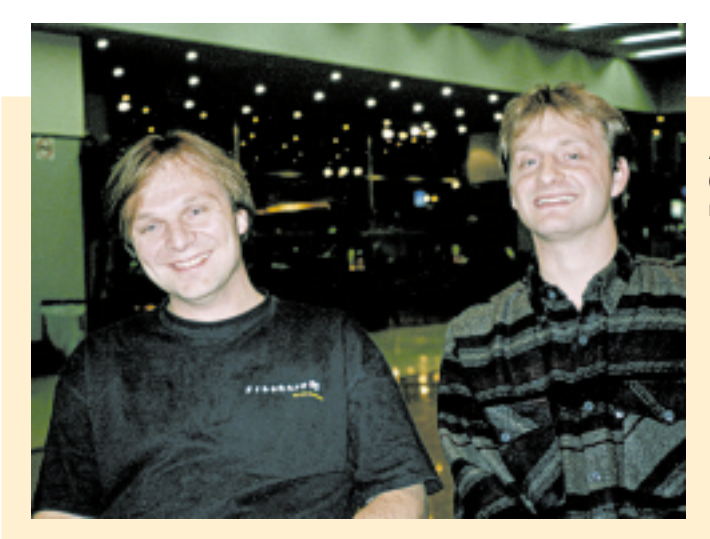

### **Aleš Holeček (vlevo) s autorem rozhovoru.**

### **:** *Můžeš nám říci, kam směřuje vývoj u vaší firmy?*

**A. H.:** Jedním problémem je spojení dvou hlavních proudů technologií, které mají svůj původ u bývalých firem MetaTools a Fractal Design. To není vůbec snadné, jsou to zcela odlišné technologie a projevuje se v nich mnoho výrazných programátorských osobností se svými osobitými přístupy.

Co se týče 3D produktů, máme nyní dva obecné 3D produkty, Infini-D a Ray Dream Studio, a dva specializované, modelář přírodních scenerií Bryce a animátor postav Poser. I když mnoho uživatelů volá po tom, abychom Bryce, resp. Poser rozšířili tak, aby konkurovaly obecným 3D programům, nepovažujeme

rovskou roli (*ale jak známo, štěstí přeje připraveným, pozn. red.*), protože já jsem tam nejel proto, abych se tam stal programátorem, ale abych se podíval do světa. A když se ta příležitost objevila, tak jsem ji chytil a držel, dokud se to nepovedlo.

### **:** *A pomohla ti také naše škola?*

**A. H.:** Určitě ano, hlavně v šířce rozhledu, který mi dala. Já jsem tam potkal mnoho výborných specialistů, ale myslím, že k mému úspěchu vedlo to, že jsem byl schopen se s nimi docela na úrovni bavit téměř o všem, a za to vděčím právě naší škole.

> *Za Chip se ptal Jan Buriánek, spolupracoval Josef Chládek.*

### Odpovědnost za vady a škody V soukolí

# obchodního zákoníku

Minule jsme příliš optimisticky slíbili, že se už v tomto čísle vynasnažíme problematiku odpovědnosti za vady výrobků uzavřít. Laskavý (a trpělivý) čtenář snad promine - nepodařilo se. Dnes toto téma dokončíme alespoň z pohledu obchodního zákoníku; občanský zákoník a pokus o celkovou rekapitulaci zbudou na příště.

**V** minulém čísle jsme se začali zabývat odpovědností za vady při prodeji např. HW a SW podle **obchodního zákoníku** a skončili jsme u důležitosti jasného ujednání ve smlouvě tak, aby bylo zřejmé, co v případě závad je vadou podstatnou a co nikoliv.

(Než budeme pokračovat, připomínáme, že kromě odpovědnosti za vady *prodané věci* upravuje obchodní zákoník i další odpovědnosti, a to v případě *smlouvy o prodeji podniku* (§ 484 – 486), *smlouvy o dílo* (§ 560 – 565), *smlouvy o koupi najaté věci* (§ 495). Odpovědnost za vady díla je obdobná odpovědnosti při prodeji věci a ostatní úpravy nejsou z hlediska tohoto článku aktuální, takže se budeme nadále zabývat odpovědností při prodeji věci.)

V rámci práva z této odpovědnosti plynoucího však nejde pouze o to, uplatnit určitou vadu, tedy sdělit prodávajícímu (eventuálně s poukazem na jasnou a srozumitelnou kupní smlouvu), co nefunguje. **Naprosto nezbytné je současně říci, co v souvislosti s touto výtkou požadujeme**. Opět je nutné rozlišit, zda jde o podstatné či nepodstatné porušení smlouvy dodávkou vadného zboží.

V případě, že jde o **podstatné porušení**, je možné požadovat odstranění vad jednak dodávkou nového či chybějícího zboží, jednak opravou, případně žádat přiměřenou slevu z kupní ceny anebo odstoupit od smlouvy. Důležité však je rozhodnout se předem: Právo je jednoznačně na kupujícím, ale pokud je již právní úkon učiněn, tedy odeslán dopis dodavateli, kde např. nárokujete přiměřenou slevu z kupní ceny, pak již nemůžete nárokovat odstoupení od smlouvy či odstranění vady opravou, ledaže se na tom s prodávajícím dohodnete. Pouze pokud žádáte něco jiného než odstoupení od smlouvy a dodavatel vám

v přiměřené lhůtě nevyhoví, můžete od smlouvy odstoupit. Jde-li o **nepodstatné porušení** smlouvy, lze uplatnit totéž, co v případě podstatného porušení, s výjimkou odstoupení od smlouvy.

### Dvakrát měř, jednou řež!

V souvislosti s uplatňováním vad, zejména jde-li o vztah mezi dvěma podnikateli, znovu připomínáme to, co bylo uvedeno na začátku. Tento článek není detailním návodem pro postup v konkrétním případě, ale pouze obecnou informací. V obchodním zákoně je tato problematika upravena v § 435, 436 a 437 a zdůrazňujeme, že vždy, kdy se kupující rozhodne uplatňovat nárok z odpovědnosti za vady, měl by se s těmito ustanoveními seznámit, vše si předem důkladně rozmyslet, případně věc konzultovat s právníkem. Pokud vytknete vady nesprávným či neúplným způsobem nebo uplatníte právo, které uplatnit nemůžete, či uděláte jinou formální chybu, může to fakticky znamenat **ztrátu jakýchkoliv nároků**. Bohužel tyto případy se zjišťují až se značným zpožděním, kdy již nelze nedostatek nijak napravit, zejména při soudních jednáních. Řada případů zcela evidentních vad dodaných věcí nakonec skončila ztrátou pro kupujícího jenom proto, že nesplnil formality předepsané zákonem.

Popsané možnosti kupujícího mají i některá omezení, která vyplývají z dalších ustanovení obchodního zákona, a je proto nutné se seznámit i s nimi. Konečně pak je nutné zvážit, co je **nejen z právního, ale i z ekonomického či technického hlediska pro kupujícího výhodné**. Odstoupení od smlouvy má např. za následek povinnost obou stran vrátit si přijatá plnění, tedy prodávající či dodavatel je povinen vydat peníze, které přijal, a druhá strana je po-

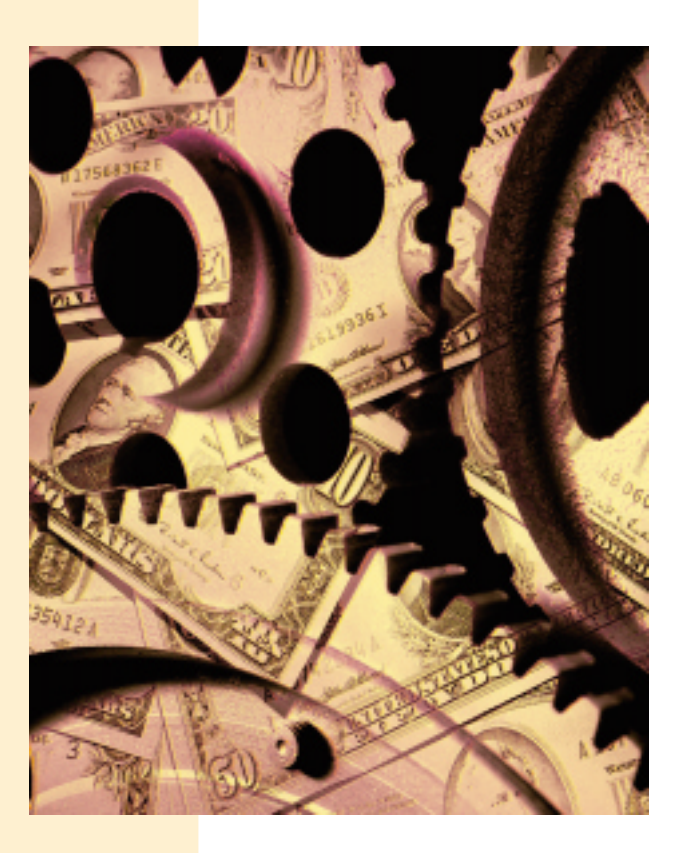

vinna vydat věci, které jí byly dodány. Odstoupit od smlouvy např. v případě, kdy již byla dodána a instalována podstatná část rozsáhlé počítačové sítě, může být v souladu se zákonem (pokud bylo porušení smlouvy skutečně podstatné), ale současně může být hospodářskou sebevraždou pro kupujícího. Totéž platí i o případu, kdy se nad prodávajícím vznáší přízrak konkurzu, není schopen plnit své běžné závazky, a nebyl by tedy schopen ani vrátit již přijaté peníze. (Pokud právě vzdycháte "To jsme to dopracovali!", těžko se dočkáte jiné odpovědi než obvyklého "co naděláš...".)

Ale dejme tomu, že se odhodláte úkon směřující k odstoupení od smlouvy učinit, úkon má všechny náležitosti, smlouva zanikla a vy byste měli vrátit již převzaté věci. Můžete sice s odkazem na § 151 občanského zákoníku uplatnit své zadržovací právo a nevydat věc do doby, než dojde k zaplacení, ovšem vaše právní pozice ve vztahu k již instalovanému zařízení je velmi problematická. (Myslí se tím to, že de iure nejste vlastníkem, nemáte právo věc užívat, s čímž může být do budoucna spousta komplikací, složitě se budou řešit záruky ap.)

Stejně citlivé je rozhodování, zda požadovat přiměřenou slevu z kupní ceny nebo odstranění vady, případně dodání nového zboží. Také zde je třeba hodnotit nejen aspekty právní, ale i materiální, např. schopnost dodavatele zajistit kvalitní nové zboží nebo kvalitní opravu dodaného zboží. V této souvislosti raději nemyslet na případy, kdy je kupující subdodavatelem pro dalšího odběratele, např. v rámci rozsáhlého subdodavatelského kontraktu, anebo že naopak kupující má reklamovat vůči subdodavateli, který není schopen učinit nic jiného než odpovědnost přenést na skutečného dodavatele či výrobce. Ve všech

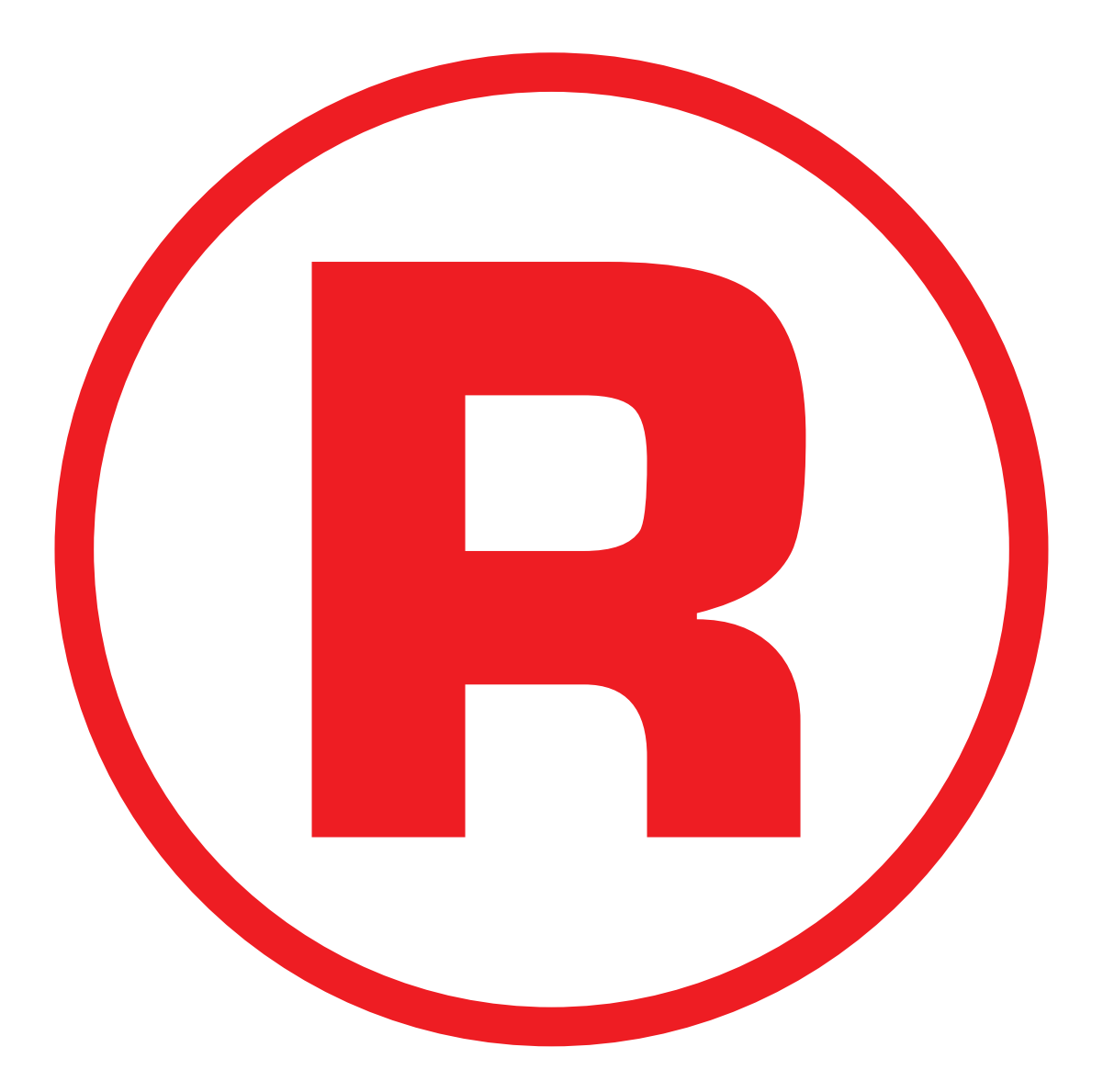

Ná této straně je celostránková reklama!

těchto případech lze pouze doporučit skutečně velmi podrobné smlouvy, které na tyto možnosti pamatují. (A především si dobře vybrat prodávajícího – dodavatele.)

### Smlouvy, smlouvy, smlouvy!

Apelů na uzavírání podrobných smluv nemůže být nikdy dost. A budeme v nich dále pokračovat. I když jde o problematiku aktuálnější v případě vztahu obchodník a spotřebitel (ke které se dostaneme příště v souvislosti s občanským zákoníkem), je nutné se i v rámci vztahů mezi podnikateli zmínit o **dokladech ke zboží**. Mezi ně mj. patří i návod k použití, manuály atd. Pokud budou dodány tyto návody v cizím jazyce, může jít – nebo spíše s velkou pravděpodobností půjde – o vadu zboží, která může být reklamována, a mohou být uplatněny příslušné sankce. Oběma stranám, tedy kupujícímu i prodávajícímu, je možné opět pouze doporučit, aby tuto problematiku řádně upravili ve své smlouvě.

V poslední době se oblíbeným instrumentem stalo ujednání o **smluvní pokutě**, kterou mají strany platit v případě porušení smlouvy. V této souvislosti je nutné pouze připomenout, že není-li ve smlouvě ujednáno něco jiného, pak tam, kde byla sjednána smluvní pokuta, **nelze uplatnit nárok na náhradu škody**.

### Zákon na ochranu spotřebitele

Ještě než přistoupíme k rozboru úpravy odpovědnosti za vady v rámci občanského zákoníku, je třeba se zmínit o **speciálním zákoně**,

který jsme připomněli již v prvé části tohoto pojednání. Jde o zákon č. 634/1992 Sb. o *ochraně spotřebitele* a zařadili jsme jej před pasáž o občanském zákoníku proto, že (kromě jiného) stanoví povinnosti podnikatele-prodávajícího ve vztahu k fyzické nebo právnické osobě, **která nakupuje výrobky nebo užívá služby za jiným účelem než pro podnikání s nimi** (spotřebitel). Mezi těmito povinnostmi jsou totiž i takové, které mají bezprostřední vztah k odpovědnosti za vady, jak ji upravuje občanský zákoník.

Z hlediska probíraného tématu, tedy odpovědnosti za vady, je významné, že vady výrobků či jiného plnění mohou být dány:

a) rozdílem mezi vlastnostmi, které zboží mělo mít podle smlouvy a ve skutečnosti nemá (např. v počítači chybí jednotka CD-ROM, přestože byla výslovně uvedena v nabídce, objednávce či smlouvě);

b) absencí vlastností, které musí mít zboží z povahy své věci, má-li sloužit k účelu, k němuž je určeno a kupováno (např. v počítači chybí jednotka CD-ROM a počítač byl objednáván či nabízen se specifikací jako "multimediální");

c) absencí vlastností, které předepisuje zákon o ochraně spotřebitele (počítač sice má jednotku CD-ROM, ale ta se musí, aby fungovala, každý den promýt litrem slivovice).

Především vzhledem ke třetí možnosti doporučujeme všem prodávajícím ve shora uvedeném smyslu, aby si tento zákon důkladně prostudovali. Např. podle § 9 odst. 1 "Prodá-

*vající je povinen řádně informovat spotřebitele o vlastnostech prodávaných výrobků nebo charakteru poskytovaných služeb, o způsobu použití a údržby výrobku a o nebezpečí, které vyplývá z jeho nesprávného použití nebo údržby, jakož i o riziku souvisejícím s poskytovanou službou. Jestliže je to potřebné s ohledem na povahu výrobku, způsob a dobu jeho užívání, je prodávající povinen zajistit, aby tyto informace byly obsaženy v přiloženém písemném návodu a aby byly srozumitelné."* Dále pak se praví v odst. 2, že *"Povinností uvedených v odstavci 1 se nemůže prodávající zprostit poukazem na skutečnost, že mu potřebné nebo správné informace neposkytl výrobce, dovozce nebo dodavatel. Tyto povinnosti se však nevztahují na případy, kdy se jedná o zřejmé nebo obecně známé skutečnosti*."

Na to navazuje i další ustanovení odst. 2: "*Je-li třeba, aby při užívání věci byla zachována zvláštní pravidla, zejména řídí-li se užívání návodem, je prodávající povinen spotřebitele s nimi seznámit, ledaže jde o pravidla obecně známá."* (Např. že již zmíněnou jednotku lze používat pouze v noci nebo pouze pro nepotištěné CD.) Podle § 11 pak "Pokud *jsou informace uvedené v § 9 a 10 poskytovány písemně, musí být v českém jazyce*" (čímž se nepřímo vracíme k již zmíněnému příkladu vady spočívající v návodu k použití výrobku, který by nebyl v českém jazyce).

Podle ustanovení § 13 "Prodávající je po*vinen spotřebitele řádně informovat o rozsahu, podmínkách a způsobu uplatnění odpovědnosti*

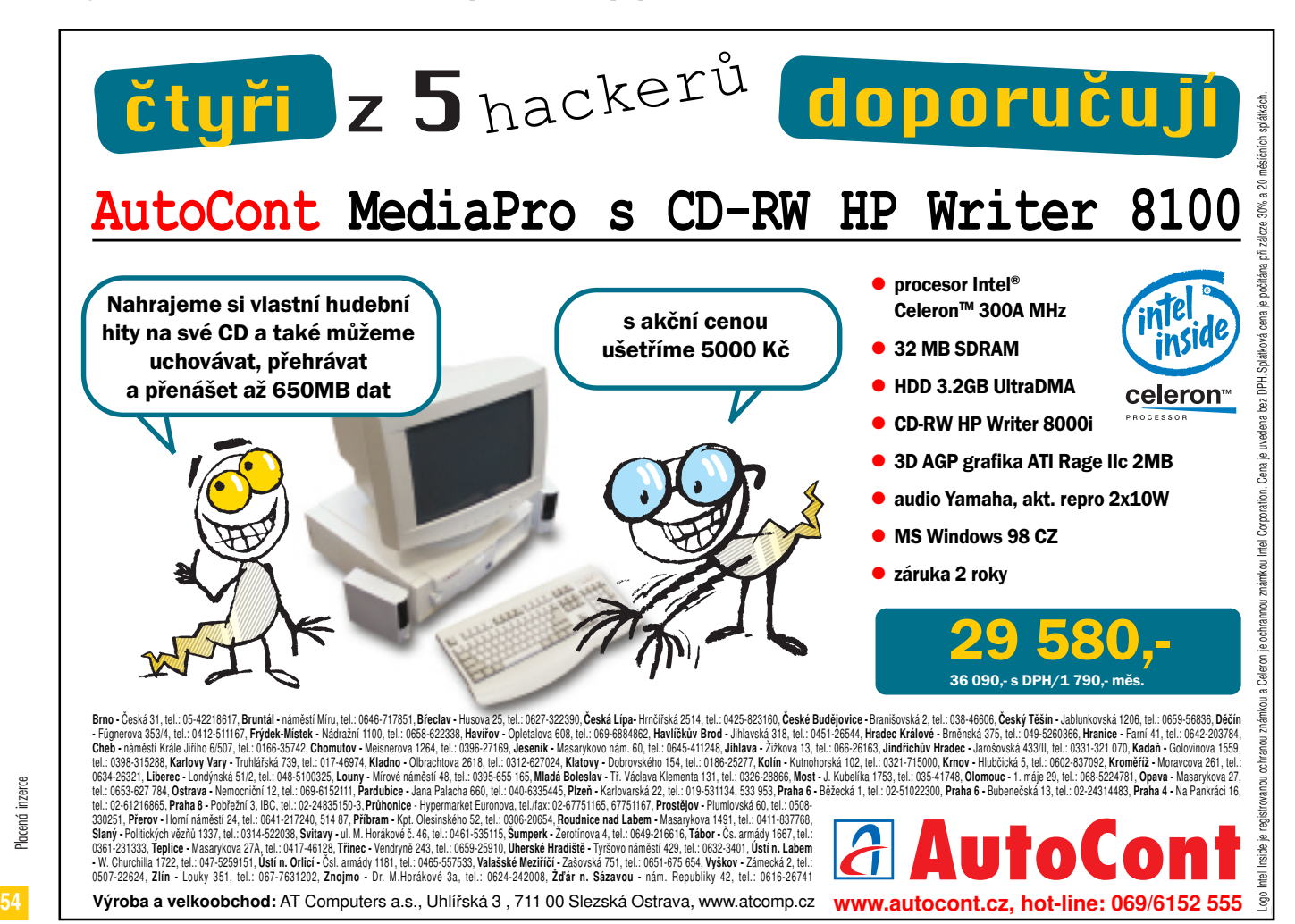

Výroba a velkoobchod: AT Computers a.s., Uhlířská 3, 711 00 Slezská Ostrava, www.atcomp.cz www.autocont.cz, hot-line: 069/6152 555

*za vady výrobků a služeb (dále jen reklamace) včetně údajů o tom, kde lze reklamaci uplatnit, a o provádění záručních oprav."* Tedy existuje nejen odpovědnost za vady, ale i povinnost o této odpovědnosti informovat.

Obdobná problematika je upravena i v rámci zemí Evropské unie a mj. se zde hovoří i o pojmu, jakým je **předsmluvní poučovací povinnost**. I když vysloveně nešlo o vadu věci jako takové, projednával Zemský soud v Augsburgu případ dámy, která odmítla převzít zaplacený motocykl zn. Yamaha, protože prodávající ji předem neupozornil, že není autorizovaným prodejcem, a z toho titulu autorizovaní prodejci nebudou ochotni její motocykl opravovat, protože si jej u nich nekoupila. Soud dospěl k závěru, že prodejce motocyklu byl povinen zmíněnou paní o této skutečnosti informovat, a tedy že to byla skutečnost závažná.

I když jistě rozhodnutí zmíněného zemského soudu není pro naše soudy nijak závazné (jako ostatně kterékoliv jiné rozhodnutí kteréhokoliv jiného soudu), inspirující být může. Pro úplnost už zbývá dodat, že Evropský soud-

ní dvůr, kterému byl případ předložen, nedospěl k závěru, že by v daném případě vymáhání takovéto poučovací povinnosti bylo v rozporu se smlouvou o Evropské unii.

Z pohledu mnoha prodejců SW a zejména HW bude toto zjištění asi překvapující, neboť kromě odpovědnosti za to, že jimi prodaný počítač má v době prodeje slibované vlastnosti a že je bude mít i po dobu záruční lhůty, ještě se mohou dostat do situace, kdy jim bude vytýkáno, že neupozornili na případné komplikace spojené s opravou tohoto zařízení anebo na nějaké jiné komplikace, na které měli v rámci předsmluvní poučovací povinnosti poukázat. (Např. uvést, že jednotku CD-ROM v počítači opravuje pouze firma sídlící v Košicích, a to pouze v dávkách 1x měsíčně.)

Tolik o přístupu k odpovědnosti za vady podle obchodního zákoníku. (Pozn. redakce: pokud se vám při čtení tu a tam zvyšovala hladina adrenalinu v krvi, nezapomínejte, že ani autoři článku, ani redakce Chipu zákony nepíší...) Příště už se věnujeme zákoníku občanskému a definitivnímu závěru této problematiky.

*Vladimír Smejkal, Tomáš Sokol*

### Miniaturní paměťová zařízení

# Data v dlani

Rychlý nástup přenosných zařízení všeho druhu (kapesních poèítaèù, Palm PC, digitálních fotoaparátù, digitálních diktafonù, GPS systémù nebo mobilních telefonù) vyvolal potřebu nového typu zařízení pro ukládání dat. Těch se v posledních letech objevilo hned několik a další v nejbližší době přibudou. Pojďme se tedy na ně podívat.

**M**iniaturizace a rozvoj nových přenos-ných zařízení vyžadují také nové prostředky pro uložení dat. Tato zařízení by přitom měla být malá, mechanicky a teplotně odolná, snadno uživatelsky ovladatelná, a také by měla mít velkou paměťovou kapacitu a nízký příkon. Tolik protichůdných požadavků najednou se jen tak nevidí.

Zpočátku byly z konstrukce miniaturních zařízení pro uložení dat vyřazeny veškeré pohybující se části. Tradiční prostředek pro ukládání dat, totiž pevný disk, se zdál pro tato malá přenosná zařízení nevhodný, a to z více důvodů. Jedním z nich jsou rozměry a hmotnost, které hrají v případě přenosných zařízení velmi důležitou roli.

Pevný disk je příliš velký a rozměrný, navíc je také citlivý a vadí mu otřesy a přesuny vůbec. Začaly se tedy prosazovat především výměnné paměťové karty. Paměť typu flash je totiž pro přenosná zařízení velice vhodná – k udržení dat nepotřebuje napájení, nemá žádné mechanické části a je spolehlivá. Její nevýhodou je ovšem poměrně vysoká cena. Flash paměť není žádnou novinkou a už delší dobu se používá například v PCMCIA paměťových kartách. Kromě nich ale existují i další paměťové karty a dnes již také výměnné minidiskety a miniaturní pevný disk.

### Staré známé – PCMCIA karty

Karty PCMCIA (označované také jako PC Card) se používají již velice dlouho a existují jak paměťové flash karty, tak i pevné disky v provedení PCMCIA. Dnes se dodávají tři typy těchto karet – karty **PCMCIA Type I** (mají velikost 85,6 x 54 x 3,3 mm) se používají nejčastěji jako paměťové karty (SRAM, Flash, Flash Disk), větší provedení **PCMCIA Type II** (mají rozměry 85,6 x 54 x 5 mm) se používají většinou pro modemy a LAN karty. PCMCIA flash disky se vyrábějí ve variantách typu I a II a jsou dostupné ve verzích o kapacitě 4 až 150 MB. A 1,8palcové pevné disky v posledním možném provedení **PCMCIA Type III** (s rozměry 85,6 x 54 x 10,5 mm) mají kapacitu až okolo 300 MB.

**Karty CompactFlash a adaptér.**

### Paměťové kartičky

Protože se karty PCMCIA pro nové typy zařízení ukázaly jako ne zcela vhodné (především pro svoje přece jen větší rozměry), přišlo několik výrobců s vlastním řešením a začal boj o to, které z nich se na trhu prosadí a stane se de facto standardem. Na trhu se začaly prosazovat především karty CompactFlash (označované též jen CF), karty SSFDC (Solid State Floppy Disk Cards), karty Miniature Cards a některé další. Každý z těchto typů se liší velikostí, vnitřní architekturou a také vnějšími elektrickými vlastnostmi.

### **CompactFlash**

Neznámější výměnné paměťové karty nesou označení *CompactFlash* (CF) a s jejich vznikem a vývojem je spojena firma SanDisk. Firma SanDisk si nenechala vše pro sebe a v roce

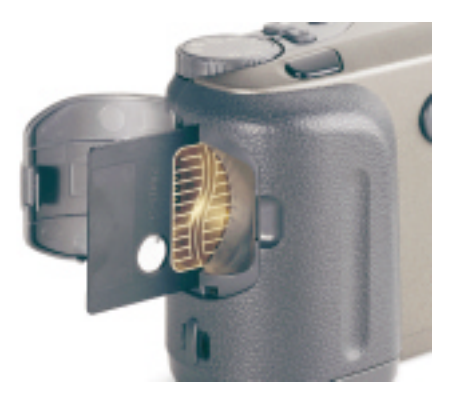

**Karta SmartMedia v digitálním fotoaparátu.**

1995 vznikla asociace CompactFlash Association (CFA), která dnes sdružuje více než 100 firem a která se o rozvoj a prosazení karet CF stará. První karta CompactFlash však byla představena již v roce 1994 a důležitá pro její další prosazení byla mimo jiné kompatibilita se standardem PCMCIA-ATA. Karta CompactFlash se totiž od karet PCMCIA v některých rysech neliší.

Karta CF sice na rozdíl od karet PCMCIA obsahuje 50pinový konektor namísto 68pinového, ale vyrábějí se velice jednoduché adap-

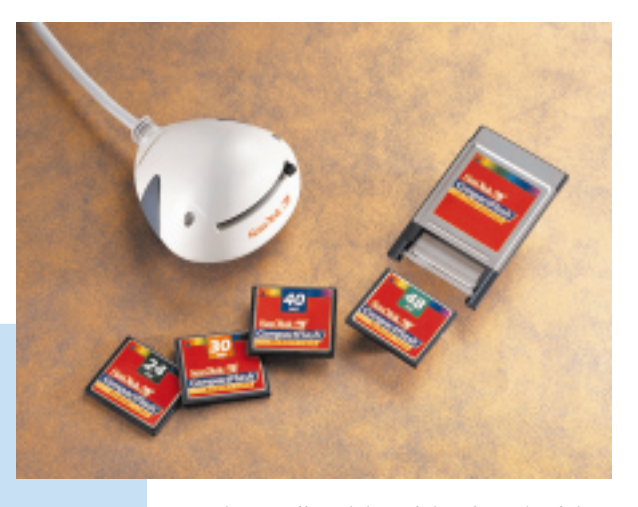

téry, které zajistí elektronickou i mechanickou kompatibilitu. Karty CompactFlash je tak možné pomocí adaptéru používat i ve slotech pro karty PCMCIA. Karty CF mají vestavěný řadič a navenek se chovají jako běžné pevné disky IDE/ATA. Díky tomu je zajištěna kompatibilita s různými operačními systémy a pro jejich provozování není nutná žádná softwarová nadstavba (Flash File System nebo File Translation Layer). Například systém Windows 95 kartu CF okamžitě pozná (jako pevný disk) a přiřadí jí písmeno.

Karty CompactFlash jsou mnohem menší než karty PCMCIA a podobně jako u nich existuje více typů. **CompactFlash Type I** má rozměry  $43 \times 36 \times 3,3$  mm, a je tedy asi čtvrtinová oproti kartám PCMCIA. Karty této velikosti se dnes používají v mnoha kapesních počítačích, Palm PC (je jich nejméně 27) a digitálních fotoaparátech (nejméně 56). Teprve nedávno vznikla specifikace **CompactFlash Type II** s rozměry 43 × 36 × 5 mm. Karty tohoto typu najdou uplatnění především v profesionálních fotoaparátech. Zpětná kompatibilita karet je podobně jako u karet PCMCIA zachována (karty CF Type I lze vložit do slotu pro karty CF Type II).

Karty CF pracují s napětím 3,5 V nebo 5 V a mají asi 10procentní spotřebu oproti 2,5palcovým a 1,8palcovým pevným diskům a jejich přenosová rychlost je 4 až 6 MB/s. Pro rychlý rozvoj karet CompactFlash byl důležitý také rychlý růst jejich kapacity. Dnes už jsou k dispozici karty CF s kapacitou 64 MB a ještě v prvním čtvrtletí tohoto roku mají být dostupné karty s kapacitou 96 MB. Později prý přijdou na řadu také 160MB karty v provedení CF Type II.

Karty PCMCIA vznikly původně pouze jako paměťové karty a jejich možnosti se postupně rozšiřovaly, stejně tak i u karet CompactFlash se postupně rozšiřuje jejich funkčnost. Vznikají proto faxmodemy, LAN karty nebo čtečky čárového kódu v provedení CompactFlash.

### **SmartMedia**

Další typ paměťové karty se jmenuje *SmartMedia* a tyto karty jsou známé také pod označením SSFDC (Solid State Floppy Disk Card). Za kartami SmartMedia stojí především firma Toshiba, ale dnes již existuje také sdružení nazvané SmartMedia Forum, jehož členy je 57 firem. Karty SmartMedia mají velice malé rozměry (45 x 37 x 0,76 mm) a hmotnost (2 g) a vypadají jako malé diskety.

Tato karta neobsahuje nic jiného než samotné paměťové obvody. Není vybavena žádným řadičem ani obvodem pro zabezpečení rovnoměrného využívání všech paměťových buněk. Je proto ze všech uváděných typů karet nejjednodušší a nejlevnější. Přístupová doba karty je 10 ms a zapisuje se na ní rychlostí asi 470 KB/s.

Podobně jako existuje adaptér pro karty CompactFlash, existuje také PCMCIA adaptér pro karty SmartMedia. Díky němu je pak možné karty SmartMedia snadno číst v notebooku se slotem PC Card. K dispozici je ale také další zajímavý adaptér ve tvaru klasické 3,5palcové diskety. Karta SmartMedia se do něj vloží a její obsah je pak možné číst v 3,5palcové disketové mechanice.

Karty SmartMedia se používají v některých digitálních fotoaparátech firem Apple, Epson, Fuji, Minolta, Olympus, Sanyo nebo Toshiba. Dnes jsou k dispozici karty SmartMedia s kapacitou 2, 4 a 8 MB. Nejnovější 16MB karta má problémy se zpětnou kompatibilitou a další zvyšování kapacity nebude tak jednoduché; přitom již dnes karty Smart-Media značně zaostávají (co se týká kapacity) za kartami Compact-Flash.

### Miniature Card

Velkou příležitost v nově vznikajícím segmentu paměťových karet viděla také společnost Intel. V roce 1996 proto uvedla vlastní paměťovou kartou nazvanou *Miniature Card*. Má rozměry 38 x 33 x 3,5 mm a na rozdíl od karet CompactFlash nemá vestavěný řadič – ke svému životu tak potřebuje navíc vrstvu softwarových ovladačů (Flash Translation Layer).

Karty Miniature Card jsou dnes dostupné v kapacitě maximálně 8 MB. Objevily se například v digitálních fotoaparátech firem HP a Konica a v digitálním diktafonu firmy Olympus. Jejich rozšíření tedy není příliš velké.

### Memory Stick

Patrně příliš pozdě vstoupila na trh paměťových karet společnost Sony. Ta v červenci minulého roku uvedla na trh karty *Memory Stick* s kapacitou 4 a 8 MB (mají označení MSA-4A a MSA-8A). Licenci na výrobu karet chce firma Sony prodávat i dalším firmám, ale zatím se její paměťové karty používají pouze v jejích vlastních výrobcích (konkrétně v digitálním fotoaparátu DSC-D700).

Karta má rozměry 21,5 x 50 x 2,8 mm a hmotnost 4 g. Proti nechtěnému smazání ji lze podobně jako u disket zajistit. Přenosová rychlost při zápisu je 1,5 MB/s a při čtení 2,45 MB/s.

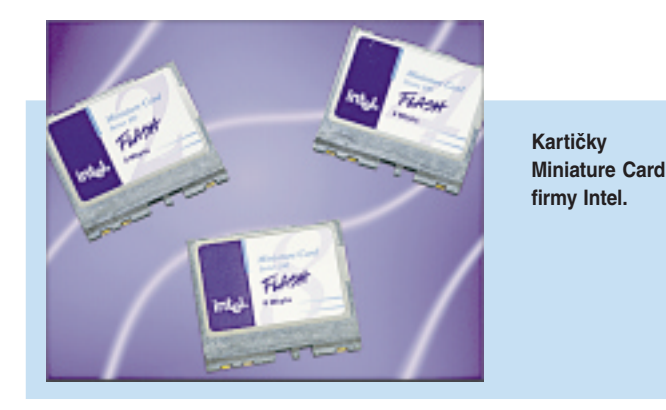

### Jak si vedou?

Podle zprávy společnosti IDC, která byla zveřejněna v prosinci minulého roku, bude prodej paměťových flash karet v období 1997 až 2002 stoupat každoročně asi o 69 % a v roce 2002 by se jich na celém světě mělo prodat již asi 40 milionů za asi 1,3 miliardy dolarů. To již představuje velice zajímavý obchod. V roce 1997 se prodalo na celém světě paměťových karet za 221 milionů dolarů.

V tomto segmentu trhu vidělo příležitost mnoho firem a při neexistenci standardu se každý pokoušel přijít se svým řešením. Do této chvíle si ale významnější postavení na trhu udržely pouze karty CompactFlash a SmartMedia. Přitom jasně převládají karty CompactFlash, a to také proto, že dříve dosáhly vyšší kapacity. Sloty pro tyto karty jsou dnes v mnoha kapesních počítačích, Palm PC a také v mnoha digitálních fotoaparátech.

Podle společnosti IDC připadlo v roce 1997 na karty CompactFlash 58 % trhu (v počtu prodaných kusů). Na dalším místě (s 21 %) se umístily karty SmartMedia a zbytek připadl na karty Miniature Card, karty PCMCIA a na ostatní. Podíl karet CompactFlash bude přitom podle IDC nadále růst a v roce 2002 se zvýší až na 78 %. Postupně by se také měla snižovat jejich cena až na 42 centů za jeden megabajt.

### Jde to i jinak

Ačkoli se zdálo, že paměti s mechanickými součástkami nemají v malých přenosných zařízeních co dělat, přece jen se objevily dva zajímavé produkty, a to od firem Iomega a IBM, které pro ukládání dat používají otáčející se disky s magnetickým povrchem a magnetické hlavičky. Firma IBM vsadila na miniaturní pevný disk a Iomega na mechaniku a výměnné diskety s kapacitou 40 MB.

### Cvak a Clik!

Společnost Iomega je známým výrobcem zařízení pro ukládání dat. Snad každý zná její mechaniky Zip a Jaz. Iomega si ale byla vědoma i toho, že prodej různých kapesních a přenosných zařízení bude stoupat a že pro ně kromě drahých paměťových karet v podstatě neexistuje vhodný a levný prostředek pro ukládání dat. Zrodil se tedy nápad vytvořit velmi malou mechaniku, ve které by se používaly maličké diskety. Vývoj

> tohoto produktu ale nebyl rozhodně jednodu-

**Na disketku Clik! od firmy Iomega se vejde 40 MB dat.**

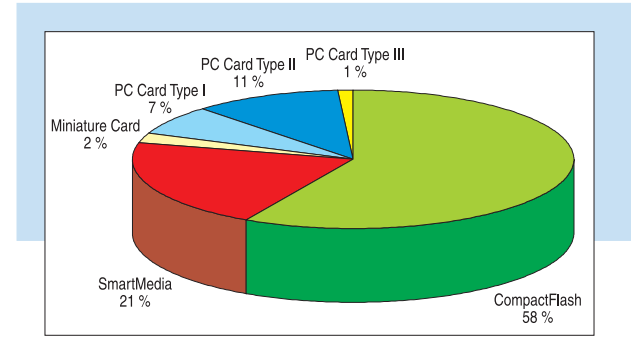

chý – vždyť o tomto zařízení se mluví a píše již dlouho. Už od roku 1996 (konkrétné od listopadu) firma Iomega oznamovala, že vývoj produktu je u konce a brzy se začne dodávat; teprve nyní to však vypadá opravdu vážně. Pojďme se ale podívat nejprve do minulosti.

První prototyp malé disketové mechaniky podobné mechanice Zip byl představen již v roce 1996, tedy v době, kdy se začaly prosazovat první digitální fotoaparáty a vlastně i kapesní počítače a kdy cena flash pamětí byla vysoká (tehdy stál 1 MB flash paměti 20 až 50 dolarů). Disketky, tehdy nazvané *n\*hand*, které se v mechanice měly používat, měly mít podle plánů firmy Iomega kapacitu 20 MB a velikost poloviny vizitky. Cena diskety byla odhadována na 10 dolarů a její prodej měl být zahájen v druhé polovině roku 1997.

Problém přenosu dat z disketky n\*hand do osobního počítače měl být původně vyřešen tak, že by se disketky vkládaly do jakéhosi caddy pouzdra (o velikosti diskety Zip) použitelného v mechanikách Zip. Disketky by se tak mohly pomocí tohoto adaptéru číst v mechanice Zip (podobný systém se používá například u videokazet C-VHS).

V roce 1997 mechanika a disketka n\*hand představeny nebyly, uvedení bylo opět odloženo. Koncem loňského roku však představila firma Iomega mechaniku, tentokrát nazvanou *Clik!*, která by se již měla sku-

tečně brzy začít běžně prodávat – omezené dodávky byly v USA zahájeny koncem prosince. Z některých původních plánů ovšem sešlo (disketky nelze číst v mechanice Zip), ale zato kapacita disketky byla zvýšena z původně plánovaných 20 MB na 40 MB.

**Karty Memory Stick firmy Sony.**

Cena mechaniky Clik! by měla být 199 USD a cena jedné 40MB disketky 10 USD.

Mechaniku Clik! by do svých digitálních fotoaparátů měla montovat firma Agfa, a to v druhé polovině tohoto roku, integraci tohoto zařízení do budoucích kapesních počítačů C-series ohlásila i firma Compaq a firma Sharp uvažuje o jeho použití v kapesních počítačích Mobilion Pro.

Externí mechanika *Clik! Mobile Drive* obsahuje NiMH baterie, kterými je napájena, má rozměry 11,7 x 7 cm a hmotnost 167 g i s bateriemi (mechanika pracuje s napětím 3,3 V). Mechanika, kterou by do svých produktů měly

v budoucnu integrovat jiné firmy, má mít rozměry 85 x 54 x 7 mm a hmotnost 50 g. Disketka pak váží pouhých 10 gramů a má rozměry 54,9 x 50,1 x 1,95 mm. Přístupová doba mechaniky je 25 ms, přenosová rychlost činí 700 KB/s a disketky v mechanice rotují rychlostí 2941 otáček za minutu.

**Prodej paměťových karet v roce 1997 – podíl na trhu (zdroj: IDC 12/98).**

Nezůstane jen u externí mechaniky a u mechaniky integrované do nějakého zařízení jiných firem. Firma Iomega totiž připravuje rozšiřující stanici *Clik! Desktop Docking Station*, do které je možné mechaniku Clik! vložit a připojit ji k osobnímu počítači prostřednictvím paralelního portu. Po vložení do této rozšiřující stanice se také nabíjí baterie mechaniky. Další způsob připojení k osobnímu počítači a notebooku zajistí *Clik! PC Adapter*, díky

> němuž lze k připojení využít slot PC Card.

> > Iomega také má verzi mechaniky nazvanou *Clik! Flash Card Reader* – ta stojí 249 dolarů a kromě vlastní mechaniky pro 40MB disketky obsahuje slot pro paměťové karty CompactFlash a Smart-Media. Určení je celkem jasné – paměťové karty používané například v digitálních fotoaparátech bu-

de možné vyprázdnit na disketky a znovu použít. Podobné zařízení dnes už sice existuje – společnost Olympus dodává zařízení Dimo, které je schopné spojit digitální fotoaparáty s magnetooptickými mechanikami Olympus, ale problém je v tom, že magnetooptické mechaniky jsou příliš rozměrné a energeticky náročné.

Mechaniku Clik! budou vyrábět i jiné firmy, a to i v jiných verzích. Společnost NEC totiž plánuje USB verzi mechaniky Clik!, nazvanou *USB Clik!*. Jak už z názvu vyplývá, tato mechanika by se měla připojovat pomocí USB portu, a bude tedy snadno připojitelná k různým typům počítačů (k osobním počítačům, notebookům, novým kapesním počítačům s Windows CE 2.11 a také k některým digitálním fotoaparátům). Mechanika bude napájena přes USB port a podle firmy NEC bude dostupná ve druhém čtvrtletí tohoto roku.

### Minidisk Microdrive

Další firmou, která chce dokázat použitelnost magnetického záznamu dat u velice malých přenosných zařízení, je firma IBM. Ta je leaderem v diskových technologiích, je také třetím největším výrobcem pevných disků a držitelem několika rekordů v hustotě záznamu dat na čtvereční palec. Jde také o jednu z mála firem, které vyrábějí pevné disky určené pro notebooky. Tentokrát ale miniaturizaci dotáhla ještě mnohem dál.

Koncem minulého roku představila totiž nejmenší a nejlehčí pevný disk na světě, nazvaný *Microdrive*, který bude možné využít právě v digitálních fotoaparátech, kapesních počítačích a v dalších zařízeních. Disk byl vyvinut v laboratoři Almaden Research Center, Silicon Valley. Společnost IBM tak rozřešila otázku, zda je něco takového vůbec možné a zda jsou technologie použité v pevném disku použitelné v zařízení těchto rozměrů a tohoto určení.

Kapacita disku Microdrive je 170 MB nebo 340 MB, což je kapacita, které paměťové karty zatím nedosáhly a hned tak nedosáhnou. Na takovýto disk se již snadno vejde mnoho obrázků s velkým rozlišením, větší databáze, mapy, objemnější prezentace, slovníky a náročnější aplikace, které musí zatím uživatelé kapesních počítačů oželet. Profesionální fotografové tak mají prostředek pro uložení svých fotografií a Microdrive může také značně rozšířit možnosti kapesních počítačů.

Zajímavé je, že pevný disk má rozměry karty CompactFlash Type II (CF Type II) a má i stejné konektory. To je velice důležité pro rozšíření tohoto produktu, protože karty CompactFlash se stávají de facto standardem v přenosných zařízeních. Zajištěna je také zpětná kompatibilita se standardem PCMCIA – díky adaptéru je tedy možné Microdrive použít i ve slotech PC Card. Není to tedy řešení čistě proprietární.

Aby se firmě IBM podařilo dosáhnout takovéto kapacity u disku tak miniaturních rozměrů, použila technologii GMR (giant magnetoresistive) hlav. Hustota záznamu však není nijak rekordně vysoká – na jednom čtverečním palci jsou uloženy 3 Gb dat, zatímco firma IBM u svých 2,5palcových disků využívá hustoty až 4 Gb na čtvereční palec. Menší spotřebu energie Microdrivu pak zajišťuje technologie Enhanced Adaptive Battery Life Extender 2.0 a disk je možné napájet baterií typu AA.

Microdrive váží pouhých 20 gramů, má rozměry 42,8 x 36,4 x 5 mm (tedy rozměry karty CompactFlash Type II) a otáčí se rychlostí 4500 otáček za minutu. Disk má jednu nebo dvě datové hlavičky – disk s dvěma hlavičkami má kapacitu 340 MB a s jednou hlavičkou 170 MB. Přístupová doba disku je 15 ms a přenosová rychlost je 32 – 49 Mb/s, tedy asi 4 až 6,1 MB/s.

Podle odhadů by zatím jeden megabajt uložených dat měl vyjít asi na jeden dolar a tato cena by se s rozšiřováním výroby měla postupně snižovat. Podle společnosti IDC však cena flash pamětí bude také klesat a kolem roku 2000 by se měla dostat někam k hranici 1 dolaru za megabajt (jen mezi roky 1997 a 1998 došlo k poklesu ceny o 50 %).

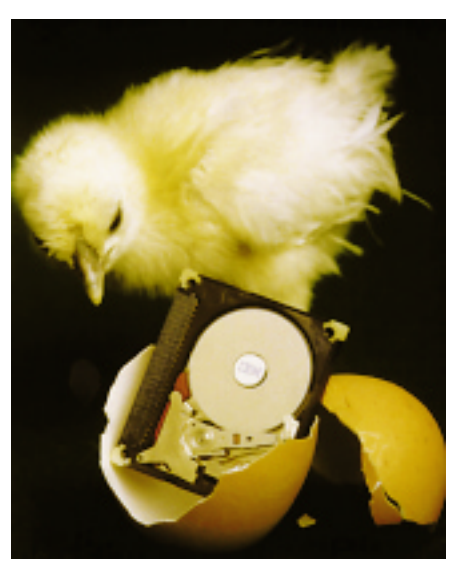

**Miniaturní disk Microdrive. Zajímavé je, že má rozměry karty CompactFlash Type II.**

Microdrive vypadá velice hezky, ale problém je v tom, že má být uveden na trh až v polovině tohoto roku. K vidění jsou zatím většinou jen plastikové modely. Doufejme, že se uvedení Microdrivu nebude protahovat jako v případě mechaniky Clik!. Podle firmy IBM se Microdrive začne nejprve používat v profesionálních digitálních fotoaparátech s cenou okolo 10 000 USD. K použití Microdrivu se již hlásí firmy Canon, Hewlett-Packard, Hitachi a Minolta.

### Spolehlivost

Nejproblémovější jak u disku Microdrive, tak u mechaniky Clik! bude určitě spolehlivost, protože obsahují mechanické části a disky s magnetickou vrstvou. Protože zatím existují od obou zařízení jen první vzorky, lze o spolehlivosti jen spekulovat nebo vycházet z údajů výrobců.

Podle firmy Iomega vydrží mechanika Clik! náraz 100 G při činnosti a 300 G při nečinnosti. Střední doba mezi poruchami je přitom asi 100 000 hodin a disketka by měla bez problémů udržet data po dobu 10 let.

Údaje o spolehlivosti a výdrži Microdrivu společnost IBM neuvádí. Lze ale předpokládat, že by měla být podobná jako u 1,8palcových pevných disků – ty by měly vydržet náraz (v době nečinnosti) 750 G a provozní náraz 300 G.

Karty Compact Flash jsou na tom, pokud jde o spolehlivost a odolnost, mnohem lépe. Vydrží totiž náraz 2000 G za provozu i mimo provoz a vibrace 15 G. Střední doba mezi poruchami je u nich 1 milion hodin.

*Pavel Trousil*

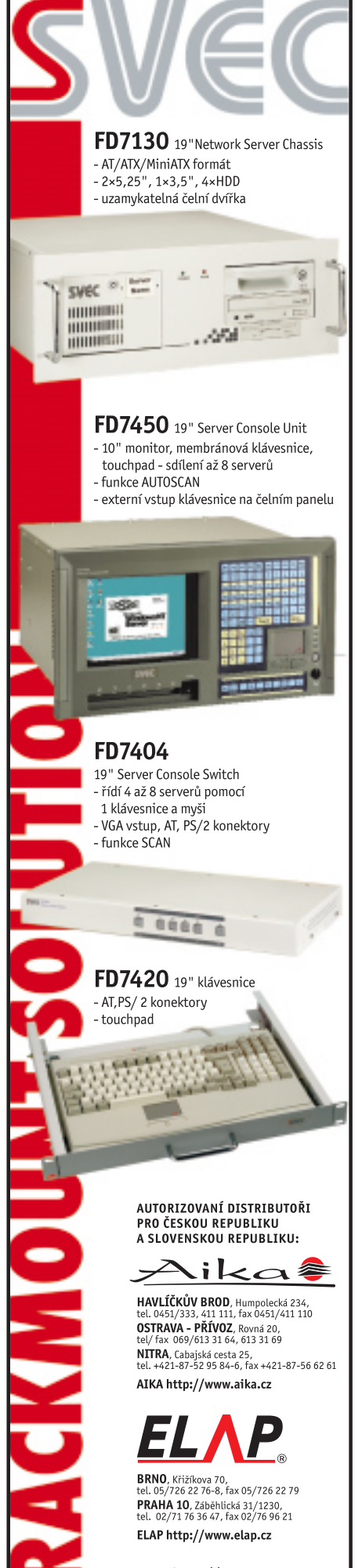

Placená inzerce

mzero

Placend i

### Jak pracuje FD Trinitron

# Monitor před displeji nekapituloval

Když se před více než deseti lety objevily na trhu trinitronové obrazovky, šlo o veliký převrat - všichni hovořili o plochých obrazovkách, přestože to zdaleka nebyla pravda. Když se na trhu objevily skutečně ploché displeje, nikdo už nic nového v oblasti klasických obrazovek nečekal.

Obrazovka, jedna z posledních elektronek<br>v dnešním světě elektronických mikročipů, má za sebou předlouhý vývoj. Přeskočíme principy týkající se původně černobílých (dnes už dosti opomíjených) obrazovek a pustíme se rovnou do světa barev.

### Invar s deltou

Jako první standard se v obrazovkové technologii uchytily tzv. obrazovky invarové. Jejich princip spočíval (a stále spočívá, neboť je hojně využíván) v tom, že paprsky usměrňované elektromagnetickým polem dopadají na stínítko přes masku, která omezuje jejich rozptyl a pomáhá je přesně usměrnit na požadované

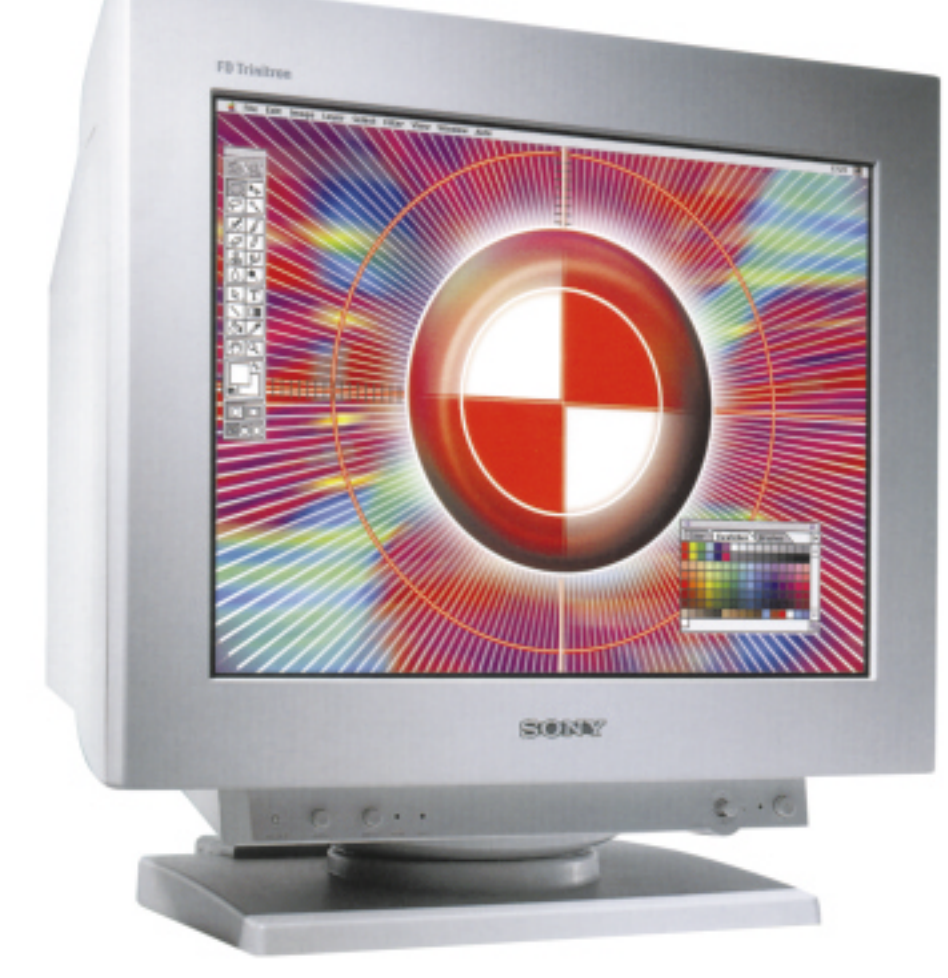

místo. Masku si lze představit jako desku s provrtanými malými otvory. Vzhledem k tomu, že jeden barevný bod musí být složen ze tří základních barev (červené, zelené a modré), musí mít i maska pro každý bod tři otvory. Právě uspořádání bodů v masce přineslo název delta. Otvory pro jednotlivé body jsou uspořádány do trojúhelníků.

Invarové obrazovky byly z počátku velmi vypouklé, protože původní technologie nebyla schopna příliš vychýlit paprsek ani upravit jeho tvar, a pokud by stínítko obrazovky bylo rovné, dopadaly by paprsky do střední části jako dokonale ostré a pravidelné, zatímco v okrajových částech by byly protáhlé, elipsovité. Musel se tedy zvolit kompromis mezi klenutím obrazovky, její velikostí a zkreslením obrazu. Moderní technologie sice dovolily klenutí výrazně zmenšit, k ploché obrazovce má invarová obrazovka však přesto opravdu velmi daleko.

### **Trinitron**

Výše zmíněné problémy podstatně zjednodušil příchod trinitronové obrazovky. Společnost Sony totiž přišla s převratnou myšlenkou – nahradit děrovou masku svislými tenkými drátky, které stačí jen ve dvou či třech místech zpevnit drátky příčnými. Výška obrazovky je znatelně menší než šířka, a není zde tedy ani potřeba tolik působit magnetickým polem na vychýlení. Proto nedochází ani k takovému zkreslení paprsku ve vertikálním směru a s horizontálním zkreslením si poradí drátky. Díky tomu bylo možné vyvinout obrazovku, která byla tehdy považována v podstatě za plochou. Na výšku totiž nebylo nutné obrazovku zakřivovat. Trinitronová obrazovka tedy nebyla a stále není dokonale rovná, jen oproti invarové obrazovce nemá tvar kulové výseče, ale je spíše válcovitá.

Trinitronová obrazovka přinesla ostrost a kontrastnost až do rohů obrazu, kde delta vykazovala už výrazné zhoršení ostrosti. Při detailním pohledu však působí zpevňující drátky trochu rušivě. Hlavní nevýhodou trinitronu je však riziko poškození magnetickým polem. Drátky nahrazující masku jsou totiž velmi tenké, a tedy i lehce ovlivnitelné magnetickým polem. I běžné magnetické pole z reproduktorů může způsobit nejenom vychýlení paprsků, ale také drátků tvořících masku (těch však žel trvale).

### **CromaClear**

Společnost NEC se nesmířila s choulostivostí trinitronu a pokusila se spojit klady invaru a trinitronu. Výsledkem jejího snažení byla technologie CromaClear. U NEC tedy spoutávali paprsek na výšku jako u trinitronu, ale přesto vsadili na pevnou mřížku, odolnou vůči vnějším magnetickým polím. Maska s podélnými otvory je však poměrně náročná na výrobu, a tedy i poněkud dražší, ale efekt není vždy srovnatelný s trinitronem (i když oproti deltě je rozhodně lepší).

### Ploché zobrazení podruhé

V době, kdy se začaly na trhu objevovat ploché LCD displeje a jejich úhlopříčky se začaly zvětšovat, zatímco ceny se snižovaly, už nikdo moc od skleněné obrazovky neočekával. Jenže praxe ukázala nedostatky displejů. Některé rychlé videozáznamy displej prostě nestíhá. Obrazové body displeje jsou naprosto pravidelné, rovné a poměrně velké a na přirozené zobrazování videa se prostě nehodí. Na zdokonalování se pochopitelně pracuje a světlo světa už spatřily různé rozostřovací filtry a podobné vymoženosti, které dodávají displeji přirozenější vzhled obrazu. Uplyne však asi ještě hodně vody, než obraz plochých LCD displejů dospěje k úplné dokonalosti a než se tyto displeje svou cenou budou moci poměřit se skleněnými obrazovkami.

Zatím se grafici, konstruktéři a jiní profesionálové musí uchylovat stále ještě k rozměrnějšímu monitoru s obrazovkou. Tohoto vývoje si byla asi velmi dobře vědoma společnost Sony, protože nezůstala stát v dalším zdokonalování obrazovky a dospěla k "ploché obrazovce II". Ani tato obrazovka není dokonale rovná, ale to už uživatel prakticky nepozná. I tentokrát základní princip spočívá v trinitronovém řešení. Zatímco však dosud klenutí obrazovky odpovídalo válci

o poloměru 2000 mm, nová technologie, nazvaná FD Trinitron (Flat Display Trinitron), je schopna nabídnout obrazovce poloměr 50 000 mm. A uznejte sami, že to už je z hlediska obdélníčku s úhlopříčkou 21" téměř rovina.

A jak bylo možné takového výsled-

ku dosáhnout? Jak jsem se už zmínil, na stínítku ani na masce obrazovky se toho mnoho nezměnilo. Velkými změnami však prošel vychylovací tubus obrazovky. Paprsek zde totiž prochází důmyslnou a složitou soustavou usměrňovacích prvků, které přesně dolaďují nejenom jeho směr, ale také jeho sílu a tvar. Podíváme-li se na obrázek znázorňující průřez katodovou trubicí, pak jasně vidíme postupnou úpravu paprsků. Se středovými body toho moc dělat nemusíme, stačí vytvořit dobrý paprsek a vše ostatní jde samo. Nulová potřeba vychylování magnetickým polem a přímý kolmý dopad paprsku na stínítko zajistí, že se paprsek nijak nedeformuje a zachovává správnou velikost a tvar.

V rozích obrazovky je tomu ale zcela jinak. Silné pole působící na vychýlení paprsku způsobuje také jeho značnou deformaci. Pokud by se takový paprsek dále nezpracoval, šikmý dopad na téměř rovné stínítko by dokonal dílo deformace a rozostření. Proto musí série usměrňovacích prvků zapracovat na tvaru paprsku. Z obrázku je zjednodušeně patrné, jak dochází k postupné úpravě tvaru paprsku a později i ke zmenšení jeho rozptylu tak, aby výsledek byl co nejlepší a aby výsledný obraz dosahoval téměř dokonalosti.

**Průřez katodovou trubicí systému FD Trinitron.**

- **1 Elektronový paprsek (B)**
- **2 Elektronový paprsek (G)**
- **3 Elektronový paprsek (R)**
- **4 Katoda**
- **5 Usměrňovací mříž 1**
- **6 Usměrňovací mříž 2**
- **7 Usměrňovací mříž 3**
- **8 Usměrňovací mříž 4**
- **9 Usměrňovací mříž 5**
- **10 Usměrňovací mříž 6**
- **11 Střední usměrňovací mříž 12 Ochranná miska**

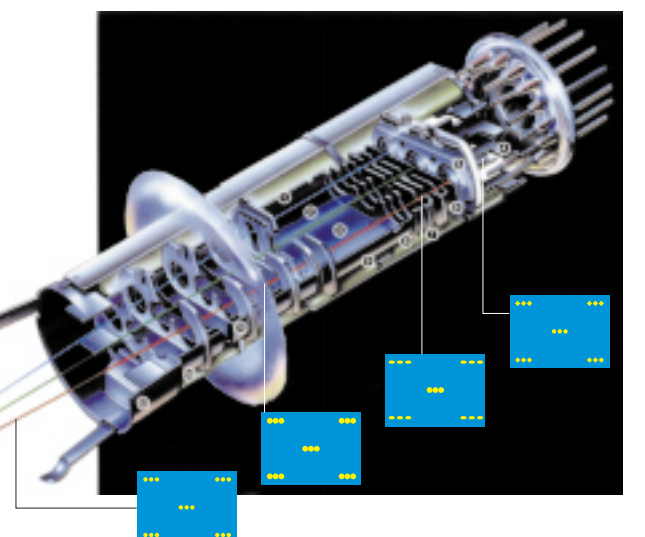

### Sony Multiscan F500 první mohykán

S nástupem nové technologie se hned představil i první monitor. Byl jím, jak jinak, produkt společnosti Sony, nazvaný Multiscan GDM- -F500. Po vybalení tohoto 21" zařízení obvyklé velikosti a obvyklého designu si nebylo možné nevšimnout plochosti obrazovky. Po připojení monitoru k počítači a uvedení do chodu se dokonce uživateli zvyklému na standardní

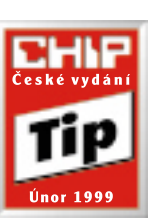

klenutí obrazovky může zdát, že tentokrát se obraz naopak propadá dovnitř. To však je pochopitelně pouze nezvyk. Až přivyknete monitoru s FD Trinitronem, pak pro vás bude jistě velmi nepříjemná práce s takovým invarem.

Monitor jsme podrobili klasickým testům. Nejvíce nás však pochopitelně zajímalo zkreslení a ostrost v rozích. Můžeme směle potvrdit, že FD Trinitron není pouze reklamním trikem a že v rozích je i při značném zploštění obrazovky obraz velmi ostrý a bez viditelného zkreslení. Je pochopitelné, že tento monitor má ovládání jako každý jiný a že takové záležitosti, jako je geometrie, konvergence či moaré, je nutné doladit. Po pár minutách poctivé práce se však dostaví obraz jako břitva, avšak bez negativních efektů popsaných u displejů. Ladit je možné i v případě barev či jasu a kontrastu. U testovaného kusu jsme žel objevili jednu chybu, a to v testu homogenity barev. Levý dolní roh se totiž poněkud lehce barvil do žluta. Zdali jde o chybu testovaného kusu, jak předpokládáme, nebo o častější daň vyspělé technologii, jsme nemohli ověřit testem dalšího kusu, neboť se jedná o novinku, které v době testů nebylo dostatek. Z tohoto důvodu se také monitor neobjevil ve srovnávacím testu 21" monitorů v tomto čísle Chipu. Monitor F500 jsme totiž měli v laboratoři o pár týdnů dříve a z nedostatku času nebylo možné provést všechny testy tak, abychom jej mohli zcela objektivně zařadit mezi srovnávané modely. V době konání srovnávacího testu pak už nebyl F500 k dispozici. Přesto mohu

zodpovědně prohlásit, že patří k absolutní špičce na trhu.

Ke kvalitě monitoru přispívá také obrazovka s roztečí bodů 0,22 mm a vychylovací obvody s rozsahem 48 – 160 Hz vertikální frekvence a 30 – 121 kHz frekvence horizontální. Monitor je také vybaven rozbočovačem pro zařízení USB, a řadí se tak mezi moderní zařízení podporující rozvoj perspektivních technologií.

Jak je vidět, technologie FD Trinitron přináší na současný trh výrazné zlepšení. Ocení ji především konstruktéři, kteří se dosud nevyrovnali s náhradou plochého rýsovacího prkna příliš zaoblenou obrazovkou.

Monitor Sony Multiscan GDM-F500 je skutečnou špičkou mezi profesionálními monitory. Těsně před vydáním tohoto článku jsem přece jen měl možnost se na vlastní oči přesvědčit, že drobný barevný úlet testovaného kusu se nevyskytuje na kusech jiných, a proto jsme se rozhodli, že tomuto modelu udělíme náš Chip Tip.

*Michael Málek*

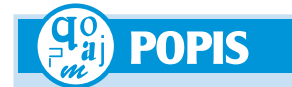

### Sony GDM-F500

**Profesionální monitor s plochou obrazovkou. Obrazovka:** Super Fine Pitch Trinitron, 21". **Zobrazovací oblast:** 388 x 291 mm (diagonála 485 mm). **Bodová rozteč:** 0,22 mm. **Horizontální frekvence:** 30 – 121 kHz. **Vertikální frekvence:** 48 – 160 Hz. **Maximální rozlišení:** 1800 x 1440/80 Hz. **Vstupy:** D-Sub 15 a 5x BNC. **Rozhraní:** DDC 1/2B a 2 AB, USB rozbočovač. **Příkon:** 160 W max., 15 W sleep, 1 W deep sleeep. **Rozměry:** 511 x 504 x 487 mm. **Hmotnost:** 34 kg. **Výrobce:** Sony Information Technology. **Poskytl:** Sony Czech, spol. s r. o., Praha. **Cena:** 64 801 Kč bez DPH.

### Nejlevnější aktivní síťové prvky

Počítačové sítě èekají i na vás

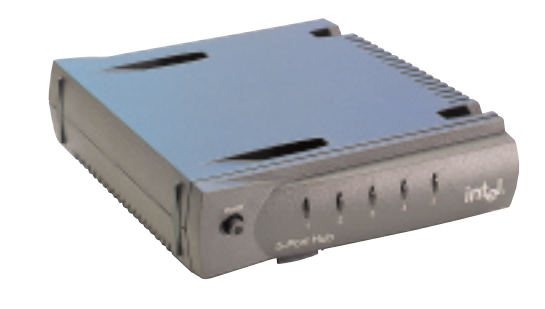

Počítačová síť je dnes již základem v podstatě každé, i málo náročné aplikace. Zatímco ještě nedávno jsme se mohli setkat s počítačovou sítí pouze ve větších organizacích, které pro ni měly kromě uplatnění i finanční prostředky, dnes se počítačová síť dostává i do realitních kanceláří, advokátních poraden, obchodů, stavebních firem či přímo do domácností. Důvod je jednoduchý – uživatelé využívají stále častěji více než jen jeden počítač ve firmě a prostředky pro propojení těchto počítačů výrazně klesají.

**P**ropojování počítačů za účelem jejich komunikace lze datovat řadu desetiletí dozadu. Zatímco zprvu se jednalo převážně o propojení velkých počítačů kvůli sdílení informací, dnes je k tomu přiřazena široká řada dalších požadavků – počínaje sdílením společných databází, komunikací na úrovni elektronické pošty či internetu, sdílením periferií, jako je modem nebo tiskárna, a konče aplikacemi, které jsou provozovány na různých počítačích a které si výsledky své činnosti vyměňují právě po síti.

Zprvu byly počítačové sítě řešeny prostřednictvím poměrně neforemných a prostorově nepřijatelných přenosových médií, jakým je koaxiální kabel. Tento kabel také odpovídal myšlence nejpoužívanější technologie pro propojování počítačů, tedy Ethernetu. Ethernet vymyslel a zavedl do provozu Bob Metcalfe, dnes známý publicista, který jej hned od počátku přizpůsobil právě koaxiálnímu kabelu. Myšlenka spočívala v tom, že ke koaxiálnímu kabelu může být připojen určitý, omezený počet počítačů, které mohou prostřednictvím něho navzájem komunikovat. A protože mohl v podstatě kdokoliv komunikovat s kýmkoliv, dostala tato technologie do vínku název Ether…

Počítače připojené k jednomu koaxiálnímu kabelu mohly ve stejný okamžik komunikovat, což však nebylo přípustné (na kabelu mohl data posílat pouze jediný počítač; v případě, že jich komunikovalo více, došlo ke znehodnocení přenášených informací – jako kdyby na jedné frekvenci vysílalo několik rozhlasových stanic). Proto tvůrci Ethernetu vytvořili speciální přístupovou metodu CSMA/CD (Carrier Sense Multiple Access with Collision Detection), která zajistila to, že data mohl vysílat pouze jeden počítač, a ostatní PC vyčkávaly, dokud uvedený počítač svůj přenos nedokončil.

V praxi se používaly zpravidla dva typy koaxiálních kabelů – tlustý a tenký koaxiální

kabel. Prvně jmenovaný byl skutečně velmi neforemný a neskladný kabel, který však dovoloval za relativně nízké náklady propojit počítač na vzdálenost až půl kilometru rychlostí 10 Mb/s. Tenká verze měla sice dosah "pouhých" 100 metrů, ale výrazným způsobem zjednodušila vlastní akt propojení počítačů. Počítače se totiž připojovaly přes tzv. T- -moduly, které šlo snadno a bez použití nářadí připojovat na koaxiální kabel. S kabely bylo rovněž možné snadněji manipulovat a byly levnější (viz koaxiální kabely v televizních rozvodech). Počítačové sítě realizované na bázi koaxiálních kabelů plní svou funkci velmi dobře a zejména díky ceně, za kterou je lze realizovat, jsou oblíbené dodnes.

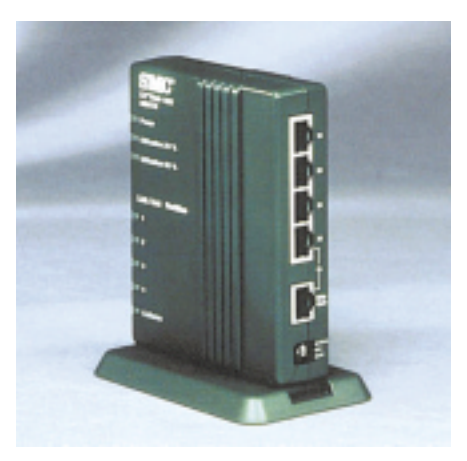

Tenké koaxiální kabely však stále nevyřešily problém prostorové nezávislosti uživatele počítače (tzn. aby se mohl připojit k počítačové síti například v té či oné kanceláři, aniž by bylo nutné měnit rozvody kabelů) a standardizaci instalace příslušných propojovacích prvků. Tento problém vyřešily až rozvody realizované prostřednictvím kroucené (stíněné nebo nestíněné) dvoulinky.

Původní Ethernet vycházel z koncepce sdíleného média a tomu odpovídala i příslušná přístupová metoda. Vytvořit sdílené médium prostřednictvím koaxiálního kabelu, který instalaci Ethernetu v jeho počátcích ovládl, bylo velmi snadné. K jednomu "kusu kabelu" byly prostřednictvím T-modulů připojeny počítače, které pak mohly díky svým síťovým kartám a ovladačům vzájemně komunikovat. S příchodem kroucené dvoulinky jako nového komunikačního média však tento způsob jednoduchého napojení počítačů nemohl být realizován.

### Nástup kroucené dvoulinky

Kroucená dvoulinka (kabel podobný například telefonním nebo zvonkovým rozvodům) znamenala obrovský technologický skok, neboť se velmi snadno instalovala a svou skladbou nabízela daleko zajímavější přenosové parametry, než tomu bylo v případě koaxiálního kabelu.

Ty jsou dány především univerzálností celého řešení (to souvisí s rozvody tzv. strukturované kabeláže). Firma může nainstalovat pasivní rozvody (rozvody kroucené dvoulinky) po své kanceláři (prostřednictvím univerzálních zásuvek typu RJ), aniž by předem tušila, kde bude mít svá konkrétní zařízení nainstalována. Prostřednictvím tzv. rozvodné skříně lze pak jednotlivé zásuvky "oživovat" buď síťovým, nebo telefonním signálem (rozvody lze totiž použít nejen pro počítačovou komunikaci, ale i pro komunikaci telefonní). Ale menší zádrhel tu přece jen vznikl – Ethernet.

Jak jsme již uvedli, technologie Ethernet se v oblasti počítačových sítí více než osvědčila a bylo by obrovskou chybou od ní ustoupit. Výrobci se tedy snažili výhody Ethernetu zachovat a díky nové kabeláži je ještě rozšířit. Sdílené médium bylo tedy nutné nahradit jiným způsobem. A tak se zrodil rozbočovač (hub) – zařízení, které se navenek chová jako jeden nebo více segmentů koaxiálního kabelu a jehož porty si lze představit jako T-moduly

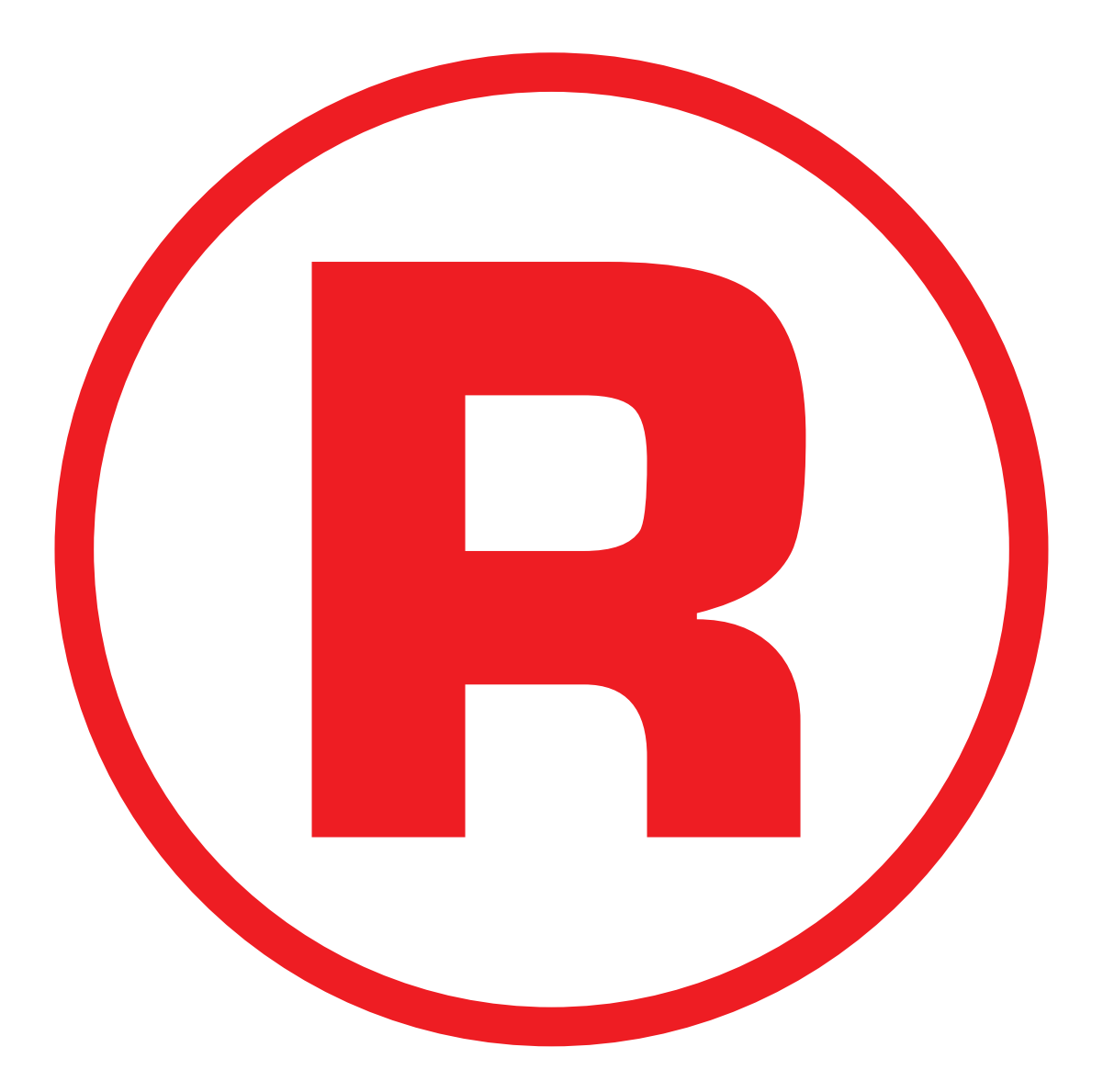

Ná této straně je celostránková reklama!

používané při instalaci sítě pomocí koaxiálního kabelu. Rozbočovač je pak umístěn v blízkosti této rozvodné skříně a "napájí" rozvody Ethernetem. Rozbočovačem lze nahradit jeden nebo více segmentů koaxiálního kabelu. Tyto segmenty pak navenek vystupují jako na sobě nezávislé a jejich vzájemnou komunikaci pak zajišťují jiné prvky (například mosty, směrovače, přepínače apod.).

Rozbočovače jsou nejjednodušší zařízení, která označujeme jako aktivní síťové prvky (pasivními prvky je myšlena kabeláž). Aktivní prvky na rozdíl od pasivních prvků aktivně vstupují do přenosu signálu – ať už jeho zesílením, transformací či přesměrováním. Nejdůležitějším úkolem rozbočovačů je rozvádět signál v dostatečné kvalitě na všechny své porty, resp. na porty, které tvoří jeden logický segment. Most (bridge) již přenášený signál analyzuje a propouští jen ten signál, který není určen pro síťový segment, ke kterému je připojen.

Přepínač (switch) vytváří z každého svého portu samostatný logický segment (ke kterému lze například připojit rozbočovač) a provoz mezi jednotlivými porty zprostředkuje pouze v případě, že o to odesilatel žádá (jde vlastně o sadu mostů propojující vzájemně každý

čet portů, pomocí kterých lze připojit jednotlivé počítače.

K dispozici je široká škála produktů – od těch nejjednodušších dvou- nebo čtyřportových až po verze, které se mohou pochlubit mnoha desítkami portů (jednotlivé rozbočovače lze dokonce skládat na sebe, propojit je speciálním kabelem a vytvářet tak "logicky jednolitá" zařízení s vysokým počtem portů).

Dalším kritériem je i možnost sledování a konfigurace práce rozbočovače. Rozbočovače jsou buď spravovatelné (lze je sledovat a konfigurovat prostřednictvím speciálních počítačových aplikací, a tak výrazně zasahovat do činnosti takto realizované počítačové sítě), anebo nespravovatelné (ty lze jen zasunout do napěťové zásuvky a zprovoznit; tyto typy rozbočovačů jsou však zpravidla výrazně levnější). Kritériem pro některé kupující může být i tzv. uplink, tedy port, prostřednictvím kterého lze připojit rozbočovač k další, například nadřazené počítačové síti (tou může být jiný typ sítě, např. Fast Ethernet). Tento uplink může mít i podobu jiného rozhraní, než je řada RJ-45; může jít například o rozhraní AUI, BNC, FO apod.

A konečně kritériem při výběru je i podporovaná přenosová technologie – od standard-

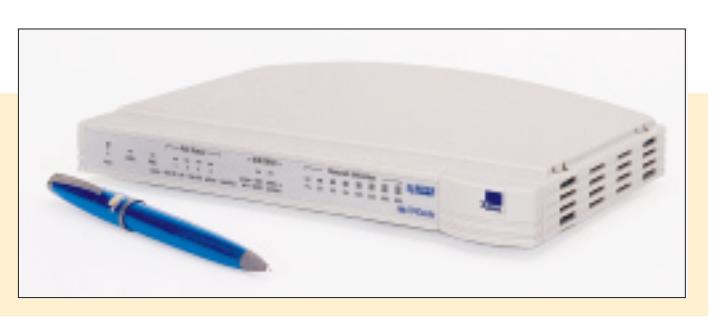

port). Samotné propojení pak probíhá na nejvyšší rychlosti.

Směrovač patří mezi velmi složitá zařízení, která poměrně detailně analyzují příjemce příslušných datových bloků a na základě jeho identifikace určují směr, kudy se datový tok bude ubírat. Kvůli těmto vlastnostem je směrovač velmi drahý a poměrně pomalý a dnes se od jeho užívání poněkud ustupuje. Nahrazují jej buď softwarově řešené směrovače, u kterých je preferována především cena, anebo tzv. přepínače pracující na třetí, síťové úrovni modelu ISO-OSI. Ty sice nejsou nijak levné, avšak velmi rychlé (a proto užívané zejména ve větších organizacích).

Všem těmto aktivním prvkům se budeme podrobnějí věnovat v příštích číslech Chipu, kde naleznete nejen teoretický rozbor jejich funkce, ale i přehled konkrétních produktů, které jsou na našem trhu k dispozici.

### **Rozbočovače** křížem krážem

Rozbočovače jsou dnes nabízeny v mnoha variantách, a to jak výkonnostních, tak cenových. Zřejmě nejzákladnějším kritériem je poního Ethernetu přes Fast Ethernet, FDDI, ATM až po gigabitový Ethernet. To však již nejsou rozbočovače určené do menších kanceláří.

Nejdůležitějším kritériem bezesporu zůstává cena. Cena klasických rozbočovačů dnes již poklesla takovým způsobem, že ohrožuje i dosud nejlevnější způsob řešení počítačové sítě, tedy řešení s koaxiálním kabelem (viz výše). Kromě ceny aktivního prvku (rozbočovače) se totiž snižuje i cena pasivních rozvodů kroucené dvoulinky, které distribuují ethernetový signál k jednotlivým počítačům.

Na trhu již dokonce existuje nabídka stavebnicového řešení rozvodu těchto kabelů, a to v ceně asi několika desítek tisíc korun pro desítky uživatelů.

Firmy 3Com a NetGear však přišly s ještě revolučnějším řešením. Na náš trh totiž uvedly produkty, které uspokojí potřeby velmi malé kanceláře či domácnosti doslova úplně.

Balík Networking kit firmy 3Com totiž zahrnuje dvě, resp. tři síťové karty, síťové kabely z kroucené dvoulinky o délce 7,5 nebo 15 metrů, příslušný rozbočovač třídy OfficeConnect se čtyřmi, resp. osmi ethernetovými porty a dokumentaci, která obsahuje přesný popis instalace. Cena těchto balíků u prodejců začíná na 5000 korun, což je suma, která musí zaujmout doslova každého zájemce o počítačovou síť. Navíc lze takovou síť realizovat během několika desítek minut, protože například systémy Windows 95, 98 a NT mají v sobě již podporu pro vytváření počítačových sítí zahrnutu.

Řešení firmy NetGear jde ještě dál. Ta nabízí hned několik verzí takto koncipovaného produktu, přičemž cena nejlevnější verze se pohybuje okolo 4200 korun. V této ceně uživatel obdrží 4portový rozbočovač, dvě síťové karty 10/100 Mb/s a dva 7,5metrové kabely. Nejdražší sada, která stojí asi 8300 korun, zahrnuje osmiportový fastethernetový rozbočovač, dvě dualspeedové síťové karty a konečně dva 7,5metrové kabely.

### Pro koho?

V současné době dochází k určitému odlivu klientů rozbočovačů. To je způsobeno produktem, který se nazývá přepínač a který již nepracuje se sdíleným, ale s přepínaným médiem. Každý port vycházející z přepínače je jedním segmentem a má celou přenosovou kapacitu Ethernetu pro sebe (u rozbočovačů je 10Mb kapacita ethernetového segmentu rozdělena mezi připojené počítače, takže každý počítač má k dispozici jen poměrnou část). Tyto produkty jsou však oproti rozbočovačům stále ještě drahé a jejich smysluplné nasazení se předpokládá přece jenom v prostředích přenášejících náročnější data.

Klasické a levné rozbočovače se tedy hodí především do menších firem, kde není příliš velký nárok na rychlost přenosu. V praxi může jít zejména o firmy, které chtějí sdílet tiskárnu, fax či modem, nebo o firmy, kde rychlost není rozhodujícím kritériem – jde například o propojení pokladen, počítačů načítajících textová data apod. Tyto rozbočovače tedy nacházejí uplatnění v nejrůznějších kancelářích či provozech; zde vytvářejí samostatnou lokální síť, která je k centru připojena přes tzv. uplink.

*Pavel Louda*

### Levné rozbočovače dostupné na českém trhu

V následující tabulce jsou uvedeny některé rozbočovače dostupné na našem trhu. Snažili jsme se přinést základní přehled cenově nejvýhodnějších aktivních síťových prvků určených pro vytvoření lokální počítačové sítě v rámci malé firmy (například v obchodě, ve stavební, advokátní či účetní firmě). Jedná se však pouze o jednu část nutnou pro zprovoznění počítačové sítě; kabeláž tvoří druhou část instalace a u instalací menšího rozsahu bývá zpravidla dražší než samotný aktivní prvek. Všechny níže uvedené ceny jsou určeny pro koncové odběratele a jsou uvedeny bez DPH.

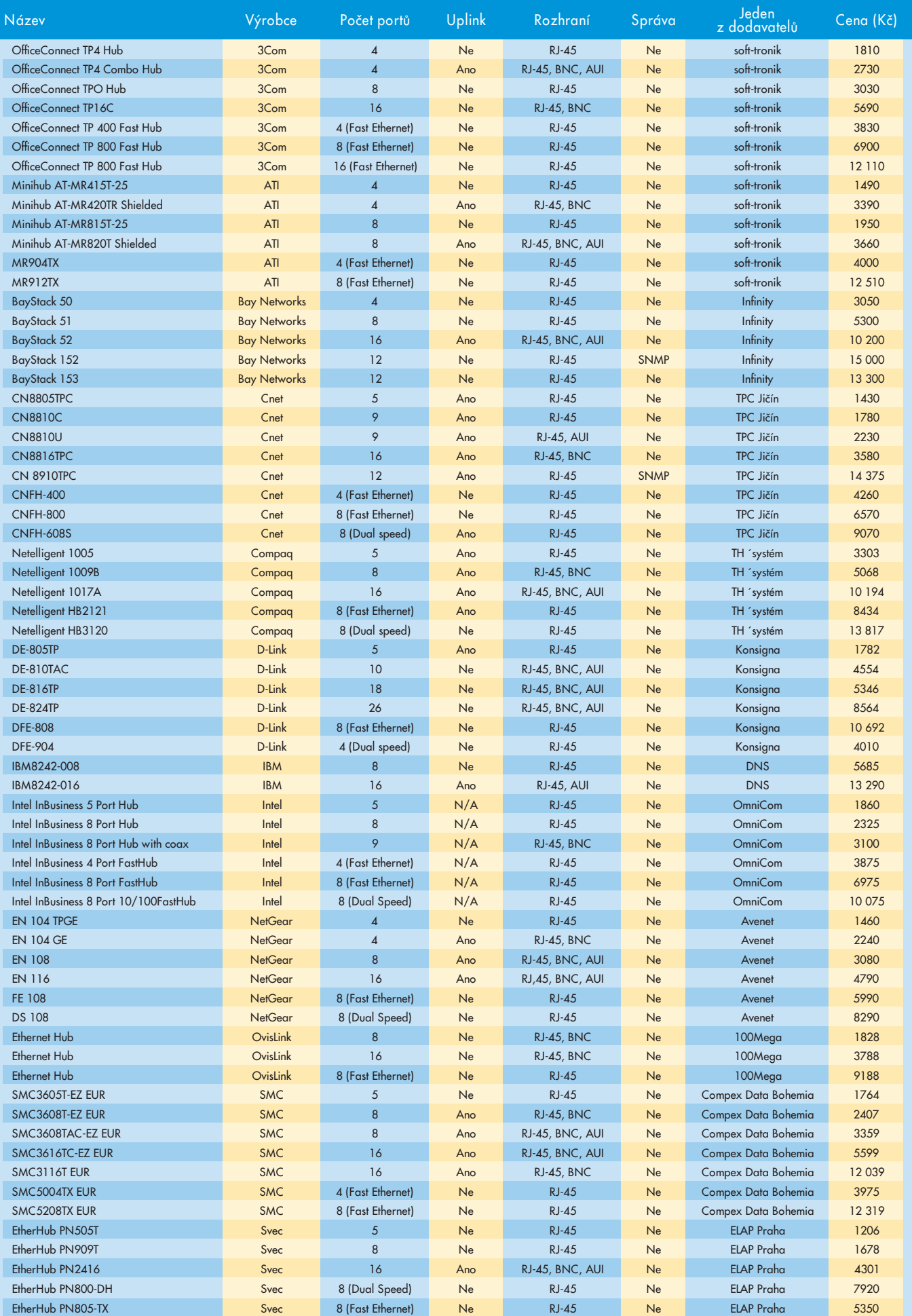

### Bosch 908

## Přepněte se na data

Stále více výrobců mobilních telefonů se přizpůsobuje novému trendu uživatelé nevyužívají přístroj jen k hovoru, ale i k přenosu dat. Nejnovějším trendem je zabudovat faxmodem přímo do přístroje a ten k počítači připojit prostřednictvím standardního sériového rozhraní. A takovým telefonem je i novinka z dílny firmy Bosch, model 908.

**T**elefonní přístroj Bosch 908 zaujme hned na první pohled. Jedná se totiž o jeden z nejmenších telefonů, jaké jsou na našem trhu prodávány, a svými fyzikálními parametry se blíží modelům Motorola StarTAC nebo Nokia 8810. Při rozměrech 112 x 50 x 17 mm totiž váží něco málo přes 100 gramů, takže

v kapse jej skutečně téměř nevnímáte. Zejména lithioiontová baterie o kapacitě 650 mAh je velmi lehká a malá a vzhled telefonu výrazně ovlivňuje (s minibaterií klesne hmotnost přístroje dokonce pod 100 gramů).

Pohledu na telefon vévodí podsvícený grafický čtyřřádkový displej. Pod ním jsou umístěna čtyři funkční tlačítka, která uživa-

teli poskytují základní nástroj pro navigaci jak v menu, tak pro volání.

Ostatní tlačítka jsou skryta pod flipem, který nemá žádný vliv na průběh hovoru (nezahrnuje aktivní mikrofon a při jeho otevření či zavření nelze telefonní hovor aktivovat, resp. ukončit). Pod flipem je umístěno dvanáct základních tlačítek, se kterými lze relativně dobře manipulovat. V pravé části telefonu je umístěn kolébkový spínač pro ovládání hlasitosti reproduktoru. Anténa není teleskopická. V horní části telefonu je umístěna vícefunkční LED-dioda, která indikuje připojení k síti, příchozí hovor či nutnost dobít baterii.

Ovládání telefonu je zprostředkováno prostřednictvím tlačítek, které nejsou flipem přikryty, takže jej není nutné odklápět. Menu telefonu je lokalizované do češtiny, což je jistě pro řadu uživatelů příjemné. Samotné ovládání však pro mne až tak jednoduché nebylo a podle mého názoru je jednou ze slabin tohoto mobilního telefonu.

### Nabit technologií

Telefon Bosch 908 podporuje nejnovější technologické trendy dané specifikací GSM, fáze 2+, tedy tarifikaci prostřednictvím sítě, volání pouze na uzavřené skupiny uživatelů apod. Na telefonu lze nastavit všechny nejpoužívanější parametry, jako jsou servisní zvuky, nastavení SMS-zpráv, ovládání telefonního seznamu apod.

Telefon podporuje i nejnovější hit aktivovaný společností EuroTel, tedy kódovací technologii EFR (Enhanced Full Rate), která významným způsobem zvyšuje kvalitu. Pro

uživatele služeb společnosti RadioMobil je zase velmi zajímavé to, že telefon podporuje spe-

cifikace technologie SIM Application Toolkit, takže jej lze použít pro snadný přístup k informačním služ-

bám Paegas Info anebo k velmi pohodlné práci s bankovním účtem vedeným u Expandia Banky.

Jedním z nejzajímavějších rysů, který telefon Bosch přesouvá do zcela jiných sfér, je zabudovaný faxmodem. K telefonu lze totiž přikoupit speciální kabel, který umožňuje propojit telefon s počítačem prostřednictvím standardního sériového portu. Po instalaci nezbytného programového vybavení se faxmodem jeví jako standardní faxmodem (formou tzv.

driverů), takže veškeré datové a faxové služby lze využívat z kterékoliv aplikace, která podporuje faxmodem (může tedy jít o tzv. Dial-up Networking, o terminálovou aplikaci, o aplikaci správy faxových zpráv apod.). Uživatel se tak může kdykoliv připojit ke vzdálenému místu a zprostředkovat libovolný typ přenosu.

Výrobce však pamatoval i na ty uživatele, kteří nejsou v oblasti datových přenosů příliš zběhlí. Vytvořil pro ně speciální aplikaci, tzv. Bosch Data

Interface, která nabízí všechny nejpoužívanější komunikační aplikace. Uživatel tak může využít aplikaci pro vytváření, odesílání, přijímání a správu faxových zpráv, aplikaci pro správu SIM-karty (resp. správu telefonního seznamu; jde o poměrně mocný nástroj, pomocí kterého lze takto spravovat velké množství SIM-karet, a přitom není nutné kupovat drahá a jednoúčelová zařízení), terminálovou aplikaci pro přímý přístup k faxmodemu prostřednictvím tzv. AT-příkazů, dále aplikaci pro práci se zprávami SMS (zprávy SMS lze číst, odesílat a případně spravovat) a konečně aplikaci pro přenos dat prostřednictvím protokolu Z-modem. Představu o aplikaci a jejím rozhraní si můžete udělat z doprovodného obrázku. Škoda jen, že není (stejně jako firmware telefonu) lokalizována do češtiny.

### Shrnutí

Pokud se tedy podíváme na nový mobilní telefon od firmy Bosch komplexněji, jde o telefon vyšší třídy, který splňuje řadu náročných požadavků. Určitá míra elegance je splněna již rozměry a hmotností telefonního přístroje. Zřejmě nejlepším rysem nového přístroje je však podle mého názoru podpora datových a faxových služeb, proti které nemám v podstatě žádnou zásadnější námitku. Telefon v této třídě by však měl podporovat i takové rysy, jako jsou infračervený port (ten by mohl ještě více usnadnit datové přenosy), hodiny, datum, budík či vibrační zvonění. Určité výhrady mám i k výdrži baterie, neboť po nikterak velkém provozu jsem byl zpravidla po 40 hodinách "na suchu".

Cena nového modelu se dnes pohybuje okolo 12 tisíc Kč (s datovým kabelem a příslušným softwarem je to zhruba 14 tisíc korun), což je poměrně příznivé. Doslova bombu však oznámila společnost RadioMobil, která má tento telefon ve své nabídce jako dotovaný, a to za cenu asi sedm tisíc korun. Pokud se však rozhodnete připlatit si pouhou pětistovku, pak od RadioMobilu získáte i kompletní kit pro datové přenosy a aktivaci faxových a datových služeb zdarma(!). A to je už skutečně velmi dobrá nabídka.

*-pal*

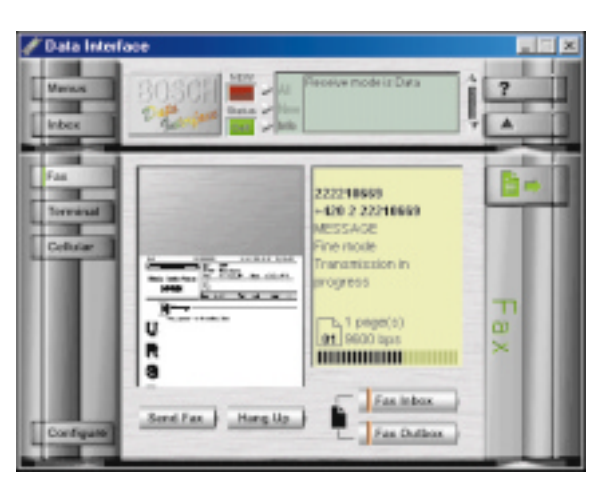

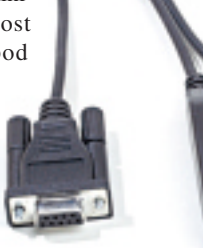

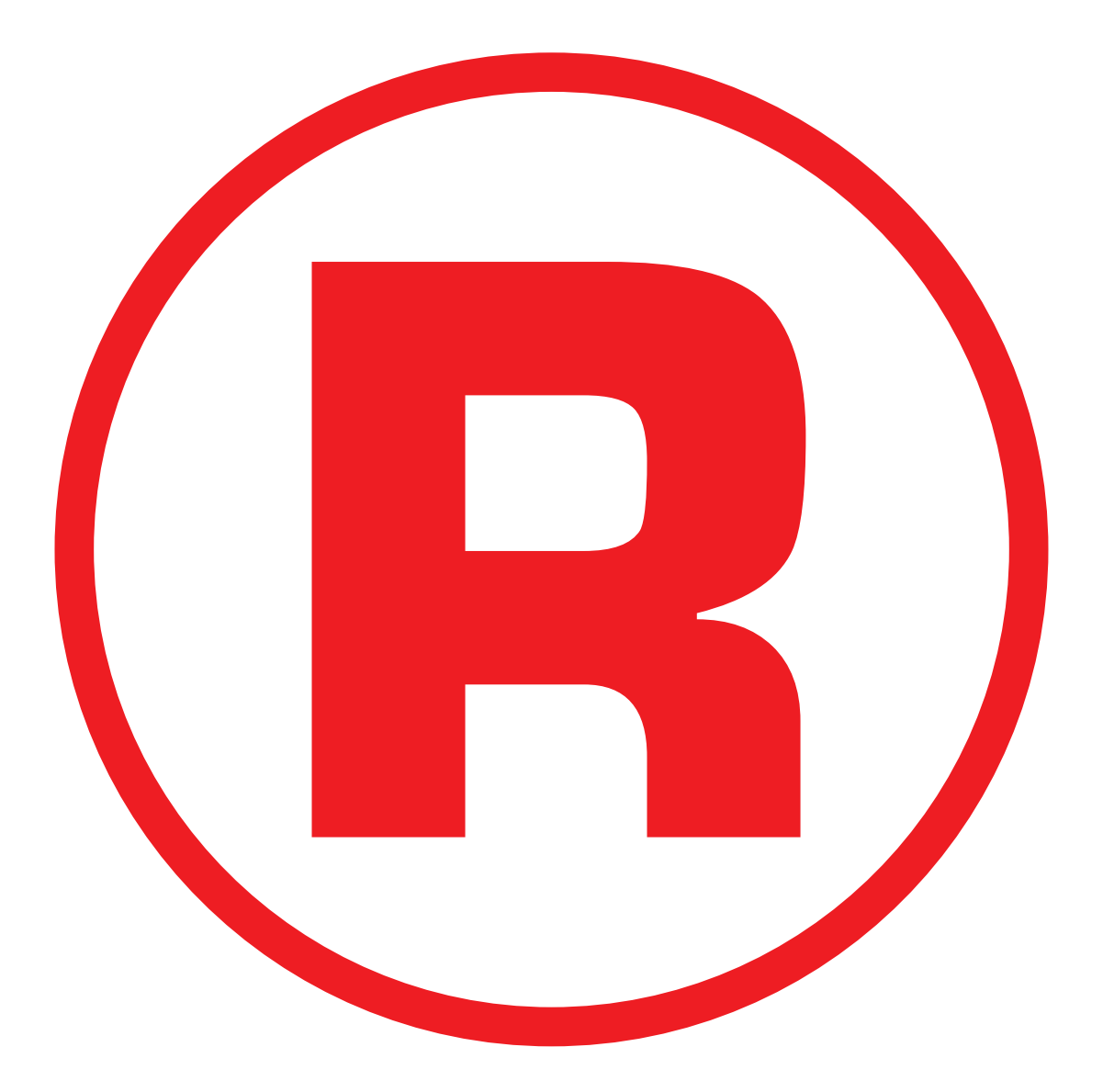

Ná této straně je celostránková reklama!

### GSM Office

# Komunikujte na cestách

Na trhu se objevilo nové řešení mobilní kanceláře – GSM Office. Známý kapesní počítač Psion Series 5 byl doplněn o mobilní telefon Sagem RD 750 DataFax a o připojení k internetu prostřednictvím společnosti Spi-Net.

Sad pro snadné spojení s internetovými ser-<br>Very a se schránkou elektronické pošty se na trhu objevilo již několik. Už legendární je sada společnosti EuroTel s tehdy jediným dostupným mobilním telefonem NMT, který příliš komfortní systém komunikace rozhodně nenabízel. U zatím nejnovější sady spojily své síly hned tři firmy – Ramert a spol., Sagem a SpiNet.

### Psion Series 5

Kapesní počítač Psion Series 5 jistě není třeba nějak dlouze představovat. Jedná se o velmi populární zařízení, které je již vybaveno 32bitovým operačním systémem EPOC32 (prý ho do svých komunikátorů zahrne i firma Nokia). Series 5 disponuje podsvíceným dotykovým VGA displejem s poloviční výškou, tedy s rozlišením 640 x 240, 8MB pamětí RAM (ta je doplněna 16MB paměťovou kartou CompactFlash), plnou klávesnicí a zvukovým systémem. Velmi zajímavá jsou na Series 5 i rozhraní – k dispozici je klasické sériové rozhraní RS-232 (s nestandardním konektorem na straně kapesního počítače) a infračervené rozhraní, které umožňu-

je komunikovat se všemi nejpoužívanějšími zařízeními, jako je tiskárna, modem, mobilní telefon či jiný počítač. Sada aplikací rovněž slibuje, že uživatel bude moci mimo kancelář pracovat na všech svých úkolech. K dispozici je totiž jak textový, tak grafický a tabulkový editor. Tyto aplikace jsou doplněny o aplikaci pro plánování času a záznam zvuku, o hodiny a budík.

Pro spojení s klasickým počítačem PC je určena aplikační sada PsiWin 2. Sada slouží především k propojení obou počítačů, což lze například využít pro přenos souborů (soubory jsou při přenosu analyzovány a převáděny do formátu aplikací, které jsou nainstalovány na počítači PC). Psion spolupracuje i s aplikacemi

pro plánování času, jako je Microsoft Scheduler+ či Lotus Organizer, a s komplexnějšími systémy, jako je MS Outlook, Novell Groupwise či Lotus Notes.

Samostatnou sadu tvoří prostředky pro vnější komunikaci, zahrnující dnes nejpopulárnější aplikace – internetový prohlížeč, klient elektronické pošty a aplikace terminálové emulace.

### Komunikační možnosti Psionu

Psion může komunikovat s vnějším světem několika způsoby. Zřejmě tím nejjednodušším je připojit modem prostřednictvím sériového rozhraní. K tomu poslouží kabel pro připojení k počítači PC, avšak musí být doplněn o speciální redukci, tzv. nulový modem. Pak můžete využít v podstatě každý modem komunikující rychlostí až 56 kb/s.

Dalším způsobem je připojení modemu formátu PCMCIA prostřednictvím speciální PCMCIA šachty, která je volitelným příslu-

šenstvím Psionu (jde

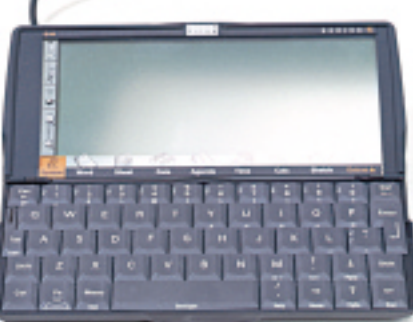

o externí rozhraní PC Card Modem Adapter). Takto lze připojit k Psionu téměř libovolný faxmodem formátu PCMCIA,

například ten, který používáte v notebooku. U externích modemů je však nutné vzít v úvahu to, že jsou extrémně namáhány baterie Psionu, což vede k jejich poměrně rychlému vyčerpání.

Připojení prostřednictvím mobilního telefonu je možné třemi způsoby – přes sériové rozhraní, infračervené rozhraní a konečně přes

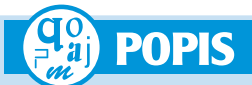

### GSM Office

**Sada výpočetních a komunikačních prostředků pro práci manažera v terénu. Zapůjčila:** společnost Ramert a spol. **Cena:** asi 48 000 Kč bez DPH.

### Psion Series 5

**Operační systém:** EPOC32. **Paměť RAM:** 8 + 16 MB. **Displej:** podsvícený dotykový 640 x 240 bodů. **Aplikace:** všechny nejpoužívanější. **Datová rozhraní:** RS-232, IrDA 2. **Výrobce:** Psion, Velká Británie.

### Sagem RD 750 DataFax

**Hmotnost:** 158 g. **Rozměry:** 140 x 50 x 21 mm. **Výdrž:** přibl. 2 h/60 h. **Displej:** grafický čtyřřádkový. **Zvláštní vybavení:** vestavěný faxmodem se sériovým rozhraním. **Výrobce:** Sagem, Francie.

rozhraní PCMCIA. V případě rozhraní PCM-CIA platí stejné podmínky jako u připojení k PCMCIA modemu. V případě připojení pomocí infračerveného rozhraní je možné uvažovat pouze o těch mobilních telefonech, které podporují standard IrDA 2 a které mají v sobě zabudovány faxmodemové rysy. Tím je například duální model Ericsson SH 888 nebo nejnovější model od firmy Nokia, tedy 8810 (firma Ericsson rovněž nabízí rozšíření DI-27 telefonů řady 6xx a 7xx, které dovolí těmto telefonům komunikovat s vnějším světem prostřednictvím standardního infračerveného rozhraní). Komunikace Psionu s telefonem pak probíhá velmi jednoduše – telefon se postaví vedle Psionu tak, aby infračervené porty na obou zařízeních byly proti sobě.

Komunikaci prostřednictvím sériového rozhraní dovolují pouze ty modely mobilních telefonů, které mají v sobě zabudován faxmodem. Těmito modely jsou například některé přístroje od firmy Sagem či Bosch. Telefony s vestaveným faxmodemem nabízejí jako rozhraní zpravidla kabel, který je ukončen standardním 9pinovým konektorem RS-232. Pro propojení s konkrétním zařízením je pak nutné využít speciální redukce (nulové modemy), které zprostředkují požadovanou komunikaci. Někteří výrobci, jako je například Sagem, však nabízejí i kabely, které jsou ukončeny také konektorem určeným pro určité konkrétní zařízení, například pro Psion Series 5, takže pak postačí pouze tímto kabelem propojit obě zařízení.

### Aplikace pro komunikaci

Jak již bylo zmíněno, Psion disponuje třemi základními aplikacemi pro vnější komunikaci – internetovým prohlížečem, klientem elektro-

nické pošty a aplikací terminálové emulace (uživatelské rozhraní těchto aplikací však nejsou na rozdíl od konkurenčních Windows CE lokalizovány do češtiny). V případě posledně jmenované aplikace jde o podobný prostředek, který je znám z prostředí Windows, tedy HyperTerminal. Tato aplikace dovoluje komunikovat s modemem prostřednictvím standardních AT příkazů, dále dovoluje přijímat či odesílat soubory prostřednictvím protokolu X-Modemu nebo Y-Modemu (překvapivě není podporován Z-Modem). Uživatel může dokonce vytvářet jednoduché skripty.

Klient elektronické pošty je u připojení prostřednictvím mobilního telefonu zřejmě nejpoužívanější aplikací. Uživatelé na cestách totiž velmi často potřebují číst a posílat zprávy elektronické pošty.

Klient v Psionu toho umí poměrně hodně. Mj. dovoluje definovat více internetových schránek (mailboxů) – těch si uživatel může nadefinovat téměř libovolně mnoho, a může si tak vybírat pouze ty schránky, kterou jsou pro něho v ten okamžik důležité nebo které definují obsah jeho zprávy (soukromá schránka či obchodní schránka). Program samozřejmě podporuje standardní protokoly SMTP a POP3 a dále MIME – prostřednictvím něho lze ke zprávám přidávat přílohy ve formátu, který nedovoluje jeho integraci do těla zprávy. Klient elektronické pošty může sloužit i k příjmu či odesílání faxových zpráv (k dispozici je jednoduchý formulář, který pomůže velmi snadno vytvořit faxovou zprávu). Faxy lze odesílat i z dalších aplikací pomocí příslušného ovladače tiskárny.

Internetový prohlížeč je důležitou, avšak ne příliš často používanou aplikací při připojení přes mobilní telefon (při připojení přes standardní pevný modem s rychlostí více než 28 800 b/s je tomu naopak). Internetový prohlížeč pracuje s takovou verzí HTML, která nepodporuje rámce; pokud prohlížeč otevře stránku s rámci, nezobrazí nic (konkurenční prohlížeč ve Windows CE 2.0 tyto rámce podporuje). Prohlížeč dovoluje definovat nejrůznější nastavení – počínaje zobrazováním obrázků a konče nastavením proxy brány.

### Sagem 750 RD DataFax

Mobilní telefon Sagem 750RD Faxmodem navazuje na předchozí verze telefonů Sagem, které si uživatele získaly především svou citlivostí na signál GSM. Ta je podle názoru mnohých uživatelů nejlepší mezi všemi mobilními telefony. Škoda že tvůrci "vnitřností" nemysleli také na design a hlavně ergonomii telefonu.

Parametry telefonu jsou velmi zajímavé. Při hmotnosti 158 gramů měří telefon 140 x 50 x 21 mm, to však při osazení standardní baterií NiMH o kapacitě 600 mAh. Tato baterka dovoluje uživateli hovořit až dvě hodiny nebo být v pohotovostním stavu přibližně 60 hodin. Telefon je vybaven klipem, který však nemá žádný vliv na průběh hovoru (například tím, že by se vrácením do pohotovostní polohy ukončil hovor). Anténa je pevná a je odkloněna od hlavy. Kromě standardních funkcí nabízí telefon i hodiny a budík, dále vibrační zařízení a záznamník hovoru. Displej je čtyřřádkový a je poměrně čitelný. Nejvíce obdivovaným rysem je však integrovaný faxmodem, který dovoluje telefon využívat v podstatě s kterýmkoliv výpočetním zařízením, které má sériové rozhraní. Telefon nabízí jak rozhraní pro standardní 9pinový konektor RS-232, tak i konektor pro připojení k Psionu Series 5. Právě díky tomuto kabelu je propojení s Psionem otázkou jen několika sekund.

### Internetové připojení

Internetové připojení zajišťuje firma SpiNet. Ta prodává konektivitu jednoho z nejúspěšnějších internetových poskytovatelů v České republice, totiž firmy Eunet Czechia (Eunet dnes

Pokud však uživatel bude přistupovat pouze ze sítě mobilních telefonů, připojení přes SpiNet se mu nevyplatí. Oba operátoři totiž nabízejí poměrně výhodné připojení na internet bez paušálního poplatku, který u firmy SpiNet činí přibližně šest tisíc korun ročně. Firma SpiNet však za tyto peníze nabízí přístup nejen ze sítě mobilních telefonů, ale i z komutované linky. Uživatel tak může využívat jediné internetové připojení, ať už komunikuje odkudkoliv.

Naše redakce ověřovala spojení prostřednictvím obou operátorů GSM. Zkoušeli jsme jak připojení k přístupových uzlům společnosti SpiNet (ta má vyhrazeny pro oba operátory samostatné přístupové body, které jsou řešeny na bázi technologie WaveCom), tak i připojení k uzlům obou operátorů. V případě přístupové uzlu RadioMobilu jsme se bez problémů připojili i pomocí technologie V.110.

### Shrnutí

GSM Office je zajímavou alternativou k jiným, obdobně koncipovaným sadám (například k sadě od firmy Ericsson, zahrnující kapesní počítač MC-16 a mobilní telefon Ericsson SH 888, nebo k produktu Nokia Communicator). Na rozdíl od těchto sad je GSM Office poně-

kud univerzálnější, neboť dato-

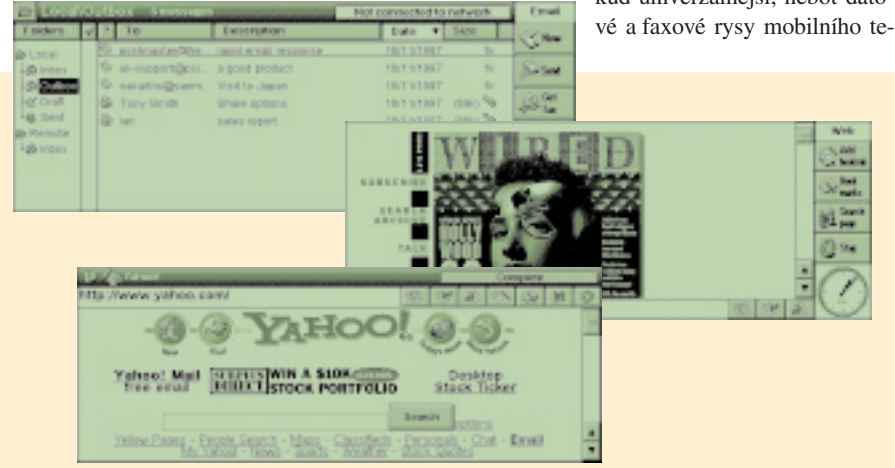

disponuje nejrychlejším připojením do světa, a to rychlostí řádově desítky megabitů za sekundu). Firma SpiNet má k dispozici tři přístupové body – jeden v Praze, druhý v Brně a třetí v Ostravě. Na každém jsou umístěny modemy dovolující komunikovat rychlostí až 56 kb/s (v případě modemů pro komutovanou linku). Firma SpiNet však svým uživatelům nabízí i možnost přistupovat prostřednictvím přístupových bodů GSM. Připraveny jsou přístupové body pro oba operátory, tedy pro EuroTel i RadioMobil.

lefonu lze bez problému využít na kterémkoliv jiném počítači se sériovým rozhraním. Zajímavá je i alternativa přístupu k internetu – uživatel si může vybrat, který z přístupových bodů (GSM nebo komutovaná linka) je pro něj v daný okamžik cenově výhodnější.

A v neposlední řadě to je i cena. Při zakoupení sady GSM Office totiž lze ušetřit až 10 000 korun. Přesto celkové náklady vyjdou asi na 48 000 korun.

*Pavel Louda*

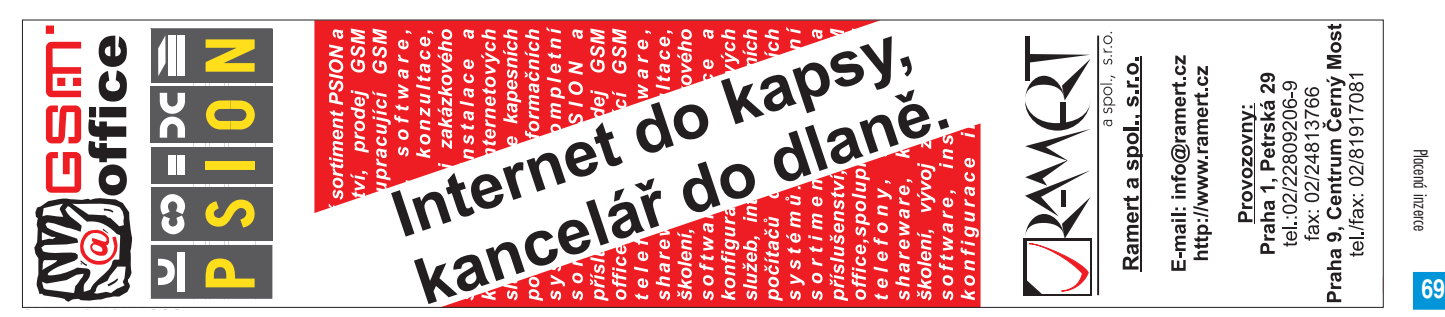

Komunikace

### Stanice Silicon Graphics pro Windows NT

# Boj o Unix začal na platformě NT

Historický vývoj vedl ke vzniku dvou největších "nepřátelských" táborů, RISC/Unix a Wintel. Avšak držet krok s tempem vývoje, které nasadila firma Intel, začíná být pro mnoho výrobců riscových procesorů hlavně z ekonomických důvodů neúnosné. A s blížícím se uvedením procesoru Merced a architektury EPIC (IA-64) tábor nesmiřitelných zastánců architektury RISC povážlivě řídne.

**P**odle prognóz se Mercedu (očekávané benchmarkové hodnoty cca 50 SPECint95 a 100 SPECfp95) v době jeho uvedení na přelomu tohoto století budou moci tabulkově rovnat snad jen procesory Compaq Alpha 21364 (70 a 120, ty ale asi přijdou trochu později) a HP PA-8600/8700 – ovšem HP je spoluautorem, a tedy logicky i stoupencem architektury EPIC.

K bývalým zastáncům Unixu, kteří mají dobrý důvod přehodnotit svůj vztah k architektuře procesorů, patří také firma Silicon Graphics (SGI). Stačí malý pohled do historie

300 MHz. Doplňme jen, že procesor Digital Alpha 21164 "řádil" počátkem roku 1996 na frekvenci 300 MHz (dnes Compaq Alpha 21264 na 575 MHz) a HP RISC PA-8000 na 180 MHz (dnes PA-8500 zatím na 360 MHz, v I. čtvrtletí 1999 na 440 MHz).

Pro úplnost připomínám, že výkon procesoru není dán jen jeho pracovní frekvencí (což je zřetelné i v uvedeném grafu), ale i dokonalostí (tedy v podstatě generací) architektury. I když jsou uvedená data dost výmluvná, pracovní stanice a servery SGI si stále udržují místo v elitní skupině. Zásluhu na tom má vy-

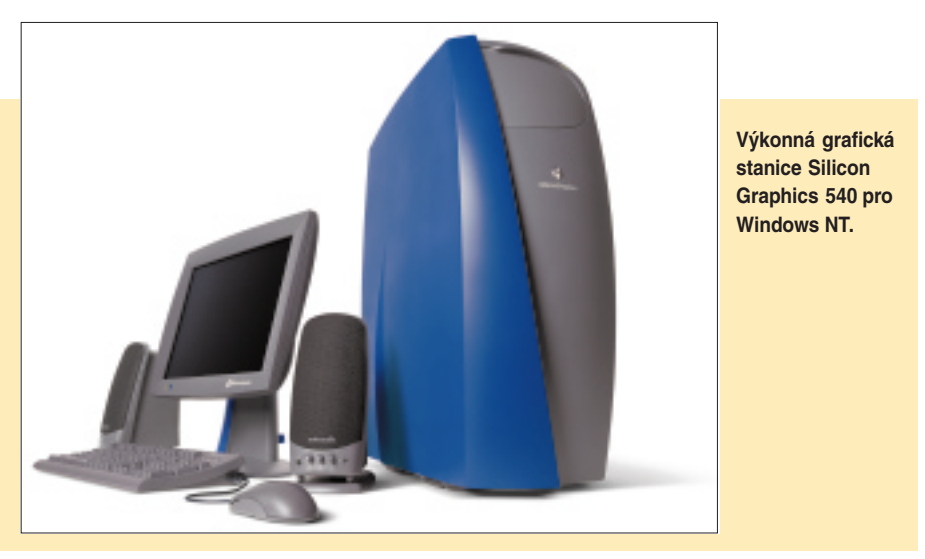

(a také na graf na str. 24): V lednu 1996, kdy byl uveden dosud nejvýkonnější RISC procesor SGI MIPS R10000 na frekvenci 195 MHz, pracovaly procesory Intel páté generace Pentium teprve na 166 MHz a dnešní nejvýkonnější čipy od Intelu šesté generace jsou už dnes běžně dostupné na 450 MHz. R10000, tedy stále stejná generace architektury, se zatím dostal jen na 250 MHz a brzy očekávaný R12000 (zatím neuvedený, ale NEC jej už začal pod označením VR12000 vyrábět) bude na

nikající grafika stanic a také architektura stanic i serverů, projevující se hlavně ve vysoké datové průchodnosti mezi procesory a pamětí a také na vstupu/výstupu. Jistě i to je důvodem, proč bylo odkládané uvedení NT stanic SGI tak netrpělivě očekáváno. Nyní je zde, a je opravdu působivé: Uvedeny byly dva modely, stanice Silicon Graphics 320 a 540. Už to, že firma SGI nepoužila u ní obvyklé poetické názvy, naznačuje, k čemu jsou nové stroje určeny – pro masový trh, a tomu také odpovídá jejich nečekaně nízká cena (což nebývalo u SGI zvykem), ne však na úkor výkonu, ten je špičkový (což bývalo u SGI zvykem).

### SGI 320 a 540 - čím se liší

Americká cena stanic SGI 320 začíná na 3395 USD, stanice může být vybavena jedním či dvěma procesory Pentium II zatím od 350 do 450 MHz, až 1 GB RAM a Ultra ATA disky s celkovou kapacitou až 28 GB (na přání Ultra2 SCSI do 18 GB). Silnější stanice typu 540 může mít až čtyři procesory Xeon 450 MHz, do 2 GB RAM, Ultra2 SCSI disky do 54 GB, na přání dvojnásobný vstup a zároveň dvojnásobný výstup nekomprimovaného videa (CCIR-601). Poskytuje pochopitelně i více prostoru pro rozšiřovací jednotky a její americké ceny končí mezi 30 000 až 40 000 USD. Protože evropské ceny SGI jsou asi o 15 % vyšší než americké, bude domácí cena "nejnižší" stanice 320 mnemotechnických 119 119 Kč a u vyššího typu 540 poroste od 209 209 Kč do cca 1 300 000 Kč. NT stanice nemají představovat výkonnostní špičku (to mají zajistit hi-end stanice) – jsou konstruovány pro maximální poměr výkon/cena a v tomto parametru jsou v současné době bezkonkurenční. Cílový trh naznačuje i výběr tuzemských partnerů pro prodej hardwaru a aplikací, jimiž budou firmy AutoCont a Autodesk. Objednávky se začaly přijímat už v lednu.

### SGI 320 a 540 – společné rysy

To nejdůležitější nazývá SGI architekturou Integrated Visual Computing (IVC) a jde v podstatě o obdobu, nebo spíš další generaci architektury jednotné paměti (UMA), jež se objevila se stanicí O2 (Kyslík). Ve srovnání s ní však IVC pracuje celá v synchronním režimu na vyšší frekvenci (100 MHz) a s dvojnásobnou pixelovou šířkou grafické linky, takže dosahuje úctyhodného výkonu při vykreslování textur (pixel fill rate 176 Mpixel/s u trilineárních mip-mapped textur; pro srovnání Intergraph Wildcat 4100 udává 90 Mpixel/s, HP Kayak s grafikou fx6 140 Mpixel/s, SGI Reality Monster 6100 Mpixel/s).

Firma SGI se dohodla s Intelem na použití vlastního čipsetu, který se nazývá Cobalt a je hlavním srdcem stanic. Není divu, je to v podstatě systém tří procesorů se strukturou odpovídající deseti milionům tranzistorů, tedy více prvkům, než má vlastní procesor. Čipset se stará nejen o řízení přístupu k paměti a vstupu/ výstupu, ale provádí i rasterizaci a grafické operace včetně stínování a osvětlení – na vlastní grafickou jednotku zbývá už jen případný D/A převod a synchronizace. Z UMA zděděné dynamické přidělování paměti (až 90 % hlavní paměti může být přiřazeno pro framebuffer, Z-buffer a ostatní grafické či datové zásobníky) se projevuje ve slušném grafickém výkonu (4,16 milionu stínovaných 25pixelových trojúhelníků/s). Vstup/výstup řídí zvláštní koprocesor, podporující tok dat až 1,6 GB/s (dvanáctkrát víc než současné PCI). Přístup

HARDWARE HARDWARE Nové produkty Nové produkty

k paměti dovoluje průchodnost až 3,2 GB/s (šestkrát víc než AGP 2x, a tedy i třikrát víc než AGP 4x, na něž se ostatní výrobci špičkových NT grafických stanic teprve chystají přejít). Navíc dynamické přidělování paměti omezuje zbytečné vnitřní přenosy dat, nutné při speciálních grafických úkonech (například texturování "živým" videem), k nímž dochází u klasické "PC" koncepce – místo přenosu dat z jednoho typu paměti (např. video) do druhé (frame buffer) stačí změnit hodnotu pointeru, a je vymalováno.

### Kam směřuje SGI na NT

Oba typy stanic jsou vybaveny osmikanálovým digitálním audiem a jeho synchronizací s videem, mají dvojnásobný vstup/výstup analogového S-videa i kompozitního videa, typ

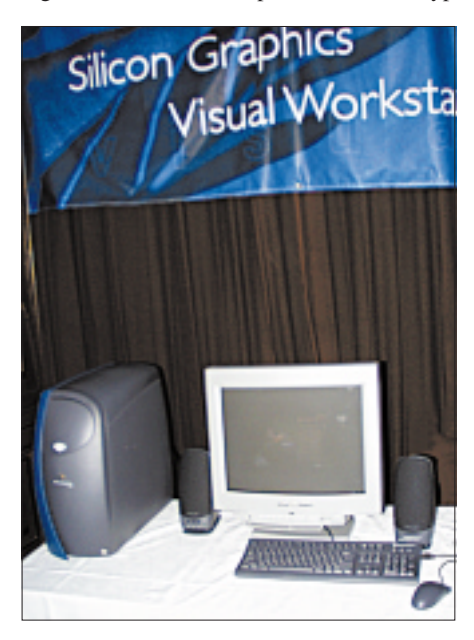

**Grafická stanice Silicon Graphics 320/450 MHz při prvním představení 11. ledna v Praze.**

540 volitelně i zmíněné dva plus dva sériové kanály digitálního videa. Oba systémy standardně podporují všechny současné multimediální, grafické a síťové standardy a rozhraní (i DirectX, QuickTime 3.0, OpenGL Optimizer 1.1, ale také USB či FireWire, Fast Ethernet). Výstup na monitor umožňuje rozlišení až 1920 x 1200 bodů true color a je buď pro klasický CRT displej, nebo pro digitální displej nového standardu OpenLDI, určený pro ploché LCD monitory, zejména nový širokoúhlý Silicon Graphics 1600SW (jehož test bude v příštím Chipu).

Nové stanice SGI jsou tedy už od nejlevnějšího typu vybaveny tou nejvýkonnější grafikou a pokrývají široké rozmezí profesionálního grafického trhu od poměrně levných stanic s jedním procesorem Intel Pentium II 350 MHz až po nejvýkonnější stroje se čtyřmi procesory Xeon na 450 MHz. Zajímavé je, že vysoký grafický výkon neznamená jen kvantitativní zlepšení (kratší časy), ale může se projevit i v kvalitě (např. místo zdlouhavého raytracingu lze provést opakovaný rende-

ring v reálném čase a výsledky z předchozích kroků použít jako reflexní texturu). Výkonná 2D i 3D grafika a vysoká datová průchodnost strojů podporují efektivní zpracování i velmi rozměrných obrazů s nejvyšší kvalitou a práci s rozsáhlými 3D modely a sestavami v reálném čase. Vybavení pro video ve spojení s IVC koncepcí umožní kompozici několika kanálů videa s přehráváním v reálném čase i v plném rozlišení, resp. integrované řešení digitálního videa. A osazení až čtyřmi výkonnými procesory je ve spojení se špičkovou grafikou ideální pro výpočetně náročné úlohy při pevnostních výpočtech, simulaci proudění apod. Aneb jak firma SGI ráda říkává: "no compromise".

### Co spojuje SGI na NT a Unix

S každou stanicí je standardně dodávána sada softwarových nástrojů Interoperability Tools (Hummingbird NFS Maestro a InetD, MKS Unix File Manipulations Programs a Media4- Productions MacDrive98, Equillibrium Debabelizer) – tedy interoperabilita dokonce NT- -Unix-Mac. Dálkovou správu systémů s využitím všech dostupných špičkových řešení (Unicenter, Tivoli, OpenView, SMS) umožňuje standardně dodávaný Intel LANDesk Client Manager.

Koncepce SGI však zajišťuje interoperabilitu i "z druhé strany", od serveru. Do operačního systému IRIX 6.5 byl integrován nejpopulárnější open source softwarový nástroj Samba (viz recenze Chip 11/98) pro podporu klientů s Windows for Workgroups, Windows 95/98/ NT, Linuxem a OS/2 na unixových serverech. Díky tomu se vysoce stupňovatelné servery SGI Origin s cc-NUMA architekturou stávají zatím nejvýkonnějšími souborovými a tiskovými servery pro klienty na platformě Windows, jak bylo potvrzeno benchmarkovým testem Ziff-Davis NetBench 5.01.

A konečně se dostáváme k boji o Unix, avizovanému v nadpise článku. Společnost SGI neplánuje dlouhou budoucnost použití procesorů MIPS ve svých systémech. Uvedení procesoru R12000 na frekvenci 300 MHz se očekává v nejbližší budoucnosti a plány na výrobu R14000 s frekvencí 400 MHz závisejí (podobně jako u HP PA-8900) na rychlosti uvedení procesoru Merced.

Firma SGI se totiž jednoznačně chystá k implementaci OS IRIX pro IA-64 a k použití procesorů architektury IA-64 i u svých unixových serverů a špičkových stanic. Zkušenosti s procesory architektury IA-32 ve stanicích SGI 320 a 540 budou skvělým odrazovým můstkem k realizaci tohoto přechodu a navíc i dobrou investicí do budoucnosti. Firma Intel totiž nedávno oznámila, že architektura IA-32 bude ještě dále vyvíjena a bude se poměrně dlouho překrývat s nástupem IA-64, resp. Mercedu. Zatím nejdále "výhledové" IA-32 procesory jsou Intelem označovány jako Willamette a Foster – a Foster se má svým výkonem vyrovnat Mercedu.

*Josef Chládek*

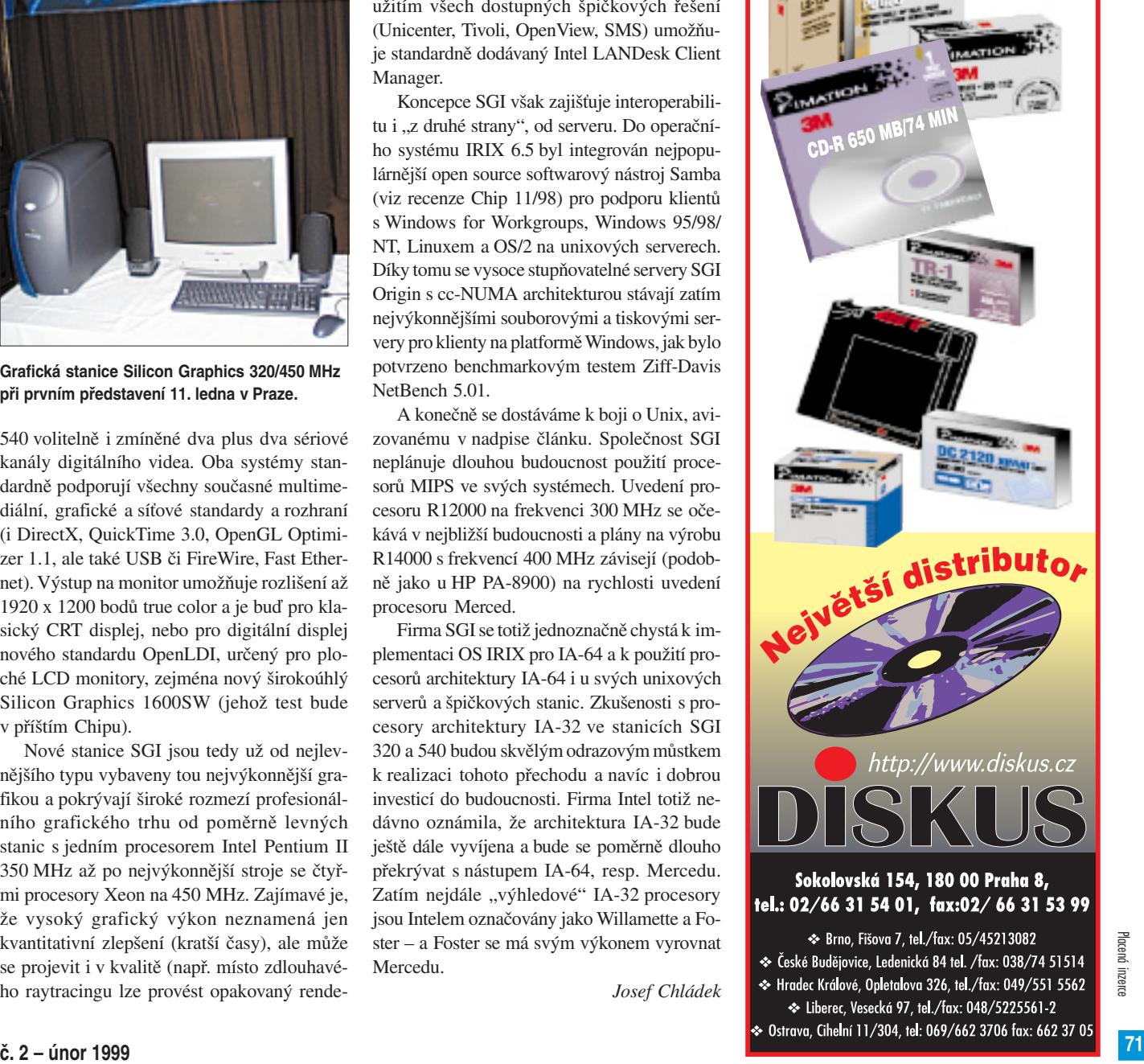

Datová

média

ro F

**ÎMATION** 

Placená inzerce

Placend inzero

### Srovnání osmnácti 21" monitorù

# Souboj titánù

Drtivá většina počítačů je dnes vybavena monitory s 15" úhlopříčkou. Běžným účelům zcela postačí, ale už i ti, kdo často pracují s textovými dokumenty, pokukují alespoň po sedmnáctce, aby mohli přehledně zobrazit celou stránku dokumentu. Grafici, lidé pracující v konstruktérských programech a dnes už i třeba módní návrháři potřebují mnohem více. Po dlouhé době jsme se tedy opět podívali na stav trhu v oblasti 21" monitorù.

Pouhý pohled do ceníků prozradí, že na trhu monitorů s velkými úhlopříčkami se hodně změnilo. Nejvýraznější změnu zaznamenal především parametr na našem trhu z nejvýznamnějších – cena. Zatímco před pár měsíci znamenala investice do takto nadstandardní úhlopříčky řádově přes sto tisíc korun, dnes je možné pořídit jednadvacítku i za třicet tisíc. Tento trend jistě v mnohém ovlivnil i vývoj a skladbu trhu v tomto segmentu. Zatímco dříve byly monitory této velikosti téměř výhradně profesionálním zařízením s rozsáhlými nastavovacími možnostmi a často i závislé na pravidelné odborné péči, spočívající v nastavení a kalibraci, dnes je k dostání spousta zařízení s obdobnými vlastnostmi, jaké mají běžné monitory, jen jsou o něco větší.

Tento trend se projevuje i u mnohých zařízení testovaných v naší laboratoři. Vezměme to ale pěkně od začátku. Naši výzvu k účasti v testu přijalo 14 firem, které nakonec v mezivánočním čase dodaly 18 modelů připravených porovnat své síly s konkurencí. Našly se zde jak vyzrálé profesionální kousky, tak také výrazně lacinější modely, dráždící svou cenou už i kapsu leckterého náročnějšího amatéra.

Přestože se nízká cena značně podepsala na výsledcích některých testů, musím podotknout, že žádný z modelů nekandidoval na titul "šmejd roku". Cenová válka, které se trh s monitory dlouho bránil, však na výrobce dolehla. Výsledkem jsou některé chyby, které by zde člověk ani neočekával.

### Slabiny a klady

To, že u některých modelů se projeví v tak velké obrazové ploše tu a tam nějaký ten lehce tmavší flíček, se dá vcelku dobře pochopit, vždyť levný monitor musí mít i levnou obrazovku, a u té pak musíme trochu přimhouřit očko. Mne ale spíše překvapuje, jak velké množství monitorů má potíže s poduškovitostí a rovnoběžností horních a spodních hran obrazu. Přitom žádný z monitorů v našem testu nebyl vybaven funkcí pro eliminaci této chyby geometrie obrazu.

Častým jevem se staly i nedostatečné možnosti odstranění moaré.

Naproti tomu celkem dobře si monitory poradily s konvergencí. Udržet tři paprsky v dokonalém souběhu v tak veliké ploše obrazu je skutečně úctyhodný výkon. Také testy pumpování obrazu dopadly nad mé očekávání. Vždyť to, jak se obraz zachová při ostrých přechodech ze světlého obrazu do tmavého a naopak, je rovněž významným ukazatelem toho, na jaké úrovni jsou elektronické obvody řídící vychylování, a jak se zdá, i úspory mají v této oblasti své meze (zatím).

Vcelku velmi dobře dopadly i testy ostrosti, i když jsou i zde výjimky, jejichž obraz opravdu nepotěšil. Tak například obraz monitoru Nokia 445Xpro sice nebyl špatný, ale u této značky jsme přivykli na lepší. Stejně tak je tomu i s monitory vybavenými obrazovkou Diamondtron (oba Mitsubishi a miro). Technologicky jsou sice obdobou trinitronu, ale tak vysoké kvality obrazu nedosahují. Také monitor ViewSonic PT813 měl potíže s ostrostí, a to i uprostřed obrazu, a Belinea byla pro své rozostření v režimu 1600 x 1200 jen pramálo použitelná.

### Achillova pata - ovladače

Mnoho lidí se zkušenostmi v oblasti monitorů mi asi řekne, že monitor prakticky ovladač nepotřebuje. I já dlouho zastával podobný názor, ale není to tak docela pravda a už vůbec ne u velikých monitorů. Je sice pravda, že standardní ovladač nazvaný "monitor plug and play" či "monitor pro okamžité použití" funguje vždy a všude, ale otázkou zůstává, jak funguje! Některé monitory samy prozradí, na jaké frekvenci právě pracují, u většiny ostatních však musíme frekvenci změřit. Se standardním ovladačem to však ani není většinou nutné. I laik si totiž určitě všimne, jak obraz poblikává a často se i chvěje. To proto, že plug & play (tedy u monitorů DDC) v praxi příliš nefunguje. Výrobci se totiž často omezují na to, že nově instalovaný monitor systému v rámci DDC představí, a systém, aby ukázal svou dokonalost, oznámí, že přítomnost nového monitoru bezpečně odhalil a že dělá vše pro jeho dokonalé zařazení do systému, ale ve skutečnosti jde většinou o kašpárkové divadlo na zákazníka. Stejně totiž většinou skončíte u onoho standardního ovladače, který si s do-

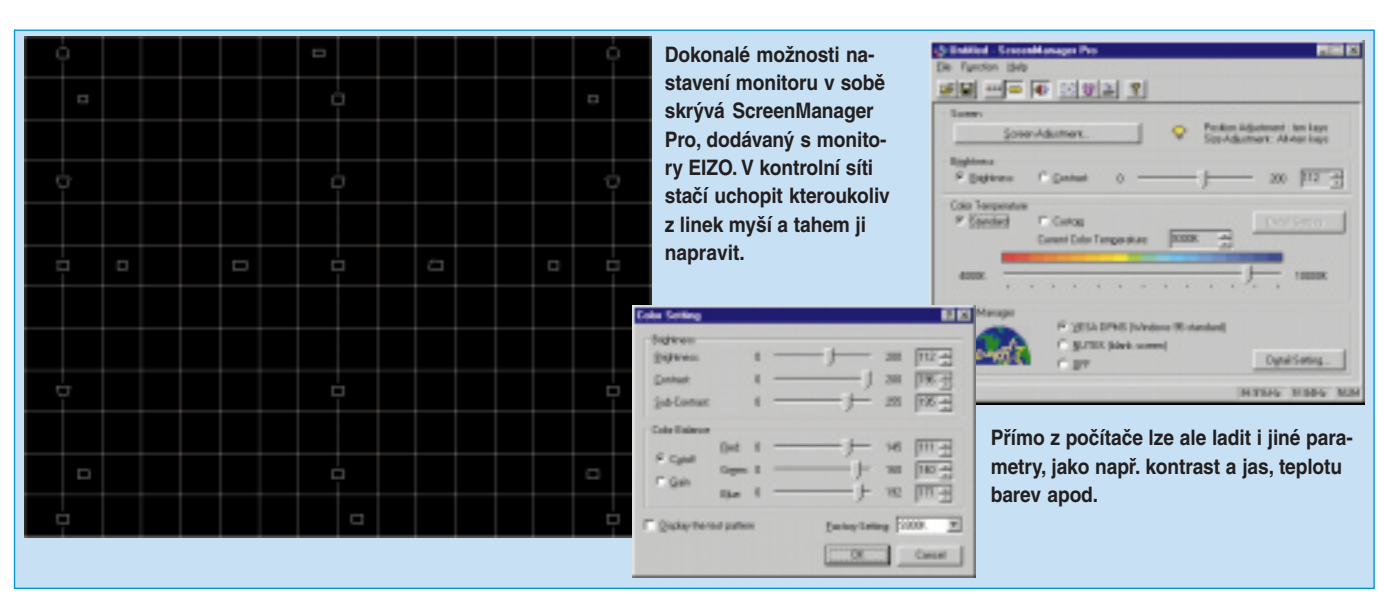
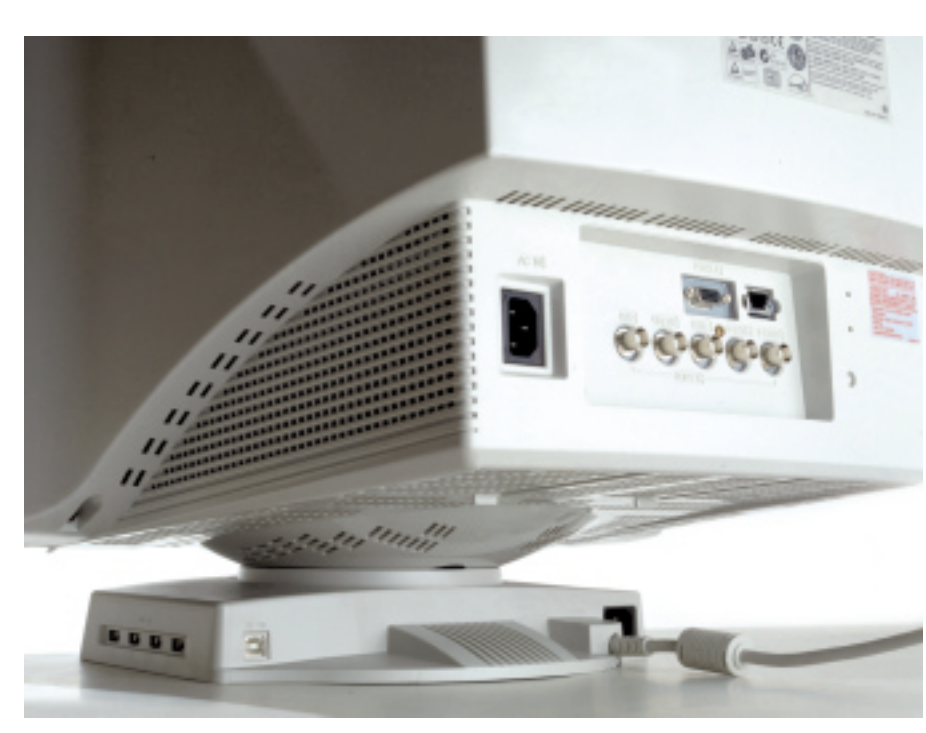

**Dnešní monitor je vybaven celou řadou konektorů: na podstavci je vidět jeden vstupní a čtyři výstupní konektory USB, o něco výše pak naleznete pět BNC konektorů a jeden klasický D-Sub pro přivedení signálu z počítače a jeden konektor servisní.**

tyčným monitorem příliš nepopovídá a přidělí mu bezpečných, nikoliv však přijatelných 60 Hz opakování obrazu. Výjimkou je monitor Mitsubishi Diamond 100e, který prostřednictvím DDC přece jen přesvědčil grafickou kartu, aby mu dopřála 76 Hz a v rozlišení 1600 x 1200 dokonce až 86 Hz. Monitory MAG DJ920 a CTX 2195XE to však se standardním ovladačem dotáhly až na 101 Hz, a tak se staly vzorovými příklady funkce DDC.

Žel málokterý monitor je vybaven lepším ovladačem. Monitory Sony 520GS, Hitachi CM814ET a EIZO F77S ovladač měly, i když ne zcela správný, jen monitory Philips, ViewSonic, Nokia a Samsung měly ovladače v pořádku. Ani originální ovladače však zpravidla nejsou zárukou práce DDC. Většinou si spíše konstruktéři a programátoři ulehčili práci a v ovladači zadali přímo konstantní hodnoty opakovacích kmitočtů pro to které rozlišení. Není to sice cesta ke skutečně optimální frekvenci, ale je to cesta jednodušší, levnější a hlavně přináší ovoce.

Možná se ještě stále divíte, proč dělám z těch ovladačů takovou vědu, ale copak si kupujete profesionální monitor se špičkovými parametry, abyste je pak nevyužili a přitom si kazili své zdraví. Jistě že ne. No a přitom běžný, nic netušící zákazník si prostě koupí monitor, připojí jej podle návodu k počítači a pak prostě usedne a pracuje. Mnohdy se sice podivuje nad poblikáváním obrazu, ale co s tím, to netuší. Zkušenější se sice cestou *Start/Nastavení/Ovládací panely/Obrazovka/Nastavení/Upřesnit* vydají za uživatelským nastavením frekvence podle možností grafické karty a monitoru, ale žel ve Windows 95 není takové nastavení možné, pokud jej nedovoluje ovladač karty, a ten jej neumožňuje dost často. A co pak zbývá? Prohledat internet, jestli zde nenaleznete ovladač grafické karty, který umožní uživatelskou změnu opakovacích kmitočtů. Spíše ale najdete ovladač vašeho monitoru, a to i přesto, že jej výrobce k produktu nedodává. Zřejmě si význam ovladačů přece jen trochu uvědomuje.

Rozdíly v opakovacích kmitočtech s rozdílnými ovladači některých monitorů naleznete v tabulce.

# **Obrazovky**

Mnoho odborníků tvrdí, že princip trinitronové obrazovky není pro úhlopříčky nad 17 " či 19 " příliš vhodný, neboť s takto velkou zobrazovací plochou už prý nejsou výhody trinitronu přínosem. Zdá se, že obrazovky Diamondtron toto tvrzení potvrzují, ale pohled na brilantní obraz monitorů Sony naopak ukazuje, že se každý technický problém

dá zvládnout. Stejně tak firma Sony vyřešila i problém plochosti obrazovky a na trhu již má model monitoru, jehož zakřivení obrazovky není okem patrné ani v jednom směru. I tento monitor (F500) jsme testovali v naší laboratoři, žel o pár týdnů dříve a později se nám už nepodařilo jej získat na dodatečná měření, která jsme potřebovali k opravdu objektivnímu srovnání. A proto vám jej nepřinášíme v tomto testu, ale na straně 60, kde naleznete zároveň informace o nové technologii, která tento technický zázrak umožňuje.

Nejen trinitron umí zplodit pěkný obraz. Invarová obrazovka doplněná vhodnou moderní technologií také umí vyniknout. Stačí se podívat na Philips Brilliance 201B a jeho technologii CrystalClear.

# Zhodnocení

Abyste mohli být spokojeni s koupí 21" monitoru, musíte zvolit vhodné vyvážení kvality obrazu, možností jeho využití i možností nastavení, technických parametrů a hlavně ceny s ohledem na své potřeby a svou kapsu. Kvalitou obrazu vynikají monitory Sony, EIZO a Philips, poměrem ceny a výkonu jsou zajímavé monitory ViewSonic.

Takže pokud hledáte kvalitu za přijatelnou nebo alespoň úměrnou cenu, pak vám můžeme doporučit modely ViewSonic P815, EIZO F77S, Philips Brilliance 201B či Sony 500PS. Tyto modely od nás také získávají Chip Tip. *Michael Málek*

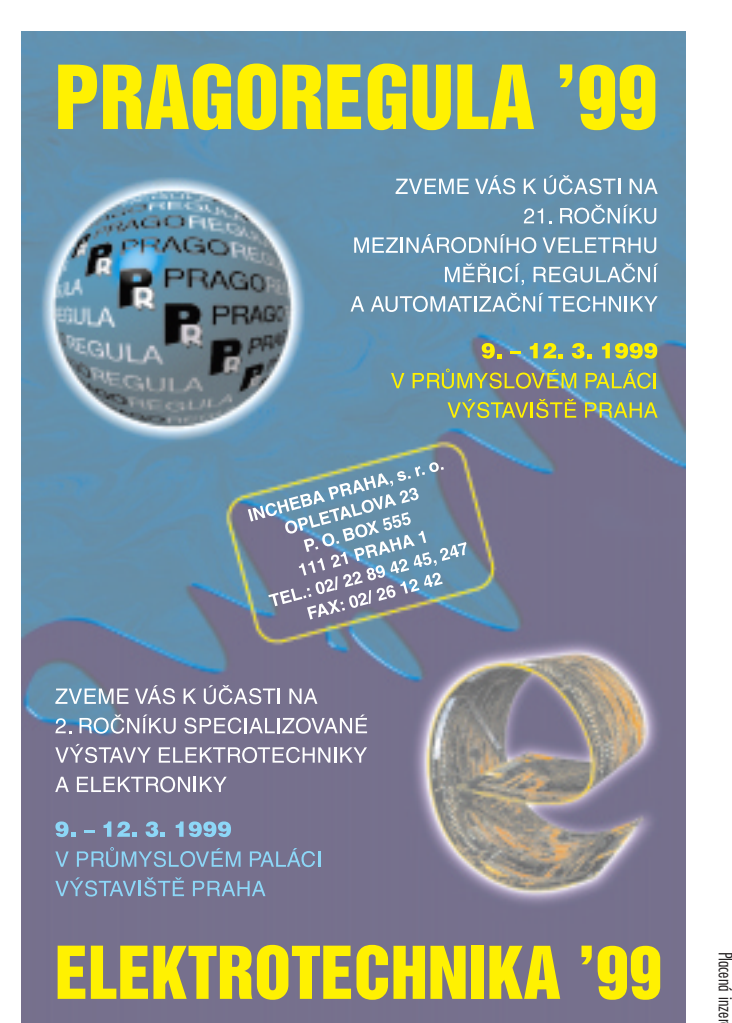

Placená inzerce

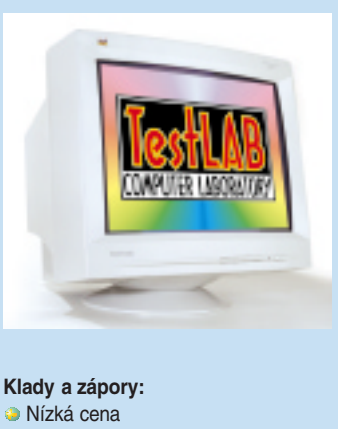

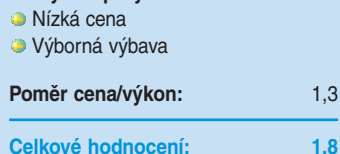

# **ViewSonic Professional Series P810-3**

Tento ViewSonic se už názvem řadí mezi profesionální stroje. Ve skutečnosti mu však k dokonalosti pár drobností chybí. Při kontrole kvality obrazu byly zjištěny malé chyby téměř ve všech hodnocených kategoriích. Tak např. prověrka homogenity barev odhalila tmavší místa v rozích obrazovky, při nastavování geometrie obrazu pak chyběla možnost srovnání poduškovitosti a stejně tak i pravý horní a levý dolní roh by si zasloužily ještě srovnat, aby se obraz nestáčel směrem ku středu. Problémy s pumpováním obrazu tento monitor neměl, zato mu chyběla možnost vyrovnání chyb konvergence. Tyto chyby se pak projevily v pravé horní části obrazu a lehce i v levé dolní části.

Ostrost obrazu je na delta obrazovku velmi slušná, ale směrem k okrajům je přece jen slabší. Konečně hodnocení moaré dopadlo velmi dobře, neboť jej lze vyrovnávat v horizontálním i vertikálním směru. Rozsah vyrovnání by ale mohl být širší.

Na monitoru P810-3 lze tedy najít řadu chyb, ale je nutné zdůraznit, že žádná z nich není příliš veliká, a uvážíme-li, že cena monitoru jen málo převyšuje 30 000 korun, pak je lze přehlédnout.

Vedle vstupu D-Sub najdeme na zadním panelu i profesionálnější 5x BNC. K nastavování monitoru slouží čtyři tlačítka, na jejichž uspořádání i způsob ovládání OSM si uživatelé ViewSoniců už zvykli, neboť beze změn doprovází tyto monitory všech typů už řadu let. Nejde o ovládání z nejpohodlnějších, ale výrobce je s ním zřejmě spokojen. Přímo lze ovládat pouze kontrast, ale velmi jednoduše lze nastavit i jas, volbu vstupu i aktivovat odmagnetování obrazovky.

Ve výbavě naleznete CD-ROM, obsahující nejen ovladače, ale také zajímavé programy na kontrolu komunikace DDC (plug & play) a na prověření systému i ColorFix na kalibraci barev.

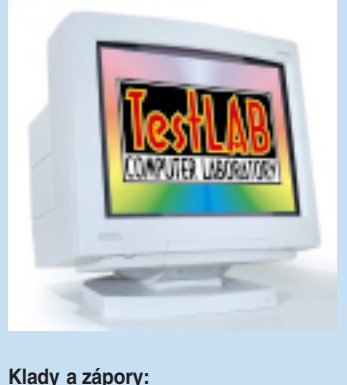

# Skvělé parametry **Absence ovladače**

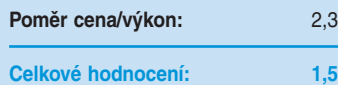

Obrazovka Diamondtron by měla být zárukou vyšší kvality obrazu v rozích, především pak ostrosti a geometrie. Co se týče geometrie, ta je v pořádku, jen vpravo dole se obraz stáčí mírně dolů. Ostrost je na tom o trochu hůře. Tentokrát klesá směrem ke stranám, naštěstí jen do celkem přijatelných mezí.

Výborně lze hodnotit homogenitu barev, zde jsme nenalezli jedinou chybičku. Podobně je na tom toto zařízení i s eliminováním jevu zvaného moaré. Za velmi dobré lze považovat i výsledky testu pumpování obrazu, které je téměř nepostřehnutelné. Největším nedostatkem tedy bylo pár výhrad ke konvergenci, protože v nastavovacích možnostech chybí seřiditelnost ve vertikálním směru. Ani tato chyba však není tak veliká, aby zásadně ovlivnila celkové hodnocení.

Ve výbavě nalezne uživatel vedle základních kabelů a českého manuálu i redukci přizpůsobující vstup D-Sub potřebám počítačů typu MAC. K dispozici je

# **Mitsubishi Diamond Plus 100e**

i vstup 5x BNC. Zásadním nedostatkem dodávky je absence ovladače. Bez jeho přítomnosti v systému je monitor zařazen do skupiny "monitor plug and play" nebo "monitor k okamžitému použití" a v těchto režimech není ani zdaleka zajištěno optimální využití parametrů monitoru. Proto se téměř ve všech obrazových režimech nastaví opakovací frekvence 76 Hz, a pokud ovladač grafické karty nedovoluje měnit opakovací frekvenci uživatelsky, budete nuceni sledovat blikající obraz. Přitom postačí z internetu stáhnout malý ovladač, a rázem frekvence stoupne na více než dvojnásobek.

Ovládání na výklopném panelu se skládá z osmi membránových tlačítek. Čtyři slouží k pohybu po nepříliš přehledném menu, dvě jsou vyhrazena na seřízení vybrané polohy a zbývající aktivují nulování nastavení, přepnutí vstupů a demagnetizaci.

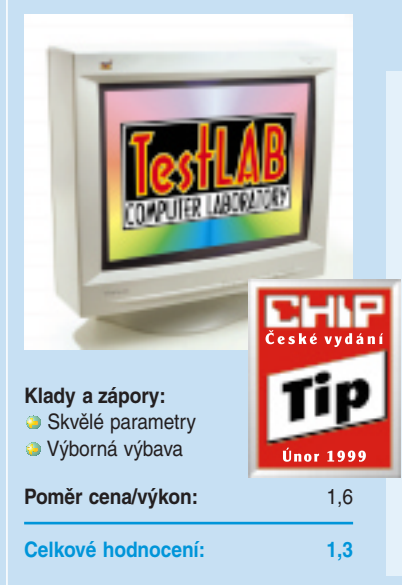

Při vybalování monitoru ViewSonic P815 si nelze nevšimnout krátkého napájecího kabelu vedoucího z robustního podstavce – podstavec v sobě totiž ukrývá rozbočovač USB s vlastním napájením. Pokud tedy budete rozbočovač využívat, musíte připojit klasický napájecí kabel nejdříve do rozbočovače a teprve z něj se popsaným krátkým kabelem dostane energie do monitoru. Nebudete-li USB využívat, můžete připojit napájecí kabel do monitoru přímo a ušetříte pár wattů ve spotřebě. S USB nebyly ve Windows 95 OSR2 ani ve WIndows 98 problémy. Ostatní mají smůlu.

V tomto testu jsme se podívali na tři monitory pocházející z výrobních linek ViewSonicu. Tento byl nejnovější a jednoznačně i nejlepší. Jeho barvy byly naprosto homogenní, geometrie obrazu se dala velmi solidně vyrovnat. V menu opět chyběla možnost vyrovnání poduškovitosti, ale monitor P815 tímto nedostatkem trpěl opravdu zanedbatelně. Střídáním svět-

# **ViewSonic Professional Series P815**

lých a tmavých motivů na obrazovce jsme si prověřili, že elektronické obvody zařízení jsou velmi stabilní a obraz ani trochu nepumpuje. Také s konvergencí jsme byli nad míru spokojeni, neboť se nám podařilo dostat všechny tři elektronové paprsky do zákrytu. Drobné výhrady bychom mohli vznést k odstraňování moaré, neboť nemělo 100% účinnost. Obrazovka monitoru je vybavena technologií SuperClear, která se projevila výrazným zlepšením ostrosti obrazu. Přesto ale rohy zcela dokonalé nejsou.

K tomuto zařízení je dodáván kompaktní disk s ovladači, testovacím programem pro DDC komunikaci i pro test systému a kalibračním programem. Pokud jde o softwarové vybavení týkající se monitoru, pak je vše v pořádku, test systémových prostředků však musíme brát s jistou dávkou rezervy.

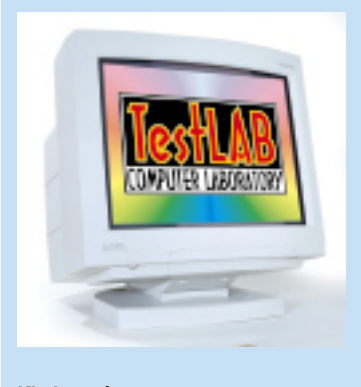

**Klady a zápory: Skvělé parametry** Absence ovladače **Poměr cena/výkon:** 2,4 **Celkové hodnocení: 1,4**

Druhý monitor od Mitsubishi je tomu prvnímu podobný jako vejce vejci. Obrazovka Diamondtron, stejný vzhled, stejné ovládání. Rozdíly jsou patrné až při prověřování parametrů. Tak například zatímco Diamond Plus pracoval fyzicky pouze do rozlišení 1600 x 1200 obrazových bodů (kvůli rozteči bodů 0,28 mm), Diamond Pro si s bodovou roztečí 0,26 mm může troufnout na obraz až do rozlišení 1800 x 1440. Šířka frekvenčního pásma se pak zvedla ze 180 MHz na 240 MHz. Jak je vidět, Diamond Pro 1010e je na vyšší technické úrovni. To ale neznamená, že musí být vždy a ve všem lepší než jeho levnější kolega. Tak například kontrolou homogenity barev prošel sice velmi dobře, ale ve srovnání s modelem 100e byl testovaný kus přece jen o malinko horší. Podobně je tomu i s testem pumpování obrazu. Tentokrát totiž dochází při přechodu ze světlé obrazovky do tmavé k malému posunu obrazu v dolní části. V testu konvergence do-

# **Mitsubishi Diamond Pro 1010e**

padly oba stroje naprosto stejně, i tentokrát jsme nalezli drobné odchylky, neboť chybí možnost uživatelského srovnání ve vertikálním směru. V ostatních testech však nelze nic vytýkat. Ostrost je velmi dobrá po celé ploše obrazu a také projevy moaré lze dostupnými prostředky velmi dobře odstranit. Žel, ani tentokrát jsme monitor neobdrželi s originálním ovladačem, a tak automatické ("optimální") nastavení frekvence nepřinese běžnému uživateli spokojenost z maximálního využití frekvenčního rozsahu. Teprve ovladač získaný z internetu způsobil v našem testu nápravu.

Ovládání je stejně jako v předchozím případě řešeno osmi membránovými tlačítky umístěnými na výklopném panelu. Menu není opět ideálně přehledné, ale jeho možnosti jsou skutečně velmi bohaté a zvláště v případě srovnávání geometrie má uživatel k dispozici mocný nástroj.

# **MAG D.1920**

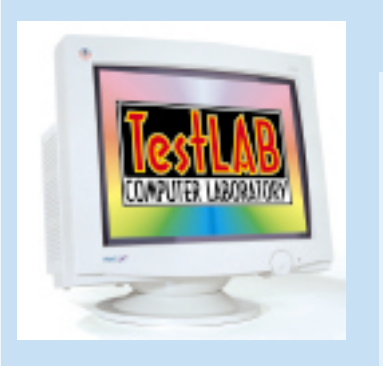

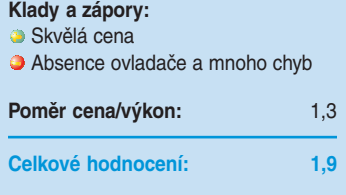

Monitory MAG si v poslední době získaly řadu příznivců pro své poměrně velmi dobré parametry za příznivou cenu. Tentokrát však testy ukázaly na modelu DJ920 mnoho slabin. Vezměme to pěkně popořádku.

V testu homogenity barev jsme odhalili větší množství tmavších fleků, soustředěných především při okrajových částech obrazovky. Při kontrole geometrie zas tento monitor ztratil body za nerovnoběžnost horních a dolních hran. K lepšímu hodnocení v tomto směru by navíc mohla pomoci i funkce na srovnávání poduškovitosti. Při okrajích obrazu je patrné, že obraz není zcela stabilní a pulzuje. Při testu pumpování obrazu byly u DJ920 jako u jednoho z mála monitorů zjištěny viditelné změny velikosti obrazu. Doposud popisované nedostatky však patří stále mezi méně závažné, horší je to s ostrostí. Zdá se, že výrobce se velice snažil vyrovnat obvyklou neostrost v rozích obrazovky a jeho pozornosti poněkud ušla její středová část.

Proti nedostatkům lze postavit nulové moaré a dobré možnosti odstranění chyb konvergence.

K monitoru MAG nebyly dodány ovladače a s univerzálním ovladačem Windows 95 či 98 se to většinou na vysokou frekvenci dotáhnout nedá. Přitom na internetu se nabízí ovladač šitý na míru. Ani se správným ovladačem jsme však moc štěstí nenadělali v rozlišeních 1024 x 768 a 1280 x 1024. Zde se totiž za podpory automaticky nastavené opakovací frekvence nejvíce projevil problém výše popsaný jako pulzující obraz, svědčící o nedokonalé stabilitě vychylovacích obvodů.

Tomuto monitoru nechybí vedle vstupu D-Sub ani 5x BNC. Ovládání bylo svěřeno typickému kolečku JAG, s jehož pomocí zvládnete velmi rychle a pohodlně nastavení mnoha funkcí. Větší počet nastavovacích režimů však tentokrát donutil výrobce, aby je rozdělil do dvojúrovňového menu.

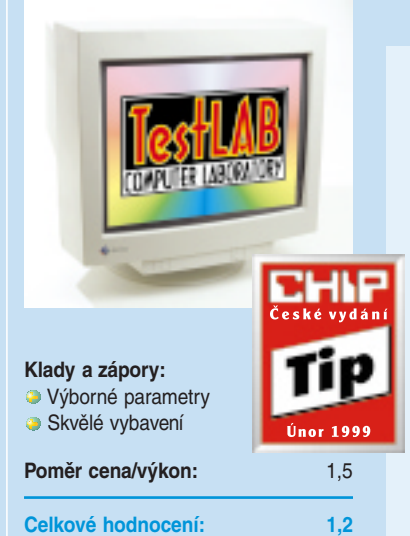

FlexScan F77S opět potvrdil, že monitory EIZO patří ke špičce. Ne, že by se na něm nedaly najít žádné chyby, obraz se mírně rozšiřuje směrem doprava, při střídání světlých a tmavých motivů obrazu se ve spodní části projevuje mírné zvětšení a přes možnost seřizovat moaré v horizontálním i vertikálním směru se nepodařilo tuto chybu zcela odstranit. I přes tyto problémy lze však F77S hodnotit kladně. Pumpování není při běžné práci příliš patrné a chyby geometrie, které nejde odstranit nastavovacími možnostmi monitoru, lze doladit přímo z počítače. Monitor se totiž dá propojit se sériovým portem a jeho prostřednictvím lze za pomoci dodávaného programu provádět mnohem komfortnější seřízení a nastavení než prvky dostupnými na monitoru (pětifunkční tlačítko s OSM).

Zcela brilantně prošel tento monitor testem homogenity barev. V konvergenčním testu zjištěné odchylky paprsků bylo možno naprosto bez výjimky od-

# **EIZO FlexScan F77S**

stranit přesným uživatelským seřízením a ani v testu ostrosti nelze vznést proti F77S pnámitek.

Zbytečnou ztrátu bodů utrpělo toto zařízení za ovladač. Na disketě dodaný soubor, hlásící se k modelu F77, by se dal ohodnotit jako "příliš opatrný". Přestože se totiž nemusí monitor EIZO za své parametry stydět, nebývá frekvenční rozsah monitoru při automatické volbě frekvencí ve většině případů ani zdaleka využit. Místo toho, aby se monitor s kartou domluvily na maximální frekvenci (jako se jim to povedlo při rozlišení 800 x 600 a 1600 x 1200), pracují téměř s ergonomickým minimem. Uživatelsky lze pochopitelně frekvenci zvýšit, ale v případě, že obsluha nemá k dispozici kartu s ovladačem umožňujícím změnu frekvence nebo že uživatel neumí tuto změnu provést, musí pracovat s obrazem "blikajícím" na podprůměrné frekvenci.

# **Hitachi CM814ET FINE FOCUS**

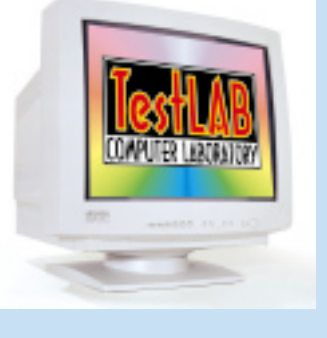

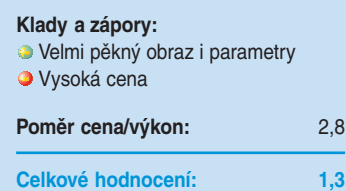

Tichá voda břehy mele – asi tak by se dal stručně charakterizovat monitor Hitachi CM814ET. Vnějšími rozměry malý, hmotnostně nejlehčí monitor bez vstupů v provedení BNC rozhodně nebudí dojem kvalitního monitoru s profesionálními parametry. Opak je však pravdou.

Už v testu homogenity barev předvedl tento model svůj brilantní a dokonale čistý obraz bez jediného barevného, či alespoň tmavšího flíčku. V geometrii obrazu se sice objevila lehká poduškovitost, ale testem pumpování obrazu prošel monitor opět bez nejmenšího zachvění. V testu konvergence jsme zaznamenali jediný podstatný nedostatek. Vzhledem k tomu, že CN814ET funkcí vyrovnávání chyb konvergence nedisponuje, museli jsme se pasivně smířit s tím, že se červený paprsek v levém dolním rohu a v pravém horním rohu stáčí mírně, avšak znatelně vpravo dolů. Chyby moaré byly dostupnými prostředky naprosto odstranitelné a ostrost obrazu by se dala vyjádřit obvyklou charakteristikou "jako břitva".

Monitor je doprovázen CD kotoučem s ovladači a Colorifixem (programem pro správu barev). Na CD se však ještě ovladač k tomuto modelu monitoru nenachází, a tak jsme byli nuceni zvolit model nejbližší jiný, a to CM813. Na výsledky s ním dosažené si však nemůžeme v nejmenším stěžovat. Automaticky nastavené opakovací kmitočty se držely na velmi příjemné úrovni. Pohled zblízka však odhalil při některých frekvencích drobné chvění obrazu.

Nastavení geometrie a ostatních funkcí monitoru je realizováno devíti tlačítky, jejichž kombinací dosáhnete potřebného nastavení. Jde sice o ovládání už poněkud zastarelé, ale svou funkci plní.

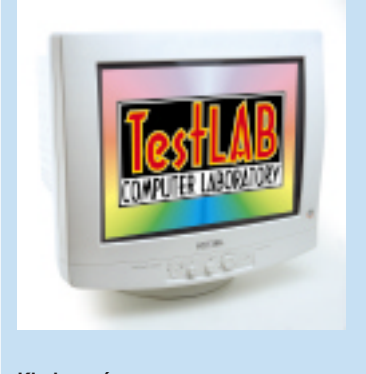

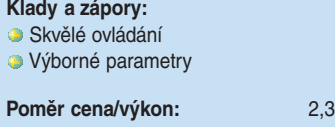

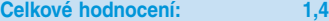

Monitory Nokia byly v našich testech vždy velkými favority, a to především pro vysokou kvalitu obrazu. Tentokrát však musím vyjádřit své zklamání nad sníženou ostrostí, projevující se hlavně v rozích. V testu sice nalezneme celou řadu monitorů, které jsou na tom s ostrostí ještě mnohem hůře, ale najdeme zde i monitory lepší. Geometrii zase narušují horní rohy obrazu, které se mírně stáčejí směrem dolů. V ostatních ohledech však Nokia prokázala, že stále dbá na vysokou kvalitu a náleží ke špičce. Tak například při testu homogenity barev jsme nenarazili na žádný viditelný nedostatek. Stejně tak dopadla v testu i konvergence, která byla prostřednictvím nastavovacích prvků zcela vyladěna.

Testem sledujícím stabilitu vychylovacích obvodů, tedy testem pumpování obrazu, prošel tento model bez jediného zachvění a skvěle dopadl i při odstraňování moaré.

# **Nokia Multigraph 445Xpro**

Ovládání Nokie jsme na stránkách Chipu pochválili několikrát, neboť se stalo standardním prvkem už u starších modelů. Lehce uchopitelné točítko doprovázené minimem tlačítek a přehledné menu na obrazovce jsou cennou devízou pro kvalitní nastavení. Škoda jen, že nastavovací možnosti nejsou ještě o něco širší.

Jako jeden z mála byl tento monitor doprovázen dobře propracovaným ovladačem, zajišťujícím práci za opravdu ergonomických podmínek příznivě nakloněných obsluze. Tento monitor také dovolil kartě jako jediný nastavit rozlišení až do 1920 x 1200 obrazových bodů.

Pochvalu si tento stroj zaslouží i za manuály, neboť důležité informace si lze přečíst v 11 jazycích včetně naší mateřštiny (menu sice v českém jazyce není, ale to už bychom chtěli asi opravdu mnoho).

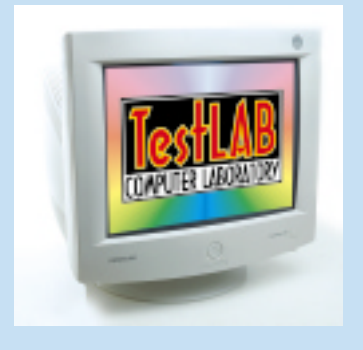

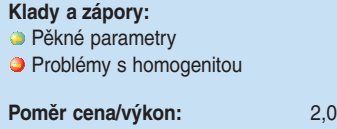

**Celkové hodnocení: 1,5**

Společnost Samsung nasadila do souboje 21palcových monitorů hned dva své reprezentanty. Ti mají jako dva bratři stejný design i téměř stejná označení a liší se jen jediným písmenem rozlišujícím jednotlivé typy.

Monitor SyncMaster 1000p je ovládán čtyřfunkčním tlačítkem doprovázeným dvěma dalšími, klasickými tlačítky (Enter a Exit). Čtyřfunkční tlačítko slouží jak k pohybu v menu, tak i k vlastnímu nastavování monitoru.

Tento monitor měl drobnější potíže při testu homogenity barev. Pravý horní a levý dolní roh byl totiž viditelně tmavší než zbylá plocha obrazovky. Zato geometrii jsme neměli co vytknout a takových monitorů v našem testu mnoho nebylo. Výborně si tento model poradil s nástrahami kladenými na vychylovací obvody obrazovky – při testu pumpování se obraz skutečně ani nehnul. S konvergencí byly zpočátku sice

trochu obtíže, ale trpělivost růže přináší, a trpělivost při seřizování přináší u Samsungu téměř dokonalý obraz. Na odstranění jevu zvaného moaré tentokrát nejsou k dispozici nástroje pro seřízení ve vertikálním či horizontálním směru, ale pouze možnost zapnutí automatické funkce. Nevím, zda je to zásluhou této funkce, ale v oblasti moaré jsme podstatné nedostatky neshledali. Velmi spokojeni jsme navíc byli i s ostrostí obrazu v celé zobrazované ploše.

**Samsung SyncMaster 1000p**

S monitorem obdrží zákazník i CD s manuálem, demoprogramy i s kalibračním softwarem ColoriFix. Najde zde také ovladač, který spolehlivě zajistí dostatečné opakovací frekvence ve všech použitelných režimech. Přestože má tento monitor větší frekvenční rozsahy než jeho stájový kolega, ovladač odměří a doporučí oběma strojům stejné kmitočty, a to je škoda.

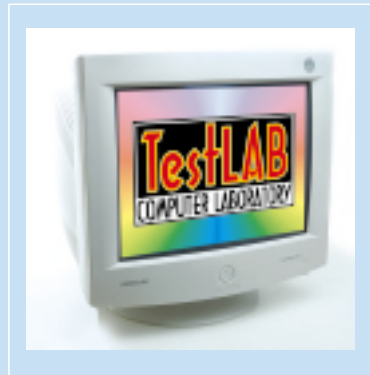

# **Klady a zápory: Pěkné parametry Problémy s homogenitou** Poměr cena/výkon: 1,8 **Celkové hodnocení: 1,7**

Druhý monitor společnosti Samsung je tomu prvnímu podobný jako vejce vejci. Pohled do technických dat v manuálu však objasní základní rozdíly. U tohoto modelu byla použita horší obrazovka, jejíž bodová rozteč už není 0,26 mm, ale 0,28 mm. Typům obrazovek odpovídá rovněž rozdílný typ elektronických obvodů, a tak model 1000s dosahuje oproti svému kolegovi nižších frekvencí při tvorbě řádků i samotného obrazového bodu. Rozsah obrazových opakovacích kmitočtů zůstává beze změny.

Rozdíly mezi oběma monitory firmy Samsung nalezneme i v menu. Jeho ovládání je naprosto shodné, jen je zde rozdílný počet funkcí. Model 1000s dovoluje uživatelsky odstraňovat moaré v horizontálním i vertikálním směru a měnit práci s řídicími signály, naopak má méně možností k doladění barev.

V testu homogenity barev byly i tentokrát ověřeny tmavší fleky v rozích. Geometrie nebyla tak doko-

# **Samsung SyncMaster 1000s**

nale seřízena, neboť horní a spodní okraj obrazu se citelně rozbíhaly. Testem pumpování obrazu prošel i tento monitor "bez ztráty kytičky", takže i vychylovací obvody s nižšími frekvencemi se ukázaly jako vysoce stabilní. Rozptyl jednotlivých barevných paprsků však už nebylo možné tak ukázněně srovnat, a tak místy rušil červený paprsek dokonalost obrazu. V kategorii konvergence šly tedy body dolů. Přesto Samsung SyncMaster 1000s poskytuje velmi ostrý obraz, který lze dobře zbavit neduhu zvaného moaré.

I tentokrát získá zákazník s monitorem kotouč CD, obsahující elektronický manuál, demoprogramy, kalibrační software a samozřejmě ovladač schopný zajistit ergonomické opakovací kmitočty, které však jsou bez ohledu na horší elektronické obvody prakticky totožné s předcházejícím modelem.

# **Sony Multiscan 500PS**

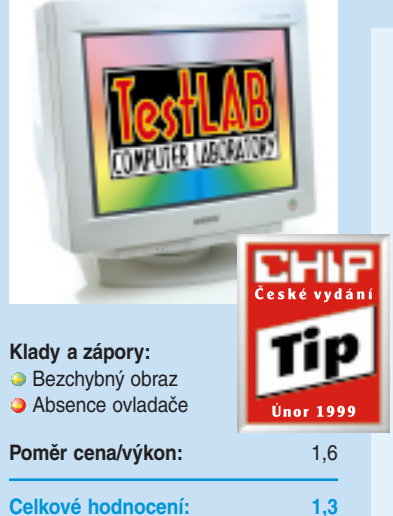

Monitory Sony jistě nemusíme dlouze představovat, a když dodáme, že tato značka je dobrým předpokladem kvality, asi také nikoho nepřekvapíme. A bylo to tak i v tomto případě?

V testu homogenity jsme s hledáním nedostatků nepochodili. Barevná plocha byla vždy naprosto homogenní a beze změn jasu. Ani na geometrii se po pečlivém uživatelském vyladění nedaly hledat žádné mušky a stejně tak jsme dopadli i po pečlivém vyladění konvergence a moaré. Kde nic, tu nic.

Při testu pumpování obrazu jsme monitor řádně potrápili rychlými změnami světlých a tmavých motivů, a výsledek? Zase nic! Dokonce ani test ostrosti nezměnil skóre, trinitronová obrazovka zde dokázala, že solidní ostrosti lze dosáhnout i v jinak problematických rozích.

V příslušenství tohoto zařízení nalezne uživatel vedle nezbytných kabelů (napájecí a datový v pro-

vedení D-Sub) i převodník, rozšiřující použitelnost i na stroje Mac. Disketa s ovladačem však dodána nebyla. Museli jsme si tedy ovladač opatřit sami, a teprve pak se automaticky dostavily rozumné frekvence opakování obrazu. Maximální schopnosti tohoto monitoru však opět nebyly ani zdaleka využity.

Ovládání tvoří čtyři tlačítka pro listování v menu a vlastní změny nastavení, tlačítka pro aktivaci menu, přepínání vstupů (D-Sub/BNC), automatické nastavení velikosti a polohy obrazu (není příliš uspokojující) a reset. Ovládání s On-Scren-Menu je přehledné a vcelku uspokojivé, je však zarážející, že v době, kdy mnoho výrobců přechází na velmi intuitivní a pohodlné ovládání "magickým" kolečkem, společnost, která dala světu tento prvek jako první (na svých videorekordérech), své monitory tvrdošíjně vybavuje tlačítky.

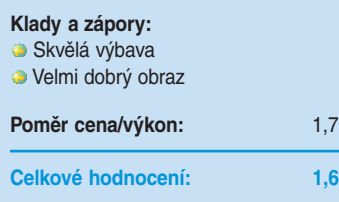

Druhý model společnosti Sony, Multiscan 520GS, byl rovněž vybaven trinitronovou obrazovkou a opět neměl daleko k dokonalosti.

Brilantní barvy bez jediné šmouhy či jediného flíčku zajistily nejvyšší hodnocení v testu homogenity barev. Také geometrie byla opět perfektní a všechny čáry našeho kontrolního obrazce byly naprosto rovné, rovnoběžné či kolmé.

Při střídání tmavých a světlých obrazovek zůstal obraz plně stabilní a po pumpování nebyly sebemenší stopy. V testu konvergence jsme však zaznamenali první, i když nepříliš výrazný nedostatek. V pravém dolním rohu se červený paprsek neposlušně stáčel směrem dolů, a to o více než jeden bod. Ani moaré se nepodařilo stoprocentně odstranit, a tak i v této disciplíně body ubyly, i když jen velmi lehce. V testu ostrosti však byla opět trinitronová obrazovka na vysoké úrovni.

Výbava monitoru Sony Multiscan 520GS byla také obohacena prvkem konvertujícím signál z Macu tak, aby bylo možné používat tento model monitoru i na zmíněných strojích.

**Sony Multiscan 520GS**

Tentokrát v přepravní bedně nechyběla disketa s potřebnými ovladači. Naše radost z tohoto nálezu trvala jen do okamžiku instalace. V široké nabídce ovladačů model Sony Multiscan 520GS chyběl, a tak jsme museli opět sáhnout po ovladači využitém v předchozím případě (Sony Multiscan 500PS). S ním jsme dosáhli uspokojivých, nikoliv však maximálních výsledků. Lepší však něco než nic, protože standardní ovladač Windows (monitor pro okamžité použití) příliš ergonomie nenabízí. S vybraným ovladačem jsme však nemohli nastavit rozlišení 1024 x 768. Ovladač totiž dopřával monitoru tak vysokou frekvenci, že monitor raději přestal zobrazovat.

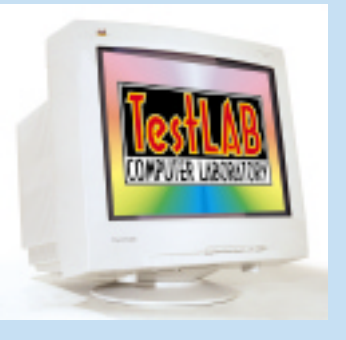

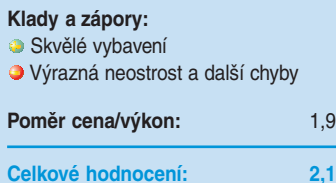

# **ViewSonic Professional Series PT813**

Obdob trinitronové obrazovky s drátěnou mřížkou je celá řada. Jednou z nich je SonicTron montovaný ViewSonicem do "lepších" modelů tohoto výrobce. Obecně je obrazovka tohoto typu zárukou vyšší ostrosti obrazu, a to včetně jinak problematických rohů. Žel ViewSonic PT813 je onou pověstnou výjimkou. V nižších rozlišeních nemá s rohy menší problémy než klasická invarová obrazovka a ve vyšších rozlišení se neostrost projevuje už v celé ploše.

Málokterý monitor má nástroj na vyrovnávání poduškovitosti obrazu. Ani ViewSonic není výjimkou a je to opravdu škoda, neboť právě poduškovitost mu kazí hodnocení geometrie, stejně jako i většině ostatních monitorů. Při přechodu z tmavé obrazovky do světlé se obraz na všech stranách zvětší až o dva body, a to už je vcelku poměrně dost; svědčí to o horší stabilitě vychylovacích obvodů a pro ViewSonic to znamená opět body dolů.

Silnou stránkou tohoto monitoru je opravdu skvělá homogenita barev a velmi dobře srovnatelná konvergence. Vliv moaré sice nelze odstranit úplně, ale lze jej minimalizovat na zcela zanedbatelnou úroveň.

Budiž výrobci přičteno k dobru, že nepodceňuje softwarovou podporu monitorů. Přikládaný CD totiž neobsahuje jen malinký ovladač, zajišťující bezproblémovou a zcela správnou funkci zařízení, ale také pár prográmků užitečných nejen pro monitor. Vedle možnosti kalibrace barev a prověření funkce DDC tak můžete třeba získat i přehled o tom, jaká zařízení jsou instalována ve vašem PC.

Ovládání mají opět na starosti pro monitory ViewSonic obvyklá čtyři tlačítka, s obvyklými funkcemi a obvyklým menu (oproti modelu P810 opět pouze jednoúrovňovým).

# **CTX 2195XE**

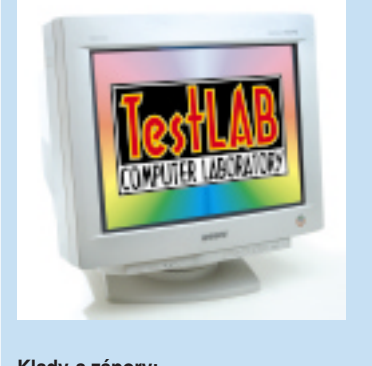

**Klady a zápory: Příjemná cena** 

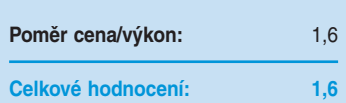

Monitory CTX se nejvíce prosazují mezi levnějšími produkty s kratšími úhlopříčkami. Jak je ale vidět, troufají si i na profesionální trh s úhlopříčkami výrazně delšími. Jak model 2195XE obstál ve srovnání s konkurencí?

V testu homogenity barev by se mu daly vytknout mírně tmavší rohy a v testu geometrie se projevuje absence funkce na vyrovnání poduškovitosti (stejně jako u většiny ostatních). Tentokrát se však absence projevila poměrně hodně.

Střídání světlých a tmavých obrazovek je doprovázeno změnou velikosti celého obrazu, ale v celkem přijatelných mezích.

Při vyrovnávání chyb konvergence se podařilo obraz dovést téměř do bezchybného stavu a i chyby moaré se podařilo zdárně odstranit drobným doladěním zcela. Ostrost obrazu nejde srovnávat s břitvou, ale lze ji považovat za velmi dobrou.

CTX se žel řadí opět mezi zařízení, která nebyla doprovázena ovladačem. Tentokrát nepomohlo ani hledání na internetu, a přitom s obecným ovladačem karta tvrdošíjně posílala do monitoru téměř vždy 85 Hz. Nemáte-li možnost měnit opakovací frekvenci uživatelsky, pak nezbývá než najít ovladač k jinému monitoru, který parametry přibližně odpovídá CTX 2195XE.

Ovládání tohoto monitoru bylo svěřeno pěti tlačítkům zajišťujícím výběr nastavované funkce (např. opakovaným stiskem tlačítka "geometrie" postupně procházíme funkcemi ovlivňujícími tvar a velikost obrazu a čtyři tlačítka mají ve své moci vlastní seřízení).

Monitor společnosti CTX se neřadí mezi absolutní špičky v oboru, ale nabízí opravdu velmi pěkný a veliký obraz za dostupnou cenu.

# **miro C21115**

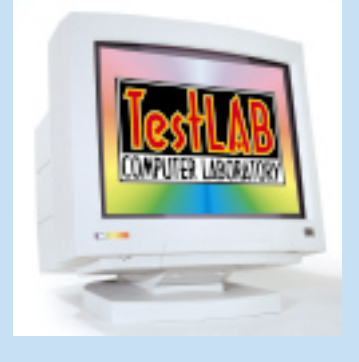

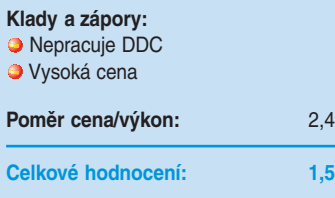

Co se týče homogenity barev, nemáme k monitoru miro C21115 žádných výhrad, zato však při sledování geometrie byla zjištěna poměrně velká nerovnoběžnost horní a dolní hrany obrazce. Střídání světlých a tmavých motivů nemá za následek žádné změny velikosti obrazu. Při srovnávání vad konvergence jsme museli sáhnout po kompromisu. Když jsme totiž srovnali obraz na jedné straně, vybočoval některý z paprsků výrazně na straně druhé. Kompromis pak zajistil, že tu a tam po straně některé z kontrolních čar lehce vykoukl červený či modrý paprsek. Ani moaré nešlo zcela odladit. Ostrost obrazu byla ve střední části velmi slibná, rohy však ostrost znatelně postrádaly. Vzhledem k tomu, že jde již o třetí Diamondtron v testu, lze říci, že když dva dělají totéž, není to totéž. I když je Diamondtron založen na stejném principu jako trinitron, nedosahuje tak dokonalé ostrosti v rozích jako trinitron zastoupený v testu monitory Sony.

V příslušenství byla oproti manuálu jedna zásadní změna. Monitor se nedodává s datovým kabelem typu D-Sub, ale s kabelem 5x BNC. Takovým kabelem se k monitoru dopravují čistě obrazové a synchronizační signály, a o informacích týkajících se DDC tedy nelze uvažovat. Ovšem ani když jsme monitoru zapůjčili klasický kabel D-Sub, na DDC výzvy z grafické karty neodpověděl, což svědčí buď o tom, že je monitor vadný, nebo spíše o tom, že elektronika DDC prostě nepodporuje. V tom případě je ale zásadním nedostatkem, že k zařízení není dodáván ovladač, který by se postaral o předdefinované využití parametrů monitoru. Se standardním ovladačem z Windows se jinak místo optimální frekvence nastaví automaticky vždy jen blikajících 60 Hz. Nás uspokojil ovladač zapůjčený od Mitsubishi 1010e, neboť hledání originálního ovladače na internetu bylo marné.

# **Belinea 10 80 50**

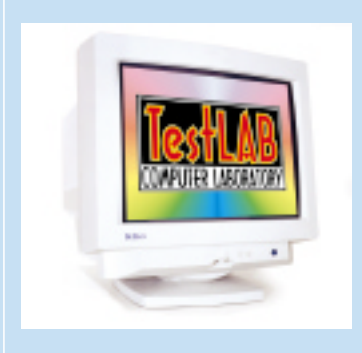

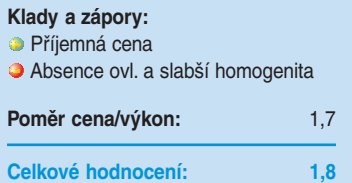

Monitor Belinea je ovládán otočným prvkem a dvěma tlačítky. Tím je zajištěno poměrně pohodlné ovládání. Lepší uspořádání nabídky menu by však učinilo ovládání více přehledné. Nabídka nastavování není nijak široká, ale monitor s ní poměrně dobře vystačí. V testu geometrie postrádal monitor pouze možnost vyrovnat poduškovitost obrazu, ale tímto nadstandardem nebyl vybaven žádný z testovaných monitorů.

Nepříliš dobré hodnocení získal monitor Belinea při posuzování homogenity barev. Náchylnost pravého horního a levého dolního rohu ke žlutozelenému nádechu nebylo možné přehlížet. Při testu pumpování naopak nebylo co vytýkat. Obraz byl naprosto stabilní, bez jediného záchvěvu či jiné změny. Neuspořádané paprsky podílející se na chybě konvergence se podařilo celkem úspěšně odstranit pečlivým vyladěním a bez ztráty bodů prošel monitor i kontrolou moaré. Snížená ostrost obrazu v rozích nikoho u invarové obrazovky nepřekvapí. Horší je to však ve vyšších rozlišeních – přestože monitor je fyzicky schopen zobrazit rozlišení 1600 x 1200 bodů, práce např. s textem je v tomto rozlišení pro silné rozostření v celé ploše obrazu takřka nemožná.

Tento monitor byl dodán pouze s kabelem 5x BNC, a na plug & play v podobě DDC se tedy spoléhat nemůžeme. Monitor však přesto tento režim zvládá, stačí si jen opatřit kabel D-Sub, ovšem ovladač stejně chybí. A tak s dodávaným kabelem a se standardním ovladačem z Windows při automatické volbě frekvence se nedočkáte více než 61 Hz opakování obrazu. Ani z internetu získaný ovladač nebyl bez chyb. Výrobce zřejmě jasně počítal pouze s připojením BNC, kde ovladač monitoru jasně nadiktuje pracovní podmínky, zatímco s kabelem D-Sub po zásahu DDC se dočkáme v rozlišení 1024 x 768 jen černé obrazovky.

# **Philips Brilliance 201B**

Monitory Philips útočily ve srovnávacích testech vždy na první pozice pro svou vysokou technickou úroveň. Ostatně i název jejich modelové řady "Brilliance" naznačuje, že si je výrobce jist brilantním, jasným obrazem. Je to skutečně tak? Barvy se opravdu dají označit jako brilantní, v testu homogenity jsme neobjevili sebemenší chybu. Stejně jsme dopadli i v prověřování geometrie, neboť všechny kontrolní čáry testovacího obrazce byly dokonale rovné a kružnice bez viditelných deformací. Při testu,

kde sledujeme stabilitu a neměnnost nastavení obrazu v závislosti na zobrazovaném motivu, jsme opět museli potvrdit značnou technickou úroveň Philipsu. Testy konvergence a moaré jsou pro Brilliance 201B procházkou růžovým sadem, neboť chvilka věnovaná seřízení za účelem odstranění těchto jevů se stoprocentně vyplatí. A konečně se dostáváme k ostrosti obrazu. Ta je opět výborná. Tajemství téměř dokonalého obrazu spočívá v kvalitní obrazovce s bodovou roztečí pouhých 0,22 mm a s technologií CrystalClear, zajišťující vysoce kontrastní obraz a jasné barvy.

Ani výbava monitoru Philips nesnížila celkové hodnocení, neboť vedle nejzákladnějších prvků, jako jsou kabely a manuál, byl přiložen i CD nesoucí ovladač a programy dopomáhající vyladění barev a jasu (ColoriFix, Customax,…).

Ovladač zajišťuje správnou a zcela bezproblémovou funkci. Ovládání je tentokrát realizováno jedním točítkem přístupným zespodu předního panelu a jedním tlačítkem vpředu. Menu zobrazované na obrazovce je přehledné a bohatě vybavené. V zadní části monitoru je možné ještě nalézt konektor sériového portu, umožňující propojení s počítačem a také výrazně přesnější profesionální seřízení za pomoci kalibrátoru.

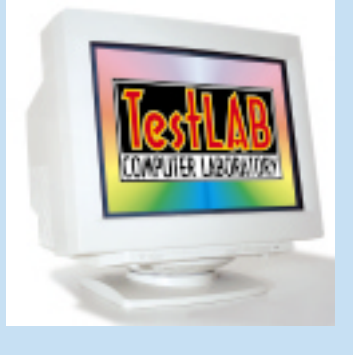

Poměr cena/výkon: 1,6

**Celkové hodnocení: 1,3**

**Klady a zápory: Skvělé vybavení Skvělé výsledky testů** 

**Klady a zápory: D** Pěkné parametry **Absence ovladače Poměr cena/výkon:** 1,7 **Celkové hodnocení: 1,5** Monitor DTK se nijak ke své značce nehlásí a podobně je na tom i manuál. Charakteristický vzhled, výrobní štítek a pár průvodních dokumentů však prozrazuje, že jde vlastně o monitor Sony. Ostatně ani není za co se stydět, vždyť jde o světově uznávanou značku.

V testu homogenity barev monitor bez problémů uspěl a také geometrie byla opět perfektní. Všechny čáry našeho kontrolního obrazce byly naprosto rovné, rovnoběžné či kolmé.

Při střídání tmavých a světlých obrazovek se nedostavil třes ani změna velikosti obrazu, a tak test pumpování dopadl na jedničku. V testu konvergence jsme zcela spokojeni nebyli, neboť tu a tam lehce vykukoval červený paprsek z řady tvořící kontrolní obrazec, odchylky však naštěstí nebyly příliš výrazné. Také s moaré byly drobnější potíže a ani zásahem korekčních mechanizmů se vše dokonale nesrovnalo. V di**DTK /Sony GDM-5001PT**

sciplíně nazvané "ostrost obrazu" byl zase monitor mezi nejlepšími.

Disketa s ovladačem v přepravní bedně přítomna nebyla, a tak opět došlo na univerzální ovladač, pochopitelně s nevalnými výsledky. Nemůžete-li tedy využít možnosti ručního nastavení díky prozřetelnosti tvůrce ovladače vaší grafické karty, nezbývá než se ponořit do vln internetu a vylovit příslušný ovladač nebo požádat některého z prodejců. My jsme totiž ovladač nalezli na disketě doprovázející monitor Sony 520GS. Se správným ovladačem se ruku v ruce dostaví i uživatelsky přívětivější opakovací kmitočty a díky tomu i pou-.<br>žitelnější obraz.

Ovládání tentokrát výrobce svěřil sedmi tlačítkům (včetně miniaturního resetu). Jedno z tlačítek zajišťuje automatické nastavení, které je však nutné ještě doladit. Jas a kontrast lze regulovat přímo.

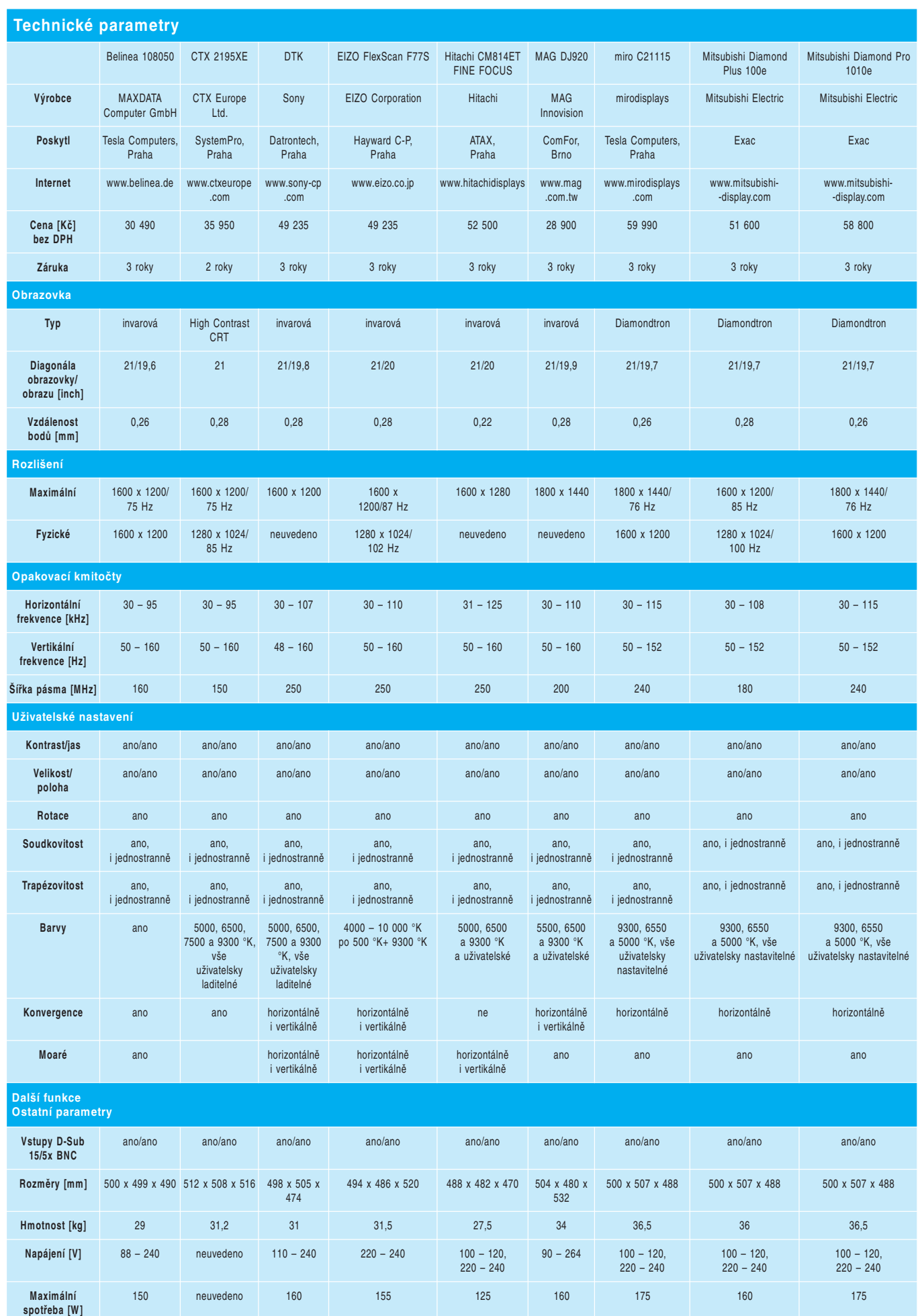

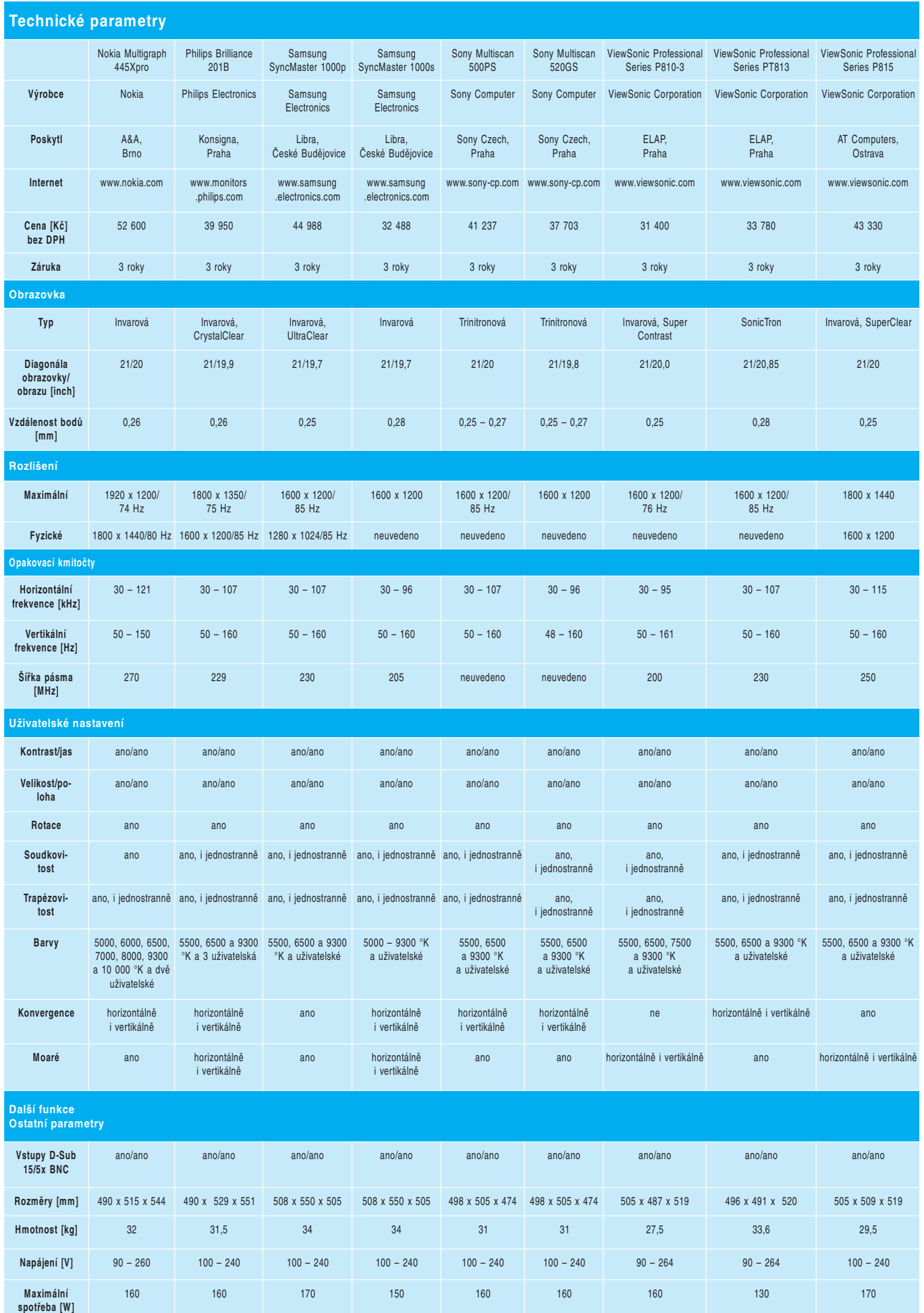

**<sup>81</sup> č. 2 – únor 1999**

Dnes se v našich krátkodobých testech dozvíte, jak z monitoru udělat televizor, jak pořídit skener, tiskárnu a kopírku v jednom, a zda se vyplatí pořizovat tonerové kazety se zvětšeným objemem. Představíme vám tři nová zařízení s USB: myš, joystick a rozbočovač.

# **Tlačiareň, skener, kopírovací stroi v jednom HP LaserJet HP LaserJet 1100A**

Na trh s osobnými tlačiarňami prichádza model HP LaserJet 1100A, ktorý kombinuje vlastnosti klasickej tlačiarne s ďalšími funkciami bežnými pre kancelársku prácu. Cieľovým zákazníkom sú hlavne stredné a menšie kancelárie, kde ju možno používať v sieťovej prevádzke, alebo pracovníci, ktorí potrebujú z hľadiska dôvernosti údajov osobnú tlačiareň. Medzi ďalšie funkcie oproti klasickej tlačiarni patrí predovšetkým možnosť čiernobieleho skenovania dokumentov. Na skenovanie sú nadviazané ďalšie softwarové aplikácie. Tie premenia tlačiareň na kopírovací stroj; zaradený je aj mechanizmus rozpoznávania naskenovaného textu na editovateľný text. Integrálnou súčasťou HP LaserJet 1100A je technológia na odbúranie stohov papiera v archívoch – ide o technológiu, keď sa naskenovaný dokument ukladá v podobe súborov na zvolené archívne médium.

#### **Tlačiareň**

Základnou časťou HP LaserJet 1100A je samotná tlačiareň HP Laser-Jet 1100, ktorá dokáže tlačiť dokumenty s profesionálnym vzhľadom. V podstate tento model nahradzuje predchádzajúcu osobnú tlačiareň HP LaserJet 6L. Výrobca udáva rýchlosť 8 strán za minútu. Jej základom je procesor Motorola ColdFire 5202 pracujúci na 35 MHz. Skutočné rozlíšenie tlačiarne je 600 dpi. K tomu pristupujú ďalšie technológie na zlepšenie rozlíšenia (REt), ako i nová tonerová kazeta s názvom *UltraPrecise*. Štandardnou súčasťou tejto tlačiarne je 2-MB RAM, pre zložité tlačové práce môže byť zvýšená až na 18 MB. Rozlíšenie pamäte sa realizuje bežnými pamäťami DIMM, pričom výrobca ponúka moduly so 4-, 8- alebo 16-MB RAM.

**Bohaté možnosti nastavenia vlastností tlačiarne.**

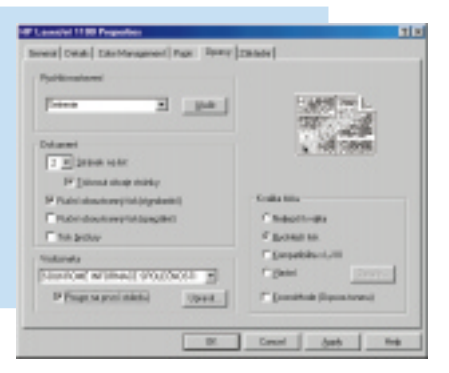

HP LaserJet 1100A je vybavená alternatívnymi podávacími dráhami, kde sa umiestňujú hrubšie média (napr. obálky). S touto tlačiarňou môžete pracovať pod operačným systémom MS Windows 3.1x, Windows 9x, Windows NT 4.0 a DOS. Tlačiareň je možné pripojiť na sieť pomocou externého tlačového servera HP JetDirect. Predný panel tlačiarne je veľmi jednoduchý, obsahuje dve kontrolky a jedno tlačidlo kombinované s kontrolkou. Tlačidlo slúži na kombinovanú funkciu. Pomocou nej sa dá vykonávať autotest, ručné podávanie papiera a reset tlačiarne. Zelená kontrolka signalizuje pripravenosť tlačiarne k tlači a žltá poruchu. Tlačiareň je vybavená sieťovým vypínačom, ale dokáže prejsť do šetriaceho režimu. Spotreba v šetriacom režime je 7 W, pri tlači je spotreba 170 W. Veľmi bohaté je softwarové vybavenie tlačiarne. Pri výbere kvality môžeme zvoliť až päť stupňov – najlepšia kvalita, rýchla tlač, kompatibilita s formátom LaserJet III, používateľský a šetriaci režim (EconoMode). Pri šetriacom režime je polovičná spotreba toneru. Ďalej ovládač umožňuje obojstrannú tlač, na šetrenie papiera sa dá umiestniť na jeden hárok niekoľko listov. Samozrejmosťou je tlač brožúr, tlač prvej strany na iné médium ako ostatné strany. Špecialitou je tlač vodoznakov, ktoré sa vytlačia v pozadí pod tlačeným textom. Niektoré vodoznaky sú vopred definované (napr. Tajné, Kópia, Len pre súkromné použitie), používateľ môže vytvoriť aj vlastné texty. Súčasťou tlačiarne je 26 vektorových fontov Intellifont, ďalšie písma sú súčasťou dodávaného balíka FontSmart. Súčasťou dodávky HP La-

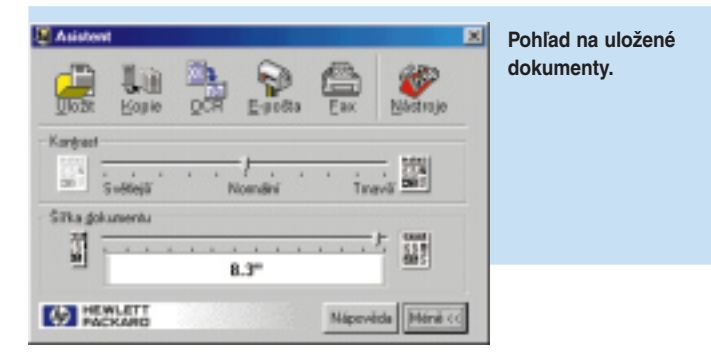

serJet 1100A je aj paralelný kábel, ktorý je iný ako pri ostatných typoch tlačiarní; výrobca ponúka ako zvláštne príslušenstvo takýto kábel aj v dlhších rozmeroch.

#### **Skener**

Doplnením tlačiarne HP LaserJet 1100 o skenovaciu časť vznikne HP LaserJet 1100A. Po softwarovej stránke skeneru je základným programom Asistent. Tento obsahuje ďalšie voľby na archiváciu naskenovaných dokumentov, ich kopírovanie, rozpoznávanie textu z naskenovanej predlohy a odosielanie naskenovaných dokumentov pomocou elektronickej pošty a faxu. Pritom sa pre všetky tieto úlohy dajú nastaviť ďalšie voľby – použité optické rozlíšenie, kontrast alebo šírka dokumentu. Rozpoznávanie naskenovaného textu je založené na technológii firmy ReadIRIS a text sa priamo ukladá do cieľovej aplikácie (vopred definovaný je Microsoft Word). Súčasťou softwarového vybavenia je

#### HP LaserJet 1100A

**Tlačiareň kombinovaná so skenerom a kopírovacím strojom. Fyzické rozlíšenie**: 600 x 600 dpi. **Jazyk tlačiarne**: HP PCL 5e. **Odporúčaný mesačný objem**: 7000 strán. **Životnosť toneru**: 2500 strán pri 5% pokrytí. **Kapacita vstupného a alternatívneho podávača**: 125 a 100 hárkov. **Štandardná veľkosť pamäte**: 2 MB RAM. **Rozlíšenie skenera**: optické 300 dpi, rozšírené 600 dpi s 256 úrovňami šedej. **Kapacita podávača pre skener**: 20 hárkov. **Odporúčaný mesačný objem skeneru**: 2000 strán. **Rozmery a hmotnosť**: 367 x 402 x 378 mm, 8,7 kg. **Softwarové požiadavky**: alternatívne Windows 3.1x, Windows 9x, Windows NT 4.0, MS DOS. **Hardwarové požiadavky**: pre Windows 3.1x sa vyžaduje PC s procesorom 486, 4 MB RAM, 25 MB voľného priestoru na pevnom disku. Pre Windows 9x sa vyžaduje PC s procesorom 486, 16 MB RAM, 54 MB voľného priestoru na pevnom disku. Pre Windows NT 4.0 sa vyžaduje PC s procesorom Pentium, 32 MB RAM, 54 MB voľného priestoru na pevnom disku. Ďalej je to mechanika CD-ROM, odporúča sa paralelný port ECP. **Produkt zapožičal**: Hewlett-Packard, Trading Office, Bratislava.

**Cena**: cca 17 000 Kč bez DPH.

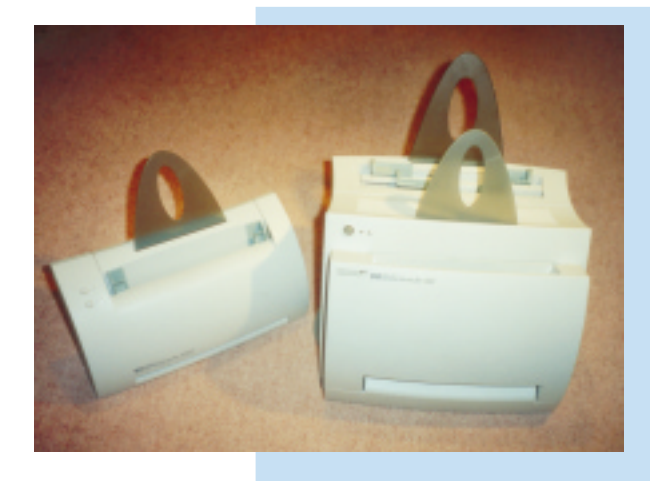

aj kalibrácia skeneru, ktorá sa vykonáva pomocou čistého hárku papiera.

Skener je vybavený tiež jednoduchým ovládacím panelom, pričom ho tvoria dve tlačidlá. Prvé slúži na rýchle kopírovanie a druhé na hardwarové vyvolanie asistenta. Pri rýchlom kopírovaní vložíme do skenovacej časti originál a tlačiareň vytlačí kópiu. Voľby pre rýchle kopírovanie sa dajú nastaviť v softwarovej časti skenera. Výhodou je, že toto

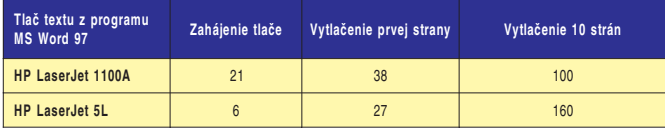

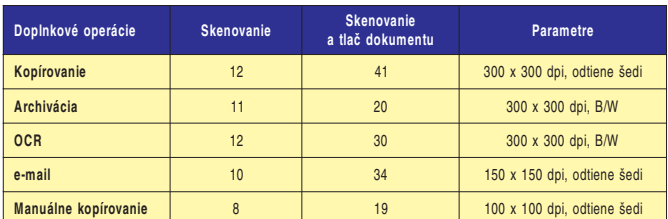

**Tabulka porovnania času tlače textu a doplnkových operácií.**

kopírovanie s naposledy nastavenými parametrami funguje aj v tom stave, keď je počítač vypnutý. Kopírovanie je dostupné aj z asistenta. Tu je však možné zadať aj niektoré ďalšie voľby – napr. meniť kontrast, zaraďovať odstraňovanie nevhodných škvŕn, vyrovnanie kopírovaného textu, meniť veľkosť kópie voči originálu a samozrejme nastavovať počet kópií.

Pri archivácii je možné vybrať adresár, kde sa budú súbory ukladať. Predlohy môžeme doplniť poznámkami, upravovať ich kontrast, tlačiť alebo uložiť len vybranú časť. Program, ktorý má túto časť na starosti, sa nazýva LaserJet Document Desktop a umožňuje v miniatúrnych pohľadoch nahliadať na uložené predlohy. Pri odosielaní naskenovaného dokumentu pomocou e-mailu je možné prílohu vo vopred definovanom prípade uložiť ako zbalený exe súbor. Používateľ si však môže vybrať z celej plejády formátov (tif, bmp, jpg a pod.).

#### **Záverom**

Kombinovaný prístroj HP LaserJet 1100A je vynikajúce zariadenie pre dnešné kancelárie. Ponúka výborné tlačové výstupy, uspokojivé

**Na tomto obrázku vidíte vpravo tlačiareň HP LaserJet 1100 a vľavo skener, takisto pochádzajúci z dielni spoločnosti Hewlett-Packard,...**

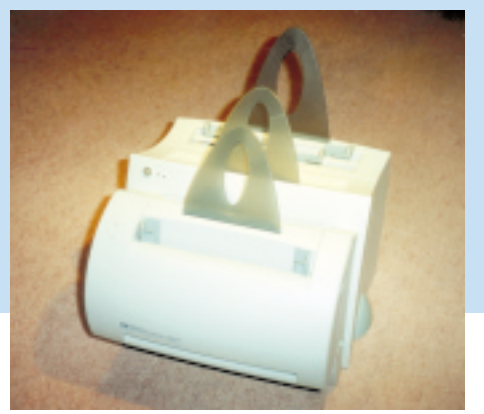

**... spojením ktorých vznikne multifunkčné zariadenie HP LaserJet 1100 A.**

kópie a možnosti skenovania. Kvalita kópií z tohto zariadenia a ani čas ich vyhotovenia samozrejme nemôžu súťažiť so špecializovanými kopírovacími strojmi, ale pre bežnú potrebu úplne postačujú. Podobne aj posielanie dokumentov faxom alebo e-mailom príde často vhod. V tabuľke 1 sú uvedené niektoré hodnoty, ktoré sme namerali s počítačom vybaveným procesorom Pentium II a 64 MB RAM. Pri tomto teste sme tlačili, skenovali a kopírovali textový dokument s 10% pokrytím. Pritom podľa našich meraní začal tlačový proces prvej strany za 20 s a dokončenie tlače prvej strany bolo hotové za 41 sekúnd. Tlač desiatich rovnakých strán trvala 100 sekúnd. Všetky testy sme realizovali v operačnom systéme Windows 98 s textovým editorom MS Word. Doby boli merané od stlačenia tlačidla štart až po okamih, kedy bolo možné odobrať vytlačené hárky z výstupného zásobníka tlačiarne. Nastaveným režimom kvality bola rýchla tlač. Pre porovnanie sme tento dokument vytlačili aj na staršej tlačiarni Hewlett-Packard LaserJet 5L. Z hodnôt vyplýva, že výhody HP 1100A sa prejavia hlavne pri väčšom tlačovom objeme. Na grafickom dokumente je jednoznačne vidieť ná-

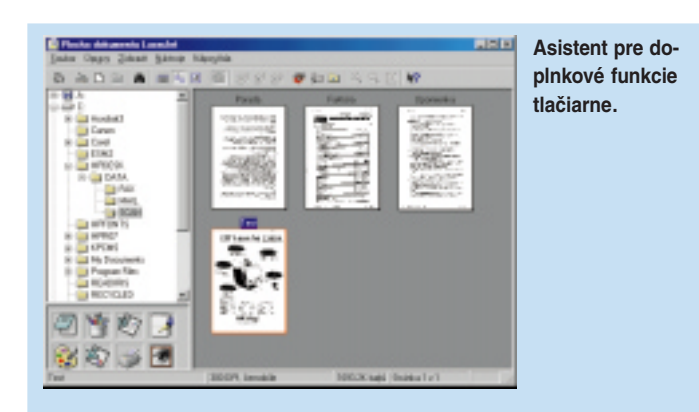

rast kvality v modeli HP LaserJet 1100A, pretože všetky úrovne šedej sú vytlačené správne a bez šrafovania. HP LaserJet 1100A preto poslúži hlavne na tlač profesionálne vyzerajúcich dokumentov a tam, kde sa často vykonávajú operácie kopírovania dokumentov.

*Ondrej Macko*

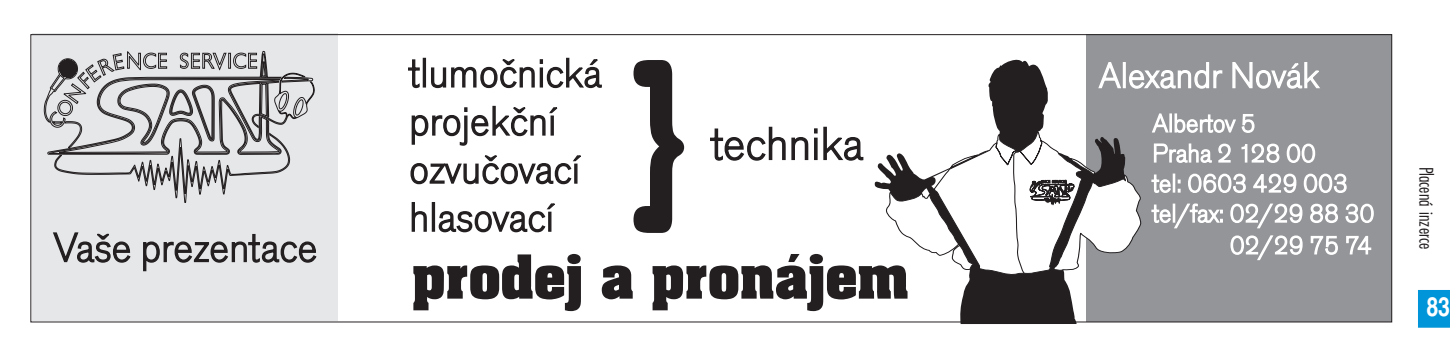

Snad mi prominete tento podivný název, ale hned vám vše vysvětlím. Jistě jste si všimli, že se v poslední době stále více píše o zařízeních se sběrnicí USB (Universal Serial Bus). Ani my jsme nikdy nestáli stranou a nyní, když už se tato sběrnice začíná prosazovat stále více v praxi, se s takovými produkty budete často setkávat. Důvod, proč tak výhodná sběrnice stála dlouho nevyužita, spočíval především v problémech s Windows 95, do kterých podpora USB nešla plně zakomponovat. Windows 95 verze OSR2 se sice už podporou USB chlubil, ale ve skutečnosti fungovaly korektně jen USB rozbočovače, které však neměly co rozbočovat. Teprve s nástupem Windows 98 se problém vyřešil a sběrnice USB dostala zelenou. V praxi to ovšem znamená, že ten, kdo nehodlá přistoupit k novým "Oknům", může na USB prakticky zapomenout. V tomto článku vám představíme další tři zařízení z oblasti USB: rozbočovač (hub), myš a joystick.

#### **Arowana Universal UHB-104**

Malá krabička o rozměrech 123 x 79 x 24 mm nemá jiný úkol než umožnit připojení čtyř zařízení USB k jednomu přípojnému místu. Vzhledem k tomu, že kapacita USB je 83 zařízení, můžete klidně seřadit několik takových skříněk za sebou a získat podle libosti mnohem více přípojných míst. Aby však všechna připojená zařízení pracovala

**Arowana Universal UHB-104: Tento rozbočovač nainstalujete i ve Windows 95 OSR2, většinu zařízení však k němu připojíte až ve Windows 98.**

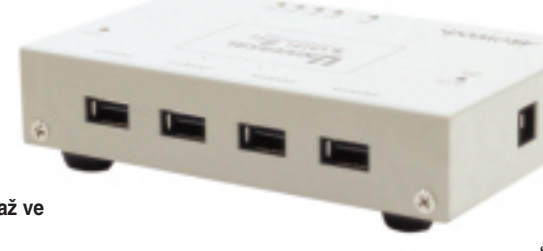

správně, musí správně spolupracovat se systémem i rozbočovač. To naštěstí není problém ani ve Windows 95 (starší verze OSR2 si s USB vůbec nerozumějí a dochází ke kolizím), natož ve Windows 98. Stačí na to standardní ovladač. Prostě jen kdykoliv připojíte rozbočovač k systému (USB lze instalovat i odebírat za provozu). Po chvilce systém zaregistruje nový prvek a plug & play začne pracovat na jeho zařazení. Kvalifikuje jej jako "Generic USB Hub" a za pár sekund je připraven k použití. Libovolné vyjímání a navracení za provozu pak skutečně nečinilo systému žádné potíže.

Aby zařízení připojená k rozbočovači příliš nepřetěžovala sběrnici, je rozbočovač napájen z externího adaptéru 8,4 V, 2A a působí tak trochu zároveň jako zesilovač.

Máme-li rozbočovač nainstalován a připojen k počítači s Windows 98, lze k němu za plného provozu připojovat libovolná další zařízení. Princip jejich zařazení do systému je vždy stejný. Systém zjistí přítomnost nového zařízení, to se systému představí, dojde k instalaci ovladačů (buď vlastních, nebo z CD či diskety) a jedeme dál. Kdykoliv potom můžeme zařízení opět vyjímat a navracet a systém dokáže velmi dynamicky vyjímat a opět vkládat ovladače bez nové instalace, ovšem pokud zařízení připojujete stále k jednomu portu rozbočovače. Připojíte-li jej k portu jinému, dojde znovu k instalaci ovladačů, jako by šlo o zcela neznámé, dosud neinstalované zařízení.

#### Arowana Universal UHB-104

**Rozbočovač pro univerzální sériovou sběrnici. Počet výstupů:** 4. **Rozměry:** 123 x 79 x 24 mm. **Napájení:** externí, 8,4 V, 2 A. **Výrobce:** Arowana. **Poskytl:** All, Praha. **Cena:** 1250 Kč bez DPH.

#### **Arowana Optical MUS2U**

Možná si říkáte, k čemu taková myš na USB vlastně je. Je pravda, že s ní většinou problémy moc nebývají, ale přesto se taková myš může hodit. Vždyť její instalaci zvládne každý a kdykoliv ji může připojit a zase odpojit.

Testovaná myš od firmy Arowana se hesly na krabici hlásí k ergonomickému designu. Je sice pravda, že je mírně pro-

filovaná a v ruce sedí lépe než některé jiné myši, ale do opravdu ergonomického tvaru má ještě daleko. S myší není dodáván žádný ovla-**SALL** dač a ve Windows **Arowana Optical MUS2U: Ta myš**

**je docela dobrá, jenom ten konektor...**

**... je takovej divnej.**

95 standardně také žádný není, takže zde má uživatel smůlu. Ve Windows 98 je vše ale jinak. Skutečně stačí zastrčit příslušný konektor, systém vám oznámí detekci "Cypress USB mouse" , nabídne možnost změny ovladače, a když ji odmítnete, dokončí instalaci a během několika sekund už myška

pracuje, a dokonce jí ani nepřekáží dosavadní myš – nikde žádná kolize, fungují prostě obě, a když táhnete každou na jinou stranu, dostaví se výsledek jako při součtu vektorů jejich drah.

## Arowana Optical MUS2U

**Myš s připojením USB. Rozlišeni:** 420 dpi. **Výrobce:** Arowana. **Poskytl:** All, Praha. **Cena:** 140 Kč bez DPH.

#### **Arowana Terminátor USB Joystick JSK22U**

Třetím zařízením v provedení USB je joystick JSK22U. Tento produkt už na krabici upozorňuje, že kdo nemá Windows 98, má prostě smůlu. Pokud tento systém ale máte, stačí "zastrčit a jít". Opět proběhne bezchybná autodetekce a zavedení ovladače. Tentokrát však musí uživatel pro správnou funkci přece jenom něco udělat: zkalibrovat (jako u ostatních joysticků). Stačí vstoupit cestou *Start/Nastavení/Ovládací programy* do složky *Herní*

**Arowana Terminátor USB Joystick JSK22U: Tak s touhle pákou se dá slušně létat, ale v simulátorech pro DOS si ani neškrtnete.**

ROWANIN

*zařízení*, vybrat tento joystick, spustit kalibraci a podle průběžných pokynů zkalibrovat nulovou polohu, rozsahy a zkontrolovat funkci tlačítek.

Po této činnosti máte připraven joystick pro všechny hry provozovatelné pod systémem Windows. Ve hrách programovaných pro DOS si ale neškrtnete, což velmi snižuje použitelnost tohoto prvku. Pro mnohé je takový herní ovladač naprosto nepřijatelný a nevyváží to ani schopnost připojení, kdykoliv si vzpomenete, a ani bezkolizní provoz libovolného počtu těchto ovladačů.

Z herního hlediska není tento typ joysticku pro zkušené hráče příliš zajímavý, avšak člověk, který si hry občas zahraje, ale neprosedí u nich desítky hodin týdně, s ním může být docela spokojen, tak jako já. Vcelku velmi dobře se tento typ hodí na ovládání leteckých simulátorů.

Zajímavý výrobek za nepřemrštěnou cenu – tak by se dal stručně charakterizovat televizní přijímač Magic Box. Je evidentně řešen tak, aby jeho používání bylo co nejpraktičtější a způsobilo co nejméně potíží při instalaci k osobnímu počítači. Tomu vychází vstříc především externí řešení, kdy k plné funkci nepotřebujete vlastně ani počítač; postačí jen monitor, který se připojí na příslušný konektor dekodéru, hned do sousedního konektoru typu D-Sub se zasune kabel vedoucí z monitorového výstupu grafické karty. Stiskem jediného tlačítka na přibaleném dálkovém ovladači pak můžeme zvolit obraz pocházející buď z TV dekodéru, nebo z počítače. Stejným způsobem je možné zapojit i zvukový obvod. K rozšíření možností Magic Boxu přispívají i dvě trojice cinch zásuvek – vstup a výstup zvukového stereofonního signálu a kompozitního videa; umožňují připojit

videorekordér nebo třeba kapturovací videokartu, připraven je také vstup S-Video. Z dálkového ovladače lze přímo přistupovat ke všem funkcím, které přístroj nabízí, včetně těch ladicích.

Z výše uvedeného vyplývá, že Magic Box je zařízení na programovém vybavení zcela nezávislé; tím odpadá celá řada

obvyklých potenciálních problémů s ovladači a s kompatibilitou grafických karet. Nesporně velkou výhodou je i možnost sledovat televizní program s vypnutým, tedy nehučícím PC. Na druhou stranu je uživatel ochuzen o pohodlí softwarového ladění a nastavování nebo třeba přímého zachytávání obrázků či videa.

Pro připojení antény je připraven klasický koaxiální televizní konektor se vstupní impedancí 75 ohmů. Tuner ladí v české normě PAL D/K ve frekvenčním rozsahu 49,25 až 863,25 MHz po 1MHz krocích; k dispozici je i jemné ruční doladění každého kanálu (pokud je to nutné). Přijímač sice obsahuje kabelový tuner, ovšem jen s českou zvukovou normou. Třebaže Magic Box dokáže zprostředkovat přenos stereofonního signálu (např. z videa), tuner sám je pouze monofonní. V režimu kabelového tuneru je k dispozici dokonce 90 předvoleb. Celé ladění probíhá automaticky, ovšem uspořádání kanálů je záležitost dost časově náročná.

Citlivost tuneru je až překvapivě dobrá. I při velmi slabém signálu nebo nekvalitní anténě lze naladit slušný obraz s poměrně čistým zvuK dispozici máte kromě vlastní páky čtyři tlačítka (spoušť a tři na hlavici páky) a klobouček, jehož vychýlením do libovolné strany spínáte příslušný mikrospínač, který může například velmi dobře aktivovat požadovaný směr pohledu z letounu.

*Michael Málek*

### Arowana Terminátor Joystick JSK22U **Joystick s připojením USB. Výrobce:** Arowana. **Poskytl:** All Electronics, Praha. **Cena:** 310 Kč bez DPH.

# **Magic Box** Magická televizní krabička (Magická televizní krabička krabi

# Magic Box

**Externí televizní příjímač. Obrazová norma:** PAL D/K. **Rozsah ladění:** 49,25 – 863,25 MHz. **Krok ladění:** 1 MHz. **Rozměry:** 210 x 45 x 172 mm. **Výrobce:** Lucky Star Technology, Tchaj-wan. **Poskytl:** All Electronics, Praha. **Cena bez DPH:** 2950 Kč.

kem. Při připojení kabelu rozvodu kabelové televize však zjistíte, že tuner má evidentní potíže s čistým naladěním zvuku i na českých kanálech.

Celý výrobek má však jednu velkou vadu: dovozce ani výrobce k němu v současné době nepřibalují žádný návod

**Magic Box: levný externí TV tuner.**

k obsluze. Pro mne, člověka technického zaměření, nebyl vážný problém s přístrojem pracovat, ale v tomto případě se nejedná o až tak jednoduché zařízení, aby mohlo být prodáváno bez dokumentace. Dovozce se mi však zaručil, že v nejbližší možné době bude český návod k obsluze přikládán.

Magic Box je dobrým, jednoduchým a levným řešením, jak udělat z PC televizi nebo jak připojit videorekordér. Doporučit ho však mohu jen

s klasickou anténou. Pokud by někdo přece jen trval na kabelové TV, pak jedině snad "táhnout" signál přes připojený videorekordér, ale to už mi připomíná drbání se levou rukou za pravým uchem. Kde je však ta dokumentace, pánové?

*Jaroslav Smíšek*

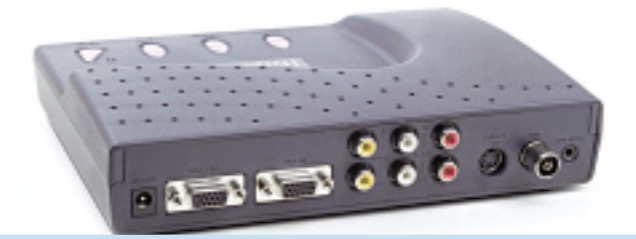

**Připojit, zapojit, odpojit, spojit – prostě jak je libo.**

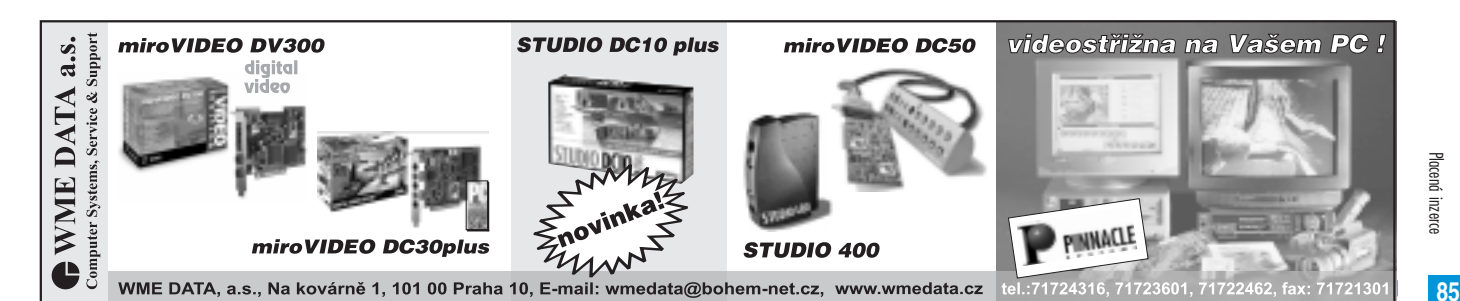

Na výrobce počítačové techniky jsou stále kladeny požadavky na zvýšení výkonu a na úsporu v oblasti obsluhy a údržby těchto zařízení. Počítače svůj výkon zvyšují neustále a každý to bere jako samozřejmost. U ostatních periferií výkon též stoupá, ale nárůst není zas tak markantní jako u zmiňovaných počítačů. Novinky se sem tam objeví i v oblasti spotřebních materiálů.

V nedávné době se na trhu objevila novinka v podobě velkokapacitních tonerových kazet. Jak už to v oblasti spotřebních materiálů bývá, přišla s touto novinkou mezi prvními firma, která se rozhodně nezabývá výrobou vlastních tiskáren (výrobci naopak takové snahy nevidí příliš rádi a varují před nebezpečím poškození tiskárny). Jde o německou firmu Berolina Schriftbild, kterou u nás zastupuje firma WANet Supplies, s. r. o. Sortiment výrobků označovaných jako Super-Card je velice široký a zahrnuje tonerové kazety určené pro tiskárny takových výrobců, jako jsou Hewlett-Packard, Canon, Kyocera, Ricoh, IBM, Brother a další. Firma se nezaměřuje pouze na velkokapacitní tonerové náplně, ale nabízí podporu i pro majitele inkoustových a jehličkových tiskáren.

U nás, přímo v provozu vydavatelství, jsme vyzkoušeli jedny z nejběžnějších kazet. První kazeta – SuperCard Plus pro HP 4 a HP 5 – je určena především pro laserové tiskárny Hewlett-Packard Laser-Jet 4/4M, 4 plus/4M plus a 5M (originální kazeta od HP je označována jako C92298A). U této kazety výrobce uvádí, že s ní tiskárna dokáže

U obou kazet jsme provedli porovnání kvality tisku (ta značně záleží na složení a jemnosti použitého toneru), a ve srovnání s originálními kazetami jsme nenalezli žádný viditelný rozdíl. Je otázkou, zda při používání kazet pro tisk textů s menší kvalitou výstupu (šetřicí režimy tiskárny, inverzní tisk grafických dokumentů atd.), kdy se můžeme na jedné kazetě dostat přes 20 000 kopií, nedojde k opotřebení tiskového válce kazety a tím ke snížení kvality a ke špinění dokumentů. Při testu kazety v jedné tiskárně HP LaserJet 4M jsme se dostali na přibližně 13 000 kopií a na výstupu již bylo při podrobnější prohlídce vidět nepříliš patrné zhoršení kvality výstupu – opotřebení tiskového válce tonerové kazety. Poškození může být ještě větší, používá-li se papír s větší gramáží (náš tisk byl prováděn na papír o gramáži 80 g), a ještě se dále zvětšuje při tisku na fólie, které na válec působí téměř jako smirkový papír.

Z výsledků testu nám vyplynulo, že jsme se ani u jedné kazety nedostali na deklarovaný počet kopií, ale to může být způsobeno jistou nepřesností testu, který byl prováděn přímo v proměnném provozu, kde není možné dodržet naprosto stejné podmínky pro tisk kopií. Dále byl počet vytištěných kopií porovnáván s průměrnou hodnotou u originálních kazet. Pro větší přesnost testu by bylo nutné provádět test na více kazetách a porovnání udělat za naprosto stejných podmínek, to znamená tisknout stále jednu předlohu až do úplného vyčerpání toneru.

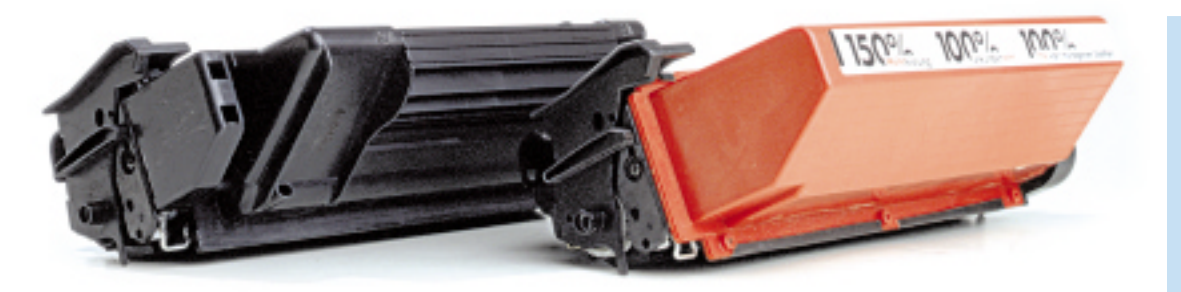

**Porovnání standardní kazety od HP a kazety Super-Card Plus. Jsou jasně patrné rozdíly v rozměrech, každé volné místečko je u SuperCard Plus využito pro toner, nejde jen o barevný rozdíl.**

vytvořit 2,5krát více kopií než s kazetou originální. To by znamenalo, že bychom na jednu kazetu mohli vytisknout až 15 000 kopií (při 5% pokrytí tonerem). Ve vydavatelství u každé tiskárny průběžně sledujeme počet vytištěných kopií jednotlivých používaných kazet, a protože naše tisky mají rozhodně vyšší pokrytí tonerem, než je hodnota 5 %, nikdy se nemůžeme dostat na tak velké číslo, pokud jde o počet kopií. Při porovnání počtu kopíí dosažených s originální kazetou od firmy Hewlett-Packard a s touto velkokapacitní kazetou jsme se dostali se SuperCard Plus na 2,1násobek kopií oproti kazetě HP. To znamená, že bychom mohli při 5% pokrytí tonerem vytisknout nějakých 12 600 kopií. Tohoto výsledku jsme dosáhli nezávisle na dvou různých tiskárnách, které jsou umístěny v naprosto odlišných provozech. Na jedné tiskneme výhradně textové dokumenty (nižší pokrytí tonerem) a na druhé jsou tištěny velmi kvalitní grafické tisky a jen velmi malá část dokumentů textových. Obě tiskárny nám slouží již více než dva roky a nikdy u nich nedocházelo k nějakému podstatnému výkyvu ve spotřebě toneru (spotřeba stejně ve větší míře závisí na konkrétní tonerové kazetě).

Druhá testovaná kazeta je určena pro tiskárnu HP LeserJet 5Si a je označena prostě jako SuperCard pro HP 5Si (originální kazeta od HP nese označení C3909A). Zde firma Berolina Schriftbild uvádí, že je schopna vytisknout 1,5krát více kopií než standardní kazeta od HP (s jednou kazetou tedy zhruba 22 500 kopií). Pro potřeby testu jsme měli pouze jednu tiskárnu, takže jsme nemohli provést porovnání v různých provozech. Na této tiskárně je tištěna převážně velmi kvalitní grafika, vyžadující co největší kvalitu tisku. Na testované kazetě jsme natiskli 1,2krát více kopií než v průměru na originálních kazetách od Hewlett-Packard.

Tyto velkokapacitní kazety, zejména SuperCard Plus s téměř 2,5násobnou kapacitou oproti standardním kazetám, lze velice dobře využívat v provozech, kde se tisknou velmi velké objemy v krátkém čase, a kde se proto musí dosti často měnit kazeta. Je to příjemné snížení četnosti přístupů obsluhy a každý si musí sám spočítat, zda se mu použití kazet vyplatí, nebo ne. Ještě je tu otázka, jak se budou tvářit záruční servisy na závady způsobené kazetami odlišnými od originálních (to rozhodně neznamená, že by se originální kazeta nedokázala vysypat do útrob tiskárny). Již s kazetami recyklovanými je v této oblasti problém.

Oproti recyklovaným kazetám si ale můžeme být jisti, že pokud si koupíme tuto velkokapacitní kazetu, tak dostaneme do ruky nový výrobek, a ne pouze starou "ojetou" kazetu doplněnou novým tonerem. Přesto však firma Berolina vykupuje staré vyprázdněné kazety a některé jejich součásti opět, po zpracování, využívá. Díky tomuto uzavřenému koloběhu jsou kazety označovány jako výrobek šetrný k životnímu prostředí.

*Radim Zeman*

#### SuperCard Plus pro HP 4 a HP 5 SuperCard pro HP 5Si

**Velkokapacitní tonerové kazety.**

**Udávaná kapacita:** 2,5 násobek pro HP 4 a HP 5 a 1,5 násobek pro HP 5Si. **Výrobce:** Berolina Schriftbild.

**Poskytl:** WANet Supplies, s. r. o.

**Cena:** 7595 Kč bez DPH – SuperCard Plus pro HP 4 a HP 5, 7644 Kč bez DPH – SuperCard pro HP 5Si.

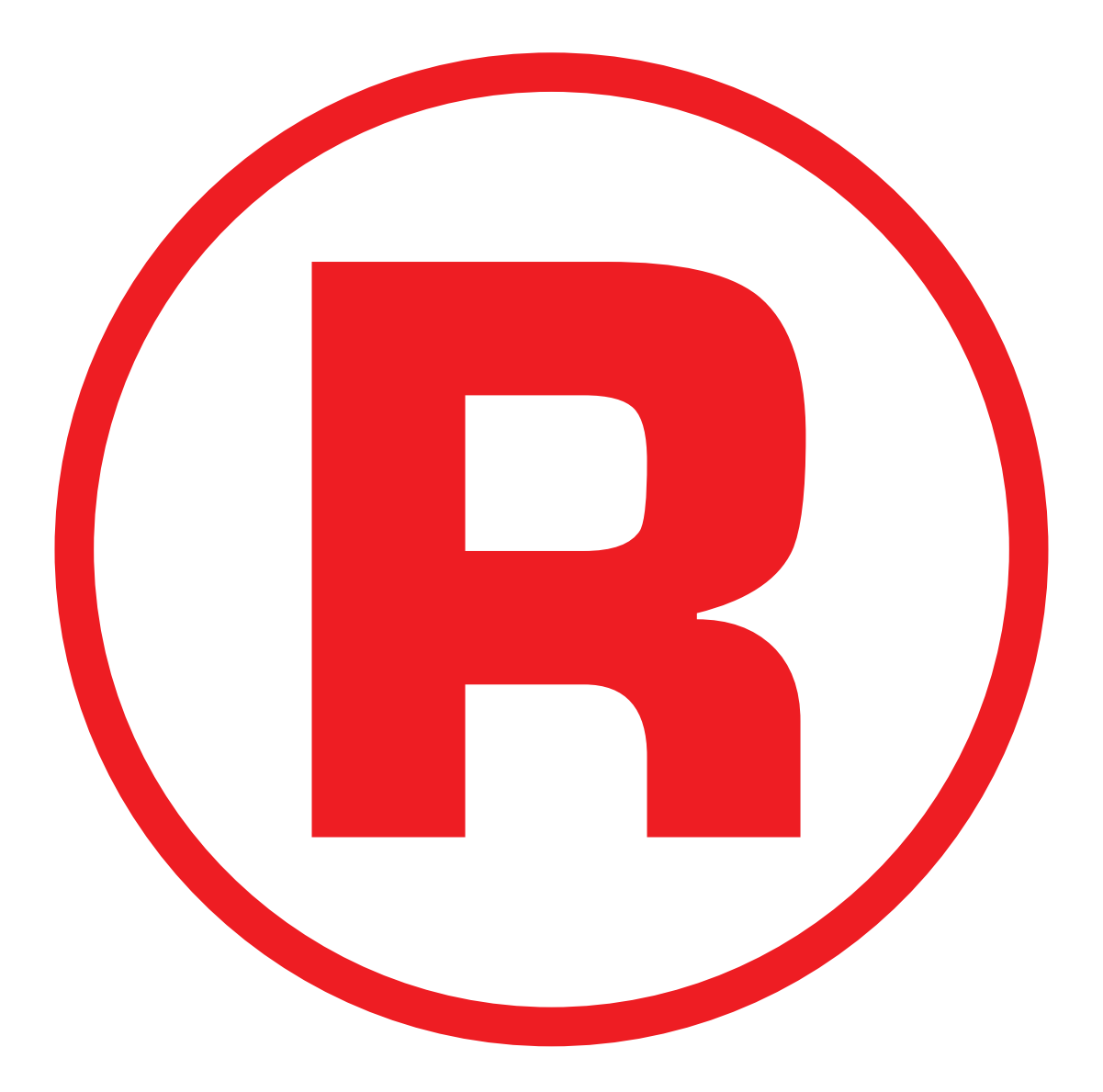

Ná této straně je celostránková reklama!

# Programování s Active Server Pages

# Programování ASP stránek - 2. díl

V dalším díle našeho seriálu o programování ASP stránek vám Chip ukáže dva způsoby, jak lze zjistit typ a vlastnosti prohlížeče WWW stránek. Vaše stránky budou šité na míru prohlížeči a čtenáři vás za to budou mít rádi.

**Pokud již máte s vytvářením stránek dlou**hodobější zkušenosti, možná si ještě vzpomínáte na dobu, kdy většina prohlížečů zobrazovala WWW stránky zcela identicky. S tím, jak se jednotlivé prohlížeče zdokonalovaly, se tato identita začala postupně vytrácet. Některé firmy si totiž do svých prohlížečů přidaly podporu vlastních HTML tagů a jaksi tiše počítaly s tím, že i jejich nové příkazy budou zahrnuty do nové specifikace HTML jazyka, pra-

videlně korigované a schvalované konsorciem W3C. Klasickým příkladem jsou dva z dnes nejpoužívanějších prohlížečů – Microsoft Internet Explorer a Netscape Navigator. Oba obsahují podporu řady nových HTML příkazů a zajímavých technologií (např. ActiveX, Javy a dalších), to vše však za cenu částečné ztráty vzájemné kompatibility při zobrazování stránek. Technické vymoženosti, které rozvoj webu přinesl, tak paradoxně "odskákali"

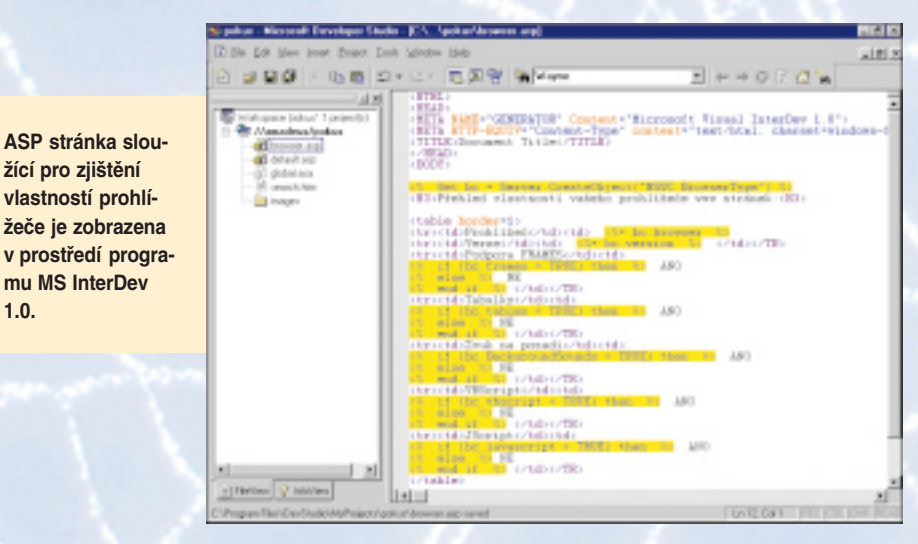

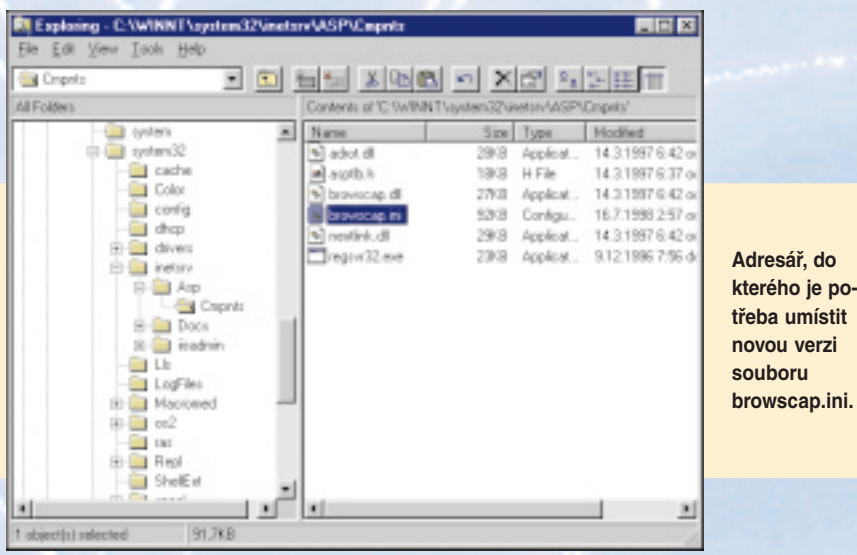

vývojáři a designéři. Pokud chtějí vytvořit WWW prezentaci na skutečně profesionální úrovni, musí se přizpůsobit uživatelům internetu a naprogramovat stránky tak, aby vypadaly pokud možno stejně v obou typech prohlížečů. Dělají to tak, že vytvoří zvláštní verzi WWW stránky speciálně pro každý typ prohlížeče, přičemž využijí možností a funkcí, které jim daný prohlížeč nabízí.

Protože dnes používá převážná část uživatelů internetu pouze dva typy prohlížečů – Netscape Navigator nebo Internet Explorer, vznikají WWW stránky hned ve dvou provedeních. Jediný problém tvůrce prezentace spočívá v rozlišení uživatelů podle typu prohlížeče, který používají, a zaslání odpovídající verze WWW stránky. Tento problém nelze řešit klasickými HTML příkazy a je třeba zvolit metodu, pomocí které lze bezpečně identifikovat typ prohlížeče, jímž uživatel internetu právě přistupuje na danou stránku. Jedním z poměrně jednoduchých řešení je rozlišování pomocí programových skriptů umístěných uvnitř aktivních ASP stránek.

# Prohlížeči, přiznej barvu!

Pro řešení našeho problému využijeme jednu z pěti základních programových komponent (server-side ActiveX Controls), která se jmenuje *Browser Capabilities Component*, a do své ASP stránky zakomponujeme skript obsahující volání této komponenty. Zde je:

<% Set bc = Server.CreateObject ("MSWC.BrowserType") %>

Celý proces identifikace typu prohlížeče potom probíhá následujícím způsobem: Uživatel klepne myší na odkaz nebo přímo napíše adresu naší WWW stránky. Tím pošle na server požadavek na zaslání naší WWW stránky. Zároveň s dotazem se na server pošle speciální textový kód (říkejme mu sekvence), který identifikuje typ používaného prohlížeče (např. u Internet Exploreru jde o sekvenci *Mozilla/4.0 (compatible; MSIE 4.01; Windows NT)*). Při kompilaci ASP stránky dojde k volání

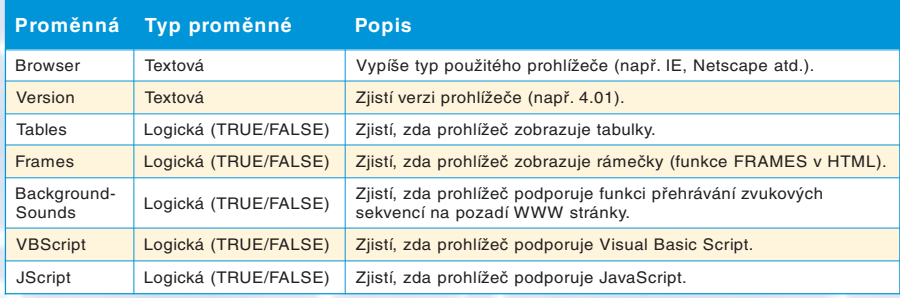

již zmiňované programové komponenty, která vyhodnotí získanou sekvenci znaků a do strukturované proměnné **bc** přiřadí několik hodnot obsahujících informace o typu, verzi a vlastnostech prohlížeče WWW stránek žádajícího o zaslání aktuální stránky. Strukturu těchto informací naleznete v tabulce, výstupy ASP stránky jsou prezentovány na obrázku.

Jak vidíte, komponenta zjistí u prohlížeče nejenom jeho typ (**Browser**), ale také celou řadu dalších vlastností. Zní to možná až přehnaně, ale při tvorbě WWW stránek využijete i proměnnou **Version**. U některých prohlížečů totiž dochází k menším rozdílnostem v zobrazování stránek dokonce i mezi různými verzemi (např. u IE mezi verzí 3.01 a 4.0). S proměnnou **Tables** si většinou nemusíte dělat starosti, neboť řazení dat a textů do tabulek podporují dnes již prakticky všechny prohlížeče. Podobně je to v případě hodnoty proměnné **Frames**, rozčlenit stránku do rámečků umí převážná část prohlížečů. Z posledních tří proměnných je zajímavá až proměnná **JScript**, jejíž kladná hodnota vypovídá o tom, že prohlížeč dokáže pracovat s JavaScriptem. Ten se výborně hodí pro opravování vstupních údajů při vyplňování formulářů a povíme si o něm více v některém z dalších dílů tohoto seriálu.

Nic ovšem není dokonalé a také *Browser Capabilities Component* má své "muchy", jak se u nás doma říká. Pro analýzu sekvence znaků zasílané prohlížečem používá speciální soubor **browscap.ini**, ve kterém jsou uloženy všechny doposud známé sekvence a jim odpovídající typy prohlížečů. Komponenta tudíž nic nezjišťuje, pouze systematicky porovnává sekvence znaků v souboru browscap.ini tak dlouho, dokud nenarazí na odpovídající prohlížeč. Problém nastává v situaci, kdy dané sekvenci neodpovídá v souboru žádný prohlížeč. V tom případě si neví komponenta rady a do proměnných Browser a Version přiřadí hodnotu Unknown. K tomuto stavu dochází často v případě, že se na internetu objeví nové verze prohlížečů, které logicky nemohou být zahrnuty v souboru browscap.ini, a komponenta je proto neumí rozeznat. Proto doporučujeme soubor browscap.ini pravidelně aktualizovat o nové verze prohlížečů nebo – ještě lépe – stáhnout si z internetu novou verzi tohoto souboru a přepsat jí starou verzi. Ta se na systému Windows NT nachází v adresáři **\winnt\system32\initsrv\ASP\Cmpnts** (pro MS IIS ve verzi 3.0) nebo přímo v adresáři **\winnt\system32\initsrv,** pokud používáte MS

IIS 4.0. Nejnovější soubor browscap.ini jsme již pro vás stáhli z internetu a naleznete jej na Chip CD v tomto čísle.

Existuje ještě další způsob, jak s pomocí ASP určit typ použitého prohlížeče. Pokud

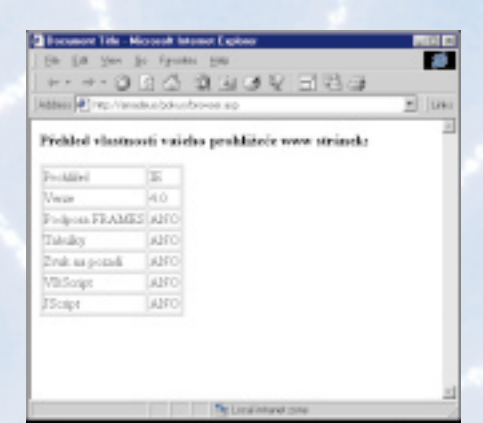

**Výstup ASP stránky v prohlížeči Internet Explorer 4.0.**

|                |          | Přehled vlastnosti vašeho prohližeče www.stránek: |  |
|----------------|----------|---------------------------------------------------|--|
| Profitzed      | Notscapo |                                                   |  |
| Vierzei        | 4 D      |                                                   |  |
| Podpona FRAMES | AND.     |                                                   |  |
| Tobulky        | NNO.     |                                                   |  |
| Ziuk na pozadi | NE.      |                                                   |  |
| vesmot         | NE       |                                                   |  |
| <b>Sciet</b>   | AND.     |                                                   |  |

**Výstup ASP stránky v prohlížeči Netscape Navigator 4.0.**

chcete mít skutečně jistotu rozlišení jednotlivých prohlížečů a postačí vám, když budete znát pouze jeho jméno, lze vyjít z přímé analýzy sekvence zasílané při požadavku prohlížečem klienta (např. *Mozilla/4.0 (compatible; MSIE 4.01; Windows NT)*). Bližším rozborem zjistíte, že text obsahuje jméno prohlížeče a typ operačního systému, na kterém běží. V tomto případě se jedná o Microsoft Internet Explorer ve verzi 4.01 běžícím na Windows NT. Do ASP stránky lze rozpoznávání zabudovat ve dvou řádcích. V prvním řádku načteme do proměnné **Agent** sekvenci zasílanou prohlížečem a na druhém řádku ji pomocí funkce **InStr** zanalyzujeme. Jestliže nalezneme v sekvenci řetězec znaků MSIE, považujeme prohlížeč za

Internet Explorer a zobrazíme stránku optimalizovanou právě pro něj. Zde je výpis zdrojového kódu skriptu:

<% agent = Request.ServerVariables ("HTTP\_USER\_AGENT")  $\textdegree$ >  $\leq$  If InStr(1, agent, "MSIE", 1) > 0 Then %> *zobraz stránku optimalizovanou pro Internet Explorer*

### <% Else %>

*zobraz stránku optimalizovanou pro ostatní prohlížeče (typicky Netscape Navigator)* <% End If %>

Tento způsob identifikace má jednu výhodu. Nemusíme volat komponentu *Browser Capabilities Component* – tím mírně odlehčíme zátěži serveru, a celý proces by se tak měl teoreticky zrychlit. Analogicky můžeme zapsat tento rozhodovací algoritmus také pro případ, kdy používáme k identifikaci prohlížeče již zmiňovanou komponentu.

<% Set bc = Server.CreateObject ("MSWC.BrowserType") %>

 $\langle$  If bc.Browser = "IE" Then  $\rangle$ 

*zobraz stránku optimalizovanou pro Internet Explorer*

#### <% Else %>

*zobraz stránku optimalizovanou pro ostatní prohlížeče (typicky Netscape Navigator)* <% End If %>

Výhodou je v tomto případě možnost využití dalších vlastností prohlížeče zjištěných komponentou.

### Závěrem

Všechny programové skripty popsané v tomto článku naleznete na Chip CD v rubrice "Zkuste si sami" pod názvem ASP. Nemusíte je tak pracně přepisovat do počítače a odlaďovat chyby vzniklé nechtěným překlepem. Ve stejném adresáři najdete také poslední aktualizovaný soubor browscap.ini. Tolik tedy k identifikaci typu prohlížeče používaného klientem. V dalším díle našeho seriálu se podíváme na možnosti práce ASP stránek s databázemi a ukážeme si způsoby posílání parametrů mezi jednotlivými stránkami.

*Martin Dvořáček*

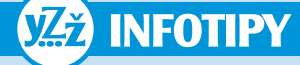

#### Zajímavé odkazy

aneb kde najdete více informací o ASP stránkách. **Active Server Pages:**

www.activeserverpages.com

**ServerObjects:** http://www.serverobjects.com/ **Svět namodro:**

http://svet.namodro.cz/go/r-rubrika.asp?id=90 **Developer.cz:** http://www.developer.cz/

# Nová podoba WWW stránek Chipu

# Web Chipu v novém

WWW stránky vašeho oblíbeného časopisu se výrazně změnily. Neváhejte a podívejte se na http://www.chip.cz.

**M**ožná jste v minulosti navštívili WWW stránky Chipu a nejspíš se vám zdálo, že kvality časopisu nedosahují, navíc se frekvence jejich aktualizace nebezpečně blížila k nule. Dobrý web se musí především neustále měnit, aby vám čtenářům nabídl odměnu za čas strávený nahráváním stránky. Časopis Chip i jeho web děláme především pro vás, čtenáře, a proto nyní přecházíme na jeho denní aktualizaci – každý den si na našem webu přečtete o novinkách z počítačového a digitálního světa, komentáře a názory, nezapomínáme ani na informace o tom, co pro vás Chip napříště chystá. Web Chipu rozhodně není kopií obsahu "papírového" Chipu, takže se nemusíte bát, že budete stejnou věc číst dvakrát – v časopise i na webu.

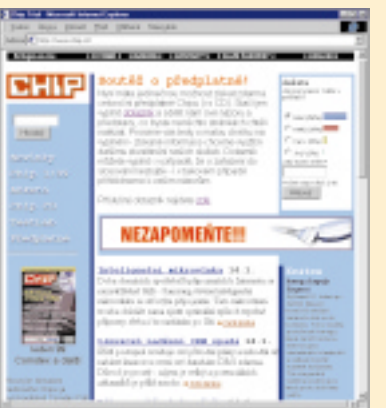

**Nová podoba WWW stránek Chipu vás zve na návštěvu.**

Určitě vás zveme na *http://www.chip.cz* k příjemnému počtení v článcích, které připravují stejní redaktoři jako v Chipu, ovšem podle zvyku z webu jsou to články stručné a kratší.

# Èasto kladené otázky

Na tomto místě se sluší odpovědět na často kladenou otázku – okénko Hledej na titulní straně slouží k prohledávání článků, které byly uveřejněny na serveru, nikoli k hledání v celém obsahu Chipu. Na adresu redakce nám chodí spousta dotazů typu "Kde najdu článek ten a ten z Chipu toho a toho?" Odpověď je následující: **Kompletní obsah předchozích Chipů s fulltextovým prohledáváním najdete na Chip CD,** nikoli na WWW. Ročník 1998 je na Chip CD 2/99, první část ročníku 99 najdete v budoucnu na Chip CD 5/99.

# Co je za kulisami

Při návštěvě *http://www.chip.cz* si možná všimnete, že titulní WWW stránka i články mají standardizovaný vzhled, stejně tak i grafická anketa v pravém horním rohu stránky. Příčinou je to, že jsme přešli na vlastní technické řešení WWW publikování, které nahradilo "ruční práci". Použitý publikační systém pochází přímo z naší tvůrčí dílny a tvoří ho sada CGI skriptů v jazyce Perl. *Jan Stoklasa*

# HTML editor He! 8.0

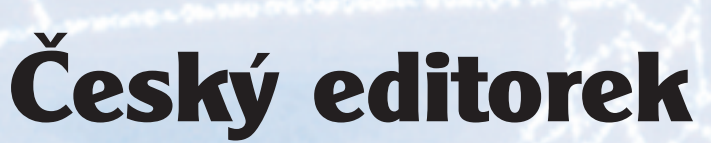

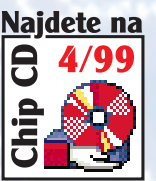

Chip vám dnes představí český sharewarový HTML editor s krátkým názvem HE!, který už dospěl ke své osmé verzi.

 $\sum_{\text{v}} \text{N}$ ožná se ptáte, proč jsme si z té záplabrali právě He! a ne některý z renomovaných borců. He!, není špatný HTML editor, ale pro jeho nominaci na stránky Chipu mluvilo i další kritérium – jedná se o český software, jehož autor se navíc představil i na stránkách Chipu coby autor zajímavých článků.

Po prvním spuštění vás na první pohled upoutají nástrojové lišty plné tlačítek s názvy HTML tagů. Editor je určen především k práci se zdrojovým kódem stránky a zmíněná tlačítka vkládají do stránky HTML tagy. Přitom se chovají inteligentně – pokud vyberete část textu, pak se tagem "obalí", což je přesně to, co potřebujete při formátování již napsaného textu.

Autor šel ve své myšlence vkládání HTML tagů ještě dál a vymyslel šikovnou věc, které se v programu říká entity. Pod tento název shrnuje složitější HTML konstrukce, jako jsou tabulky, i předdefinované sekvence HTML, které vykonávají definovanou funkci – odkaz na webové počítadlo je dobrým příkladem.

Prohlížení výsledné stránky autor vyřešil prostě a elegantně díky OLE – přepínací záložky vám přímo v okénku editoru ukážou, jak bude stránka vypadat v Internet Exploreru a ve vašem standardním prohlížeči (pokud je jiný než Internet Explorer).

# Pro a proti

Není pochyb o tom, že autor programu odvedl dobré programátorské dílo, jehož výsledkem je stabilní a použitelný program; za programem je vidět hodně práce. Oceňuji podporu komplexnějších HTML prvků, jako jsou formuláře, tabulky (dokonce i s importem z DBF), rámce, JavaScripty – několik často používaných prográmků je pro vás už hotových. Velmi pěkně je zpracována nápověda, ve které autor dokonce obětavě uvádí číslo na svůj mobilní telefon.

Objektivní recenze musí zmínit i stinné stránky. Zdá se mi, že program pracuje s HTML tagy v podstatě jako s textem, a nikoli jako s hierarchickou strukturou. Z toho plyne, že funkce pro opravu parametrů tagu (na klávesové zkratce Ctrl-E) nedokáže měnit parametry například u formuláře, a co je horší, program vám dovolí vytvořit a uložit syntakticky nesprávný HTML, což jeho schopnosti dost omezuje. Programátorsky to ovšem plně chápu – korektní HTML parser, který rozumí struktuře dokumentu, je hodně těžký oříšek.

Pokud vás program He! zaujal, zkuste si jeho testovací verzi – najdete ji na *http:// www.bohemia.net/macek* nebo na Chip CD 4/99, který bude celý věnován nástrojům pro tvorbu WWW. *Jan Stoklasa*

### Opravy "Přehledu poskytovatelů připojení k internetu" z Chipu 12/98

Nejprve jedna oprava – do tabulky zveřejněné v Chipu 12/98 si doplňte následující údaje u firmy CZCOM; naší vinou tento sloupec z tabulky vypadl. Postižené firmě i čtenářům se omlouváme. **CZCOM**, Pospíšilova 843, Hradec Králové

**Telefon**: 049/551 53 08, **WWW adresa**: http://www.czcom.cz, **e-mail:** info@czcom.cz

**Poplatky za komutovanou linku:** zřizovací poplatek 199 Kč pro MAIL plus i BASIC plus, měsíční paušál 68 Kč pro MAIL plus, 188 Kč pro BASIC plus, také služba ISDN.

**Poplatky za pevnou linku:** zřizovací poplatek 998 Kč, měsíční paušál od 4500 Kč (platí pro pevnou linku 33,6 kb/s).

**Elektronická pošta:** počet e-mailových schránek v ceně – dial- -up 1 schránka, pevná linka 25 schránek, maximální velikost schránky 5 MB.

**Technické údaje:** linky do zahraničí Telenor – 768 kb/s – satelitní, EBONE – 512 kb/s, metalická, peering v rámci NIX 2 Mb/s, bezplatný zkušební provoz 14 dní.

**Přípojná místa:** celkový počet přípojných míst 45.

Chybička se vloudila i do údajů firmy **Czech OnLine**, tentokrát nikoli naší vinou – zřizovací poplatek za pevnou linku si opravte na 20 000 Kč (údaj přímo z WWW serveru firmy).

# INTERNET Elektronický obchoc Elektronický obchod

# SGI a e-commerce

# Silicon Graphics na moři elektronického obchodu

Chip se elektronickému obchodu věnuje systematicky. Dnes vás seznámí s řešením od společnosti SGI, která proniká i do jiných oblastí než jen tradičně do grafiky.

**T**ento článek vám nabídne jednu variantu možného pohledu na implementace elektronické komerce, přičemž za každou její stránku (tvář) uvedeme alespoň jedno existující řešení. Pokud má být řešení škálovatelné a současně implementované v rámci jediné stránky, musíme sáhnout po jiné platformě než Wintel. SGI tu může být dobrou volbou jako příklad, protože se intenzivně snaží opustit starou dobrou image grafického ráje a zužitkovat zkušenosti z oblasti dataminingu a serverů.

# Na počátku bývá výkladní skříň...

Výkladní skříň většinou znamená webový server s očekávaným vysokým zatížením, a to zpravidla neznamená nic jiného než Unix. Z hardwaru SGI jsou tímto směrem orientovány především servery řady Origin (200, 2000), škálovatelná a výkonná platforma pro WWW servery – tedy činnosti typu e-mail, kešování, databáze, náročné aplikace a samozřejmě poskytování WWW stránek a multimediální streaming.

Software používaný pro e-commerce reprezentují například produkty Oracle, jako je Oracle Web Application Server, nabízející pro poskytovatele a rozsáhlé WWW lokace integraci datových zdrojů a aplikací včetně legacy softwaru pro použití v elektronické komerci. Oracle Internet Commerce Server je potom kompletní end-to-end internetové komerční řešení pro vytváření, běh a management bezpečných "storefronts" neboli obchodních domů na Webu.

# Produktový katalog

Vytvoření on-line katalogu zboží není jednoduché (čti: není levné), jak by se mohlo zdát, a závisí na zkušenosti vývojáře a hlavně schopnostech softwaru, který používá. V začleňování multimédií je pověstný například ICat Commerce Suite Standard Edition a Professional Edition (podporované platformy jsou SGI IRIX, Sun Solaris, HP-UX a ovšem Win95 nebo NT 3.51/4.0). ICat zvládá vytváření, management a provoz bezpečných WWW katalogů pomocí předdefinovaných layoutů nebo vlastní grafické tvorby.

ICat nedávno zakoupila společnost Intel, takže tento produkt začíná být velmi zajímavý.

Příbuzným tohoto produktu je Intershop Mall 3.0, vyvinutý pro jednoduché vytváření, instalaci a management vícenásobných obchodních domů z jediného místa. Obchodní domy spojuje s "klasikou" pro platební transakce Cybercash a Open Market Transact.

Dobře oceňován je i Mercantec SoftCart 3.2; díky otevřené architektuře a API mohou ISP pomocí SoftCartu vytvářet virtuální obchodní prostředí s volbou platebních systémů a databází. V potaz jsou brány různé modely pro objednávky i daňové a prodejní systémy podle národního prostředí.

# Zpracovávání objednávek

Zpracování objednávky samozřejmě předchází "házení" zboží do virtuálního košíku s průběžným výpočtem celkové ceny. To ovšem není tak jednoduché, pokud do hry vstupují množstevní slevy, kupony, daně, dopravní poplatky atd., což si někdy vynutí přímé konzultace s interním účetním systémem – co daný zákazník již od firmy zakoupil, do jaké skupiny dealerů patří… Některé softwarové produkty, například software firmy INEX, obsahují dokonce i kompletní účetní a skladové řešení.

# Jak se platí bezpečnost a platby

Jakékoli transakce přes internet samozřejmě musí být dostatečně a viditelně zabezpečeny, ovšem aniž by při platbě přehnaně obtěžovaly. Transport informací musí nezbytně probíhat prostřednictvím kódovaných přenosů technologiemi, jako je například Secure Sockets Layer (SSL), nebo komplexnějším protokolem Secure Electronic Transactions (SET). V běžném případě komunikace s WWW stránkami prostřednictvím HTML příkazů je totiž jejich textový obsah viditelný pro každého, kdo je na přenosové cestě.

Zákazník musí být schopen volit způsob platby (kreditní kartou, elektronickými penězi, poštovní dobírkou) a software musí ověřit jeho schopnost platit.

V současné době je většina plateb prováděna pomocí kreditních karet, zpracovávány jsou pomocí standardních nástrojů, jako je MS Wallet (ano, to je ta věc, kterou vám instalace Internet Exploreru vnucují na disk), Cyber Cash, vPOS Set a Brokat.

Výše uvedená firma CyberCash je dnes distributorem nástroje CyberCash CashRegister, který poskytovatelům služeb nabízí jednoduché a bezpečné spojení mezi obchodním domem a servery finanční instituce zabezpečující platby.

# Budoucnost?

Krásným vedlejším efektem e-commerce je "nechtěné" generování rozsáhlých statistických souborů o zákaznících. Výkonný data- -mining, ve kterém je právě platforma SGI sil-

**Tale** न ख a HOD

> **Data-mining – silná zbraň SGI, kterou jistě využije i provozovatel golfového elektronického obchodu.**

ná, potom dokáže z podobných souborů vytěžit hotové informační zlaté nugety. Jeden příklad za všechny: on-line knižní obchod Amazon vám u knihy automaticky nabízí to, co si k této knize vybírají ostatní kupci.

Všechny z uvedených programů vlastně patří do sektoru označovaného jako middle až low–end s cenami do 10 000 \$ podle komplexnosti řešení. Většina z nich samozřejmě neexistuje pouze pro SGI Irix, jak jsme naznačili na začátku, ale postupně podporuje více a více platforem.

*Jaroslav Zapletal*

# Webové servery

# Velký bratr o vás ví

Zdalipak víte i vy o něm? Na zoubek jsme se podívali webovským prezentacím naší státní zprávy. Vždyť tolik milionů, jako tomu bude letos, již dlouho do našich "odborných" úředníků neteklo. Podívejme se, jak se činí webmasteři placení státem z našich daní.

**Z**ačneme hezky shora – na mušce máme Pražský hrad (*http://www.hrad.cz*). Nutno přiznat, že "hradní" web patří skutečně ke graficky výlučným místům, která jsem při zpracování tohoto tématu prošel. Vyvážené, přehledné a barevně sladěné stránky informují sice stručně, ale na úrovni. Aktuálnost, jakož i úplnost informací oceňuji jedničkou s hvězdičkou pro hradního webmastera. Pražský hrad stojí za návštěvu v reálném světě i na webu. Mimochodem, kdo myslíte, že čte e-mail *president@hrad.cz*?

Jen o stupínek níže "pod Hradem" stojí naše vláda. Nikoliv však co se týče tvorby webových prezentací. Spartánská výchova našich ministrů se projevila i na internetu. Nebo že by si ona momentálně vládnoucí generace neuvědomovala sílu internetu? Výsledky utajených rozhodnutí zde nehledejte, a tak nejzajímavější stránkou jsou "programy příštího internet: na rozdíl od většiny ostatních má jeho životopis na webu více než jeden odstavec…)

# Do Evropy na úrovni

Technicky nejvyspělejší internetovské místo má sídlo v naší Poslanecké sněmovně. Ačkoli design webu dolní komory Parlamentu nehýří všemi barvami (ale kdo by to čekal u tak seriózní instituce?), je to web pohledný a obsahuje komplexní, aktuální a přehledné údaje o zmíněné instituci. Přesně tak, jak by to občan čekal od úřadu v informačním věku na konci dvacátého století. Až se příště budete v hospodě hádat, "kdo jak hlasoval v Parlamentu a kdo spí na jeho schůzích", zkuste se napřed poučit na *http://www.psp.cz.*

Parlament a Hrad si zaslouží pochvalu, ale ministerstva by zasloužila pokárání. Jejich weby jsou obvykle odstrašujícím příkladem, jak by stránky neměly vypadat. A informační

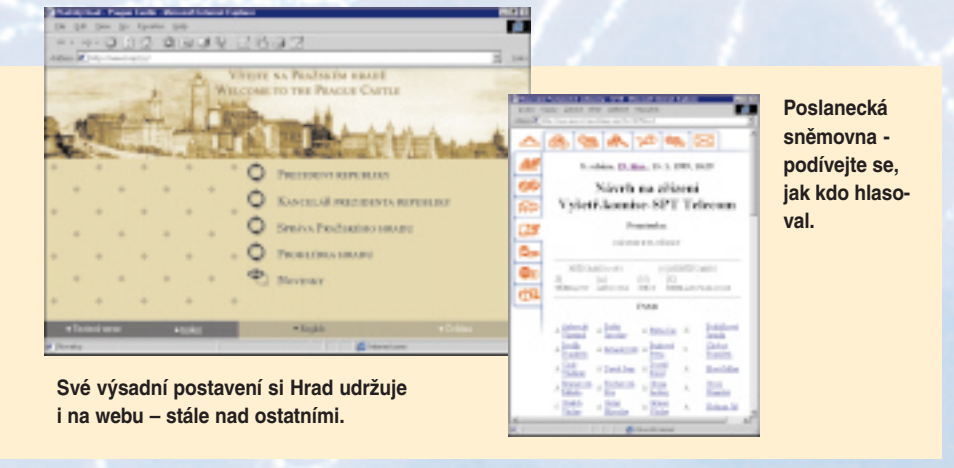

zasedání vlády" a kontakty na tiskové mluvčí. Důležitost jednotlivých osob ve vládě se však projevila i na internetu. Premiér Miloš Zeman má v odkazu použito největší písmo a jeho stránka s životopisem je samozřejmě také nejrozsáhlejší. O tom, jak je rozsáhlá, se přesvědčte sami na *http://www.vlada.cz/vlada/vladacr.win.htm*. (Odpověď pro ty, kteří nemají

hodnota? Posuďte sami: Ministerstvo dopravy (*http://www.mdcr.cz*) nás zcela vážně informuje, "jak se k nim dostaneme", a publikuje například i zajisté chvályhodné "zadání soutěže pro výtvarníky" , pokud jde o řešení loga Konference ministrů dopravy. Ministerstvo financí (*http://www.mfcr.cz*) provozuje na nevzhledných stránkách užitečný registr plátců DPH a také zde pravidelně zveřejňuje finanční statistické výsledky českého hospodářství.

Ministerstvu práce a sociálních věcí (*http:// www.mpsv.cz*) a Ministerstvu pro místní rozvoj (*http://www.mmr.cz*) bych přiřadil průměrné hodnocení. Našel jsem sice většinu dokumentů a informací, které bych zde čekal, avšak k profesionální prezentaci mají obě ministerstva stále řádný kus cesty. Zato Ministerstvo kultury (*http://www.mkcr.cz*) překvapilo: jeho server je vybaven "nejmodernější technikou" a údajně již běží na procesoru Pentium III. Stručností si web nezadá s webem vládním, jen životopis ministra je o několik řádků delší.

Odkaz na Ministerstvo obrany ze stránek České armády (*http://www.army.cz* – oblíbených našimi hackery) bohužel nefungoval, avšak webmaster alespoň upozornil na probíhající úpravu stránek. Taky se ale nezapomněl pochlubit "zlatou zmijí" za stránku z října roku 1998; tu však musel získat jenom neúčastí dalších vyvolených – na *www.army.cz* skutečně není nic úžasného a obdivováníhodného.

Stránky Ministerstva zahraničí (*http:// www.czech.cz*) již naštěstí vcelku důstojně reprezentují snahu naší země o vstup do Evropy. Přes drobné výhrady je to bezkonkurenčně nejlepší web našich ministerstev. Vřele ho doporučuji všem, kteří chtějí vycestovat. Najdete na něm informace o vízech a ambasádách.

# Perlička na závěr

Dál už jen stručně. Ministerstvo zdravotnictví (*http://www.mzcr.cz*) – průměr. Nečekejte zázraky, ale s trochou štěstí najdete, co hledáte. Nejste-li příliš nároční. I když za ty peníze, které jsou ve zdravotnictví…

Ministerstvo školství (*http://www.msmt.cz/ cp1250/Default.htm*) – katastrofa. Nechci být špatným prorokem, ale bude-li takto vypadat naše školství v příštím roce, pánbůh s námi. Zkuste raději některý zábavný magazín, "pobavíte" se možná více. Alespoň to krásné barevné počitadlo přístupů si autor mohl odpustit, když už má tu čest vytvářet stránky pro MŠMT.

A slibovaná perlička na závěr. Když jsem onehdy navštívil Ministerstvo průmyslu a obchodu, prozradil mi jeden ze zaměstnanců, jak správně utratit peníze daňového poplatníka na investice do internetu: koupíte server Windows NT a k němu přikoupíte internetový WWW server od nejkvalitnějšího (rozuměj nejdražšího) výrobce. Pointa pro neznalé – server Windows NT již internetový server sám o sobě obsahuje. Když k tomu přidáte několik zahraničních poradců za pár set dolarů na hodinu, recept je téměř hotov. Jen zaplatit… Mimochodem, i prezentaci MPO (*http://www.mpo.cz)*, dá-li se tak nazvat, se raději obloukem vyhněte, nechcete-li se vážně rozčílit. Co kdyby vláda místo koordinace čistých rukou zkoordinovala třeba doménová jména svých ministerstev? V názvech je dosud docela guláš, neboli každý pes jiná ves.

*Martin Pegner*

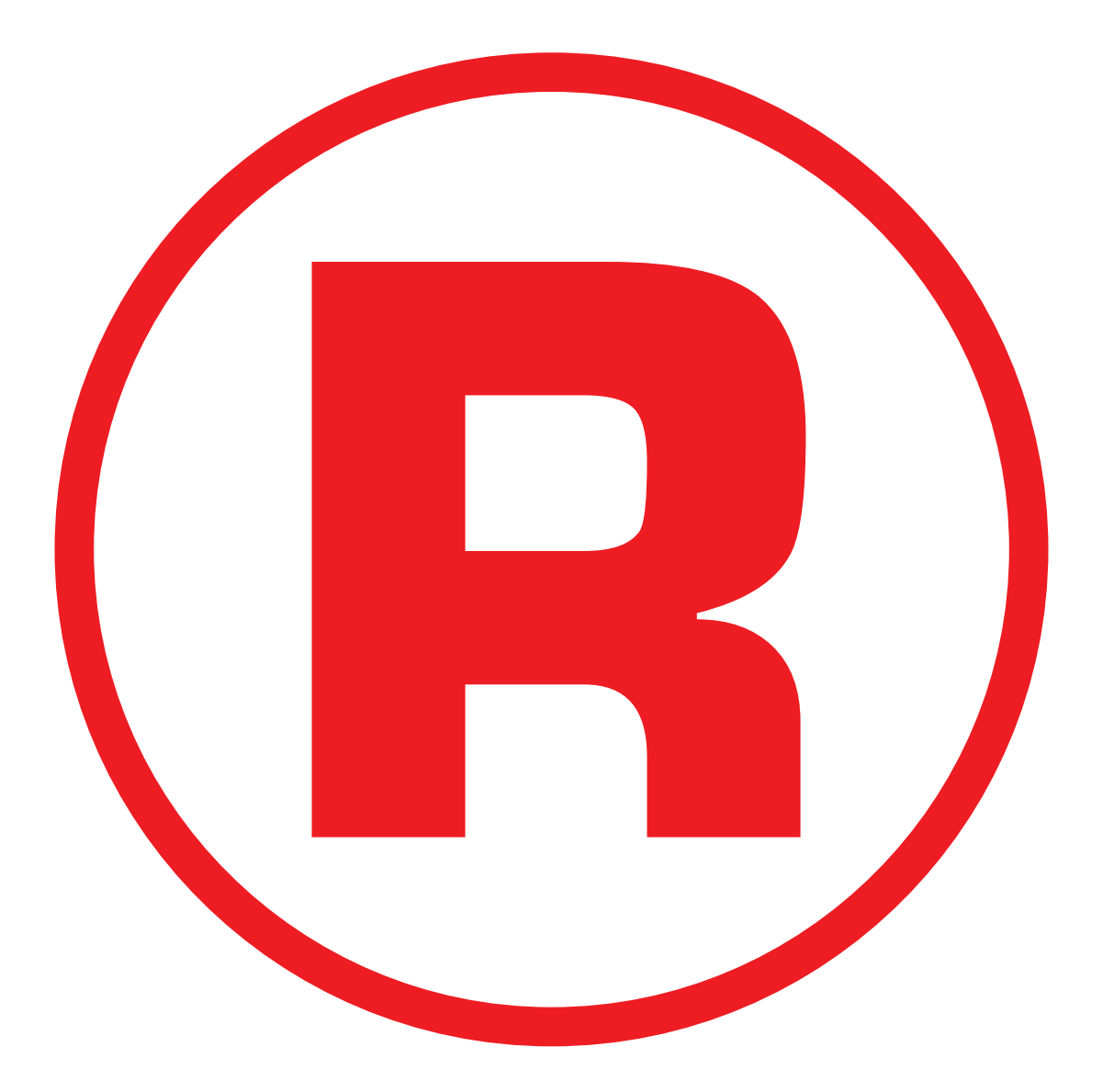

Ná této straně je celostránková reklama!

# Tipy, novinky Tipy, novinky

# Krátce z českého internetu

l Agentura Modré stránky, s. r. o., nedávno upravila svůj server www.stranky.cz do zcela nové podoby a přidala několik nových a zajímavých služeb. Firma nazývá svůj server "druhým českým portálem", který nabízí uživatelům internetu několik denně aktualizovaných katalogů, elektronický obchod pro prodej knih pojmenovaný Český Amazon, denní zpravodajství, elektronický zápisník a další zajímavé služby. Agentura Modré stránky, s. r. o., se tímto krokem snaží zamířit do sféry českých vyhledávacích a portálových serverů. • Firma MOPOS, s. r. o., provozovatel internetové sítě IPNet, oznámila podporu pro standard V.90, který umožňuje přenášet data po telefonní lince rychlostí až 56 kb/s. Uživatelé sítě IPNet se mohou připojit touto rychlostí již ve 12 uzlech, jež se nacházejí ve velkých městech ČR. K tomu však uživatelé potřebují speciální modem s vestavěnou podporou pro standard V.90 a dobrou telefonní linku (mezi uživatelem a uzlem IPNet mohou být pouze digitální telefonní ústředny). Vetší rychlost spojení do internetu se projevuje nejen zvýšením komfortu práce s internetem, ale hlavně snížením doby potřebné pro přenos potřebných dat, a tím i snížením poplatků za telefonická spojení do internetu. · Společnost Globe Internet přemístila svůj server POST.CZ na páteřní síť Video on Line, kterou v České republice provozuje společnost Czech on Line, a. s. Zároveň došlo k upgradu celého systému tak, aby mohl obsloužit vetší množství uživatelů. Server www.post.cz je tak v současné době připojen 6Mb linkou do výměnného uzlu NIX.CZ a 4Mb linkou na Slovensko. Sama aplikace potom běží na dvouprocesorovém počítači 2x Pentium II 400 MHz, který disponuje diskovým polem o celkové velikosti 72 GB. · Firma LUKO CZECH-NET, s. r. o., provozovatel internetové sítě CZECH-NET, oznámila zprovoznění dalších dvou nových uzlů ve městech Nový Jičín a Vrchlabí. · Vyhledávací server www.zmije.cz, který provozuje společnost M.I.A., a. s., byl nedávno upraven do nové vizuální podoby. Současná kombinace béžové a červené barvy na bílém podkladu je mnohem lepší než předchozí ponurá kombinace šedé a modré barvy na černém pozadí. Kromě odkazů na WWW server v rámci české domény zde naleznete i další zajímavé služby. • Internetový obchod Český Amazon (obchod.stranky.cz), zabývající se prodejem knih a cédéček, se opět rozrostl. Přibylo několik stovek nových titulů v oblasti CD, MC a videokazet z nabídky firem Bonton, Panther a Produkce českého videa. Bylo také vylepšeno fulltextové vyhledávání a došlo k rozšíření nabídky videotitulů do několika skupin podle abecedy. · Společnost CZCOM, s. r. o., provozovatel stejnojmenné internetové sítě, oznámila další zvýšení své konektivity do zahraničí. Ve spolupráci s firmou Telenor došlo k zvýšení kapacity zahraniční linky z 256 kb/s na současných 768 kb/s. • Firma In-Way, a. s., která je jedním z členů sdružení NIX.CZ, zprovoznila peering s firmou IBM. V současné době má InWay uzavřeny peeringové dohody s 15 dalšími poskytovateli připojení do internetu. · Společnost AutoCont CZ, která patří k předním tuzemským dodavatelům výpočetní techniky, zprovoznila pro své zákazníky nový WWW server, který slouží pro nákup zboží přímo prostřednictvím internetu. Server se nachází na adrese shop.autocont.cz a je velmi pěkně graficky zpracován.

# Vyzkoušejte si - Repligator 4

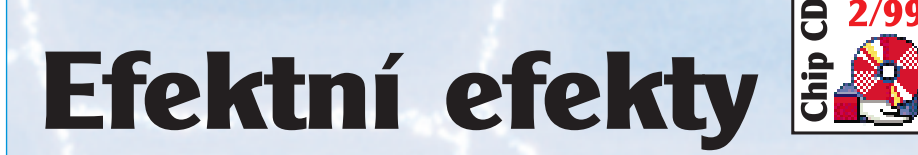

Nápadité úpravy obrázkù v grafických programech nemusí být jen zále žitostí profesionálů. Chip vám dá také šanci – s programem Repligator může ke své WWW grafice přidat zajímavé efekty i člověk, jehož talent leží v jiných oblastech života než v počítačové grafice.

**N**ejprve uvedu, co Repligator umí – úpravu obrázků, aplikací různých efektů a transformací. A teď k tomu, co neumí – Repligator není určen k editaci obrázků, k převodu mezi různými formáty ani k retuši obrázků. Repligator tedy není univerzální grafický program; umí pouze aplikovat efekty, ale umí to opravdu dobře.

Repligator vás nezatěžuje komplexním uživatelským rozhraním; jediné, co v něm musíte udělat, je vybrat efekt a nastavit jeho parametry. Různých efektů máte na výběr 28, jejich názvy jsou opravdu nápadité a většinou odpovídají tomu, co filtr s obrázkem udělá. Mozaika, starý film, malíř Paul Klee, Andy Warhol – to je pro příklad několika samovysvětlujících názvů.

Nejlepším stylem práce s programem je opakovaný experiment, při kterém si můžete

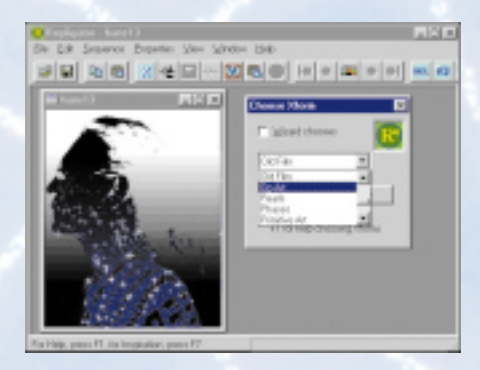

dovolit dokonce náhodnou volbu parametrů. Program si předchozí kroky experimentů pamatuje, takže si můžete vytvořit hned několik "nástřelů" svojí umělecké tvorby. Výsledek, který se vám líbí nejvíc, potom ručně doladíte změnou parametrů.

*Jan Stoklasa*

Najdete na

# Co brání rozvoji českého internetu?

**Pokud jste dosud neměli příležitost přečíst si zásadní článek na toto téma v Respektu, najdete jej také na přiloženém Chip CD. Nezapomeňte, stojí to za to!**

#### **Cesnet běží nad ATM**

Novou infrastrukturu své komerční sítě oznámila společnost Cesnet. Ta je v současné době založena na bázi technologie ATM, což jí dovoluje páteřní spoje provozovat až rychlostí až 34 Mb/s. Do zahraničí je síť Cesnetu připojena rychlostí 10 Mb/s, a to prostřednictvím sítě Ebone (akademický Cesnet je pro porovnání připojen do světa dvěma linkami – 16Mb linkou do Německa a 18Mb linkou do USA). V současné době má Cesnet k dispozici 85 přístupových bodů v celé České republice. V nejbližší době Cesnet zahájí prodej bezdrátových připojení na internet, která budou cenově o něco výhodnější, než je tomu v případě standardních pevných linek. Je nutné však vybudovat poměrně hustou síť základnových stanic, neboť dosah všesměrových antén je jen asi dva kilometry.

Zajímavá byla i otázka internetové telefonie, kterou Cesnet jako distributor společnosti IDT u nás nabízí. Tlaky na zastavení této služby totiž přicházejí z jiných stran, než je ČTÚ, nicméně Cesnet hodlá v nabídce pokračovat. Dosud prodal asi 500 virtuálních telefonních karet a silně zvažuje možnost vybudovat speciální dedikovanou linku do USA, což by výrazně zvýšilo kvalitu hovorů.

#### **Internet 99 opožděn**

Nasazení tarifu Internet 99, který by měl určitým způsobem zlevnit dlouhodobá volání na internet (a naopak krátkodobá volaní výrazně zdražit), se poněkud opozdí. Donedávna na to upozorňovali zatím pouze někteří internetoví poskytovatelé (například společnost Cesnet předpokládá nasazení těchto tarifů až asi v polovině příštího roku), tentokrát jisté problémy přiznal sám telefonní operátor SPT Telecom.

Podle Dany Dvořákové, mluvčí této společnosti, se zavedení služby Internet 99 opozdí o několik týdnů. Příčinou je údajně protahující se jednání SPT Telecomu s Českým telekomunikačním úřadem ohledně zřízení speciálních telefonních čísel, která budou reprezentovat

INTERNET Tipy, novinky INTERNET Tipy, novinky Tipy, novinky

příslušné zvýhodněné přístupové body. Naši uživatelé se tak výhodnějších tarifů zřejmě jen tak nedočkají.

### **TOP 10 českého internetu**

Firma DCCI, zabývající se monitorováním návštěvnosti serveru na českém internetu, zveřejnila statistiky za měsíc listopad. Přehled deseti nejnavštěvovanějších serverů můžete vidět v následující tabulce. I nadále si poměrně s velkým náskokem udržuje své prvenství vycož poněkud ztěžuje propojení se sítí TEN- -155). Jednotlivé země se mohou k síti připojit buď prostřednictvím linky o přenosové rychlosti 155 Mb/s, anebo rychlostí 34 – 45 Mb/s (což je například případ České republiky).

Česká republika je připojena od ledna 1999 rychlostí 34 Mb/s, v polovině roku tuto rychlost zvýší na 45 Mb/s a v roce 2000 by měla být připojena již plnou rychlostí 155 Mbs. Zároveň s realizací tohoto spojení zruší Cesnet svou linku do zámoří o kapacitě

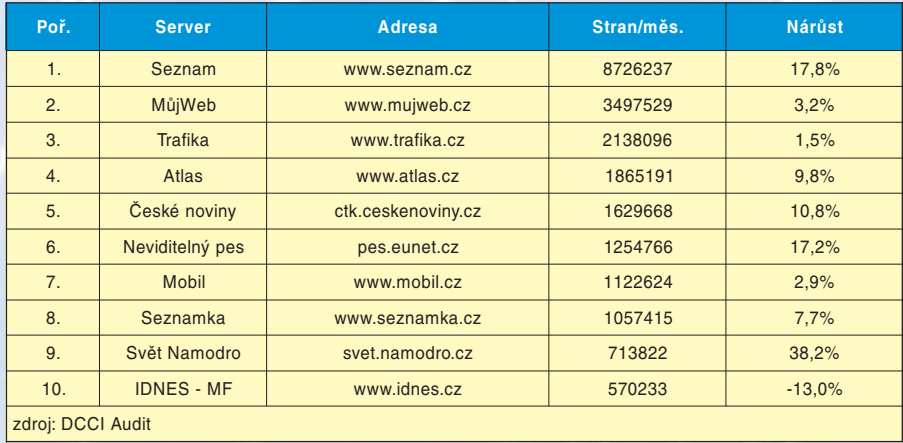

hledávací server Seznam. Listopadové statistiky tohoto serveru jsou navíc obohaceny o službu Kompas, která je sice součástí serveru, ale až donedávna byla auditorována zvlášť. Na druhém místě se již tradičně uvelebil server MujWeb, následován na třetím místě serverem Trafika. Ke změnám došlo až ve druhé polovině první desítky. O 17 % si polepšil Neviditelný pes, a umístil se tedy na šestém místě. Návštěvnost na serveru Mobil se v porovnání s minulým měsícem příliš nezměnila, ale díky zařazení serveru Kompas pod Seznam si Mobil polepšil o jedno místo. Podobně server Seznamka.cz se vyhoupl z devátého místa na osmé. Po výrazném nárůstu (až o 38 %) se do první desítky prodral opět také server Svět namodro.

#### **ISDN od CZCOM již za 690 Kč**

Připojení prostřednictvím ISDN poskytuje CZCOM, s. r. o., v Hradci Králové, Pardubicích a Praze. Společnost nabízí dvě ISDN služby: ISDN eco, která nabízí připojení ISDN již za 690 Kč měsíčně (v ceně je 10 hodin + 1 Kč za minutu), a službu ISDN-standard, která poskytuje časově neomezený přístup na internet v ceně 1950 Kč. Služba zahrnuje 5MB e-mailovou schránku a vystavení WWW stránek.

#### **TEN-155 i v Česku**

Nová akademická síť vzniká v Evropě. Jedná se o síť TEN-155, která je budována na odlišných linkách, než jaké jsou využívány pro síť TEN-34, a která je pojmenována Quantum. Páteřní linky o rychlosti 155 Mb/s (jejich celoevropskou strukturu buduje společnost Uni-Source) jsou založeny na technologii ATM (na rozdíl od obdobného amerického projektu Internet2, který je založen na bázi protokolu IP,

18 Mb/s, neboť nová struktura dává této společnosti dostatečnou přenosovou kapacitu pro spojení s USA. Dnes existující síť TEN-34 CZ, která propojuje desítky akademických ústavů a škol, bude přímo připojena do sítě TEN-34. Celkové náklady na implementaci sítě se pohybují nad 500 miliony korun za tři roky a budou z velké části hrazeny ministerstvem školství.

#### **Rychlá pošta**

Zasílání vzkazů a dopisů prostřednictvím elektronické pošty po internetu je nesporně výhodnější než klasická pošta obálková. Největší předností je kromě minimálních nákladů také rychlost doručení, která se dá v případě e-mailu počítat na sekundy. Těchto výhod jsou si vědomy i společnosti, které se doručováním klasické pošty zabývají. Některé vidí v internetu nového konkurenta, jiné se snaží internetu využít pro svůj "byznys". Například v USA nabízejí firmy UPS a FedEx dodávku zásilek i prostřednictvím internetu takovým způsobem, aby jejich zaslání mělo právní platnost a adresát se nemohl, v případě potíží, vymlouvat na to, že avizovanou zprávu nikdy neobdržel. Posílání pošty tímto způsobem zahrnuje několik kroků: objednání doručení, zašifrování zprávy a její odeslání, ověření identity odesílatele a příjemce, potvrzení o doručení zprávy a její archivaci. Za službu se sice platí něco kolem pěti dolarů, jedná se však o absolutně nejrychlejší spěšnou poštu, která zatím existuje. Docela by mě zajímalo, zda se něčeho podobného dočkáme v příštích deseti letech i u nás.

#### **Nebezpečný vir na Windows NT**

Společnost Network Associates, zabývající se tvorbou antivirových programů, oznámila, že

# Krátce ze zahranièí

l Soukromá nizozemská telekomunikační společnost KPN a společnost Qwest Communication, Inc., oznámily vytvoření společného podniku, který vybuduje a bude spravovat vysokokapacitní evropskou optickou síť, založenou na internetových technologiích (protokol TCP/IP). Tato nová síť bude propojena s internetovou sítí firmy Qwest a bude sloužit pro přenos datových, obrazových a hlasových služeb. Oba partneři hodlají investovat do projektu nové sítě přes 700 milionů dolarů. · Firma Microsoft podala žalobu na dvě osoby z Texasu (USA), které si zaregistrovaly domény microsoftwindows.com a microsoftoffice.com. Celá kauza by zřejmě nevyplavala na povrch, kdyby oba zmínění "vyděrači" nepožadovali od firmy Microsoft následné odkoupení jimi registrovaných domén za cenu 50 000 a 100 000 dolarů. Místo očekávané odměny a rychlého zisku si oba zmiňovaní "vysloužili" žalobu za zneužívání ochranné známky Microsoft a za matení uživatelů. · Firma Netscape nabízí zajímavou službu. Firmy, které uvažují o zřízení svého vlastního firemního portálu (WWW server s širokou nabídkou služeb), mohou při jeho tvorbě využít funkcí a služeb serveru Netcenter. Tato služba bude zpoplatňována na základě množství uživatelů, kteří se na takto vytvořený firemní portál podívají. Zatím se mluví o ceně mezi třemi až devíti dolary za jednoho uživatele na rok. · Na základě rozhodnutí soudu dostala firma Microsoft přesně 90 dnů na to, aby opravila chybnou implementaci Javy ve svých produktech. Microsoft nedávno požádal soud o prodloužení této lhůty minimálně o jeden měsíc. Zároveň s tím se proti původnímu rozhodnutí opět odvolal. · Uvolnění telekomunikačního trhu ve Španělsku nese své první ovoce. Firma Retevision, jeden z prvních konkurentů až doposud monopolní společnosti Telefonica, nabízí až o 10 % nižší poplatky za připojení k internetu a další konkurenční firma Uni2 nabízí speciální levnější noční tarify. Nezbývá než doufat, že k liberalizaci v oblasti telekomunikací dojde i u nás, a to dříve než po roce 2001. • Podle posledních přehledů, které zveřejnila firma Media Metrix, se neotřesitelná pozice vyhledávacího serveru Yahoo začíná měnit. Podle průzkumů této firmy navštívilo Yahoo 48 % uživatelů internetu a fulltextový prohledávač Lycos již celých 45 % uživatelů internetu (nárůst o 5 %). Naopak návštěvnost serveru Infoseek o několik procent klesla, a sice na 20,2 %.

objevila nový a velmi inteligentní vir nazvaný Remote Explorer. Nový vir je atypický především svou velikostí. Zabírá totiž celých 125 Kb, ve kterých se skrývá značné množství "funkcí". Vir je nebezpečný hlavně tím, že se dokáže velmi rychle šířit prostřednictvím počítačové sítě a vážným způsobem poškozuje napadené soubory.

Do systému se dostává tradičními metodami – prostřednictím infikované diskety, ale také pomocí e-mailu nebo při stahování souborů z internetu. První obětí viru se stala počítačová síť telekomunikační firmy MCI WorldCom ve státě Mississippi (USA).

> *Pavel Louda, Martin Dvořáček*

# Jak se mohou uživatelé PC připravit na přechod tisíciletí?

# 98, 99, a co dál

Ke změně letopočtu tisíciletí už zbývá necelý jeden rok, takže otázky kolapsu výpočetní techniky s ním související jsou stále aktuálnější. Položí se opravdu mnohé PC? Podíváme se, jak si můžete bezplatně otestovat svůj počítač na schopnost přejít do roku 2000 a jak málo se k tomuto účelu hodí komerčně nabízené programy.

**J**e Nový rok 2000. Stojíte před peněžním automatem, ale systém stávkuje. S největší pravděpodobností jde o problém roku 2000 v praxi. Potíže s přechodem data na přelomu tisíciletí se zřejmě nějakým způsobem dotknou každého z nás. Ovšem obchodníci, nakonec docela logicky, víří až moc prachu kolem tohoto fenoménu, především co se týká funkčnosti jednotlivých PC. Větří svou šanci, že vydělají z prodeje programů "řešících problém roku 2000".

#### **Problém 1: dvoumístné číslo letopočtu**

Hlavní příčina problému s rokem 2000 spočívá ve formátu data. Na počátku éry počítačů byla paměť drahocenná, a proto hardwaroví a softwaroví odborníci předurčili pro letopočet dvě místa, tedy 98 pro rok 1998; na přelomu tisíciletí se pak 99 změní na 00.

Účinky těchto zkrácených letopočtů mohou být fatální, protože slouží na mnoha místech v počítači jako podklad pro výpočty. Z elektronicky uložených roků odvozují podnikatelé trvání zakázek, lékaři stáří pacientů, právníci dobu trvání smluv atd.

Jednoduchý příklad: Program má zjistit délku času od roku 1998 do roku 2001. Pokud jsou letopočty k dispozici jen dvojmístně, vyjde 01 - 98 = - 97 místo správné hodnoty 3. Program se buď v důsledku záporného čísla zhroutí, nebo ignoruje znaménko a počítá s naprosto nesprávným číslem 97.

Programátoři před dvaceti lety určitě nebyli krátkozrací. Vzhledem ke krátkým vývojovým cyklům v tomto odvětví si ale tehdy nikdo nepomyslel, že takové programy budou běhat ještě dnes.

#### **Problém 2: přestupný rok**

Jsou ještě dva další problémy s rokem 2000. Za prvé **je** rok 2000 **přestupný** (i když z mnoha zdrojů jsme už měli možnost slyšet, že nikoliv). Pravidlo totiž zní tak, že roky dělitelné čtyřmi jsou přestupné, ale ne takové, které jsou dělitelné stem. Avšak roky dělitelné čtyřmi sty přestupné jsou, a tedy i rok 2000. Někteří programátoři na to pozapomněli. Pro uživatele to znamená, že časové úseky jdoucí přes hranici přestupného dne jsou o jeden den kratší.

#### **Problém 3: 9. září 1999**

Třetí problém roku 2000 se vyskytuje jen ve velmi starých programech. Tehdy mnozí programátoři používali datum 9. 9. 99 jako symbol či značku pro ušetření paměti. Tohoto dne odmítne program sloužit.

Problém roku 2000 je složitý tím, že údaje o datu leží na všech úrovních počítače a přecházejí z jedné úrovně na druhou (viz diagram). V síťových prostředích se servery nebo s velkými počítači je to ještě složitější. Zde se datum vyměňuje mezi komponentami sítě a dále se zpracovává, a proto musí být všechny komponenty správně přestaveny na rok 2000 a musí umět pracovat se čtyřmístným letopočtem.

# ádné PC nemusí v roce 2000 do starého železa

S PC v domácnosti je však přechod na rok 2000 značně jednodušší. U většiny současných aplikací, třeba u verzí 97 Accessu nebo Excelu, by se problémy neměly vyskytnout. Tyto programy spravují dvojmístné letopočty automaticky ve čtyřmístném formátu.

Používá se při tom tzv. "interferenční" pravidlo. Před roky 30 – 99 se píše 19, před 00 – 29 se připojuje 20. Je třeba dávat pozor pouze u letopočtů, které leží mimo interval 1930 až 2029. Jiné programy používají jiné meze letopočtů. Tento interní přepočet se však provede pouze v kalendářových polích, nikoliv v textových!

Je-li datum v souborech Accessu nebo Excelu v textových polích, zjistěte, zda se dají změnit na kalendářová.

Pokud jde o převod v operačním systému nebo v hardwaru PC, pak tuto tematiku výrobci, kteří si tím vydělávají peníze, záměrně přehánějí. Verze DOS na téměř všech PC, které se dnes ještě používají, zvládnou přechod tisíciletí bez problémů. Je tomu tak i u většiny verzí BIOS, ne však v reálných hodinách v CMOS.

Že se však kvůli tomu musí reálné hodiny (RTC – Real Time Clock) opravit programově, nebo že se musí PC dokonce vyhodit, je

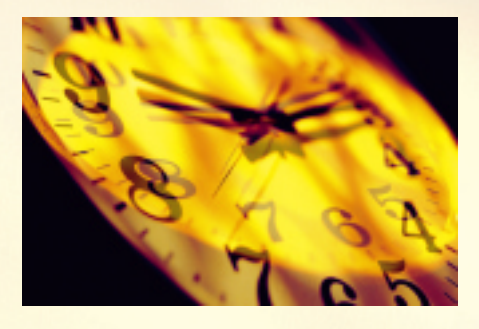

omyl. BIOS zařízený na rok 2000 sám opraví v CMOS uložené století. I kdyby BIOS při prvním zavedení v novém roce přepnul na rok 1980, dá se to manuálně snadno napravit.

Není nutno kvůli tomu volat Setup BIOS. Stačí, když se v řídicím panelu Windows běžících nad DOS nastaví datum právě na 1. 1. 2000. Není-li na počítači DOS verze nižší než 3.3, upraví se automaticky BIOS a ten zase upraví století v paměti CMOS.

Přesto někteří výrobci tvrdí, že každý PC potřebuje testovací a opravný program, aby se počítač vybavil rokem 2000. Přitom lze rychle provést test i bez nástrojů a úprava zpravidla není nutná. Test Chipu ukázal na pěti případech, jak málo se k tomu většina programů hodí. Až na dva se všechny řadí do kategorie "nepoužitelný".

#### **Norton 2000/OnMark 2000**

### Dùkladná analýza data

Rozumný je produkt OnMark 2000 Access od Viasoftu, který se dá získat přes Symantec pod jménem Norton 2000. Chce-li uživatel přezkoušet RTC a BIOS při přechodu roku 1999 do 2000, musí při instalaci z CD definované uživatelem navolit také BIOSTest a BIOSFix. Na testovaném počítači dospěl program k názoru, že RTC přejde do data 1. 1. 2000 správně. Při záporném výsledku doporučí program BIOSFix nebo novější verzi BIOS.

Produkt Viasoftu-Symantecu je však v první řadě koncipován na vyhledávání dvoumístných roků v tabulkách, databázích a souborech. K tomu účelu uživatel zakládá projekty, ve kterých definuje složky, jež se mají prohledávat, a požadovaná nastavení. Ve volbách najde i dodefinovatelný seznam schémat, která program hledá, např. "dd.mm.yy". Po prohlídce se objeví sestava nalezených souborů vždy s problémem, stupněm závažnosti a krátkým vysvětlením.

V testu tento produkt působil dobře. Tak třeba v databázích Accessu 97 a tabulkách Excelu 97 pokáral dvoumístné letopočty pouze v textových polích, a nikoliv v kalendářových. V těch totiž aplikace Microsoftu nahradí chybějící dvě místa automaticky.

# **Millenium Buster** Jen a jen omyly

U nástroje pro rok 2000 od firmy Sky Tronic si musí uživatel objednat dvě diskety. Mille-

**SOFTWARE** SOFTWARE

nium Buster 1 zkoumá, zda PC přechod zvládne. Odstartujeme počítač v dosovém režimu a software pak sleduje na CMOS-RTC, BIOS a DOS kritický přechod data. U testovaného počítače propadly jen hodiny v CMOS, protože přepnuly na rok 1900.

Když však tento přechod zvládne DOS a BIOS, změní se století i v CMOS. Přesně toto ukázal i poslední jednotlivý test, když Millenium Buster znova počítač odstartoval. Nový bajt století zůstal zachován. Přesto program ve shrnutí tvrdil, že hardware není vhodný pro rok 2000 a uživatel si musí instalovat Millenium Buster 2. Starostí majitelů PC snad ani nelze využít více nestoudně.

#### **Total Access Inspector 2000**

#### Plno chyb

Jak prozrazuje jméno, prohledává Total Access Inspector 2000 od FMS databáze Accessu na problémy s rokem 2000. Tento program se integruje rovnou do Accessu pod *Extras|Add-Ins*.

Inspektor je k dispozici buď pro MS Access 2.0 nebo 97, ale ne pro Access 95, protože tato verze je podle popisu produktu příliš nestabilní. Než něco takového výrobce uvede, měl by nejprve zamést před vlastním prahem. Když bylo při testu pod bodem *Inspect* stisknuto tlačítko *Cancel*, odporoučel se program s chybovým hlášením. Toto hlášení se uložilo do textového souboru, aby je mohl uživatel odfaxovat do technické podpory FMS.

Ale bylo to ještě horší. Po instalaci inspektora nešly odstartovat Windows, protože soubor COMMAND.COM a další systémové soubory nevysvětlitelným způsobem zmizely. Je záhadou, jak je možné chtít za dvě diskety plné takových chyb sumu zhruba 18 000 Kč!

# **Millenium/Pro Check** Jednoduchý test BIOS

Program Millenium/Pro Check si lze zdarma stáhnout z webové stránky *www.unicore.com.* Nastaví v režimu DOS systémový čas na 23:59:55 dne 31. 12. 1999 a zkouší, zda BIOS o půlnoci změní datum správně. Testovaný počítač to udělal. A bylo to.

Když BIOS v testu neobstojí, měl by si ustaraný majitel PC koupit kartu Millenium/ Pro Card od firmy Unicore. S touto kartou ISA, která jde vložit do osmibitového nebo šestnáctibitového slotu, pak vybaví svůj BIOS pro rok 2000. Lépe však udělá, když tyto peníze ušetří a v případě pochybností se poohlédne po aktualizaci BIOS.

# **Yes2K 1.0** Testy v rychlosti

Freewarový program Yes2K 1.0 od firmy Safetynet je na *www.safetynet.com.* Tento nástroj pracuje v prostředí operačního systému Windows a ukazuje v okně testy, které během okamžiku provede na pozadí: přechody data z roku 1999 na rok 2000 a přestupnost roku 2000.

Testovanému počítači Yes2K nevytkl žádné hardwarové problémy. Je ale otázka, jak to tento program až z Windows může spolehlivě zvládnout v tak krátkém čase.

# Shrnutí

Kdo testuje reálné hodiny a BIOS svého PC na rok 2000 komerčními nástroji, vyhazuje peníze z okna. Test si totiž může každý provést sám výše popsaným způsobem. A jestliže bude oproti očekávání nutná oprava, je aktualizace BIOS beztak dostupná.

Jinak je tomu u softwaru. Zde jsou všechny dvojmístné letopočty přinejmenším potenciálním nebezpečím. Programy jako Norton 2000/OnMark 2000 tedy mají v každém případě smysl.

*Martin Michl*

# Problém

#### Co se stane na zastaralém systému V čipu CMOS v PC jsou bateriové reálné hodiny neboli Real-Time Clock (RTC), které běží, i když je počítač vypnut. Reálné hodiny téměř všech počítačů pracují s dvojmístnými letopočty, a proto z roku 99 přejdou na 00. Interně mají uloženo i století, ale to ostatní komponenty PC nečtou a samovolně změnu data neuskuteční. BIOS počítače dostane při startu z reálných hodin dvojmístný letopočet a doplní si jej na čtyřmístnou hodnotu. Starší verze BIOS při tom nezmění potřebné bajty století z 19 na 20. Interpretují údaj 00 z RTC jako rok 1900. Operační systém přebírá z BIOS čtyřmístný letopočet. Pro MS-DOS není však rok 1900 platným datem. Když jej dostane, nastaví se systémové hodiny na 4. 1. 1980. To je nejnižší datum, které DOS přijme jako smysluplné. Mnohé aplikace, třeba databáze, pracují často s údaji o datu. Když tyto programy připouštějí jen dvojmístné letopočty, pak při časových údajích za značkou století nutně klopýtají. Totéž platí pro data. Takto jsou např. v tabulkách kalendářové údaje mnohdy jen se dvěma místy letopočtu. **Real-Time Clock (RTC) 9 9**  $\overline{0}$   $\overline{0}$ **Operační systém 9**80 **BIOS**  $9 | 0 | 0$ **Aplikace** Jméno Příjmení Datum nástupu **Prodej v roce 00 Prodej v roce 00 Data 0 0**

# Jak připravit PC pro rok 2000

Řešení

**Krok 1:** Nastavte datum a čas v setupu BIOS na okamžik krátce před změnou tisíciletí, tedy na 31. 12. 1999 a třeba 23:55. Potom počítač vypněte.

**Krok 2:** Počkejte deset minut a pak počítač zapněte. Ukážou-li Windows 1. 1. 2000, počítač v testu obstál. Když ne, zadejte v Ovládacích panelech pod Datum/čas datum 1. 1. 2000, vypněte počítač a znova jej nastartujte.

**Krok 3:** Udrží-li Windows po opětovném studeném startu nové datum, pak počítač změnu zvládl – v testu to zvládla dokonce i stará 386. Nyní můžete klidně v Ovládacích panelech zase nastavit současné datum.

V opačném případě budete mít s rokem 2000 problémy a měli byste se poptat u výrobce svého BIOS po aktualizaci.

**Krok 4:** Zda instalované aplikace zvládnou přechod tisíciletí bez problémů, se dozvíte od jejich výrobců; obvykle najdete odpovídající informace i na jejich webových stránkách, případně je tam přislíbena i aktualizace.

**Krok 5:** Za data si odpovídáte sami. Prohlédněte svá data na dvoumístné letopočty a v případě potřeby je převeďte na čtyřmístný formát – ručně, nebo s pomocí nějaké rutiny či nějakého nástroje.

# Přehled nabídky

# Slovíčka z počítače IV

Náš miniseriál tentokrát pokračuje až po měsíční přestávce. Známý WinDict, o němž jsme vás chtěli minule informovat, se totiž právě dočkal zcela nové verze, a proto jsme se rozhodli počkat až na ni. Současně si přečtete o neméně populárním PC Translatoru, čímž přehled překladatelských pomůcek zatím ukončíme.

# **Kolik řečí umíš...** PC Translator

**Z** programů, které pomáhají při zvládnutí přemíry cizojazyčných textů hrnoucích se na české organizace, byl tento produkt na našem trhu mezi prvními. Po letech vývoje se z někdejší zajímavé "hračičky" na pár disketách vyvinul až v prakticky použitelný nástroj pro dávkový překlad několika cizích jazyků. Dnešní CD obsahuje verzi pro Windows i pro DOS, zde se věnujeme jen té "okenní" pro angličtinu.

# Obslužný program

Prostředí je trochu odlišné od jiných obdobných nástrojů. Vedle obvyklých oken výchozího a cílového textu je zde ještě střední okno, v němž je právě překládaná věta rozložena na "prvočinitele" a v němž lze také interaktivně upravovat slovosled či vybírat z většího množství významů jednoho slova. Jakmile jsme se zněním věty přibližně spokojeni, přeneseme ji do okna cílového, kde lze provést finální úpravy (střední okno je nenabízí), tj. upravit ohebná slova, která nebyla obsloužena vypínatelným modulem gramatiky, vkládat interpunkční znaménka odlišující se od jazyka výchozího nebo změnit slovosled větších celků – sousloví.

Při automatickém překladu se překládá celý obsah horního okna přímo do okna dolního. Ten však poslouží jen k velmi hrubé orientaci v textu. Mnohem častěji bude jistě používán překlad po jednotlivých větách nebo řádcích (přepínatelný výběr), neboť při tomto režimu

hlavně vynikne nejsilnější vlastnost tohoto produktu – interaktivita.

Program s anglickým slovníkem zabere na pevném disku cca 34,5 MB. Editor pracuje se soubory ASCII, import z jiných editorů nemá, otevření souboru ve formátu Word se však nebrání. Se všemi znaky (i formátovacími) přitom ale nakládá stejně, a tak lze přeložit pouze věty, které neobsahují formátovací znaky. Bezpečnější je tedy vyexportovat soubor z Wordu jako TXT, přeložit jej a pak znovu zformátovat podle originálu. Další možností pro přenos textu je samozřejmě použití schránky.

# Slovníky

Rozsáhlý anglický slovník má přes 450 000 dvojic. Jeho příznivý poměr ceny a rozsahu mu pravděpodobně zajistí upotřebení i v případě uživatelů, kteří budou používat automatizovaný překlad jen řidčeji nebo budou překládat z tištěného textu. K dispozici jsou funkce obvyklé u samostatných slovníků: přidávání a modifikace hesel, komunikace přes schránku tam i zpět. Navíc má slovník i vypínatelnou funkci okamžitého hledání (hledá se již při psaní počátečních písmen slova), což urychluje práci a mnohé dedikované slovníky ji nevlastní.

Dalším rozšířením je nabídka *Více o slově…*, která např. uvádí tvary nepravidelných sloves, idiomatické vazby u frázových sloves ap. Volba *Výskyt textu* umožňuje dokonce prohledání celého slovníku – hledá i slova vysky-

---

tující se v sousloví na jiném než prvním místě. Funkce *Podobná slova* vyhledá slova s podobným významem.

Do slovníku lze také přidávat informace pro gramatický modul, např. za význam slova zadávat pád, v němž má být slovo následující, nebo do typu slova zadávat speciální znaky určující buď přednostní použití při překladu, nebo volbu skloňovat/neskloňovat.

# Poznámky a připomínky

#### **Program a slovník**

 U svislého posuvníku slovníku byla přidána velmi příjemná funkce: Při tažení myší se vedle zobrazují první dvě písmena odpovídající aktuální pozici.

 Program postrádá bublinkovou nápovědu, která je dnes běžná i u produktů střední cenové kategorie.

 Klávesové zkratky jsou u některých funkcí vícenásobné, avšak v rozbalovacích nabídkách jsou obsaženy jen v jednom znění.

 Při vkládání a úpravě hesel by se v kolonce *Obor významu* hodila namísto vyplňovaného okénka rozbalovací nabídka zavedených zkratek.

### **Čeština – angličtina**

 Došlo ke zlepšení překladu záporných vět, záporné otázky však občas vedou k nepřeloženým slovesům, která v kladném tvaru slovník zná.

 Určité i neurčité členy se musí doplňovat ručně v dolním okně.

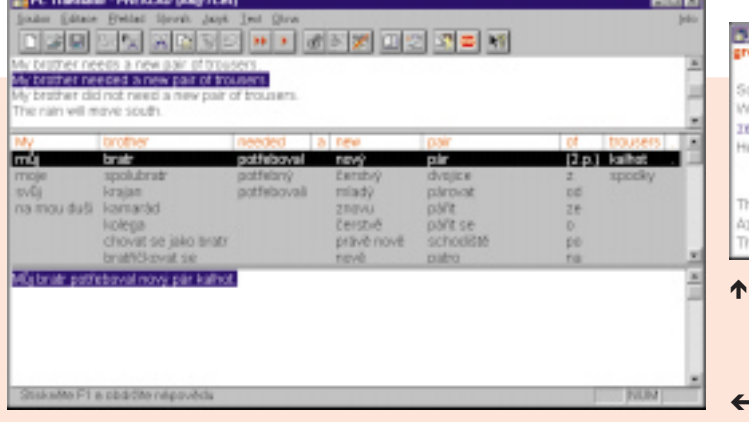

**The color BIER** een [grin] amething in green .Néca zeleného ity are the meadows in the South of England so green ? Prob jsou trivinky najihu Anglie tak it turned green with jealousy seeing there together. Zezelenal závistí, když je spelu uviděl e green moss is stippled with bright toadstools purite for blue and malachite for green came from metallic presai celadons had translucent glaze in grey or green é **Další informace, které jsou k dispozici u některých druhů hesel.**

ç **Uživatelské rozhraní pro překlad.**

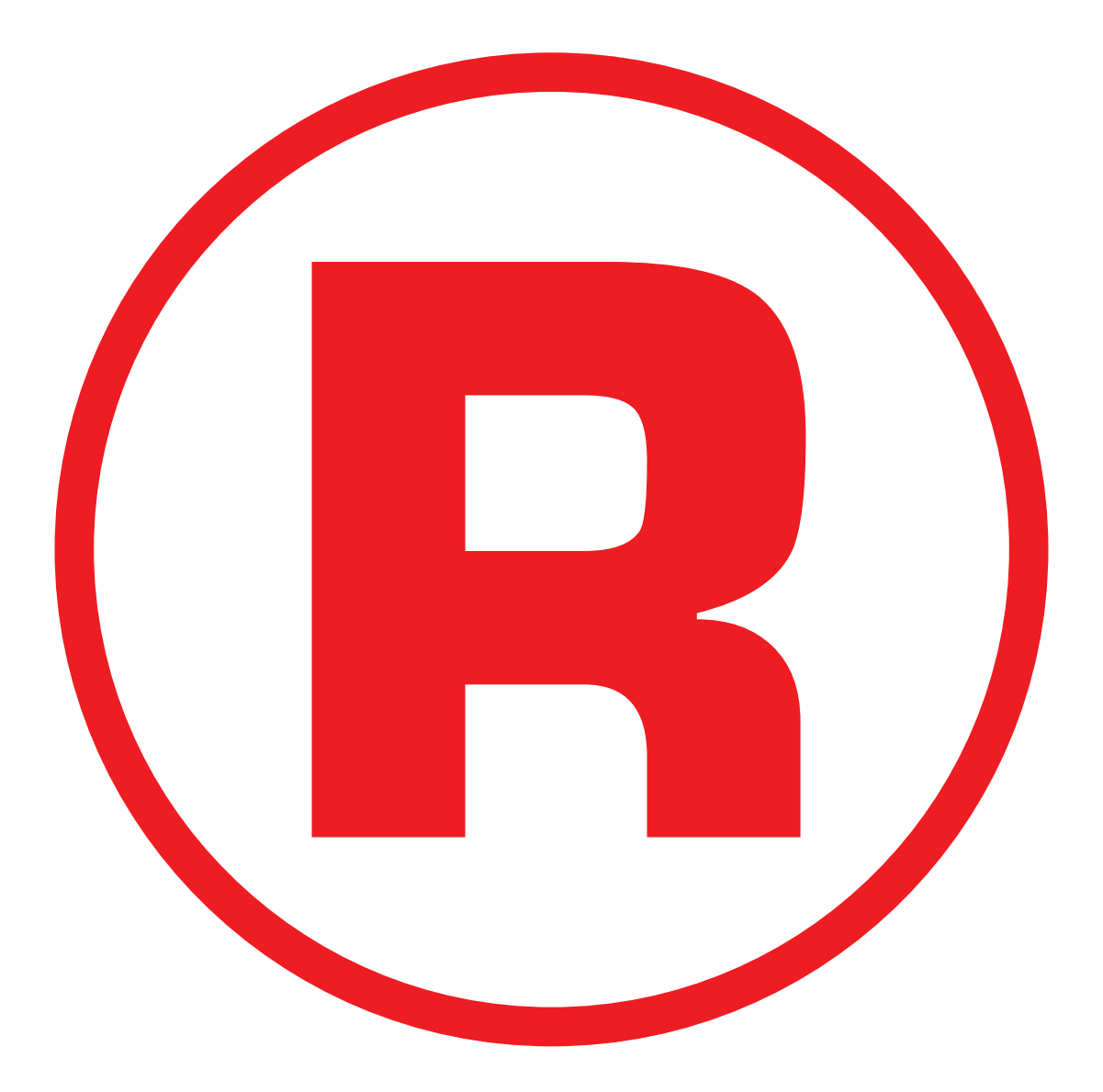

Ná této straně je celostránková reklama!

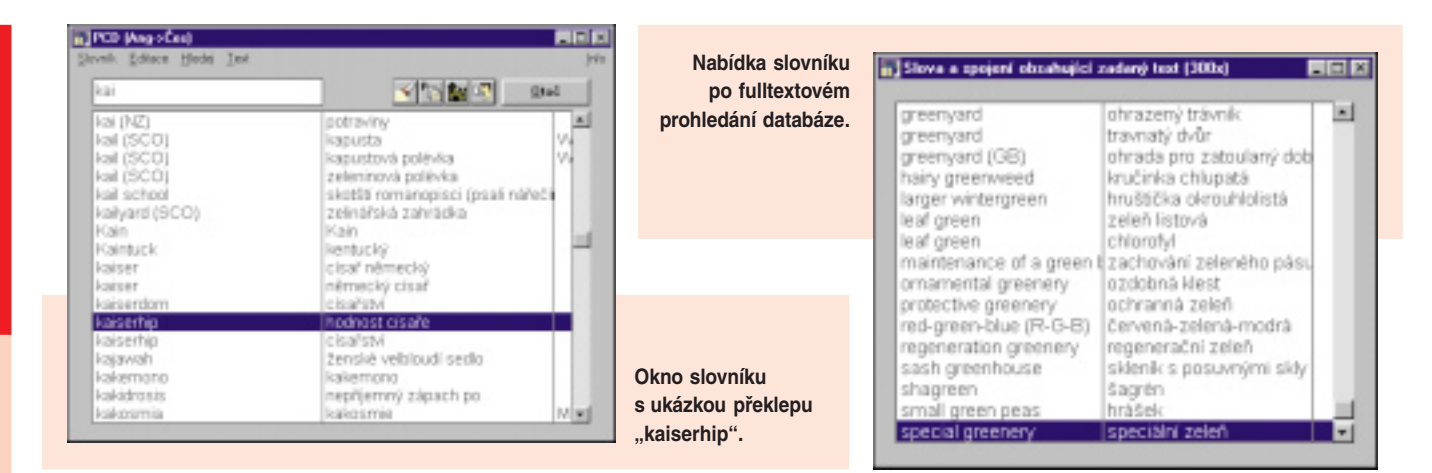

# **Angličtina – čeština**

 V porovnání s verzí 9 došlo ke značnému zlepšení algoritmů ohýbajících slova či přiřazujících správné tvary. K vyřešení zbývají spojení více substantiv překládaná do češtiny opačným slovosledem (*car driver* = řidič automobilu).

 Slovesné tvary budoucího, přítomného i minulého času byly rovněž zlepšeny, i nadále však přetrvala chyba: *X did not need Y* = X nedělal potřebovat Y.

 Algoritmus určující tvary sousedních slov zřejmě nezabírá vždy. Správně do slovníku přibylo *Will you ...* = Mohl byste ..., avšak gramatika již nezvládne následující sloveso ponechat v infinitivu.

 Algoritmy přiřazující významy uvádí do rozpaků saský genitiv, takže jej hlásí jako neznámý; přitom slova, od nichž je odvozen, slovník zná.

# Hodnocení

Je patrné, že autorský kolektiv předpokládá převažující využívání překladu po větách, kdy nelogičnosti nebo nekonzistence bude korigovat uživatel. Účelem recenze však jistě není pořizování seznamu nedostatků. Rozhodující je, co program umí a k čemu se hodí. Tedy:

Použitelnost PC Translatoru se bude značně lišit podle způsobu nasazení. Největší přínos znamená pro uživatele, který překládá jen občas, je však schopen správně vybírat z nabízených významů v cílovém jazyce. Uživatelům, kteří na jedné řádce výchozího textu hledají ve slovníku řekněme dvakrát či třikrát, program přináší zrychlení, protože oproti klasickému elektronickému slovníku (kde buď ručně zadávají hledané slovo, nebo je přenášejí přes schránku) přímo nabízí významy slov překládané věty.

Uživatel s nízkou nebo žádnou znalostí výchozího jazyka bude mít šanci asi jen tehdy, je-li odborníkem na překládaný obor a dokáže úspěšně volit z nabízených překladů.

Profesionální překladatelé budou nejspíše používat samotný slovník, např. s MS Office. Poměr ceny k počtu významových dvojic totiž tento slovník řadí na jednu z čelních pozic.

Za zmínku však stojí i ostatní jazykové verze produktu (v závorce jsou počty heslových dvojic ve slovníku): němčina (>450 000), ruština (>200 000), francouzština (>150 000), italština (>120 000) a španělština (>120 000). Zde je postavení firmy prakticky výlučné, protože zejména pro ruštinu, italštinu a španělštinu neznám na českém trhu slovník nabízející souměřitelný rozsah.

Produkt dodává firma **LangSoft** za cenu 3950 Kč včetně DPH.

*(MH)*

# Nový nejen název **Prodict 98** Prodict 98

Jihlavská firma **Stormware** právě uvádí na trh novou verzi svých překladových slovníků – někdejší Windict byl změněn k nepoznání a nese nyní označení *Prodict 98*. Obsahuje 18 slovníků o celkové kapacitě přes 365 000 hesel (angličtina a němčina společně).

Pro **angličtinu** je to celkem 289 630 hesel rozdělených do těchto slovníků:

 A-Č/Č-A obecný (25 020 a 47 630 hesel, E. Stormová),

► A-Č slovník nepravidelných tvarů (700 h.), A-Č slovník frázových sloves (11 590 h.,

- L. Vodička, 1993),
- ► A-Č počítačový (6000 h., Ing. J. Kříž, 1998), ► A-Č slovník americké angličtiny (10 590 h., RNDr. E. Hrabcová, 1993),

 A-Č/Č-A ekonomický a obchodní (42 010 h., 43 920 h., PhDr. M. Bočánková, Ing. D. Jírová, PhDr. M. Kalina, PhDr. J. Oherová, 1996),

 Č-A slovník právních a obchodních termínů (14 470 h., Ing. V. Topilová, 1996),

 A-Č výkladový slovník finančních pojmů (1200 h., Ing. J. Jasanský, 1992),

 A-Č/Č-A lékařský (27 220 h., 17 820 h., Ing. V. Topilová, 1994),

 A-Č/Č-A zemědělský (20 470 h., 21 180 h., Ing. K. Sigler, DrSc., dr. V. Vacata, 1998).

Pro **němčinu** je k dispozici celkem 75 370 hesel:

 N-Č/Č-N obecný slovník (27 620 h., 20 490 h., O. Limburská a kol., 1993),

 N-Č/Č-N ekonomický slovník (16 350 h., 10 910 h., JUDr. J. Zlámal, 1994).

Celá instalace zabere na disku pouze cca 37 MB. Jde o 32bitovou aplikaci, slovník je tedy určen pro Windows 9x/NT. Podrobnější informace získáte na *www.stormware.cz*, informace o dalších slovnících jsou kromě toho na *www.port-home.com/pages/jazyky*.

## Rozsah produktu

Jak je vidět, jde vesměs o autorské slovníky (výrobce nejen všude autory slovníků uvádí, ale také respektuje jejich autorská práva včetně honoráře). Rozsah jakéhokoli elektronického slovníku není snadné hodnotit, protože hesla bývají strukturována jinak než u slovníků tištěných. Nicméně ze srovnání vyplývá, že všeobecná databáze programu *Prodict 98* je méně obsáhlá než největší tištěný slovník pro všeobecnou angličtinu, Velký A-Č slovník (K. Hais, B. Hodek). Zvídavým studentům mohou nejvíce chybět některé idiomy a slovní spojení. Přesto jde o slovník kvalitní.

Velmi dobře jsou zpracovány především slovníky ekonomické a obchodní; jejich rozsah přibližně odpovídá největšímu dvousvazkovému ekonomickému slovníku. *Prodict 98* však přináší ekonomické slovníky v oboustranné podobě a navíc má praktický výkladový slovník finančních pojmů, k dispozici je i poměrně rozsáhlý slovník lékařský a zemědělský. Je třeba zdůraznit, že hesla nejsou sestavena v podobě pouhých slovních dvojic, ale jsou to dost rozsáhlé položky.

# Hledání ve slovníku

Uživatel může určit, se kterými slovníky chce pracovat, a může si nastavit tři druhy zobrazení hesel. Tak lze:

- l nabízet celý obsah slovníku (u hesla se zob razí všechny dostupné informace),
- · nabízet pouze hlavní hesla,
- $\bullet$  nabízet pouze podhesla.

V okně seznamu hesel jsou abecedně řazeny všechny výrazy z vybraných slovníků. Daný slovník (až 11 druhů) je pak signalizován příslušnou ikonou. Hesla se mohou vyhledávat již během zápisu nebo lze nastavit překlad na pozadí (výraz vložený do schránky bude automaticky zobrazen a přeložen). Hledání ve slovníku je okamžité (zkoušeno na PC Pentium 133, 32 MB RAM). Praktické jsou také hypertextové odkazy na hesla s podrobnějšími údaji k danému výrazu. Jisté obtíže mohou nastat při hledání některých méně běžných idiomů. To by však mělo plně vyřešit fulltextové hledání, které má být k dispozici letos na podzim.

V produktu uživatel dostává i stručnou, ale prakticky zpracovanou gramatiku pro angličtinu i němčinu (ve formátu nápovědy). Pro snadný návrat k výrazům vyhledaným dříve zde slouží více možností – tlačítka vpřed a vzad, roletová nabídka vpřed a vzad a seznam zapsaných výrazů je k dispozici i v rozbalovací roletce pro zápis hesla. Pro všechny funkce existují praktické klávesové zkratky.

# Další funkce

Snadno lze vytvářet uživatelské slovníky – importem z formátu CSV nebo TXT (text oddělený středníkem, čárkou či tabulátorem). Hesla můžete také do uživatelského slovníku postupně dopisovat, přičemž každé heslo lze přehledně formátovat a kdykoli doplňovat a upravovat. Při formátování zápisu můžete u hesla uvést mnoho pomocných údajů – slovní druh, gramatické údaje, formální zařazení (např. básnický výraz), obor, místní zařazení (kanadská, skotská angličtina ap.), ostatní zkratky i přepis výslovnosti. Pro zobrazení hesel lze nastavit různý druh a různou velikost písma. Vybraná hesla také můžete zařadit do souboru "oblíbených hesel" – například pro účel výuky.

# **Ozvučení**

Zvuk není realizován ve formátu WAV, ale byl použit program ProVoice se syntezátorem řeči, což má své klady i zápory. Mírnou nevýhodou je syntetická podoba hlasového výstupu. Zvuk je však přesto velmi zřetelný a jasný, přičemž lze jemně nastavit tempo a tón hlasu.

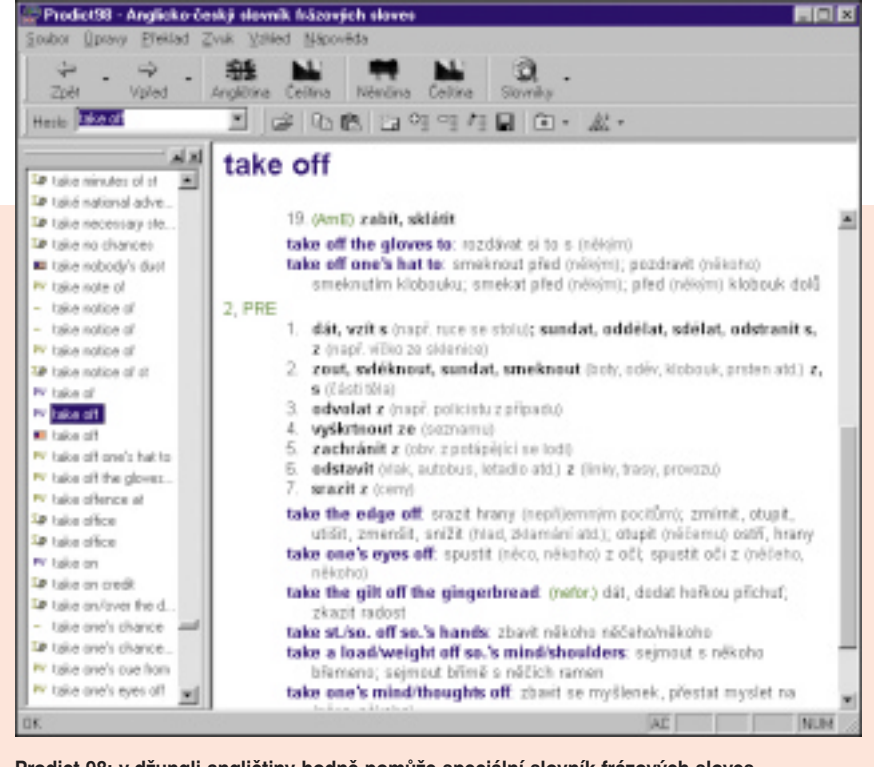

**Prodict 98: v džungli angličtiny hodně pomůže speciální slovník frázových sloves.**

Dobře jsou respektovány i přízvuky. Větší nevýhodou jsou určité nepřesnosti. V algoritmu syntezátoru se patrně nepodařilo podchytit veškeré nepravidelnosti angličtiny, a proto slovník i nachytáte při chybách – namátkou u výrazů *plait*, *globetrotter*, *liaise*, *economysizegoods.* Fonetický přepis výslovnosti je však vždy správný.

Výhodou naproti tomu je, že při provozu slovníku v mechanice nemusíte mít CD (je tedy volná pro další aplikaci), a přesto máte k dispozici zvuk, a to i pro velmi dlouhá slovní spojení či fráze. Díky syntezátoru budou také automaticky ozvučena všechna vámi dopsaná uživatelská hesla.

# Použitelnost

Vzhledem k absenci technického slovníku není program příliš vhodný pro technické obory.

Kdo potřebuje do hloubky zkoumat idiomy a nejrůznější slovní spojení, bude zase nutně potřebovat fulltextové vyhledávání. Slovník však určitě plně uspokojí ty, kdo pracují s běžným všeobecným výrazivem, a také vyhoví v oblasti lékařství a zemědělství. Největší síla slovníku tkví především ve sféře ekonomie, práva, finančnictví a obchodu, a to jak pro angličtinu, tak i němčinu. Zde dostávají překladatelé i studenti do rukou poměrně dostupný oboustranný slovník, který je určitě nezklame.

Momentálně se program prodává pouze jako celek za cenu 2980 Kč (bez DPH), od jara by však měl být Prodict 98 dostupný i ve formě jednotlivých modulů. Především je dobře, že se výrobce chystá nabízet zvlášť slovník pro angličtinu i němčinu.

*(JJ)*

SOFTWARE

**SOFIMARE** 

Pøekladatelské pomùcky

Překladatelské pomůcky

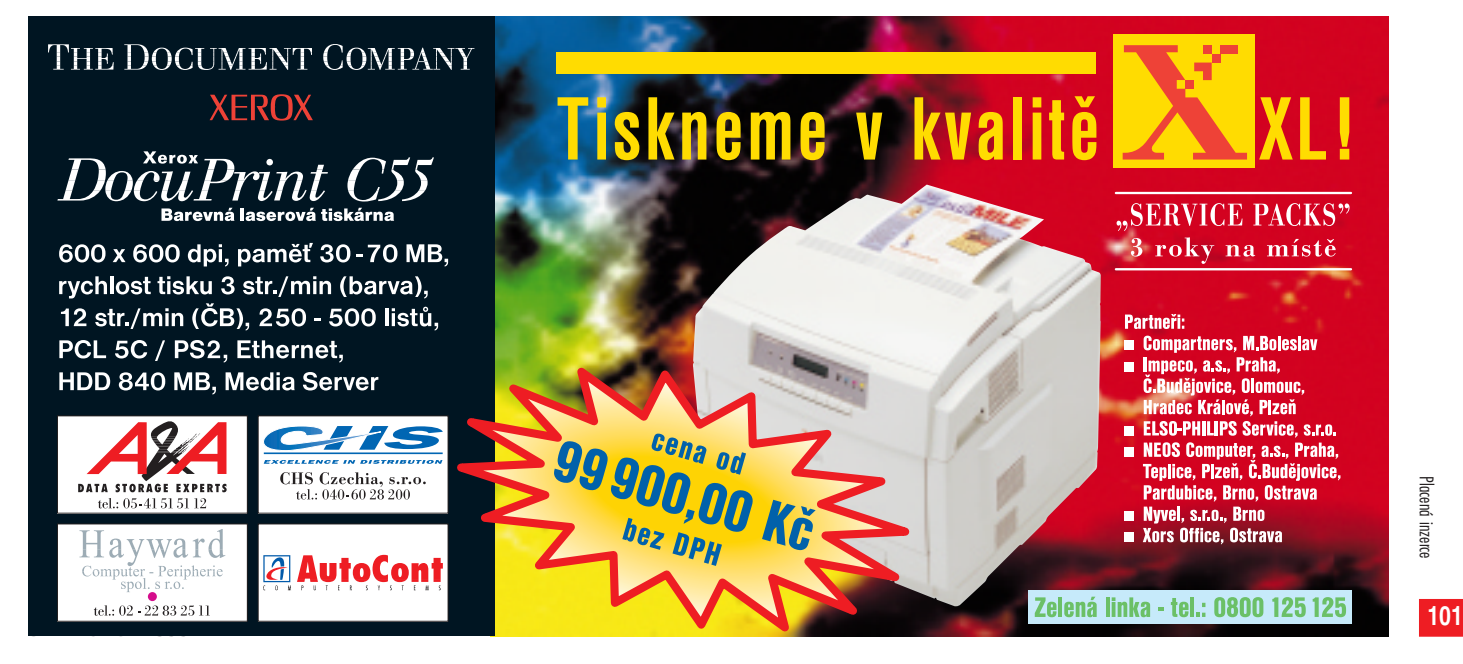

Placená inzerce

Placená inzerce

# Zoner Context 3.0

# Knížky na obrazovce

Začněme nejprve obecněji. Zoner Context<br>
je programový systém pro tvorbu a distribuci hypertextových a multimediálních publikací. Lze jej využít pro výrobu velmi širokého spektra dokumentů – od jednoduchých ceníků přes elektronické časopisy až po složitější multimediální prezentace. Charakteristickým rysem takových publikací je provázání jednotlivých částí dokumentu pomocí hypertextových vazeb, které umožňují přeskakovat z jedné části dokumentu na jinou tak snadno a intuitivně, jak se to v žádné tištěné publikaci nemůže podařit. Hypertextová technologie je tak předurčena k nasazení všude tam, kde je třeba sled textu strukturovat podle aktuálních požadavků čtenáře, a ne podle toho, v jakém pořadí jej napsal autor – tedy v různých příručkách, učebnicích, encyklopediích, sbírkách norem nebo zákonů...

Další výhodou elektronického publikování jsou nízké produkční náklady. Zatímco tištěný časopis musí mít určitý minimální náklad (a když se neprodá, má vydavatel ztrátu), elektronický lze vyrobit v několika málo exemplářích. Když dojdou, není problém nakopírovat další diskety nebo vypálit CD.

**Kvalitně přizpůsobený prohlížeč s použitím vlastních ovládacích prvků dává publikaci osobitý vzhled (publikace Avion I – historie letectví od společnosti Olivia, s. r. o.).**

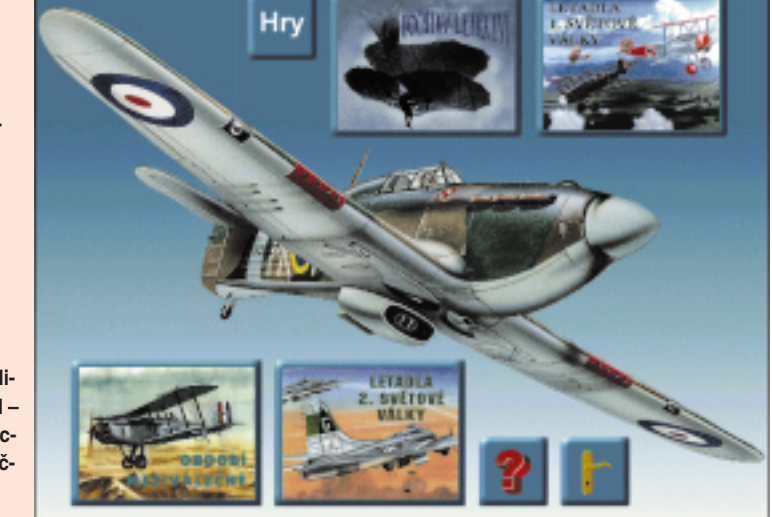

Práce s elektronickými dokumenty je také pohotovější. Snadno se v nich provádějí změny a aktualizace (eventuálně opravují chyby) a lze je distribuovat moderními komunikačními prostředky. Doba od vydání publikace do jejího otevření čtenářem se tak zkracuje na

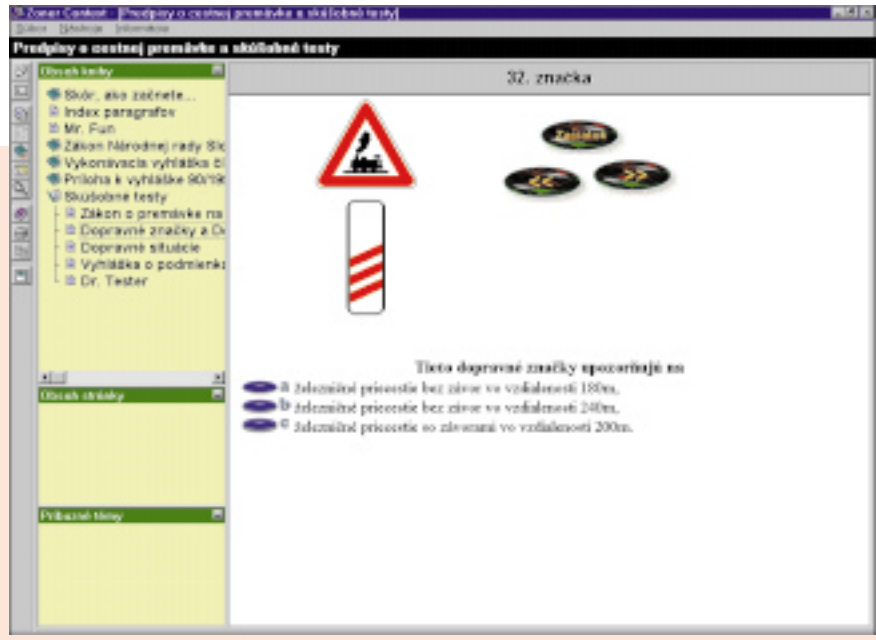

**Ukázka standardního prostředí prohlížeče Zoner Context (publikace Autoškola slovenské firmy Gemma).**

S programovým balíkem Zoner Context jste se už mohli na stránkách Chipu seznámit v červenci  $1997$  – tehdy šlo o verzi 2.0. Dnes vám představíme verzi 3.0, která přináší několik podstatných změn a vylepšení programu.

#### minimum, což může být v některých případech rozhodující.

# Vlastnosti systému Zoner Context

Podívejme se nyní na základní principy, na nichž byl systém od počátku postaven a které jej stále provázejí:

**Nízké systémové nároky.** Menší publikace se vejdou na jednu disketu, a to i s volně šiřitelným prohlížečem. Ten funguje i na PC 386 se 4 MB paměti a Windows 3.1, takže vaše publikace může prohlížet opravdu každý. Samotný editor publikací pracuje taktéž i ve Windows 3.1, jen na paměť je poněkud náročnější.

**Komfortní hypertextový editor.** Svoje publikace vytváříte v pěkném WYSIWYG

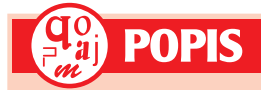

### Zoner Context 3.0

**Programový systém pro tvorbu hypertextových a multimediálních publikací.**

**Hardwarové požadavky:** minimálně PC 386, 4 MB RAM, 15 MB na disku.

**Softwarové požadavky:** Windows 3.1 CZ

a vyšší.

**Výrobce / poskytl:** Zoner software, Brno. **Cena:** Standard 6992 Kč, Profi 19 992 Kč (vše bez DPH).

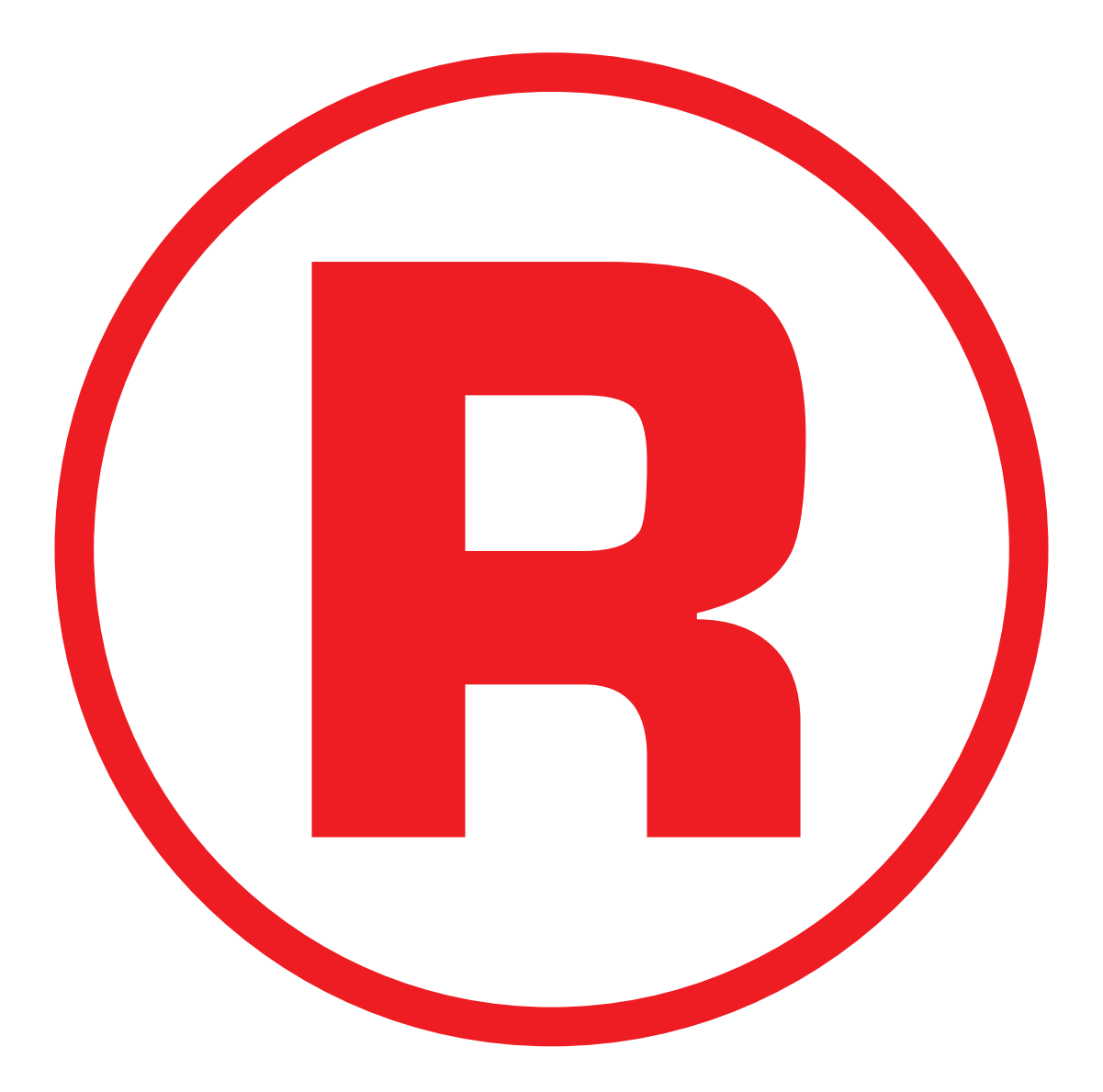

Ná této straně je celostránková reklama!

**nově řešen**

**likace.**

editoru, jehož ovládání a funkce jsou podobné běžným textovým editorům ve Windows, včetně takových funkcí, jako jsou tabulátory, orámování odstavců nebo jejich styly. Tvorba dokumentů je tak usnadněna a její dobré zvládnutí netrvá s občasnou pomocí manuálu nijak dlouho.

**Podpora řady různých formátů.** Do publikace lze importovat obrázky v celé řadě bitmapových formátů nebo ve vektorovém formátů WMF. Podporován je animovaný GIF (od verze Context 3.0 i transparentní). Text doku-

# Souèásti balíku Zoner Context

Celý programový systém obsahuje několik samostatných programů s různou funkcí:

**Zoner Context** – volně šiřitelný prohlížeč publikací. Charakteristická je pro něj jednoduchost ovládání a nízké nároky na výkon počítače a kapacitu paměti.

**Zoner Context Editor – program pro vy**tváření hypertextových a multimediálních publikací. Jádro celého systému, které ve verzi 3.0 doznalo největších změn.

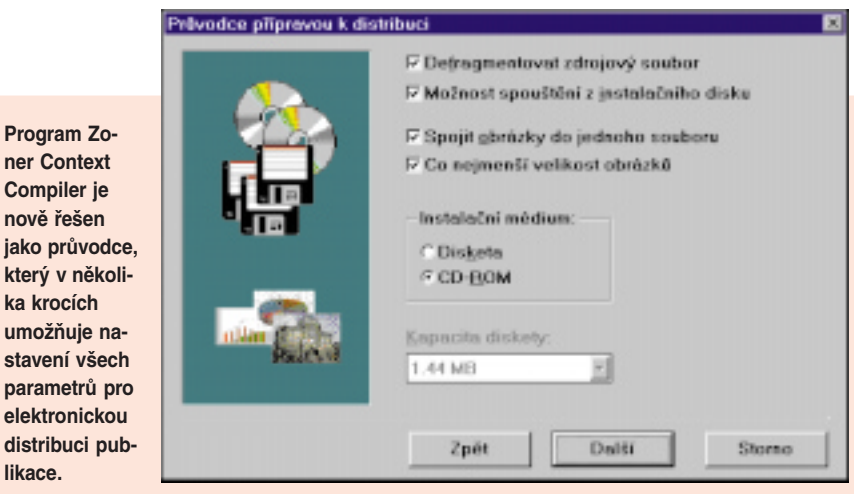

mentu lze importovat a exportovat ze souboru RTF i do něj nebo přes schránku.

**Možnost exportu do HTML.** Publikaci lze vyexportovat a použít na internetu. Odpadá tím část práce, protože dokument nemusíte pro internet znovu vytvářet nebo předělávat. Context ale není míněn jako HTML editor, takže výsledky exportu nemusí být ve všech případech stoprocentní.

**Možnost vytvoření rejstříku.** Při sestavování publikace lze zaznamenat klíčová slova do rejstříku, takže čtenář má snadný (a také rychlý) přístup k relevantním stránkám dokumentu.

**Fulltextové vyhledávání.** Platí jen pro variantu Profi. Fulltextová technologie nabízí rychlé vyhledávání v rozsáhlých publikacích, takže pro pohodlnou práci s dokumenty je vlastně nutností. Vydavatel se tak musí rozhodnout, zda tuto možnost chce svým čtenářům poskytnout (a zaplatí vyšší cenu za Profi variantu programu), nebo bude publikovat méně obsáhlé dokumenty, v nichž lze vyhledávat klasickými metodami (eventuálně je doplní kvalitním rejstříkem).

**Ochrana autora.** Ve výsledné publikaci lze zakázat tisk a kopírování částí textu do schránky. Editování publikace může být blokováno heslem, takže změny pak nemůže provádět nikdo jiný než autor.

Soubor publikace může být komprimován (nelze v něm přečíst původní text) a obrázky lze spojit do jednoho velkého souboru – snadněji se s nimi manipuluje a nikdo je nemůže bez dovolení zkopírovat.

**Zoner Context Compiler** – pomocný program pro sestavení instalačních disket nebo CD pro snadnou distribuci publikace. Ve verzi 3.0 má podobu standardního průvodce.

**Zoner Media Explorer** – program pro správu obrazových a multimediálních souborů. Podpůrný nástroj pro přehledné zpracování většího množství obrázků v publikaci.

# Novinky ve verzi 3.0

Věnujme nyní svou pozornost hlavním změnám, které přináší nová verze produktu.

Asi nejdůležitější novinkou je možnost individuálního nastavení parametrů prohlížeče. Autor tak má možnost zcela ovlivnit způsob, jakým se bude publikace zobrazovat – pomocná okna (obsah publikace a stránky, příbuzná témata) lze minimalizovat, případně úplně odstranit. Podobně lze odstranit panel nástrojů, který nabízí základní funkce prohlížeče – skok o stránku zpět, skok na úvodní stranu, vyhledávání, tisk apod. Zdánlivě to vypadá nesmyslně, protože čtenář tak bude vlastně připraven o některé funkce programu. Ale není tomu tak. V nové verzi je totiž implementována možnost definovat tzv. systémové odskoky, které nahrazují funkce obsažené ve standardním panelu nástrojů. Autor publikace se tedy může rozhodnout, že (například z estetických důvodů) odstraní původní ovládací panel, má ale možnost potřebné funkce umístit přímo na stránky dokumentu, případně si vytvořit vlastní ovládací panel, kterým původní nahradí. S výhodou tu lze použít animovaná tlačítka, která mohou spolu s dalšími prvky dát publikaci jedinečný charakter. Málokdo asi stojí o to, aby jeho prezentace vypadala stejně jako všechny ostatní.

Další krok od unifikovaného stylu poskytuje možnost bitmapového pozadí. Místo jednobarevného podkladu můžete nyní použít decentní bitmapový obrázek nebo vzor. Ten může tvořit "podtisk" jak pod zobrazenou stránkou, tak pod navigačními okny pro obsah publikace. V rámci maximálního přizpůsobení žádaného vzhledu lze také definovat pevný rozměr okna pro zobrazení, zrušit menu prohlížeče nebo třeba odstranit systémová tlačítka pro manipulaci s oknem programu.

Autoři programu mysleli také na ty, kdo potřebují vytvářet opravdu rozsáhlé dokumenty. Definovat pro každou stránku parametry jednotlivě (a eventuálně překreslovat opakující se prvky) by bylo opravdu úmorné, ne-li nemožné. Proto je v nové verzi k dispozici pomůcka v podobě vzorových stránek. Na těch si jednou nadefinujete společné prvky, a pak je už pohodlně používáte jako předlohu pro ostatní vytvářené stránky. Je jen škoda, že autoři nepostoupili ještě o něco dál. Jak užitečná by byla možnost definovat (například na vzorové stránce) vodítka nebo síť a k nim potom přichytávat objekty na stránce. V tomto bodě Zoner Context kopíruje častý nešvar – všechny objekty můžete snadno umístit, posouvat a přehazovat na stránce za pomoci myši. Jestliže je ale chcete mít přesně srovnány nebo byste chtěli jejich umístění nastavit číselně, máte smůlu.

Pokud jde o velké publikace, ještě jedna schopnost programu je zajímavá – tzv. řetězení souborů. V jedné publikaci je možné spojit více připravených souborů a vytvářet mezi nimi hypertextové vazby. Na dílčích částech rozsáhlé publikace tak může pracovat několik lidí najednou, protože jejich soubory se propojí při kompletaci celé publikace.

Další užitečnou funkcí je kontrola vazeb v dokumentu. Při editaci se snadno může stát, že některá stránka vypadne z obsahu, ztratí se obrázek nebo jeden z odkazů najednou ukazuje na neexistující stranu. Takové chyby dokáže kontrola zachytit a nabízí i možnost oka-

# Hypertext a fulltext  $-$  co je co

**Hypertext** znamená provázání jednotlivých částí dokumentu pomocí odkazů (hypertextových vazeb), tedy zvýrazněných slov, slovních spojení nebo obrázků, které odkazují na jinou stránku nebo část dokumentu. Klasickým příkladem hypertextu může být nápověda ve Windows nebo internetové stránky.

**Fulltext** je označení pro technologii zpracování textu, umožňující rychlé vyhledávání v rozsáhlých souborech. Při jejich tvorbě se vytvářejí zvláštní indexové soubory, které popisují výskyt jednotlivých slov v textu. Samotné vyhledávání potom neprobíhá v celém textu, ale v jeho zjednodušeném obrazu – indexovém souboru.

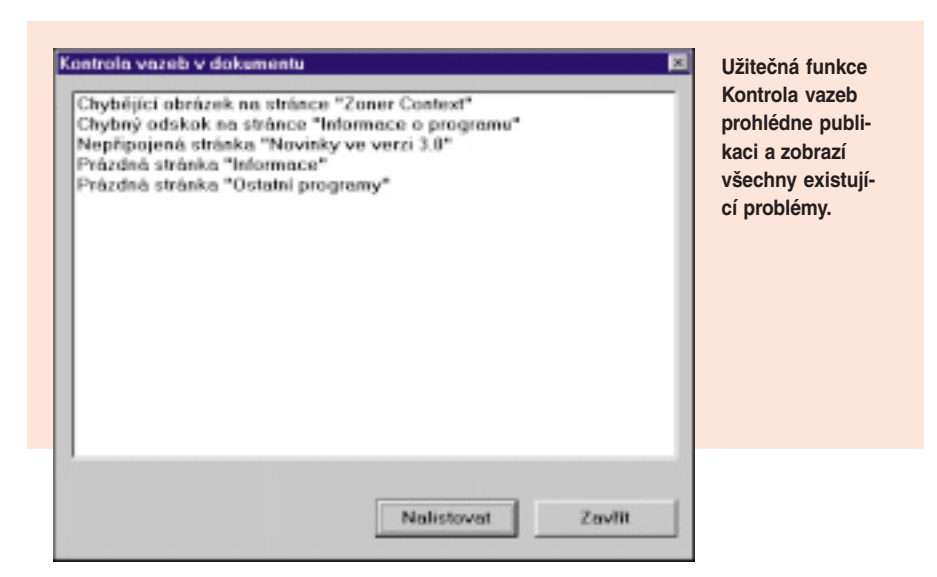

mžitě odskočit na dotyčnou stránku a zjednat nápravu.

Závěrem zmiňme ještě vyskakovací okna, která mohou obsahovat stručnou poznámku k textu, kvůli níž by bylo zbytečné odskakovat na samostatnou stránku. A jen pro úplnost uveďme ještě možnost odskoků na definovaných oblastech bitových map, práci s průhlednými GIF nebo novou funkci *undo* (o krok zpět), kdovíproč implementovanou až ve verzi 3.0 programu.

# Nejen editor

A abychom nemluvili stále jen o jednom programu z celého balíku (byť tom hlavním), zmiňme se pár slovy ještě o jeho dalších součástech.

Zoner Media Explorer je program, který má šanci udržet pořádek ve vašich obrázcích a multimediálních souborech. Díky tomu, že zobrazuje náhledy všech takových souborů v adresáři, máte možnost snadno najít obrázek, který zrovna potřebujete vložit do své publikace.

Při poklepání na náhled se obrázek zobrazí v programu Zoner Viewer. Ten umí provádět konverze jednotlivých obrazových formátů a nabízí také činnosti, jako je změna rozměrů, nastavení jasu a kontrastu nebo oříznutí zbytečných částí obrázku.

Zoner Media Explorer samozřejmě nabízí obvyklé operace se soubory (kopírování, přesunutí, mazání, přejmenování). V podstatě se chová velmi podobně jako standardní Průzkumník ve Windows – až na jednu (pro někoho podstatnou) drobnost. Při listování v seznamu souborů nelze použít klávesu backspace pro skok do nadřazené složky. Maličkost, ale dobrý program by měl umožňovat i kvalitní ovládání klávesnicí, ne jen pomocí myši.

V krabici s produktem nalezne uživatel kromě CD s instalací systému ještě kompakt s výběrem klipartů a bitmapových obrázků Task Force Clipart. Těch pár (asi tisíc) pěkných obrázků jistě rádi využijete ve svých publikacích. Už proto, že nejsou zdaleka tak okoukané jako ty corelovské.

# Závěrem

Zoner Context 3.0 je profesionální nástroj, který dobře dělá to, k čemu je určen. Pokud z něj ale chcete exportovat soubory na internet, připravte se, že si budete muset s publikací trochu vyhrát – ne všechno je vždy WYSIWYG. Budete-li pracovat s více obrázky nebo dokonce videem, nebude vám zase rozhodně stačit paměť 4 MB.

I s 16 MB byla občas odezva programu dlouhá. Vliv má samozřejmě i to, že při vytváření publikace potřebuje mít autor většinou spuštěný i Media Explorer a z důvodů přizpůsobení i prohlížeč Context.

*Jakub Hynek*

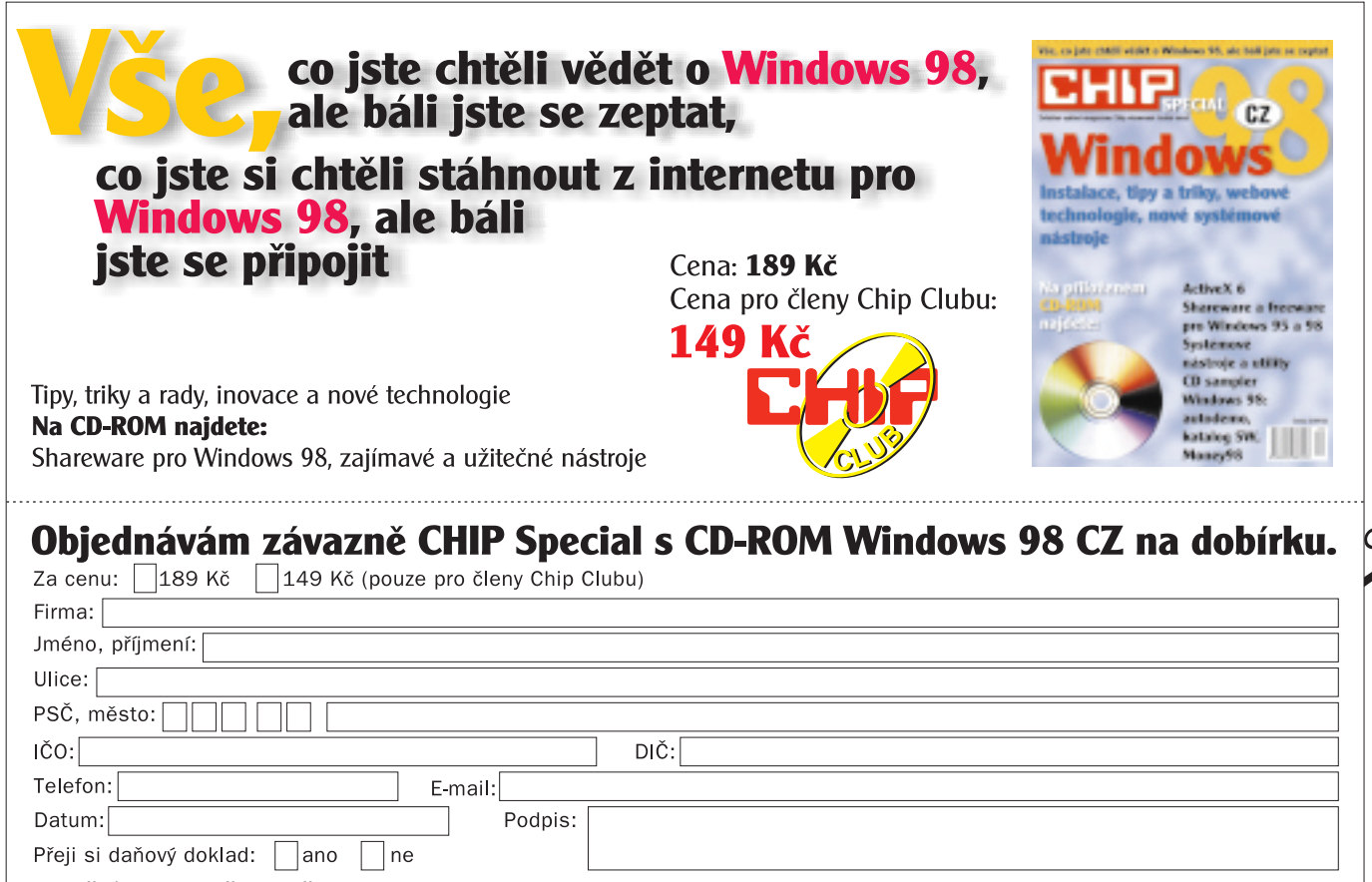

#### Vyplněný kupon odešlete poštou nebo faxem na adresu distributora:

ogel Publishing, s. r. o., CHIP Special, P. O. Box 146, 111 21 Praha 1, fax: (02) 2424 7267. Pro Slovenskou republiku (cena 240 Sk): MAGNET-PRESS SLOVAKIA, s. r. o., P. O. Box 169, 830 00 Bratislava, tel./fax: (07) 44 45 46 28. Placená inzerce

Placená inzerc

# Control Panel 3.1

# Jako na dlani

Řízení technologických procesů dnes představuje velmi dynamický a náročný proces, který klade velké nároky na hardware i software. Kvalita vyhodnocení získaných informací je přitom plně závislá na výkonnosti použitého komplexního softwarového systému. A mezi takové systémy se určitě řadí Control Panel od české firmy Alcor - Moravské přístroje.

Control Panel (CP) verze 3.1 poskytuje ne-<br>
jen prostředky pro grafickou prezentaci naměřených dat a pro komunikaci s jednotlivými přístroji, ale rovněž nástroje pro tvorbu řídicích systémů a ovladačů atypických zařízení. Protože však vývojový systém Control Panel funguje v objektovém grafickém prostředí InView a dodává se také s několika velkými kancelářskými aplikacemi, doporučuji vám podrobně prostudovat všechny články umístěné na *Chip CD 3/98 – Svět systému In-View* (adresář \ZKUSTE\SVET\_INV).

Aktuální CP nabízí zcela identickou podporu grafiky a zvuku jako předchozí CP verze 3.0. V rámci instalačního programu, který je nyní mnohem příjemnější, můžeme určit typ připojené tiskárny (systém jich nabízí 80). Minimální instalace produktu zaplní asi 20 MB prostoru. Maximální instalace obsadí 92 MB. Pokud máte k dispozici novější tiskárnu HP DeskJet, můžete si dopřát *barevný tisk.* Jestliže chcete CP pohodlně používat k práci, musíte mít alespoň procesor 486DX2 s nejméně

**Control Panel 3.1 v plném nasazení...**

8 MB RAM a 250 MB na disku. CP už delší dobu umí pracovat v síti Novell.

# Základní aplikace

Základní a řídicí aplikací systému je *správce programů*, který je tvořen základním oknem pro všechny skupiny programů reprezentované ikonami. *Správce souborů* slouží pro práci se soubory, adresáři, disky, disketami a jednotkami CD-ROM. V jeho okně můžeme otevřít libovolný počet oken se strukturou adresářů. Přesouvání pomocí myši je samozřejmostí.

*Plánovací kalendář* slouží především pro psaní časově vázaných poznámek. Plocha kalendáře může mít dva různé režimy. Když v *editoru ikon* začneme vytvářet novou ikonu, můžeme si definovat libovolně velkou elipsu, kružnici nebo čtverec. *Prohlížeč obrázků* umožňuje pracovat s obrázky v mnoha grafických formátech a provádět mezi těmito formáty konverze. Plocha prohlížeče obrázků je tvořena obrázkovým DataView. Navíc můžeme vytvořit jednoduchou "slide show".

InView pracuje se stejným kódováním pro češtinu jako Windows (ISO 1250). Multimediální podporu reprezentují čtyři kvalitní apli-

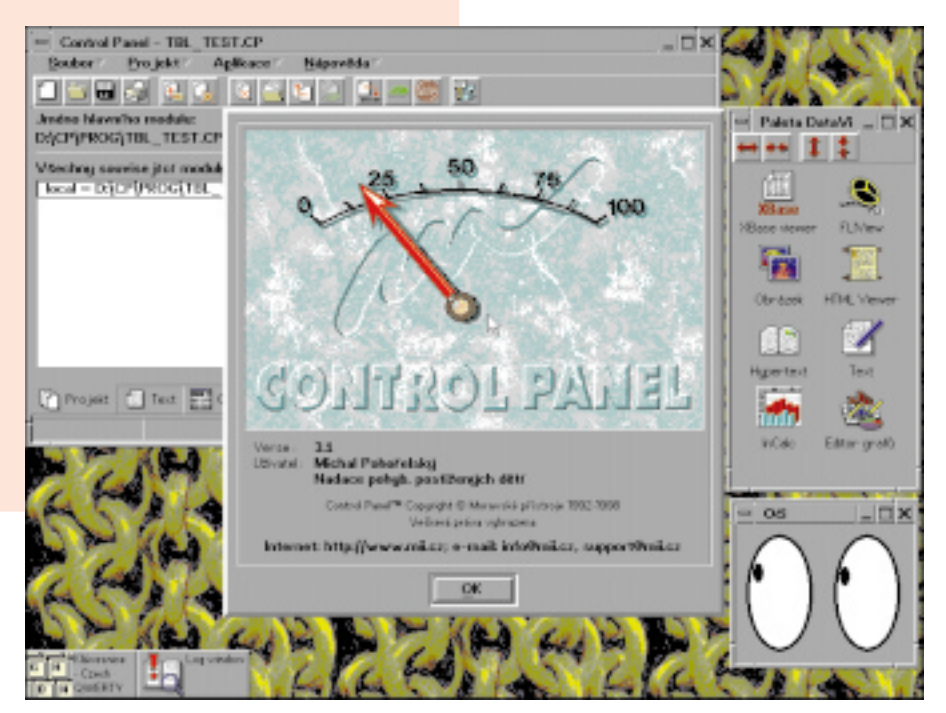

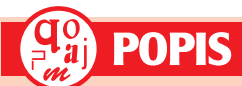

Control Panel 3.1 **Vývojový a monitorovací prostředek pro řídicí aplikace. Hardwarové požadavky:** minimálně PC s procesorem třídy 386, 2 MB RAM a 250 MB na disku. **Softwarové požadavky:** DOS, verze Control Web Windows NT/98 **Výrobce/zapůjčil:** Alcor – Moravské přístroje. **Cena:** 12 600 Kč bez DPH.

kace – *CD přehrávač, přehrávač WAV souborů, mixér a radio.* Mezi jednoduché utility patří *kalkulátor a hodiny.* Pro zábavu uživatele slouží klasické hry *Minolovec, Solitaire a Zeď.*

*Prohlížeč FLI souborů* dovoluje prohlížet animační soubory ve formátech FLC a FLI. *Prohlížeč HTML souborů,* který má formu DataView, dovoluje prohlížet internetové soubory (HTM, GIF) a slouží hlavně k prohlížení hypertextové nápovědy. *HTML DataView* plně podporuje HTML 2.0 a částečně také HTML 3.0. Pro jednoduchost nejsou v HTML Data-View zahrnuty tabulky, formuláře a kaskádové styly. Uživatelé Windows NT/9x jistě přivítají důvěrně známé ovládací prvky v horních rozích aplikačních oken. Pro všechny aplikace je k dispozici bublinková nápověda, obsahující základní informace. Výrazně více informací vám však poskytne hypertextová HTML nápověda*.* Navíc v kompletním systému CP 3.1 najdete následující kancelářské aplikace (viz CD – Svět systému InView):

- grafický textový editor *InWord* verze 1.65;
- tabulkový kalkulátor *InCalc* verze 2.40;
- relační databázi *InBase* verze 2.09;
- vektorový kreslicí editor *InDraw* 1.04; bitmapový kreslicí editor *Zebra* 1.23.
- 

# Vývojové prostředí

Základním úkolem CP je vytváření průmyslových aplikací. Při vývoji nejrozmanitějších aplikací vám rozhodně pomůže poměrně důsledné uplatnění objektové technologie, otevřená architektura a dvojcestné programování. Jádrem vývojového prostředí je pět nosných pilířů – *Design Studio, speciální grafický edi-*

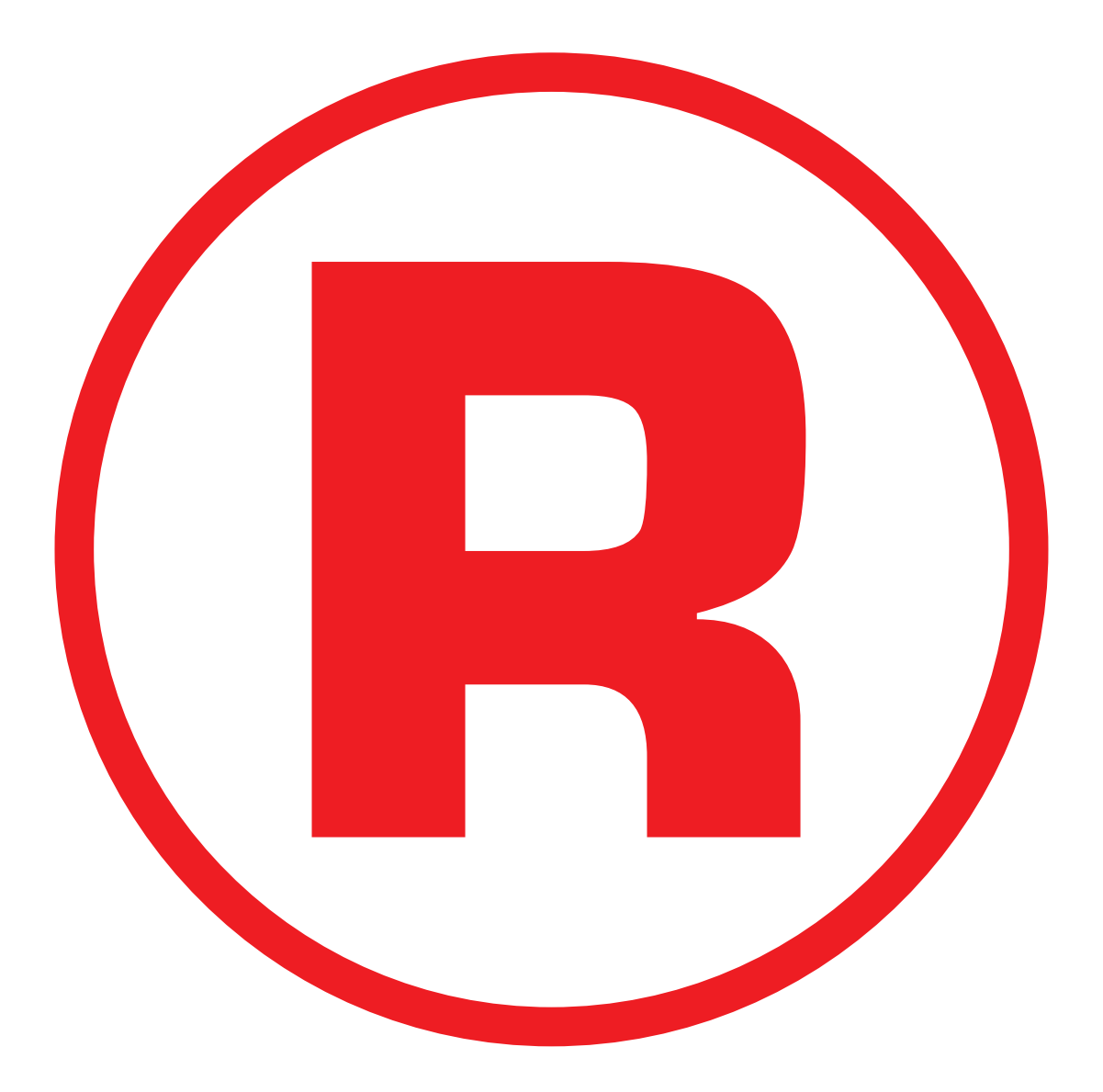

Ná této straně je celostránková reklama!

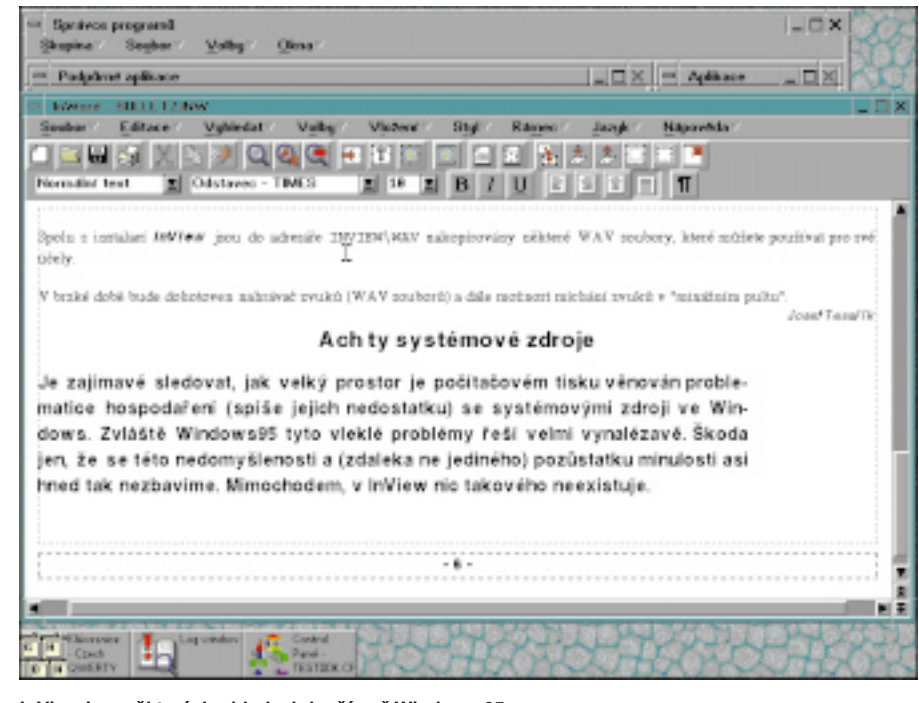

**InView je v některých ohledech lepší než Windows 95.**

*tor, paleta přístrojů, subsystém DDK* (Device Driver Kit) a *aplikační rozhraní CP\_API*. Mezi novinkami aktuální verze je nejviditelnější *Design Studio,* což je název pro nové intuitivní vývojové prostředí. Všechny vývojové i informační plochy jsou nyní přehledně přístupné prostřednictvím záložek *projekt, text, grafický editor, vzhled, časování, inspektory, OCL metody a dokumentace*.

Vývojář má k dispozici speciální editor, který umožňuje programovat metodou dvojcestného programování – v běžném textovém a ve vizuálním režimu. Plocha vizuálního editoru je rozdělena na sedm různých částí – editor vizuální struktury, editor časové struktury, nečasované přístroje, neviditelné přístroje a tři víceúčelové datové plochy. Jednotlivé části jsou od sebe odděleny posuvnými lištami.

O

S grafickým editorem úzce spolupracuje *editor vizuální struktury,* který je pro grafické zobrazování přesné podoby vytvářené aplikace. Díky němu je možné při vytváření struktury programu umístit přístroj přímo do editoru pomocí *palety přístrojů.* Pro logické (časové) zobrazení podoby vytvářeného zdrojového kódu se v CP používá *editor časové struktury.* Časový editor je vždy v prostřední části grafického editoru. Navíc lze nastavit i horní editor (normálně vizuální) na časový, takže vývojář může najednou používat až dva časové editory. Při vytváření struktury programu můžeme umístit přístroje přímo do editoru pomocí *palety přístrojů*. Přístroje (časovače) se zařadí do struktury přesně v místě, kde uvolníme stisknuté tlačítko myši.

Vývoj a tvorbu specializovaných ovladačů v podobě DLL knihoven pro zásuvné karty, průmyslové automaty, měřicí přístroje a další zařízení zajišťuje v CP subsystém *Device Driver Kit (DDK).* DDK v současné verzi generuje masky zdrojových souborů a projekty pro překladače TopSpeed (Modula 2, Pascal, C/ C++) a oblíbený Watcom C/C++ verze 10.6*.* Celý systém CP byl vytvořen v objektovém jazyku Modula 2, což vedle mnoha výhod přineslo také jednu silnou nevýhodu. K objektům z Moduly 2 totiž nelze normálně přistupovat z jazyka C++. A právě to přinutilo autory CP k vytvoření *procedurálního aplikačního rozhraní CP\_API,* které se snaží chovat objektově.

Dvě hlavní přednosti nového CP se však skrývají hlouběji v systému. Při vytváření

o.

Antivirový systém AVG je výkonný prostředek ochrany proti počítačovým virům. Možnost detekce nových virů i vysoká spolehlivost je dána kvalitní Heuristickou analýzou.

**Nemáte rá** 

Měsíční aktualizace zdarma, bezplatná hot-line, hustá síť prodejců a spolupráce se zahraničními odborníky dělají z AVG přesně ten produkt, který potřebujete.

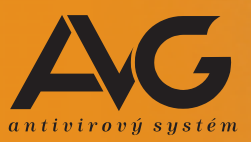

GRISOFT(c) SOFTWARE, Lidická 81, 602 00 Brno tel.: 05 41243865-7, fax: 05 41211432

Zastoupení pro Slovenskou republiku Data Pro, Mierová 1447/29, 924 00 Galanta **108** e-mail: grisoft@grisoft.cz, http://www.grisoft.cz tel.: 0707 780 68 15, e-mail: datapro@datapro.sk

Řídicí systémy SOFTWARE

Řídicí systémy SOFTWARE
**SOFTWARE** Ridici systemy SOFTWARE

svých aplikací můžete využít *neomezené modularity aplikací.* To znamená, že nyní se celá jedna aplikace může stát pouhým jedním modulem z mnoha. Pomocí definice IMPORT lze sestavit projekt, v rámci kterého bude spolupracovat mnoho hotových aplikací. Jednotlivé moduly spolupracující v projektu přitom nemusí být všechny na jednom počítači. Libovolné části projektu mohou být na vybraném počítači, jenž je připojen k síti LAN nebo dokonce k samotnému internetu. Z méně rozsáhlého projektu lze navíc jednoduše vygenerovat *binární embedded aplikaci* ve formátu \*.CPE (Control Panel Embedded). Taková aplikace využívá Embedded Runtime a je určena k provozování aplikací na minimálně vybavených bezdiskových jednodeskových počítačích nebo řídicích jednotkách. V embedded verzi není možno využívat virtuální paměť, a proto se celá aplikace musí vejít do fyzické RAM paměti. Proto v této verzi nenajdete překladač zdrojových textů a editor aplikací. Aplikace pro vlastní embedded nasazení jsou samozřejmě vytvářeny ve vývojové verzi CP na normálně vybaveném počítači. Požadavky na hardware jsou při plné podpoře grafiky minimální – procesor třídy 386, 2 MB RAM a 2 MB na EPROM/RAM disku.

Důležitou součástí CP jsou rovněž dvě doplňkové utility, které dovedou zjednodušit údržbu vytvořených aplikací i samotného IDE. *CP konfigurace* představuje konfigurační nástroj, který umožňuje kompletní prohlídku i reinstalaci knihoven DLL. *CP Backup editor* umí jednoduše editovat záložní soubory CBK.

#### Nové vlastnosti

Systém CP verze 3.1 nabízí svým uživatelům řadu menších, ale přesto důležitých novinek. Uvádíme jejich kompletní seznam:

 V systému byla vylepšena přesnost reálného času – podle dokumentace je nyní reálná přesnost větší než 1/100 s. Důsledkem této změny je plynulejší běh rychleji časovaných aplikací.

 Přechod přes rok 2000 byl vylepšen na úrovni správy času systému CP. Předchozí verze 3.0 spoléhala na BIOS počítačů, který však nemusí vždy vracet správné datum. Na novějších počítačích však bude správně pracovat i předchozí verze CP.

 Do přístroje *Log window,* který slouží k zobrazování systémových hlášení, chyb a ladicích zpráv za běhu aplikace, byla doplněna vlastnost zabraňující zápisu stejných zpráv v definovaném intervalu (standardně 500 ms). Navíc lze omezit maximální velikost LOG souborů (normálně je nastaveno 64 KB).

 Přibyla možnost zapnout *vývoj aplikací pro použití CPE souboru,* kdy je ověřována schopnost jednotlivých přístrojů zapisovat a číst svá data v binárním formátu. CPE formát je nyní možné používat i v normální runtime verzi.

 V přístroji *string\_control* byla doplněna OCL metoda SetIgnoreChars.

 Přibyl nový přístroj *text\_scanner* pro práci s INI soubory.

 Nová systémová OCL metoda *DecodeArchiveFileName* dekóduje název archivního souboru a vrací z něj datum a čas.

 Nová systémová OCL metoda *EncodeArchiveFileName* nahrazuje původní metodu GetArchiveFileName (z důvodu kompatibility zachována).

V prostředí InView však stále existují staré problémy. Uživatelé CP mohou spustit poujů. Virtuální přístroj je vybaven komfortním speciálním *inspektorem.*

*Přístroje pro energetiku* umožňují sledování a řízení odběru elektrické energie. Všechny potřebné funkce jsou rozčleněny do přístrojů – Energetic time, Supply meter, Diagram, Sections, Maximum graph a Hour table.

*Tabulkový přístroj table* nabízí dynamickou výměnu dat s tabulkovým kalkulátorem InCalc a jeho kompletní ovládání prostředky CP. Přístroj umí přímo zapisovat data do buněk tabulky, vyvolávat přepočet tabulky a zpětně číst data z jednotlivých buněk.

Dvojice *přístrojů pro statistiku* (Trend a Trend\_viewer), která ve verzi 3.0 fungovala jako samostatný modul, je nyní přímo integrována do systému. Schopnosti obou přístrojů jsou samozřejmě identické.

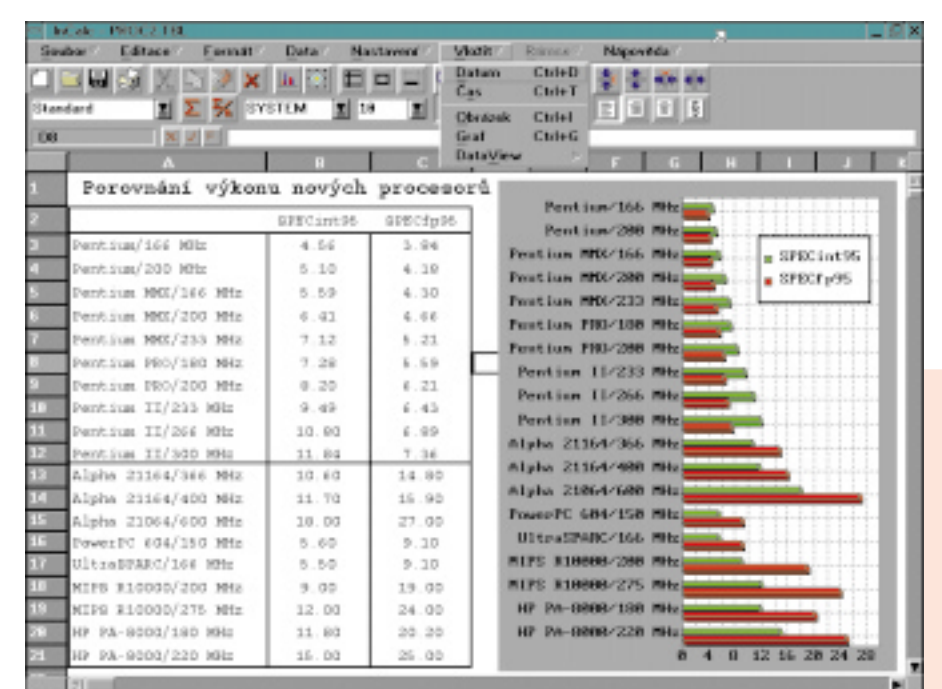

ze jednu dosovou aplikaci a musí si poradit s přetrvávajícím nedostatkem ikon. Stále chybí obecný grafický ovladač VESA / 256 barev. Navíc mám silný pocit, že standardně dodávaný antivirový program SafetyLab není schopen čelit aktuálním virům.

# Rozšiřující přístroje

V rámci kompletní vývojové verze CP získáte navíc tři komplexní rozšiřující přístroje pro různé typy aplikací. *Virtuální přístroj pro DSP* (digitální zpracování signálů) je obecným prostředkem pro realizaci libovolných definovaných akcí.

Virtuální přístroj ve skutečnosti obsahuje sadu menších specializovaných DSP přístro**InCalc nabízí široké možnosti při prezentaci údajů.**

# Závěr

Samotný Control Panel je vynikajícím vývojovým a monitorovacím prostředkem pro řídicí aplikace v reálném čase, který pracuje (prostřednictvím InView) v systému DOS. Jeho profesionální schopnosti jsou plně ověřeny v mnoha podnicích. Řada uživatelů však nyní preferuje jeho výkonnější variantu – systém *Control Web,* který je optimalizován pro Windows NT/9x.

*Michal Pohořelský*

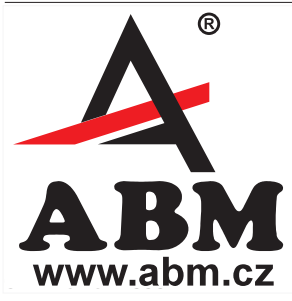

spotřební značková služby prodeini **PC ABM** materiál[ sít zákazníkům NEJVĚTŠÍ VELKOOBCHOD V ČR se všemi druhy kabelů. barvicími páskami, inkoustovými náplněmi, datovými médii, multimédii, polohovacími zařízeními a dalšími dvěma tisíci položkami z našeho katalogu \* 18 PRODEJNÍCH MÍST V ČR

Placená inzero Placená inzerce

# Money 2000

# Peníze na přelomu milénia

V Chipu 10/98 jsme vám představili ekonomický systém Money 97 firmy Cígler Software. Dnes se podíváme na jeho přímého následovníka – Money 2000, kterého jsme po dobu tří měsíců testovali ve skutečném provozu.

**Z**ačnu dobrou zprávou: Možná si ještě vzpomenete, že na Money 97 jsem nejvíce kritizoval způsob ovládání (respektive chování programu po spuštění) a nemožnost pracovat ve více modulech současně. Dnes mohu konstatovat, že tyto problémy byly v novém produktu odstraněny – potěšení bude jistě nejen na mé straně, ale hlavně na straně uživatelů.

# Zaèínáme

Money 2000 je typický krabicový systém určený pro střední a menší firmy. V krabici naleznete hardwarový klíč (byla o něm řeč už v Chipu 10/98), manuál, registrační kartu

a samozřejmě CD-ROM (obsahuje instalační program, manuály v elektronické podobě a demoverze některých dalších produktů). Jako bonus je přibalen kupon na čtrnáctidenní bezplatný přístup k síti internet prostřednictvím společnosti Czech Net.

Příručka dodávaná s Money 2000 je tentokrát pouze jedna, zato však značně objemnější. Nejen začátečníci v ní naleznou vše potřebné pro instalaci, počáteční konfiguraci i běžný provoz programu, k vyhledávání slouží podrobný obsah na začátku a rejstřík na konci knihy. Na zadní stranu obálky výrobce prozíravě umístil seznam klávesových zkratek často používaných při účtování.

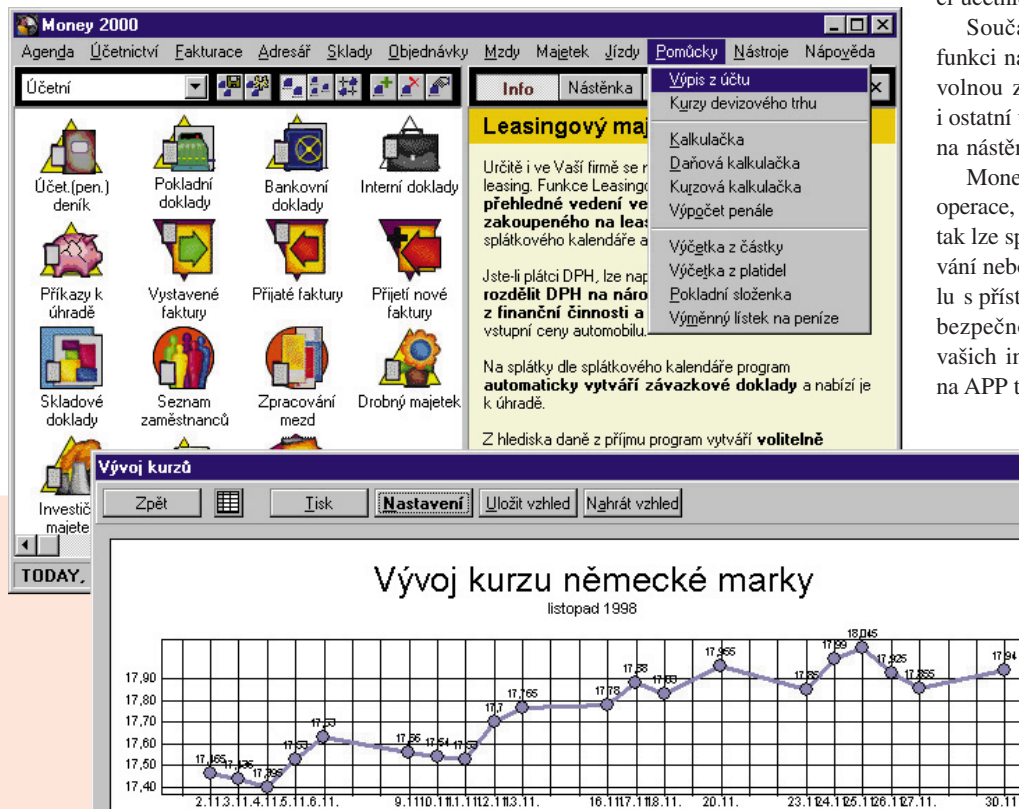

Instalace a počáteční konfigurace systému se příliš neliší od verze 97, a proto se podíváme rovnou, co je v Money 2000 nového. Je ale zapotřebí zdůraznit dvě věci – Money 2000 už nefunguje pod šestnáctibitovým operačním systémem Windows 3.x, zaručuje však plnou převoditelnost dat ze starší verze Money 97 (není ani potřeba čekat na konec účetního roku).

# Aktivní pracovní plocha

Nejviditelnější novinkou se bezesporu stala nová technologie ovládání nazývaná *APP* (ak-

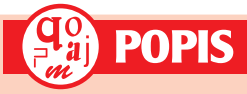

#### Money 2000

**Modulární ekonomický systém pro střední a menší firmy pracující v prostředí Windows 9x/NT.**

**Hardwarové nároky:** min. PC/486, 16 MB RAM, 100 MB na disku, obousměrný paralelní port pro připojení hardwarového klíče.

**Výrobce / poskytl:** Cígler Software, Brno. **Cena:** jednoduché účetnictví od 3990 Kč, podvojné účetnictví od 9975 Kč (vč. DPH).

tivní pracovní plocha). APP zabezpečuje velice snadnou komunikaci uživatele s programem, umožňuje definovat pracovní plochu podle nejčastěji prováděných činností a ty spouštět jediným klepnutím myši.

Pracujete-li s více agendami (tj. firmami) nebo účetními obdobími, lze vedle sebe spouštět např. více účetních deníků z různých agend či účetních let.

učástí APP je i *nástěnka* – ke každé na pracovní ploše můžete napsat libou zprávu, kterou uvidíte nejen vy, ale ní uživatelé Money 2000. Opravdu jako těnce...

oney 2000 si pamatuje veškeré důležité ce, které byly s daty provedeny, a kdykoli e spolehlivě dohledat, kdo a kdy zaúčtoebo opravu provedl. Tato vlastnost spořístupovými právy uživatelů napomáhá čnosti toho nejcennějšího, co máte – interních informací. Začínající účetní P také určitě ocení všudypřítomnou ba-

 $\blacksquare$  $\blacksquare$  $\times$ 

 $\square$  DEM

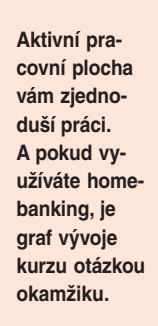

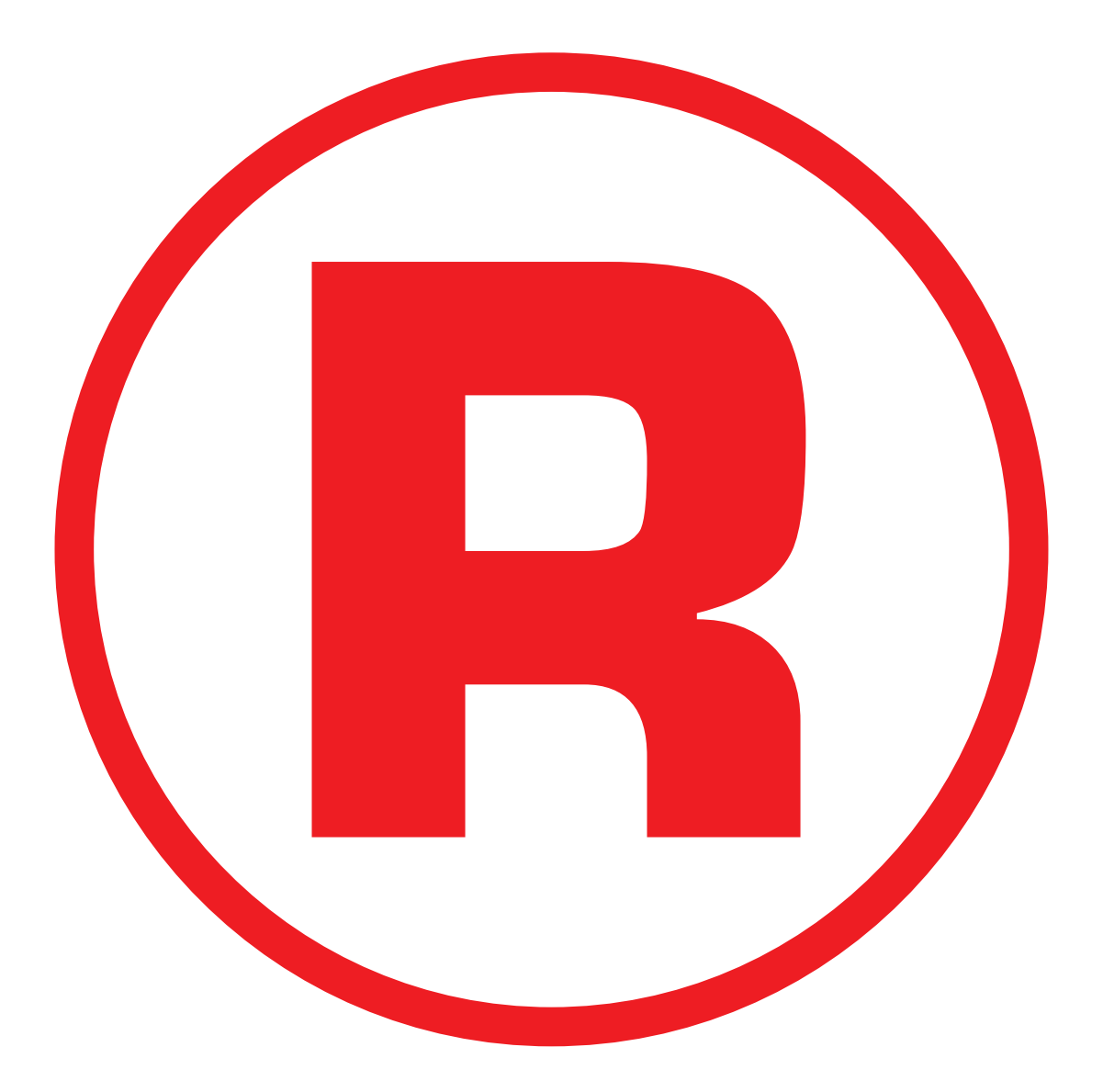

Ná této straně je celostránková reklama!

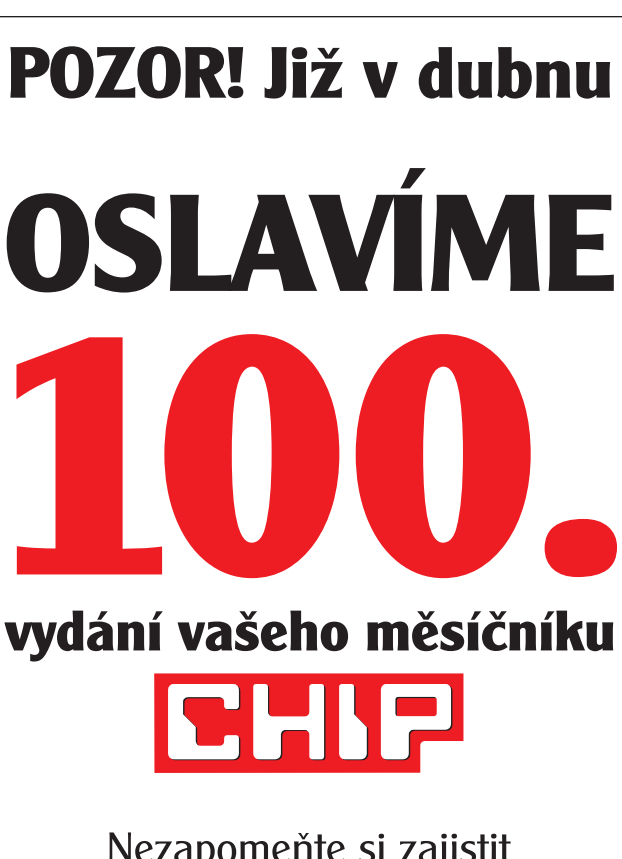

Nezapomeňte si zajistit CHIP č. 4/99. Vychází 30. 3. 1999.

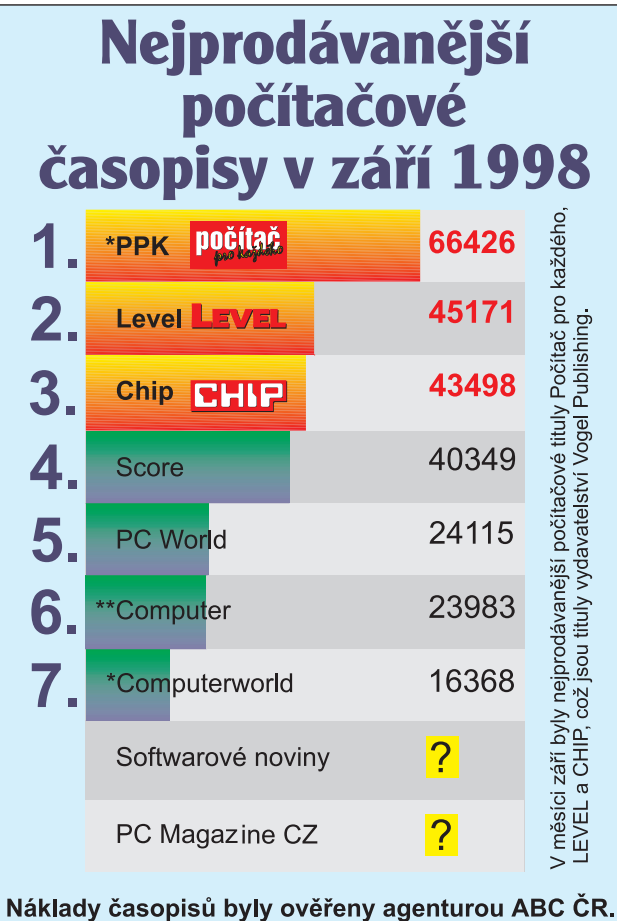

? - prodaný náklad nezjistitelný, vydavatel jej nesděluje!

revnou legendu, ti zkušenější zase budou používat již zmíněné klávesové zkratky.

Za největší přednost technologie APP ale považuji současnou práci s více moduly. Uživatel totiž například při neočekávaném telefonickém hovoru nemusí přerušovat rozdělanou práci a jednoduše se přepne do jiného modulu – stejně jako ve Windows libovolně přepínáte mezi spuštěnými aplikacemi (tak dlouho, až Windows "spadnou", s Money 2000 se mi to kupodivu nestalo).

### Nové funkce, nové moduly

Money 2000 se oproti předchozí verzi dočkal tolika zásadních i dílčích vylepšení, že snad ani jejich prosté vyjmenování by se mi do daného rozsahu článku nevešlo. Pokusil jsem se proto vybrat alespoň ty nejdůležitější a nejzajímavější.

Každá instalace je multiverzí a současně v ní lze vést až 999 zcela nezávislých účetních agend. Máte-li zakoupenu verzi obsahující jednoduché i podvojné účetnictví, zvolíte si, v jaké účetní soustavě bude firma vedena. Nezapomeňte však, že podle platné legislativy nelze v průběhu účetního období účetní soustavu měnit (Money 2000 to ostatně ani nedovolí)! Rozhodnete-li se ale vést firmu jeden rok v účetnictví jednoduchém a další rok v podvojném (o opačném "zpátečnickém" postupu snad nemusíme uvažovat), bude přechod za pomoci Money 2000 maximálně usnadněn a automatizován.

V modulu *Účetnictví* je přidána nová parametrizovatelná sestava pro generaci Cash Flow. V agendách *Banka*, *Pokladna*, *Pohledávky* a *Závazky* můžete nyní pracovat i s cizími měnami; z toho vyplývající kurzové rozdíly jsou automaticky zaúčtovány v rámci účetní závěrky, pohledávky a závazky automaticky přepočteny k 31.12. fiskálního roku.

*Fakturace* nedoznala výraznějších změn, projevuje se ale samozřejmě práce s cizími měnami. Program pracuje se seznamem měn a kurzů a automaticky dopočítává ekvivalent v druhé měně a případný kurzový rozdíl. Money 2000 dovede pracovat s DPH i u faktur vystavených v cizí měně (v případě, že si tuzemské subjekty navzájem fakturují v cizí měně).

Stejně jako fakturace ani vyřizování *objednávek* neprošlo oproti verzi 97 rozsáhlejšími proměnami; vyřídíte-li objednávku jen částečně (prostým zadáním menšího počtu měrných jednotek), zbytek zůstane v evidenci jako nevyřízená objednávka.

*Skladová evidence* patří již tradičně k silným stránkám účetního systému Money. V podvojném účetnictví lze volitelně vést sklady metodou A nebo B, počet skladů není omezen a zásoby v nich se dále člení do skupin, což zajišťuje vysokou přehlednost. Počet cenových hladin (v libovolné měně) je taktéž neomezený a ceny jsou provázány s konkrétními odběrateli (viz funkce *Adresář*).

Money 2000 eviduje nejen cenu nákupní, ale i pořizovací. (Nákupní cena je cena zboží od vašeho dodavatele; cena pořizovací představuje skutečnou cenu zboží včetně dalších pořizovacích nákladů.)

Součástí všech verzí Money 2000 se nově stal i modul *Leasingový majetek*. Tato funkce rychle získala mé sympatie, protože leasing je pro firmu z daňového hlediska sice velice výhodný, avšak jeho účtování více než pracné. Modul Leasingový majetek slouží k evidenci veškerého majetku pořízeného na leasing, sestavení splátek, daňových nákladů a k následnému zaúčtování do účetnictví. Bez nutnosti dalšího samostatného papírování, bez obav, že příslušný finanční úřad při kontrole najde nesrovnalosti a bude hlasitě poukazovat na neprůkaznost účetnictví...

*Personální a mzdová evidence* zvládá nejen malé organizace do 25 zaměstnanců, ale i velké firmy (firma nad 25 zaměstnanců musí sama vyplácet nemocenské dávky, jinak tato povinnost přechází na okresní správu sociálního zabezpečení). Veškeré "mzdové" formuláře pro styk s orgány státní správy lze tisknout přesně podle originálních vzorů, takže není nutné nic přepisovat, vyplňovat atd.

#### Pomùcky a komunikace

Funkce *Adresář* měla výbornou kvalitu již dříve, v Money 2000 je ale dopracována téměř k dokonalosti. Každý obchodní partner může mít

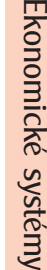

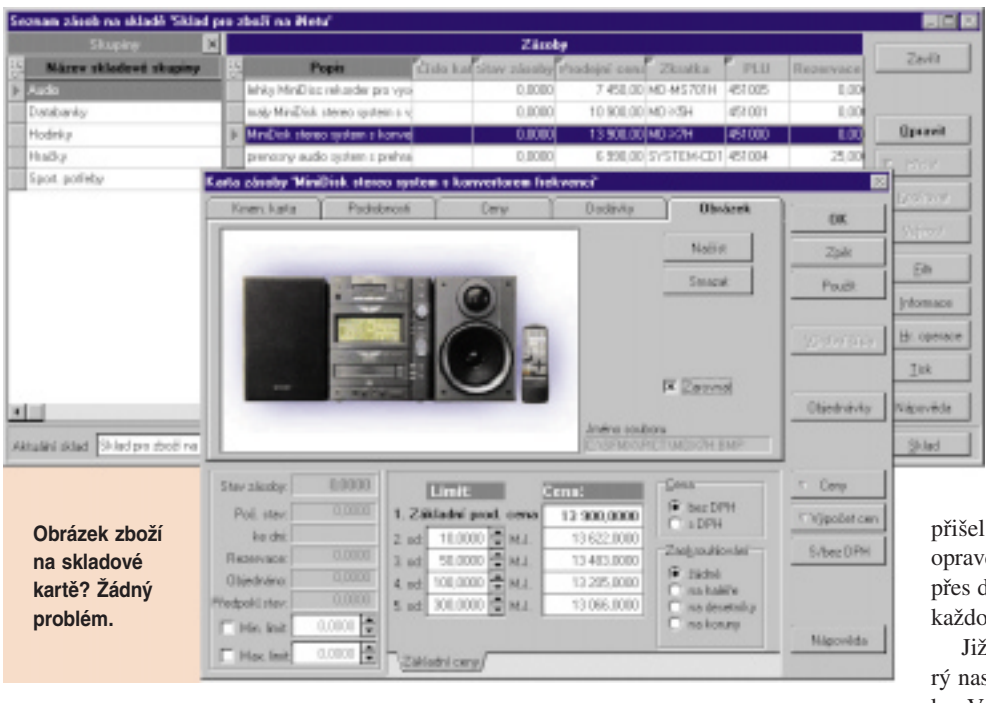

přiřazeny až tři různé adresy (např. pro rozlišení jeho několika provozoven), již v adresní kartě nyní definujete odběrateli individuální slevu (pokud si ji zaslouží...). Přímo z prostředí programu lze zasílat e-maily či krátké textové zprávy (SMS) na mobilní telefon.

Modul *Export dat* zabezpečuje pobočkové zpracování – lze jím najednou zpracovávat data pořízená ve všech pobočkách či posílat důležité údaje zpět na pobočky. S exportem dat souvisí i služba *Homebanking,* podporující 17 peněžních ústavů přímo a dále všechny ban-

# Kolik money stojí Money?

Odpověď na takovou otázku není tak jednouchá, jak by se mohlo zdát. V ceníku jsem totiž nalezl celkem devět variant, ve kterých si Money 2000 můžete zakoupit.

Zajímavou nabídku představuje verze *Start* (210 Kč vč. DPH) – nejde přitom o demoverzi, jak by se mohlo zdát, ale o plnou verzi s omezením na 300 záznamů v účetním/peněžním deníku, 200 skladových pohybů, 100 záznamů v adresáři a pět zaúčtování mezd

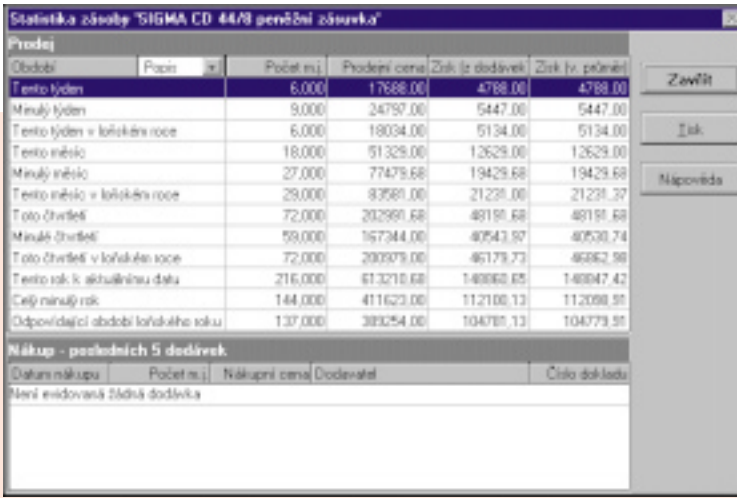

**Rychlá a přehledná statistika o prodeji zboží – splněný sen každého obchodníka.**

ky, které komunikují v ABO formátu programem OFFICE Line.

Další pomůcky jen jmenovitě: daňová kalkulačka, kurzová kalkulačka, výpočet penále, seznam bankovních účtů a pokladen, seznam cizích měn, evidence kurzů devizového trhu. *Editor formulářů* je stále součástí základní dodávky Money 2000 a práce s ním je pro jen trošku znalého uživatele hračkou.

v každém účetním období. Technické podpory a hot-line se zde sice nedočkáte, maličká firma tak ale může s touto verzí produktu nejen "trénovat", ale účtovat vlastně zdarma (do doby, než začne narůstat její účetní agenda).

Verze *Lite* (5996 Kč vč. DPH) je řešením pro malé firmy s menším množstvím účetních dokladů (do 3000 záznamů v účetním/peněžním deníku za rok). Obsahuje moduly pro jednoduché i podvojné účetnictví, lze zde však vést pouze jednu agendu (firmu) a skladové hospodářství nepracuje metodou A.

Dále jsou k dispozici komplety *jednoduchého účetnictví* (od 3990 Kč vč. DPH), *podvojného účetnictví* (od 9975 Kč vč. DPH) a komplety pro *komerční účtování* (pro profesionální účetní firmy). Cena se samozřejmě odvozuje od počtu zakoupených modulů.

#### Bez připomínek...

Při testování programů se vždy snažím nalézt chyby, nedodělky, opomenutí a navrhnout možná vylepšení (tak rád kritizuji práci jiných...). Tentokrát jsem

zkrátka, protože Money 2000 zřejmě du funguje bez problémů – od instalace lefinování účetní jednotky až po běžnou denní "účtařinu".

Money 97 byl ekonomický systém, ktestavil laťku pro konkurenci hodně vysoko. Vedení personální a mzdové evidence organizace nad 25 zaměstnanců, skladová evidence metodou A, práce s cizími měnami i další výše popsaná vylepšení pak ještě zvýšily užitnou hodnotu produktu. Za technologii APP, a hlavně velice výhodný poměr cena/ výkon udělujeme Money 2000 naše ocenění Chip Tip. *Michal Přádka*

# TalkWorks PRO 2.0

# Informaèná telefónna ústredňa

Program TalkWorks PRO 2.0 (ďalej len TalkWorks) prichádza na trh ako rozšírenie systému WinFax PRO 9.0. Slúži hlavne pre malé kancelárie, ktoré pomocou neho môžu vytvoriť menší hlasový a faxovací informačný systém, a pôsobiť tak oveľa profesionálnejšie.

 $\prod$ alkWorks v zásade podporuje hlasové<br>a faxové schránky pre viacerých používateľov, teda pre každého pracovníka vo firme alebo pre každú činnosť vo firme je možné pomocou neho priradiť špecifické informácie. Jednotlivé schránky sú pre volajúceho dostupné pomocou tónovej voľby. Zároveň Talk-Works udržuje prehľad o odchádzajúcich a prichádzajúcich faxoch, ale i uskutočnených telefonických hovoroch. Ak si to firma želá, je možné uschovávať obsah všetkých uskutočnených hovorov. Pritom treba počítať s odpovedajúcim priestorom na pevnom disku. Pokiaľ necháte počítač nepretržite zapnutý, môže takto vytvorená ústredňa bez problémov fungovať 24 hodín denne. Dokonca dokáže fungovať ako systém na odosielanie faxovaných informácií na vyžiadanie (v USA známe ako Fax on Demand).

**Prostredie systému TalkWorks PRO 2.0**

**v štýle MS Outlook.**

Samotný program sa dodáva na CD-ROM a súčasťou dodávky sú dve príručky – príručka pre používateľa pre WinFax PRO a TalkWorks PRO. Každá činnosť je sprevádzaná sprievodcom (wizard), čo

značne zjednodušuje prácu používateľa. Ako u ostatných produktov od firmy Symantec aj TalkWorks podporuje online aktualizáciu programu prostredníctvom webovej stránky na adrese *www.symantec.com*.

# Faxovacia časť

Ako sme už spomenuli, TalkWorks je postavený na báze systému WinFax PRO 9.0. Recenzia tohto programu sa nachádza v Chipe 12/98 a tu program získal ocenenie Chip Tip. Len v krátkosti spomenieme jeho základné funkcie. WinFax PRO 9.0 umožňuje odosielanie a príjem faxov z počítača, pričom sa pri odosielaní využíva virtuálna tlačiareň WinFax.

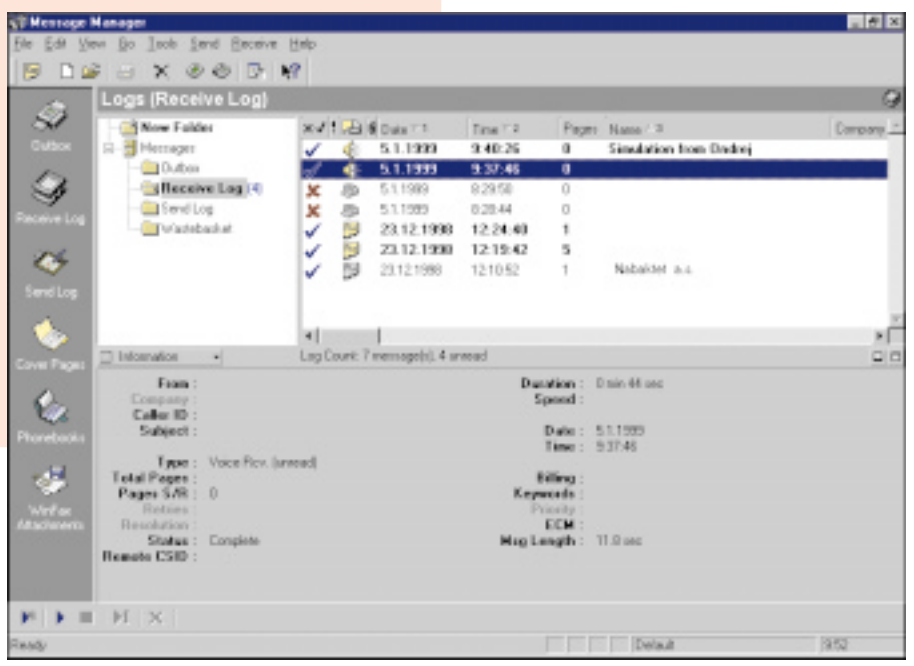

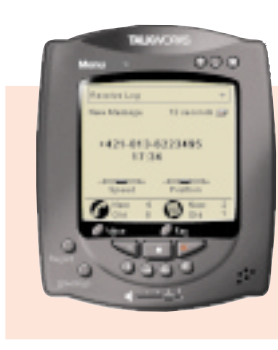

**Rozhranie telefónneho odkazovača vychádza zo skutočného vyhotovenia.**

Do tejto tlačiarne necháme dokument "vytlačiť". V ďalšom kroku sa zadefinuje faxové číslo adresáta faxu, predmet, prvá stránka atď. Tiež sa dá tesne pred odoslaním dokument upravovať graficky – vkladať rôzne zvýraznenia a poznámky. Takto sa dajú upravovať aj prijaté faxy. Nemusíme teda všetko tlačiť a upravovať ručne, postačí prehliadnuť si prijatý fax a priamo v prehliadači realizovať grafické poznámky. Pomocou grafických funkcií sa dajú aj vymazávať niektoré informácie, ktoré nechceme adresátovi poslať.

Odosielanie faxov sa dá odložiť na dobu, kedy sú telefonické poplatky výhodnejšie (v noci). Pri prijímaní sa dá použiť priamy prevod faxovaných dokumentov do textu (OCR), avšak táto časť nepodporuje slovenskú a českú diakritiku. Do textu transformovaný dokument sa dá jednoducho upravovať. Prijať fax sa dá aj v šetriacom režime operačného systému Windows 98, kedy prijímanie faxu celý systém "prebudí". Pre menšie organizácie je vynikajúce, že WinFax umožňuje zdieľanie virtuálneho faxu. Pritom sa dá nakonfigurovať jeho zdieľanie v počítačovej sieti pomocou protokolu TCP/IP alebo IPX. K odosielaným faxom sa dá pripojiť aj naskenovaný podpis odosielajúceho, priradiť logo firmy alebo rôzne pečiatky (dôverné, kópia, dôležité).

Oproti programu WinFax PRO systém TalkWorks rozširuje možnosti zasielania vybraných informácií volajúcemu pomocou faxu. Pritom si volajúci určuje v hlasovom spôsobe komunikácie dokumenty, o ktoré má záujem, zadá svoje faxové číslo a následne TalkWorks tieto informácie zašle faxom (pritom sa dajú blokovať niektoré faxové čísla, napr. medzinárodné).

# Telefónny odkazovač

Okrem faxovacej ústredne dokáže TalkWorks zaistiť aj funkciu telefónneho odkazovača. Dá sa použiť niektorá z predvolených úvodných výziev (samozrejme v angličtine) alebo môžete nahrať výzvu vlastnú. Aby ste nestratili dôležitú správu, TalkWorks dokáže po príjme ľubovoľného odkazu alebo faxovanej správy zavolať na vopred definované telefónne číslo, zaslať SMS správu na mobilný telefón alebo na pager. Ak to nie je vhodné, môžete telefónnym volaním oznamovanie správ zrušiť a neskôr ho opätovne povoliť. TalkWorks tiež podporuje diaľkové odovzdávanie prijatých odkazov, pričom sa po telefonickom zavolaní zadáva prístupové heslo. Na zjednodušené volanie sa dá použiť telefonický zoznam, z ktorého sa priamo dajú vybrať telefónne čísla adresátov. Pritom TalkWorks dokáže používať aj informácie z programu ACT! 4.0, Microsoft Outlook, ale aj ostatných organizačných programov. Počas toho, ako volajúci necháva odkaz, je možno si ho vypočuť a kedykoľvek zodvihnúť telefón a prevziať hovor.

# **Viacúrovňový** telefónny odkazovač

Skutočnou chuťovkou je však tvorba viacúrovňových systémov prístupov k jednotlivým

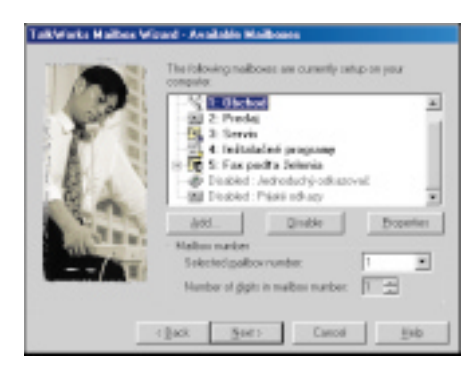

**Vytvorenie viacúrovňového informačného systému s možnosťou prijímania hlasových správ, faxov a dátových súborov.**

schránkam. Pritom definujeme jednotlivé schránky, ktoré sú pre volajúceho dostupné pomocou tónovej voľby.

Jednotlivé schránky môžu obsahovať nahraný zvukový odkaz pre volajúceho, ďalej umožniť volajúcemu nechať odkaz alebo zaslať fax. Informácie, ktoré sa prehrávajú volajúcemu, sa môžu automaticky rozlišovať podľa času alebo podľa dňa v týždni. Iná informácia zaznie počas úradných hodín a iná, keď nie je vo firme nikto.

Celý takto vytvorený systém umožňuje TalkWorks testovať bez tohto, aby sme volali z iného telefónu. Pri tomto testovacom režime sa na obrazovke objaví simulácia telefónu volajúceho.

To umožňuje vykonávať všetky voľby a sledovať reakcie nami vytvoreného informačného systému.

# Ďalšie funkcie

Vzhľad programu veľmi pripomína Outlook a TalkWorks obsahuje aj integráciu s týmto programom.

Podporuje tiež rozpočítavanie nákladov na volanie na rozličné účty, čo je výhodné, ak komunikáciu pomocou TalkWorks používa viacero nezávislých osôb. K TalkWorks sa dajú naraz pripojiť maximálne dve telefónne linky s dvoma modemami. Tak je možné zdvojnásobiť faxovacie možnosti alebo rezervovať jednu linku pre hlasovú službu aj počas faxovania.

Ďalej sa dajú vymieňať priamo počítačové súbory, čo TalkWorks realizuje prenosom binárnych súborov. Špeciálnou časťou je volanie na pager. Pritom sa zadáva číslo ústredne pre pager, ďalej číslo špecifické pre konkrétny pager, ako aj PIN pre prístup na pager. K ďalšej definícii patrí typ pageru (alfanumerický, numerický alebo len výzva), typ terminálu (TAP alebo v Európe používaný UCP).

Pokiaľ sa použije podržanie hovoru (Hold), prehráva sa protistanici zvolená hudobná melódia. Plne sú podporované aj volacie karty svetových telefónnych spoločností (MCI, AT&T, Deutsche Telecom). Dá sa definovať aj vlastný spôsob volania z iných kreditných kariet.

TalkWorks umožňuje prijímať faxy a odkazy aj bez spustenia samotného programu. Rezidentná časť tohto programu sa spustí automaticky hneď po spustení programu. Preto sa nemusíte zaťažovať manuálnym spúšťaním programu.

Na plné využitie funkcií programu je potrebná zvuková karta. Túto využijeme pri prehrávaní hlasových odkazov, ale aj pri tvorbe špecifických výziev. Alternatívou je použitie modemu, ktorý má takéto hlasové možnosti integrované (voice modem). Pokiaľ použijete modem bez hlasovej podpory, stále budete môcť používať program TalkWorks, avšak pracovať bude len faxovacia časť a zaznamenávanie základných údajov o realizovaných hovoroch.

Preto výrobca odporúča používať vybrané typy modemov, ich zoznam nájdete na adrese *www.symantec.com*. TalkWorks tiež umožňuje šetriť náklady na telefonovanie tým, že ak systém neobsahuje žiadnu novú správu, zvýši sa počet zazvonení pred zdvihnutím o dve. Ak teda nie sú nové správy, nemusí za túto informáciu používateľ zaplatiť nič.

K tomu, aby tento systém plne splňoval funkciu telefónnej ústredne, mu však chýbajú funkcie na prepínanie hovorov na konkrétne telefónne aparáty, čo sa však samozrejme viaže na doplňujúce hardwarové vybavenie.

*Ondrej Macko*

# **POPIS**

#### TalkWorks PRO 2.0

**Program na emuláciu telefónnej ústredne. Hardwarové požiadavky:** minimálne počítač s procesorom Pentium, mechanika CD-ROM, 16 MB RAM (odporúča sa 32 MB), 60 MB voľného priestoru na inštaláciu a prechodné súbory, modem s podporou hlasu a čipovým setom typu Rockwell, US Robotics, Cirrus Logic, zvuková karta s mikrofónom, telefónna linka pripojená na modem. Zoznam podporovaných modemov je na adrese www.symantec.com.

**Softwarové požiadavky:** Microsoft Windows 9x alebo Windows NT 4.0.

**Výrobca:** Symantec Corporation, USA. **Poskytol:** Virklis, Praha. **Cena:** 6450 Kč (bez DPH).

# GoLive CyberStudio 3.0

# Stroj na webové stránky

Loňský rok se stal rokem nástupu nových webových technologií, jako jsou kaskádové styly (CSS) a dynamické HTML (DHTML). Zároveň se představila řada nových verzí vizuálních webových editorů, které nejen umožnily tyto technologie používat, ale také zprůhlednily svůj přístup k HTML. Chip vám teď jeden z nich představí.

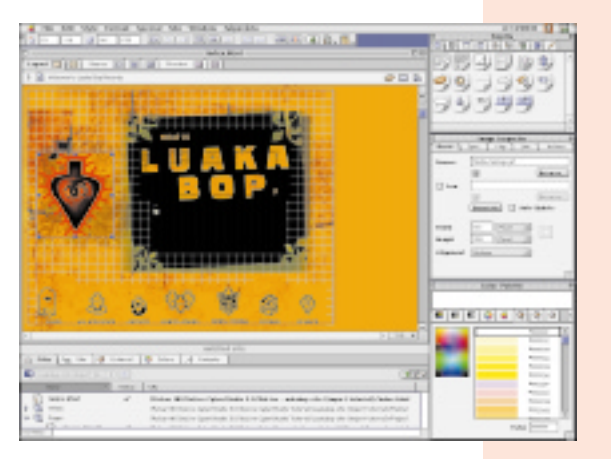

S<br>
SberStudio přišla také firma GoLive Systems. Nabídla tak kompletní prostředí pro přípravu webových stránek, které je vhodné, díky podpoře češtiny a slovenštiny, i pro naše podmínky. GoLive CyberStudio je dostupné pouze pro počítače Power Macintosh a kompatibilní, což mohou někteří uživatelé u nás považovat za omezení. Uvědomme si ale, že celosvětově přes 60 % všech webových stránek vzniká právě na počítačích Macintosh, které jsou svým působením na poli kreativní tvorby pověstné.

# Tvorba stránky

CyberStudio používá při návrhu stránky vizuální režim, ve kterém je stránka zobrazena tak, jak bude vypadat v prohlížeči. Stránka se tak vytváří podobně jako v textovém editoru, kde ji tvoří text doplněný o obrázky, applety nebo vnořené objekty, které lze přetáhnout z příslušné palety. Používat můžete tabulky, CyberStudio 3 dokonce umí načíst tabulku z disku, rámce i formulářové prvky. Parametry jednotlivých prvků se snadno nastavují v paletě Inspector, jejíž obsah se přizpůsobuje právě zvolenému prvku, takže vždy je dostupné jen to, co právě potřebujete. Propracována je také práce s barvami. V samostatné paletě lze vybírat barvy v různých systémech, např. jen bezpečné barvy pro web.

Pro umístění prvků na absolutní pozici na stránce lze využívat již zmíněné tabulky nebo tzv. plovoucí objekty (viz CSS). CyberStudio ovšem nabízí také mřížku pro absolutní polohování, kterou lze na stránku přenést podobně

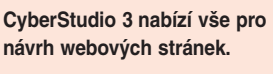

**Nastupující technologie DHTML a CSS nejsou pro CyberStudio problém...**

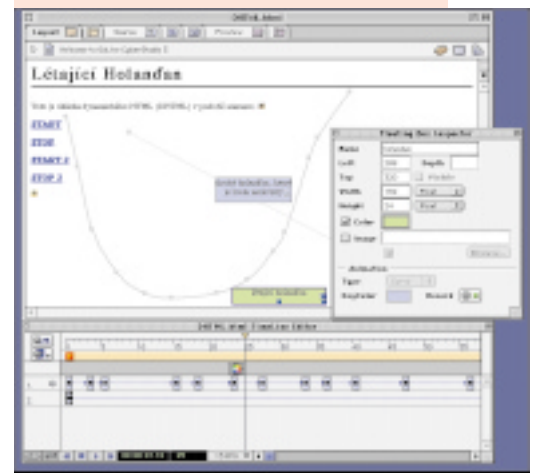

jako jiné objekty. Na tuto mřížku lze potom umisťovat další objekty včetně textu, jejich poloha je tentokrát stálá a nemění se například s velikostí okna. Užitečná je možnost objekty na mřížce zarovnávat. Použití mřížky se v HTML kódu odrazí stejně jako tabulka, rozdíl je ale v tom, že tabulku nemusí připravovat návrhář, ale CyberStudio ji samo vygeneruje podle aktuálního rozložení objektů. Osobně se mi tento přístup zatím u vizuálních editorů zamlouvá nejvíce, protože každý autor stránky si může vybrat styl, který mu nejvíce vyhovuje.

Přestože CyberStudio pracuje ve vizuálním režimu, je k dispozici také režim náhledu. Zde fungují odkazy a rozpohybují se animace (viz DHTML). Navíc je možné zvolit, jaký prohlížeč má být simulován, takže například při volbě Exploreru pro Windows se typicky zvětší písmo. Přirozeně že stránku lze také přenést do libovolného instalovaného prohlížeče pro zcela přesný náhled.

# **Blíže k HTML**

Řada uživatelů dává při návrhu webových stránek přednost kódování v HTML. Ani o tuto možnost v CyberStudiu nepřijdete, kdykoliv lze totiž přepnout z vizuálního režimu do režimu zdrojového kódu a pracovat v něm.

Při přepínání mezi režimy zachovává CyberStudio výběr, takže pokud je ve vizuálním režimu vybrán obrázek, je v režimu zdrojového kódu vybrán odpovídající úsek kódu a naopak. Kód lze zadávat ručně, ale samozřej-

> mě funguje i přetažení prvků stránky z palet. Pro přehlednost je možné zapnout zvýraznění syntaxe, případně číslování řádek. K dispozici je také kontrola vytvořeného kódu na kompatibilitu se zvolenou sadou prohlížečů. Zobrazují se nejen prohřešky proti syntaxi, ale na žádost i varování o problematických značkách či atributech.

> Kromě klasického textového zobrazení zdrojového kódu stránky nabízí CyberStudio také skvělé hierarchické zobrazení. Zde je kód organizován podle svého významu do osnovy, která umožňuje přehlednější zobrazení kódu a skrývání jeho částí. Základní

prvky osnovy tvoří značky (párové i nepárové), jejich atributy, HTML text a komentáře. Opět je tedy možné vytvářet HTML kód bez omezení.

# Hezky česky

A jsme u jedné z vlastností CyberStudia, kterou tento program převyšuje snad všechny ostatní vizuální webové editory. Ano, řeč je

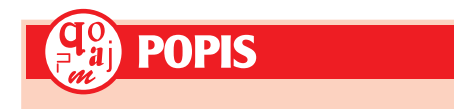

GoLive CyberStudio 3.0 **Vizuální editor WWW stránek. Systémové požadavky:** Power Macintosh, 16 MB RAM, 18 MB na disku, MacOS 8.0. **Výrobce:** GoLive Systems. **Zapůjčil:** demoverze z http://www.golive.com.

Tvorba WWW stránek

A pokud přece jen narazíte na problém, určitě najdete řešení v obsáhlém manuálu. GoLive CyberStudio 3.0 je jednoznačně nástroj pro profesionální přípravu webových stránek. Díky podpoře řady kódování (včetně středoevropského) je vhodný i pro uživatele připravující stránky v českém či slovenském jazyce, což zdaleka není u vizuálních editorů běžné.

Předchozí řádky naznačily komplexnost, jakou při zpracování webových stránek nabízí CyberStudio 3. Uživatel může začít s rychlým návrhem ve vizuálním režimu, poté provést nezbytné vyladění kódu přímo v HTML a podívat se na výsledek v několika různých náhledech. Použití nových technologií, jako je CSS a DHTML, je snadné a přirozené, nechybí ani správce stránek zjednodušující práci s větším množstvím webových stránek. A to jsem se ještě nezmínil o vestavěném editoru skriptů, o podpoře WebObjects nebo o možnosti měnit databázi HTML značek. Také uživatelské rozhraní je příjemné a přehledné, včetně dobře organizovaných palet.

Použití

*Roman Barták*

# **NA OKRAJ**

#### Vizuální editory - možnosti a meze

Vizuální webové editory získaly pověst programů, ve kterých se webové stránky připravují snadno a rychle, ale uživatel se zároveň musí některých vlastností vzdát. Jejich základní předností je to, že po návrháři nevyžadují znalost jazyka HTML, ale stránky lze připravovat podobně jako v textovém editoru nebo lámacím programu.

Na druhou stranu právě automatické generování HTML kódu se stalo nejvíce kritizovaným místem mezi autory, kteří chtějí mít kód stránky pod kontrolou. Tato snaha o "pohled do útrob" má samozřejmě své racionální opodstatnění. Znalec HTML kódu je totiž schopen vytvářet efektivnější (rozuměj kratší) a průhlednější kód a může bez omezení používat nejnovější značky HTML. Poslední verze vizuálních editorů proto zpřístupňují také HTML kód stránek, který lze ve větší či menší míře upravovat.

Také generátory kódu převádějící vizuální návrh do HTML se zlepšují a generují přehlednější kód, což platí hlavně u editorů používajících absolutní polohování prvků na stránce. S editory pracujícími na principu textového editoru, tj. s plovoucím textem doplněným o obrázky, tabulky a spol., jsou problémy ohledně efektivity a čitelnosti kódu minimální. Dnešní nejvyvinutější vizuální editory dokonce umožňují přizpůsobit generátor kódu například konkrétnímu prohlížeči.

Zbývá nám tedy poslední, ale v našich krajích o to bolestivější omezení, a to nedostatečná podpora lokálních jazyků. Potřebujete-li vytvářet stránku v češtině nebo slovenštině, nezbývá často nic jiného, než abyste sáhli přímo do HTML kódu. I v této oblasti se ale blýská na časy, jak ukazuje příklad editoru CyberStudio.

o podpoře různých kódování stránky, mezi kterými nechybí ani pro nás tak důležité středoevropské kódování ve verzi MacOS, ISO Latin 2 i Windows. Stačí z nabídky vybrat příslušné kódování a o vše ostatní včetně vygenerování metaznačky s názvem kódování se program postará sám. V předvolbách je také možné pro každé kódování nastavit různé fonty, takže text se skutečně i při návrhu zobrazuje s háčky a čárkami.

Něco jiného je ovšem práce se zdrojovým textem stránky, kde se přirozeně správně zobrazuje pouze macovské kódování (pokud je nastaven český font). V tomto režimu také nedoporučuji měnit kódování, při přepnutí do vizuálního režimu se totiž text konvertuje, což vede ke "ztrátě češtiny".

# Ve znamení CSS a DHTML

Rozšíření kaskádových stylů a dynamického HTML přimělo také tvůrce vizuálních editorů k zařazení jejich podpory. Nejinak je tomu i v CyberStudiu 3, které usnadňuje používání stylů i DHTML.

CyberStudio podporuje Cascading Style Sheets, Level 1 (CSS1), definovat lze styly přiřazené značkám HTML, třídy stylu (class)

i styly pro jednotlivé elementy (ID). Styly mohou být interní, uložené u každé stránky, vytvářet a používat lze ovšem i externí soubory s popisem stylů. Práce se styly se zde podobá používání stylů v DTP programech. Uživatel může definovat typografic-

ké charakteristiky textu, jako je písmo a zarovnání, nastavit rámeček, barvu pozadí, způsob zobrazení seznamů i absolutní polohu u plovoucích objektů. Vše se snadno nastavuje vyplněním příslušných parametrů v paletě Inspector, o vytvoření popisu stylu v HTML kódu se program stará sám. Aplikace stylu se liší podle jeho typu. Styl značek se aplikuje automaticky, stylové třídy lze přiřadit libovolnému textu (řádku, odstavci, oblasti, stránce) podobně jako v textovém editoru, pouze aplikaci ID stylu je zatím nutné kódovat ručně v HTML.

Druhou populární oblastí je dynamické HTML, což je vlastně spojení HTML s JavaScriptem. CyberStudio umožňuje na stránkách používat některé připravené DHTML prvky, jako jsou animovaná tlačítka, skript pro přepnutí na náhradní stránku, pokud prohlížeč nepodporuje použité prvky, nebo skript, který po otevření stránky spustí zvolenou akci. Vše lze nastavit bez nutnosti napsat řádek kódu v JavaScriptu.

CyberStudio disponuje řadou připravených akcí, jako je zobrazení zprávy v okně nebo stavovém řádku, změna barvy pozadí nebo polohy plovoucího objektu, přehrání zvuku apod. Posloupnost těchto akcí lze vázat na různé události, jako je vstup ukazatele do oblasti odkazu nebo stisknutí klávesy, definované u každého odkazu.

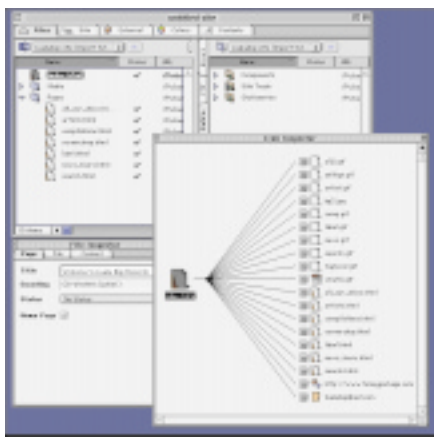

**Správce stránek sám ohlídá vazby mezi stránkami.**

Kromě připravených prvků podporuje CyberStudio také vytváření DHTML animací. Jejich základem jsou plovoucí objekty, u kterých lze v čase měnit polohu, viditelnost i obsah. Vše je opět uživatelsky velice příjemné. K dispozici je časová osa, umožňující snadno definovat polohu a viditelnost jednotlivých objektů v různých časech. Do osy je také možné přidat již zmíněné akce, takže v určitém bodě animace lze například změnit barvu po-

> zadí. Animace může být cyklická i palindromická (běží tam a zpět), používat lze také několik různých animačních scén. Animace se mohou spustit při otevření stránky, jejich spuštění či zastavení lze ovšem vyvolat také příslušnou

akcí. Celkově je práce s animacemi přirozená, opět nemusíte napsat ani řádku kódu.

# Správa stránek

CyberStudio pracuje se stránkami ve zdrojovém tvaru. To je velice příjemné, protože ho můžete použít i pro úpravy stránek vytvořených v jiném editoru. Můžete dokonce importovat celé hnízdo stránek, a potom lze využít vestavěného správce stránek.

Správce stránek v CyberStudiu je dokonale integrován s macovským správcem souborů Finder, kterého při údržbě hnízda stránek plně nahradí. Sadu stránek a dalších souborů můžete zobrazit v typické adresářové struktuře, kde lze soubory libovolně přejmenovávat a přemisťovat, přirozeně s možností automatického updatu vazeb. K dispozici je také zobrazení vazeb mezi stránkami a paleta Link inspector zobrazující všechny příchozí i odchozí odkazy zvolené stránky. Způsob zobrazení může uživatel nastavit podle vlastních představ, správce stránek nejen přehledně zobrazuje strukturu hnízda, ale umožňuje ji také snadno měnit. K dispozici je silný příkaz pro vyhledávání a náhradu, který umí pracovat s regulárními výrazy. V neposlední řadě je zde možnost přímého uploadu stránek na webový server a nově také opačný proces, tj. download stránky se všemi souvisejícími soubory z webového serveru.

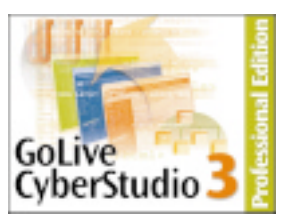

# **LEGSYS**

# Nejen pro právníky

Po delší odmlce se opět vracíme k rozsáhlejším pohledům na právní informační systémy, protože jejich efektivní využívání může významně přispět k u nás tolik potřebnému zvýšení právního vědomí.

 $\sum$ a samém začátku tohoto článku se mu-<br>sím přiznat, že jeho název je vyp<mark>ůjčen</mark> ze sloganu, kterým se veřejnosti představuje systém LEGSYS. Připadá mi výstižným vyjádřením skutečnosti, že zatímco v době první recenze těchto systémů v Chipu 1/95 převažovali mezi jejich uživateli právníci, dnes je spektrum uživatelů velmi pestré – jistě také proto, že se rozšířil počet existujících produktů a dochází k jejich větší specializaci na jedné straně a k neustálému rozšiřování záběru u velkých systémů na straně druhé. I nadále mají všechny tyto produkty soukromý a komerční charakter, i když jsou hojně využívány v celé sféře mocenských i správních orgánů – parlamentem počínaje a obecními úřady konče. Stále také platí, že každý systém má svá silnější i slabší místa.

Na trhu je v současné době téměř dvacítka produktů – některé jsou dostupné i prostřednictvím internetu – a žádný z nich by neuspěl, pokud by uživateli nabídl pouze texty platných právních předpisů. O jejich využitelnosti rozhoduje také to, jak je prezentuje a co k nim přidá – judikaturu, další aplikační akty a jejich vzory, právní literaturu a spoustu dalších potřebných informací a pomůcek (adres, termínů, úrokových sazeb, ...).

Všechny produkty se už dnes neobejdou bez verzí zpracovaných pro prostředí MS Windows, případně pro webové prohlížeče, objevují se i produkty pro prostředí Lotus Notes. CD-ROM je také samozřejmostí, i když aktualizace některých menších produktů je i nadále prováděna pomocí disket.

Smyslem této recenze není podrobné srovnávání jednotlivých produktů, ale pohled na ně s užitím shodných kritérií a zadání, podle nichž bych chtěla postupně představit všechny systémy a databáze, které v současné době ulehčují orientaci ve světě českých právních informací nejen právníkům, ale i široké veřejnosti.

Pro potřeby následující recenze je možné oddělit dva velké systémy s širokým, daleko před rok 1945 sahajícím historickým záběrem

dat, s judikaturou a softwarovým vybavením, které z nich činí silné nástroje nejen pro běžné uživatele, ale i pro tvůrce právních předpisů – ASPI a LEGSYS.

Do druhé skupiny bych zařadila systémy, které nabízejí informace o Sbírce zákonů od roku 1945 a k tomu plné texty minimálně platných předpisů, doplňují je judikaturou, dokumenty z Finančního zpravodaje a dalšími aplikacemi – např. EPiS, Zákony na PC a PRÁVNÍ *info* DISK. Systémy JURISYS, JURIX Max a JUSTIS k tomu přidávají i pohled do historie před rokem 1945 buď ojedinělými texty, nebo přehledem předpisů.

Do třetí skupiny bych zařadila databázové moduly, které jsou určeny zejména pro obchodníky, účetní, daňové poradce a další specialisty. Z předpisů rozdělených podle oborů a doplněných judikáty, vzory smluv, daňovými formuláři, komentáři atd. lze sestavit i poměrně rozsáhlý systém. Sem patří například Profidata, Konzultant, Winlex, Účetní poradce, JURIDIX a další. Tyto produkty také v hojné míře využívají hypertextových vazeb a dalších "fajnovostí", což je často činí uživatelsky přitažlivými.

Další databáze, pomůcky a nástroje pro úspěšný výkon právnických a příbuzných povolání nabízejí firmy v podobě programového vybavení pro vedení právnické kanceláře (Advokát pro Windows), pro výpočet daňových přiznání, tvorbu smluv a podání, orientaci v Obchodním věstníku atd.

V neposlední řadě je třeba zmapovat také zdroje právních informací na internetu – jsou jimi některé výše uvedené produkty, ale i volně přístupné částky Sbírky zákonů, Obchodní rejstřík, data ze serverů státní správy a Parlamentu či placené informace (např. Cabria WebOffice).

Pokud bych se měla hned na začátku přece jen dopustit předběžného hodnocení systémů ASPI a LEGSYS, pak jen v tom, že oba jsou svým způsobem vůdčími a směr určujícími produkty. Rozsah přes 600 MB, široký historický záběr, desetitisíce dokumentů – to mají společné. LEGSYS zvolil moderní technologii s velkými možnostmi a kvalitními nástroji včetně hypertextu – technologii, která sleduje minimalizaci subjektivních zásahů a maximalizaci automatické konstrukce předkládaných výstupů a textů. Spolu s důslednou analýzou našeho právního řádu tak vytvářejí autoři systému LEGSYS základnu pro další vývoj ve směru ke znalostním systémům. ASPI je dominujícím produktem na trhu, který je využíván v absolutní většině centrálních orgánů včetně multilicenčního nasazení v justici, na okresních úřadech, na katastrálních úřadech nebo na notebooku každého poslance. Systém doporučila svým členům také Komora daňových poradců a stal se vítězem ankety Volba 96 a 97 časopisů Ekonom, Chip a dalších. Trend určuje mimo jiné tím, že neustále rozšiřuje svůj obsah výběrem dalších témat (evropské právo) a zpracováváním dalších zdrojů informací pro právníky. ASPI je přizpůsoben různým síťovým platformám včetně přístupu přes internet.

Instalace obou systémů je jednoduchá, provoz z CD-ROM je možný při uložení cca 100 MB na disk. I nadále jsou uživatelům k dispozici předchozí varianty systémů pro MS-DOS .

Při přípravě tohoto článku jsem využila příkladů nabízených tvůrci k seznámení s funkcemi nebo k obvyklé prezentaci schopností systémů. Oba systémy se zhostily všech úkolů uspokojivě s tím, že v každém jednotlivém případě se počty nalezených dokumentů a vazeb lišily tak, jak se liší počty i zdroje těchto textů. Podporuji proto myšlenku jejich vhodné kombinace. Neodpustím si však jednu poznámku. Autoři obou produktů neskrývali své názory na výsledky práce konkurence a jejich prezentaci. To mne jen utvrdilo v předsevzetí, že nechci posuzovat, čí produkt je nejmodernější, čí zásluhou je Česká republika na předním místě ve vývoji právních informačních systémů (ale méně už v jejich informačním dopadu na každodenní praxi) apod. Jsem v roli uživatele, který sleduje, jak rychle, věcně správně a aktuálně, s vynaložením co nejmenší námahy a s co nejmenším "odpadem" dostane odpověď na položenou otázku. Co se v tom okamžiku děje mimo obrazovku, musí posoudit odborníci jiné profese než právnické.

# LEGSYS<sup>®</sup> '98

#### **Software**

"Originální právní informační systém o českých právních dokumentech nejen pro právníky, vytvořený v Ústavu státu a práva AV ČR, svými parametry nejmocnější mezi srovnatelnými systémy na našem trhu a unikátní i v celoevropském měřítku" – tak uvádějí svůj systém sami autoři. I poučený uživatel, který se seznamuje s novou verzí pro Windows 95 a vyšší, potřebuje nějaký čas, aby se nechal plně vtáhnout do tajů systému, pochopil jeho filozofii a všechny možnosti. Tým specialis-

Právní systémy

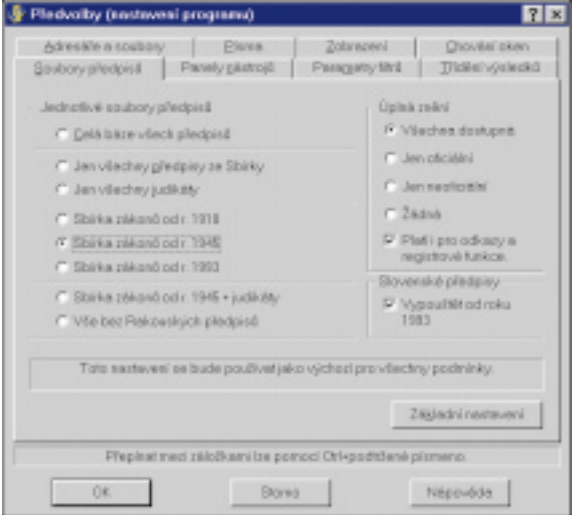

tů, patnáct let výzkumů a zkušeností, komplexní přístup k českému právnímu řádu, respektování strukturální analýzy právních dokumentů a unikátní technologie vyvinuté přímo v ÚSP AV – to jsou jen některé z charakteristik, kterými autoři dále lákají potenciálního uživatele.

#### Rozsah dat

LEGSYS nabízí rejstřík právních předpisů počínaje rokem 1784 (přes 1100 dokumentů), z let 1918 až 1944 pak kompletní přehled předpisů publikovaných ve Sbírce zákonů a zemských publikačních zdrojích – téměř 9500 dokumentů. Z uvedeného období přináší skoro 400 plných textů.

Při této příležitosti je vhodné zmínit se o pojetí platnosti v systému LEGSYS – ty předpisy, které nebyly výslovně v derogační klauzuli jiného předpisu zrušeny, jsou považovány za platné, lépe řečeno nezrušené – z předválečných je to pak téměř 6400 položek! Po roce 1945 zpracovává rejstříkové údaje o celé české i slovenské Sbírce zákonů, resp. Zbierke zákonov, Úředním listě a Úradnom vestníku. Plných českých textů z tohoto období je podle informace autorů k dispozici kolem 10 000.

Systém obsahuje dále kompletní nálezy a usnesení Ústavního soudu od roku 1992 a dalších asi 6000 judikátů civilních, trestních i správních od roku 1951 s identifikačními údaji v rejstříku, od 70. let pak s plnými texty. Finanční zpravodaj zařazují zatím autoři od roku 1993 a jeho plné texty by měly být již v okamžiku publikace této recenze k dispozici všechny. Do budoucna počítají tvůrci i se zařazením literatury a dalších rezortních věstníků. V současné době je v bázi cca 40 000 dokumentů.

Při vyhledávání nelze zvlášť vyčlenit stávající platné slovenské právo z období před rokem 1993, jinak lze volit z databází podle základních mezníků (1918, 1945, 1993) nebo prohledávat jen judikaturu. Autoři v posledním roce přistoupili k vytváření neoficiálních úplných znění některých nejvýznamnějších předpisů, přiřadili jim zvláštní číselnou řadu (4000)

a po každé novele vzniká nová, aktuální verze textu včetně rekonstruovaného obsahu.

#### Podmínky pro vyhledávání

Při otevření systému mne vždy zajímá, jestli používané pojmy a označení jsou dostatečně názorné, či zda potřebují další vysvětlivky. V systému LEGSYS jsem nenarazila na pojmy v této oblasti neobvyklé nebo špatně pochopitelné, nápovědy (helpy) jsou také dostatečně vysvětlující a nabídka příkladů provede uživatele základními úskalími při seznamování s funkcemi systému. Parametry zobrazování je možné

nastavit – počet oken, umístění kurzoru, písmo, zobrazení odkazů, řazení seznamu od nejstaršího nebo nejnovějšího dokumentu nebo podle četnosti výskytu výrazů atd. Můžeme zvolit i množství a pořadí ikon na obrazovce.

Při zadávání údajů k vyhledávání máme možnost volit jednak přímý zápis, jednak výběr z připravené nabídky. Ta má vždy dvojí podobu – menu a abecední seznam. V něm hledáme pojmy i pomocí volby několika znaků. Z chování ikon na obrazovce pak poznáme, které z parametrů pro výběr předpisů jsme při vyhledávání použili. Zadávané dotazy si systém pamatuje a máme možnost je i uložit do souboru. Jedinečnou pomůckou pro složitější a dokonalejší vyhledávání je redukční archiv, kam můžeme zařadit různé dokumenty a texty, a další prohledávání směrovat do této nové, vlastní databáze, kterou lze také uložit a znovu vyvolat.

Při vyhledávání dokumentů je obvykle nejjednodušší zadání čísla předpisu, lze stanovit i konkrétní paragraf, odstavec a písmeno, publikační platformu, číslo částky. Můžeme chtít načíst přímo jen tento konkrétní paragraf či text po něm následující buď v původní verzi, nebo aktuální verzi, případně stanovit jiný historický moment. Vyhledání a načtení dotyčného paragrafu jsou opravdu velmi rychlé. Zvláštní číslování (1000) a značení používají

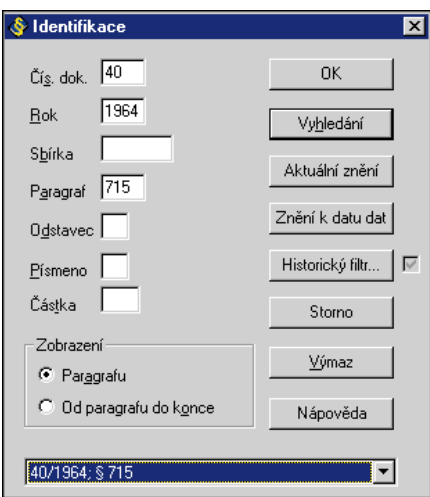

autoři pro dokumenty ve Sbírce jen registrované, oznamované nebo uveřejňované (RSb., RSbn., OSb., USb. apod.). Velmi efektivní se jeví vyhledávání v názvu předpisu, přičemž režim CS umožňuje automatické překlady českých a slovenských pojmů (např. *zemědělský* a *poľnohospodárský*).

Další samostatné okno s nabídkou je určeno pro vyhledávání v textu. Zde autoři využívají všech možností fulltextové technologie a nabízejí čtyři režimy vyhledávání: *fix* – pravostranné řezání textu, *tvar* – pouze jediný tvar slova, *kmen* – vyhledávání odvozenin od kmene se všemi příponami i předponami a *lemma* – ohýbání slov včetně změn kmene. Při zápisu slovního spojení můžeme volit stejný režim pro celý výraz, ale také pro každé slovo režim jiný. Implicitně je nastavena mezi zadanými slovy konjunkce, lze zvolit i operátor pro disjunkci a negaci, stanovit vzdálenost slov. Zde se pak opět projevuje důkladný přístup autorů k problematice našeho právního řádu. Systém neprohledává celé dokumenty, ale jejich části – paragrafy. K tomu slouží důsledná

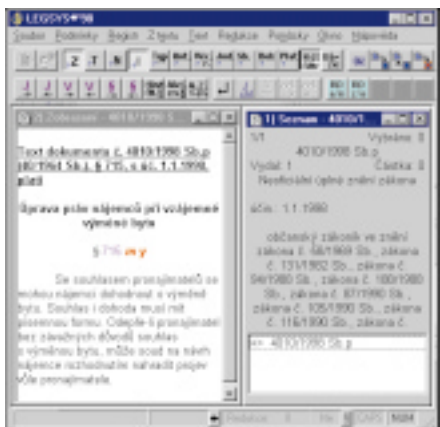

strukturalizace všech dokumentů a my máme možnost volit vyhledávání v gramatických strukturách – dokument, věta a její nejmenší část – a kombinovat je s právními strukturami. Těmi jsou vedle samotného dokumentu paragraf, jeho nejmenší části, nadpisy části dokumentu, název, typ a autor předpisu, číslo, poznámky, příloha, referent, normativní věta judikátu a další z celkem 23 možností. Tak při vyhledávání pojmu "občanské sdružení" v paragrafech lze najít v jednom z nich "občanskou čest" a zároveň slovo sdružení v jiném kontextu. Při hledání v nejmenší části paragrafu se to nestane.

K dalším podmínkám vyhledávání pak může patřit volba typu předpisu, autora, publikační platformy, věcných hesel – zvlášť u judikatury a zvlášť u předpisů. Obojí odpovídá v zásadě rejstříkům věcných hesel příslušných sbírek. Uspořádání autorů a typů do nabídky v podobě menu dává zajímavý pohled na jejich hierarchii. Dalšími podmínkami pak mohou být roky vydání a historický filtr, který je postaven na datu účinnosti. Můžeme zvolit i předpisy platné nebo neplatné podle systému LEGSYS ( viz výše).

# Právní systémy SOFIWARE Právní systémy SOFTWARE

#### Práce s nalezenými dokumenty

Při úspěšném vyhledávání je nabídnut seznam dokumentů v podobě děleného okna. V horní části získáme základní pohled na první dokument – název, datum vydání v některé z publikačních platforem, datum vzniku i účinnosti, jméno autora apod. Spodní část okna obsahuje čísla dalších nalezených dokumentů a k tomu hned (pro jednoduchou orientaci) údaje o platnosti dokumentu a existenci jeho textu.

Přechodem na další číslo získáme okamžitě základní informace o dalším předpisu. Ty si pak můžeme jednoduchými kroky doplňovat o další vztahy vyjádřené krátce pojmy *mění*, *měněn*, *ruší*, *rušen*, *má nadřazené*, *má podřazené (prováděcí) předpisy*. Můžeme načíst plný text a pracovat s ním dále – buď v jednom okně, nebo zároveň v několika oknech. A pokud zvolíme další novinku a zapojíme dynamické zobrazování, můžeme mít několik oken, v nichž se budou měnit údaje současně v návaznosti na pouhou změnu jediného z nich. Můžeme tak zároveň vidět u každého následně vybraného předpisu ze seznamu, čím byl změněn, zrušen a kolik má např. podřazených předpisů. Nemusím připomínat, že přizpůsobování textu velikosti okna je také automatické.

Další "informatické hody" pak přijdou v momentě práce s konkrétním předpisem nebo paragrafem. LEGSYS bohatě využívá hypertextových vazeb mezi paragrafy (obsahuje jich na 3 miliony). Celkem 16 písmen se může objevit u paragrafů a u čísla předpisu při načtení jeho textu. Vyjadřují aktivní nebo pasivní změnu, zmocnění, zrušení nebo citaci. Přitom si ještě můžeme vybrat, zda vazba směřuje do předpisu, nebo do judikátu. Procházení nalezenými texty obsahujícími dotyčné vazby je zcela přehledné a lze velmi jednoduše odlišit skutečnou novelu od úplného znění. Jen je stále potřeba mít na paměti, že se zde mezi novelami celého předpisu objevují i tzv. "nepravé novely". Např. nový vysokoškolský zákon změnil zákon o dani z příjmu. Pak každá změna tohoto daňového zákona se objeví i mezi novelami onoho vysokoškolského.

Je samozřejmé, že takto jsou hypertextově "ošetřeny" všechny texty včetně judikátů. A je právě tak samozřejmé, že hypertext je využíván i k pohledu na poznámky v textu dokumentu.

Při procházení seznamu nalezených výstupů máme k dispozici ikony pro cestu po dalších textech obsahujících odkazy nebo nalezené výrazy. Pokud chceme přímo v textu vyhledat jiný výraz než původně formulovaný, máme k dispozici ještě okamžité hledání řetězce znaků.

Tiskový výstup na tiskárnu nebo do souboru se řídí běžnými zvyklostmi prostředí Windows, přímo z prostředí systému lze sestavit výstup k odeslání e-mailem.

#### Závěr

Při seznamování se systémem jsem volila několik různých příkladů včetně těch, o kterých vím, že mohou vyvolat problémy. Například § 203 trestního zákona obsahuje dnes týrání

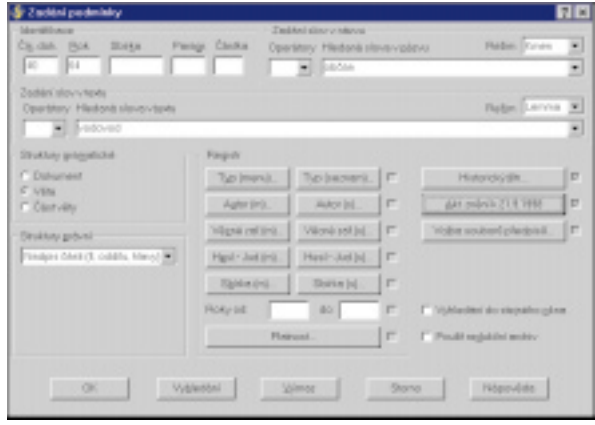

zvířat, dříve příživnictví. Při hledání judikátů mám v LEGSYSU možnost odlišit historické verze textu. Tady se objevuje jedna z mála výhrad – spíše kosmetických – k podávaným informacím. Při načítání textu paragrafů se objevuje nahoře informace o čísle předpisu, jeho účinnosti a platnosti. Ta se týká celého předpisu, a proto u neplatného textu konkrétního paragrafu trochu mate. Totéž nastane například v momentě, když si k datu 25. 11. 1998 chci načíst starý vysokoškolský zákon č.172/1990 Sb. Záznam není nalezen. Když zruším datum, text se objeví, ale s informací

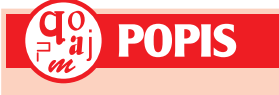

#### LEGSYS<sup>®</sup> 98 **Právní informační systém** Verze 7 pro Windows 95 , Windows 98 a WNT (aktualizace k 1. 9. 1998). **Výrobce:** Ústav státu a práva Akademie věd ČR, Praha. **Cena:** za jednouživatelskou verzi 26 000 Kč, jednoměsíční aktualizace 15 000 Kč/rok.

"neplatí". Je třeba dát na radu autorů a každou neplatnost si ověřovat v derogačních klauzulích. Zákon je totiž neplatný až od 1. 1. 1999,

ale systém si vyhodnotil tuto klauzuli podle obvyklých zvyklostí a převzal první datum účinnosti rušícího předpisu, tj. 1. 7. 1998. Nový vysokoškolský zákon č. 111/1998 Sb. totiž ob-

> sahuje kromě onoho červencového termínu další dvě data účinnosti, z nichž jedno se váže právě k zákonu č.172/1990 Sb.

> K § 219 – *vražda* – trestního zákona mi LEGSYS nabídl 109 judikátů, což je zatím nejvíce ze systémů, které mi dosud přišly do rukou. Při vyhledávání pojmu *počítač* nebo *počítačový* (v celém dokumentu a s lemmatizátorem) byly nalezeny 203 dokumenty, na *software* nebo *softwarový* zareagovalo 24 dokumentů; prvním byl živnostenský zákon.

Dalším příkladem pro vyhledávání bylo slovní spojení "dobytek se žene" a systém správně nalezl i *hnaní dobytka,* a to celkem ve třech dokumentech.

Mohu tedy konstatovat, že uživatel, který se sžije s tímto systémem a přijme jeho filozofii, velmi ocení všechny nástroje, které jsou mu nabízeny, a zvykne si na ně. Pokud vyzkouší i jiné nástroje, bude mu v nich často nějaký krok scházet. Pak se asi k systému LEGSYS rád vrátí, což je i můj případ.

> (Pokračování příště.) *JUDr. Danuše Spáčilová*

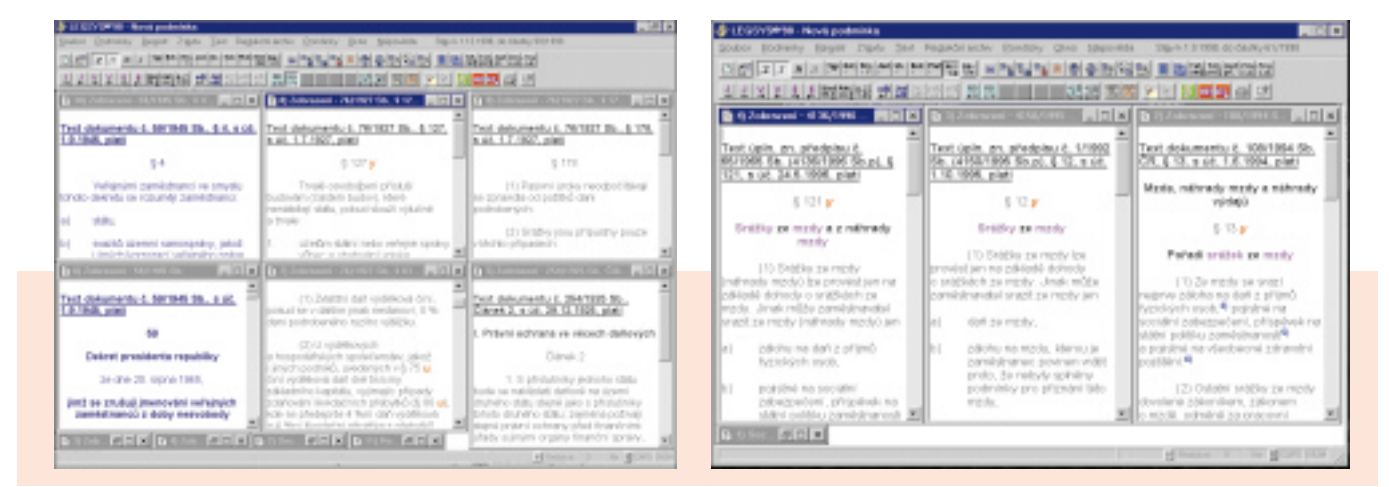

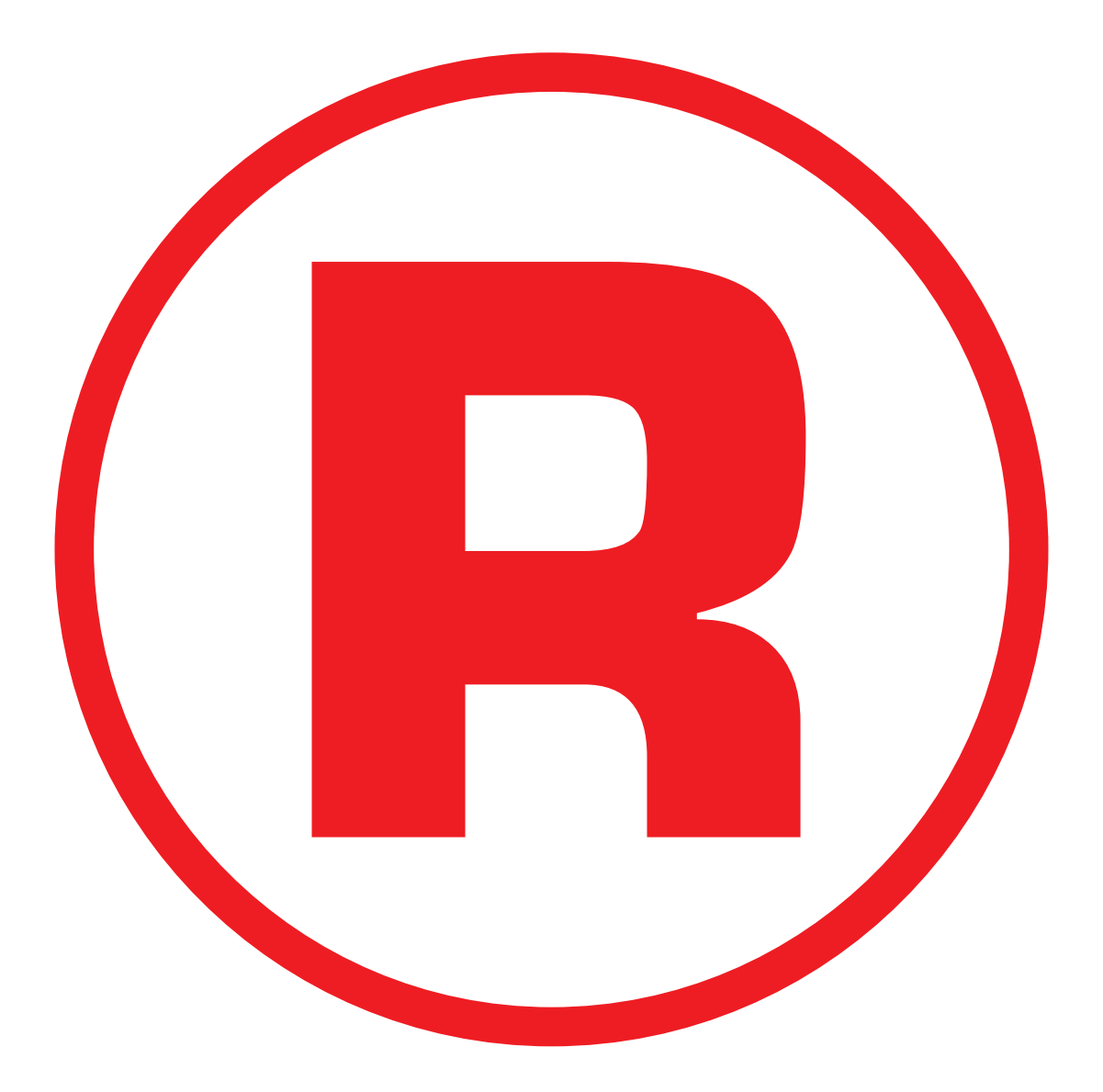

Ná této straně je celostránková reklama!

# DataCAD 8.05 David mezi goliáši

DataCAD, verze 8, je nepochybně zajímavý produkt, který se loni objevil na našem trhu. Jde o americký software určený pro architekty a stavební inženýry, který má společné základy, a proto i mnoho společných rysů s populárním systémem SPIRIT. Jeho distributorem je pražská firma 3E Praha Engineering, a. s.

**O**proti systému SPIRIT se DataCAD vyznačuje podstatně nižší cenou (necelých 40 tisíc Kč ve srovnání s téměř 100 tisíci Kč za SPIRIT). Samozřejmě že je to jednodušší a menší systém, který neobsahuje všechny možnosti jako tzv. velké stavařské softwary (Allplan FT, ArchiCAD, CADKON a další), ale rozhodně nejde jen o nějaké *kreslítko*. Prezentace tohoto programu na Grafickém workshopu, který se uskutečnil loni v listopadu na Stavební fakultě ČVUT v Praze, mimo jiné ukázala, že z hlediska celkové koncepce práce, tak jak je navržena ve všech moderních a podstatně dražších softwarech, DataCAD nijak výrazně nezaostává. Myslím tím styl projektování, kdy se nejprve vytvoří trojrozměrný model stavebního objektu, a teprve z něj se generují dvojrozměrné výkresy, které se potom kótují a šrafují.

# **Instalace** a uživatelské rozhraní

Instalace proběhla – samozřejmě – bez problémů. K recenzi jsem dostal aktuální verzi 8.05, k níž se ještě dodává upgrade na verzi 8.05.01. Instalační program avizuje, že potřebné místo na disku je cca 38 MB, po nainstalovaní upgradu jsem ale zjistil, že na disku mi DataCAD zabírá skoro 70 MB (v prospektech jsou však uváděny reálné požadavky).

Uživatelské rozhraní je jakýmsi kompromisem mezi standardem stylu MS Office a něčím, co bych nazval tradicí přetrvávající ze systému SPIRIT. DataCAD a SPIRIT totiž mají do jisté míry společnou minulost a kromě

například kompatibility datových formátů zůstala zachována i podobná tvářnost uživatelského rozhraní. To je poněkud nezvyklé pro začátečníka, zvyklého pracovat například s MS Wordem nebo Excelem, ale na druhé straně, pokud už znáte SPIRIT, máte ke zvládnutí práce se systémem DataCAD velmi blízko.

V čem vlastně rozdíl spočívá? Hlavním rysem je postranní menu, které se nechová jako rozbalovací, ale při každém zvolení položky se příslušné podmenu objeví na místě původního menu. Takováto práce má samozřejmě výhodu v tom, že roletky menu nestíní výkres, ale vyžaduje jisté zkušenosti. Začátečník se v této struktuře obtížněji orientuje – při neznalosti softwaru nepoznáte, na které úrovni se právě nacházíte. Naštěstí (pro takovéhoto začátečníka) je na obrazovce sada ikonek, které umožňují ve většině případů toto menu vynechat a zadávat příkazy jediným klepnutím myši. Po pravdě řečeno, nejsou tyto ikonky nijak zvlášť hezké a nepůsobí na první pohled příliš přehledným dojmem. Dále je možné používat tzv. horké klávesy s natvrdo nastavenými funkcemi, které samozřejmě urychlují práci.

Celkově je toto uživatelské rozhraní velice dobře promyšlené, a pokud víte, kam sáhnout, dostanete se k veškerým funkcím rychleji než při intuitivnějším, ale přece jen těžkopádnějším stylu hledání v menu a klepání pravým tlačítkem podle standardu Microsoftu.

Program je dodáván v původní americké verzi i v kompletní české lokalizaci (za příplatek). Lokalizace zahrnuje nejen české prostře-

> dí, ale i dokumentaci a české fonty. Někteří uživatelé totiž lokalizované prostředí či dokumentaci nepožadují a pracují raději s originální verzí. Spolu se systémem je dodáván i vizualizační prostředek Visual Reality (viz níže).

**Dvouramenné schodiště je standardní součástí knihoven programu DataCAD.**

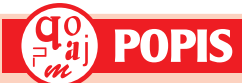

#### DataCAD 8.05

**Nenáročný a výkonný program pro stavaře. Minimální požadavky:** Pentium, 32 MB RAM, 60 až 70 MB na HD (podle verze), MS-DOS 5.0, Windows 95/NT.

**Výrobce:** DATACAD LLC, Avon, CT, USA. **Poskytl:** 3E Praha Engineering, Praha. **Cena:** 38 900 Kč (+ 4450 Kč za kompletní lokalizaci – dodávána po několika dílech).

# První přiblížení

Dokumentace v originální verzi je rozdělena na učebnici a referenční příručku. Učebnice je velmi tenká, přesto se domnívám, že ve stručné a poměrně přehledné formě obsahuje většinu informací potřebných pro pochopení systému. Další informace je pak možné snadno vyhledat v mnohem obsáhlejších a podrobnějších příručkách. V dokumentaci jsem nenarazil na žádné chyby nebo nepravdivé informace.

Za poznámku určitě stojí skutečnost, že DataCAD obsahuje programovací jazyk DCAL, jenž umožňuje pokročilejším uživatelům rozšiřovat schopnosti systému o vlastní funkce. Tento jazyk je syntakticky prakticky shodný s oblíbeným jazykem Pascal (ten je mj. i základem známého programovacího prostředku Borland Delphi), pouze s tím, že dvojice *begin-end,* označující začátek a konec bloku, je nahrazena stručnějšími a přehlednějšími složenými závorkami. Podle mého názoru je volba jazyka Pascal velmi vhodná, zřejmě vhodnější než náročný jazyk C/C++ nebo u nás poměrně exotický LISP. Dá se říci, že v evropském prostředí je tento jazyk pro velkou část lidí, kteří se s programováním setkají na nepřímo profesionálním základě, prvním a často jediným jazykem, který si osvojí.

Zajímavostí systému DataCAD je skutečnost, že vedle standardní verze pro platformu Windows 95/NT existuje ještě verze pro dřevní MS-DOS. Nemám ale v úmyslu tento fakt zlehčovat, a to proto, že 32bitová verze pro Windows 95/NT je technicky zcela bez problémů. Existence podpory pro starý systém MS-DOS je zřejmě dána předpokladem, že je dnes možné setkat se s uživateli, kteří na 32bitovou platformu dosud nepřešli. Pro ně pak bude DataCAD asi jedinou možností, jak získat opravdu moderní AEC systém.

# Projektování

Hned ze začátku považuji za účelné učinit jednu poznámku. Zaujal mě způsob, jakým DataCAD pracuje s entitami. Sdružuje je totiž do skupin, přičemž platí, že každá entita je přístupná sama o sobě i přes skupinu. Takovou skupinou je například kóta, podobně okno atd. Můžete tak například vytvořit okno a potom smazat jenom parapet, aniž by to mělo za ná-

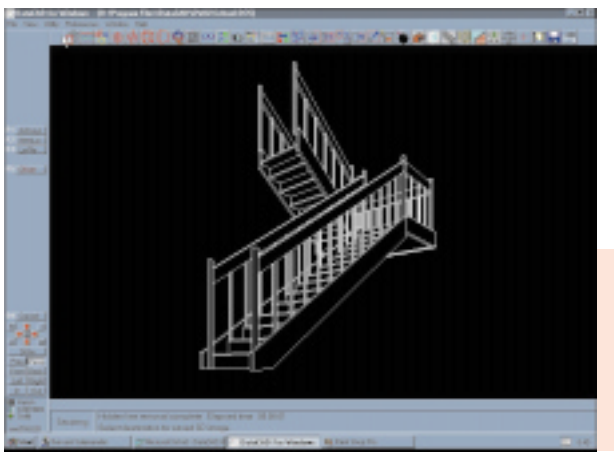

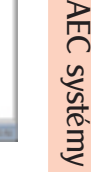

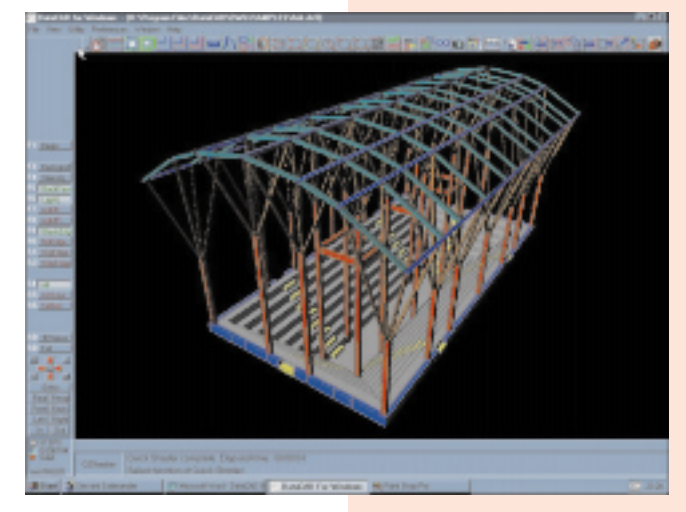

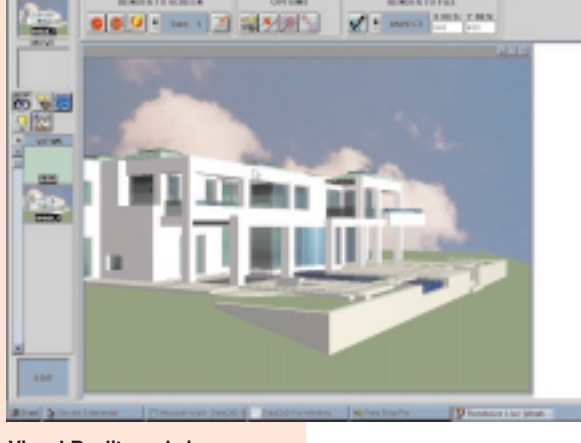

**CINAIC O MALE A RIGIGIA DI DIO** 

**DataCAD zvládá i 3D modelování. Visual Reality v akci.**

sledek zánik onoho okna jako skupiny. To je velmi jednoduchý a účinný způsob, jak dosáhnout poměrně dobré flexibility při kreslení.

Za slabinu kreslení v tomto softwaru považuji, že při šrafování je třeba hranici zadávat jako polygon – DataCAD tedy neobsahuje algoritmus pro automatické vyhledávání hranice. Nakonec – přece jen to není "velký" systém v ceně sto až dvě stě tisíc Kč. Poněkud netradičně pracuje funkce *Undo*. Existuje sice jakoby Undo zvlášť k různým funkcím, což je výhoda, protože každý takový příkaz dovede zrušit poslední operaci příslušného typu – například vrácení posledního mazání. Problém je však v tom, že Undo neexistuje ke všem funkcím, a také v tom, že kde existuje, umí vrátit jen poslední operaci.

Obecná koncepce projektování v systému DataCAD je však v souladu s trendy poslední doby, i když její konkrétní implementace je samozřejmě jednodušší, než jak je tomu u velkých stavařských softwarů. Uživatel samozřejmě může kreslit zdi, okna, dveře a další prvky ve 2D, a pokud mu jde jen o dvojrozměrný výkres, nemusí se o nic dál starat. Samotné 2D kreslení je podobné jako u jiných stavařských systémů. Je poměrně pohodlné, pokud víte předem, co chcete nakreslit. Pokud ne, můžete se dostat do situace, kdy jen těžko opravíte, co jste už nakreslili. To je ovšem problém většiny těchto specializovaných grafických systémů a je to nepochybně daň za rychlost práce a za její přizpůsobení běžným potřebám stavebních inženýrů.

Problém je tento: Nakreslit něco pouze z jednoduchých čar jde sice obecně pomalu, ale úpravy jsou potom snadné – příkladem může být kreslítko typu AutoCAD (v případě práce ve 2D, samozřejmě). Naproti tomu většina specializovaných stavebních softwarů vám umožní nakreslit okno nebo schodiště jedním příkazem, ale pokud se rozhodnete ho změnit, je obvykle nejrychlejší ho smazat a vygenerovat znovu.

DataCAD poskytuje poměrně slušné možnosti, i pokud jde o 3D modelování. To zahrnuje jak tvoření trojrozměrných křivek a poly-

gonů, tak především vytváření 3D objektů. I když DataCAD (ale ani většina "velkých" AEC systémů) neobsahuje některé z moderních 3D výpočetních jader (ACIS, Parasolid), což asi při jeho ceně opravdu není možné, používá pro 3D modelování poměrně standardní plošné modely. Vedle geometrických primitiv, jako jsou části koule, kuželů a válců, umí také plochy zadávané křivkami a rotační plochy. Dále obsahuje nástroje na přímé trojrozměrné generování typických stavebních prvků – schodišť, oken a dveří apod.

3D model se dá využít v zásadě dvěma způsoby. Jednak ho můžete použít pro automatické generování řezů a pohledů – jak ortogonálních, tak perspektivních. Tato operace jde snadno a rychle a program ji zvládá bez problémů. Vedle toho můžete 3D model použít také jako podklad pro vizualizaci. Je třeba také upozornit na to, že DataCAD obsahuje velké množství šablon a symbolů – od značek pro elektrické vedení přes kuchyňské zařízení, různý nábytek až po automobily. S instalací je dodáváno asi 1650 symbolů (převážně 3D objektů), další (např. zmíněné automobily) lze velmi levně zakoupit jako přídavné knihovny.

Příjemným překvapením bylo zjištění, jak snadno lze data z programu DataCAD přenášet (a to dokonce i 3D modely) pomocí formátu DXF, ať už do systému AutoCAD nebo do jiných prostředí kompatibilních s tímto formátem. Jde o formát DXF pro AutoCAD R12, v němž funguje přenos bez chyb oběma směry pro 2D i 3D objekty. Pouze import dat do programu DataCAD je poměrně pomalá operace.

# Visual Reality

Program Visual Reality je součástí instalace, a je dokonce v ceně systému. Komunikuje prostřednictvím datového formátu DXF – díky tomu jej lze využít i jako prostředek pro vizualizaci dat vytvořených jiným programem. Mimo to je také možné výstupy z programu DataCAD v tomto formátu vizualizovat například pomocí 3D Studia, pokud by uživateli možnosti Visual Reality nepostačovaly. Produkty DataCAD a Visual Reality tedy na sobě nejsou nijak závislé.

Visual Reality je poměrně jednoduchý a snadno ovladatelný (vesměs jednoduchým přetažením objektů myší) vizualizační prostředek. Lze konstatovat, že základy problematiky vizualizace zvládá velmi dobře. Umí pracovat s kamerami, světly a materiály, kromě toho je s ním možné vytvářet i jednoduché animace. Je ale třeba říci, že je někde na začátku cesty, na jejímž konci jsou softwarové balíky jako Maya nebo i 3D Studio MAX. To jsou však zcela nesrovnatelně dražší produkty, zatímco Visual Reality se vešel společně s programem DataCAD do "krabice" za necelých 40 tisíc korun.

# Jaké má DataCAD šance?

DataCAD, verze 8, představuje zajímavou alternativu velkých stavařských softwarů. Ve srovnání s nimi samozřejmě neposkytuje všechny možnosti a veškerý komfort, a to ani pro 2D kreslení (viz poznámka výše o šrafování). Na druhé straně je ale možné prohlásit, že s ním vytvoříte téměř všechno, co je možné vyrobit s pomocí dražších systémů. Pouze vám to bude trvat déle.

DataCAD se však prodává za méně než polovinu ceny systému SPIRIT a méně než za pětinu ceny programu Allplan FT. Uvážíme-li tento poměr cen, je mu opravdu málo co vytknout. Myslím, že bych v této oblasti jen velmi těžko hledal systém, který by za podobnou cenu poskytoval srovnatelné možnosti. Kritika, která místy zazněla v tomto článku, je dána hlavně srovnáním s mnohem dražšími produkty. Je tedy dost pravděpodobné, že v současné ekonomické situaci, která ošklivě postihla mimo jiné právě stavebnictví, dá leckterá firma přednost takovémuto levnějšímu, a přitom poměrně výkonnému produktu. O tom konečně svědčí i to, že v České a Slovenské republice je v současné době asi 1150 instalací tohoto systému, takže je v této oblasti po "českém" programu CADKON zřejmě nejrozšířenějším AEC systémem.

*Ondra Hrstka*

Krátké testy SOFTWARE Krátké testy SOFTWARE

Během vánočně-novoroční přestávky se naši recenzenti činili, a tak pro vás máme nabídku docela bohatou. Je jí zase jednou všehochuť "smíšeného zboží" – od dosového účetnictví přes několik užitečných pomůcek pro každodenní praxi až třeba po vyhledávač vašich potenciálních problémů s blížícím se přelomem milénia.

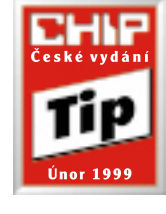

Možná se vám bude zdát titulek nesmyslný, ale brzy pochopíte, že příliš nepřeháním a že svou logiku rozhodně má. Musím se přiznat, že se mi do posuzování tohoto produktu z počátku příliš nechtělo. Mám

totiž odjakživa silnou nedůvěru k různým supervýhodným balíkům obsahujícím tisíce a tisíce extrakvalitního čehosi. Právě tak na mě působila i tato galerie – že jsem se tentokrát mýlil, mě rozhodně nemrzí.

Obsah úhledného balíku lze rozdělit na tři části: programy, knihovnu klipartů a sadu lokalizovaných fontů. Hlavním programem je správce multimediálních souborů *Corel Gallery Magic*. Je samozřejmě šitý na míru galerii klipartů. Jeho hlavní vlastností je možnost katalogizace všech klipartů, seskupování v albech, jejich různé vnořování, kombinace různých formátů, ať už grafických, zvukových nebo videa. Vlastní data si můžete do alb vkládat bez jakéhokoli omezení, exportovat kliparty lze do všech důležitých grafických formátů.

Další zajímavou vlastností je funkce *slideshow*, která vám pohodlně promítne na obrazovku v předem definovaných časových úsecích všechny vybrané obrázky. Pro méně zkušené uživatele je k dispozici také *Corel Gallery Magic Wizard,* umožňující velmi rychle a jednoduše najít libovolný obrázek nacházející se na cédéčkách této kolekce.

Ke správě 80 000 náhledových fotografií slouží velmi šikovná utilitka *Photo Browser Prelude*. Podporuje vyhledávání podle klíčových slov, umí exportovat obrázky z formátu PCD do BMP či JPEG a také ona má funkci slideshow.

*Corel Capture 5* má sice svůj zenit již za sebou, ale pro potřeby běžných uživatelů je více než postačující. Jak název naznačuje, program je určen pro odchytávání obrázků z obrazovky. Kromě celé obrazovky či aktivního dialogového okna (což zvládají i samotné Windows – PrintScreen či Alt+PrintScreen) můžete též odchytávat libovolné tvary, které si definujete myší. Přitom lze "screenshoty" ukládat nejen do schránky, ale i přímo do souboru. Navíc můžete používat automatické číslování v případě, že je obrázků větší množství. Vzhledem k době svého vzniku program nepodporuje ukládání souborů s dlouhými názvy, bez těch se však jistě lze obejít.

Posledním prográmkem tohoto balíku je správce fontů *Bitstream Font Navigator*, vcelku povedená utilita, dobře známá všem uživate-

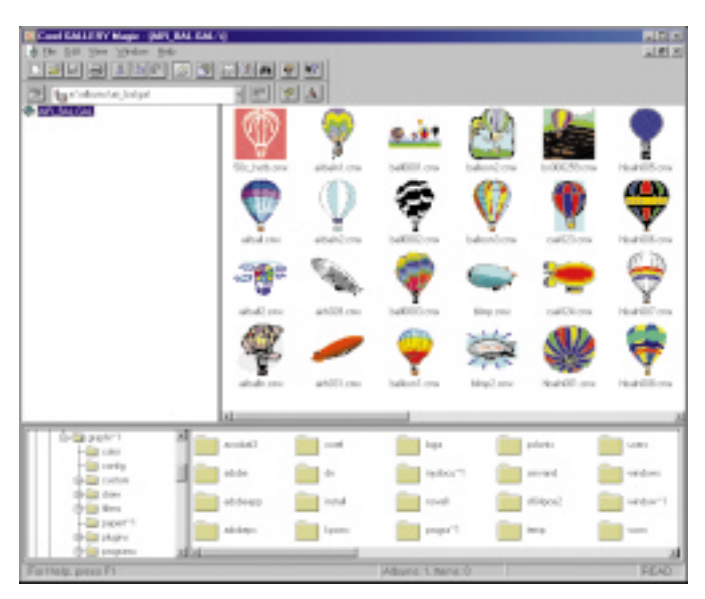

**Cena:** 1980 Kč (včetně DPH). **Galerie je skutečně bohatá – zde kolekce vzdušných balonů.**

# **Mercedes za dvacku Corel Gallery 200.000 CZ Labyrint**

lům softwaru firmy Corel. Kromě klasických funkcí (instalace a odinstalace fontů) umí například sdružovat fonty do skupin či zobrazovat je podle stylu (serif, symbol…). Kromě klasických fontů TrueType umí pracovat též s postscriptovými fonty Adobe Type 1.

Hlavní částí balíku je ovšem **devět** CD-ROM, které obsahují více než 105 000 vektorových obrázků snad ze všech oblastí, na které si lze vzpomenout, 80 000 fotografií v rozlišení 251 x 373 pixelů (true color), výborně využitelných pro tvorbu webových stránek, 100 videosekvencí ve formátu AVI a 200 zvuků (WAV).

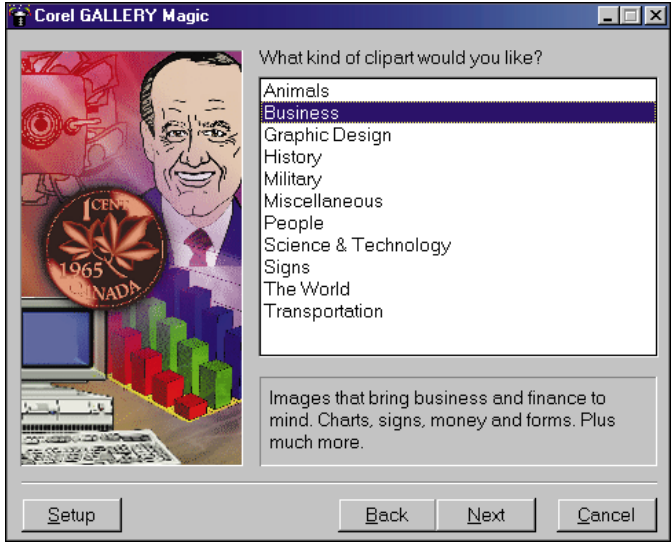

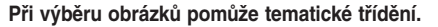

Abyste se v takovém množství dat vůbec byli schopni orientovat, je součástí balíku (kromě Corel Gallery Magic Wizard) též barevný a kvalitně zpracovaný 550stránkový katalog. Všechny kliparty jsou samozřejmě použitelné ve všech dostupných kancelářských programech (MS Office atd.)

A na závěr jsem si nechal možná vůbec nejzajímavější část balíku – úžasnou sadu více než 900 lokalizovaných fontů. Všechny jsou k dispozici v TrueType kódování 1250 i Unicode a jsou použitelné ve všech odrůdách Windows (3.1x, 95, 98, NT). Součástí je i podrobný návod pro instalaci na všech zmíněných platformách. A roztomilou třešničkou na dortu je plakát 100 x 68 cm s ukázkami všech 900 fontů.

A co balíku vytknout? Paradoxně – příliš mnoho CD-ROM. Při hledání konkrétních obrázků mě opravdu velmi zdržovala častá výměna jednotlivých cédéček. Už aby se konečně DVD-ROM ujal jako standard…

Vzhledem ke skvělému poměru ceny a výkonu si produkt odnáší naše ocenění Chip Tip a mohu jej s čistým svědomím doporučit opravdu nejširší počítačové veřejnosti.

*Jiří Kouba*

#### Corel Gallery 200.000 CZ Labyrint

**Balík 200 000 klipartů a 900 českých fontů pro všechny Windows. Hardwarové nároky:** počítač pro Windows, VGA, jednotka CD-ROM, myš. **Výrobce:** Corel Corporation, Kanada. **Poskytl:** DTP studio, Praha.

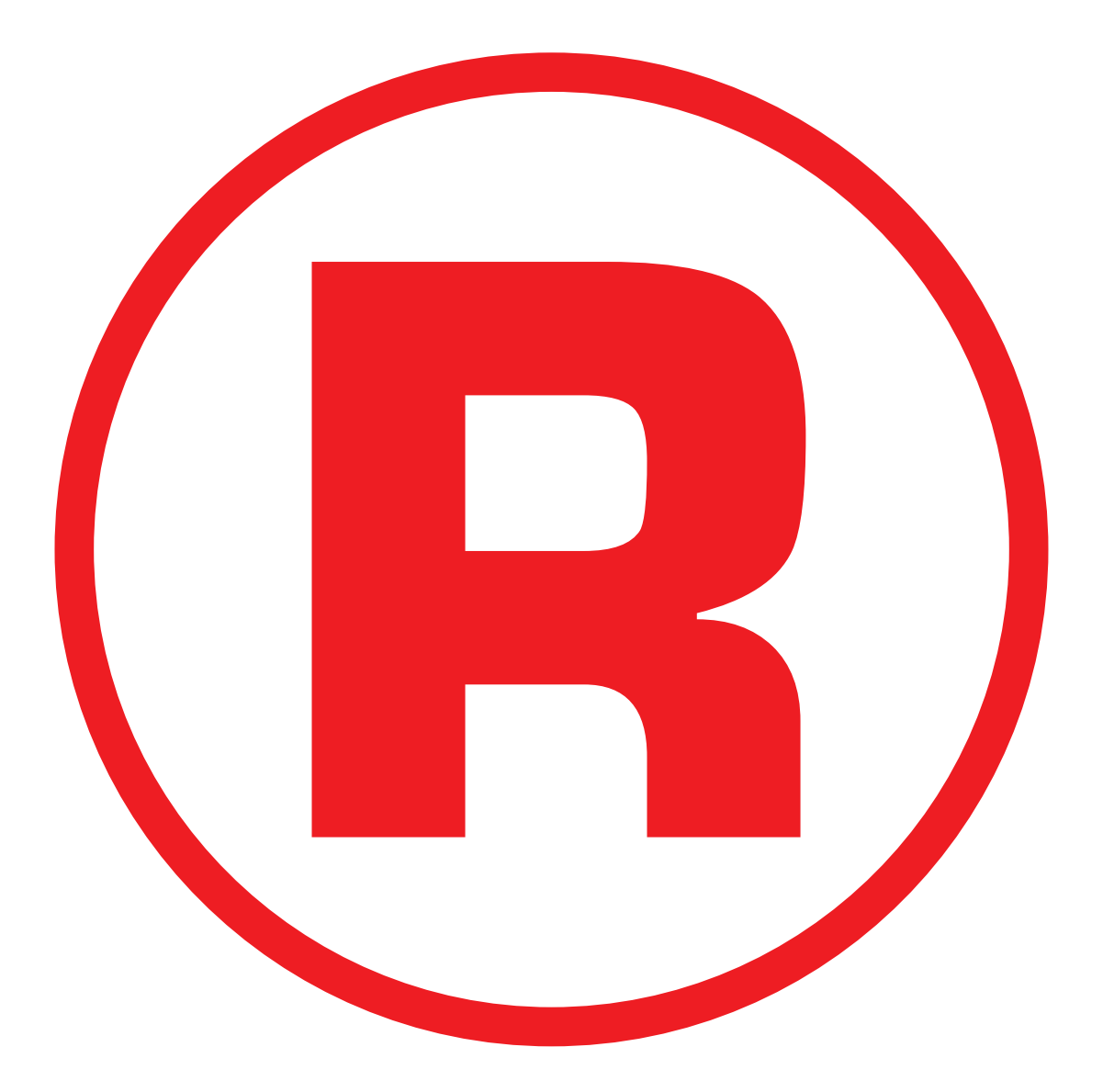

Ná této straně je celostránková reklama!

Pravidelní čtenáři recenzí ekonomických a účetních programů v Chipu si už možná všimli, že jsem dosti velkým odpůrcem účetnictví pracujícího pod operačním systémem MS-DOS. Vždy jsem doslova nadšen zjištěním, že zase nějaký výrobce přešel na platformu Windows (nejlépe 9x/NT). Faktem ovšem je, že v České republice stále funguje velké množství počítačů řady 386, na kterých Windows rozumným způsobem provozovat nelze, a dosové programy tak mají stále své místo na slunci. Dnes si tedy zase jednou připomeneme "starý dobrý" DOS.

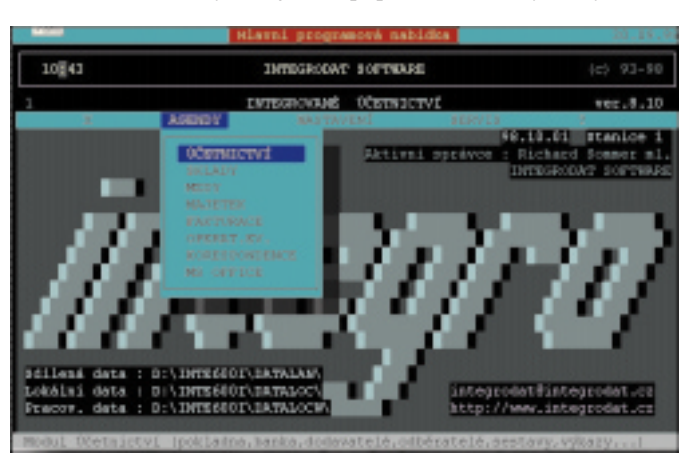

**Prostředí Integrovaného účetnictví sentimentálním povahám připomene zašlou slávu starých časů...**

Účetní systém *Integrované účetnictví INTEGRODAT* je vyvíjen již devátým rokem poměrně neznámou severomoravskou firmou **Integrodat Software** a je přesvědčivým důkazem, že kvalitní programy nemusejí nutně pocházet z dílny světoznámého softwarového domu.

Základem všeho je modul pro podvojné účetnictví (a hned si dovolím konstatovat, že je lepší dobré podvojné účetnictví pro DOS než nepovedené jednoduché pro Windows, jak bylo hned v několika případech k vidění na Invexu '98). Další moduly slouží k vedení skladové evidence (možnost kooperace s registrační pokladnou), personální a mzdové agendy (dodávané vzory tiskopisů nejsou vůbec špatné) a majetku (odpisy, operativní evidence, střediska). Modul korespondence zase zabezpečí psaní a tisk dopisů (včetně hromadné korespondence), zabudovaný adresář partnerů vám navíc značně ulehčí práci.

Lze použít dva způsoby **instalace** systému – buď tradiční dosový, spočívající pouze ve výběru cílového disku (bez možnosti zvolit si adresář), nebo mírně vylepšený v prostředí Windows, kdy se v nabídce Start automaticky vytvoří skupina programů INTEGRODAT. Po provedení instalace je, stejně jako u jiných účetních programů, nutná konfigurace účtové osnovy, číselných řad, středisek, DPH atd. (V základní nabídce naleznete účtovou osnovu pro podnikatele; po její výměně mohou program používat i rozpočtové a příspěvkové organizace, sdružení a hnutí.)

Při každém spuštění programu se otevře menu *Termíny – osobní úkoly*, kde naleznete výrobcem předdefinovaná data pro placení různých typů daní a kde si můžete samozřejmě doplňovat vlastní povin-

#### nosti (v síťové verzi programu také posílat zprávy, sestavy nebo příkazy jiným uživatelům). **Bezpečnost dat** je v systému zajištěna nejen archivací, ale i vcelku dobře propracovaným systémem přístupových práv (mohou se dokonce lišit pro jednotlivé moduly).

V modulu **účetnictví** se pořizují doklady pokladní, bankovní, interní, přijaté faktury a vydané faktury. Právě zde se zaúčtovávají doklady vytvořené v ostatních modulech. Uživatel může nebo nemusí provádět měsíční závěrku (měsíční DPH závěrku lze provést i samostatně); před ukončením roku ovšem program vyžaduje zpracovat měsíční závěrky za celý uzavíraný rok. Integrované účetnictví přitom rozlišuje účetní data na *pořízená* a *připojená* (k celoročnímu souboru). Pořízená data lze volně opravovat a mazat, u připojených to již není možné u všech parametrů (opravy souvztažnosti a částek provádí jen správce, tj. hlavní účetní).

Možná vás u produktu této kategorie překvapí, že pracuje s cizími měnami (v účetnictví a skladovém hospodářství), umí generovat cash- -flow a podporuje střediskové hospodaření. Částečně lze využít i elektronické komunikace s bankou, i když tato oblast je u jiných účetních programů vyřešena lépe.

**Personální a mzdová evidence** pracuje samostatně, bez návaznosti na datum v účetnictví. I zde platí, že až do uzavření měsíce volbou *Závěrka* jsou změny přípustné (pokud dojde k opravě základů, je nutné opětovně provést výpočty záloh na daň, sociální a zdravotní pojištění). Program zpracovává mzdy pro malé i velké organizace, tj. včetně nemocenských dávek. Autoři se natolik drží účetní terminologie, že nový zaměstnanec není přijímán, nýbrž *pořizován* – stejně jako materiál na sklad…

A na závěr snad ještě krátký pohled do autorské dílny. Za produktem nestojí obrovská společnost se stovkami zaměstnanců a celý přístup firmy Integrodat Software je spíše "rodinný" než masově a výlučně tržně orientovaný (což je dobře). V ceně základní verze je např. i zaškolení uživatele přímo u něj na pracovišti (jen za úhradu cestovních nákladů).

Že autoři navíc nepatří k ortodoxním dosovým fanatikům, dokazuje i to, že od ledna tohoto roku je uživatelům k dispozici tiskový manažer pro komfortnější tisk v prostředí Windows 9x/NT (produkt MSL Software); tiskové sestavy z prostředí DOS tak lze převést do grafického výstupu organizovaného "microsoftími okny". A nejen to – i když se mi dosové účetnictví líbilo, jsem velice rád, že ještě v tomto roce má (ve spolupráci s litoměřickou firmou SoAp) spatřit světlo světa také verze pro Windows…

*Michal Přádka*

#### INTEGRODAT 8.10

**Modulární účetní systém pro MS-DOS. Hardwarové nároky:** PC/386, 8 MB RAM, 15 MB na pevném disku. **Výrobce/poskytl:** Integrodat Software, Frýdlant nad Ostravicí.

**Cena:** 6000 Kč (bez DPH) za modul finanční účetnictví, 18 000 Kč (bez DPH) za komplet pro jeden počítač.

# Něco pro polygloty winKlav

Každý z nás se čas od času dostane do situace, kdy musí nějaký text napsat v jazyce s odlišnou znakovou sadou a kdy klávesnice, ačkoliv ji třeba snadno pod Windows nainstaluje, má nepovědomé rozložení. Přitom jde obvykle jen o několik rozdílných znaků, ostatní jsou ve většině evropských jazyků shodné. Ještě větším oříškem jsou pro občasného uživatele azbukové klávesnice, jejichž "klasické" rozložení nepřipomíná to evropské snad v ničem. Takové problémy lze nyní docela pohodlně řešit ovladačem *WinKlav*.

Produkt je nabízen současně ve verzi pro Windows 9x/NT nebo 3.11 (tedy plně 32bitový nebo 16bitový). Po instalaci zabere na disku cca 800 KB, pro práci s klávesnicí je potřeba myš a nainstalované používané fonty.

#### **Uživatelské prostředí**

Pokud nám pak do textů v jazyce, v němž běžně píšeme, zabloudí znaky z jiných znakových sad nebo znaky speciální, můžeme si obsazení své oblíbené klávesnice (ať již české, nebo americké-programátorské) rozšířit o všechny tyto znaky. Tak si zpřístupníme třeba německé přehlasované samohlásky (čas od času se v adresáři kontaktů vyskytují), dnes už takřka nepostradatelný "zavináč", znak © nebo ™ atd. Podobně si můžeme vypomoci v případě cizích jazyků, píšeme-li např. překlad, kde se citace děl ponechávají v původním znění.

Postup je jednoduchý: Do rozložení klávesnice, jak je vidíme před sebou (viz obrázek), přidáme pro kombinaci "ALT+znak" požadovaná písmena. Podobně můžeme postupovat při psaní odborného pojednání, v němž je velké množství matematických symbolů a značek, které se jinak ve Wordu zdlouhavě vkládají přes *Vložit/Symbol* a tabulku.

Zcela specifický je případ ruštiny. Všichni příslušníci starší generace se ji povinně učili, a pokud je k tomu situace nutí, jsou schopni i nějaké to ruské slovo napsat – ale kdo si má pamatovat to asijské rozložení kláves! WinKlav zde nabízí variantu ruské klávesnice, jejíž rozložení se od české liší skutečně jen v těch "nejdivočejších" znacích – vidíte ji na dalším obrázku.

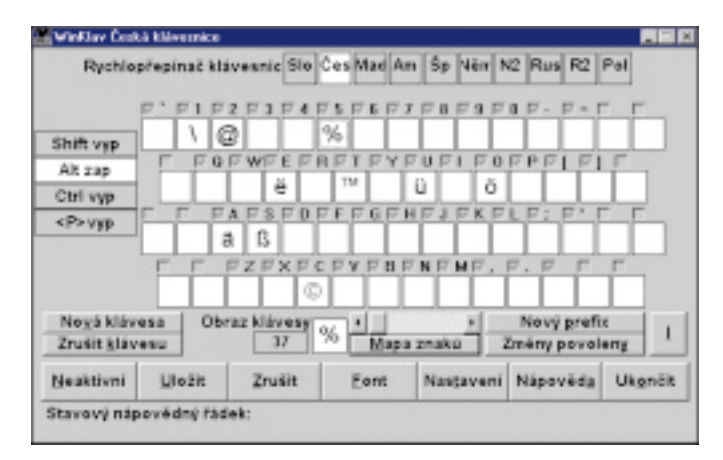

Dodatečné znaky rozložené na kombinaci "ALT+znak".

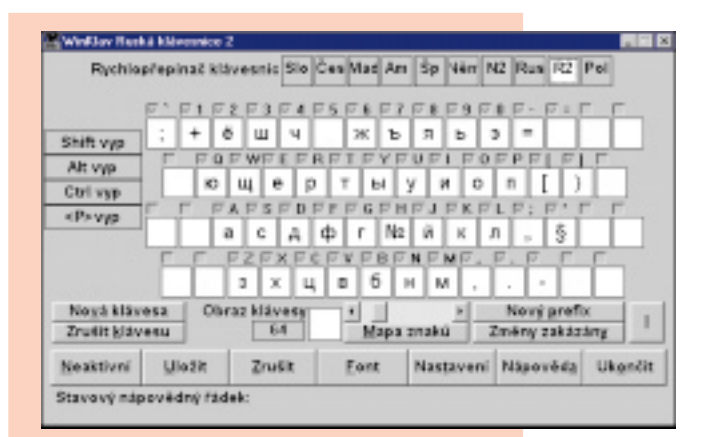

**Varianta ruské klávesnice, jejíž rozložení si lze zapamatovat i po dlouhé době nepoužívání.**

#### **Poznámky a připomínky**

Při práci s Wordem 97 ve Windows 95 vzniká problém se správnými fonty – výběr klávesnice je povýšen nad výběr jazyka. Word zobrazí jen celé rodiny fontů (nikoliv jejich modifikace jako středoevropský, cyrilice, západní atd.) a jednotlivé modifikace používá podle nastavené klávesnice ve Windows. Ve Wordu by tedy nešlo psát pomocí české klávesnice azbukou, protože není možné nastavit příslušný font.

Musíme proto nainstalovat všechny klávesnice (jazyky), se kterými chceme pracovat (*Ovládací panely/Klávesnice/Jazyk/Přidat*). Potom ve Wordu obvyklým způsobem (pomocí Windows) přepneme klávesnici na tu, s níž chceme pracovat – například na ruskou (tím se také automaticky přepne vybraný font na cyrilici) – a použijeme klávesnici WinKlav, která zajistí korektní přemapování znaků. Stejný postup lze použít pro všechny aplikace, které podporují UNICODE (ve Windows 98 všechny).

# Dvé mouchy ednou ra

Sháníte nový počítač pro asistentku a přitom byste potřebovali pro firmu spolehlivý server s možností sdílet a zálohovat data? Server Mercury 1000 je jedinečnou nabídkou kvalitního serveru a zároveň výkonného kancelářského PC pro malé firmy včetně úplného softwarového vybavení.

# Server MERCURY 1000

- n Procesor Intel® Pentium® II 333MHz/512kB
- Paměť 128MB
- n AGP 3D grafika 2MB n CD-ROM 32x
- n HDD 4.3GB UltraDMA
- 3Com EtherLink TPC
- monitor 15" Premio 5854
- Windows NT 4.0 Server + 5 klientů Server, IIS, FrontPage Office 97 Small Business Edition - Word, Excel, Publisher, Outlook 97
- záruka 3 roky, 1. rok servis u zákazníka

Bnc - Cesta 31, tel: 0-54218617, Brundal - annest Mirack, - Nadirski 278, tel: 063-77822, David Cesta 2008, Descent - Huseration (Bissue School Cesta 2014), tel: 063-2278, Havifov - Opletalous 608, tel: 098-27169, Jakisab

- Kpt. Olesinského 52, tel.: 0306-20654**, Roudnice nad Labem -** Masarykova 1491, tel.: 0411-837758, Slany - Politických véznú 1337, tel.: 0314-52038, S**vitavy -** ul. M.<br>Horákové č. 46, tel.: 0461-535115, Š**umperk - Žerotin** Znojmo - Dr. M.Horákové 3a, tel.: 0624-242008, Žďár n. Sázavou - nám. Republiky 42, tel.: 0616-26741, http://www.autocont.cz, hot-line: 069-6152555

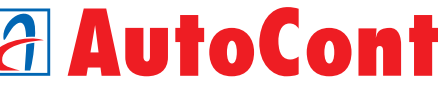

49 990,-

Placená inzerce

Loga Intel Inside a Pentium jsou registrovanými ochrannými známkami Intel Corporation. Uvedená cena je bez DPH.

egistrovanými

ntel Inside a Pentium isou Placená inzerc

ochrannými známkami Intel Corporation.

Jvedená cena je bez DPH.

pentlum<sup>®</sup>

Ovladač WinKlav pracuje jen s programy pod Windows. Před přechodem do dosového okna je proto třeba klávesnici deaktivovat, jinak se mohou vyskytnout problémy.

Před začátkem práce na dokumentu, v němž chceme využívat WinKlav, je vhodné si uvědomit, které kombinace kláves už jsou obsazeny, abychom je nechtěli používat ve Wordu pro makra, respektive ve spojení s CTRL pro klávesové zkratky.

#### **Hodnocení**

Uplatnění této relativně skromné aplikace je velmi široké. Časové úspory vznikající jejím používáním sice nepochybně nebudou řádové, protože většinu úkonů z jejího repertoáru lze trochu zdlouhavěji provést

# **Tři v jednom** Drag and View 4.0

Elektronickou poštou přijde důležitý dokument, který je však napsán v málo běžném souborovém formátu. Jeho otevření či vytištění může být i pro zkušeného uživatele otázkou až několika hodin (než nainstaluje z internetu stáhnutý prohlížeč či najde někoho, kdo vlastní potřebnou aplikaci); málo zkušený uživatel je v tomto případě ztracen a neví, co má dělat.

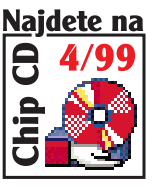

Používaných textových i grafických formátů je v současnosti zkrátka příliš mnoho a nikdo z technických (i finančních) důvodů nemůže mít nainstalovány všechny aplikace, ve kterých byly vytvořeny. Řešením by mohl být třeba program *Drag and View 4.0 for Windows 95/98/NT*.

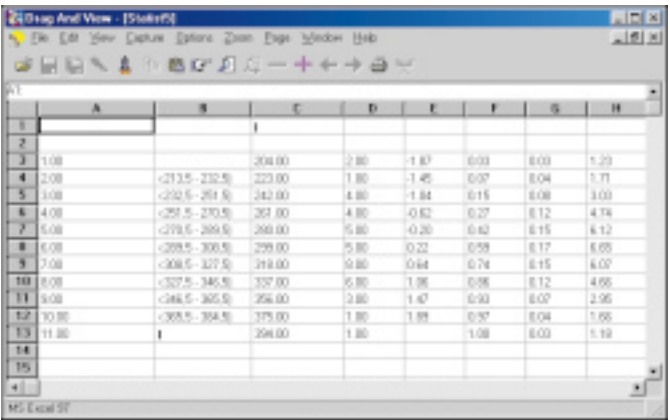

#### **Nejste v Excelu – tabulku vám právě zobrazil Drag and View.**

Drag and View jsou vlastně tři aplikace v jedné: prohlížeč různých souborových formátů, program pro konverzi a modifikaci obrázků a nástroj pro snímání obsahu obrazovky (k vytváření screenshotů).

Nejdůležitější a nejužitečnější funkcí je bezesporu **prohlížení** obsahu grafických, textových a spreadsheetových (vytvořených tabulkovými kalkulátory) souborů. Kompletní seznam podporovaných formátů by zabral více místa než celý tento článek, takže jen stručně.

Drag and View umí prohlížet dokumenty napsané v MS Word, MS Works, Word Perfect, Ami Pro, samozřejmě ASCII a MS Write. Tabulkové kalkulátory zastupuje MS Excel, Lotus 123 a Quattro Pro; grafických formátů je celkem 17, včetně GIF (i animovaného), JPG, BPG, TIF, TGA, ICO atd. Kromě textových souborů, tabulkových kalkulátorů a grafiky si Drag and View poradí i s komprimovanými archivy ZIP, LZH a písmy TrueType.

i jinak. Rozhodně však zlepšuje celkové pohodlí při pořizování textů směsného charakteru – a v okamžicích spěchu je každá uspořená minuta dobrá.

*Miroslav Herold*

#### **WinKlav**

**Ovladač klávesnice pro Windows umožňující rychlé zpřístupnění dalších znaků.**

**Hardwarové nároky:** počítač pro Windows, myš, 800 KB na disku. **Výrobce/poskytl:** Sirael, Praha (www.sirael.cz). **Cena:** 830 Kč (včetně DPH).

Máte-li v systému nainstalován MS Internet Explorer, velmi rychle zobrazíte i webové stránky. Registrovaná verze zvládá navíc i soubory z Corel Draw (CDR), MS Power Point (PPT) či z Adobe Acrobat (PDF).

I když výrobce v nápovědě uvádí, že Drag and View plně podporuje formáty MS Word 97 a MS Excel 97, není to tak úplně pravda. Dokumenty a tabulky neobsahující českou diakritiku jsou zobrazeny správně, jakmile však chcete otevřít (respektive prohlédnout) soubor napsaný v našem rodném jazyce, budete asi zklamáni. Některá písmenka chybějí, jiná jsou překonvertována na nesmyslné znaky, jeden dokument se mi celý jaksi ztratil a počítač mě vytrvale přesvědčoval, že neobsahuje žádný text.

Drag and View se ihned po instalaci připojí ke kontextovému menu (dokonce bez restartování počítače!), takže v Průzkumníku (nebo jakékoli jiné podobné aplikaci) stačí jen klepnout pravým tlačítkem myši na požadovaný soubor a vybrat volbu *Drag and View*. Soubor je zobrazen během několika málo vteřin, určitě mnohem rychleji, než kdyby se spouštěla "mateřská" aplikace. (O situaci, kdy tuto aplikaci nemáte v systému nainstalovánu, se snad zmiňovat nemusím.)

Nyní již jen stručně ke dvěma dalším schopnostem Drag and View. Jakýkoli otevřený obrázek můžete **konvertovat** do jiného grafického formátu, v přehledném menu navíc najdete mnoho funkcí pro **úpravy obrázku**. Jistě, Photoshop je lepší, ale otáčení, úpravy barev (zesvětlení, kontrast, gama korekce), změna rozlišení a funkce typu mozaika v programu Drag and View určitě pro běžné použití stačí.

**Snímání obrazovky** je naprosto jednoduché – na začátku definujete horkou klávesu, po jejímž stisknutí dojde k vytvoření screenshotu. Snímat lze celou obrazovku, aktivní okno nebo jen zvolenou oblast, screenshot navíc velice rychle upravíte za pomoci funkcí popsaných v předchozím odstavci.

Drag and View získal sharewarového Oscara v kategorii Nejlepší utilita roku 1998. A podle mého názoru zcela zaslouženě. Kdo nevěří, ať se podívá na přiložený Chip CD; program jsme tam pro vás samozřejmě umístili. *Michal Přádka*

#### Drag and View 4.0

**Sharewarový program pro snadné prohlížení obsahu textových, grafických a spreadsheetových souborů pod Windows 9x/NT. Hardwarové nároky:** PC/Pentium, 8 MB RAM, 5 MB na pevném disku. **Výrobce:** Canyon Software, USA. **Poskytl:** http://www.canyonsw.com **Cena:** registrace 35 USD.

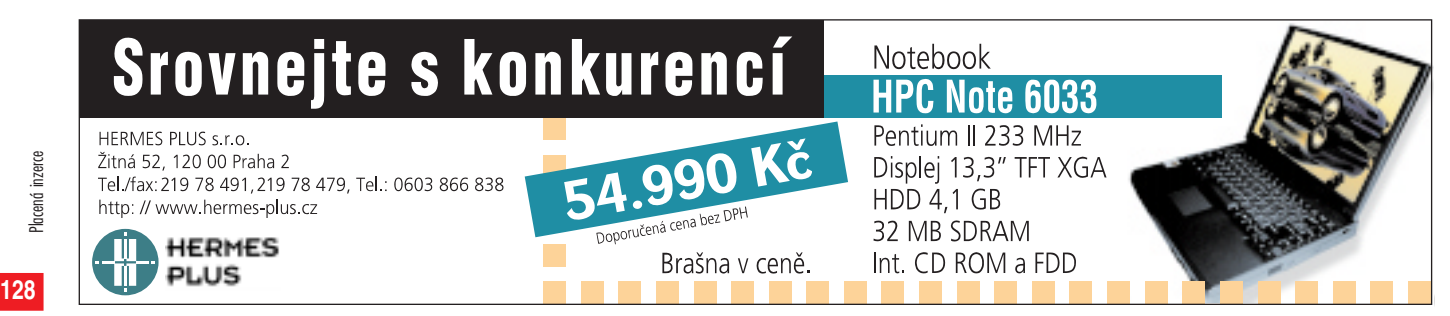

Placená inzerce

Placená inzerce

# S Nortonem do nového tisíciletí entranecemento Norton 2000 Corporate Edition

O problémech s rokem 2000 dnes hovoří snad každý. Ve skutečnosti jde o "drobnost" – o způsob, jakým je zapisováno datum v programech a v datových souborech; problémy totiž může způsobit letopočet vyjádřený pouze posledními dvěma ciframi (např. 85 místo 1985).

Mezi mnoha jinými také firma **Symantec** nabízí nástroj, který nám může pomoci – dokud je čas – potenciální chyby vyhledat; nazývá se *Norton 2000 Corporate Edition* a je určen pro osobní počítače vybavené operačním systémem Windows 95 nebo Windows NT.

Program umí projít soubory vytvořené běžnými stolními databázemi, jako je dBase, Access atd., a tabulkovými kalkulátory, jako je MS Excel, Lotus 1-2-3 atd. Vedle toho umí kontrolovat i "neformátované" soubory (které nejsou v žádném z podporovaných formátů). O těch předpokládá, že obsahují pouze textové řetězce.

Než začneme s prohledáváním, musíme si definovat *projekt*. To je vlastně soubor voleb určujících soubory, které chceme kontrolovat, a způsob jejich procházení. Tyto volby zahrnují: adresář, který chceme prohledat, přípony kontrolovaných souborů, formáty data, které se budou brát v úvahu, zda se mají jako podezřelá hlásit data starší než pře-

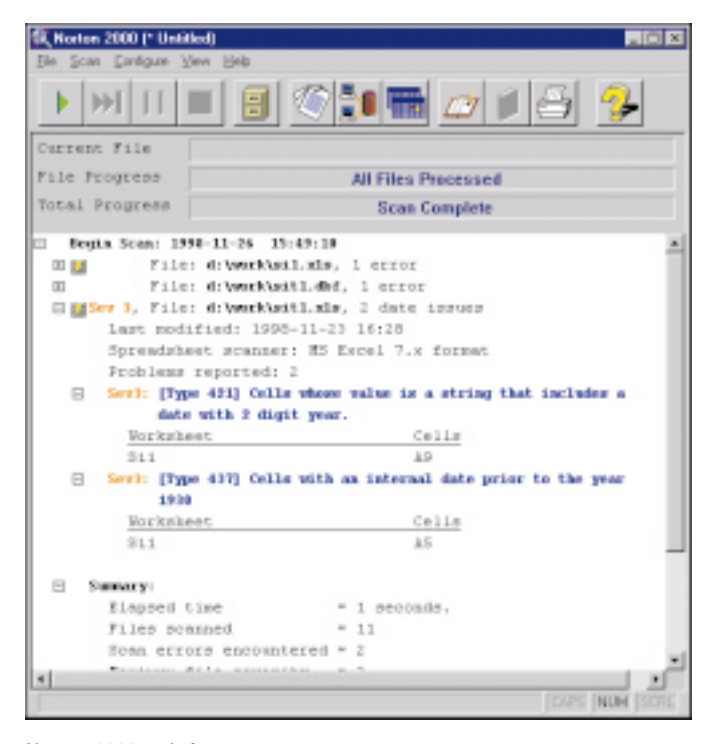

dem zvolený rok, zda chceme zjišťovat i data v textových řetězcích, zda se mají analyzovat makra zaznamenaná ve Visual Basicu atd.

V projektu můžeme omezit prohledávání velmi rozsáhlých souborů počtem kontrolovaných záznamů, zakázat kontroly souborů, které nebyly v poslední době modifikovány, nebo "neformátovaných" souborů, které obsahují netisknutelné znaky. Projekt lze uložit a později upravit, znovu použít, přenést na jiný počítač atd.

Norton 2000 zná formáty současných verzí běžných databází (.DB, .DBF, .MDB) a spreadsheetů (.123, .XLS, .WKS, .WB1 atd.). Ovšem soubory ve formátu pro jejich starší verze, např. pro dBase II, odmítne a zpracuje je jako neformátované; pak v nich datum nemusí rozpoznat.

Excel, Access a některé další kancelářské nástroje používají k záznamu maker a k programování aplikací vestavěný Visual Basic. Také v těchto makrech se mohou skrývat problémy s daty, a proto Norton 2000 nabízí možnost analyzovat jejich zdrojový text. Rozpozná problémy v literálech, při volání vestavěných funkcí atd.

Analýzu souborů v daném adresáři, které vyhovují nastaveným podmínkám, zahájíme tím, že "spustíme projekt"; Norton 2000 pak nahlásí výsledky svého průzkumu, jak vidíte na obrázku.

Mezi problémy, které Norton 2000 pozná, patří nejen dvouciferný rok nebo "podezřele dávné" datum, ale třeba i soubor v zastaralém formátu. Všechna hlášení jsou rozdělena do pěti úrovní závažnosti. Přitom úrovně jednotlivých problémů lze změnit a v projektu předepsat, která úroveň nás zajímá – tedy kterou má Norton 2000 hlásit.

Norton 2000 je pěkný a užitečný nástroj, ale v našem prostředí se asi příliš neuplatní, pokud nebude lokalizován. Podporuje totiž pouze angličtinu, španělštinu, italštinu, francouzštinu a němčinu. To znamená, že rozezná pouze data zapsaná v některém z těchto jazyků. Při analýze dat uložených ve vnitřních formátech databází nebo tabulkových kalkulátorů to nepředstavuje problém, neboť tento formát nezávisí na jazyku; jde ale o data zapsaná slovně v textu. Jestliže si např. při instalaci předepíšeme jako jazyk angličtinu, program pozná datum v řetězci "Feb 10, 1999", nikoli však v řetězci "10. února 1999". Pokud ovšem nemáte ve svých programech data v textových řetězcích nebo pokud je nechcete analyzovat, může vám Norton 2000 dobře posloužit.

*Miroslav Virius*

#### Norton 2000 Corporate Edition

**Program pro analýzu možných problémů Y2K pod Windows 9x/NT. Hardwarové nároky:** PC/486, 16 MB RAM, 10 MB na disku, CD-ROM, myš. **Výrobce:** Symantec Corporation, USA (www.symantec.com). **Poskytl:** Virklis, Praha. **Cena:** 2030 Kč (bez DPH).

**Norton 2000 v akci.**

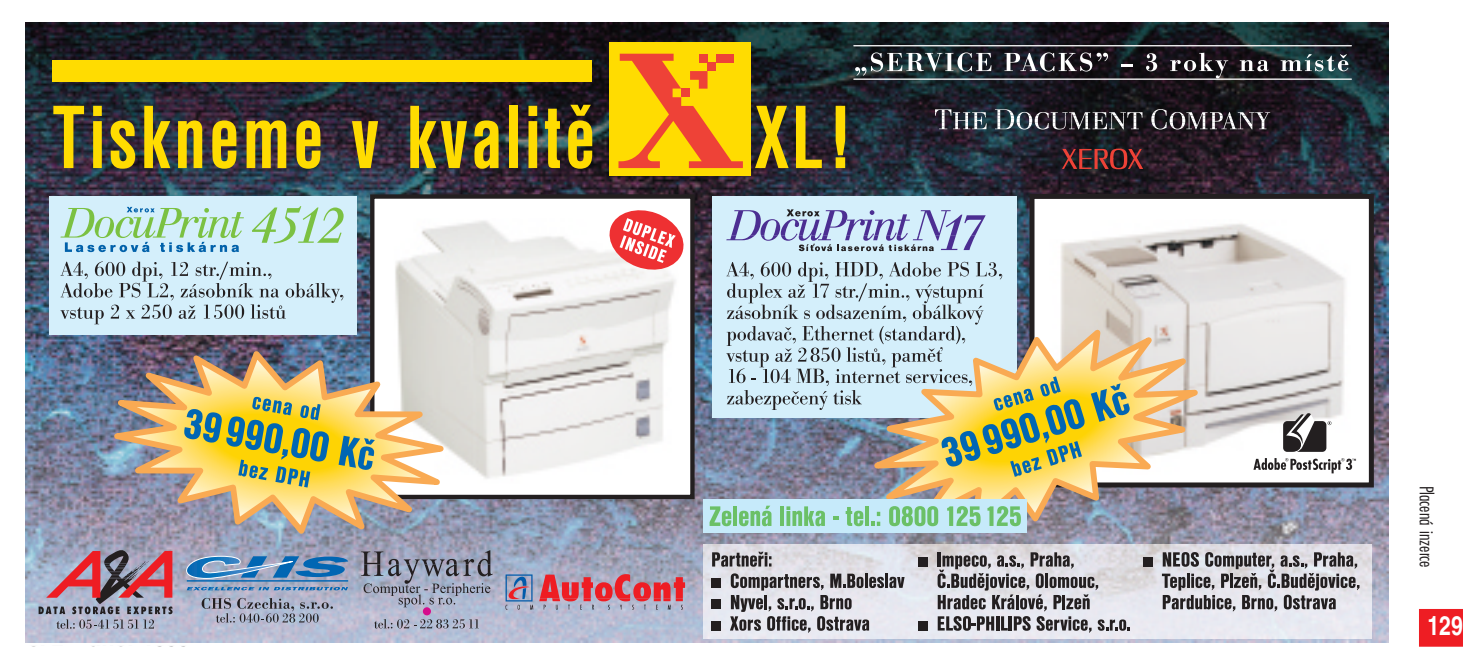

Placená inzerce

Placená inzerce

# Jazyk VRML 97 v praxi - 3. část

# Postavím si domeček, v tom domečku..

Dnes se přesvědčíme o tom, že není třeba mít obavy z modelování umělých světů. Při troše fantazie můžeme vytváření umělých těles a světů přirovnat k sestavování dílků stavebnice LEGO.

**K**aždý tvůrce prostorových objektů totiž postupuje přibližně stej-ným způsobem a složité výrobky sestavuje z jednodušších částí. Následující postup je stručným návodem, který bychom mohli nalézt v pomyslné stavebnici "Malý stavitel VRML". Za jednotlivými pokyny jsou v závorkách uvedeny potřebné uzly VRML:

 Vymodeluj hrubý tvar prostorového objektu a stanov jeho velikost (tělesa, transformační uzly).

- Vylepši povrch tělesa (barva, textury).
- Nejde-li použít základní těleso, udělej si vlastní (plochy, čáry, body).
- Přidej efekty pro zvýšení prostorového dojmu (světla, zvuky).
- Rozmísti tělesa do prostoru (skupinové uzly).

Dříve než se podíváme na jednotlivé kroky podrobněji, zdůrazňuji jednu základní informaci, která je pro stavbu virtuálních světů velmi důležitá:

#### **V roli parametrů se mohou vyskytovat jiné uzly.**

V tomto jednoduchém oznámení se skrývá mocný nástroj pro tzv. *hierarchickou stavbu*. Uzly nemusejí být kladeny do virtuálního prostředí pouze jeden za druhým, ale lze je sdružovat tak, aby vznikaly několikapatrové struktury, ne nepodobné stromům popisujícím například rodokmen. Tyto struktury se skutečně nazývají *stromy* (*trees*) a podle vzájemné polohy uzlů ve stromu mluvíme o vztazích *rodič*, *potomek*, *sourozenec*. A podobně jako v rodině rodič předává potomkům (tj. uzlům zapsaným do jeho parametrů) určité vlastnosti, ve virtuálním světě to může být poloha, schopnost stejné reakce na vnější podněty apod.

#### Základní tělesa a transformace

Základní tělesa jsou pouze čtyři – koule, kvádr, kužel a válec. Všechna jsou iniciálně umístěna tak, aby měla těžiště (u kužele však střed osy) v počátku souřadné soustavy.

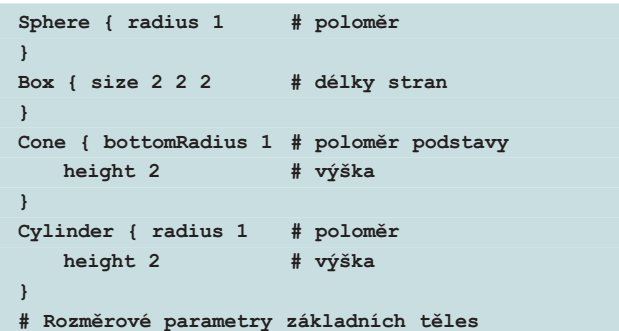

Každé z těles má několik parametrů, jejichž iniciální hodnoty jsou uvedeny ve výpisu. Tělesa jsou v paměti počítače vždy převedena do množiny povrchových plošek. Jejich přesný počet známe pouze u kvádru – má jich právě šest. U ostatních těles nelze stanovit počet, a tedy přesnost, s jakou je oblý povrch tělesa nahrazen soustavou plo-

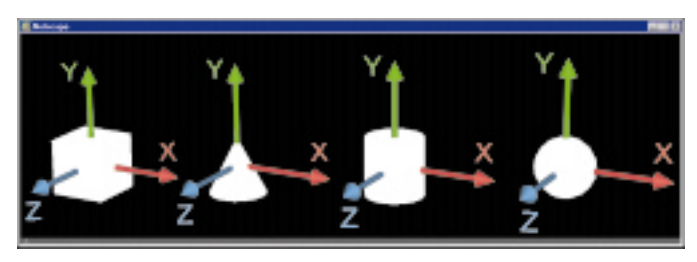

**Umístění a orientace čtyř základních těles.**

šek. To však není žádnou chybou, ba právě naopak – prohlížeč může měnit kvalitu ploškové náhrady v závislosti na aktuálním výkonu počítače. Menší počet ploch snižuje výpočetní nároky a uživatel se rád spokojí s "hranatou koulí" za cenu vyšší rychlosti při práci ve virtuálním světě.

Abychom mohli do virtuálního světa vložit těleso a začít si je prohlížet, musíme se naučit pracovat se dvěma uzly, jejichž úkolem je vytvářet stromové struktury a shrnovat jednodušší objekty a jejich vlastnosti do celku.V následujícím přehledu jsou uvedeny včetně iniciálních hodnot parametrů. Symbolem hranatých závorek jsou označeny seznamy více hodnot.

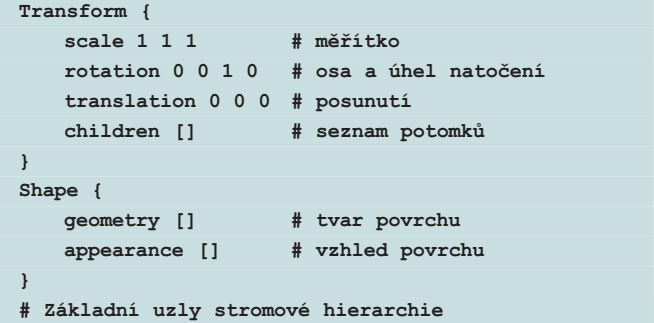

*Transform* je rodičovským uzlem, který zajišťuje pro své potomky (zapsané do parametru *children*) společné nastavení měřítka (*scale*), natočení (*rotation*) a posunutí (*translation*).

Další příklad je typickou ukázkou základního tvaru stromu, definujícího polohu tělesa. Rodičovský uzel *Transform* má jediného potomka – uzel *Shape*. Ten má opět jediného potomka, který určuje geometrii tělesa, v tomto případě kvádru. Parametr *appearance* je zatím nevyužit, a proto nebude vzhled kvádru příliš zajímavý – těleso bude matné a bílé, což odpovídá iniciálnímu nastavení barev objektů.

V ukázkovém programu jsou uvedeny dva způsoby zadání kvádru o délce hran 6, 2 a 4 metry. V prvním případě je standardní kvádr s iniciálními délkami hran 2 zvětšen v rodičovském uzlu nastavením parametru *scale*. Ve druhém případě jsou rozměry zapsány přímo do uzlu *Box*. Formální pojmenování virtuálních objektů názvy KVADR1

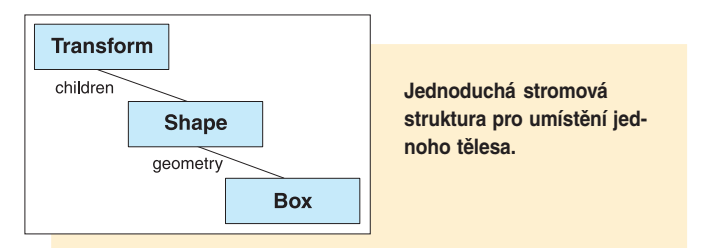

a KVADR2 je nepovinné a je uvedeno jen pro ilustraci. Druhý způsob zápisu kvádru je mnohem vhodnější, protože umožňuje pozdější dynamické změny měřítka a polohy při zachování neměnného poměru stran kvádru. Jak uvidíme později, všechny výše uvedené parametry uzlu *Transform* lze animovat, což není možné u pevného parametru kvádru *size*.

```
#VRML V2.0 utf8 # Dva zpùsoby zadání kvádru
DEF KVADR1 Transform {
   scale 3 1 2
   children Shape { geometry Box {}
         }
}
DEF KVADR2 Transform {
   children Shape { geometry Box {size 6 2 4}
          }
}
```
Transformace jsou v rámci jednoho uzlu prováděny vždy v následujícím pořadí:

- 1. úprava velikosti (*scale*);
- 2. natočení (*rotation*);
- 3. posunutí (*translation*).

Připomeňme si, že na pořadí zde záleží. Kdybychom nejprve těleso posunuli a v jeho nové poloze otočili kolem středu souřadné soustavy, s největší pravděpodobností by se ocitlo na zcela jiném místě, než kdybychom je nejprve otočili a poté posunuli. Chceme-li pevně dané pořadí transformací změnit, musíme umístit více uzlů *Transform* do stromu nad sebe. Transformace se vždy skládají od dětí k rodičům.

Natočení a posunutí jsou nedeformující operace. Pomocí změny měřítka pak dokážeme tělesa nejen zvětšovat a zmenšovat, ale i deformovat. Z koule tak může snadno vzniknout prostorový elipsoid. Platí však, že koeficienty měřítka musejí být kladná čísla. Tím se možnosti uzlu *Transform* liší od obecných transformací, při nichž lze například docílit tzv. *zrcadlení* (symetrie) zadáním koeficientů měřítek o hodnotě minus jedna.

# Za povrch krásnější...

V předchozí části jsme uvedli, že uzel *Shape* má kromě parametru *geometry* ještě druhý parametr – *appearance*. Ten jsme dosud nevyužili,

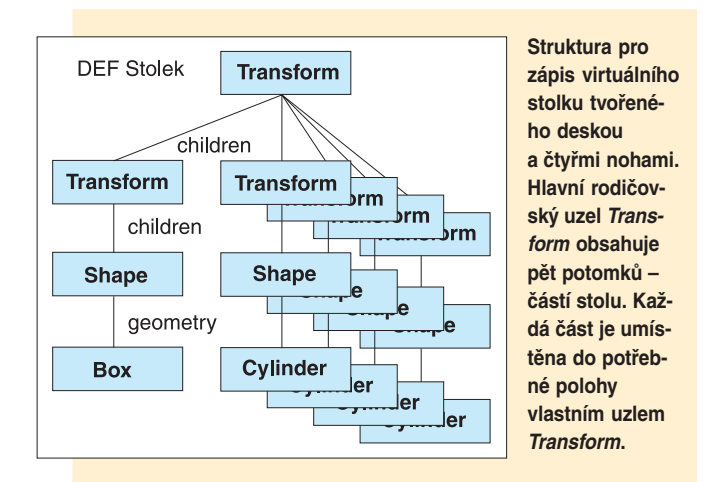

i když právě on má zásadní vliv na vzhled tělesa. Do tohoto parametru se umísťuje jediný možný uzel, který se příhodně nazývá *Appearance*. Dovoluje definovat dva možné vzhledy povrchu těles:

- barvu (parametr *material*);
- texturu (parametry *texture* a *textureTransform*).

Parametr *material* je určen k zadání barvy, která bude stejná na celém povrchu. Parametr *texture* pak dovoluje pokrýt (polepit) povrch libovolným obrázkem, čímž lze tělesu dodat velmi přirozený vzhled tak, aby připomínalo výrobek ze dřeva, kamene apod. Do parametrů uzlu *Appearance* se zadávají opět uzly:

do parametru *material* lze přiřadit pouze uzel *Material*;

 do parametru *texture* lze přiřadit jeden z uzlů *ImageTexture*, *Pixel-Texture* nebo *MovieTexture*;

do parametru *textureTransform* se přiřazuje uzel *TextureTransform*.

Jméno uzlu *Material* je trochu zavádějící. Normálně bychom si pod ním mohli představit takové pojmy, jako jsou například železo, dřevo, papír apod. Ve skutečnosti tento uzel označuje pouze barevné charakteristiky povrchu. Nutno přiznat, že jich není málo a že pro jejich plné pochopení je třeba proniknout hlouběji do problematiky barev a světel v trojrozměrném prostoru. Barevný vjem je totiž přímo ovlivňován světlem. Následující tabulka poskytuje sice úplný, ale vědomě zjednodušený popis parametrů uzlu *Material*. K jejich hlubšímu studiu doporučuji odbornou literaturu, uvedenou na konci tohoto dílu.

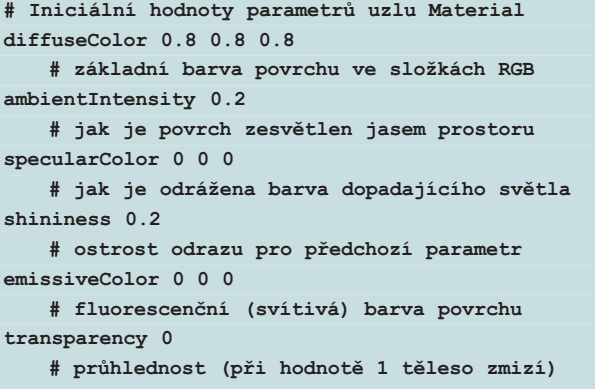

Tomu, jak do scény zavést různé zdroje světla, se budeme věnovat později. Připomeňme, že ačkoliv nastavením parametru *emissiveColor* vytvoříme dojem, že těleso září, jeho svit nijak neovlivní osvětlení ostatních těles.

Pro většinu jednoduchých těles vystačíme s nastavením jediného parametru – *diffuseColor*. Ten definuje matný vzhled. Odstín barvy se mění podle úhlu dopadajícího světla. Přímo proti světlu je barva nejjasnější. Typický zápis barevného tělesa může vypadat:

```
#VRML V2.0 utf8 # Matný modrý válec
Transform
{ children
       Shape {
          appearance Appearance {
          material Material {
              diffuseColor 0.5 0.5 1 # modrá
    } }
           geometry Cylinder {}
       } }
```
# Textury aneb Za málo peněz hodně muziky

I když použití barvy přináší výrazné zlepšení vzhledu těles, nejvěrnějšího vzhledu povrchu dosáhneme teprve využitím textur. Textura je obrazový vzorek, který je nanášen na povrch tělesa. Tomuto procesu se říká *mapování textury*. Je zřejmé, že mapování je doprovázeno rozličnými deformacemi obrazu, protože textura je definována jako dvojrozměrný (obdélníkový) obrázek, kdežto povrch těles je obecně zakři-

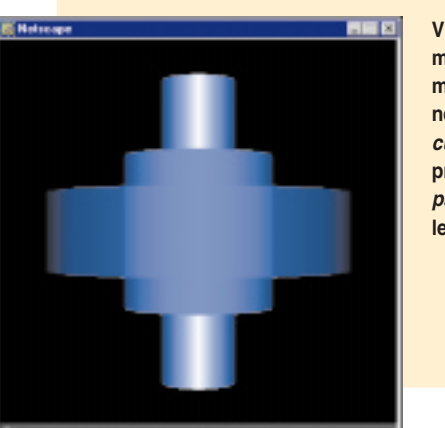

**Vhodným nastavením materiálových parametrů docílíme matného, lesklého (specularColor) nebo průhledného (transparency) vzhledu tělesa.**

vený. Přesto se dá pomocí textur docílit velmi pěkných efektů – obyčejný válec se zdá být vyřezán ze dřeva, jednoduchý kvádr vypadá jako mramorová deska.

Pro výběr barevného vzoru lze použít několika možností; každá z nich je svázána se samostatným uzlem:

- obrázek uložený v samostatném souboru (uzel *ImageTexture*);
- opakující se kombinace barev zapsaná v uzlu *PixelTexture;*
- videosekvence přehrávaná ze souboru (*MovieTexture*).

Výše uvedené tři druhy uzlů popisují zdroj dat, ze kterého budou získávána obrazová data použitá jako textura. Samostatný uzel *TextureTransform* je pak určen k tomu, aby definoval způsob mapování textury na povrch, tj. posunutí, natočení a změnu měřítka textury. Uzel má parametry podobné parametrům uzlu *Transform*. Obsahují však jen dvojrozměrná data, protože textura je rovinná.

```
#VRML V2.0 utf8 # Mapování obrazové textury
Transform
{ children
   Shape {
          geometry Box {}
          appearance Appearance {
          texture ImageTexture
   \{url "obrazek.gif"\}}
} }
```
Způsob nanesení textury je svázán s cílovým tělesem. Na kouli je textura nanesena pouze jednou tak, že ji "omotá" kolem rovníku, na pólech dojde k výraznému zkreslení obrazu – jeho okraje se zhroutí do jediného bodu. Naopak na kvádr je textura mapována bez výraznějšího zkreslení, celkem v šesti kopiích – jedna na každou stěnu. U válce je obraz textury nanesen jednou na plášť a dále na obě podstavy tak, že podstavy tvoří kruh vepsaný čtverci textury. Podobně je tomu i u kuželu, u jeho vrcholu však dochází ke zkreslení.

Každý ze tří různých uzlů definujících texturu má své specifické parametry. Společné všem jsou právě dva – *repeatS* a *repeatT*. Určují,

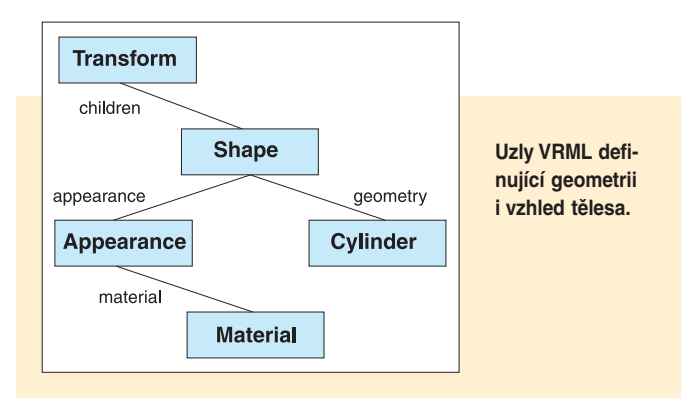

zda textura smí být opakovaně nanášena ve vodorovném, resp. svislém směru. Nechceme-li, aby se textura opakovaně nanášela na celý povrch, nastavíme tyto parametry opakování na hodnotu *FALSE*. Otázka, jak obarvit povrch tělesa mimo texturu, je řešena jednoduše – je zopakována barva okraje textury. Tím vzniká zajímavý, i když ne vždy žádoucí efekt vzniku pruhů po celém povrchu, kombinovaných s jednobarevnými čtverci, jejichž barva je shodná s barvou rohového bodu textury. Tohoto jevu lze využít v pozitivním smyslu, když obrázek textury předem upravíme v nějakém editoru tak, aby na jeho okraji vznikl tenký jednobarevný rámeček. Barva rámečku pak vyplní veškeré okolí textury na povrchu tělesa.

### Podivný parametr url

Tento parametr je zkratkou používanou v internetu a označující adresu souboru či místa přístupného po síti (URL – *Uniform Resource Locator*). Je prvním dokladem toho, že VRML dovoluje využívat pro tvorbu virtuálních světů prostředky dostupné po síti. Uzly *ImageTexture* a *MovieTexture* mají v tomto parametru zapsány údaje o umístění a jménu obrázku, resp. animace.

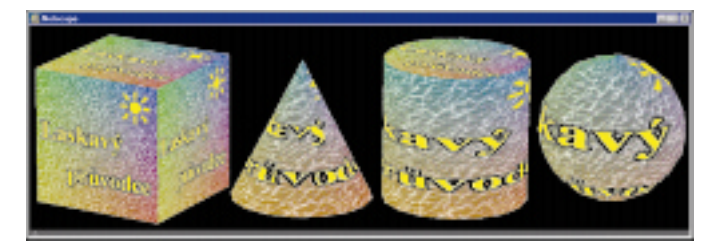

**Všechna čtyři základní tělesa mají jednoznačně určen způsob mapování textury. Obrazová textura definovaná uzlem ImageTexture se zapisuje do parametru texture uzlu Appearance.**

Sympatickou vlastností parametru *url* je možnost zápisu několika textových řetězců, které budou využity pro vyhledávání konkrétního souboru v případě, že předchozí adresy nejsou dostupné. Tento přístup ocení zejména zkušení uživatelé internetu, kterým se nejednou stalo, že je hypertextový odkaz zavedl na WWW stránku, která byla v dané chvíli nedostupná, ať již kvůli přetížení sítě, změně adresy cílového počítače, nebo jeho vypnutí.

Vytváříme-li například virtuální obrazovou galerii, nemusíme mít na svém počítači umístěny všechny obrazy, protože se na ně můžeme odkázat na jiné místo v internetu. To mimochodem sníží zátěž našeho počítače, protože značné množství dat bude k uživatelům proudit z jiných serverů. Samozřejmě je vhodné mít připraveny na počítači náhradní obrázky (v horší barevné kvalitě a nižším rozlišení) pro případ selhání sítě. Obsah parametru *url* v uzlu *ImageTexture* pak může vypadat takto:

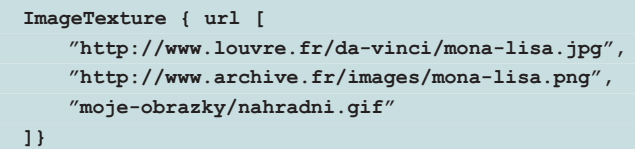

Uvedený příklad zároveň ukazuje, jaké typy obrázků mohou být použity pro textury. Formát JPEG (JPG) je vhodný pro kódování plnobarevných fotografií, vyznačuje se však tím, že zanedbává některé detaily a barevné přechody. Pro virtuální realitu je ovšem tento princip ztrátové komprese zcela přijatelný. Dalším formátem je GIF, který uchovává obrazy o maximálně 256 barvách. Méně známým formátem je PNG (čti "ping"). Patří mezi nejmladší obrazové formáty a očekává se, že postupně nahradí GIF. Dokáže totiž efektivně kódovat plnobarevné obrazy včetně informací o průhlednosti, a to bezeztrátově.

Jako pohyblivou texturu (*MovieTexture*) lze použít soubor typu MPEG-1. Některé prohlížeče akceptují i tzv. *animovaný GIF*, tedy jeden soubor GIF obsahující posloupnost několika obrázků. Na rozdíl

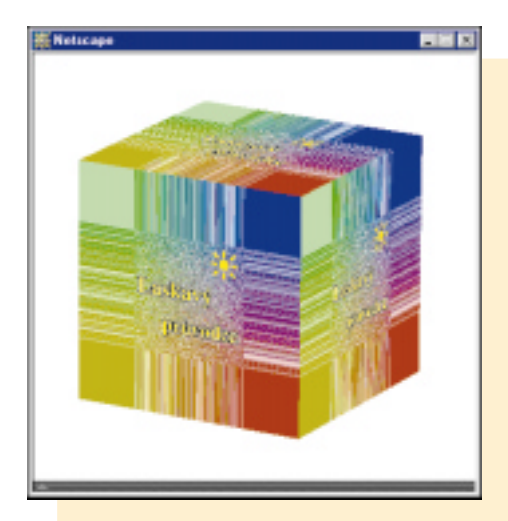

ç **Zakážeme-li opakované nanášení obrazové textury na těleso, zbylý povrch je obarven barvami z okraje obrázku.**

**Použití textury s průhledností. Nápis je průhledný zcela, symbol slunce už jen částečně. Pro takové postupy je výhodný obrazový formát PNG. Formát GIF totiž umí označit jen jedinou, zcela průhlednou barvu, zatímco formát JPG s průhledností naopak nepracuje vůbec. →** 

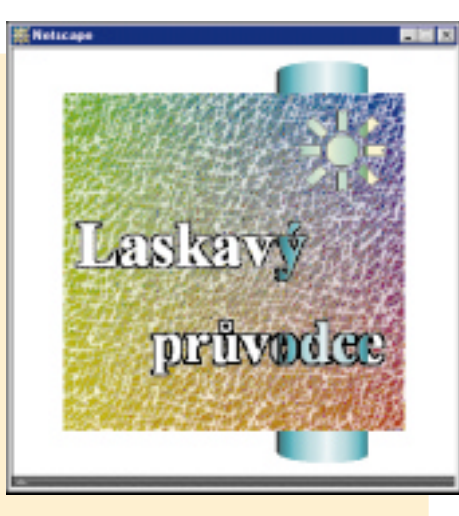

od statického obrázku má uzel *MovieTexture* další parametry, týkající se dynamiky prohlížení, nebo spíše přehrávání sekvence pohyblivých obrazů. Logický parametr *loop* povoluje spouštění přehrávání v nekonečné smyčce. Parametrem *speed* se nastavuje rychlost přehrávání. Je-li větší než 1, videosekvence se přehrává rychleji než původní rychlostí, hodnota menší než 1 znamená zpomalení. Zajímavým trikem je nastavení rychlosti na zápornou hodnotu, jež způsobí přehrávání pozpátku. Nulová hodnota způsobí zobrazení jen prvního snímku

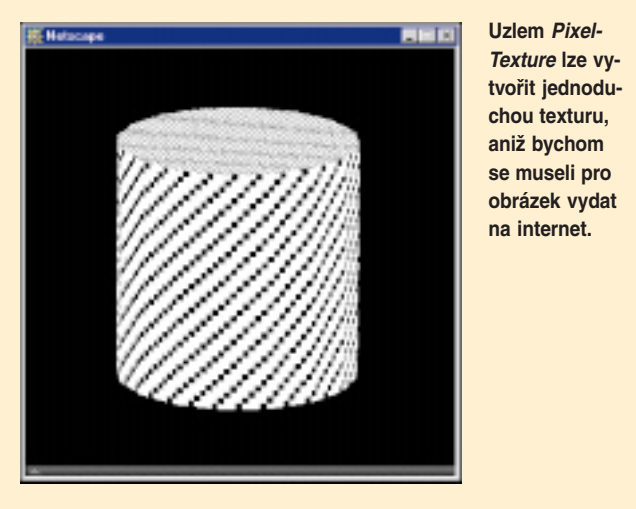

z videosekvence. V případě použití animovaného GIF formátu však není zaručeno korektní časování.

Jako chudá příbuzná vypadá textura zvaná *PixelTexture*, přesto je velmi šikovná pro úsporné definování jednoduchých, opakujících se vzorků na povrchu těles. Neodkazuje se na žádný vnější zdroj obrazových dat, ale definuje vzorek přímým vypsáním barev do vlastního strukturovaného parametru *image.*

# Prùhlednost aneb Děravá tělesa snadno a rychle

V předchozí části jsme zjistili, že textura může obsahovat informaci o průhlednosti. K čemu je taková věc dobrá? Cožpak může být těleso v některých místech průhledné a jinde nikoliv? I když se takové situace nevyskytují často, použití textury s průhledností je výhodné pro různé zajímavé efekty. Zcela průhledné části povrchu zmizí a je vidět skrz těleso na vzdálenější objekty. Zadní stěny tělesa přitom nepřekážejí ve výhledu, protože prohlížeče se (není-li stanoveno jinak) zadními stěnami nezabývají. Barva částečně průhledných částí textury je míchána s barvou zadních objektů, čímž lze vytvořit iluzi barevného skla, mraků nebo sloupce kouře.

# Materiál, textura, nebo obojí?

Uzel *Appearance* dovoluje zadat jak materiál povrchu objektu, tak texturu, která jej pokrývá. Pokud to není nutné, doporučuje se nekombinovat obě informace dohromady, protože zobrazení takového tělesa je náročné. Parametr *material* přináší nutnost vypočítávat přesné osvětlení povrchu (odraz a rozptyl světla), parametr *texture* navíc přidává výpočty, které zajišťují mapování textury. Pro většinu případů je proto rozumné držet se dohody, že při použití textury je parametr *material* ponechán prázdný.

V některých případech ovšem kombinace obou parametrů může naopak zvýšit efektivitu. Je to tehdy, pokud je textura definována ve stupních šedi. Jednotlivé odstíny lze snadno modifikovat (obarvit) materiálem a s pomocí jediného obrázku v odstínech šedi nebo černobílého obrázku vytvořit iluzi objektů vyrobených z odlišných materiálů.

V příštím pokračování se seznámíme s tím, jak efektivně zapisovat opakující se stejné části virtuálního světa, a co dělat, když potřebujeme vymodelovat složitější objekt než jen kouli, válec nebo kvádr.

*Jiří Žára*

#### **Literatura:**

J. D. Foley, A. van Dam, S. Feiner, J. F. Hughes: Computer Graphics – Principles and Practice, Addison Wesley, 1990.

J. Žára, B. Beneš, P. Felkel: Moderní počítačová grafika, Computer Press, 1998, ISBN: 80-7226-049-9.

J. Žára: Laskavý průvodce virtuálními světy, Computer Press, 1999.

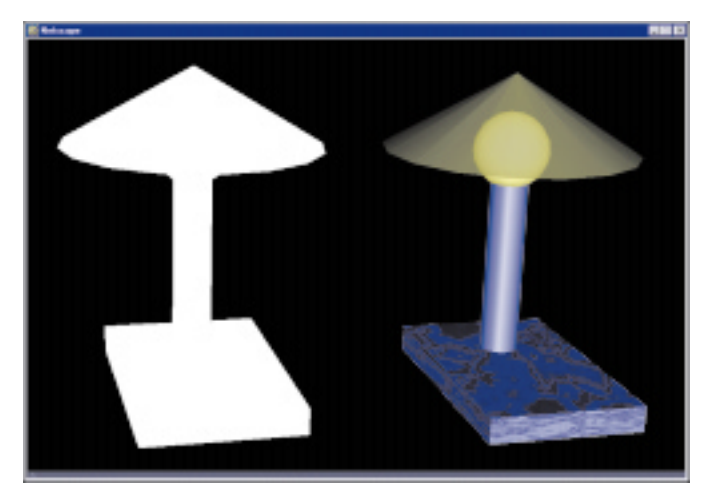

**Geometrie jednoduché lampičky je sestavena jen ze základních těles – koule, kvádru, válce a kuželu. Teprve po přidání barevných vlastností a textury vznikne esteticky přijatelný model. Propojení geometrie a vzhledu povrchu zajišťuje uzel Shape.**

# Linux a e-mail

# Znovu pošta

Pro připojení k internetu se dnes nejčastěji používá modem, komutovaná linka a protokoly SLIP (serial link protocol) nebo PPP (point to point protocol). Je to totiž zatím nejlevnější varianta. Zdá se, že dnes dávají poskytovatelé připojení přednost pokročilejšímu protokolu PPP. O jeho základním nastavení už jsme v Chipu psali, takže se dnes podíváme, zda by se složité nastavování pomocí úprav několika konfiguračních souborů nedalo nějak zjednodušit a které programy se dají použít pro práci s elektronickou poštou v OS Linux.

S distribucí produktu RedHat 5.1 dostane-<br>te hned dva nástroje pro snadnější konfiguraci PPP připojení. Klasický Control panel i *linuxconf* umožňují zadat vše potřebné z jednoho místa pomocí přehledného systému nabídek. Dovolují konfigurovat hardwarová nastavení, IP adresy i způsob dialogu se serverem. Bez znalosti PPP a síťového nastavení se v tom ale stejně těžko vyznáte. Vše, co Control panel a *linuxconf* nabízejí, je přehlednější vyplňování konfiguračního souboru z formulářů konfiguračních programů, ale nesnaží se uživateli jeho práci nějak ulehčit. Bohužel ani další nástroje, které usilují o zjednodušení konfigurace PPP, nejeví jakýkoliv náznak autonomní činnosti.

Když už je PPP spojení nakonfigurované a funguje, je možné se připojit buď ručním spuštěním připojovacího skriptu, nebo z prostředí výše zmíněných programů. To bude vyhovovat pro připojení samostatného počítače. Pokud se připojujete z lokální sítě a modem

je na jiném počítači, není to příliš pohodlné. V tom případě vám určitě přijde vhod program *webppp*, který pracuje jako CGI skript na počítači s modemem a dokáže PPP připojit a konfigurovat pomocí WWW stránek.

Protokol PPP slouží jenom k samotnému zpřístupnění sítě a pro práci s elektronicku poštou se používají protokoly POP 3 a IMAP 4. První z nich je starší a "hloupější" než jeho kolega. Umí pracovat jen s jednou poštovní schránkou. Na druhou stranu je také jednodušší a snadněji se implementuje, takže jej podporuje daleko více poštovních klientů. Pokud budete používat jednodušší poštovní klient, který s POP a IMAP pracovat neumí, bude nutné nejdříve poštu nahrát na lokální disk například pomocí programu *fetchmail*.

Další zkratkou, se kterou se v souvislosti s elektronickou poštou často setkáte, je MIME. Díky MIME je možné překonat omezení, která služba elektronické pošty nasbírala za dlouhá léta svého vývoje. MIME má zaručit, že

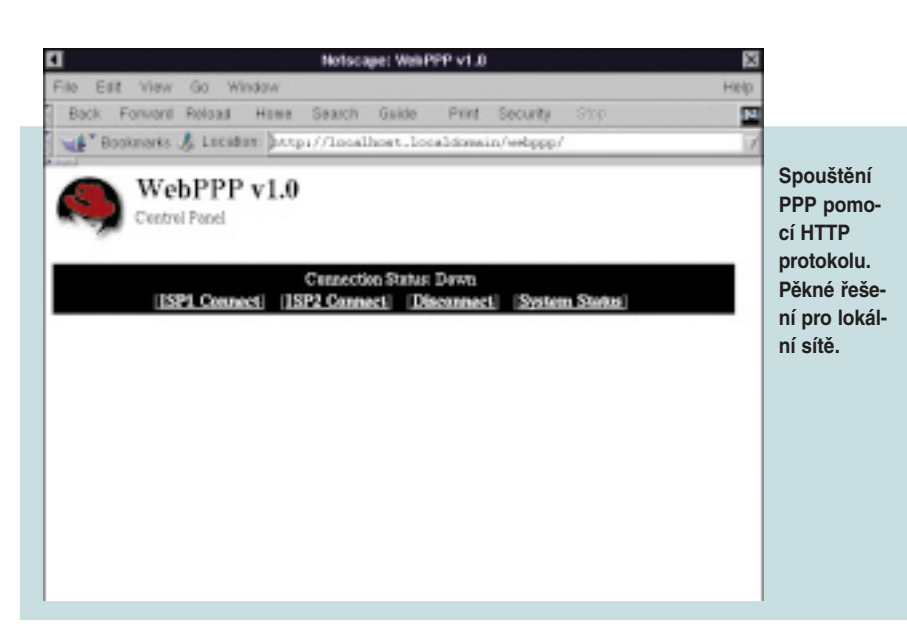

zpráva přenášená elektronicky přes síť systémem původně určeným jen pro přenos textu může obsahovat i data jiného charakteru, například obrázky, filmy, hudbu, nebo data ve formátech vámi používané aplikace. Vzhledem k tomu, že není možné napsat program pracující se všemi typy dat, která se dají v rámci MIME přenášet, v souboru */etc/mailcap* je k dispozici seznam typů MIME souborů, pro které existuje prohlížeč, a současně je zde popis, jak se má daný prohlížeč vyvolat.

Při výběru správného programu pro práci s poštou je nutné brát ohled na technická omezení daná poštovním protokolem podporovaným vaším poštovním serverem a počítačem. Čím komfortnější je váš poštovní klient, tím více systémových prostředků si vyžádá. Naštěstí je pro Linux k dispozici velký výběr nástrojů pro práci s elektronickou poštou, takže to skoro vypadá, že bude problém si vybrat.

#### mail

Nejjednodušší klient pro práci s poštou je program *mail*. Umí poštu přijímat a posílat a pravděpodobně bude k dispozici téměř na všech počítačích vybavených jednou z mutací Unixu. Tím jsme ovšem vyčerpali všechny jeho vlastnosti. Víc toho neumí. K normální práci se nehodí ani jeho vylepšená verze *mailx*. Veškerá manipulace s maily se odehrává přes příkazovou řádku a nápověda je k dispozici pouze na vyžádání. Když vám přijde mail v MIME formátu, musíte si ho uložit do souboru a ten potom zpracovat příkazem *splitmail*. Naopak při posílání mailem lze použít *mimencode* pro vytvoření souboru v MIME formátu vhodném pro přenos elektronickou poštou.

Pro starší počítače, které nestačí na provoz v prostředí X Window, jsou vhodné programy pro správu pošty z textového prostředí. Asi nejrozšířenější jsou programy *elm* a *pine*.

#### elm

*elm* je zkratka z anglického electronic mail. Byl vyvinut jako náhrada za programy *mail* a *mailx*. Umí toho o něco víc a hlavně nabízí své schopnosti přijatelnější formou. Uživateli poskytuje nápovědu v podobě seznamu právě použitelných příkazů i s jejich stručným vysvětlením. Bohatost nabídky je možné nastavit podle zkušenosti uživatele. Maily se dají třídit do několika složek a lze také používat vyhledávání v textu programu. Uživatel si může vybrat, v jakém editoru bude psát své zprávy.

#### pine

Program for Internet News and Email *(pine)* umí pracovat s protokoly POP a IMAP a dokáže zpracovávat zprávy v MIME formátu. Textové rozhraní vypadá o něco lépe než v programu *elm*. Byl navržen pro začínající uživatele a usnadňuje jim práci mimo jiné kontextovou nápovědou a vestavěným adresářem. Možností nastavení je také daleko více než v programu *elm*.

# X Window

Kdo má rád okénka a myš, určitě si pořídí klient pro systém X Window. Samozřejmě je možné používat i textově orientované programy v terminálovém okně. Výhodou oken je možnost rozdělit činnost poštovního programu do několika na sobě nezávislých oken. Uživatel tak může současně psát mail, prohlížet si doručené zprávy a organizovat je do několika složek. Výběr je zde ještě bohatší než v případě textově orientovaných programů. Základní vlastnosti programů jsou většinou stejné. Umožňují spravovat elektronickou korespondenci pomocí systému složek podobně jako soubory na disku, obsahují adresář a editor zpráv. Většinou si poradí s formátem MIME. Existuje několik poštovních klientů na úrovni textového *pine* a z nich nejznámější je *Netscape*.

# **Netscape**

Kromě surfování po WWW stránkách umí pracovat s elektronickou poštou i s konferencemi (news). Jeho velkou výhodu je, že vypadá na všech operačních systémech skoro stejně, takže poskytne známé pro-

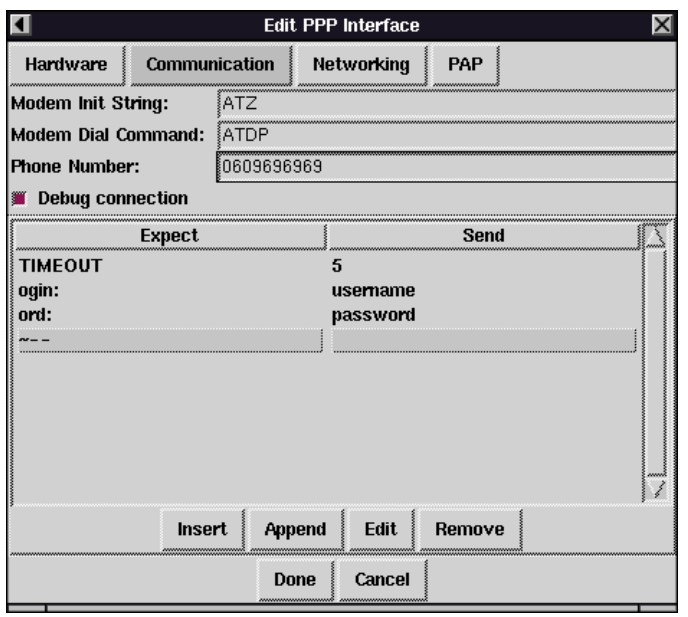

#### **Konfigurace PPP z prostředí Control panelu.**

středí uživatelům jiných operačních systémů. Verze 4 dokáže pracovat s POP i IMAP, dá se dobře konfigurovat a umí si docela obstojně poradit s MIME. Za to si ale nechá zaplatit pořádnou porcí systémových zdrojů. Ze všech dnes zmiňovaných programů je největší. Kromě všeho, čím disponují ostatní popisované programy, nabízí možnost filtrovat příchozí poštu do složek ještě před tím, než si ji přečtete. To se hodí například pro zpracování pošty z elektronických konferencí.

Pokud jste připojeni do internetu stále nebo používáte poštu na lokální síti, máte možnost nahradit funkci filtrů programem *procmail*. Jeho nastavení spočívá v úpravě souboru *.forward* tak, aby se pošta doručovala pomocí procmailu. V souboru .*procmailrc* (oba soubory musí být ve vašem domovském adresáři) je uložena sada pravidel, s nimiž se doručený mail porovnává a při jejichž splnění se mail buď uloží do jedné z poštovních složek, nebo se předá externímu programu. Způsob psaní pravidel je docela přehledný, ale přesto to chvíli trvá, než se je naučíte vytvářet. Zatím jsem marně hledal nějakou grafickou nadstavbu, která by to usnadnila.

V lokálních sítích se mohou hodit i prográmky *biff* a *xbiff*, které uživatele upozorňují, že mu byla doručena nová zpráva.

Doufám, že jsem vám dnes poskytl dost námětů na experimentování se systémem elektronické pošty na Linuxu. Počáteční nastavení není jednoduché a zatím je to věc spíše pro odborníky, ale když to jednou zvládnete, můžete si vybrat z pestré palety poštovních klientů s pohodlným ovládáním.

*Lukáš Mikšíček*

# **Strážce Vašich dat**

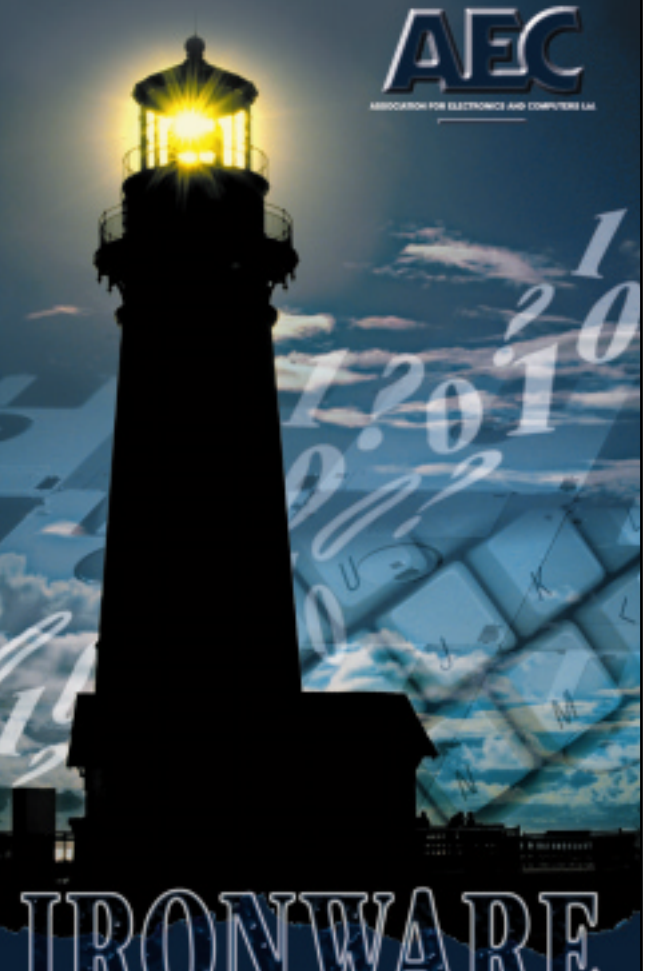

# PROFESSIONAL PC SECURITY SYSTEM

# Držitel cerifikátu ISO 9001.

- nejlepší světové antivirové programy VirusScan, F-Secure AntiVirus....
- · šifrovaná komunikace po sítích
- · šifrovaný FTP přenos souborů
- · ochrana dat na počítačích

AEC, spol. s r.o. se zabývá komplexní ochranou počítačů a počítačových sítí z hlediska utajení dat<br>i antivirové ochrany. Bezpečnostní řešení IRON-<br>WARE® a spolehlivé služby poskytované v souladu s ISO 9001 a TickIT plně uspokojí každého zákazníka.

AEC, spol. s r.o., Bayerova 30, 602 00 Bmo tel.: 05/41 23 54 66-7, fax: 05/41 23 50 38 e-mail: info@aec.cz

www.aec.cz

Placená inzerce

Placená inzerc

# Databáze standardu SQL, díl 9.

mluvčí nevědí, nechtějí vědět nebo nechtějí, abyste vy znali odpověď na tolik sugestivní otázku. Pokud je datum narození osoby rovné

Výraz | Hodnota  $A + B - X = 7$ A + D NULL  $B - Z$  NULL C \* D NULL E/Z NULL  $D + A$  NULL  $D + Z$  NULL  $(A + B - C + D) * Y$  NULL

NULL, znamená to v životě utajování informace, konkrétní nebo obecnou neznalost. Kdypak se přesně narodil kronikář Kosmas? V informatice přibývá čtvrtá možnost, a to že datum narození ještě nebylo zaznamenáno do informačního systému. Tato možnost se obecně týká všech datových typů a souvisí spíš s kázeňským řádem organizace vlastnící informační systém. Nejvíce problémů je s chápáním hodnoty NULL namísto konkrétní textové hodnoty. Má-li KRESTNI\_JMENO hodnotu "QUIDO", všichni vědí, jak na něj volat. Má-li KRESTNI\_JMENO hodnotu prázdného řetězce "", jde o osobu, u které jsme si jisti, že ji nikdo nepojmenoval. Konečně KRESTNI\_JMENO mající hodnotu NULL znamená, že neznáme křestní jméno a ani netušíme, jestli vůbec došlo k pojmenování té jisté osoby. Teď už nám jen zbývá numerická proměnná, kde je situace obdobná. Má-li MZDA\_CISTA hodnotu 7650, víme, na čem

**Tabulka č. 2. Hodnoty aritmetických výrazů.**

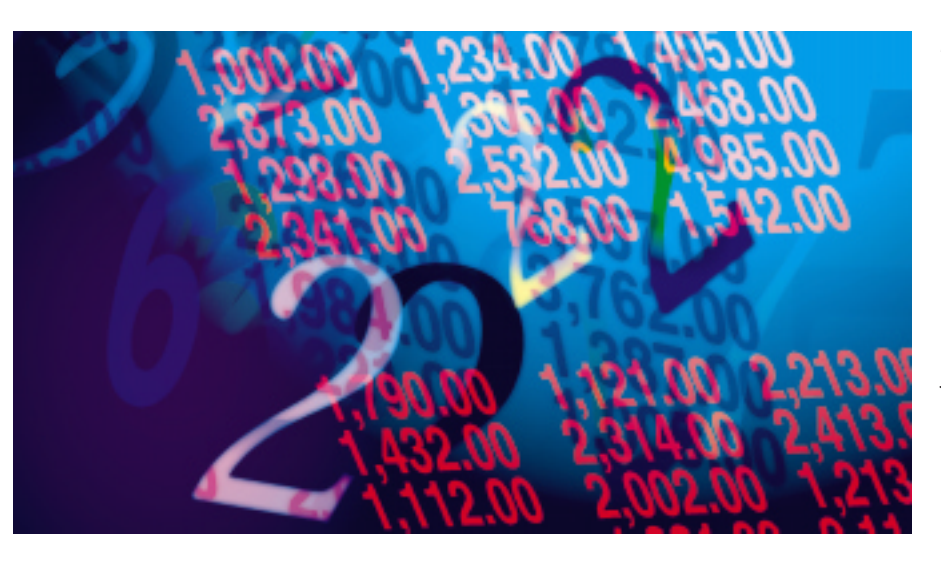

Jistě znáte ten krásný dotaz směrem k šéfovi, jestli vám čistě náhodou od nového roku nepřidá alespoň 300 Kč. Většinou přesně víte, co uděláte, kdvž řekne své YES (ANO).

jsme. Hodnota MZDA\_CISTA rovná 0 je také konkrétní informace o vyplácené nevalné mzdě, naproti tomu MZDA\_CISTA rovná NULL znamená ještě neznámou či utajovanou mzdu. Možná budeme milionáři. Těžko i lehko uvěřit.

Jeden z dalších kladných rysů jazyka SQL je, že umožňuje pomocí NULL modelovat lépe realitu plnou nedefinovaných hodnot.

#### Zákazy nic neřeší

Lidé, kteří mají rádi ve všem jasno, mohou jednoduše zakázat používání hodnot NULL v jednotlivých sloupcích tabulky hned při jejím vytváření pomocí příkazu CREATE TABLE. Vzpomeňte na úvod do DDL, kde za názvem sloupce a typem hodnoty můžeme jednoduše připsat NOT NULL u všech sloupců. Takto se ale vyhneme potížím jen stěží. Taková tabulka by se zbytečně bránila neúplně zadaným informacím. To, že ne všechny sloupce tabulky musí být NOT NULL, je obrazem reálného světa, kde trvat na úplnosti informací bývá příznakem těžkopádnosti. U sloupců

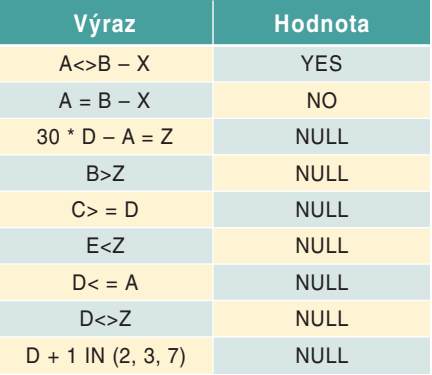

**Tabulka č. 3. Hodnoty porovnávacích výrazů.**

DATUM\_UMRTI, IQ, FAX, EMAIL rozumný analytik nikdy nepíše NOT NULL při jejich definici v DDL. Nekteří lidé totiž ještě nechtějí zemřít, nechtějí se nechat testovat, odmítají si koupit fax nebo nemají e-mailovou adresu. Proto zákaz hodnoty NULL není

**P**odobně je vám jasné, co se bude dít, když řekne NO (NE). To je také ten nejčastější důvod, proč ideální manažer poskytne odpověď třetího typu, ze které jednoznačně neplyne, co bude dál. Přestože taková odpověď obsahuje většinou mnoho slov v několika větách, z hlediska teorie informace má zcela nulovou informační hodnotu. Prakticky jde o přesnou analogii tolik obávaného dokonalého fyzikálního vakua. V jazyce SQL budeme informační vakuum popisovat hodnotou NULL, zapsanou v tabulce všude tam, kde chybí konkrétní informace. S nulovou informací NULL se setkáváme i v jiných situacích, kdy osoby tají, zda jsou vdané, kdy se narodily, jak se jmenují, kolik mají na kontě, nebo když ještě nebyly pojmenovány nebo testovány na IQ. Podobně u firem nemusí být známo sídlo firmy nebo telefonní spojení a faktura, která zatím ještě nikdy nebyla proplacena, má plné právo na existenci. Kouzelné slovo NULL může tedy zastupovat jak logické, tak numerické, textové nebo datumové hodnoty. V logických hodnotách máme díky šéfům jasno. NULL není ani YES, ani NO. Šéf, partnerka nebo tiskový

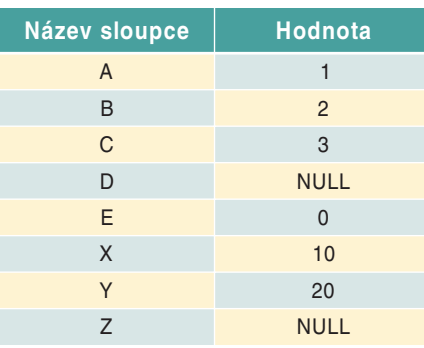

**Tabulka č. 1. Výchozí hodnoty.**

Databáze standardu SQL PRAXE Databáze standardu SQL PRAXE

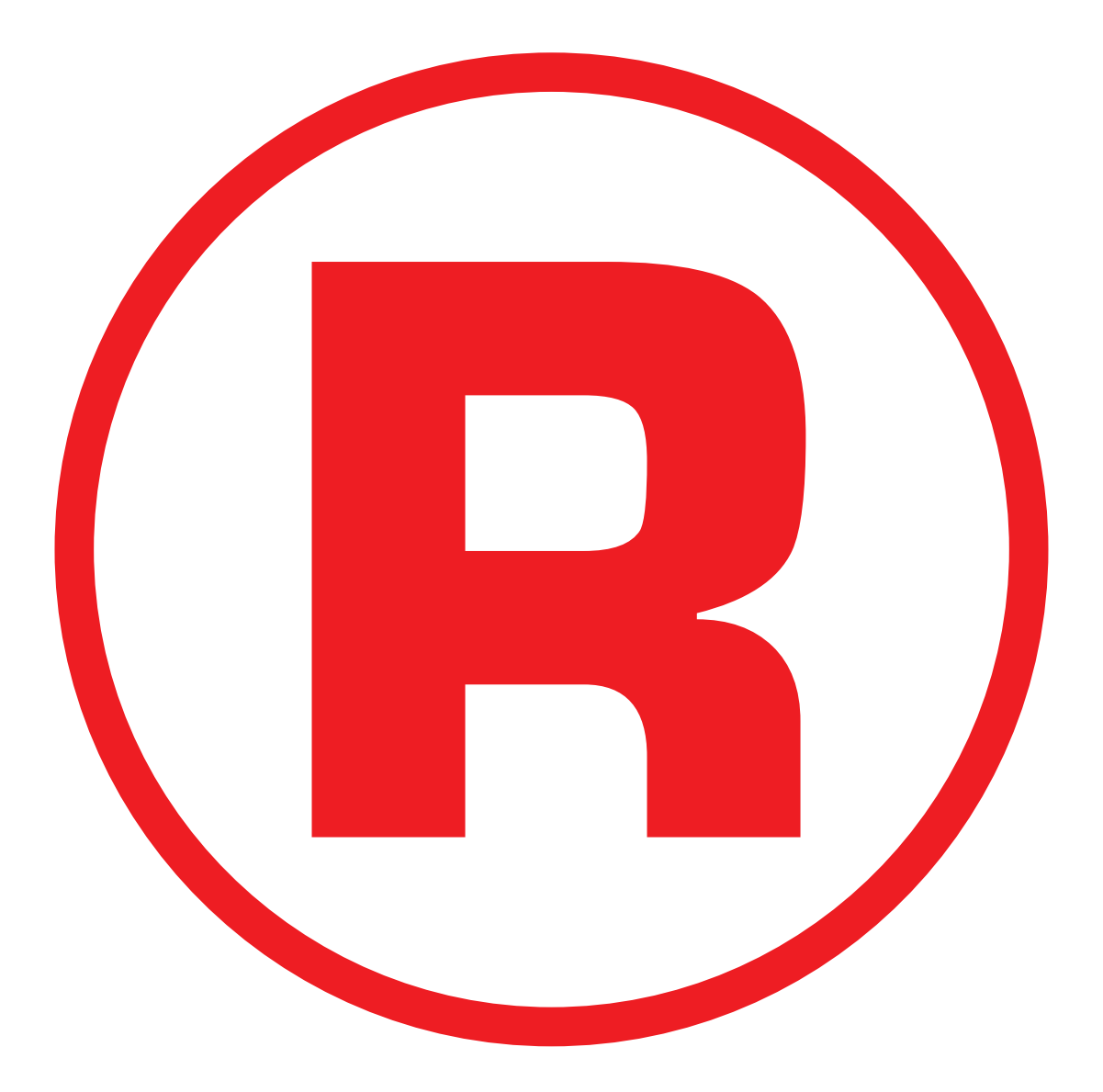

Ná této straně je celostránková reklama!

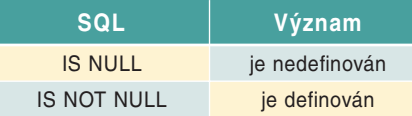

#### **Tabulka č. 4. Nové fráze SQL.**

všelékem a musíme se naučit nejen s NULL žít, ale také jej tvůrčím způsobem využít.

# Aritmetické operace s NULL

Provádíme-li sčítání, odečítání, násobení nebo dělení, hrozí nám znehodnocení výsledku v případě nedefinovanosti výchozích hodnot. Platí zde jednoduché pravidlo: Je-li alespoň jedna z výchozích hodnot rovná NULL, je i výsledek aritmetické operace roven NULL. V tabulce č. 1 jsou uvedeny výchozí hodnoty číselných proměnných pro náš malý příklad.

V tabulce č. 2 jsou uvedeny příklady výrazů a jejich hodnot. Aritmetické výrazy pak naleznou uplatnění při popisu projekce a restrikce.

# Porovnávání s NULL

Pomocí porovnávacích operátorů se přechází od libovolných hodnot k hodnotám logickým. Měli bychom postupovat v souladu se selským rozumem. Chceme-li do ochranky vybrat osoby vysoké nejméně 190 cm a JOE má pouze 189 cm, zní odpověď: NO. Tají-li BOB svou výšku, zní odpověď: NULL. Platí zde podobný zákon jako u aritmetických operací: Je-li alespoň jedna z výchozích hodnot rovná NULL, je i výsledek porovnávací operace roven NULL. Jak logické a až alibistické. V tabulce č. 3 jsou uvedeny příklady porovnávacích výrazů.

Jistě vám neušlo, že v tabulkách č. 2 a č. 3 uvedené výrazy neobsahují přímo klíčové slo-

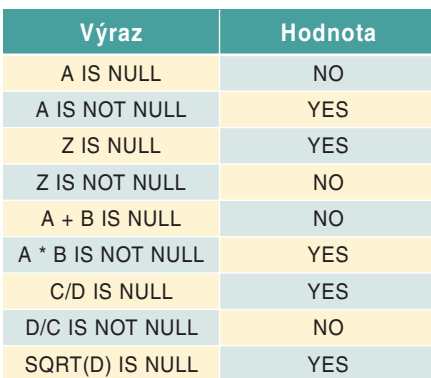

#### **Tabulka č. 5. Je to NULL, nebo ne?**

vo NULL. Toto pravidlo je nutné zachovat se dvěma výjimkami. Jde o fráze uvedené v tabulce č. 4.

Pokud před takovou frázi napíšeme název sloupce nebo výraz, bude výsledkem buď hodnota YES, nebo hodnota NO. Výrazy obsahující IS NULL či IS NOT NULL nikdy nemají hodnotu NULL, a tím jsou tedy zcela výjimečné. V tabulce č. 6 jsou uvedeny příklady obou frází. Pokud jsou v dané implementaci jazyka definovány některé matematické funkce, pak samozřejmě z nedefinovaných hodnot proměnných vytvářejí nedefinované výsledné hodnoty, jak plyne z posledního řádku tabulky s funkcí SQRT pro druhou odmocninu.

Výsledek porovnávání v SQL bude vždy logická hodnota YES, NO nebo NULL. Výrazy s takovou hodnotou mají význam nejen při projekci, ale zejména při restrikci jako logické výrazy za WHERE. Pro restrikci platí další jednoduché pravidlo: Jsou uvažovány jen vysloveně vybrané řádky, tedy ty, ve kterých má logický výraz za WHERE hodnotu YES. Při výběru vět je rozdíl mezi NO a NULL nepodstatný. Jazyk SQL chápe při restrikci hodnotu

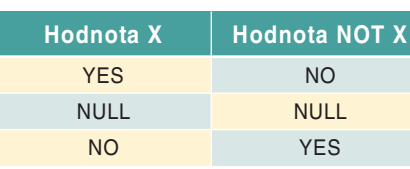

#### **Tabulka č. 6. Negovat lze i NULL.**

NULL pesimisticky, v ostatních případech alibisticky. Ten, kdo se nenechá změřit, nikdy nebude vybrán do ochranky, ale celý život se bude moci alibisticky hřát pocitem, že se neví, máli na to. Podobně se po hovoru se šéfem můžete kochat až do smrti nadějí, že vám přidá, ale tím se nedostanete nikdy na seznam skutečných šťastlivců.

# NULL v logice výběru

Při konstrukci logických výrazů za WHERE jsme občas nuceni konstruovat logické výrazy s užitím spojek AND, OR a NOT. I zde se nám může připlést hodnota NULL a ovlivnit výsledek. Nejjednodušší situace je u spojky NOT, jak je uvedeno v tabulce č. 6.

Je to prosté. Je-li ve sloupci VRAH uvedena logická hodnota NULL, a tak o někom nevíme, že je vrahem, není možné se divit, že výraz NOT VRAH má také hodnotu NULL, a nejistota, že náš zahradník není vrah, je stejně tíživá.

U logické spojky AND pro současné splnění podmínek se opět řídíme střízlivým úsudkem. Pokud spojujeme hodnotu NO a NULL spojkou AND, je výsledná hodnota nezávisle na pořadí rovna NO. V ostatních sedmi případech stačí jako obvykle jedna vstupní hodnota NULL k celkové nedefinovanosti výrazu s AND. Tabulka č. 7 komplexně popisuje všechny vlastnosti "logického A".

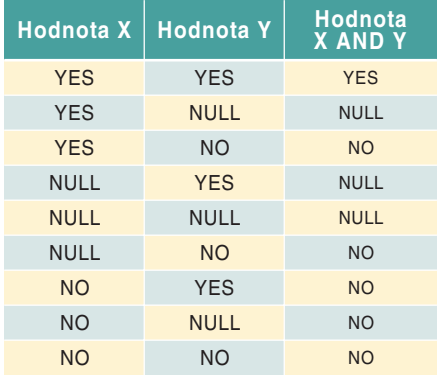

#### **Tabulka č. 7. Rozšíření možností operátoru AND.**

Jestliže duha vzniká při současném výskytu deště a světla, pak pokud svítí sluníčko a nevíme, zda prší, patrně ani nevíme, bude-li duha. Jestliže v noci nic nesvítí a nevíme, zda prší, ztrácí se neurčitost a jsme si jisti, že není duha. Obdobně jestliže na nás nekapají kapky deště, je zbytečné otevírat oči a ptát se po světelných podmínkách, protože duha stejně nebude.

Pokud spojujeme hodnotu YES a NULL spojkou OR, je výsledná hodnota nezávisle na pořadí rovna YES. V ostatních případech stačí jedna vstupní hodnota NULL k celkové ne-

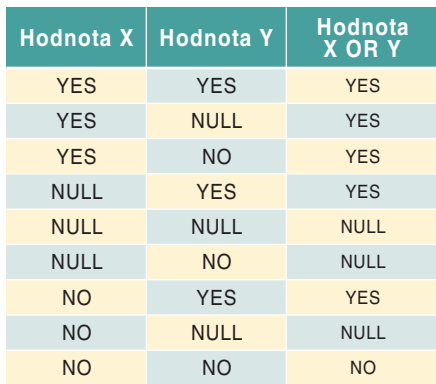

#### **Tabulka č. 8. Rozšíření možností operátoru OR.**

definovanosti výrazu s OR. Tabulka č. 8 zachycuje vlastnosti "logického NEBO".

Jestliže je nám špatně po požití špeku nebo bůčku, pak pokud nesníme špek a nevíme, jestli ten karbanátek byl z bůčku, nevíme ani, bude-li nám špatně. Pokud se nacpeme špekem, nemusíme už karbanátek analyzovat – stejně nám bude špatně.

#### *Jaromír Kukal*

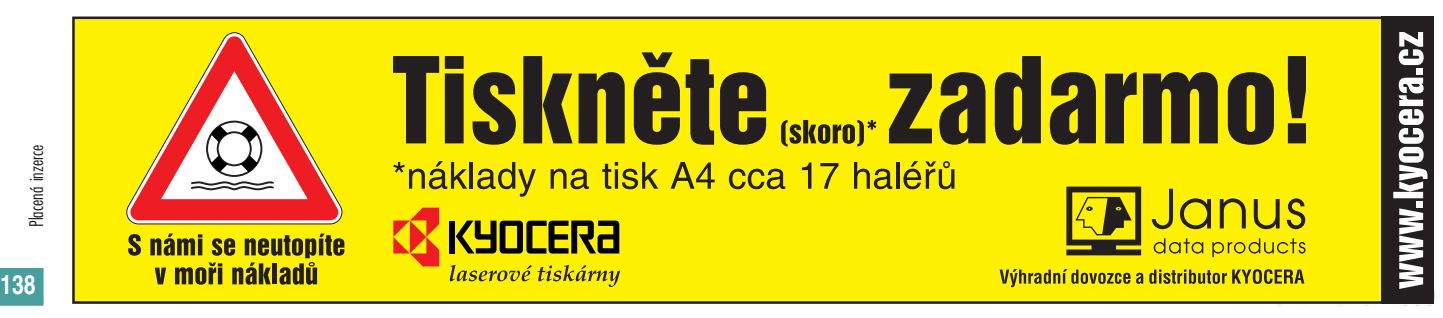

Placená inzerce

Placená inzerce

# Počítačová grafika od 2D do 3D - 10. část

# Globální osvětlovací modely

V osmém dílu tohoto seriálu jsme se hlouběji zabývali tím, jak se odráží světlo od povrchu objektu a jak se z tohoto odrazu v počítačové grafice odvozuje barva bodu. Zabývali jsme se odrazem jediného paprsku od jediného bodu na povrchu objektu a model, který tento jev popisuje, jsme označili jako lokální osvětlovací model.

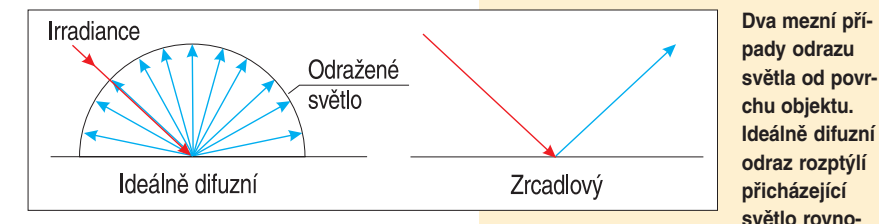

 $\sum$  praxi pochopitelně dochází k mnohonásobným odrazům světla mezi různými objekty a barva bodu je pak výslednicí komplikované trajektorie mnoha světelných èástic. Techniky, které tento fakt berou v potaz, se označují jako globální osvětlovací modely a mezi jejich nejznámější reprezentanty patří radiační metoda (radiozita) a metoda rekurzivního sledování paprsku (raytracing).

# Odraz světla

Empirické lokální osvětlovací modely, tedy modely založené na popisu, který není nijak fyzikálně podložen, a přesto poskytuje realistické výsledky, byly uvedeny v osmém dílu seriálu. Řekli jsme si také, že tyto modely v podstatě uvažují dva mezní případy odrazu světla – odraz *zrcadlový* (*specular*) a odraz *difuzní* (*diffuse*). Difuzní odraz způsobuje rovnoměrný rozptyl přicházejícího světla do všech stran, zatímco zrcadlový odraz odrazí dopadající světlo přesně podle zákona o rovnosti úhlu odrazu a úhlu dopadu tak, jak je uvedeno na obrázku. Podstatné je, že při difuzním odrazu světelného paprsku "vzniká" množství nových paprsků, zatímco při odrazu zrcadlovém žádný nový paprsek nevzniká.

Lokální osvětlovací modely se zabývají pouze odrazem světla od jediného bodu na povrchu objektu a nezabývají se násobnými odrazy, o což se pokoušejí osvětlovací mo**měrně do všech stran, zatímco ideální zrcadlový povrch odrazí světlo na opačnou stranu přesně pod úhlem, pod kterým dopadlo.**

**Princip metody sledování paprsku. Od pozorovatele je vržen paprsek, který prochází pixelem obrazovky. Vyšetřovanému pixelu je přiřazena barva podle toho, jaká je trajektorie paprsku, a podle toho, jaké objekty jsou paprskem zasaženy. Stíny se vypočítávají vrháním tzv. stínovacích paprsků, které pouze určují, zda je z vyšetřovaného bodu viditelný světelný zdroj.**

dely globální. V těchto modelech je tedy smysluplné uvažovat například odraz světla mezi povrchy, který jsou ideálně difuzní a ideálně zrcadlové. Postupnou klasifikací podle mezních případů dostaneme čtyři základní možnosti transportu světla mezi různými druhy povrchů: difuzní – difuzní, zrcadlový – difuzní, difuzní – zrcadlový a zrcadlový – zrcadlový.

Důležité je, že se v realitě každý z těchto případů může vyskytnout jako důsledek libovolné kombinace odrazů předcházejících. Schematický obrázek ukazuje případ, kdy vznikl difuzně-zrcadlový odraz jako důsledek několika odrazů mezi zrcadly a jedinou difuzní plochou. Obecně může samozřejmě vzniknout libovolný typ odrazu jako důsledek libovolné posloupnosti předcházejících odrazů. Je zjevné, že přesnost výpočtu v tomto případě souvisí s kvalitou výsledného obrazu známou úměrou – čím lepší výsledek, tím delší dobu výpočtu musíme očekávat. Existují různé algoritmy, které popisují různé varianty odrazu světla, a hned na tomto místě je nutno podotknout, že žádný z nich nepopisuje přesně všechny čtyři zmíněné varianty.

Odraz typu zrcadlo – zrcadlo je vynikajícím způsobem popsán všeobecně známou metodou *rekurzivního sledování paprsku* (*raytracingem*), o níž se zmíníme dále. Pokud se ve scéně vyskytne difuzní povrch, dojde při užití této metody k simulaci odrazu světla pouze směrem k pozorovateli, ne však k dalším povrchům ve scéně. Jinými slovy řečeno difuzní povrch je zobrazen přesně, ale světlo se od něj dále nešíří. Metoda sledování paprsku tedy selhává v takových

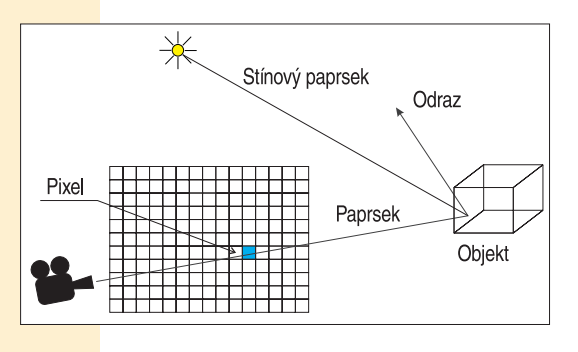

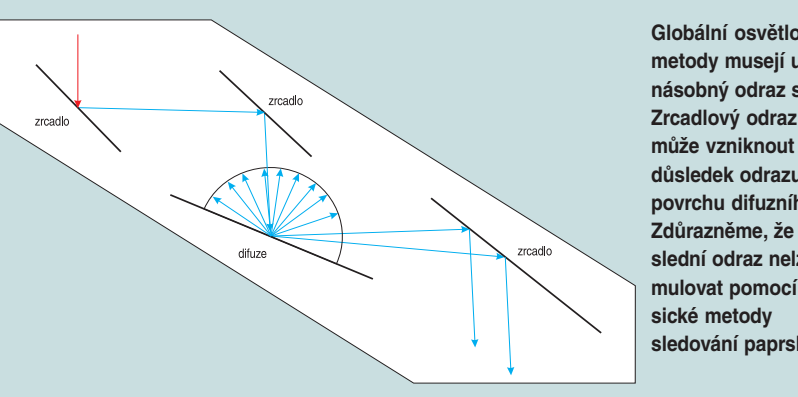

**Globální osvětlovací metody musejí uvážit násobný odraz světla. Zrcadlový odraz tak může vzniknout i jako důsledek odrazu od povrchu difuzního. Zdůrazněme, že poslední odraz nelze simulovat pomocí klasledování paprsku.**

případech, jako je ten, uvedený na dalším obrázku. Pokud se v posloupnosti zrcadlových odrazů vyskytne jeden odraz difuzní, simulace se v tomto místě zastaví. Tuto vlastnost metody sledování paprsku prakticky nelze odstranit. Existuje nepřeberné množství pokusů a variant základního algoritmu, které do určité míry řeší jednotlivé patogenní případy, ale řešení jako celek v této metodě není možné. Obrázky získané metodou sledování paprsku mají proto vždy zřetelnou signaturu – nepřirozeně ostré odrazy, ostré stíny, konstantní nebo lineární barevné přechody na difuzních površích atp. Existují varianty základního algoritmu, které popisují i odraz mezi difuzním povrchem a zrcadlem.

Odraz světla mezi dvěma difuzními povrchy je skvěle popsán *radiační metodou* (*radiosity*). Tato metoda však zase neposkytuje **Výpočet průsečíku v metodě sledování paprsku může být aplikován na libovolný objekt. Na obrázku je dvojrozměrné zobrazení trojrozměrným řezem čtyřrozměrného kvaternionu, fraktálu, který je zobecněním Mandelbrotovy množiny.**

atp. Příslušný obrázek ukazuje scénu ponořenou do syntetické mlhy. Algoritmy řešící spolehlivě tyto úlohy jsou však buď nesmírně výpočetně náročné, nebo naopak nepodávají realistické výsledky, a tak si na přesné algoritmy v této oblasti budeme muset zřejmě ještě nějaký ten pátek počkat.

V algoritmech, které se používají v praxi, se z těchto důvodů považuje útlum prostředí za konstantní a intenzita světla za klesající pouze s druhou mocninou vzdálenosti od svě-

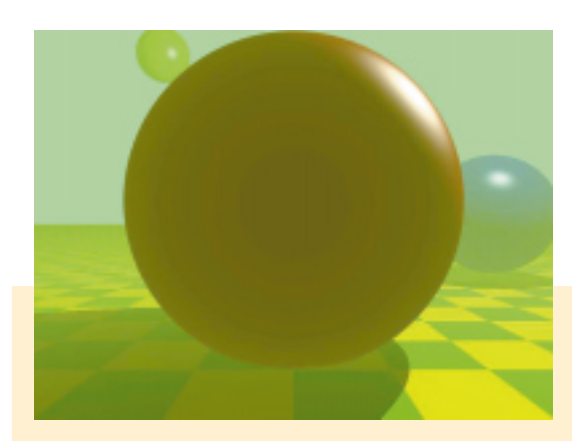

telného zdroje. To je nesmírně důležitý fakt, který umožňuje výrazně urychlit velké množství výpočtů, protože se můžeme zabývat pouze těmi odrazy, které k výsledné kvalitě obrazu přispívají výraznější měrou, řekněme alespoň deseti procenty pro jeden pixel. Pokud klesne intenzi-

**Příklad syntetické mlhy generované metodou sledování paprsku.**

formální aparát pro simulaci zrcadlových odrazů, a tak jsou na obrázcích, které jsou výstupem radiační metody, resp. její základní varianty, všechna zrcadla černá. Dalším podstatným rozdílem mezi těmito algoritmy je, že zatímco metoda sledování paprsku poskytuje jedno, pohledově závislé řešení (tedy obrázek), radiační metoda poskytuje celkovou světelnou bilanci scény, kterou můžeme prohlížet ze všech možných stanovišť.

Odraz zrcadlo – difuze je řešen empiricky tzv. metodou *zpětného rekurzivního sledování paprsku* (*backward raytracingem*). V tomto algoritmu, na rozdíl od základní varianty algoritmu, se uvažuje šíření světla od světelného zdroje. Variantou tohoto postupu v radiační metodě je tzv. metoda *sledování fotonů* (*photon tracing*).

# Útlum světla

Globální osvětlovací metody by rovněž měly popisovat pohlcování světla v prostředí, v němž se šíří, a jeho rozptyl na částečkách prachu, vzduchu a aerosolů. Existují poměrně přesné popisy fyzikálních vlastností atmosféry a mraků a tato data nacházejí stále více cestu do algoritmů, které se využívají v počítačové grafice. Můžeme se tedy setkat s různými simulacemi průletu atmosférou, s popisem takových jevů, jako je halo kolem Slunce či Měsíce, s odrazem světla na sněhu ta světla pod námi zvolenou hodnotu, nemusíme se dalším transportem paprsku v prostoru již zabývat.

#### Metoda sledování paprsku

Metoda rekurzivního sledování paprsku byla poprvé popsána někdy kolem roku 1980. Od té doby se tento algoritmus stal snad nejznámější aplikací počítačové grafiky, zejména proto, že jeho výstupem jsou tzv. *fotorealistické obrazy*. Tyto velmi přesvědčivé a především velice věrohodné obrazy přispěly k nesmírnému vzrůstu atraktivity počítačové grafiky v očích laické veřejnosti a vedly možná až k přecenění významu počítačové

grafiky jako celku. Algoritmus sám o sobě není nijak zvlášť komplikovaný, je však velice výpočetně náročný, a proto vznikla jeho různá vylepšení, která již složitá jsou.

Podstata algoritmu spočívá v tom, že se sleduje dráha světla, které prochází každým

> **Scéna zobrazená radiační metodou kombinovanou se sledováním paprsku.**

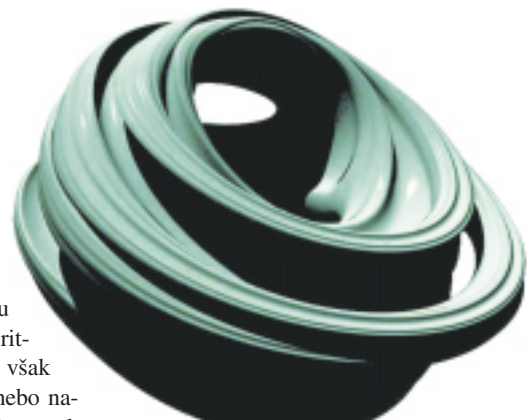

#### pixelem

obrazu. Toho se docílí tak (viz obrázek), že se vrhne paprsek směrem *od pozorovatele* do každého pixelu obrazovky. Předpokládá se, že v počítači je virtuální scéna, ve které jsou jednotlivé objekty a světla, a že poloze pozorovatele odpovídá virtuální kamera. Paprsek, který prochází pixelem, může mít různý osud. Může se odrazit od nějakého objektu některým ze způsobů, které jsou uvedeny na začátku článku, může narazit na jiný objekt, může zasáhnout nějakou část scény, která ho pohltí, může se utlumit v mlze, může scénu zcela opustit, může se rozdělit na dva paprsky či více paprsků, případně zasáhnout světelný zdroj. Nejčastějším případem je samozřejmě opuštění scény a odražení od nějakého objektu. Test průsečíku paprsku s nějakým objektem a výpočet směru odraženého paprsku je tedy nejdůležitější součástí tohoto algoritmu. Všechny uvedené případy osudu paprsku musejí být explicitně testovány. Čtenář znalý programování si již patrně uvědomil, že implementace algoritmu sledování paprsku jako objektového programu je poměrně jednoduchá.

Samostatnou kategorií v této metodě je výpočet vržených stínů, které samozřejmě pocházejí od světelných zdrojů. Ty se vypočítávají tak, že se v místě každého odrazu paprsku světla od povrchu objektu vrhnou ještě ke všem světelným zdrojům sekundární, tzv. *stínovací paprsky* (*shadow rays*). Ty pouze testují viditelnost světelného zdroje z příslušného místa. Pokud je světelný zdroj vidět, je bod tímto světlem osvětlen, pokud zdroj vidět není, leží ve stínu. Podle toho se

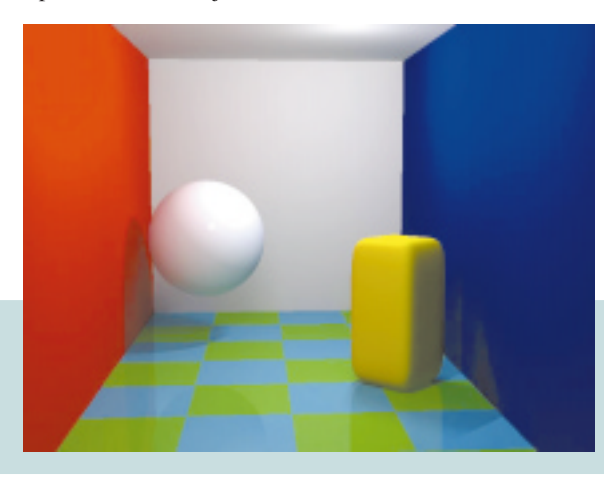

PRAXE Příloha

ného zdroje. V metodě sledování paprsku ale postupujeme od pozorovatele ke zdroji světla, takže toto kritérium není možné použít. Obyčejně se tedy stanovuje počet nezbytných odrazů a ukazuje se, že sedm je pro většinu aplikací zcela postačující. V některých případech – například ve scénách, kde jsou skleněné objekty – je nutné použít odrazů daleko více. Jak již bylo řečeno, metoda sledování pa-

vají například v CAD nebo ve strojírenství. K výpočtu průsečíku s libovolným objektem je tedy zapotřebí jediná procedura, která vypočítá průsečík NURBS plochy s paprskem. Tento výpočet však není nijak jednoduchý, nicméně objevují se již první vlaštovky, a tak se snad dočkáme hardwarových akcelerátorů pro metodu sledování paprsku už v brzké

Jak bylo řečeno výše, sledování paprsku můžeme ukončit tak, že se stanoví limit, pod který nesmí klesnout intenzita světla. To však platí v případě, když postupujeme od světel-

době.

prsku výtečně popisuje přenos světla mezi zrcadlovými plochami. Obrázky, které jsou výstupem metody sledování paprsku, mají tedy charakteristické rysy, které jsou důsledkem tohoto faktu. Obyčejně mají ostré stíny, jsou nepřirozeně lesklé a textury, které jsou na površích objektů, působí při bližším pohledu nevěrohodně. To nelze zlepšit zvýšením kvality renderingu, ale jen použitím jiných metod, konkrétně takových, které simulují přenos světla mezi difuzními povrchy.

S metodou sledování paprsku je spojeno několik nepřesností v terminologii, a proto se pokusím vysvětlit některé z nich hned na tomto místě.

*Vrhání paprsku* (*ray casting*) je zvláštním případem sledování paprsku, ve kterém se neuvažují žádné odrazy. Jedná se tedy o pouhé vyšetření průsečíku paprsků vržených od pozorovatele do scény s tím, že se mohou nebo nemusí vypočítávat stíny.

*Distribuovaná metoda sledování paprsku* (*distributed raytracing*) není paralelní nasazení metody sledování paprsku, ale metoda, která vrhá do jediného pixelu více paprsků. To se obyčejně provádí za účelem snížení ali-

příslušná intenzita jasu bodu sníží nebo zvýší. Stínovací paprsky se samozřejmě musí vrhat ke všem světelným zdrojům, takže počet použitých světel výrazně ovlivňuje rychlost výpočtu obrazu.

Jak je patrné, zásadní operací algoritmu je testování průsečíku paprsku s objektem. Těchto operací se skutečně provádí velice mnoho a různé techniky, které se pokoušejí o efektivní implementaci, se především snaží minimalizovat právě tyto výpočty. Nejčastější praktikou je různým způsobem rozdělit scénu a sdružovat objekty do skupin. Je potom jasné, že pokud paprsek nezasáhne skupinu, nemůže zasáhnout ani její jednotlivé objekty. Tomuto postupu se říká *hierarchizace scény*.

o sobě je rekurzivní, protože každý paprsek se odrazí a tím generuje další paprsek nebo paprsky. Rekurzivní algoritmy se ze své podstaty v hardwaru implementují obtížně. Druhým problémem je, že není příliš jasné, *co* by se v hardwaru mělo implementovat. Nejjednodušší by bylo implementovat test průsečíku paprsek – objekt, ale objektů je celá řada, a které z nich by se tedy měly vybrat? Světlem na konci tohoto tunelu je snad NURBS reprezentace, o níž jsme hovořili v jednom z předcházejících dílů seriálu a která se stává standardem v CAD a modelování vůbec. Tato reprezentace umožňuje jednotné vyjádření všech používaných objektů, a to jak klasických koulí a kvádrů, tak i volně definovaných ploch, které se použí-

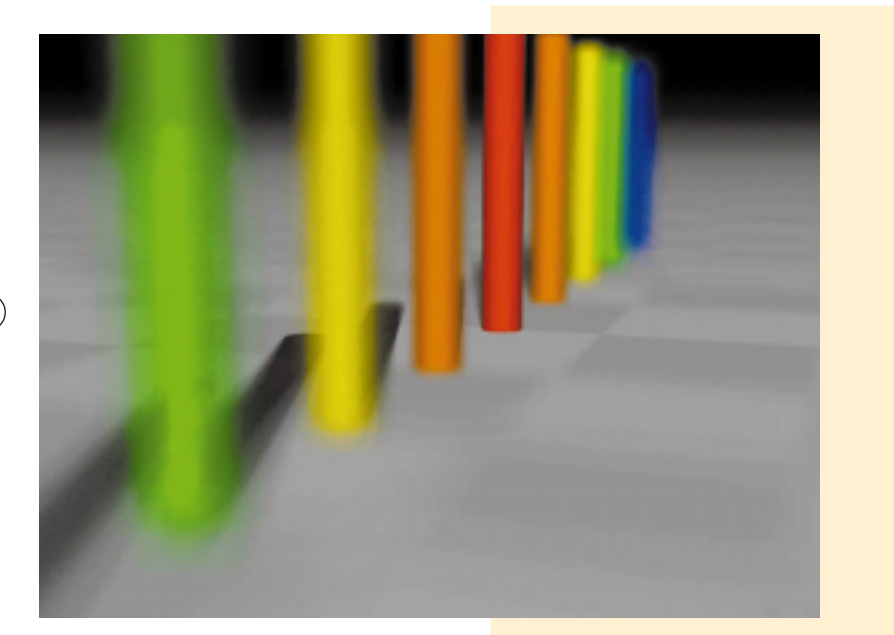

Jinou možností je využití tzv. *obklopujících obálek* (*convex hulls*). Objekt sám o sobě může být poměrně komplikovaný, a test průsečíku paprsku s ním tedy výpočetně náročný. Pokud jej však obklopíme nějakým tělesem, se kterým je výpočet průsečíku jednoduchý, například koulí či kvádrem, můžeme provést nejprve test s touto obálkou, a pokud není zasažena ona, nemůže být zasažen ani vlastní objekt. Tento test končívá neúspěchem ve více než devadesáti procentech případů, a proto je hojně využíván.

Existují kilogramy literatury zabývající se urychlováním metody sledování paprsku. Tato oblast ještě není zdaleka uzavřená – zejména proto, že algoritmus je komerčně velice úspěšný, a je tedy nesmírně často používán v praxi. Průměrná doba výpočtu jednoho snímku v rozlišení videa (i když je samozřejmě těžké říci, co je to průměrný snímek a na čem se počítá) se pohybuje někde mezi jednou minutou až několika hodinami. Je tedy zjevné, že urychlovací techniky jsou zde zcela na místě.

Jistě by se mnohé dalo urychlit hardwarově, ale jak se ukazuje, hardwarová akcelerace není vůbec jednoduchá. Algoritmus sám é **Při generování obrázku metodou sledování paprsku lze provádět různé triky a kouzla s kamerou. Na obrázku je tzv. focal blurr, rozmazání objektů, které jakoby neleží v ohnisku kamery.**

**Klasická scéna generovaná metodou sledování paprsku. Několik jednoduchých objektů osvětlených dvěma světelnými zdroji.** î

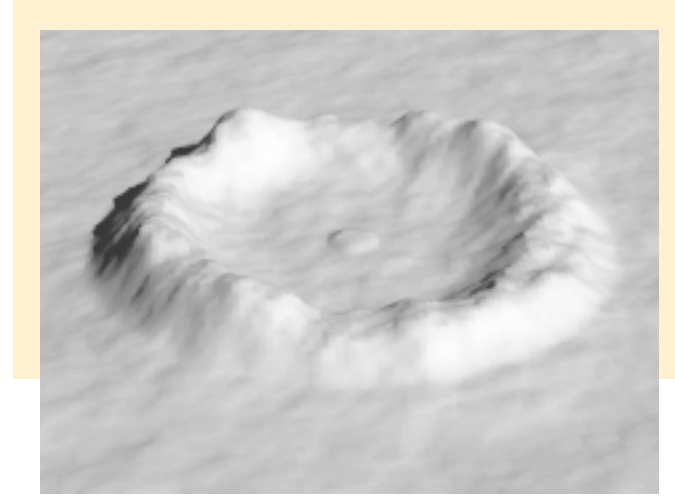

asu a jedná se v podstatě o vzorkování s vyšší frekvencí tak, jak bylo popsáno ve druhém dílu seriálu.

*Paralelní sledování paprsku* (*parallel raytracing*) je aplikací sledování paprsku na více počítačích či procesorech. Obyčejně se aplikuje rozdělení obrazu na pruhy nebo čtverce a každý z nich je vypočítáván na jiném procesoru.

Jak je ze schematického obrázku zřejmé, metoda sledování paprsku poskytuje jediný, pohledově závislý výpočet scény. To je její předností a nevýhodou zároveň. Pokud máme scénu, která se nijak nemění, a jediné, co se v ní pohybuje, je kamera (walk through), musíme touto metodou vypočítávat scénu pro každý snímek znovu, což je časově nesmírně náročné. Výhodou pohledově závislého renderingu je, že se vypočítávají pouze ty pixely, které jsou nezbytné. Bude-li například někde v dálce nesmírně komplikovaný objekt, může se stát, že ho vůbec žádným paprskem nezasáhneme. Tato metoda je tedy částečně adaptivní v tom smyslu, že se zabývá pouze tím, co je nezbytně nutné.

#### Radiaèní metoda

Již jsem se zmínil o tom, že radiační metoda popisuje přenos mezi difuzními povrchy, což metoda sledování paprsku neumožňuje. Abychom začali tam, kde jsme skončili v předcházejícím odstavci, znovu připomínám, že tato metoda vypočítává světelnou bilanci *celé* scény. Jinými slovy řečeno, jejím výsledkem není jediný obrázek, ale vypočítané intenzity a barvy světla na všech plochách ve scéně. Jakým způsobem je zobrazíme, je potom na nás. Obyčejně se k tomu používají hardwarové akcelerátory grafických pracovních stanic a OpenGL.

Je zřejmé, že pokud se v takové scéně bude pohybovat pouze kamera, můžeme generovat velice efektivní průchody scénou. Zcela podstatnou nevýhodou je, že radiační metoda neumožňuje počítat scény, které jsou otevřené. Z toho pramení i fakt, že radiační metoda nachází aplikace hlavně v architektuře a stavebnictví, kde se používá zejména pro simulaci interiérů.

**Dalším příkladem zvláštních objektů, které jsou zobrazeny metodou sledování paprsku, je tzv. výškové pole (height field).**

Zatímco metoda sledování paprsku je zcela empirická, radiační metoda je založena na pozorování přenosu energie mezi povrchy, a je tedy založena na fyzikální bázi. Z toho plyne i poměrně nepříjemný fakt, že její popis není zdaleka tak snadný jako popis metody sledování paprsku, a stejně tak je velice náročná i její implementace.

Velmi zjednodušeně řečeno pracuje radiační metoda na tom principu, že se pro každou plochu, která se ve scéně nachází, vypočítá, jak moc "vidí" ostatní plochy. K tomu se mohou použít klasické přesné geometrické algoritmy, dnes se ale častěji používá aproximace pomocí ray castingu. Míra viditelnosti se označuje jako *form factor* a je úhelným kamenem celé metody, protože je nesmírně výpočetně náročná. Musí se totiž vypočítat, jak *každá* ploška ovlivňuje *každou* plošku, a ve druhé fázi se z těchto údajů a z údajů o světelných zdrojích vypočítá, kolik světla a odkud na kterou plošku dopadá. Velice příjemné je, že tento výpočet lze provádět inkrementálně, tedy tak, že se nejprve určí, co zasáhnou světelné zdroje, poté se určí, co zasáhne první odraz, druhý atd. Tím řešení postupně konverguje a je možné je ukončit na základě již několikrát zmiňovaného kritéria o útlumu světla se vzdáleností, případně na základě jiných kritérií. Scéna se nám tak jakoby rodí před očima, "vykukuje" z úplné tmy do stále se projasňujícího obrazu.

Další jev, který radiační metoda umožňuje simulovat, je tzv. *krvácení barev* (*color bleeding*). To je důsledkem difuzního odrazu světla a projevuje se tak, že například na zcela bílé ploše, která sousedí s plochou červenou, jsou zřetelné červené artefakty.

Zatímco časová náročnost metody sledování paprsku se měří v minutách, u radiační metody jde spíše o desítky minut až hodiny. Tento fakt společně s již zmíněným omezením radiační metody na uzavřené scény by tuto metodu zdánlivě odsuzovaly k nepoužitelnosti. Skutečně komerčních aplikací, které tuto metodu používají, není zdaleka tolik, jako těch, jež používají sledování paprsku, na druhou stranu je však tato metoda natolik obecná a navíc fyzikálně korektní, že je předmětem velice intenzivního výzkumu v oblasti počítačové grafiky.

V předcházejících letech se chvíli zdálo, že cesta k simulaci všech druhů odrazu vede přes kombinaci sledování paprsku a radiační metody. V současné době radiační metoda opustila své původní hranice a stává se zcela obecným, i když časově stále neúnosně náročným nástrojem pro simulaci šíření světla v prostoru. Tím navíc počítačová grafika překročila své hranice a stala se interdisciplinární, protože výsledky radiační metody nacházejí uplatnění i v takových aplikacích, jako je přenos energie mezi objekty, simulace šíření světla, nauka o materiálech z hlediska optických vlastností aj.

*Bedřich Beneš*

#### Doporučená literatura:

A. Watt, M. Watt: Advanced Animation and Rendering Techniques, Addison Wesley 1992 J. Žára, B. Beneš, P. Felkel: Moderní počítačová grafika, Computer Press 1998

**Klasická testovací scéna na měření efektivity implementace metody sledování paprsku. Poměrně výpočetně náročná scéna, jejíž náročnost je způsobena násobnými odrazy světla na povrchu koulí.**

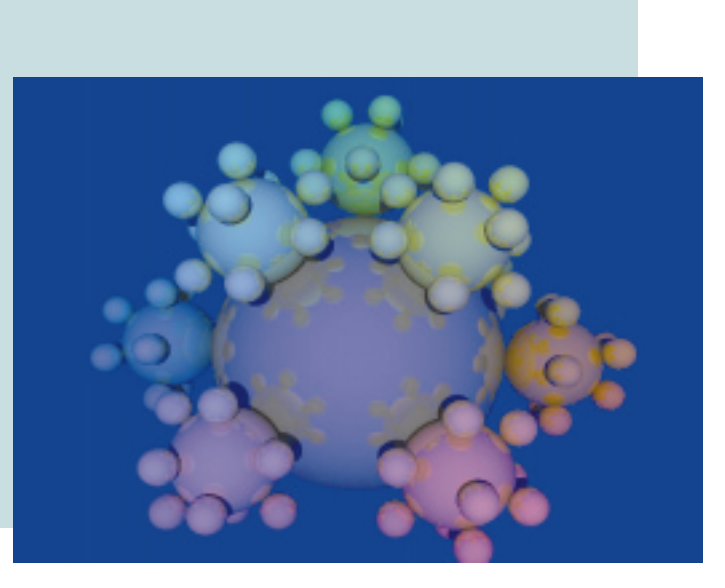

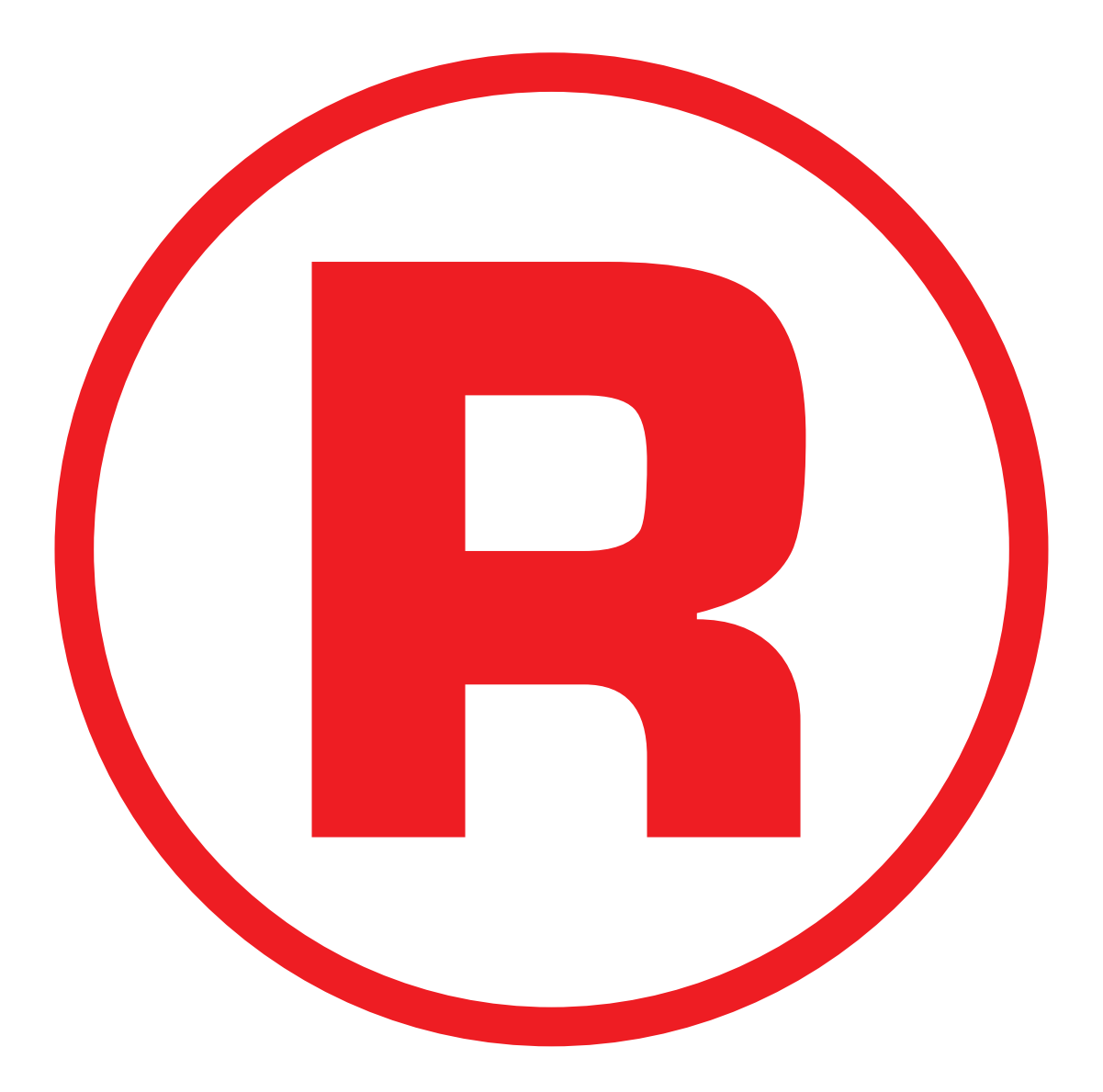

Ná této straně je celostránková reklama!

**CATV** 

# (Nejen) Internet po kabelové televizi

Od letošního roku došlo ke zdražení telefonních poplatků, a to v rozmezí mezi 8,3 % až 116,7 %. Poplatky uživatelů internetu, kteří pro připojení ke svému poskytovateli používají telefonní linky, pak v průměru vzrostou o 63 %. Pokud si představíme, že každý "internetista" stráví denně stahováním pošty a prohlížením oblíbených stránek asi tak hodinu, zaplatí dnes za měsíc celkem přes 2300 Kč jen za telefonní poplatky. A to vše za předpokladu, že spojení nebude přerušováno (i přes snahu telefonních společností se spojení přerušuje stále dost často).

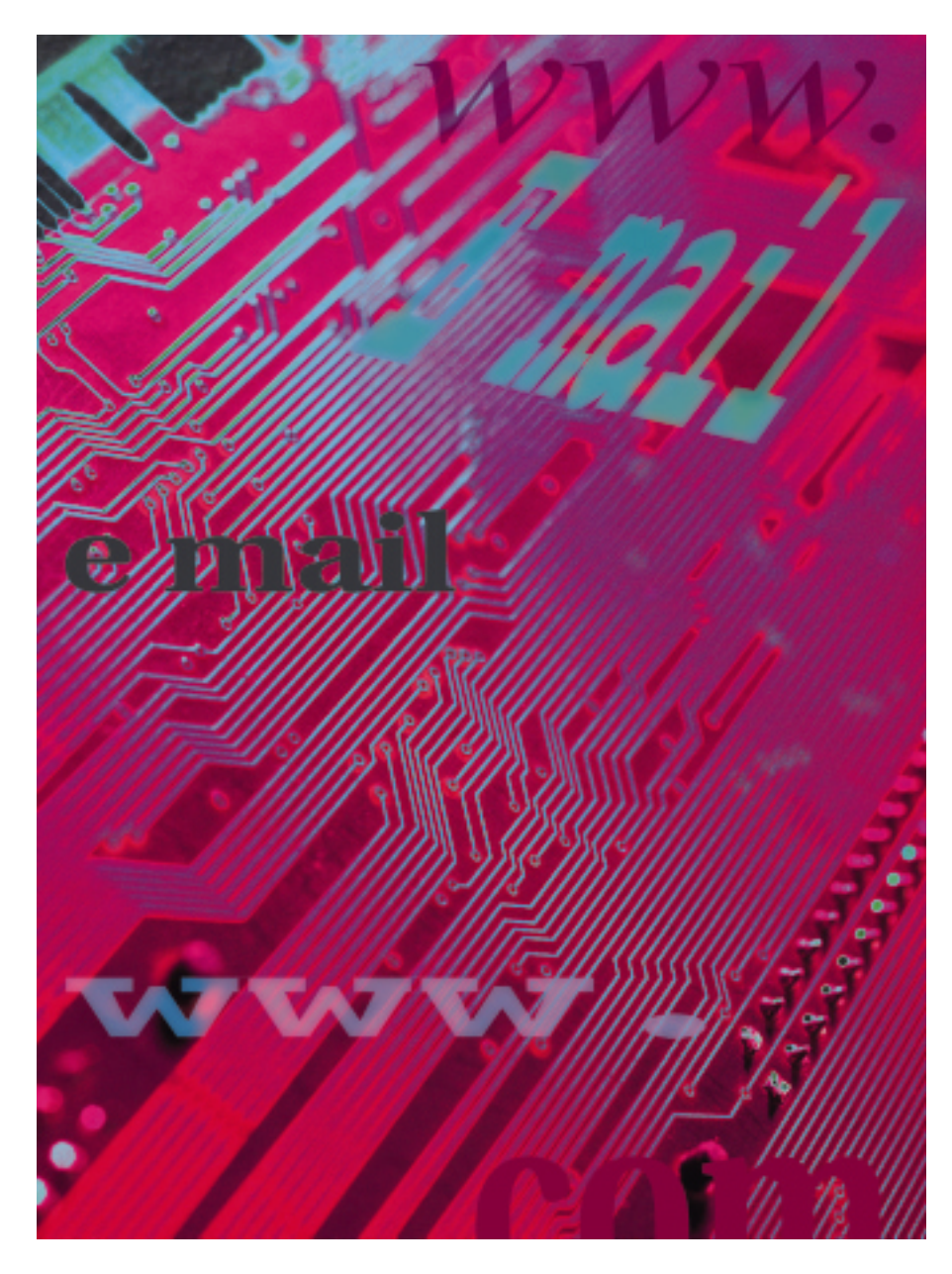

Dle mého názoru již nastala doba alternativních druhů připojení k internetu. Mnohý z uživatelů internetu, který se bez něj neobejde, se velmi intenzivně začne poohlížet po jiných a spolehlivějších druzích spojení se světem. Jedním z řešení je připojení prostřednictvím **CATV**. Zkratka **CATV** – česky **kabelo**vá televize – znamená "CAble TeleVision" nebo také "**C**ommunity **A**ntena **T**ele**V**ision". Rozvody CATV se vyznačují kvalitním provedením a velmi vysokou kvalitou přenosu signálu, neboť musí být budovány jako širokopásmové s velkým dosahem. I přes fakt, že některé české televize vysílají přes satelit digitálně v kompresi MPEG, jsou veškeré programy šířeny po kabelové televizi v analogové podobě kvůli tomu, že všechny televizní přijímače v našich domácnostech jsou analogové. Každý takto vysílaný kanál zabírá šířku pásma 8 MHz. Spočítejte si sami, jak veliké pásmo zabírá těch 32 programů, které můžete doma přijímat – je to 256 MHz. Vysílání všech stanic do "kabelu" musí být výkonově vyrovnané a musí být na určité energetické úrovni, neboť pak na každé hůře přizpůsobené součástce dochází ke křížové modulaci, odrazům signálů, přebuzení či zkreslení. A navíc celé toto pásmo musí být přeneseno na velkou vzdálenost – řádově v kilometrech.

Vzhledem ke skutečnosti, že v České republice je v současné době asi 70 kabelových společností, pokrývajících asi 1 milion domácností (toto číslo představuje asi třetinu veškerého obyvatelstva), je jasné, že kabelové televizní společnosti jsou velmi vážným konkurentem pro poskytování spojení. Pro zajímavost: v některých lokalitách jsou obyvatelům k dispozici již dvě kabelové společnosti pro jednu domácnost, a tak si vzájemně konkurují.

# Účastnická přípojka

Důležitou skutečností je, že do každé domácnosti vybavené kabelovou televizí vede **samostatný kabel**. Tento kabel je **koaxiální** se jmenovitou impedancí **75 ohmů**. Dosahuje délky průměrně 50 až 100 metrů a představuje přibližně 50 procent celkové délky instalovaných kabelů v síti CATV. Těmto kabelům se někdy také říká "drop" kabely. Podstatné je, že jde o samostatný kabel pro každého účastníka. Jde vlastně o podobný princip jako u strukturované kabeláže.

Za kvalitu přenosu signálu ručí pouze uživatel a dodavatel služeb. Již se nestane podobný případ, který všichni známe z dob STA (společných televizních antén), kdy vedl jeden kabel jako stoupací vedení a na něm byly umístěny účastnické zásuvky. Snadno se tehdy stalo, že když si některý účastník stěžoval na kvalitu signálu, technici našli přerušený kabel či u souseda neodborným způsobem "upravenou" účastnickou zásuvku.

Koncová zařízení ze všech signálů v přípojce přijímají pouze signály, které jsou pro ně určeny. Takovým koncovým zařízením je
ještě další součástky, jako jsou různé zesilovače, oddělovače, převodníky a jiné aktivní prvky. Příkladem může být například účastnická zásuvka kombinující televizní, rádiovou a **telefonní přípojku**. Do takovéto zásuvky připojíte televizní přijímač, rádio a normální telefonní přístroj. Dalšími zařízeními připojovanými k takovéto univerzální zásuvce mohou být domácí poplachová zařízení, různá měřicí zařízení, poskytující údaje třeba o teplotě v bytě, o odebrané elektřině, o odebraném Lokální distribuèní centrum

**Lokálním distribučním centrem** je většinou malá rozvodná skříň, umístěná buď v domě a obsluhující více nájemníků, nebo v ulici a obsluhující několik rodinných domků. Ve větších sítích může obsluhovat 100 až 500 účastnických přípojek. Skutečný počet ale značně závisí na lokalitě, na rozmístění a počtu domácností, topologii sítě a na mnoha dalších podmínkách. Tato lokální centra mají za primární úkol sdružit koaxiální kabely od účastnických přípojek do takzvaných "trunkových"

množství plynu apod.

kabelové společnosti a též to umožní sdružovat oblasti do celků; tím se značně zjednoduší celá struktura sítě a též dohled nad ní a údržba. Výhody tohoto sdružování vyplynou později, až se budeme zmiňovat o technologiích typu "**XXX over IP**".

#### Linkový zesilovač

**Linkový zesilovač** – zařízení, které jsem nazval "černá skříňka" – je umístěn na koaxiálních kabelech jdoucích od uživatele do centra, tedy v lokálních distribučních centrech i v centru kabelové televize (viz odstavce později). Jeho blokové a zjednodušené schéma je na obrázku 2. Vlevo je centrum kabelové televize, vpravo účastnická přípojka. Žluté čtverce jsou již zmíněné kmitočtové výhybky. Úkolem zesilovače je zesílit signály šířené z centra kabelové televize – takzvané **distribuční ka**nály (někdy také nazývané "downlink" nebo ..downstream"); jde většinou o televizní a rozhlasové programy šířené kabelovou televizí (horní větev na obrázku). Druhým úkolem je zesílit signály šířené v obráceném směru – takzvané **zpětné kanály** (někdy nazývané

Komunikace Komunikace

být popřípadě vybavena ještě třetím konektorem pro satelitní programy. Do tohoto konektoru pak připojujeme kabel vedoucí od satelitního přijímače. Kmitočtová výhybka Kmitočtová výhybka je na obrázku 1. Je opravdu velmi jednoduchá a principiálně funguje tak, že všechny kmitočty menší než *f <sup>1</sup>*propustí z vývodu *A* pouze na vývod *B* (někdy se tomu říká dolní propust) a všechny kmitočty větší

než *f 2* propustí pouze na vývod *C* (horní pro-

rádiový přijímač a satelitní nebo televizní přijímač. Druhý typ zařízení rozděluje všechny signály šířené po kabelu do separátních cest a má většinou jeden vstup, představovaný přívodním kabelem z distribučního centra, a několik výstupů. Takovým nejjednodušším zakončením je nám dobře známá "krabice" na zdi (lze ji nazývat "terminálovým adaptérem"), ale kabelové společnosti ji nazývají **účastnická zásuvka**. Obsahuje jednoduchou **kmitočtovou výhybku**, která rozděluje signály televize a signály rádiové do separátních konektorů. Kabely od televize a rádia pak připojujeme do odpovídajících konektorů. Modernější zásuvka, ke které vede velmi kvalitní rozvod, může

pust). Protože po jednom vodiči můžeme bez problémů přenášet signály oběma směry bez omezení, není žádný důvod, proč bychom nemohli jeden z bodů – třeba vývod *B* – používat jako vstupní bod pro vysílané signály a druhý vývod *C* používat pro příjem signálů. Touto kmitočtovou výhybkou můžeme tedy od sebe jednoduše oddělit přijímané a vysílané signály z obou směrů. A to je vlastně princip použitý v obousměrných CATV. To znamená, že pokud připojíme na vývod *B* nějaké zařízení, které vysílá na kmitočtu nižším než *f 1* , pak se tento signál objeví také na vývodu *A* a odtud se může šířit po kabelu dál; na vývodu *C* se tento signál neobjeví. Tato obousměrnost se s výhodou využívá v další součástce (lépe řečeno "černé skříňce") - ka**belovém** (nebo také **linkovém) zesilovači**. O něm si povíme v následující kapitole.

Pokud kabelová společnost poskytuje ještě další služby, obsahuje účastnická zásuvka

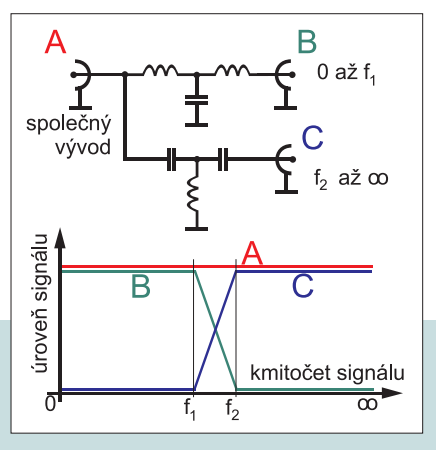

**Obr. 1.**

vedení. Ta jsou dnes budována na bázi optických vláken. Optická vedení se na rozdíl od koaxiálních snáze instalují, mají mnohem větší přenosovou šířku pásma, menší útlum, a tím i větší dosah. V neposlední řadě začínají být optická vedení levnější než kvalitní koaxiální kabely, které se používají pro tato "trunková" vedení. Kvalitní koaxiální kabely mají často vzduchové dielektrikum, velmi složitou konstrukci a jsou velmi silné a těžko ohebné. Navíc se velmi obtížně instalují a rychleji stárnou.

Lokální distribuční centra navíc mohou obsahovat již některé prvky lokálního sběru dat, které není nutno přenášet až do centra kabelové společnosti, a mnohé další prvky. Jedním z mnoha mohou být zařízení sdružující signály vysílané od účastníků do společných kanálů, ať již na bázi časového multiplexu (sdílené pásmo s malými nároky na přenosovou šířku pásma), nebo na bázi frekvenčního multiplexu (vyhrazená pásma se zaručenou propustností). Použitím těchto multiplexorů a sdružovačů dojde ke snížení celkových nároků na přenosovou šířku v rámci celé sítě

"uplink" nebo "upstream"). Tyto kanály přenášejí naopak směrem do centra signály vysílané zařízeními připojenými do účastnické zásuvky u účastníka (dolní větev na obrázku). Někdy bývají tyto linkové zesilovače modulární, a to kvůli úspoře financí. Proč utrácet zbytečně peníze a osazovat zesilovače pro zpětné kanály u účastníka, který nemá žádné zařízení vysílající signály směrem do centra? Vždyť stačí do připraveného konektoru v linkovém zesilovači zasunout modul zpětného zesilovače v okamžiku, kdy uživatel bude vybaven odpovídající účastnickou zásuvkou a bude potřebovat komunikovat obousměrně. Do té doby stačí osadit pouze část pro televizní a rozhlasové vysílání.

S optickými vlákny je situace poněkud jednodušší. Je samozřejmě možné vyrobit i optické výhybky, jež záření různých vlnových délek šířených po vláknu rozdělují do více různých vláken, ale tyto výhybky mají velký útlum, jsou drahé, a tudíž nejsou vhodné pro masové nasazení. U nás zatím vyjde mnohem levněji položit ještě jedno vlákno společně s prvním a využít každé vlákno pro jeden směr.

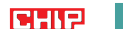

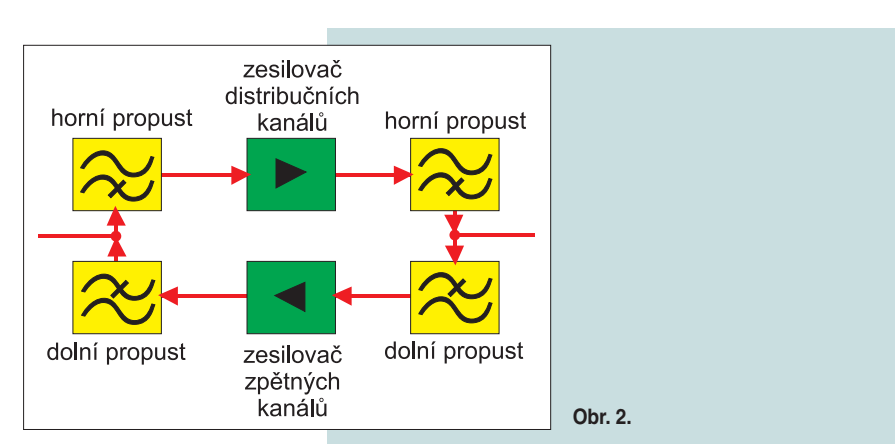

Není tedy nutno signály dělit výhybkou, protože se pro distribuční kanály i pro zpětné kanály používají oddělená vlákna a zesilují se vždy signály jdoucí pouze jedním směrem. Stačí tedy do cesty vložit dva optické zesilovače, každý pro jeden směr.

#### Distribuční síť

Do lokálních distribučních center jsou signály přenášeny z centra buď po koaxiálním kabelu, nebo (pokud jde o větší vzdálenosti) po optických vláknech či radioreléovými trasami. **Distribuční síti**, která využívá obě technologie koaxiálních kabelů i optických vláken zároveň, se říká "Hybrid Fiber-Coaxial" (HFC). I tuto síť lze rozdělit do dvou částí. Jednu část představují "trunková" vedení (tvoří 12 procent z celkové délky instalovaných kabelů a mají typickou délku deset kilometrů) a druhou část "feeder" vedení, která propojují jednotlivá lokální centra v ulici, v jednotlivých domech nebo v menších oblastech s "trunkovými" vedeními. "Feeder" kabely představují cca 40 % celkové délky kabelů instalovaných v síti HFC a dosahují délky jednoho až několika kilometrů.

#### Centrum  $-$  "headend"

**Headend** je vlastně srdce celé kabelové sítě. Všechny kabely z distribuční sítě vedou do centra. Největší vzdálenost mezi centrem a koncovým účastníkem může s dnešními optickými technologiemi dosahovat až 80 km a v sítích užívajících pouze koaxiální kabely pouze 10 km až 15 km. Jedno takové centrum s distribuční HFC-sítí může obsluhovat 500 až

Maximální vzdálenost mezi centrem a koncovým účastníkem není určena úrovní signálu. Dnes dokážeme bez problémů přenášet signály na velmi velkou vzdálenost při zachování stejné kvality signálu. Omezujícím faktorem je ale čas. Data přenášená zpětným kanálem musí dorazit do centra za určitou dobu (v HFC je to maximálně 400 mikrosekund) proto, že delší zpoždění by působila rušivě v interaktivních aplikacích, jako jsou telefon či videokonference, a aby bylo možné detekovat kolize na sdíleném zpětném kanále. Protože jsou však vysílací časy paketů podstatně kratší než časy doručení, je nutno využít vhodné metody pro přístup k médiu.

V centru jsou přijímací zařízení (případně dekodéry) satelitních kanálů i pozemních televizních vysílačů. Sbíhají se sem také kabely vedoucí ze studií kabelových televizí (u nás známe například HBO, Hallmark – bývalý Kabel Plus, MAX1 a další). Rádiové vysílání FM je také přijímáno z pozemních či satelitních vysílačů a lze je doplnit i vysíláním DMX (Digital Music eXpress). Jde o digitální vysílání hudby v CD-kvalitě a do jednoho distribučního kanálu se vejde velké množství DMX-programů (až 30).

#### Spojení se světem

Je-li distribuční síť obousměrná a jsou-li distribuována také data, pak mohou být v centru také přípojky do internetu nebo do dalších sítí WAN. K připojení se používají moderní směrovače či přepínače na třetích síťových vrstvách a standardní WAN-linky a WAN-protokoly. Někteří poskytovatelé informací se po

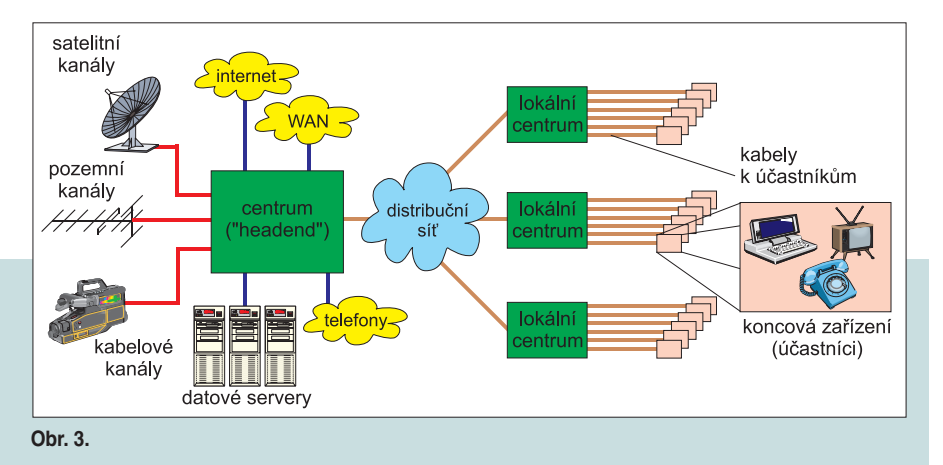

5000 domácností – maximální počet ale velmi závisí na technických možnostech optických zařízení použitých v centru a v lokálních centrech. Maximálně lze po trase použít 4 až 10 optických zesilovačů.

S koaxiálními kabely je možno uspokojit podstatně větší počet koncových účastníků – až 125 tisíc – a trasa může obsahovat až 35 zesilovačů. Je logické, že s různými zařízeními různých výrobců lze dosáhnout různých vzdáleností a obsloužit různý počet účastníků. Struktura vždy velmi závisí na topologii sítě, na terénu, hustotě zástavby a na mnoha dalších faktorech.

dohodě s kabelovou společností mohou dohodnout na připojení svých serverů a buď je připojí rychlými WAN-spoji, nebo je přímo umístí do centra a využijí rychlejší sítě, jako jsou Ethernet, Token Ring či jiné. Správu takových serverů a aktualizaci databází lze pak provádět dálkově z libovolného místa v celé kabelové síti.

Bohužel, maximální přenosová rychlost je určena nejslabším místem v přenosové cestě. CATV není hlavní brzdou při přenosu – o přenosových rychlostech v CATV si povíme později. Datové servery a zdroje v rámci CATV jsou dostupné za použití velmi vysokých přenosových rychlostí. Ale s přenosy informací ze zdrojů mimo CATV mohou být problémy. Lze bez obav říci, že přenosová rychlost odpovídá přenosové rychlosti zbytku světa mimo CATV. Pokud tedy máme zdroj informací k CATV připojen linkou o rychlosti 64 kb/s, pak se také touto rychlostí budou data dostávat ke klientovi. Dalším využitím může být již zmíněný odečet údajů domácích měřidel dodávky energií, plynu atd.

V okamžiku, kdy padne monopol na poskytování telekomunikačních služeb, může kabelová společnost připojit své centrum vhodným rozhraním do telekomunikační sítě a pak poskytovat také veřejné telekomunikační služby. Celá síť kabelové společnosti je na obráz $k<sub>u</sub>$  3.

#### Kabelový modem

**Kabelový modem** je jedním z koncových zařízení a je určen pro připojení počítače, koncentrátoru nebo směrovače ke kabelovému rozvodu CATV. Je vybaven jedním kabelovým výstupem (vysílač) a jedním kabelovým vstupem (přijímač). Již dříve zmíněnou kmitočtovou výhybkou jsou vysílač a přijímač spojeny se společným přípojným bodem – a tento konektor se připojuje ke kabelovému rozvodu. Vysílací frekvence je možno nastavit v krocích po 250 kHz v rozmezí 5 MHz až 42 MHz a přijímací frekvence v rozsahu 54 MHz až 750 MHz opět v krocích po 250 kHz. Šířka přenosového pásma vysílací i přijímací části je 6 MHz. Modulace užitečného signálu na nosnou je QPSK (Quadrature Phase Shift Keying) nebo QAM (Quadrature Amplitude Modulation) či VSB (Vestigial Side Band). Připojení k počítači je realizováno přes ethernetové LAN-rozhraní s konektorem RJ-45, určeným pro připojení UTP-kabelu.

Současný technický limit propustnosti jednoho videokanálu se šířkou pásma 6 MHz a požadovaným odstupem signálu od šumu 20 dB je přibližně 40 Mb/s (při odstupu 40 až 50 dB dosáhneme teoretické propustnosti až 100 Mb/s). Máme-li tedy pro zpětné kanály k dispozici šířku pásma 37 MHz (odpovídá to šířce pásma I), snadným výpočtem zjistíme, že můžeme při odstupu 20 dB přenášet cca 240 Mb/s. Toto pásmo je však v celé HFC-síti sdíleno všemi kabelovými modemy – na nižších frekvencích zpětných kanálů může vysílat více kabelových modemů najednou. Toto neřízené vysílání zvyšuje hladinu šumu v síti, a proto musíme počítat s nejhorší variantou odstupu signálu od šumu (to je těch zmíněných 20 dB) a tomu také odpovídá nejnižší zaručená přenosová rychlost 40 Mb/s.

Chceme-li zjistit přenosovou kapacitu obráceného směru, tedy kapacitu celého pásma pro distribuční kanály běžně používané pro CATV, pak jde o cca 100 kanálů. Protože distribuční kanál může být vysílán s větším výkonem a protože je vysílán jen jedním zařízením a je šířen k uživatelům na vyšších frekvencích než zpětný kanál, lze dosáhnout

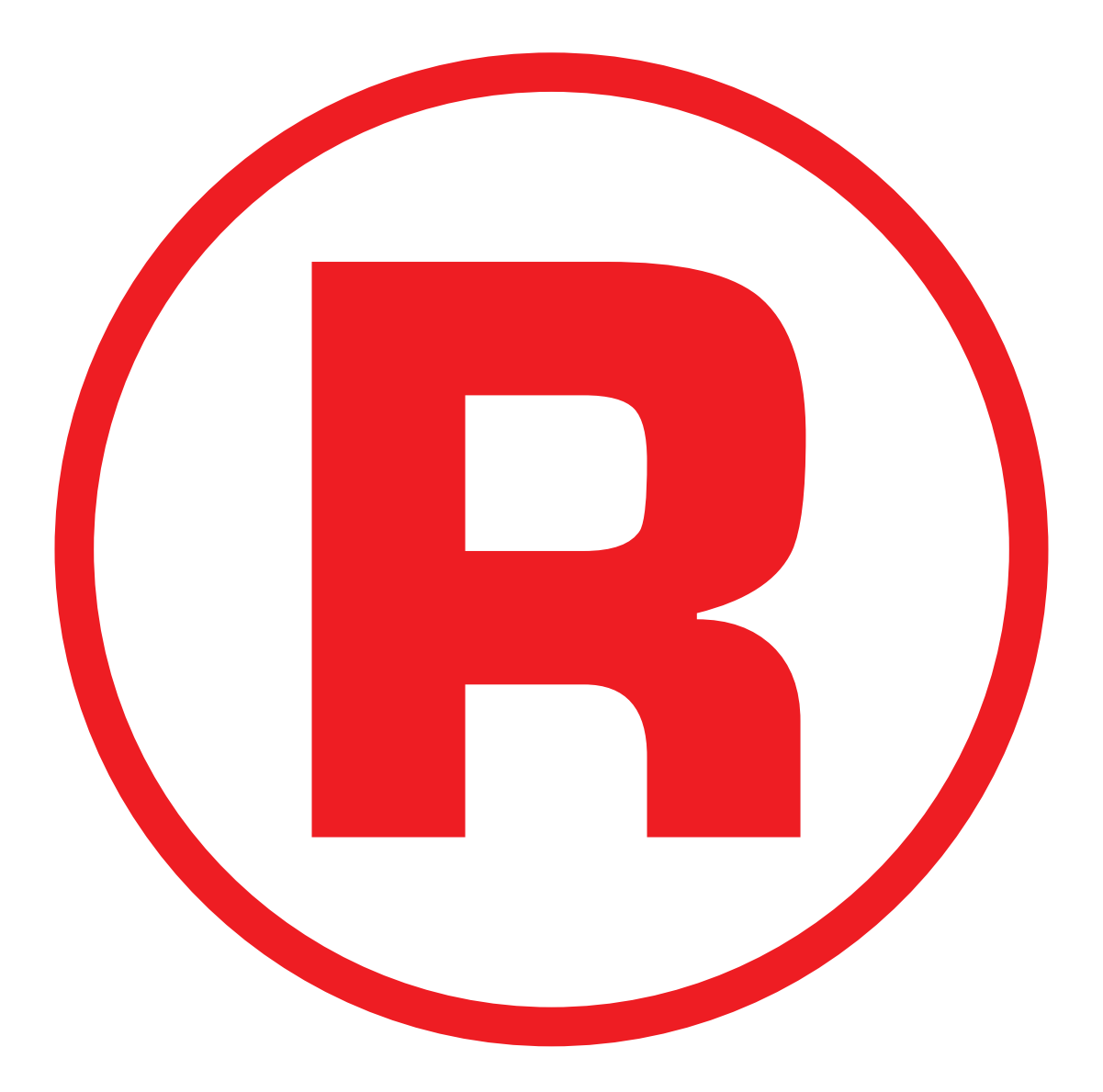

Ná této straně je celostránková reklama!

větších odstupů signálu od šumu, než je 20 dB. Standard však definuje minimální odstup 20 dB, a proto lze po koaxiálním kabelu přenášet od centra k uživateli až 4,3 Gb/s. Tuto šířku pásma dnes ale těžko někdo využije.

Běžné kabelové modemy v současné době dosahují přenosové rychlosti 10 Mb/s. Někteří výrobci produkují modemy se symetrickou propustností – vstup i výstup má přenosovou rychlost 10 Mb/s, jiní vybavují své modemy nesymetrickými přenosovými rychlostmi – například jde o vstup s rychlostí 30 Mb/s a výstup 96 kb/s, případně obráceně. Takovéto nesymetrické modemy jsou využívány k jednosměrné distribuci dat z centra do poboček, nebo naopak ke sběru dat z poboček a k přenosu do centra. Modemy se stejnou přenosovou rychlostí pro příjem i vysílání jsou nejčastěji nasazovány pro přístupy k sítím LAN z domácího prostředí nebo v malých vzdálených kancelářích SOHO (Small Office Home Office), případně k vzájemnému propojení sítí LAN. Tyto druhy připojení mají přibližně stejné požadavky na provozní přenosovou rychlost obou směrů.

#### Bezpečnost a omezení zbytečného provozu

Všichni výrobci doplňují modemy jednoduchými můstky a směrovači s paketovými filtry, a to kvůli zajištění bezpečnosti přenosů dat a odfiltrování všech paketů, které nejsou určeny k přenosu po síti CATV. Vzhledem k tomu, že síť je vlastně tvořena sdíleným přenosovým médiem se stromovou strukturou, je velmi důležitá adresace a kódování vlastních paketů šířených po distribuční síti. Kódování paketů je zajištěno jak na nižších vrstvách, tak i na vyšších vrstvách OSI-modelu. To zajistí uživateli bezpečný přenos – je téměř nemyslitelné, aby jiný uživatel, který náhodou přijme paket, jenž není pro něj určen, jej rozkódoval a získal tak originální obsah. Pro tyto účely se používá kódování DES nebo RSA a postačí i malé délky klíče (40 nebo 56 bitů).

Adresa zapsaná v hlavičce v paketu naopak zajistí šíření paketu od zdroje nejkratší cestou k cíli. V distribuční síti mohou být umístěny speciální přepínače pro CATV (jsou ale svou činností i konstrukcí podobné normálním LAN-přepínačům, či spíše ATM-přepínačům). Přepínače si přečtou adresu zapsanou v hlavičce paketu, porovnají ji s adresami v tabulce, a pak pošlou paket rozhraním k adresátovi.

#### Standard IEEE LAN/MAN 802.14

Zmínil jsem se o adresaci v sítích HFC a CATV. Mezinárodní standardizační komise vypracovala návrh standardu pro CATV se sítěmi HFC – jde o standard IEEE 802.14 pro fyzickou a datalinkovou vrstvu modelu OSI. Tento návrh standardu definuje rozhraní první síťové vrstvy pro optické vlákno a pro koaxiální kabel. Protože jde o provoz v takzvaném

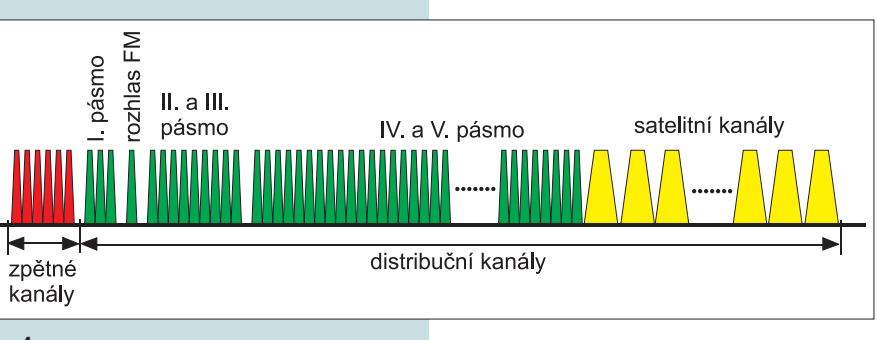

#### **Obr. 4.**

přeloženém pásmu, jsou definovány parametry typu minimální a maximální vysílací úrovně, odstup signálu od šumu požadovaný přijímačem, přesné kmitočty, druhy modulace a mnohé další technické parametry.

Na druhé síťové vrstvě jsou specifikovány buňky s délkou 53 bajtů. Je tedy vidět, že tvůrci doporučení 802.14 si vzali za vzor technologii ATM a implementovali ji do tohoto standardu. K identifikaci stanice se používá 12 bitů adresy MAC. Tato 12bitová MAC-adresa je použita jako DSID (Destination Station ID – identifikátor cílové stanice), pokud je buňka vysílána z kabelového modemu, nebo jako SUID (Station Unique Identier – jedinečný identifikátor vysílací stanice) pro buňku adresovanou do centra.

Jak kabelový modem, tak centrální vysílač musí být schopny skutečné 48bitové MAC-adresy použité v LAN mapovat na 12bitové adresy použité v CATV. Proto má kabelový modem v paměti tabulky i centrální vysílač mapující vzájemně oba typy MAC-adres. Pokud chceme komunikovat prostřednictvím protokolu IP, musí kabelový modem i centrální přijímač provést fragmentaci paketu a zápis do buněk a po transportu pak zase původní paket složit. Nad MAC-podvrstvou jsou již v rámci dalších podvrstev druhé síťové vrstvy používány běžné protokoly z řady IEEE 802.

Zmínil jsem se o rozhraní do telefonní sítě. Tímto rozhraním může samozřejmě být (a také nejčastěji bývá) rozhraní ATM (například SO-NET, TAXI, DS-1, DS-3 a další). Dnes se ale začíná prosazovat technologie "Voice over **IP**".

#### Rozdělení kanálů v pásmu

Celé kmitočtové spektrum je mezinárodní unií rozděleno do různých pásem a ta jsou přidělena určitým službám. Například frekvenčně modulovaný rozhlas je vysílán v pásmu 87,5 MHz až 108 MHz (starší rozhlasové pásmo 65 MHz až 72 MHz je již uvolněno, nepoužívá se pro FM rozhlas, ale je přiděleno jiným službám). Televizní vysílání se realizuje v několika pásmech, uvedených v tabulce 1. Všechny tyto údaje (s výjimkou satelitního vysílání) platí jak pro pozemní vysílání z vysílačů, tak pro kabelové rozvody. Televizní vysílání ze satelitu je realizováno v pásmu 10,7 GHz až 12,7 GHz a širokopásmovým přijímačem v centru může být konvertováno do pásma 700 MHz až 2050 MHz a v tomto pásmu pak šířeno kabelovou televizí. Zatím mi ale není znám případ žádné kabelové televize šířící takto i satelitní signály v jejich původní podobě, vysílané FM modulací se šířkou pásma 27 MHz nebo 36 MHz. Celé pásmo kmitočtů je na obrázku 4.

Protože se technické vybavení stále více zdokonaluje, je nyní možné opouštět pásma s nižšími kmitočty, ta pak uvolňovat pro jiné využití a vysílače s nižšími kmitočty postupně rušit. Protože kabelové televize zřídka používají kmitočtů pásma I, může být pásmo kmitočtů 5 MHz až 50 MHz využito pro šíření zpětných kanálů – signálů od účastnické přípojky do centra. I toto pásmo může být rozděleno do více kanálů. Ale to vše jsme si řekli již dříve.

#### Typické nároky na přenosové pásmo

V tabulce č. 2 jsou uvedeny technické požadavky na přenosové pásmo a další požadavky na kvalitu a služby (QoS – Quality of Services) signálů, které je možné po kabelu CATV šířit. Předpokládám všechny signály v digitální podobě. Dnes již nejsou žádné technické zábrany pro šíření všech nám známých signálů v číslicové podobě. V praxi se tyto signály zatím nenasazují jen proto, že ceny kodérů na vysílací straně a dekodérů na straně přijímací

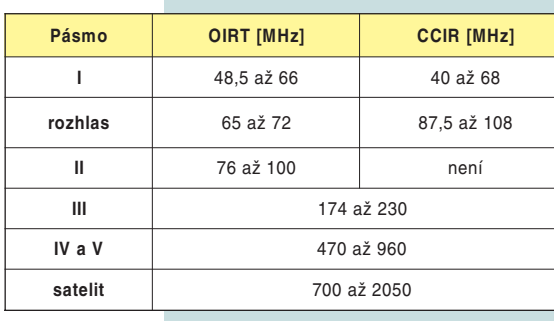

#### **Tab. 1. Rozdělení kmitočtů.**

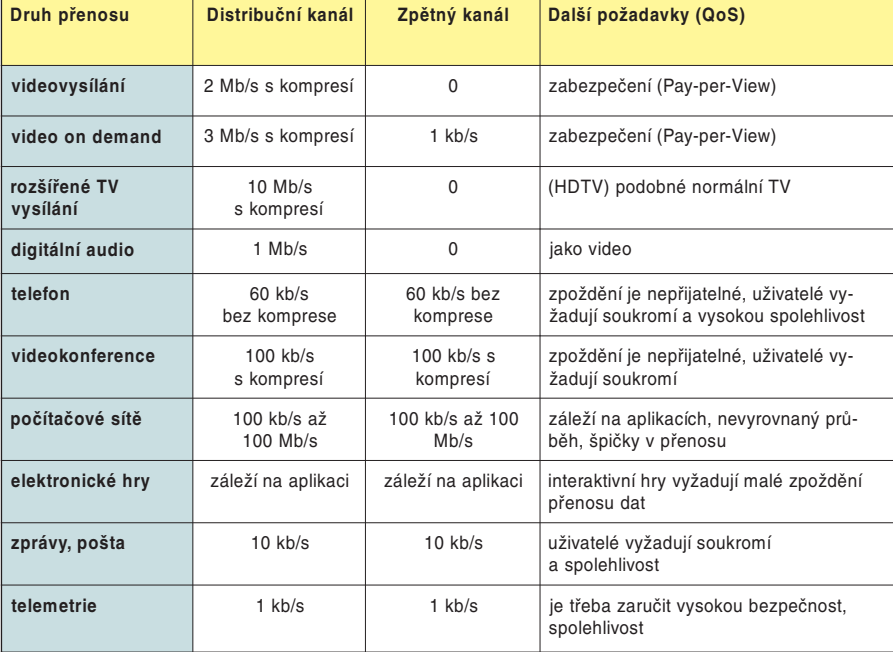

#### **Tab. 2. Technické nároky na přenosy.**

jsou relativně vysoké. K přenosu videa může být použita například komprese JPEG, H.261 nebo MPEG-1 či MPEG-2, pro telefon je k dispozici kvalita srovnatelná s CD, pro přenos dat mezi sítěmi je možno rezervovat přenosovou kapacitu až 100 Mb/s atd.

#### Standard DOCSIS

Dříve byl problém vzájemné slučitelnosti výrobků od různých firem. Dnes je situace trochu jednodušší a pro zákazníka mnohem lepší. Výrobci se dohodli na novém standardu **DOCSIS,** dnes již ve verzi 1.2. Modemy vyráběné podle tohoto standardu jsou již vzájemně kompatibilní. Je tedy zaručeno, že pokud je v centru instalován datový koncentrátor splňující standard DOCSIS, bude u klienta fungovat DOCSIS-modem libovolného výrobce. Odpadla tím privátní řešení, vazba na jednoho výrobce a dodavatele a trh se otevřel.

#### Technologie XXX over IP

S nástupem technologií přepínání na třetí síťové vrstvě a se zvyšováním přenosové rychlosti médií se začíná prosazovat technologie "Voice over IP". Některé české firmy nabízejí možnost přenášet hlas (a telefonovat) přes internet. Proč se o této technologii zmiňujeme? Je to z toho důvodu, že její implementací do kabelových televizí lze ušetřit za drahé telefonní ústředny; nebudou prostě potřeba. Stačí instalovat IP-přepínače a k přenosu hlasu použít IP-pakety a již dostupnou technologii. Lze pak po jedné datové lince přenášet data i hlas zároveň. Proč je v názvu XXX? Dnes platí XXX = Voice. Kdo ví, co bude platit za pár měsíců. Určitě se pravá strana rovnice značně rozroste.

#### Možnosti dalšího rozšiřování

Jak se zařízení neustále vyvíjejí a zdokonalují, objevují se nové možnosti. Je jasné, že nároky

na přenášené pásmo budou stále vyšší a vyšší. Bude nutno stále zvyšovat propustnost sítí – budovat širokopásmové a vysokokapacitní sítě. Jednou z mnoha cest, která se začíná v zahraničí prosazovat, je sdružování optických vysílačů o různých frekvencích do jednoho prvku. Různé frekvence optických vysílačů a přijímačů umožňují zdvojnásobit přenosovou kapacitu již instalovaných optických vláken. Je možné také ušetřit jedno vlákno tím, že se koncová zařízení osadí kombinovaným prvkem přijímajícím jednu frekvenci (třeba červené světelné záření) a vysílajícím infračervené paprsky (IR laser). Ušetřené vlákno pak lze osadit koncovými prvky a tím zvýšit přenosovou kapacitu.

#### Srovnání s jinými technologiemi

Srovnejme si nyní v krátkosti technologii CATV s konkurenční technologií ISDN. Po krouceném páru můžeme pomocí technologie ISDN přenášet data rychlostí 144 kb/s (2 x 64 + 16 kb/s) maximálně na vzdálenost přibližně 3 km. Spojení na větší vzdálenost vybočují ze standardu ISDN.

CATV může přenášet data až do vzdálenosti 80 km a s přenosovou rychlostí 40 Mb/s! Přitom cena kabelového modemu je srovnatelná s cenou modemu ISDN.

S CATV tedy nejenže dosáhneme větší vzdálenosti, ale i podstatně většího objemu přenesených dat za stejnou časovou jednotku. Srovnání s konkurenčními technologiemi je

| Druh přenosu     | Čas přenosu   |
|------------------|---------------|
| modem 33,6 kb/s  | 4 až 6 minut  |
| $ISDN - 64$ kh/s | 2 až 3 minuty |
| CATV-modem       | cca 2 sekundy |

**Tab. 3. Průměrné přenosové časy 1 MB dat.**

tedy jednoznačné: pro přenos informací je CATV velmi perspektivní technologií.

Také srovnání ceny za spojení vyznívá ve prospěch CATV – v USA jsou poplatky za spojení přes CATV poloviční oproti poplatkům za spojení přes ISDN. Spíše bychom se tedy měli ptát svých kabelových společností, kdy nám nainstalují domů účastnický terminál a kdy začnou poskytovat digitální služby a obousměrné přenosy. Nevýhoda CATV proti ISDN je v její vázanosti na oblasti, kde je rentabilní budovat CATV-rozvod. Takový domek uprostřed polí bude asi lepší vybavit ISDN-linkou.

Pro porovnání si v tabulce 3 uveďme průměrné přenosové časy 1 MB dat u vybraných technologií.

#### Závěr

Rád bych upozornil, že zatím malé procento kabelových televizí má své sítě budované jako obousměrné. Budování takovéto obousměrné sítě trvá přibližně 18 měsíců a předpokládaný objem finančních prostředků nutných na vybudování těchto sítí všemi kabelovými společnostmi v rámci celé České republiky se odhaduje řádově na stovky miliard korun. Okamžitému budování a zprovoznění obousměrných sítí, a tím i poskytování přidaných služeb značně **účinně brání monopol** na poskytování telekomunikačních služeb, zaručený vládou České republiky **společnosti SPT Telecom do konce roku 2000**. Kabelové společnosti nechtějí investovat značné prostředky do svých sítí, pokud nemají jistotu, že se hned od počátku začnou investice vracet. A kde jinde začít než u telefonie. Telefon dnes potřebuje skoro každý a je vysoká pravděpodobnost, že domácnost bude mít zájem o telefon. Proto masový nástup v poskytování přidaných služeb kabelovými společnostmi můžeme čekat v některých lokalitách ihned po pádu monopolu SPT Telecom, v jiných lokalitách třeba až v polovině roku 2002 (neboli oněch 18 měsíců po netrpělivě očekávané liberalizaci).

Utrácet miliardy za připojení k internetu je pro kabelové společnosti utopie (internetová komunita zatím představuje pouhých pár procent obyvatelstva).

Kabelové televize poskytují dostatečně široké přenosové pásmo pro šíření mnoha informací. Lze je využít nejen k zábavě – distribuovat po nich televizní vysílání, rozhlas, případně videopořady z půjčoven (video on demand) – ale i k interaktivním hrám. Dají se také využít k výuce na dálku, k elektronickému obchodování, k lékařským vyšetřením na dálku, k různým informačním službám (WWW), objednávání, zasílání zpráv, rozhovorům, videokonferencím, propojení sítí LAN-LAN na velkou vzdálenost, pro přenos elektronické pošty a k mnohým dalším aplikacím. Popřejme si, ať se všechny tyto přidané služby u nás co nejdříve prosadí.

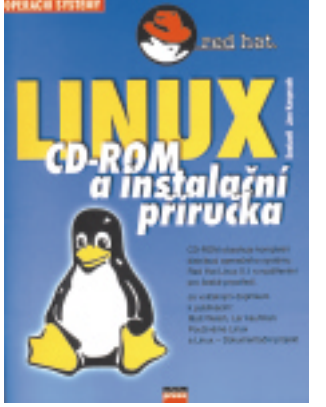

### Linux CD-ROM a instalační příručka

**Jan Kasprzak, Computer Press, Praha 1998, 36 stran + CD-ROM, 120 Kč, v češtině**

Ve spolupráci s Českým sdružením uživatelů OS Linux (CZLUG) vydal Computer Press na podzim 1998 útlou knížečku s CD-ROM diskem. Za doporučenou cenu 120 korun získá kupující kompletní distribuci Red-Hat Linuxu 5.1, doplněnou o českou lokalizaci a o několik dalších užitečných aplikací. Autorem je jeden

z nejaktivnějších členů CZLUG Jan Kasprzak.

Přestože je Linux k mání zdarma na většině FTP serverů po celém světě, vyplatí se pořídit si instalaci na CD-ROM. Ne každý je připojený k internetu pevnou linkou a instalace po modemu je vzhledem k objemu přenášených dat prakticky nemožná. Přidejte si k tomu českou lokalizaci, instalační příručku v češtině a cenu jen o něco přesahující cenu prázdného CD-R disku a je to jasné. Máte před sebou nejlevnější a nejsnazší cestu k Linuxu.

Instalaci Linuxu popisuje příručka názorně pomocí doprovodných obrázků obrazovek počítače. Zajímavé je, že i když instalační program umí komunikovat česky a příručka se o tom na začátku zmiňuje, jsou ukázky různých fází instalace v angličtině. Problémy při instalaci se autor příliš nezabývá a odkazuje na anglickou instalační příručku na CD-ROM. Popis instalace vyvolává dojem, že vše půjde jednoduše, ale zejména při vytváření samostatného oddílu na disku si může méně zkušený uživatel způsobit mnoho nepříjemností včetně ztráty dat.

Popis správy Linuxu, české lokalizace a přidaných aplikací je stručný, jde vlastně jen o upozornění na jejich existenci, umístění na CD a naznačení způsobu instalace. Uživatel se dozví, kde co hledat, jak danou aplikaci použít musí zjistit sám. Pokud se rozhodnete Linux vyzkoušet, určitě se vám bude cédéčko i příručka hodit. Méně zkušeným uživatelům bych doporučil podívat se v knihkupectví i po dalších knihách o Linuxu.

*Lukáš Mikšíček*

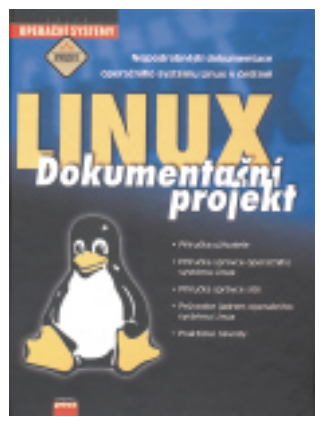

#### Linux - Dokumentační projekt

#### **Kolektiv autorů, Computer Press, Praha 1998, 1216 stran, 792 Kč, v češtině**

Před napsáním recenze na tuto publikaci jsem si mezi běžnými uživateli PC ve svém okolí (tedy ne mezi odborníky, jako jsou kolegové z redakce) udělal malý průzkum na téma Linux. Na zcela nereprezentativním vzorku jsem zjistil, že názory na Linux lze rozdělit zhruba do následujících dvou kategorií:

 Znám – je to zdarma, a přitom prý super (občas dokonce: Používám, už jsem téměř vyhodil Windows).

 $\blacktriangleright$  Linux – co to je?

Nechme teď amatérských sociologických průzkumů a podívejme se na publikaci, která navazuje na knihu Používáme Linux.

Linux – Dokumentační projekt má na obálce podtitul "Nejpodrobnější dokumentace operačního systému Linux v češtině" a já souhlasím, protože nic obsáhlejšího (1216 stran) o Linuxu jsem zatím v našem mateřském jazyce na pultech knihkupectví nezahlédl. "Linux Documentation Project" (v originále) není (stejně jako Linux samotný) dílem jednoho člověka nebo určité skupiny lidí, pracují na něm nadšenci po celém světě, komunikující vesměs pomocí internetu. Cílem projektu je shromáždit, utřídit a v jednotné formě prezentovat dokumentaci týkající se operačního systému Linux (postupně budou vydávány knihy týkající se všech témat kolem Linuxu). Publikace je rozdělena na pět částí: Příručka uživatele, Příručka správce operačního systému Linux, Příručka správce sítě, Průvodce jádrem operačního systému Linux a Praktické návody.

Názvy jsou naprosto výmluvné a každý jistě ihned pochopí, kam má zalistovat. I naprostý začátečník z prvních kapitol "Příručky uživatele" porozumí filozofii Linuxu a jeho vzniku a bude schopen začít s ním pracovat.

Kniha Linux – Dokumentační projekt je mi velice sympatická nejen pro svůj obsah, ale i pro naprostou upřímnost a nezaujatost. Autoři totiž zcela kriticky hodnotí výhody a nevýhody Linuxu, dozvíte se, pro koho je užitečný a kam se jeho nasazení naopak vůbec nehodí. Z tohoto přístupu by si mohli vzít příklad autoři jiných knih, a to nejen počítačových.

#### *Michal Přádka*

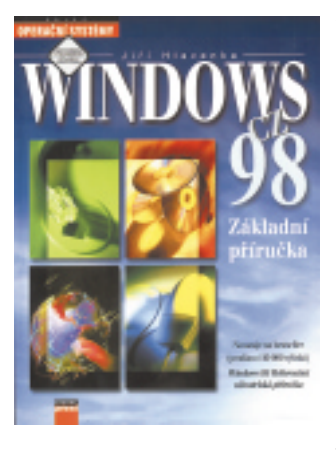

#### Windows 98 CZ – Základní příručka

#### **Jiří Hlavenka, Computer Press, Praha 1998, 456 stran, 170 Kč, v češtině**

Knihy zabývající se nejnovějším operačním systémem Windows 98 se v posledních měsících vyrojily jako houby po dešti a na stránkách věnovaných zajímavým a užitečným publikacím jsme už několik z nich představili. Většinou však šlo o překlady z angličtiny. Na rozdíl od nich je publikace Windows 98 CZ – Zá-

kladní příručka "důsledně česká", napsána podle lokalizované verze systému Windows 98 českým autorem (zkušený Jiří Hlavenka je mimo jiného také autorem známé Referenční uživatelské příručky o Windows 95).

Struktura knihy je tradiční a osvědčená – začíná se několikastránkovým představením Windows 98 jako operačního systému, následuje základní ovládání, práce se soubory, složkami a objekty na pracovní ploše. Náplní čtvrté kapitoly jsou programy dodávané jako součást "posledních dvouciferných Windows". Pozornost je věnována i základní konfiguraci operačního systému (nic pro odborníky, i začátečník by ale měl umět nastavit správné datum a čas, přidat či odebrat aplikaci nebo zapnout šetření energie). Poslední dvě části jsou velice stručné – úplně to chápu u práce v síti (kapitola 9), to je opravdu téma pro začátečníky a mírně pokročilé (cílový segment knihy) příliš komplikované. Věnovat však internetu (kapitola 10) pouhých 12 stran mi připadá v dnešní době poněkud podivné. Computer Press určitě namítne, že na trhu je spousta publikací o internetu, jen si vybrat. Jistě – Windows 98 a internet však k sobě patří, a proto si internet více místa zasloužil.

Tím jsem v žádném případě nechtěl snížit užitnou hodnotu této knihy. Windows 98 CZ – Základní příručka je totiž skvěle napsaná, s dobře volenými screenshoty a srozumitelnými termíny. Rozsah přibližně 400 stran vás o nic neochudí a informací zase nebude příliš – zkrátka akorát. *Michal Přádka*

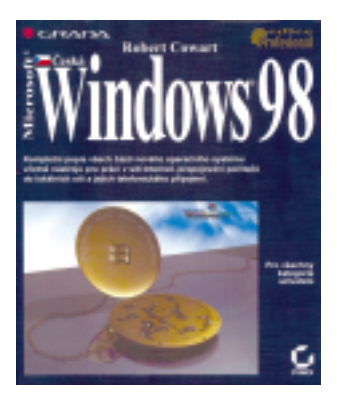

### Èeská Windows 98

#### **Robert Cowart, Grada Publishing, Praha 1998, 940 stran, 990 Kč, v češtině**

Překlad knihy vydané americkým nakladatelstvím SYBEX přináší komplexní popis nejnovějšího operačního systému firmy Microsoft. Vydavatelství Grada Publishing ve svých informačních materiálech uvádí, že publikace je určena pro všechny kategorie uživatelů, a mně

nezbývá než souhlasit. Zcela logická struktura knihy totiž zabezpečí, že začátečník se nejprve obecně seznámí s grafickými uživatelskými rozhraními (GUI – Graphical User Interface), pokračuje přes složitější funkce Windows 98, až najednou zcela bezbolestně dojde k systémovým nástrojům, internetu a práci v počítačové síti. Úvod knihy by se dal asi nejlépe charakterizovat jako "od starobylých Windows 3.x po nejmodernější Windows 98 a platformu NT". Na několika málo stranách popsaná historie určitě nikomu neuškodí a počítačový neodborník si tak možná uvědomí pokrok, který GUI vykonaly.

Jak už bývá u publikací týkajících se operačních systémů zvykem, následuje popis hardwaru a softwaru podporujícího Windows 98 (resp. minimální systémové požadavky) a již konkrétní ovládání "Oken 98" (spouštění aplikací, uspořádání programů a dokumentů atd.). První část knihy zakončuje pojednání o sdílení údajů mezi aplikacemi Windows (schránka, funkce OLE). Možná trochu nelogicky nenajdete v prvních kapitolách informace o instalaci Windows 98 – autoři však na instalaci nezapomněli a umístili její popis jako první (a jedinou) přílohu na konec knihy. V knize Česká Windows 98 najdete i dosti podrobný popis Ovládacích panelů pro konfiguraci Windows, pojednání o tisku, písmech a multimédiích (tady bych se já osobně asi rozepsal poněkud více, na druhé straně nic podstatného nechybí). Ve čtvrté části objevíte standardně dodávané aplikace – WordPad, Malování, Imaging, mapu znaků, ovládání hlasitosti i systémové nástroje (ScanDisk, nový FAT32 atd.).

Naprosto skvěle je zpracována kapitola o internetu. Myslím si, že i ten, kdo nikdy internet neviděl, bude za pomoci Windows 98 a knihy Česká Windows 98 schopen připojit se k internetu a efektivně jej využívat. Autoři si zaslouží (nejen za část o internetu) velkou podtrženou jedničku.

*Michal Přádka*

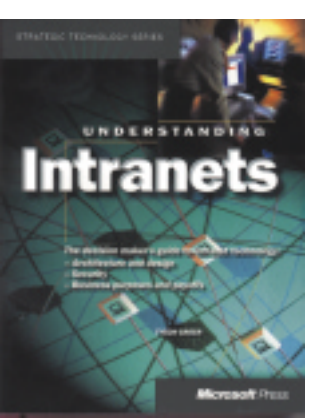

#### Understanding Intranets

**Tyson Greer, Microsoft Press, Redmond (USA) 1998, k recenzi poskytl Computer Press, 380 stran, 870 Kč, v angličtině**

Co bylo dříve – internet, nebo intranet? Jaký je mezi nimi rozdíl? Potřebujeme intranet, když už platíme velké peníze za připojení k internetu? To je najednou otázek. A ještě existuje extranet…

Microsoft Press uvedl nedávno na trh publikaci nazvanou výstižně Un-

derstanding Intranets (Porozumění intranetu). Ve čtrnácti kapitolách vám představí intranet – od jeho architektury přes bezpečnost až po přínosy, které jeho používáním ve firmě budou vznikat (a také škody, které může nadělat). Začátek knihy je věnován základům intranetu – přečtete si několik definic, projdete obrázky a zjistíte, že internet a intranet mají mnoho společného, nelze je však v žádném případě zaměňovat.

Čtvrtá kapitola ze všech stran velice seriózně probírá rizika spojená s celofiremním intranetem. Pokud si myslíte, že jste schopni všechna rizika zcela eliminovat, nebo alespoň zřetelně omezit, pak nic nebrání nasazení do firmy. Že nejde o jednoduchý proces, je asi každému jasné. Velice užitečné při každé náročnější akci (nejen z oblasti informačních technologií) je zpracování pilotního projektu a následně případové studie. Odkazuji na kapitoly deset a jedenáct v knize. Čtyřicet stran je věnováno vlastnímu budování a údržbě intranetu. Zdůrazňuji však, že technické detaily popsány nejsou, a to zcela záměrně – nejde o knihu pro správce sítí a počítačové experty, ale spíše pro vyšší a střední management (v angličtině se používá naprosto přesné označení "decision makers" – ti, kdo rozhodují). Nezapomeňte, že dnes implementovaná technologie může být zítra zastaralá; v každém případě si proto přečtěte poslední kapitolu, která nastiňuje budoucí vývoj internetu a intranetu.

Unterstanding Intranets je publikace určená hlavně pro vrcholové manažery a pracovníky firem zodpovědné za implementaci nových technologií. Velice srozumitelným způsobem a s naprosto přijatelným množstvím odborných termínů a technických detailů vás seznámí s intranetem a jeho přínosy (i možnými riziky) pro vaši firmu.

*Michal Přádka*

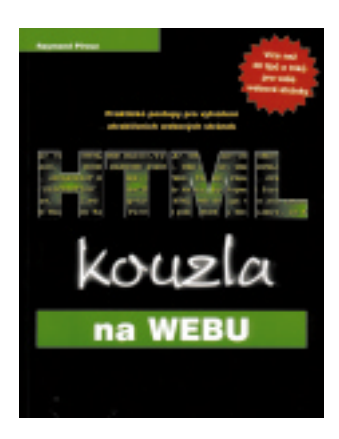

# HTML kouzla na Webu

#### **Raymond Pirouz, Unis Publishing, Brno 1998, 294 stran, 290 Kč, v češtině**

HTML a tvorba WWW stránek je téma, na něž už byla napsána spousta publikací – víc se toho snad dnes píše jen o Viagře. Proto jsem tuto publikaci bral do ruky s očekáváním známého a mnohokrát prověřeného obsahu – vysvětlení HTML tagů, ukázky a na závěr trocha toho programování v JavaScriptu.

Autor naštěstí téma HTML pojal trochu jinak, nikoli jako šablonovitou učebnici, ale jako soupis a vysvětlení triků, které tvůrci obsahu často potřebují. Internetovská angličtina má pro tento druh informací hezký název FWI (Frequently Wanted Information – často požadovaná informace). Raymondu Pirouzovi se do knížky podařilo vybrat právě takový obsah. Předpokládá se, že čtenář zná základy HTML, a tedy dokáže rady z knihy využít.

Jak udělat to, aby obrázek začínal u okraje prohlížeče? Jak opravím rozpadlou tabulku v Netscapu? Chci mít odkaz bez podtržení, jak na to? Takovýchto drobných, ale užitečných "vychytávek" je v knize víc než dost, máte je hezky na jednom místě a nemusíte je pracně "lovit" po internetu.

*Jan Stoklasa*

Knižní novinka *Visual FoxPro 6.0* - průvodce programátora autor Vladimír Plecháč rozsah 456 stran, cena 450,- Kč

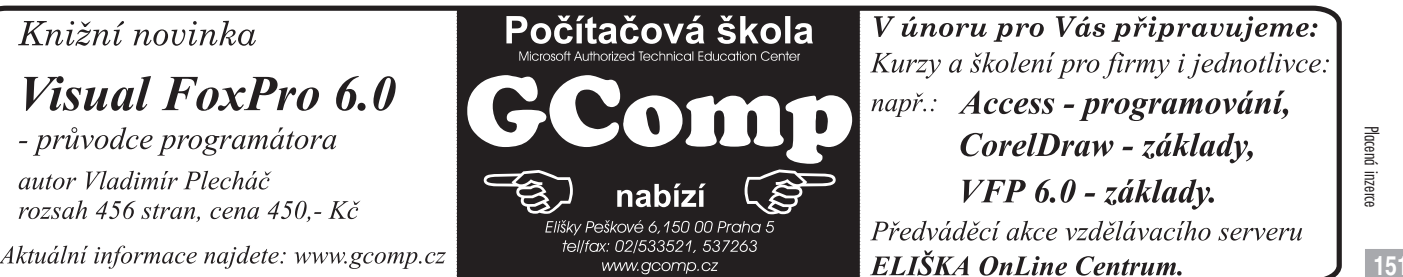

V únoru pro Vás připravujeme: Kurzy a školení pro firmy i jednotlivce: např.: Access-programování, CorelDraw - základy, VFP 6.0 - základy. Předváděcí akce vzdělávacího serveru

Placená inzerce

Placená inzero

# Známé osobnosti vyuèují

Konečně jsem měl možnost v klidu vyzkoušet možnosti výukového programu LANGMaster a pochopit, proč se v redakci vždycky "cédéčka" s těmito výukovými programy tak rychle ztratí. Pochopil jsem rovněž, proč je tento program tak často oceňován i na mezinárodních akcích. Dvě slova totiž řeknou vše (nezavírejte po jejich přečtení časopis, ale prosím čtěte dál - zdůvodnění přijde): Je skvělý.

**D**alším rozšířením nabídky programu LANGMaster jsou čtyři cé-<br>déčka (samostatně nebo jako celá sada) s následujícími tématy: "Businessmen and Politicians" (dále jen BaP), "Film Stars" (FS), "Pop Stars" (PS), "Famous Writers" (FW). Jejich cílem je pomoci mírně až středně pokročilým znalcům anglického jazyka a naučit je tomu hlavnímu – totiž porozumět mluvenému slovu. Tedy dost velký problém, se kterým se každý, kdo se učí cizím jazykům, setká. Umí slovíčka, dovede komunikovat se "svým" učitelem angličtiny, ale nerozumí, co mu říká rodilý mluvčí.

A tak se tady setkáváme s brilantní angličtinou, například v podání Margaret Thatcherové, se zajímavým slovním projevem Billa Gatese nebo Billa Clintona. Chci však říci, že skvostné jsou nejen projevy

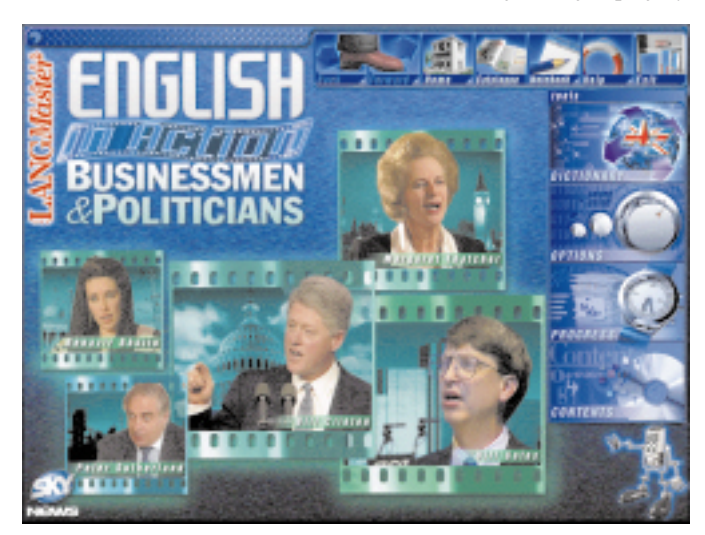

**Úvodní obrazovka cédéčka, na kterém najdete politiky a businessmany.**

vybraných osobností, ale i volba témat, o nichž hovoří (především na BaP). Všechny zobrazené projevy pocházejí z bohaté knihovny Sky News, jejíž materiály společnost EPA na vydání CD použila. Jedinou výtku lze mít k tomu, že na ukázkách není uvedeno, ze které akce nebo při jaké příležitosti byly projevy proneseny nebo kdy rozhovor vznikl.

Ovšem podání a studijní linie jsou vynikající. Můžete si oblíbence pustit "jen tak", nechat si ukazovat pouze věty či jen neznámá slova v jejich projevech, můžete si věty nebo jen vybraná neznámá slovíčka nechat překládat (jsou v doprovodném zobrazovaném textu podtržena a jejich význam se ukazuje okamžitě po najetí ukazatelem nad ně). Lze si nechat zobrazit nová slovíčka použitá všemi osobnostmi na CD či separovat slovíčka podle jednotlivých osobností, nechat si projet text jen po větách, příp. jejich částech – a pokud máte mikrofon, můžete si projev svého "učitele" okamžitě zopakovat a poslechnout (vřele však doporučuji používat sluchátka). Můžete dokonce psát text tak, jak jej slyšíte, a porovnat znalosti svého "odposlechu" se skutečností psaného slova... a mnoho dalších možností.

Posluchač je vtažen do děje, a pokud zvolí pořadí poslechu jednotlivých CD tak, jak doporučuje průvodce (tedy začít BaP a skončit u FS

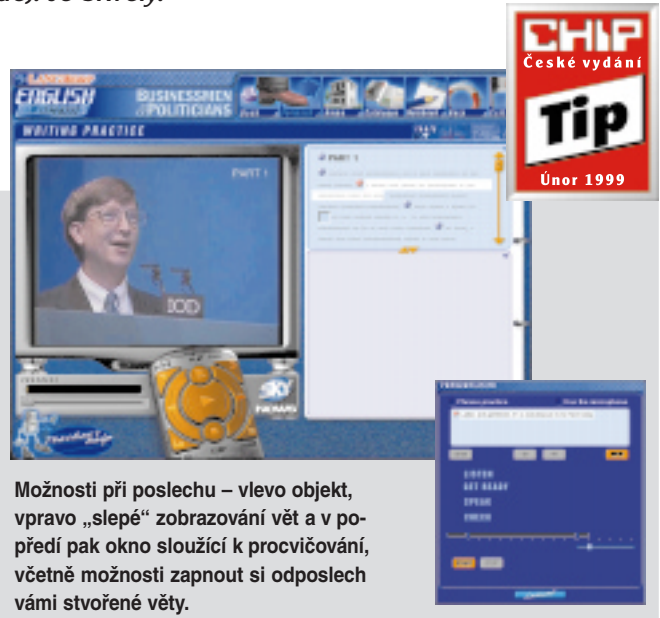

a PS), zjistí, že úroveň slovního projevu je naprosto různá a že je nutné mnohdy vynaložit velké úsilí na porozumění mluvenému slovu (PS a FS především).

Nechci příliš popisovat, raději bych ukázal možnosti této studijní sady na přiložených obrázcích, neboť tenhle produkt je opravdu skvostem. Programu lze udělit pouze jeden Chip Tip, ale znovu opakuji – jde o skutečně špičkový výukový program s vynikajícím výběrem témat určených k porozumění předloženému textu. Myslím si, že LANG-*Master* je dílo, které dovádí možnost naučit se cizímu jazyku do absolutní dokonalosti.

Jen mít čas! *Milan Loucký*

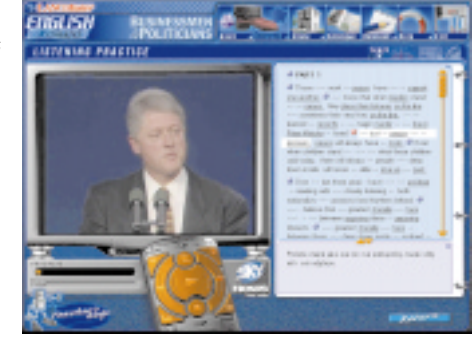

**Správný chlap, kterému drží palce celá mužská (i většina dámské) populace u nás: Bill Clinton.**

## **POPIS**

LANGMaster English in Action Pack **Výuka angličtiny pro středně pokročilé a pokročilé studenty. Vydal:** EPA (Electronic Publishing Association LLC), Dr. Lang Group. **Cena:** 790 Kč (jednotlivě), 2370 Kč (komplet).

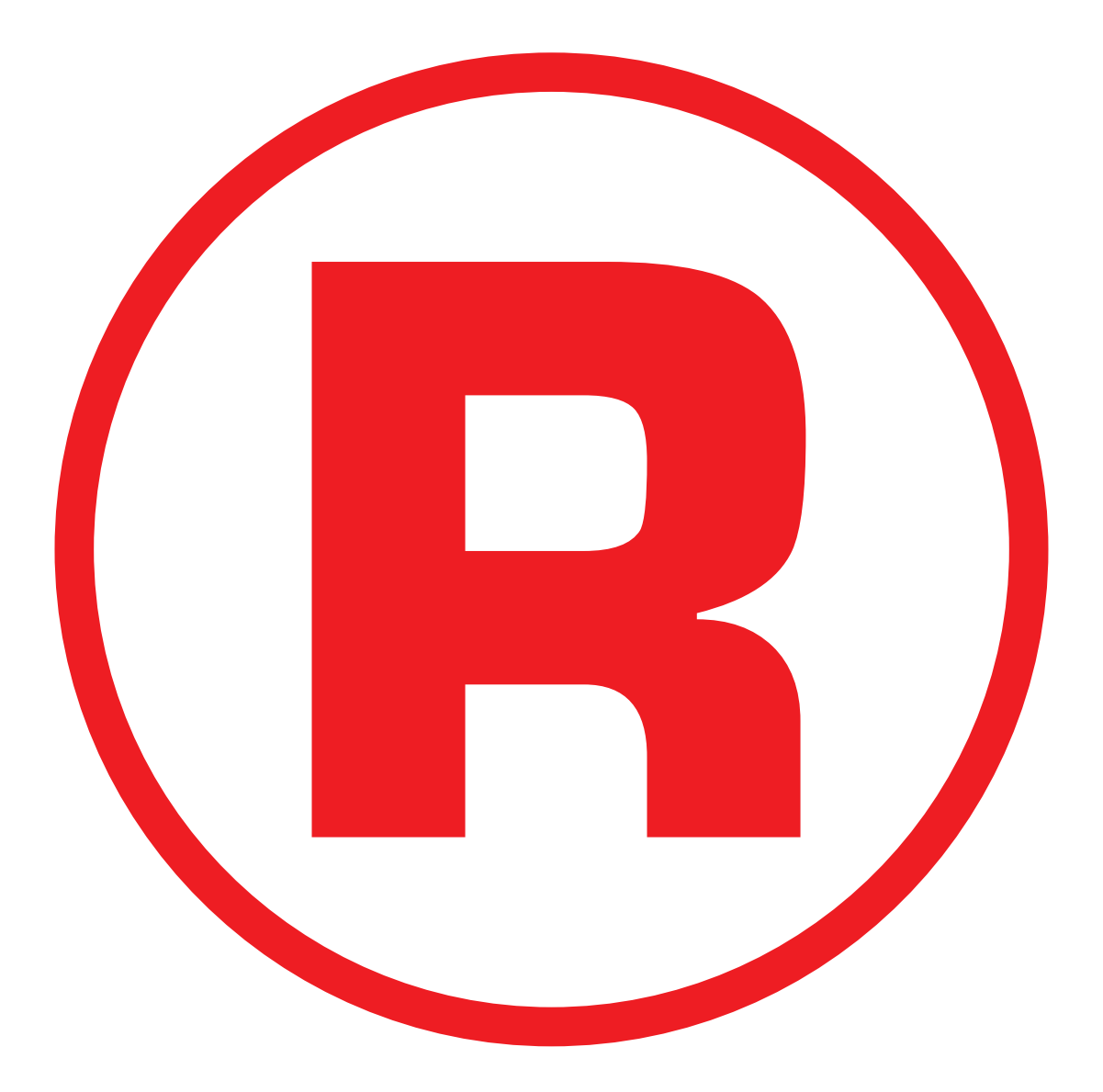

Ná této straně je celostránková reklama!

#### Novinky stříbrných disků

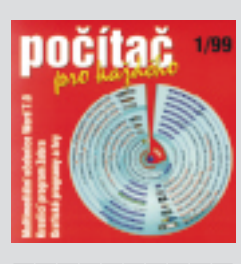

#### Počítač pro každého

**Vogel Publishing, Praha, cena 148 Kč** CD-ROM je určen především začínajícím uživatelům výpočetní techniky. V první řadě obsahuje multimediální učebnici textového editoru MS Word 7.0 s mnoha užitečnými radami. Kromě pomocníka pro práci s texty obsahuje CD plnou verzi grafického editoru Zebra 1.5 pro Windows a další grafické pomocníky

ACDSee, Paint Shop Pro a Zoner Callisto 3. Pro vyplnění volných chvil je připraveno sedm her s jednoduchými návody jejich použití.

#### Stvoření světa **Simopt, Tábor, cena 890 Kč**

Devět biblických příběhů Starého zákona (Stvoření světa, Vyhnání z ráje, Potopa, Babylonská věž, Sodoma a Gomora, Izák, Ezau a Jákob, Josef Egyptský) nejen rozšíří vědomostní obzor dětí, ale může pomoci také při jejich jazykové přípravě, protože lze kombinovat mluvené slovo a text ve třech jazycích (česky, anglicky a německy). Procházení jednotlivými příběhy je občas podmíněno vyřešením logických hříček, které je možno hrát i samostatně.

#### Virtuální škola - matematika **MEDIA trade, Kroměříž, cena 750 Kč**

Obyvatelé vzdálené planety Počítadel vyslali do celého vesmíru signál s žádostí o pomoc při poznávání a pochopení světa matematiky. Můžete se přidat k těm, kteří jim nabídnou svoji pomocnou ruku – a co víc, sami si můžete zdokonalit svoje matematické schopnosti. Dětem se tato forma aktivní pomoci bude jistě líbit a ani si neuvědomí, že si vlastně procvičují počítání.

**UNGLASH** exicon **210** 

**REBERHEER** 

Lingea Lexicon 2.0 angličtina/němčina **Lingea software, Brno, cena 790 / 1790 / 990 Kč**

Druhá verze oblíbených překladových slovníků. Pro angličtinu existují dva slovníky – Studijní (75 000 hesel) a Velký (125 000 hesel), pro němčinu tři – Studijní (75 000 hesel), Velký (125 000 hesel) a Hospodářský (60 000 hesel). Program automaticky rozpozná směr překladu, vyhledá slovo v libovolném tvaru (i podle výslovnosti). Všechny programy obsahují také slovníky synonym a morfologické slovníky. Většina pojmů je ozvučena.

#### Daguerrotypie v uměleckoprùmyslovém muzeu

**CD-FOTO BLER, Praha, cena 380 Kč**

Daguerrotypie byla prvním v praxi používaným fotografickým procesem (1839 až 1859). Sedmý díl elektronického muzea fotografie přibližuje (a pro současné i budoucí pokolení trvale uchovává) stovku velmi cenných exponátů Uměleckoprůmyslového muzea v Praze. Jejich digitalizace přišla opravdu na poslední chvíli. Pravděpodobně už za několik let totiž nebudou tyto exponáty jako fotografie existovat.

## Èísla za milion v. 3.0

# Kterak přijít o peníze

Touha po rychlém zbohatnutí je asi stejně stará jako lidstvo samo. Stejně staré jsou i legální a nelegální metody, jak k bohatství dojít. Na jedné straně je ta nejméně oblíbená a nejméně jistá – práce – a na druhé například tunelování bank, pokud nezvolíme nějaký ještě drastičtější případ za hranicemi zákona.

 $N$ ěkde uprostřed se nacházejí i hazardní hry, a to opět v široké šká-<br>le od legálních po nelegální a od spravedlivých po nespravedlivé. Rozdíl mezi nimi je především v tom, jaké podmínky mají všichni účastníci hry – hráči. Jsou-li pro všechny účastníky podmínky stejné (s výjimkou organizátora hry, který má své vždy jisté), pak takovou hazardní hru může dokonce stát i uznat oficiálně, a vznikají tak známé sázkové hry jako Sportka, Šťastných 10, 5 ze 40, Bingo, Sazka a řada dalších.

Je asi jen málo lidí, kteří si některou z výše jmenovaných dosud nezahráli. Hráče těchto her lze rozdělit na dvě skupiny. Jedna skupina hraje jen příležitostně – nesystematicky. Druhou skupinu pak tvoří hráči, kteří k sázení v těchto hrách přistupují systematicky, připravují si různé rozpisy, hledají zákonitosti a slabiny příslušné hry, které by využili

ve svůj prospěch. Těmto hráčům pak může být nápomocna sada programů "Čísla za milion".

Jedná se o tři programy, zabývající se hrami – Sportka, Šťastných 10 a 5 ze 40. Vzhledem k tomu, že princip všech tří her je obdobný, jsou obdobné i všechny tři progra-

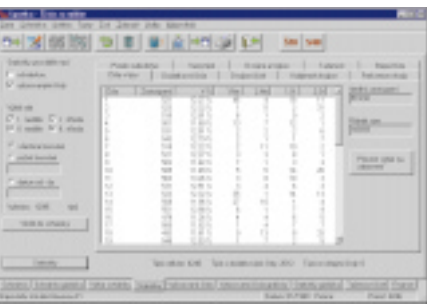

**Hlavní panel programu pro hru Sportka.**

my jak vzhledově, tak i ovládáním a informacemi, které poskytují. Ty jsou v zásadě dvou typů. Jednak jsou to statistické informace a jednak informace o možných rozpisech.

Přestože sami autoři jsou si vědomi, že nelze pomocí statistik predikovat, jaká čísla budou příště tažena, je hlavní nabídkou programů vytváření a zobrazení různých výběrů, statistik a grafů. K dispozici jsou úplné soubory tažených čísel všech her od doby jejich vzniku, včetně jejich různých abreviací. Programy dokážou náhodně generovat srovnávací množiny dat, ze kterých opět můžete vytvořit statistiky, nebo je porovnat se zadanými tipy či rozpisy a na velkém počtu dat zkušebně ověřit váš rozpis. Statistik je celá řada a jsou typů například "kolikrát bylo číslo taženo", "kolikrát byla tažena dvojice čísel", "kdy bylo číslo naposledy taženo", "kolikrát se vyskytl jaký součet tažených čísel" a podobně. Přitom lze pracovat buď s celými datovými soubory, nebo se soubory omezenými zvolenými výběry typu "od – do data", "1. nebo 2. tah, středa nebo neděle".

Po technické a funkční stránce nelze programům jako takovým nic podstatného vytknout, funkce byla bezchybná a doba zpracování na Pentiu 166MHz řádově vteřinová. Použitá koncepce "záložek" je pře-

CD-ROM SERVIS CD-ROM

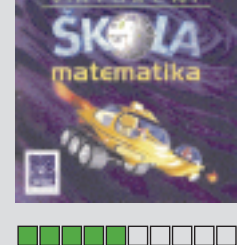

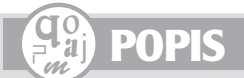

#### Èísla za milion v. 3.0 Vyrobil: ASŘ Ochotný a AND PLUS, Třebíč. Cena: 799 Kč (upgrade 399 Kč).

hledná a praktická. Rovněž rozdělení skupin při instalaci na vlastní a systémové s možností pozdější aktualizace DLL považuji za výborný.

Zatímco technický popis (co která volba provádí) je podrobný a jasný, po stránce obsahové chybí podrobnější informace o možnostech programu a hlavně o smyslu některých akcí a funkcí programu. Příklad: V rejstříku jsem hledal po prvním spuštění programu pojem "schránka". Odkazů je zde celá řada, ale všechny hovoří jen o tom, jak přesunout data do schránky, jak vytisknout informace ze schránky a podobně, ale o tom, jaký má funkce schránky pro program smysl, se dočtu pouze v kapitole "Filosofie programu".

Druhou takovou věcí, která chybí, je podrobnější popis principu vytváření rozpisů. Zatímco zadání rozpisu formou vytvoření textového souboru je zde popsáno a je skutečně jednoduché, forma vytvoření rozpisu s pomocí programu již tak jednoduchá není. Vyžaduje celou řadu kroků a návod k vytvoření rozpisu je popsán pouze v jednom z příkladů v helpu.

Pokud jste tedy vášnivými hráči některé z výše uvedených her, nebo se jimi chystáte být a hledáte cesty, kterak na ně vyzrát, mohu vám sadu programů "Čísla za milion" doporučit. Najdete v ní všechny podklady, které vám mohou pomoci uspět.

Nezapomeňte ale, že zatím žádný systém ani matematická teorie nedokážou náhodná čísla zkrotit, a tak berte tento program skutečně jen jako pomůcku k rozhodování a nespoléhejte se na to, že vám zaručí bezstarostný život. *Jiří Ventluka*

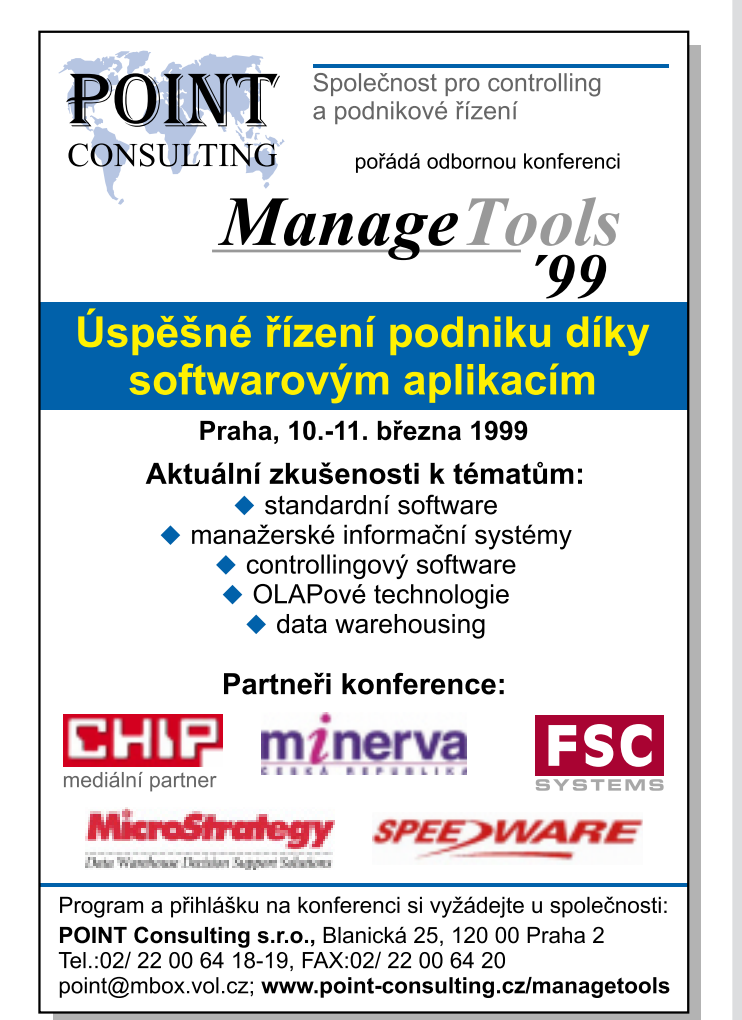

Heibeite se

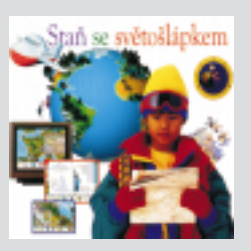

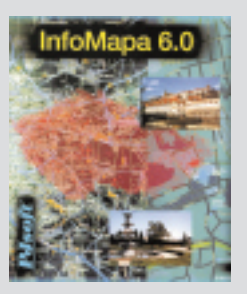

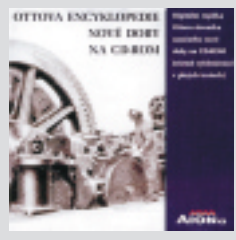

<u>Film Film Film Film </u>

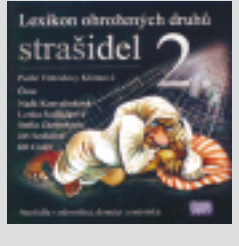

<u> 1951 - 1951 - 1952 - 1953 - 1955 - 1955 - 1955 - 1955 - 1955 - 1955 - 1955 - 1955 - 1955 - 1955 - 1955 - 195</u>

#### Hejbejte se kosti moje

**BSP Multimedia, Praha, cena 995 Kč**

Postavička Kosti Kostiznala učí malé "lékaře" rozebrat lidské tělo na jednotlivé části, seznamuje je s umístěním a funkcemi jednotlivých orgánů. Využívá k tomu mnoho pomocníků a atraktivních lákadel, jako jsou trojrozměrné animace, interaktivní hry a "šprýmy na závity" – testy vědomostí. Program nabízí vysvětlení všech pojmů a nabídne i další příbuzné informace. Všechny doprovodné texty jsou namluveny.

#### Staň se světošlápkem **BSP Multimedia, Praha, cena 995 Kč**

Při putování světem se malí cestovatelé mohou seznámit s přírodními zajímavostmi všech kontinentů i jednotlivých zemí světa (160). Ke každému státu je zobrazena vlajka a nejdůležitější města, u některých států si lze poslechnout jejich hymnu a zjistit nejdůležitější geografické informace (nejdelší řeka, největší město, nejvyšší hora, největší jezero). Pochopitelně nechybí ani několik oddechových her.

### InfoMapa 6.0

**PJsoft, Praha, cena podle sestavy**

InfoMapa už překonala pohraniční (i jiné) hory a vydala se do světa. Kromě mapy ČR můžete do svého počítačového atlasu zařadit mapy SR, VB, SRN, Rakouska a Švýcarska. Katalog plánů měst obsahuje přes 250 plánů českých měst, plán Londýna, 15 největších měst SRN, 6 rakouských a 5 švýcarských. Zejména pro mapu ČR a plány velkých měst ČR je připojeno mnoho rozsáhlých databází a užitečných funkcí (např. dopravní spojení, MHD, satelitní navigace, statistika, editace vlastních datových vrstev, vyhledávač adres, železniční doprava).

#### Ottova encyklopedie nové doby **Aion, AMD, Zlín, 2500 Kč**

Ottova encyklopedie obecných vědomostí nové doby na CD-ROM uzavírá ojedinělý projekt digitální repliky největšího českého encyklopedického díla. CD obsahuje nejen věrný obraz dvanácti svazků (téměř 9000 stran, tj. 60 tisíc hesel, 1200 obrázků, 300 příloh), které vycházely v letech 1930 až 1943, ale navazuje na tři předchozí cédéčka Ottovy encyklopedie na CD-ROM. Díky realizovanému fulltextovému vyhledávání dostáváte do rukou neocenitelný zdroj informací.

#### Lexikon ohrožených druhů strašidel 2

**Zebra Systém, Ostrava, cena 595 Kč** Druhý díl lexikonu je věnován strašidlům domácím, městským a vodomilným. Sedm desítek kouzelných skřítků můžete hledat v jejich životním prostředí nebo v lexikonu. Každý skřítek má nejen své české, ale také latinské pojmenování. Jednotlivé popisy doplňují kresby postaviček. Program nabízí poslech textů lexikonu i zvukových projevů některých strašidel, případně i fotografii skřítka. Pro chvíle oddechu jsou připraveny skládanky (puzzle) a devět písniček.

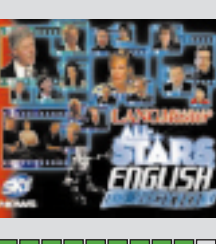

#### English in Action  $-$  All Stars **EPA, Praha, cena 2370 Kč (jednotlivé CD 790 Kč)**

Soubor 4 CD produktů edice LANGMaster je určen středně pokročilým a pokročilým studentům angličtiny. Základním prostředkem výuky je samostatná práce s videem, zaměřená především na poslech a porozumění mluvenému slovu prostřednictvím videonahrávek dvou desítek známých osobností z oblasti obchodu, politiky, herců, spisovatelů a zpěváků jsou to např.: např. B. Gates, B. Clinton, T. Hanks, Jeffrey Archer a Roger Taylor.

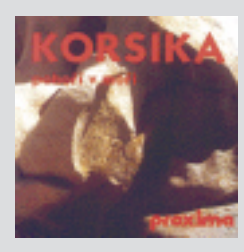

**TEEBEEE** 

#### Korsika - pohoří v moři

#### **Proxima software, Ústí nad Labem, cena 990 Kč**

CD průvodce po atraktivním ostrovu Středozemního moře. V kapitolách Úvod, Turistika, Sporty, Města a památky, Rejstřík, Fotogalerie a Epilog jsou informace, které vám Korsiku přiblíží z pohledu té které kapitoly. Kromě základních informací o Korsice i jejich obyvatelích, o historii i současnosti a 15 městech a pěti významných historických památkách, je na cédéčku slovníček cizích slov s důrazem na nejběžnější tematické okruhy (dny v týdnu, číslovky apod.).

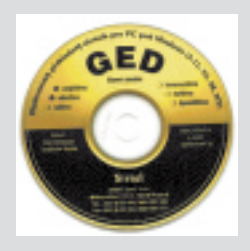

TE E E E E E E

#### Sirael - GED **Sirael, Praha, cena 1250 – 3140 Kč**

Překladový slovník s možností instalace řady jazykových provedení (angličtina – 300 tisíc hesel, němčina – 300 tisíc hesel, ruština – 150 tisíc hesel, francouzština – 100 tisíc hesel, španělština – 90 tisíc hesel a italština – 90 tisíc hesel) a vybavený i nástroji pro tvorbu vlastních slovníků – pochopitelně s možností překladu v obou směrech. Vstupními daty mohou být jak jednotlivá slova, tak i souvislý text. Překlad však vždy probíhá na úrovni jednotlivých slov.

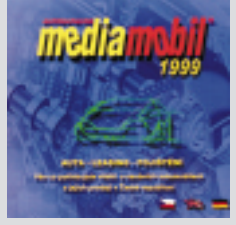

<u> Serence e la c</u>

#### MediaMobil 1999 **32 bit, Čelákovice, cena 290 Kč**

Aktualizovaný katalog osobních automobilů, které lze zakoupit na tuzemském trhu, obsahuje 1594 typů 42 značek automobilů. Ke každému typu jsou připraveny nejen atraktivní fotografie, ale především tabulka pěti desítek důležitých technických parametrů. Můžete si vypočítat konkrétní cenu vozu podle zvolených doplňků nebo hodnoty leasingu nebo pojištění. Často využívanou funkcí jistě bude výběr vozidel podle zvolených kritérií a porovnání vybraných vozidel.

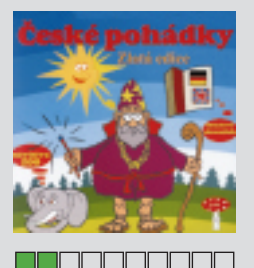

#### České pohádky – zlatá edice **Jamate, Praha, cena 500 Kč**

Třetí CD pokračování s devíti novými pohádkami, návštěvou ZOO a česko- anglicko- německým slovníčkem běžných věcí kolem nás. Součástí CD je bonus ve formě aktualizovaných vydání všech pohádek z prvních dvou CD. Každou z pohádek reprezentuje několik jednoduchých obrázků doplněných stručným textem vlastního příběhu. Forma provedení CD však neodpovídá současné úrovni očekávané od multimediálního titulu.

**Vybrané novinky si můžete objednat v zásilkové službě MEDIAshop.**

## Automapa Evropy

# Autem po Evropě

**P**ražská firma PJsoft nabízí především automobilistům, ale i dalším zájemcům elektronický autoatlas Evropy. Na pozadí 32bitového systému, obdobného jako u programu Mapa Prahy 98, můžete vyhledávat města a dopravní spojení mezi nimi. Mapová, ale i silniční síť pokrývá opravdu celou Evropu, od Islandu po Ural, od Gibraltaru po polární kruh.

Zobrazenou mapu si můžete modifikovat pro svoje potřeby zapnutím nebo vypnutím desítky jednotlivých datových vrstev (např. objektů, silnic, států, hranic, vodstva, železnic). Standardní práce s mapou nabízí možnost měnit osm úrovní měřítka, funkci zoom, plynulý i skokový posun po mapě i "výřez" pomocí myši, tisk výsledků nalezené trasy (itinerář) i mapy s vyznačenou trasou, export obrazovky ve formátu BMP, GIF nebo JPEG.

Při vyhledávání můžete volit mezi nalezením státu (58), města (77 000)**,** administrativní jednotky (730) nebo hory, pohoří (3100). Při vyhledávání ve čtvrté skupině (hory a pohoří) však budete marně hledat většinu nám známých názvů pohoří, jako Beskydy, Krkonoše, Karpaty atd. Jejich významné hory ale v seznamu pochopitelně jsou.

Nejpoužívanější funkcí jistě bude vyhledávání automobilového spojení. Nástupní bod, jeden průjezdní a výstupní bod můžete zadávat výběrem ze seznamu všech měst nebo volbou příslušného místa přímo na mapě. Program potom sám najde nejbližší přípojný bod. O tom,

který to ale je, se nedozvíte hned (škoda), ale až po zobrazení celkového výsledku hledání. Pro výpočet doby potřebné na cestu a spotřeby pohonných hmot je potřeba zadat další podkladové údaje (jízdní rychlosti a spotřeby PHM pro dálnici a různé druhy silnic, ovšem pro celou Evropu

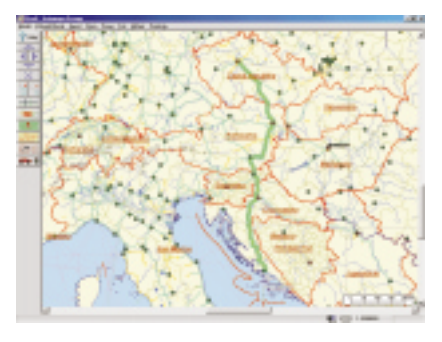

jednotně). Po vyhledání spojení optimalizovaného podle vašeho požadavku buď jako nejkratší, nejrychlejší, nebo něco mezi tím, se zobrazí seznam průjezdních míst, kilometrovník a časový harmonogram cesty v podrobném nebo úsporném provedení. Výsledný itinerář si pochopitelně můžete nechat vytisknout nebo zobrazit v mapě (a tuto mapku si také vytisknout). Při zobrazení výsledku na monitoru je seznam trvale umístěn v okně o velikosti 440 x 320 bodů, které se nedá zvětšit.

Program vám může pomoci s výběrem vhodné trasy při cestování za prací i oddechem. Kromě výše uvedených omezení nenabízí ani další důležité informace, které by mohly být významné hlavně pro dopravce. *Milan Pola*

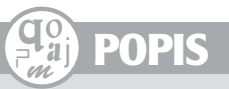

Automapa Evropy **Elektronický autoatlas. Vyrobil:** PJsoft Praha. **Cena:** 870 Kč.

### Konsigna

# Náš zákazník, náš pán

Od zahájení své působnosti na našem trhu si už společnost Konsigna vybudovala pevné místo mezi ostatními distributory, a to především díky svému přístupu k zákazníkovi. K vlajkovým lodím její nabídky patří monitory, tiskárny a notebooky.

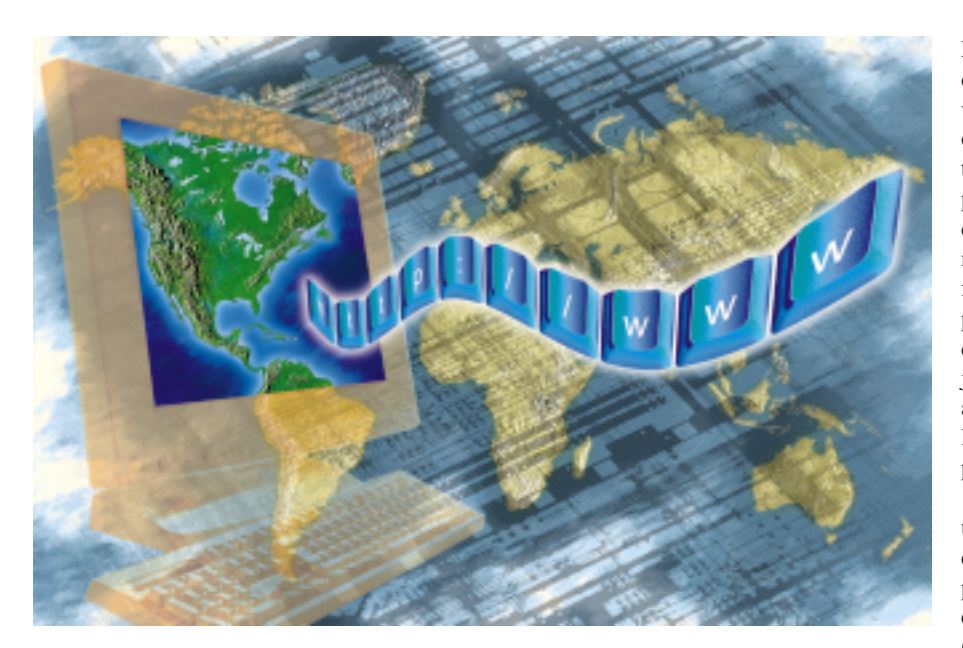

Společnost Konsigna vstoupila na český trh<br>V roce 1990 a dnes se řadí mezi nejvýznamnější domácí distributory s pobočkami v Čechách i na Slovensku. Obrat firmy činil v roce 1998 přes 1,1 miliardy korun. Konsigna zajišťuje komplexní distribuční služby s následnou podporou v oblasti servisu a technických konzultací. Firemní pobočky naleznete v Brně, Českých Budějovicích, Hradci Králové, Olomouci, Ostravě, Plzni a v Ústí nad Labem.

Konsigna je distributorem monitorů PHI-LIPS. Obecně tyto monitory patří díky svým špičkovým technickým parametrům k těm nej-

#### **Cenv**

- **1.** Palmtop Philips Nino 300
- **2.** Sportovní taška
- **3.** Sportovní mikina
- **4.** Taška
- **5.** Sportovní triko

lepším na trhu. Světovou špičkou ovšem jsou monitory dodávané pod obchodním označením Brilliance. Jsou vyráběny s úhlopříčkou ve velikostech 17", 19" a 21", standardně podporují nejnovější trendy a technologie v oblasti počítačové techniky (např. podporují USB rozhraní), vyznačují se kvalitním a ostrým obrazem, vysokou provozní spolehlivostí a dokonalým designem.

Konsigna rovněž nabízí monitory značky ADI, tiskárny CANON, STAR a OKI, počítače DTK, notebooky TOSHIBA, ACER a síťové prvky D-LINK. V neposlední řadě nabízená produktová řada zahrnuje i výrobky značky Genius, pod kterou se skrývají známé myši, tablety, multimédia a skenery.

Tiskárny OKI používají unikátní tiskovou technologii LED, která je novým trendem v oblasti špičkového laserového tisku. Díky použití této technologie se tiskárny OKI vyznačují jednoduchou konstrukcí, snadnou obsluhou a vysokou spolehlivostí. Zdrojem světla není laser jako u laserových tiskáren, ale řada

#### Otázky:

- **1. Zkratka LED znamená:**
- **a)** označení pro speciální druh suchého ledu;
- **b)** je to název tiskové technologie tiskáren;
- **c)** označení pro novou generaci mrazicích boxů.

#### **2. Brilliance znamená:**

- **a)** obchodní označení řady monitorů firmy PHILIPS:
- **b)** název pro nový radioaktivní prvek:
- **c)** odborný název pro specificky tvarované diamanty.
- **3. Kolik poboček má firma Konsigna v České republice?**

**a)** 3;

- **b)** 5;
- **c)** 7.

LED diod uložených vedle sebe po celé šíři obrazového válce. Každá dioda je schopná vytvořit samostatný tiskový bod. Konstantní ostrost obrazu je zaručena tím, že všechny světelné paprsky z jednotlivých diod dopadají na povrch obrazového válce kolmo a mají stejně dlouhou dráhu. Výhodou této technologie je možnost snadného rozšíření tiskové oblasti na formát A3 – stačí pouze přidat odpovídající počet diod a prodloužit obrazový válec. Vzhledem k minimálnímu počtu mechanických dílů jsou LED tiskové hlavy odolné proti poruchám a mají mimořádně vysokou provozní spolehlivost. Standardně se na ně poskytuje záruka pět let.

Tiskárny OKI nižší cenové kategorie používají pro tisk emulaci GDI (Graphics Device Interface), která umožňuje tisk jak z aplikací pracujících pod Windows, tak z aplikací pracujících v prostředí operačního systému DOS (aplikace ovšem musí být spuštěna prostřednictvím OS Windows v dosovém okně).

Šťastnou ruku při tipování správných odpovědí, lístky přijímáme do 15. 3. 1999.

*Konsigna, –yz*

#### Vyhodnocení z čísla 12/98

Z celkového počtu 1526 došlých odpovědí bylo 1358 správných.

**Správné odpovědi na soutěžní otázky:**

**1.** c;

**2.** c;

**3.** c.

#### **Výherci:**

**1. cenu** – pevný disk Western Digital Caviar 10,1 GB vyhrává Tomáš Pospíšil ze Semil.

**2. – 3. cenu** – propagační předměty společnosti Western Digital a celoroční předplatné časopisu Chip s CD vyhrávají Otto Hartuich z Písku a Michal Krejča z Nového města pod Smrkem.

SERVIS

Soutĕž

# Chip CD - díl třináctý

Nejsme pověrčiví, a proto věříme, že s dalším titulem do vaší Chip CD sbírky budete přinejmenším stejně spokojeni jako s dílem dvanáctým (a pokud jste s předchozími díly spokojeni nebyli, pak doufáme, že tento CD vaši nespokojenost aspoň trochu zmírní).

**N**ový způsob distribuce CD přinesl řadu jak nesouhlasných, tak i několik souhlasných dopisů a e-mailových zpráv. Vaše připomínky a náměty vyhodnocujeme a hledáme způsob, jak optimálně vyřešit mnoho protichůdných požadavků, které jsou s distribucí Chipu a jeho elektronické přílohy spojeny. Dílčí změnu ve formě informací o obsahu jsme připravili už pro toto číslo Chipu.

Novinek je ale připraveno pochopitelně více – např. nová rubrika Ovladače, doplnění informací o programech apod.

Vyzýváme všechny, kteří nám posílají své příspěvky (ať už firemní nebo do rubriky Od našich čtenářů), aby se seznámili s aktualizovanými podmínkami pro uveřejňování dat. Jejich dodržování nám usnadní zpracování a zařazování příspěvků na Chip CD a vám zabezpečí bezproblémové uveřejňování prezentací. Tématy pro příští období jsou:

- ► Chip CD 4/99 Internet a HTML,
- ► Chip CD 5/99 Ekonomický software,
- ► Chip CD 6/99 Profesní systémy.

Pod pojmem Profesní systémy máme na mysli programy a informace pro oblasti, jako jsou např. stavebnictví, zdravotnictví, strojírenství, zemědělství, apod. Nepožadujte zařazení ekonomického, právního a grafického softwaru, pro který byla nebo budou v tomto roce vypsána samostatná témata.

 Příští číslo Chip CD 3/99 vás zavede do různých koutů naší vlasti i do atraktivních míst v cizině. Mnozí si jistě se zájmem prohlédnete prezentaci věnovanou právní ochraně softwaru.

A nyní už k obsahu nejnovějšího stříbrného kotouče naší redakce.

#### Chip CD 2/99

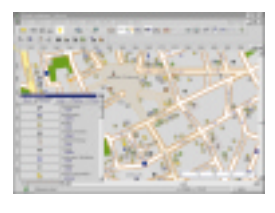

Téma dne je věnováno geografickým informačním systémům a na CD najdete nabídku 18 firem. Především

obyvatelé a návštěvníci Brna uvítají elektronický plán města od firmy PJsoft. Firma TRA-NiS vás seznámí se svým programem Kilometrovník, najdete zde trial verzi systému MapInfo Professional 5.0 CZ firmy CSmap, prohlížečky map Baset 4.0 firmy Foresta SG a TMapViewer od T-Mapy.

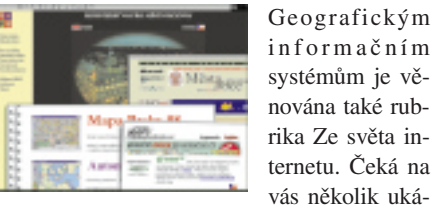

informačním systémům je věnována také rubrika Ze světa internetu. Čeká na vás několik uká-

zek z webových stránek serverů – např. mapy.cz, mapy.geodezie.cz, uur.cz (Ústav územního rozvoje), mmr.cz (Ministerstvo pro místní rozvoj), mesta.obce.cz a server České geografické společnosti. Pro ty, kteří mají připojení na internet, je připraven také seznam více než tří desítek dalších webových serverů s tematikou GIS.

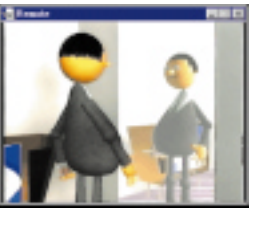

Loni vyšel Chip speciál věnovaný animaci. Můžete se podívat na nejlepší filmy ze soutěže, která byla v tomto speciálu vyhlášena.

Pro všechny, kteří se zajímají o MP3, je určen rozsáhlejší materiál i s příslušnými programy. Antivirová kontrola by měla patřit mezi trvalou ochranu vašich dat. Norton AntiVirus vám ukáže své možnosti této ochrany.

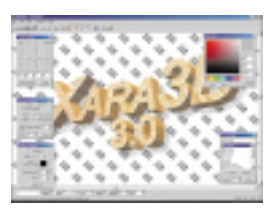

Nabídka sharewarových programů je bohatá, a tak jenom upozorníme na ty nejzajímavější. Práci s grafický-

mi informacemi vám jistě zpříjemní nová verze oblíbeného IrfanView32, Morpher 32, Smart Drive 3, SnagIt/32, Drag and View, Repligator nebo Xara 3D. Convert je velice šikovný program pro převod jednotek, WebZip naopak umožňuje příjemné stahování stránek z internetu. Nechybí ani nové verze známých programů WinZip a WinArj.

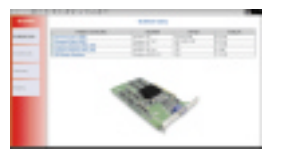

V části Software najdete novou rubriku Ovladače. Lze v ní nalézt řadu nových ovladačů a dal-

ších informací spojených s připojováním vy-

braných komponent počítače. Tentokrát jsou připraveny rubriky Grafické karty, Zvukové karty, Procesory a Modemy. Před aplikací těchto informací si však pozorně přečtěte a respektujte naše upozornění.

Také v rubrice Od našich čtenářů můžete najít kvalitní a zajímavé programy. Vaší pozornosti doporučujeme přede-

vším ty, které jsme označili větším počtem kytiček – Pandu od Davida Žáka, DialUp Controller a Font Print Magic od Marcela Šaffy a elektronický časopis Mission, vydávaný skupinou počítačových příznivců.

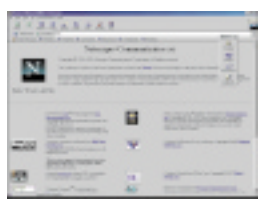

Netscape Communicator 4.05 CZ je největším "balíkem" rubriky Servis. Pro uživatele systému Windows NT

je připraven program pro "zařazení" znaku nové měny euro do jejich systému. Ostatní položky nabízejí informace k zařazování příspěvků na Chip CD. Především aktivní firmy upozorňujeme na možnost prezentace v jubilejním stém čísle Chipu.

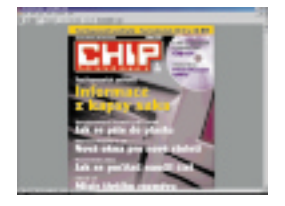

Na Chip CD naleznete několik forem obsahu tištěného Chipu. Především je to fulltextová podoba celého roční-

ku 1998 a elektronické podoby Chipu 1/99. Stejně jako na minulém CD ve tvaru PDF, nově potom ve formátech RTF a TXT (Latin2), které jsou určeny především pro zrakově postižené občany a jejich čtecí systémy.

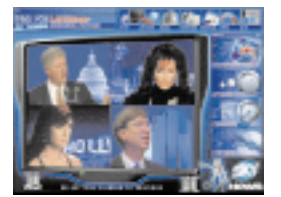

V rubrice věnované českému trhu s CD-ROM najdete kromě přehledu novinek také žebříčky nejprodávanějších stříbrných disků čtyř velkých prodejců a distributorů. Jak dalece tyto žebříčky souhlasí s názorem vás, čtenářů, si můžete porovnat s výsledky ankety o nejlepší tuzemský CD-ROM titul, který najdete ve vyhodnocení vědomostní soutěže spojené s anketou z Chip CD 11/98.

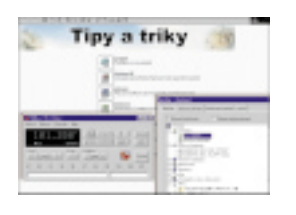

V části Kaleidoskop se určitě podívejte na článek Vladimíra Stuchlého "Co brání rozvoji českého interne-

tu". Redakce i sám autor uvítají, pokud nás seznámíte se svými názory na tuto problematiku. Pokud bude dostatek zajímavých námětů, může časem vzniknout i nová rubrika pro prezentaci zajímavých názorů na problémy rozvoje informačních technologií. Pro sdělení svých názorů můžete využít i naši minianketu, která je součástí této rubriky. Oblíbené Tipy a triky jsou opět bohatší a nabízejí jak barevně zvýrazněné novinky, tak i dříve uvedené pomůcky.

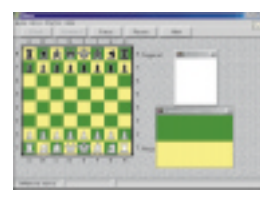

V rubrice Pro chvíle oddechu najdete nový druh hádanek od Václava Fořtíka. Tentokrát k jejich řešení nesta-

čí jen poslat výsledný údaj, ale také je potřeba připojit správné logické zdůvodnění vašeho postupu a dosaženého výsledku. Několik malých her je určeno pro ty, kteří nejsou příznivci "profesionálních" her, o nichž přináší nejnovější informace (a na připojeném CD také hratelné demoverze) např. časopis Level.

Přejeme vám, abyste na Chip CD 2/99 našli všichni něco, co vás zaujme a pomůže vám ve vašich počítačových činnostech. Napište nám (např. pomocí anket, které jsme pro vás připravili), co vás zaujalo nejvíc nebo co byste chtěli najít na některém z příštích Chip CD.

Ještě dva měsíce nás dělí od vydání jubilejního 100. čísla Chipu. Pochopitelně, že jeho rozsah i obsah bude bohatší a také jeho elektronická příloha bude pojata netradičně. Půjde o společný CD-ROM vydaný s Agenturou Modré stránky. Kromě vlastního obsahu bude toto cédéčko zajímavé tím, že vyjde v nákladu téměř 100 tisíc kusů.

#### *Milan Pola*

**P. S.** Omlouváme se vám i nakladatelství C.H.Beck a firmě FULSOFT, s. r. o., za chybu při spouštění prezentace České zákony PLUS z minulého CD. Program si laskavě spusťte (např. pomocí Průzkumníka) aktivací souboru htview40.exe z adresáře tema\CHBeck\bin z Chip CD 1/99.

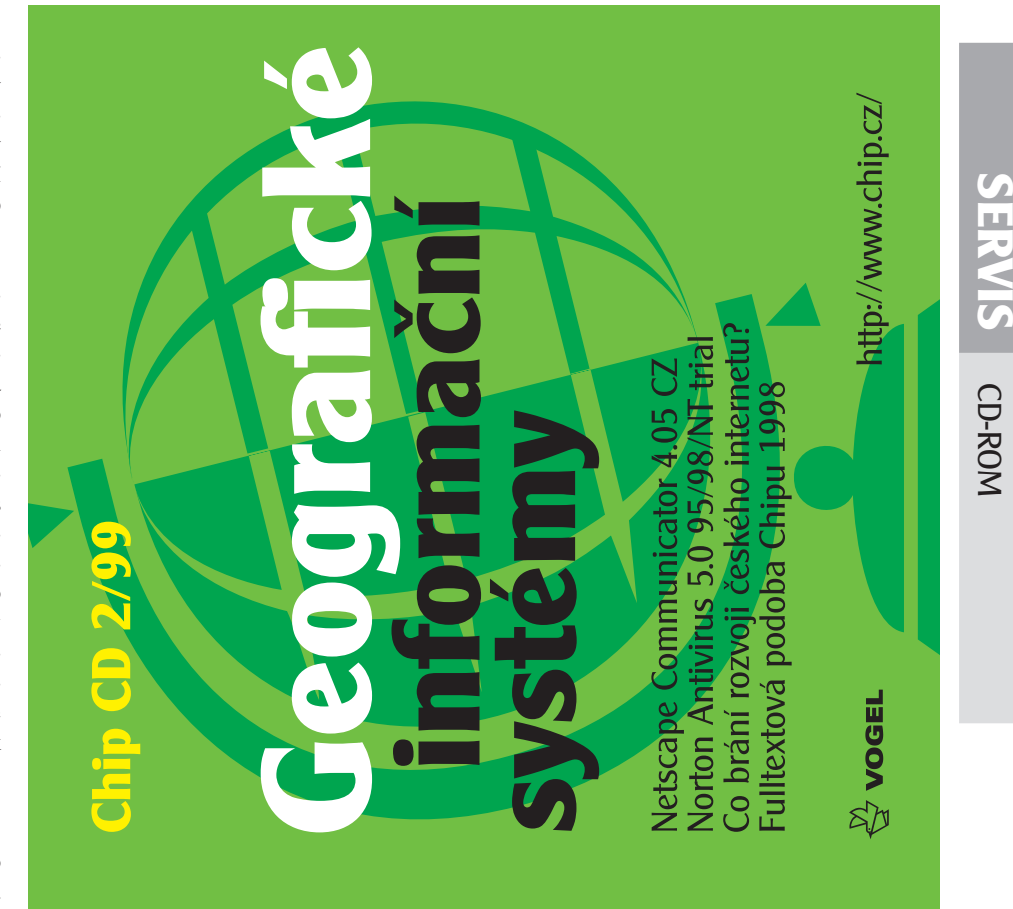

**Chip CD 2/99** Geografické informační systémy Minimální konfigurace: PC 386/40 MHz, 4 MB RAM, SVGA 640 x 480 , 256 barev, CD-ROM, myš, Windows 3.1x http://www.vogel.cz/ mail: chiped@vogel.cz-Všechna práva vyhrazena - All rights reserved. Ooporučená konfigurace : PC Pentium/166 MHz, 32 MB RAM, SVGA 800 x 600, high color, CD-ROM (8x), myš, **Spustit:** Je-li v prostředí Windows 95/98 aktivní funkce autorun, spustí se CD automaticky Pacman 3D, Plateau, Rusbig) PRO CHVÍLE ODDECHU Hry (Amazeing, Chess, Jeek Euro, Podmínky prezentace WinGraph 1.1, WinZip 7.0 Vovinky stříbrných disků Jetscape Comm. 4.05 CZ  $\binom{2}{1}$  12/1998 - fulltext Co brání rozvoji českého Chip  $1/99$  (pdf, rtf, txt) Dr.Mozek - Hádanky Thip CD - 1998/1999 finak Ize CD spustit pomocí souborů chip.exe, index.htm, menu.exe, non\_Java.htm. Vyzva k 100. Chipu Od našich čtenářů karta (SoundBlaster), Windows 95, MS Internet Explorer 4.01 CZ **KALEIDOSKOP** příloha magazínu Ghi Xara  $3D \vee 3.0$ na Chip CD ipy a triky internetu, **SERVIS** Inketa Vogel Publishing, s.r.o., Václavské nám. 56, P.O.Box 146, 111 21 Praha 1, ISSN 1212-2173<br>ISSN 1212-2173 tel.: 02/24032793, 02/22211685, fax: 02/22210669 DubIt 1.0, FontViewPro 1.0 Smart Draw 3, SnagIt/32 4.3 AP3, Norton AntiVirus 5.0 Morpher 32, Repligator V4 WebZip 2.50, WinAri 98 ModPlug Player 1.34.02 Auto Care Center 2.01 Book Librarian v.3.10. SP. Animace 1, 2, 3 **INDSTE SI SAMI** Book Organizer 3.0 rfanView32 v.2.97 JRL Address Book Drag and View 4.0 **GIF Animator 1.05** Další informace naleznete v souboru cti\_mne.txt.<br>Samostatně neprodejné! **/irtual Drive 2.01** Convert ver.4.08 **SHAREWARE** Catalog v.2.40 FooBar 1.0.2 .earnAPI Akta X Delphi Elektronická zvuková N-LINE Mapy Geodézie ČS eská geografická společnost Iinistersto pro místní rozvoj ojenský topografický ústav **ZE SVĚTA INTERNETU** stav územního rozvoje Aésta a obce ON-LINE  $\text{Chip } 1/99$  (pdf, rtf, txt) Chip 1-12/98 (fulltext) Smap, DYNATECH **RCDATA, BERIT,** -MAPY, TRANIS **ICODAS** Praha Jsoft, SIRION GISoft, GPlus, reodézie CS ntergraph CR YKORA CZ **EMA DNE** oresta SG, Plné texty: 1apy.CZ **CMS** 

### Toto číslo vyšlo 1. 2. 1999 v nákladu 50 700 výtiskù

## Jak je to s předplatným Chipu

**Stálým předplatitelům** zasíláme v dostatečném předstihu avízo o konci předplatitelského období ve formě složenky nebo zálohové faktury na další období.

**Novým předplatitelům** (soukromým osobám i firmám) je určen *objednací kupon* z vedlejší stránky. Lze použít i vlastní (písemnou) objednávku, musí však obsahovat všechny informace požadované kuponem. Objednávky předplatného přijímáme *poštou* na adresu redakce, *faxem* na č. **02/ 2424 7267**, prostřednictvím *WWW stránek* (viz vedlejší sloupec) nebo také na naší e-mailové adrese *abonence.chip@vogel.cz*.

**Zaplatit předplatné** můžete jedním z následujících způsobů:

 $\bullet$  Platba *složenkou IPB*, kterou na vyžádání zašleme na vaši adresu, je nejjednodušší, od doby registrace objednávky do přijetí platby však může uplynout poměrně dlouhá doba.

l Platba *poštovní poukázkou* typu "A" na náš účet **102023/0300 u ČSOB Praha 1** závisí jen na vaší aktivitě. Platbu tak obdržíme rychle, přitom však potřebujeme vědět, jaký časopis platíte, od kdy, na jak dlouho a kolik kusů. Proto nám současně zašlete objednací kupon nebo tyto údaje uveďte přímo do zprávy pro příjemce na poukázce.

l Na stejný účet lze (poté co jste nás o tom uvědomili v objednávce) platit také *ze sporožira* nebo *bankovním převodem*. V objednávce pečlivě vyplňte číslo svého účtu a u sporožira i specifický symbol – bez znalosti těchto údajů nemůžeme vaši platbu správně přiřadit.

l Poslední možností je *proplacení faktury*, kterou vám na základě objednávky vystavíme.

S platbou neotálejte – **až po obdržení platby** zasíláme objednané výtisky a firmám (v souladu se zákonem) daňový doklad.

 Počínaje lednem 1999 každé samostatně prodávané číslo Chipu obsahuje přílohu CD-ROM – od čísla 1/99 je proto cena výtisku **98 Kč**, což se promítá i do ceny předplatného takto:

**Cena** za *roční předplatné* (12 po sobě jdoucích výtisků) je **960 Kč** resp. **660 Kč bez příloh CD-ROM**, za *půlroční předplatné* (6 čísel) zaplatíte **498 Kč** resp. **342 Kč bez CD-ROM**. Tyto zvýhodněné sazby platí jen pro uvedené počty výtisků; při objednání jiného počtu se za každý výtisk účtuje plná prodejní cena plus poštovné.

**Adresa** (resp. adresy) pro dodávání časopisu může být jiná než adresa plátce (nezapomeňte, že formát časopisu je A4 a nevejde se do běžné domovní schránky). Časopis vám můžeme zasílat i doporučeně – příplatek za jednu zásilku (dle momentálně platného ceníku) pak činí 8 Kč, tj. 96 Kč za rok. Čtenáři z Prahy a okolí si také mohou po předchozí dohodě časopis vyzvedávat v sekretariátu redakce. Předplacené výtisky zasíláme i do ciziny s výjimkou SR – cena předplatného se pak zvyšuje o sazby poštovného platné v době vystavení faktury.

**Další informace** o předplatném vám rádi poskytneme v pracovní dny od 8:00 do 16:30 hodin na číslech **02/ 2403 2600**, **2403 2124**.

#### Ako na Slovensku ?

V Slovenskej republike je od čísla 1/99 cena za jednotlivé číslo (s prílohou CD-ROM) 120 Sk. Predplatné je možné objednať takto:

**Chip + CD-ROM** *ročné* (12 čísiel) za **1140 Sk**, *polročné* (6 čísiel) za **582 Sk,** alebo **Chip bez CD-ROM** *ročné* (12 čísiel) za **780 Sk**, *polročné* (6 čísiel) za **402 Sk**. Objednať je možné iba uvedené varianty.

Abonenciu Chipu na Slovensku zabezpečuje výhradne:

**Magnet – Press Slovakia s.r.o. P. O. BOX 169, 830 00 Bratislava tel./fax: 00421 / 7 / 44 45 46 28 e-mail: magnet@press.sk**

Na túto adresu zasielajte objednávky predplatného, ako i všetky platby poštovou poukážkou typu C. Pri platbe poštovou poukážkou uveďte v správe pre prijímateľa názov časopisu (Chip s CD-ROM, alebo Chip bez CD- -ROM), obdobie predplatného (ročné, alebo polročné) a údaj, od ktorého čísla požadujete dodávku.

Ak chcete platiť prevodom z bežného účtu, zašlite na uvedenú adresu písomnu objednávku a počkajte na obdržanie faktúry.

**POZOR – na Slovensku nepoužívajte predtlačený objednávkový kupon!**

## Poèítaèový magazín, roèník 9 ISSN 1210-0684; MK ÈR 5361

**Šéfredaktor:** ing. Jiří Palyza. Pozn.: U členů vydavatelství lze použít také adresu ve tva **Zástupce šéfredaktora:** ing. Miloš Helcl. *jmeno.prijmeni@vogel.cz* **Redakce:** ing. Josef Chládek (CAD, grafika), ing. Martin Kučera (Chip CD), ing. Pavel Louda (komunikace), Michael Málek (HW), Mgr. Milan Pola, CSc. (Chip CD), Jaroslav Smíšek (HW), ing. Pavel Trousil (SW). (*chip@vogel.cz*) **Sekretariát:** Jitka Preslerová, Zdena Šlégrová. (tel. 02/ 2403 2793, 2403 2796) **Inzerce:** ing. Hana Vančurová (vedoucí), Eva Brožková. (*inzerce.chip@vogel.cz* – tel. 02/ 2403 2795, 2403 2607, 2221 1106) **Výroba:** ing. Otmar Černý (ředitel výroby), ing. Zdeněk Chroust, Petr Josefus, Jiří Kouba (vedoucí DTP), Jitka Maršíková, Ivana Minářová, Petra Prokopcová, Hana Štěrbová, Pavel Zvěřina. (*dtp@vogel.cz*) **Předplatné:** Lucie Hošková. (*abonence.chip@vogel.cz* – tel. 02/ 2403 2600) **Distribuce:** ing. Jan Dvořák. (*distribuce@vogel.cz*) **Dokumentace:** Kateřina Havlíčková. **Technický úsek:** Radim Zeman, Pavel Zima. **Externí spolupracovníci:** ing. Bedřich Beneš, ing. Milan Brož, CSc., Martin Dvořáček, Daniel Havlíček, ing. Miroslav Herold, CSc., RNDr. Vlastimil Klíma, Mgr. Jaromír Krejčí, ing. David Macek, ing. Ondrej Macko, Vítek Němeček, Martin Pegner, Michal Pohořelský, Michal Přádka, RNDr. Miloš René, CSc., Tomáš Rosa, doc. ing. Vladimír Smejkal, CSc., JUDr. Tomáš Sokol, Štefan Stieranka, Jan Stoklasa, RNDr. Jiří Ventluka, ing. Miroslav Virius, CSc, ing. Jan Wagner, ing. Ivan Zelinka. **Adresa redakce:** Chip, Václavské náměstí 56, P.O.BOX 146, 111 21 Praha 1. **Telefonní a faxová čísla: Sekretariát:** tel. 02/ 2403 2793, 2403 2796, fax 02/ 2221 0669. **Inzerce:** tel. 02/ 2403 2607, 2403 2795, 2221 1106 (telefon i fax). **Zpracování fotografií:** Kodak Express Hauf. HALF **Osvit a tisk:** MORAVIAPRESS, a. s. Za obsah inzerce ručí zadavatel. Nevyžádané rukopisy se nevracejí. Za původnost a obsahovou správnost příspěvku ručí autor. Otisk povolen pouze s písemným svolením redakce, uvedením pramene a se zachováním všech autorských práv. Počet výtisků prodaného nákladu ověřuje ABC ČR, Na Florenci 3, Praha 1. V České republice rozšiřuje síť Dispress, Mediaprint Kapa s.r.o., ÚDT a.s., na Slovensku Magnet-Press Slovakia, s. r. o., Mediaprint Kapa, s.r.o., PNS, a.s. Podávání novinových zásilek povoleno Českou poštou, s. p. OZJM Ředitelství v Brně pod č. j. P/2-71 /97 ze dne 8. 1. 1997. Časopis Chip vychází v licenci německého nakladatelství **VOGEL** (ã 1999 Vogel International, D-97082 Würzburg) ve vydavatelství **Vogel Publishing, s. r. o.** (IČO 45280681) jako měsíčník divize **Vogel Computer Media. Jednatel společnosti:** ing. Pavel Filipovič. (*pavel.filipovic@vogel.cz* – CIS: 100635,1704 – tel. 02/ 2403 2042) **Ředitel Vogel Computer Media:** ing. Milan Loucký. (*milan.loucky@vogel.cz* – tel. 02/ 2403 2156) **Marketing:** ing. Petr Moláček (vedoucí), Iveta Kramešová, Martin Paták. (*marketing@vogel.cz* – tel. 02/ 2403 2603, 2403 2187, 2403 2067) **Adresa vydavatelství:** Václavské náměstí 56, P.O.BOX 146, 111 21 Praha 1. **Adresa pobočky v Brně:** BVV – pavilon O, Výstaviště 1, 647 00 Brno. (Vedoucí pobočky: Iva Zemánková, telefon i fax: 05/ 4115 9758) Podrobnější informace o vydavatelství a jeho produktech jsou dostupné též prostřednictvím internetu na WWW stránce "Vogel Publishing" na adrese *http://www.vogel.cz*. Tamtéž, nebo přímo na adrese *http://www.chip.cz* kromě toho najdete i obsah aktuálního čísla Chipu, několik vybraných článků a stručný přehled obsahu příštího čísla. Tato stránka rovněž umožňuje vyhledávání odkazů na články v minulých ročnících Chipu, objednávky předplatného pomocí

elektronického formuláře atd.

**International Connection CIS:** 100440,67.

**Advertisement:**

Dagmar Donathová, Tel. (00420 2) 2403 2708, Fax (00420 2) 2403 2709, E-mail *dagmar.donathova@vogel.cz*

Vogel Verlag und Druck, GmbH,

Vogel International, Max-Planck-Str. 7/9, D-97082 Würzburg: Otto Walitschek, Tel. (0049 931) 418-2342, Fax (0049 931) 418-2850, E-mail *owalitschek@vogel-medien.de*

Advertisement for Asia: Michael Mudd, Tel. (00852) 2369 8081-2, Fax (00852) 2735 5058, E-mail *mrkm88@ibm.net* More information on the publishing house and its products can also be obtained<br>via the Internet at the WWW-Homepage "Vogel Publishing" on the address<br>*http://www.vogel.cz* 

Tiráž SERVIS

Tiráž

# $\mathbf{H}$   $\mathbf{F}$  předplatné

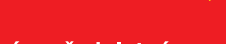

**ZOO** 

 $2/99$ 

Firma:

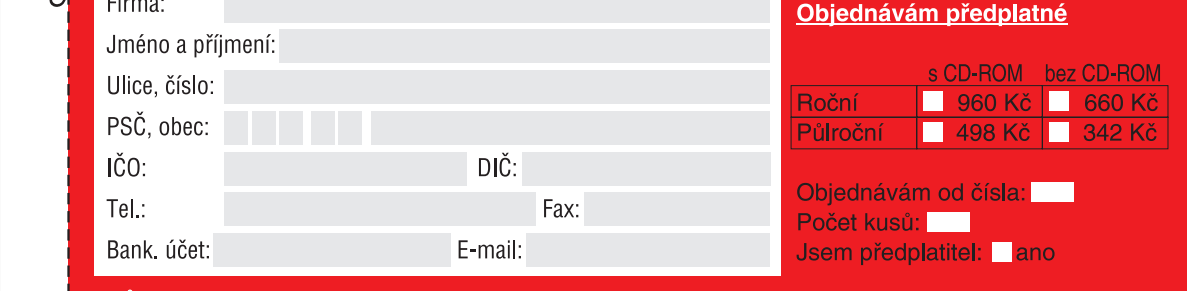

#### Způsob platby:

 $\blacksquare$ 

idte se návodem v tiráži Slovenští předplatitelé

**DE L** 

pečlivě tyto údaje.

Vyplňte prosím

1999.

Uzávěrka je 26 2.

- Poštovní poukázkou nebo proplacením zálohové faktury, kterou vám zašleme na shora uvedenou adresu.
	- bankovního nebo sporožirového účtu. U sporožira uvedte specifický symbol účtu: Převod uvedte na náš účet 102023/0300.

Po obdržení zálohové faktury zkontrolujte správnost všech uvedených údajů, aby vám mohl být zaslán správně vyplněný daňový doklad. Zjištěné rozdíly nám ihned sdělte (fax: 02/2424 7267. tel.: 02/2403 2600, e-mail: abonence.chip@vogel.cz)

Podpis

**Datum** 

Kupon je platný při odeslání do 27. 2. 1998

# čtenářský servis

Zakroužkujte čísla těch inzerátů, které vás zaujaly. Informační materiály vám budou bezplatně zaslány našimi inzerenty.

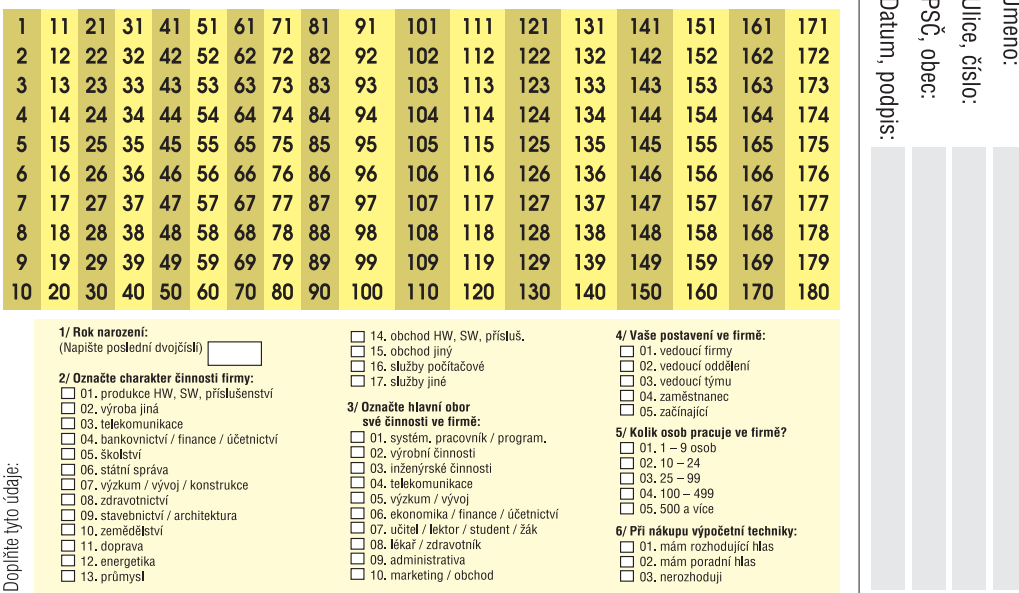

#### **THE Soutěž s firmou Konsigna**  $2/99$ Firma: PSČ, obec: Ulice, číslo: Jméno: Datum, podpis: 1. Zkratka LED znamená: Označení pro speciální druh suchého ledu. Je to název tiskové technologie tiskáren OKI. Označení pro novou generaci mrazicích boxů. 2. Brilliance znamená: Obchodní označení řady monitorů firmy PHILLIPS. Název pro nový radioaktivní prvek. Odborný název pro specificky tvarované diamanty. 3. Kolik má firma KONSIGNA poboček v České republice?  $\frac{3}{5}$ Který článek vás v tomto čísle nejvíce zaujal?

Zvolený lístek pečlivě vyplňte, vystřihněte, vložte do obálky nebo nalepte na korespondenční lístek. nezapomeňte uvést své jméno a bydliště a odešlete na adresu: **Praha ODPOVĚDNÍ LÍSTKY** 111 21 Box 146. CHIP, P.O.

Uzávěrka soutěže je 15. 3. 1999.

# S předplatným Chipu automaticky do Chip clubu

# Sleva na modem od firmy CZCOM

# 25% sleva při vstupu na výstavu Intercamera 200 vylosovaných předplatitelů dostane lístek zdarma (jména výherců budou zveřejněna v příštím čísle na této stránce)

**E.** Klubová karta

E Sleva na modem od firmy CZCOM

 $\sum$  Nákup v MEDIAshopu – 5% sleva

Chipu speciál - Windows '98

**E** 30% sleva při objednání

Při nákupu softwaru v prodejnách **JRC** získate po předložení klubové kartų slevu 5 %.

Prodejny JRC: Vladislavova 24, Praha 1; I. P. Pavlova 3, Praha 2; Husova 8a, Brno; Gamecentrum, OD Don, Gočárova 1571, Hradec Králové; OD Galerie, Zámecká 20, Ostrava; Otýlie Beníškové 1, Plzeň; Smilova 704, Pardubice: Masarykovo nám. 6. Zlín: Pointer, OD Labe, Revoluční 9. Ústí n. Labem; Krats Electronic, Staré nám. 18, Ostrov; JRC Gamecentrum, nám. Dr. M. Horákové 14, Karlovy Vary; Pointer, OD Prior, nám. Svobody 2937, Teplice; JRC Počítače, Těšínská 1083, Frýdek-Místek; JRC Slovakia, OD Dunaj, nám. SNP 30, Bratislava

Při nákupu zájezdu od cestovní kanceláře **Leta-tour** získáte po předložení klubové kartų slevu 5 %.

> Cestovní kancelář BetaTour: Argentinská 17, 170 00 Praha 7 tel.: 02/66 71 23 00, fax: 02/66 71 22 99

# Objednejte si roční předplatné Chipu Stante se i vy členem

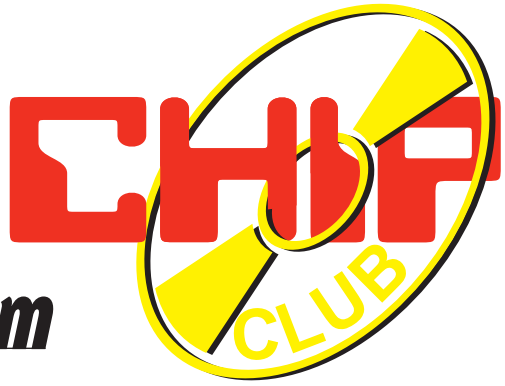

Pořadová čísla inzerátů můžete použít, pokud se budete chtít o inzerovaném zboží dozvědět víc - stačí je zatrhnout na odpovědním lístku na předcházejícím listě, vystřihnout jej, vložit do obálky či nalepit na korespondenční lístek a odeslat na adresu redakce.

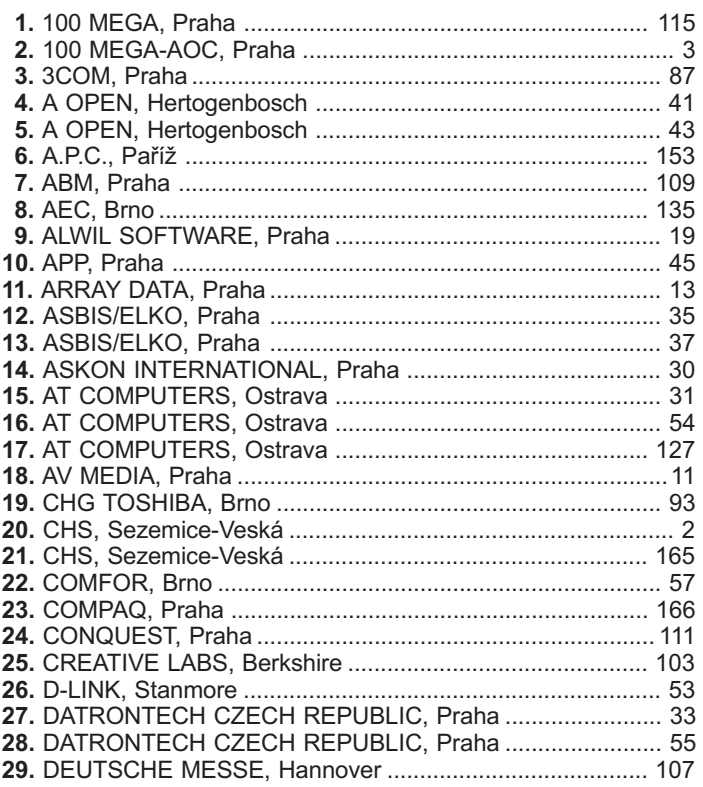

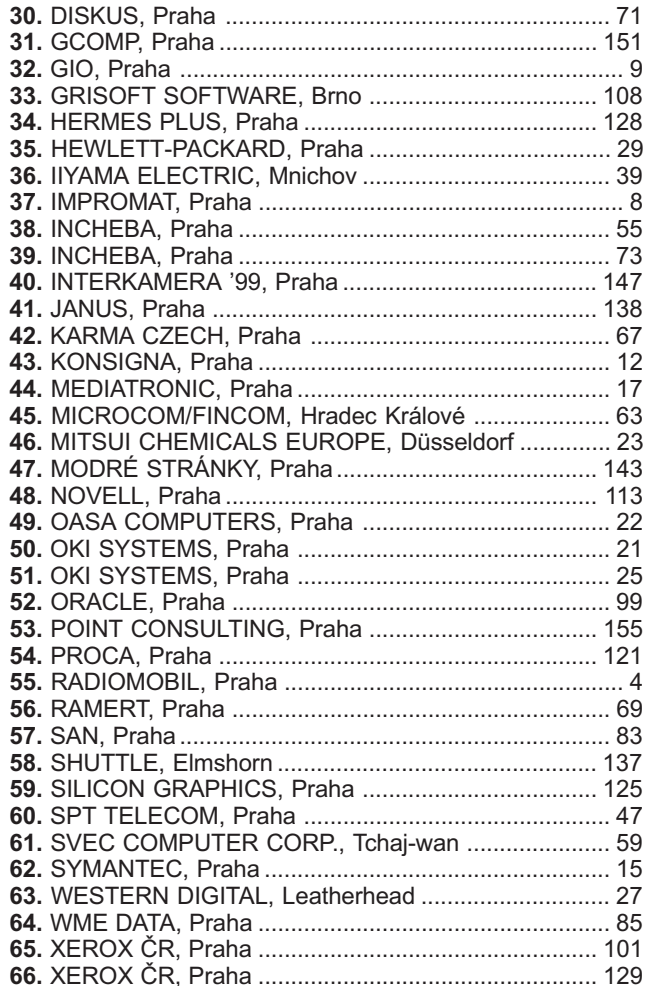

O kvalitě našich služeb se přesvědčují naši uživatelé každý den. Přesvědčte se i Vy!

ČLENSKÁ KARTA **CHIP CLUBU** VÁM ZAJISTÍ SLEVU

## **DOTOVANÉ MODEMY**

Ušetříte 3984 Kč

Bezeom

→ externí faxmodem WELL 33,6 kb/s

#### • modem za 499 Kč bez DPH

- 10% sleva na měsíční poplatky (tedy 449, ne 499)
- a navíc zřizovací poplatek za 199 (normálně je 499) - neomezený přístup na Internet po dobu 12 měsíců
- 
- 5MB e-mailová schránka

#### • komplexní služeby Internetu

- připojení prostřednictvím telefonní linky již od 188 Kč
- připojení prostřednictvím ISDN již od 690 Kč
- Sleva pro členy<br>**Chip clubu** připojení prostřednictvím pevné linky - 33.6 kb/s již od 4500 Kč - 64 kb/s již od 9900 Kč
- Web-design
- Web-hosting
- elektronický obchod NetBusiness
- realizace a správa virtuálních privátních sítí s kódovaným přenosem dat

Od roku 1996 vybudovaná síť více než 45 přípojných bodů po celé ČR / síť CZCOM je součástí sdružení NIX (2Mb/s) zahraniční konektivita -- Telenor 768 kb/s + (EBONE 512kb/s) / veškeré informace o topologii sítě společnosti CZCOM, s. r. o., o poskytovaných službách, referenčních zákaznících a veškerou obchodní a technickou podporu najdete na stránkách

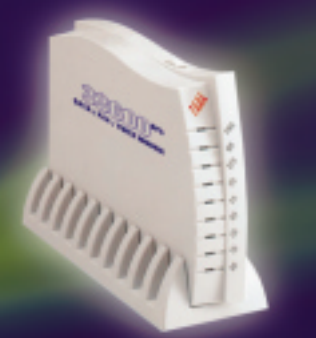

http://www.czcom.cz

**SERVIS** Seznam inzerentů

Placená i

inzerc

### $3/99$ <sup>číslo 3/99 vyjde</sup><br>0 čem si přečtete v břez 26. 2. 1999 čem si přečtete v březnu  $m a$  $q a z$

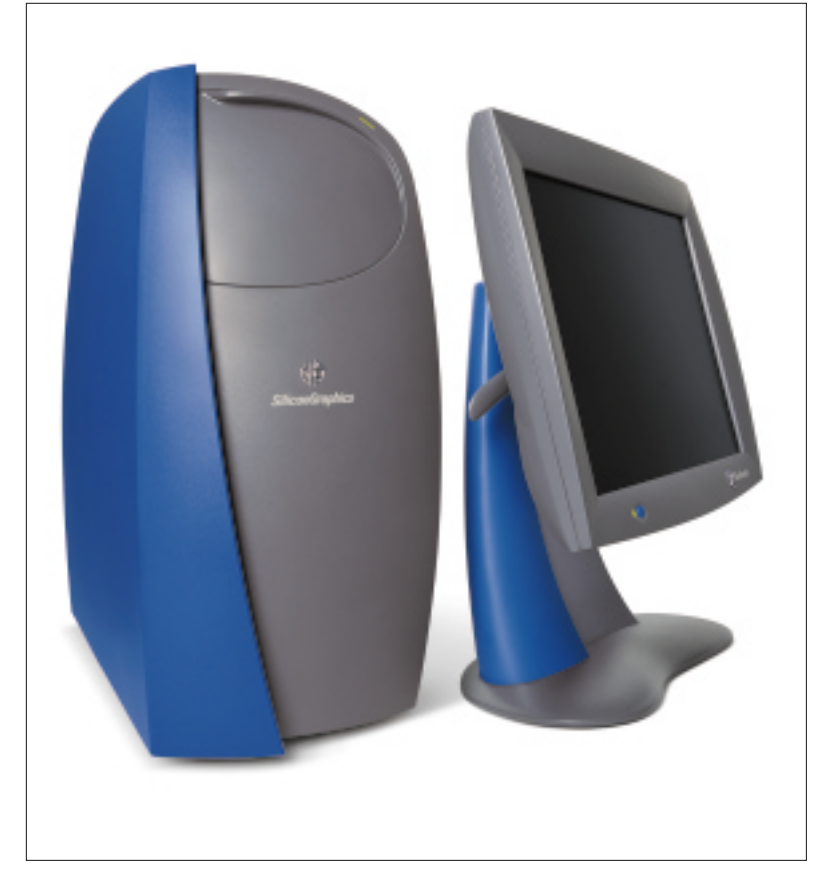

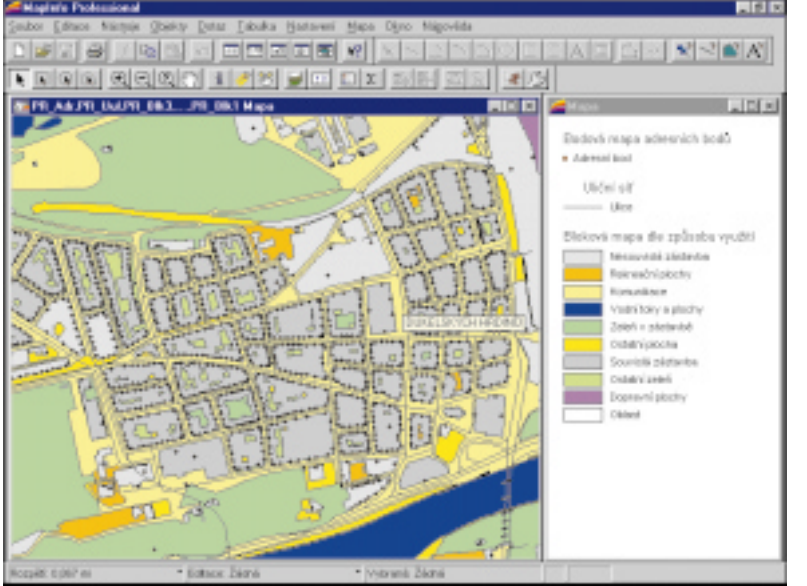

Také tato obrazovka bude připadat známá těm, kteří v únorovém Chip CD narazili na demoverzi geografického informaèního systému MapInfo Professional 5.0. Stejně jako pro ostatní vyspělé produkty této kategorie je pro něj charakteristická práce s geografickými daty členěnými do vrstev, bohaté možnosti výběru nejrůznějších prvků pomocí dotazů do databází akceptujících prostředky známé z SQL, mnoho variant vizualizace jednotlivých geografických objektù atd.

Není to nádhera? A možná, že je vám tato designérská lahůdka i trochu povědomá – přinejmenším těm, kteří toto číslo Chipu alespoň prolistovali. Ano, nemýlíte se a správně jste poznali NT stanici SGI, zde ovšem model 320. Příště vám však o ní nepřineseme pouhé firemní informace, ale výsledky testu, jemuž se u nás právě podrobuje.

#### Další témata březnového čísla

#### Mezi námi rekordmany

Ačkoliv pojem "pracovní stanice" není právě nejpřesněji definován, ta od SGI nebude jediná, jíž se v březnu věnujeme v naší testovací laboratoři. Strojům, na které se podíváme, však raději říkáme "výkonná PC" a vymezili jsme si je tentokrát jako jednoprocesorové počítače s cenou do 100 000 Kč bez monitoru.

#### Až bude počítat protoplazma...

Jistě vás už také napadlo, jaký propastný rozdíl je třeba mezi výkonem seberychlejšího počítače při automatickém překladu cizojazyčných textů a živým tlumočníkem. Nejste sami - povšimli so toho i výzkumníci a, nikoli poprvé, sáhli pro inspiraci do přírody. Zázračná molekula DNA tak možná jednou nahradí dnešní neohrabané křemíkové procesory a srdcem vašeho počítače bude nádoba s kyselinou...

#### Doma jako v kanceláři

Určitě to znáte: kolikrát už iste se nedostali domů včas k večeři jenom proto, že jste ještě nutně potřebovali něco na počítači v kanceláři dodělat. Před studeným jídlem a o nic více vřelým manželčiným přijetím by vás však mohl zachránit třeba pcTelecommute od firmy Symantec, díky jemuž své nedodělky můžete pohodlnì dorazit v teple rodinného krbu (a s teplou krmí v žaludku).

#### Javu si osladím...

... o trochu víc - nejlépe tak, že k nelehkému programování v tomto jazyce použiji moderní vývojový nástroj. Ten se za mě postará o spoustu záležitostí, které bych jinak pracně smolil s hořkou pachutí v ústech. Proto si v příštím Chipu určitě nenechám ujít povídání o Visual J++ 6.0 - pokud jste postiženi podobným osudem, březnové číslo je určeno i pro vás.

#### Když promluví mapa

Množství různých statistických údajů, ať už z oblasti ekonomie, zdravotnictví, dopravy, demografie a řady dalších oborů, je úzce spjato s geografickou polohou zkoumaného subjektu. Pro jejich grafické znázornění se pak výborně hodí databáze poskytující možnost vizualizace takových dat přímo v geografických mapách. Příště uvidíme, jak na to jde Quattro Pro.